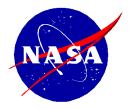

National Aeronautics and Space Administration

NASA Shared Services Center Stennis Space Center, MS 39529-6000 www.nssc.nasa.gov

# NASA Shared Services Center Service Delivery Guide

NSSDG-9200-0009 Revision 14

Effective Date:October 24, 2022Expiration Date:October 24, 2024

# ACCOUNTS RECEIVABLE -Reporting and Audit SDG

**Responsible Office: Accounts Receivable** 

**RELEASED - Printed documents may be obsolete; validate prior to use.** 

| NSSC                                    | NSSDG-9200-0009 Revision 13.0     |  |
|-----------------------------------------|-----------------------------------|--|
| Service Delivery Guide                  | Number                            |  |
|                                         | Effective Date: October 24, 2022  |  |
|                                         | Expiration Date: October 24, 2024 |  |
|                                         | Page 2 of 379                     |  |
| Responsible Office: Accounts Receivable |                                   |  |

# Approved by

Alison M. Butsch Chief, Financial Management Services Division

Date

| NSSC                   | NSSDG-9200-0009 Revision 13.0     |
|------------------------|-----------------------------------|
| Service Delivery Guide | Number                            |
|                        | Effective Date: October 24, 2022  |
|                        | Expiration Date: October 24, 2024 |
|                        | Page 3 of 379                     |

Responsible Office: Accounts Receivable Subject: Accounts Receivable – Reporting and Audit SDG

# DOCUMENT HISTORY LOG

| Status<br>(Basic / Revision /<br>Cancelled) | Document<br>Version | Effective<br>Date | Description of Change                                                                                                    |
|---------------------------------------------|---------------------|-------------------|----------------------------------------------------------------------------------------------------|
| Basic                                       | 1.0                 | 01/15/2016        | Basic release                                                                                                    |
| Revision                                    | 2.0                 | 03/01/2016        | <ul> <li>Updated<br/>Remedy<br/>References to<br/>ServiceNow</li> <li>Updated<br/>procedures for<br/>SNOW Weekly<br/>Help Desk<br/>Analysis Process</li> <li>Updated TROR<br/>procedures to<br/>include N drive<br/>location of TROR<br/>checklist</li> </ul> |
| Revision                                    | 3.0                 | 09/23/2016        | <ul> <li>Added the DOI –<br/>Transfer debts<br/>paid off during<br/>calendar year<br/>process</li> <li>Updated L3<br/>NSSC TROR<br/>Checklist-<br/>Appendix B</li> <li>Added Appendix<br/>M – ServiceNow<br/>Quality Error Job<br/>Aid</li> </ul>             |

| NSSC                                                   | NSSDG-9200-0009 Revision 13.0     |  |
|--------------------------------------------------------|-----------------------------------|--|
| Service Delivery Guide                                 | Number                            |  |
|                                                        | Effective Date: October 24, 2022  |  |
|                                                        | Expiration Date: October 24, 2024 |  |
|                                                        | Page 4 of 379                     |  |
| Responsible Office: Accounts Receivable                |                                   |  |
| Subject: Accounts Receivable – Reporting and Audit SDG |                                   |  |

|  | • • • | Added Appendix<br>N – L3 NSSC<br>CMP Checklists<br>Updated CMPs<br>2d.4A, B and C<br>and 4.4A – tool<br>change<br>Added the Check<br>Reconciliation<br>Process<br>Updated and<br>ensured all L3<br>Reconciliations<br>have due dates<br>listed.<br>Updated the<br>sales order<br>Customer<br>Contact<br>information look<br>up instructions in<br>the ZFED<br>Process.<br>Added Appendix<br>O – CMP 3.2<br>Aging Reason<br>Codes<br>Added the<br>Creditor Agency<br>Profile Update<br>Process and<br>Treasury |
|--|-------|----------------------------------------------------------------------------------------------------|
|  |       | Process and                                                                                                    |

| NSSC                                    | NSSDG-9200-0009 Revision 13.0     |  |
|-----------------------------------------|-----------------------------------|--|
| Service Delivery Guide                  | Number                            |  |
|                                         | Effective Date: October 24, 2022  |  |
|                                         | Expiration Date: October 24, 2024 |  |
|                                         | Page 5 of 379                     |  |
| Pesponsible Office: Accounts Peceivable |                                   |  |

Responsible Office: Accounts Receivable Subject: Accounts Receivable – Reporting and Audit SDG

| Revision | 4.0 | 03/17/2017 | <ul> <li>Added the<br/>Trading Partner<br/>Agreement and<br/>FY IPAC Cutoff<br/>Calendar</li> <li>Added Abnormal<br/>Balance<br/>Reconciliation</li> <li>Added SP<br/>Responsibility for<br/>Macros note</li> <li>Modified tasks<br/>from CS to SP</li> </ul>                                                                                                    |
|----------|-----|------------|----------------------------------------------------------------------------------------------------|
| Revision | 5.0 | 06/20/2017 | Added<br>instructions on<br>how to run<br>Recapture Audit<br>Data Collection<br>Spreadsheet                                                                                                    |
| Revision | 6.0 | 12/20/2017 | <ul> <li>Added         <ul> <li>instructions for             how to run the             TROR "Write-off             Backup" macro.</li> <li>Manual steps for             CMP             Consolidation</li> <li>Steps for saving             a revised CMP             after             consolidation</li> <li>Added new BAD             reimbursable</li> </ul> </li> </ul> |

| NSSC                                    | NSSDG-9200-0009 Revision 13.0     |  |
|-----------------------------------------|-----------------------------------|--|
| Service Delivery Guide                  | Number                            |  |
|                                         | Effective Date: October 24, 2022  |  |
|                                         | Expiration Date: October 24, 2024 |  |
|                                         | Page 6 of 379                     |  |
| Responsible Office: Accounts Receivable |                                   |  |

|          |     |            | customer for<br>exclusion<br>• Added notations<br>of Control<br>Activities                                                                                                    |
|----------|-----|------------|----------------------------------------------------------------------------------------------------|
| Revision | 7.0 | 04/23/2018 | <ul> <li>Added Agency<br/>CMP Tool<br/>Process to CS<br/>CMP Control<br/>Activity Review</li> <li>Updated<br/>Appendix N-L3<br/>NSSC AR CMP<br/>Checklists</li> <li>Removed CMP<br/>Checklist 3.4<br/>from Appendix N</li> <li>Removed CMP<br/>3.4 process</li> <li>Added Agency<br/>CMP Tool<br/>Process for<br/>submission of<br/>CMP reports</li> <li>Added CMP<br/>Supervisor<br/>Review process<br/>for Agency Tool</li> <li>Added Parked<br/>JV Process</li> <li>Updated File<br/>Paths for CMP<br/>reports</li> <li>Update RTA<br/>report</li> </ul> |

| NSSC                                    | NSSDG-9200-0009 Revision 13.0     |  |
|-----------------------------------------|-----------------------------------|--|
| Service Delivery Guide                  | Number                            |  |
|                                         | Effective Date: October 24, 2022  |  |
|                                         | Expiration Date: October 24, 2024 |  |
|                                         | Page 7 of 379                     |  |
| Responsible Office: Accounts Receivable |                                   |  |

|          |     |            | Updated System<br>Components<br>CSNG- added<br>Cashier Role                                                                                                    |
|----------|-----|------------|----------------------------------------------------------------------------------------------------|
| Revision | 8.0 | 06/07/2018 | <ul> <li>Added Agency<br/>CMP Tool<br/>Process to<br/>include Activity<br/>Status for CMPs<br/>with multiple<br/>thresholds.</li> <li>Updated<br/>Abnormal<br/>Balance<br/>reconciliation<br/>process to<br/>include new GL<br/>accounts and<br/>frequency of<br/>reconciliation.</li> <li>Updated ZFED<br/>Status to include<br/>email/fax<br/>template and<br/>Copying Center<br/>POCs on emails.</li> <li>Updated CMP<br/>7.4 &amp; 7.5<br/>Checklists<br/>(Agency Tool<br/>updated to<br/>include reports-<br/>attachments are<br/>no longer<br/>required).</li> </ul> |
| Revision | 9.0 | 4/1/2019   | <ul> <li>Monthly ZFED<br/>Over 45 day<br/>process: added<br/>how often<br/>processed</li> </ul>                                                                                                    |

| NSSC                                                   | NSSDG-9200-0009 Revision 13.0     |  |
|--------------------------------------------------------|-----------------------------------|--|
| Service Delivery Guide                                 | Number                            |  |
|                                                        | Effective Date: October 24, 2022  |  |
|                                                        | Expiration Date: October 24, 2024 |  |
|                                                        | Page 8 of 379                     |  |
| Responsible Office: Accounts Receivable                |                                   |  |
| Subject: Accounts Receivable – Reporting and Audit SDG |                                   |  |

should be performed. Creating a Case/Task and Supervisor Review. • Added process for TROR Quarterly data entry to Treasury website • Added Travel Debts Under \$10 **Review Process**  Added CMP Checklists 7.12 & 7.17 Unfunded/ Funded Leave to Appendix M • Added "L3" to TROR due date. Added CMP deadline • Added CMP 7.12 and 7.17 process Added process for TROR TechDoc uploads. • Changed designee in TROR process from OCFO to AR-L3 Accountant Revision 10 11/15/19 SDG Annual • Review and Update

| NSSC                                 | NSSDG-9200-0009 Revision 13.0     |
|--------------------------------------|-----------------------------------|
| Service Delivery Guide               | Number                            |
| Service Delivery Guide               | Effective Date: October 24, 2022  |
|                                      | Expiration Date: October 24, 2024 |
|                                      | Page 9 of 379                     |
| Responsible Office: Accounts Receiva | ble                               |

| Revision | 11 | 1/10/2020  | <ul> <li>Updated monthly<br/>ZFED over 45<br/>days</li> <li>Added L2 NSSC<br/>TROR Checklist</li> <li>Updated Travel<br/>Debts Under \$75<br/>Review Process</li> </ul> |
|----------|----|------------|----------------------------------------------------------------------------------------------------|
|          |    | 11/18/2020 | <ul> <li>Added 2d.4A<br/>thru 2d.4C<br/>Agency Tool<br/>Process</li> </ul>                                                                                              |
| Revision | 12 | 12/10/2021 | Updated CMP<br>Checklist 7.12 &<br>7.17 removed<br>JV reference and<br>added SE –<br>Source Entry                                                                       |
| Revision | 13 | 4/1/2022   | Updated TROR<br>Treasury<br>quarterly data<br>entry instructions                                                                                                    |
| Revision | 14 | 10/24/2022 | Updated CMP<br>7.12 & 7.17<br>processes                                                                                                    |
|          |    |            | Updated Audit<br>process – Added<br>Audit Bot<br>information                                                                                                    |

| NSSC                                                   | NSSDG-9200-0009 Revision 13.0     |
|--------------------------------------------------------|-----------------------------------|
| Service Delivery Guide                                 | Number                            |
| Service Delivery Guide                                 | Effective Date: October 24, 2022  |
|                                                        | Expiration Date: October 24, 2024 |
|                                                        | Page 10 of 379                    |
| Responsible Office: Accounts Receivab                  | ble                               |
| Subject: Accounts Receivable – Reporting and Audit SDG |                                   |

## TABLE OF CONTENTS

| INTRODUCTION                                                      | 13  |
|-------------------------------------------------------------------|-----|
| PURPOSE                                                           | 16  |
| APPLICABILITY/SCOPE                                               | 16  |
| PRIVACY DATA                                                      | 16  |
| RECORDS                                                           | 16  |
| CANCELLATION/SUPERSESSION OF PREVIOUS DOCUMENTS                   | 16  |
| PROCESS – TREASURY REPORT ON RECEIVABLES (TROR)                   | 17  |
| PROCESS- TROR QUARTERLY TREASURY DATA ENTRY                       | 55  |
| PROCESS – CONTINUOUS MONITORING PROGRAM (CMP)                     | 61  |
| CMP CONTROL ACTIVITY 2D.3B                                        | 61  |
| CMP CONTROL ACTIVITY 2D.4A, 2D.4B & 2D.4C AGENCY CMP TOOL PROCESS | 66  |
| CMP CONTROL ACTIVITY 2D.4A                                        | 71  |
| CMP CONTROL ACTIVITY 2D.4B                                        | 78  |
| CMP CONTROL ACTIVITY 2D.4C                                        | 86  |
| CMP CONTROL ACTIVITY 3.1                                          | 93  |
| CMP CONTROL ACTIVITY 3.2                                          | 98  |
| CMP CONTROL ACTIVITY 3.3                                          | 106 |
| CMP CONTROL ACTIVITY 4.4A                                         | 119 |
| CMP CONTROL ACTIVITY 7.4                                          | 125 |
| CMP CONTROL ACTIVITY 7.5                                          | 136 |
| CMP CONTROL ACTIVITY 7.12                                         | 147 |
| CMP CONTROL ACTIVITY 7.17                                         | 151 |

| NSSC                                                   | NSSDG-9200-0009 Revision 13.0     |
|--------------------------------------------------------|-----------------------------------|
| Service Delivery Guide                                 | Number                            |
| Service Delivery Guide                                 | Effective Date: October 24, 2022  |
|                                                        | Expiration Date: October 24, 2024 |
|                                                        | Page 11 of 379                    |
| Responsible Office: Accounts Receivab                  | le                                |
| Subject: Accounts Receivable – Reporting and Audit SDG |                                   |

| SUBMITTING CMP REPORTS IN AGENCY TOOL                                                            | .153 |
|--------------------------------------------------------------------------------------------------|------|
| ROUTING CMP FOR APPROVAL                                                                         | .157 |
| CS CMP CONTROL ACTIVITY REVIEW                                                                   | .158 |
| PROCESS – RECAPTURE AUDIT PROCESS                                                                | 162  |
| PROCESS – ZEPY DEBT QUARTERLY ANALYSIS PROCESS                                                   | 190  |
| PROCESS – 1010/5993 MONTHLY ACCOUNT RECONCILIATION                                               | 199  |
| PROCESS – MONTHLY ZFED OVER 45 DAYS DELINQUENT STATUS<br>(CONTROL ACTIVITY)                      | 212  |
| PROCESS – MONTHLY REVERSAL REVIEW PROCESS                                                        | 221  |
| PROCESS – DOI – TRANSFER DEBTS PAID OFF DURING THE CALENDA<br>YEAR                               |      |
| PROCESS – CREDITOR AGENCY PROFILE (CROSS-SERVICING AGENC<br>PROFILE) UPDATES AND CONFERENCE CALL |      |
| PROCESS – TRADING PARTNER AGREEMENT AND IPAC CUTOFFS                                             | 233  |
| PROCESS - ABNORMAL BALANCE RECONCILIATION                                                        | 236  |
| PROCESS – MONITORING PARKED JV'S                                                                 | 244  |
| PROCESS – TRAVEL DEBTS UNDER \$75 REVIEW                                                         | 246  |
| PROCESS – MID-MONTH CHECKLIST                                                                    | 250  |
| PROCESS – MONTH & QUARTER END CHECKLIST                                                          |      |
| METRICS                                                                                          | 283  |
| SYSTEM COMPONENTS (EXISTING SYSTEMS)                                                             | 284  |
| CUSTOMER CONTACT CENTER STRATEGY                                                                 | 285  |
| APPENDIX A - ACRONYM LIST                                                                        | 286  |
| APPENDIX B – L3 NSSC TROR CHECKLIST                                                              | 288  |
| APPENDIX C – MANUALLY RUNNING "ACCRUALS" REPORT                                                  | 289  |
| APPENDIX D – MANUALLY RUNNING "WRITE-OFFS" REPORT                                                | 290  |
| APPENDIX E – MANUALLY RUNNING "INTEREST & PENALTY" REPORT                                        |      |
| APPENDIX F – MANUALLY RUNNING "NEW RECEIVABLES" REPORT                                           | 292  |

| NSSC                                    | NSSDG-9200-0009 Revision 13.0     |
|-----------------------------------------|-----------------------------------|
| Service Delivery Guide                  | Number                            |
| Service Delivery Guide                  | Effective Date: October 24, 2022  |
|                                         | Expiration Date: October 24, 2024 |
|                                         | Page 12 of 379                    |
| Responsible Office: Accounts Receivable |                                   |
| Subject: Accounts Passivable Papart     | ing and Audit SDC                 |

| APPENDIX G – CSNG "RETURN TO AGENCY" (RTA) REPORT 30            | 06 |
|-----------------------------------------------------------------|----|
| APPENDIX H – QUARTERLY TROR CONSOLIDATION TO OCFO               | 11 |
| APPENDIX I – AUDIT DOCUMENTATION PULL PROCEDURES                | 13 |
| APPENDIX J – TASK ELEVATION TO ACCOUNTS RECEIVABLE L3 32        | 26 |
| <b>APPENDIX K – FEDMIL WORK-AROUND RECONCILIATION PROCESS 3</b> | 29 |
| APPENDIX L – JOB AID QUALITY ERROR IN SERVICENOW                | 44 |
| APPENDIX M – L3 NSSC AR CMP CHECKLISTS                          | 55 |
| APPENDIX N – CMP 3.2 AGING REASON CODES                         | 68 |
| APPENDIX O – UPDATE TP AGREEMENT                                | 69 |
| APPENDIX P– UPDATE IPAC CUTOFF CALENDARS TO NSSC AR WEBSIT      |    |
| APPENDIX Q- INSTALLING MACROS AND ADD-INS                       |    |
| APPENDIX R – MID MONTH CHECKLIST                                | 76 |
| APPENDIX S – L2 NSSC TROR CHECKLIST                             | 77 |

| NSSC                                                   | NSSDG-9200-0009 Revision 13.0     |
|--------------------------------------------------------|-----------------------------------|
| Service Delivery Guide                                 | Number                            |
| Service Delivery Guide                                 | Effective Date: October 24, 2022  |
|                                                        | Expiration Date: October 24, 2024 |
|                                                        | Page 13 of 379                    |
| Responsible Office: Accounts Receivable                |                                   |
| Subject: Accounts Receivable – Reporting and Audit SDG |                                   |

### INTRODUCTION

The National Aeronautics and Space Administration (NASA) Shared Services Center (NSSC) will process all Reporting requirements and Audit requirements for all NASA Centers, in accordance with the following regulations:

A. Statement of Federal Financial Accounting Standard No. 1, "Accounting for Selected Assets and Liabilities", June, 2020;

http://files.fasab.gov/pdffiles/handbook\_sffas\_1.pdf

B. Treasury Financial Manual (TFM) supplement, "Managing Federal Receivables"

https://www.fiscal.treasury.gov/dms/resources/managing-federalreceivables.html

C. "Federal Claims Collection Standards" 31 CFR 900-904;

https://www.federalregister.gov/documents/2000/11/22/00-29284/federalclaims-collection-standards

D. "Debt Collection Authorities under the Debt Collection Improvement Act of 1996" 31 CFR 285;

https://www.ecfr.gov/cgibin/textidue&node=pt31.2.285&rgn=div5#sp31.2.285

E. Office of Management and Budget (OMB) Circular A-129 "Policies for Federal Credit Programs and Non-Tax Receivables," January 2013;

https://www.whitehouse.gov/sites/whitehouse.gov/files/omb/circulars/A129/a-129.pdf

F. "Debt Collection Improvement Act of 1996" [Public Law 104-134]

https://fiscal.treasury.gov/dms/about/aboutdcia.html#:~:text=The%20Debt%20Collection%20Improvement%20Act%20of

| NSSC                                | NSSDG-9200-0009 Revision 13.0     |
|-------------------------------------|-----------------------------------|
| Service Delivery Guide              | Number                            |
| Service Delivery Guide              | Effective Date: October 24, 2022  |
|                                     | Expiration Date: October 24, 2024 |
|                                     | Page 14 of 379                    |
| Responsible Office: Accounts Receiv | able                              |

<u>%201996%2C%20or,tasked%20Treasury%20with%20certain%20government</u> wide%20debt%20collection%20responsibilities.

- G.26 CFR 1.6050P-1 (IRS 1099-C, Collection of Debt)
- H. United States General Ledger; <u>Overview: US Standard General Ledger:</u> <u>Publications & Guidance: Financial Management Service</u>
- I. Federal Acquisition Regulation (FAR); http://www.acquisition.gov/far/
- J. Treasury Report on Receivables (TROR);

https://www.fiscal.treasury.gov/dms/resources/debt-managementgovernmentwide-reports.html

K. NASA Procedural Requirements (NPR):

http://nodis3.gsfc.nasa.gov/lib\_docs.cfm?range=9%5b0,1,2,3,4,5,6,7%5d

| NSSC                                                   | NSSDG-9200-0009 Revision 13.0     |
|--------------------------------------------------------|-----------------------------------|
| Service Delivery Guide                                 | Number                            |
|                                                        | Effective Date: October 24, 2022  |
|                                                        | Expiration Date: October 24, 2024 |
|                                                        | Page 15 of 379                    |
| Responsible Office: Accounts Receivab                  | le                                |
| Subject: Accounts Receivable – Reporting and Audit SDG |                                   |

| NSSC                                                   | NSSDG-9200-0009 Revision 13.0     |
|--------------------------------------------------------|-----------------------------------|
| Service Delivery Guide                                 | Number                            |
| Service Delivery Guide                                 | Effective Date: October 24, 2022  |
|                                                        | Expiration Date: October 24, 2024 |
|                                                        | Page 16 of 379                    |
| Responsible Office: Accounts Receivab                  | le                                |
| Subject: Accounts Receivable – Reporting and Audit SDG |                                   |

### PURPOSE

This SDG outlines procedures followed by the NSSC Service Provider (SP) and Civil Servant (CS) as it relates to Accounts Receivable (AR) Reporting, Audit support and reconciliations for all NASA Centers.

# APPLICABILITY/SCOPE

NSSC AR executes required reporting, audit support and reconciliations for all NASA Centers. These activities include but are not limited to:

- Compilation and consolidation of Agency reports
- Supporting Continuous Monitoring Program (CMP) activities
- Providing internal and external audit support
- Conducting analysis and reconciliations on receivables data

**Note:** The SP is responsible for documenting and maintaining all Macros/Scripts utilized in these processes.

# PRIVACY DATA

All participants involved must ensure protection of all data covered by the Privacy Act.

# RECORDS

Records shall be maintained in accordance with NPR 1441.1, NASA Records Retention Schedules

### CANCELLATION/SUPERSESSION OF PREVIOUS DOCUMENTS

This document supersedes NSSDG-9200-0009 Revision 13.0.

| NSSC<br>Service Delivery Guide | NSSDG-9200-0009 Revision 13.0     |  |  |  |  |  |
|--------------------------------|-----------------------------------|--|--|--|--|--|
|                                | Number                            |  |  |  |  |  |
|                                | Effective Date: October 24, 2022  |  |  |  |  |  |
|                                | Expiration Date: October 24, 2024 |  |  |  |  |  |
|                                | Page 17 of 379                    |  |  |  |  |  |

Responsible Office: Accounts Receivable

Subject: Accounts Receivable – Reporting and Audit SDG

## PROCESS – TREASURY REPORT ON RECEIVABLES (TROR)

#### COMPLETE TROR REPORT (Control Activity)

The TROR report is the Department of Treasury's (Treasury) only comprehensive means for periodically collecting data on the status and condition of the Federal Government's non-tax debt portfolio, in accordance with the requirements of the Debt Collection Act of 1982 and the Debt Collection Improvement Act of 1996 (DCIA).

**STEP 1.** <u>AR-SP Account Maintainer</u> – Complete TROR Report (Prepare, Review, Approve and Submit the TROR)

**Note**: At the beginning of each month, the NSSC Account Maintainer prepares the TROR for the prior month's financial activity. This report includes all Public (Non-Federal) Receivables. The NSSC Account Maintainer submits the TROR to the AR-CS Accountant or designee for approval.

**Note:** The TROR report is due by the close of business on the third business day after month end to the L3. The TROR quarter end reports are due no later than the 15<sup>th</sup> of the month after quarter end and are uploaded to NATS by the established due date.

**Note:** Treasury's Instructional online workbook is located at <u>https://www.fiscal.treasury.gov/files/dms/fy18-tror-instructional-workbook.pdf</u>

Note: EPSS Job aid is located at <u>https://epss.nasa.gov/gm/folder-</u> <u>1.11.4731?mode=EU&primaryCSH=SGL%2CJA</u>

| NSSC                                                   | NSSDG-9200-0009 Revision 13.0     |  |  |  |  |  |
|--------------------------------------------------------|-----------------------------------|--|--|--|--|--|
| Service Delivery Guide                                 | Number                            |  |  |  |  |  |
| Service Delivery Guide                                 | Effective Date: October 24, 2022  |  |  |  |  |  |
|                                                        | Expiration Date: October 24, 2024 |  |  |  |  |  |
|                                                        | Page 18 of 379                    |  |  |  |  |  |
| Responsible Office: Accounts Receival                  | ble                               |  |  |  |  |  |
| Subject: Accounts Receivable – Reporting and Audit SDG |                                   |  |  |  |  |  |

A. Prepare schedules for New Receivables, Accruals, Write-Offs and Interest/Penalty:

| 1.        | Go into       | א Ex   | cel a         | nd g | go to  | A A              | coun      | ts Re   | cei  | vab  | le ma       | acr       | o thread.                |
|-----------|---------------|--------|---------------|------|--------|------------------|-----------|---------|------|------|-------------|-----------|--------------------------|
| 🖉 🗄 🗳 🖾   | ء ي رو 🗘      | i & A  | . ₹           |      |        |                  |           |         |      |      | Book1 [Comp | atibility | hold Encl                |
| FILE HOME | INSERT PAGE I | LAYOUT | FORMULAS      | DATA | REVIEW | VIEW             | DEVELOPER | ACROBAT | ZEPY | CMPS | AP_IPAC     | BP_A      | Accounts Receivable V1.5 |
| 🚔 🔏 Cut   | en :          | 44     | * .* <u>=</u> | _    | xo. 🖃  | м <del>т</del> . |           | 1       |      | -    | Nor         | sal.      | Pad Cood                 |

**Note:** For manual instructions on completing this process without the macro, please see Appendixes C - F.

| 2.   | 2. Click on AR Misc Macros |                |  |  |  |  |  |  |
|------|----------------------------|----------------|--|--|--|--|--|--|
|      |                            | -              |  |  |  |  |  |  |
| A    | ccounts Receivable V1.     | 5              |  |  |  |  |  |  |
|      | 1                          |                |  |  |  |  |  |  |
| _    | SNOW                       | AR MISC        |  |  |  |  |  |  |
|      | Search                     | MACROS         |  |  |  |  |  |  |
| osal | ServiceNow Searches        | AR MISC MACROS |  |  |  |  |  |  |

3. Select "ShowTRORForm" and click "Select".

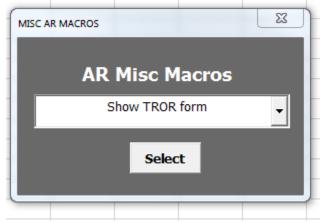

| NSSC                           | NSSDG-9200-0009 Revision 13.0     |
|--------------------------------|-----------------------------------|
| Service Delivery Guide         | Number                            |
| Service Delivery Guide         | Effective Date: October 24, 2022  |
|                                | Expiration Date: October 24, 2024 |
|                                | Page 19 of 379                    |
| Responsible Office: Accounts R | Receivable                        |

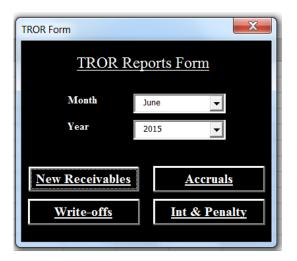

- 4. TROR Reports Form
  - a) Month = Reporting Month.
  - b) Year = Reporting Calendar Year.
  - c) Click each button individually ("New Receivables," "Accruals," "Write-offs" and "Int. & Penalty") to run each report.

**Note:** See Appendices for instructions to process these reports in SAP: Appendix C – Accruals, Appendix D – Write-offs, Appendix E – Interest and Penalty and Appendix F – New Receivables.

**Note:** A master copy of each report (with all center information) will be saved in the correct month/year TROR folder.

**Note:** A center-specific copy of each report will be saved in each center's correct TROR folder.

- 5. Naming Conventions (automatically named by macro):
  - a) New Receivables:
     02 <CTR ABBREV> New Receivables FY20xx Pxx.xlsx.
  - b) Accruals:
     03 <CTR ABBREV> Accruals FY20xx Pxx.xlsx.

| NSSC                                    | NSSDG-9200-0009 Revision 13.0     |  |  |  |  |  |  |
|-----------------------------------------|-----------------------------------|--|--|--|--|--|--|
| Service Delivery Guide                  | Number                            |  |  |  |  |  |  |
| Service Delivery Guide                  | Effective Date: October 24, 2022  |  |  |  |  |  |  |
|                                         | Expiration Date: October 24, 2024 |  |  |  |  |  |  |
|                                         | Page 20 of 379                    |  |  |  |  |  |  |
| Responsible Office: Accounts Receivable |                                   |  |  |  |  |  |  |

- c) Write-offs:05 <CTR ABBREV> Write Offs FY20xx Pxx.xlsx.
- d) Interest and Penalty: 10 <CTR ABBREV> Int. & Penalty FY20xx Pxx.xlsx.
- Enter the following values on the TROR: Note: The "TROR Update" macro (see step J) will enter these values for you.

| New Receival  | bles                |              |     |          |                |              |                 |          |          |
|---------------|---------------------|--------------|-----|----------|----------------|--------------|-----------------|----------|----------|
| 51 - Goddard  | Space Flight Center |              |     |          |                |              |                 |          |          |
| For the perio | d 10/1/2014 to 3/31 | /2015        |     |          |                |              |                 |          |          |
| Total:        |                     | 1,847,287.76 | 24  | 120      |                |              |                 |          |          |
| Number of     |                     |              |     |          |                |              |                 |          |          |
| New           |                     |              |     |          |                |              |                 |          |          |
| Receivables   | ASSIGNMENT          | DOCUMENT #   | ТҮР | DOC DATE | AMOUNT         | CLEARING DOC | <b>BUS AREA</b> | TYPE     | CUSTOMER |
|               | 80000044692015      | 8000004469   | RV  | 10/31/14 | \$29,428.12    | 100191386    | 51              | Clearing | 101907   |
|               | 80000044692015      | 8000004469   | RV  | 10/31/14 | (\$29,428.12)  | 100191386    | 51              | Clearing | 101907   |
|               | 80000102472015      | 8000010247   | RV  | 02/18/15 | \$88,204.61    | 100460874    | 51              | Clearing | 101907   |
|               | 80000102472015      | 8000010247   | RV  | 02/18/15 | (\$88,204.61)  | 100460874    | 51              | Clearing | 101907   |
|               | 80000023822015      | 8000002382   | RV  | 10/31/14 | \$103,269.23   | 100191387    | 51              | Clearing | 101953   |
|               | 80000023822015      | 8000002382   | RV  | 10/31/14 | (\$103,269.23) | 100191387    | 51              | Clearing | 101953   |
|               | 80000100502015      | 8000010050   | RV  | 01/28/15 | \$91,198.40    | 100386036    | 51              | Clearing | 101953   |
|               | 80000100502015      | 8000010050   | RV  | 01/28/15 | (\$91,198.40)  | 100386036    | 51              | Clearing | 101953   |

a) New Receivables: Part I, Section A, Line (2).

| b) | Accruals: | Part I, | Section | A, Line | (3). |
|----|-----------|---------|---------|---------|------|
|----|-----------|---------|---------|---------|------|

| Accruals               |            |           |          |           |              |                 |
|------------------------|------------|-----------|----------|-----------|--------------|-----------------|
| 51 - Goddard Space Fli | ght Center |           |          |           |              |                 |
| For the period 10/1/20 |            |           |          |           |              |                 |
| Total:                 |            | \$ 694.54 |          |           |              |                 |
| ASSIGNMENT             | DOCUMENT # | ТҮР       | DOC DATE | AMOUNT    | CLEARING DOC | <b>BUS AREA</b> |
| 18000081242015         | 1800008266 | DR        | 03/16/15 | (\$0.85)  | 1800008266   | 51              |
| 18000081242015         | 1800011343 | DR        | 03/16/15 | \$0.85    | 1800008266   | 51              |
| 18000081242015         | 1800008267 | DR        | 03/16/15 | (\$24.00) | 1800008267   | 51              |
| 18000081242015         | 1800011346 | DR        | 03/16/15 | \$24.00   | 1800008267   | 51              |
| 18000110942015         | 1800011342 | DR        | 03/16/15 | \$0.17    |              | 51              |
| 18000110942015         | 1800011345 | DR        | 03/16/15 | \$24.00   |              | 51              |
|                        |            |           |          | \$694.54  |              |                 |

| NSSC                            | NSSDG-9200-0009 Revision 13.0     |
|---------------------------------|-----------------------------------|
| Service Delivery Guide          | Number                            |
| Service Delivery Guide          | Effective Date: October 24, 2022  |
|                                 | Expiration Date: October 24, 2024 |
|                                 | Page 21 of 379                    |
| Responsible Office: Accounts Re | ceivable                          |

c) Write-Offs: Part I, Section A, Line (6).

| Note: Lir | e (6) is a sum line of (A) and (B) entered from the "WO |
|-----------|---------------------------------------------------------|
| / (       | CNC / CLOSED" report which should total this write off  |
| re        | port.                                                   |

| Write-offs             |                |               |          |              |              |                 |
|------------------------|----------------|---------------|----------|--------------|--------------|-----------------|
| 51 - Goddard Space Fli |                |               |          |              |              |                 |
| For the period 10/1/20 | 14 to 3/31/201 | 5             |          |              |              |                 |
| Total:                 |                | \$ (2,136.08) |          |              |              |                 |
| ASSIGNMENT             | DOCUMENT #     | ТҮР           | DOC DATE | AMOUNT       | CLEARING DOC | <b>BUS AREA</b> |
| 400000052015           | 40000005       | WV            | 10/20/14 | (\$1,812.65) | 40000005     | 51              |
| 400000062015           | 40000006       | WV            | 10/20/14 | (\$314.61)   | 40000006     | 51              |
| 4000100012015          | 400010001      | WO            | 02/25/15 | (\$0.01)     | 400010001    | 51              |
| 4000100022015          | 400010002      | WO            | 02/25/15 | (\$8.81)     | 400010002    | 51              |
|                        |                |               |          | (\$2,136.08) |              |                 |

#### d) Interest & Penalties: Part I, Section B, Line (1)(E).

| Interest and Penalty   |            |          |          |          |              |          |
|------------------------|------------|----------|----------|----------|--------------|----------|
| 51 - Goddard Space Fli | ght Center |          |          |          |              |          |
| As of 3/31/2015        |            |          |          |          |              |          |
|                        |            |          |          |          |              |          |
| Total:                 |            | \$635.69 |          |          |              |          |
| ASSIGNMENT             | DOCUMENT # | ТҮР      | DOC DATE | AMOUNT   | CLEARING DOC | BUS AREA |
| 18000041302015         | 1800003298 | DR       | 12/16/14 | \$24.00  |              | 51       |
| 18000041302015         | 1800007154 | DR       | 01/15/15 | \$24.00  |              | 51       |
| 18000041302015         | 1800008151 | DR       | 02/17/15 | \$0.01   |              | 51       |
| 18000041302015         | 1800008152 | DR       | 02/17/15 | \$24.00  |              | 51       |
| 18000041302015         | 1800008153 | DR       | 02/17/15 | \$0.03   |              | 51       |
| 18000080842015         | 1800011341 | DR       | 03/16/15 | \$515.48 |              | 51       |
| 18000080842015         | 1800011344 | DR       | 03/16/15 | \$24.00  |              | 51       |
| 18000110942015         | 1800011342 | DR       | 03/16/15 | \$0.17   |              | 51       |
| 18000110942015         | 1800011345 | DR       | 03/16/15 | \$24.00  |              | 51       |
|                        |            |          |          | \$635.69 |              |          |

- B. "Collections by Treasury" Spreadsheet.
  - 1. This spreadsheet is maintained by Account Maintainers as collections are received from Treasury / CSNG throughout the month.
  - 2. Naming Convention: 04 <CTR ABBREV> Coll by Treas FY20xx Pxx.xlsx.

| NSSC<br>Service Delivery Guide        | NSSDG-9200-0009 Revision 13.0     |
|---------------------------------------|-----------------------------------|
|                                       | Number                            |
| Service Delivery Guide                | Effective Date: October 24, 2022  |
|                                       | Expiration Date: October 24, 2024 |
|                                       | Page 22 of 379                    |
| Responsible Office: Accounts Receivat | ble                               |
| Subject: Accounts Receivable – Report | ting and Audit SDG                |

- 3. Data from the "Collections by Treasury" report is entered on the TROR in the following sections:
  - a) Part I, Section A, Line (4)(D).

| <ul> <li>b) Part II, Section</li> </ul> | on C, Line (1)(G). |
|-----------------------------------------|--------------------|
|-----------------------------------------|--------------------|

| FED<br>GSFC<br>FY20 |      | 3CTIONS | \$0.00 |                     |           | Note: Enter the<br>e.g. If the Fed |          |         |       |                      |            |          |       |
|---------------------|------|---------|--------|---------------------|-----------|------------------------------------|----------|---------|-------|----------------------|------------|----------|-------|
| #                   | Date | Name    |        | SAP Document<br>No. | IPAC Date | Principal                          | Interest | Penalty | Admin | Overage/<br>(Refund) | IPAC TOTAL | IPAC DRN | Notes |
| 1                   |      |         |        |                     |           |                                    |          |         |       |                      | 0.00       |          |       |
| 2                   |      |         |        |                     |           |                                    |          |         |       |                      | 0.00       |          |       |
| 3                   |      |         |        |                     |           |                                    |          |         |       |                      | 0.00       |          |       |

- C. "Write-offs, CNC & Closed" Spreadsheet.
  - 1. This spreadsheet is maintained by Account Maintainers as write-offs and waivers are completed throughout the month.
  - 2. Naming Convention:

06 <CTR ABBREV> WO CNC Closed FY20xx Pxx.xlsx.

| NSSC                   | NSSDG-9200-0     | 0009 Revision 13.0 |
|------------------------|------------------|--------------------|
| Service Delivery Guide | Number           |                    |
| Service Delivery Guide | Effective Date:  | October 24, 2022   |
|                        | Expiration Date: | October 24, 2024   |
|                        |                  | Page 23 of 379     |
|                        |                  |                    |

Responsible Office: Accounts Receivable Subject: Accounts Receivable – Reporting and Audit SDG

| 0.01 |                   | -          |                                           |                                              |                       | -                                   |                 |                  | -                    |                          |
|------|-------------------|------------|-------------------------------------------|----------------------------------------------|-----------------------|-------------------------------------|-----------------|------------------|----------------------|--------------------------|
|      | C Statused Debts  |            |                                           |                                              |                       |                                     |                 |                  |                      |                          |
|      | al Year 2015      |            |                                           |                                              |                       |                                     |                 |                  |                      |                          |
| As o | of March 31, 2015 |            |                                           |                                              |                       |                                     |                 |                  |                      |                          |
|      |                   |            | Debts                                     | Written Off Current                          | Fiscal Year -         | CNC (Part 1,                        | Section A, Line | (6)(A)]          |                      |                          |
|      | Customer Name     | Customer # | Bill #                                    | Commercial,<br>Consumer, State<br>or Foreign | Amount<br>Written Off | Principal<br>Not Yet<br>Written Off | Date of Debt    | Date Written Off | Current Status       | Type of Debt             |
|      |                   |            |                                           |                                              |                       |                                     |                 |                  |                      |                          |
|      |                   |            | Total                                     |                                              | -                     | -                                   |                 |                  |                      |                          |
| _    |                   |            | D-LL-W                                    | itten Off Current Fi                         |                       |                                     | 1.0 - 6 - 4.1   | (0)(D)1          |                      |                          |
|      |                   |            | Debts Wr                                  |                                              | sud tear-LL           | <u> </u>                            | I, SECUON A, LI | rie (o)(B))      |                      | 1                        |
|      | Customer Name     | Customer # | Bill #                                    | Commercial,<br>Consumer, State<br>or Foreign | Amount<br>Written Off | Principal<br>Not Yet<br>Written Off | Date of Debt    | Date Written Off | Current Status       | Type of Debt             |
| 1    | HAMILTON, ANDREW  | 304168     | 1800002823                                | Consumer                                     | 119.84                |                                     | 05/22/14        | 10/20/14         | DOI Waived Debt      | Health Benefits          |
| 2    | HAMILTON, ANDREW  | 304168     | 1800000435                                | Consumer                                     | 119.84                |                                     | 05/08/14        | 10/20/14         | DOI Waived Debt      | Health Benefits          |
| 3    | HAMILTON, ANDREW  | 304168     | 1800002753                                | Consumer                                     | 119.84                |                                     | 04/24/14        | 10/20/14         | DOI Waived Debt      | Health Benefits          |
| 4    | HAMILTON, ANDREW  | 304168     | 1800003409                                | Consumer                                     | 119.84                |                                     | 04/10/14        | 10/20/14         | DOI Waived Debt      | Health Benefits          |
| 5    | HAMILTON, ANDREW  | 304168     | 1800000298                                | Consumer                                     | 119.84                |                                     | 03/27/14        | 10/20/14         | DOI Waived Debt      | Health Benefits          |
| 6    | HAMILTON, ANDREW  | 304168     | 1800002612                                | Consumer                                     | 119.84                |                                     | 03/13/14        | 10/20/14         | DOI Waived Debt      | Health Benefits          |
| 7    | HAMILTON, ANDREW  | 304168     | 1800000191                                | Consumer                                     | 119.84                |                                     | 02/27/14        | 10/20/14         | DOI Waived Debt      | Health Benefits          |
| 8    | HAMILTON, ANDREW  | 304168     | 1800002531                                | Consumer                                     | 119.84                |                                     | 02/13/14        | 10/20/14         | DOI Waived Debt      | Health Benefits          |
| 9    | HAMILTON, ANDREW  | 304168     | 1800003263                                | Consumer                                     | 119.84                |                                     | 01/30/14        | 10/20/14         | DOI Waived Debt      | Health Benefits          |
| 10   | HAMILTON, ANDREW  | 304168     | 1800000090                                | Consumer                                     | 104.87                |                                     | 01/16/14        | 10/20/14         | DOI Waived Debt      | Health Benefits          |
| 11   | HAMILTON, ANDREW  | 304168     | 1800002391                                | Consumer                                     | 104.87                |                                     | 01102/14        | 10/20/14         | DOI Waived Debt      | Health Benefits          |
| 12   | HAMILTON, ANDREW  | 304168     | 1800003182                                | Consumer                                     | 104.87                |                                     | 12/19/13        | 10/20/14         | DOI Waived Debt      | Health Benefits          |
| 13   | HAMILTON, ANDREW  | 304168     | 1800002295                                | Consumer                                     | 104.87                |                                     | 12/05/13        | 10/20/14         | DOI Waived Debt      | Health Benefits          |
|      | HAMILTON, ANDREW  | 304168     | 1800002158                                | Consumer                                     | 104.87                |                                     | 11/21/13        | 10/20/14         | DOI Waived Debt      | Health Benefits          |
|      | HAMILTON, ANDREW  | 304168     | 1800003086                                | Consumer                                     | 104.87                |                                     | 10/24/13        | 10/20/14         | DOI Waived Debt      | Health Benefits          |
|      | HAMILTON, ANDREW  | 304168     | 1800003028                                | Consumer                                     | 104.87                |                                     | 10/10/13        | 10/20/14         | DOI Waived Debt      | Health Benefits          |
|      | HAMILTON, ANDREW  | 304168     | 1800005732                                | Consumer                                     | 104.87                |                                     | 09/26/13        | 10/20/14         | DOI Waived Debt      | Health Benefits          |
| _    | HAMILTON, ANDREW  | 304168     | 1800001608                                | Consumer                                     | 104.87                |                                     | 09/12/13        | 10/20/14         | DOI Waived Debt      | Health Benefits          |
| 19   | HAMILTON, ANDREW  | 304168     | 1800005663<br>1800018133 - Drigingal Bill | Consumer                                     | 104.87                |                                     | 08/29/13        | 10/20/14         | DOI Waived Debt      | Health Benefits          |
|      | ZURAY, MONICA     | 113997     | 1300115579 - Residual Owed                | Consumer                                     | 0.02                  |                                     | 09/28/11        | 02/25/15         | Write-off Per Center | Annual Leave Overpayment |
| 20   |                   |            | Total                                     |                                              | 2,136.08              | -                                   |                 |                  |                      |                          |
| 20   |                   | TOTAL W    | rite-Offs / Waived                        |                                              | 2,136.08              |                                     |                 |                  |                      |                          |

- 3. "CNC" (Currently Not Collectible) refers to debts that may have been written-off but collection efforts are continuing at Treasury.
- 4. "Closed" refers to debts for which all collection efforts have been terminated (including by Treasury).
- 5. Data from this part of the "Write-offs, CNC & Closed" spreadsheet is entered on the TROR in the following sections:
  - a) Debts Written Off Current Fiscal Year CNC: Part I, Section A, Line (6)(A).
  - b) Debts Written Off Current Fiscal Year Closed: Part I, Section A, Line (6)(B).

| NSSC<br>Service Delivery Guide | NSSDG-9200-0009 Revision 13.0     |
|--------------------------------|-----------------------------------|
|                                | Number                            |
|                                | Effective Date: October 24, 2022  |
|                                | Expiration Date: October 24, 2024 |
|                                | Page 24 of 379                    |

Responsible Office: Accounts Receivable Subject: Accounts Receivable – Reporting and Audit SDG

|      |                                  |            | Debts                 | Classified as                     | s CNC | [Part | II, Section        | ns B and D] (                       | Currently at Tre                  | asury)                                             |                                   |                                     |
|------|----------------------------------|------------|-----------------------|-----------------------------------|-------|-------|--------------------|-------------------------------------|-----------------------------------|----------------------------------------------------|-----------------------------------|-------------------------------------|
|      | Customer Name                    | Customer # | Bill #                | Commerc<br>Consumer,<br>or Foreic | State |       | mount<br>itten Off | Principal<br>Not Yet<br>Written Off | Date of Debt                      | Date Written Off                                   | Current Status                    | Type of Debt                        |
| 1    |                                  | 62         | 1800003441            | Consumer                          |       | \$    | 19,465.82          |                                     | 03/15/06                          | 08/25/09                                           | Write-off per NPR                 | Purchase Card                       |
| 2 H  |                                  | 62         | 1800003440            | Consumer                          | _     | ¢     | 21.07              | _                                   | 03/15/06                          | 08/25/09                                           | Write-off per NPR                 | Purchase Card                       |
| 2    |                                  | DEPARTM    | IENT OF JUSTICE       |                                   |       |       | 19,487.69          |                                     | PII, SECB, LIN<br>PII, SEC D, LIN |                                                    | MUST FOOTNOTE                     | E                                   |
| 1 0  |                                  | 18         | 1800014407            | Consumer                          |       | φ     | 330.35             |                                     | 07/23/03                          | 06/30/07                                           | Write-off per NPR                 | Annual Leave Overpayment            |
| 2    |                                  | 2          | 1800009376            | Consumer                          |       | \$    | 1,368.87           |                                     | 09/16/05                          | 10/31/07                                           | Write-off per NPR                 | Annual Leave Overpayment            |
| 3 H  |                                  | 2          | 1800003440            | Consumer                          |       | \$    | 2,141.40           |                                     | 03/15/06                          | 08/25/09                                           | Write-off per NPR                 | Purchase Card                       |
| 4 1  |                                  | 1          | 1800003398            | Consumer                          |       | \$    | 608.11             |                                     | 01/14/08                          | 01/15/09                                           | Write-off per NPR                 | Annual Leave Overpayment            |
| 5 E  |                                  | 4          | 1800013040            | Consumer                          |       | \$    | 8,884.13           |                                     | 09/17/08                          | 08/25/09                                           | Write-off per NPR                 | Annual Leave Overpayment            |
| 6 E  |                                  | 1          | 1800000863            | Commercial                        |       | \$    | 31,408.99          |                                     | 02/12/09                          | 08/25/09                                           | Write-off per NPR                 | Vendor Overpayment                  |
| 7 E  |                                  | 4          | 1800005228-1800005237 | Consumer                          |       | \$    | 942.20             |                                     | 03/09/09                          | 09/23/09                                           | Write-off per NPR                 | Annual Leave Overpayment            |
| 8 E  |                                  | 4          | 1800007860            | Commercial                        |       | \$    | 3,107.85           |                                     | 07/07/09                          | 12/22/09                                           | Write-off per NPR                 | Royalty                             |
| 9 E  |                                  | 0          | 1800005660            | Commercial                        |       | \$    | 10,213.49          |                                     | 07/15/10                          | 01/24/11                                           | Write-off per NPR                 | Royalty                             |
| 10 . |                                  | 0          | 1800005037            | Consumer                          |       | \$    | 10,967.31          |                                     | 01/31/11                          | 07/26/11                                           | Write-off per NPR                 | Annual Leave Overpayment            |
| 11 0 |                                  | 1          | 1800013212            | Consumer                          |       | \$    | 97.21              |                                     | 04/30/12                          | 10/26/12                                           | Write-off per NPR                 | Health Benefits                     |
| 12 0 |                                  | 1          | 1800013211            | Consumer                          |       | \$    | 223.22             |                                     | 04/30/12                          | 10/26/12                                           | Write-off per NPR                 | Health Benefits                     |
| 13   |                                  | 6          | 1800014381            | Consumer                          |       | \$    | 119.87             |                                     | 07/23/03                          | 06/30/07                                           | Write-off per NPR                 | FOIA Bill                           |
| 14   |                                  | 2          | 1800001968            | Consumer                          |       | \$    | 1,346.43           |                                     | 04/29/99                          | 06/30/07                                           | 9610.1.3.9 and at<br>Treasury for | Health Benefits and<br>Annual Leave |
| 15 9 |                                  | 5          | 1800000985            | Consumer                          |       | \$    | 90.02              |                                     | 12/22/03                          | 06/30/07                                           | Write-off per NPR                 | Health Benefits                     |
| 10 5 |                                  | ř          | 100000303             | Consumer                          |       | +     | 30.02              |                                     | 122203                            | 003007                                             | Write-off per NPR                 | Health Benefits and                 |
| 16 . |                                  |            | 1800004734            | Consumer                          |       | \$    | 6.541.60           |                                     | 06/12/04                          | 06/30/07                                           | 9610.1.3.9 and at                 | Annual Leave                        |
| 17 F |                                  | ĥ          | 1800005418            | Commercial                        |       | \$    | 193.94             |                                     | 05/29/13                          | 11/25/13                                           | Write-off per NPR                 | FOIA BIL                            |
| 18 9 |                                  | 2          | 1800003236            | Consumer                          |       | \$    | 214.17             |                                     | 12/31/13                          | 06/30/14                                           | Write-off per NPR                 | Annual Leave Overpayment            |
| 19 E |                                  | 1          | 1800002578            | Consumer                          |       | \$    | 194.75             |                                     | 02/20/14                          | 08/18/14                                           | Write-off per NPR                 | Salary Overpayment                  |
|      |                                  |            |                       |                                   |       |       |                    |                                     |                                   |                                                    |                                   |                                     |
|      |                                  |            |                       |                                   |       |       |                    |                                     |                                   |                                                    |                                   |                                     |
| 19   | 19 AMOUNT TRANFERRED TO TREASURY |            |                       |                                   |       |       | 79,613.91          | -                                   | PII, SEC                          | B, Line (2)(G)<br>B, Line (3)(J)<br>D, Line (1)(B) |                                   |                                     |
| 21   |                                  | NE         | T-TOTAL               |                                   |       |       | 99,101.60          |                                     | PII, SEC                          | C B, LINE 1(B)                                     |                                   |                                     |

- 6. Data from the "Debts Classified as CNC" section of the "Write-offs, CNC & Closed" spreadsheet is entered on the TROR in the following sections:
  - a) Part II, Section B.
  - b) Part II, Section D.

| CNC Debts Closed Out During the Current Fiscal Year 2015 (RTA from Treasury) [Part II, Section D, Line (2)] |            |        |                           |                                   |                |                                |              |        |
|----------------------------------------------------------------------------------------------------|------------|--------|---------------------------|-----------------------------------|----------------|--------------------------------|--------------|--------|
| Customer Name                                                                                               | Customer # | Bill # | Commercial or<br>Consumer | Original<br>amount<br>written off | RTA<br>Balance | Date Returned<br>from Treasury | Tune of Deht | Reason |
|                                                                                                    |            |        |                           |                                   |                |                                |              |        |
|                                                                                                    |            |        |                           |                                   |                |                                |              |        |
|                                                                                                    |            |        |                           |                                   |                |                                |              |        |
|                                                                                                    |            |        |                           |                                   |                |                                |              |        |
|                                                                                                    |            |        |                           |                                   |                |                                |              |        |
|                                                                                                    |            |        |                           |                                   |                |                                |              |        |
|                                                                                                    |            | Total  |                           | -                                 | -              |                                |              |        |
|                                                                                                    |            |        |                           |                                   |                |                                |              |        |

7. Data from the "CNC Debts Closed Out During the Current Fiscal Year 2015 (RTA from Treasury) of the "Write-offs, CNC & Closed" spreadsheet is entered on the TROR in the following section:

| NSSC                           | NSSDG-9200-0009 Revision 13.0     |
|--------------------------------|-----------------------------------|
| Service Delivery Guide         | Number                            |
| Service Delivery Guide         | Effective Date: October 24, 2022  |
|                                | Expiration Date: October 24, 2024 |
|                                | Page 25 of 379                    |
| Deenensible Office, Assounts D |                                   |

Responsible Office: Accounts Receivable

Subject: Accounts Receivable – Reporting and Audit SDG

- a) Part II, Section D, Line (2).
- b) Report ran monthly and saved on N:Drive: N:\FM Division\Accounts Payable\_Accounts Receivable\Accounts Receivable\Fed Debt\RTA Reports.
- c) Enter all debts listed on the report; paid in full, small balance, etc.

**Note:** If a debt drops off the CSNG report for the following reasons: paid in full, small balance, etc., the Account Maintainer should remove the debt from "Debts Classified as CNC" section on the "WO CNC Closed FYXXXX PXX" spreadsheet and add it to the "CNC Debts Closed Out During FYXXXX" section.

**Note:** Appendix G – How to run the CSNG "Return to Agency" (RTA) Report.

8. Data from the "1099" Sections of the "Write-offs, CNC & Closed" spreadsheet is entered on the TROR in the following section:

a) Part II, Section E, Line (1).

i. Any amount in Part II, Section E, Line (1)(C) must be footnoted in "Part III – Footnotes".

|                      | Debts Cl          | osed in Calen | dar Year 2014 and R            | eported to IRS        | on Form 1099     | )<br>C [Part II, Sect | ion E, Line (1)(A)]    |                               |  |
|----------------------|-------------------|---------------|--------------------------------|-----------------------|------------------|-----------------------|------------------------|-------------------------------|--|
| Customer Name        | Customer #        | Bill #        | Commercial or<br>Consumer      | Amount<br>Written Off | 1099-C<br>Amount | Date<br>Cancelled     | Type of Debt           | Reason                        |  |
|                      |                   |               |                                |                       |                  |                       |                        |                               |  |
|                      | Total             |               |                                | · ·                   | -                |                       |                        |                               |  |
|                      |                   |               |                                |                       |                  |                       |                        |                               |  |
|                      |                   |               |                                |                       |                  |                       |                        |                               |  |
|                      | Debts Closed      | in Calendar Y | ear 2014 and NOT R             | eported to IRS of     | on Form 1099     | IC [Part II, Secti    | on E, Line (1)(B) & (C | )]                            |  |
| Customer Name        | Customer #        | Bill #        | Commercial or                  | Amount                | 1099-C           | Date                  | Type of Debt           | Reason                        |  |
|                      |                   |               | Consumer                       | Written Off           | Amount           | Cancelled             | Type of Debt           | TICOSULI                      |  |
| 1                    | - Barriel Barriel | 1800005275    | Commercial                     | \$ 85.22              | NA               | 06/17/14              | Vendor Overpayment     | Under \$600                   |  |
| 2                    | 3                 | 1800005276    | Commercial                     | \$ 1.45               | NA               | 06/17/14              | Vendor Overpayment     | Under \$600                   |  |
| 3                    | 1                 | 1800014410    | Commercial                     | \$ 350.22             | NA               | 06/30/07              | Vendor Overpayment     | Under \$600                   |  |
| 3                    | Part II, Sec      | : E 1B        |                                | 436.89                | -                |                       |                        | Under \$600                   |  |
|                      | 112204            | 1800003460    | Consumer                       | \$ 2,826.37           | NA               | 06/11/14              | Travel Overpayment     | Taxes Already Withheld by DO  |  |
| 2 6                  | 2                 | 1800000297    | C                              | \$ 48.08              | NA               | 04/30/14              | Annual Leave           | Taxes Already Withheld by DO  |  |
| 2 0                  | 13                | 1600000237    | Consumer                       | \$ 48.08              | NA.              | 04/30/14              | Overpayment            | Taxes Alleady withheid by DOI |  |
|                      |                   | 1000000000    |                                | A 0.05                | 114              | 00100144              | Annual Leave           | Taura Marada Mélala Ia Ia DO  |  |
| 3 1                  | P                 | 1800003230    | Consumer                       | \$ 2.95               | NA               | 08/02/14              | Overpayment            | Taxes Already Withheld by DO  |  |
| 4 H                  | 8                 | MULTIPLE      | Consumer                       | \$ 2,127.26           | NA               | 10/20/14              | Health Benefits        | Taxes Already Withheld by DO  |  |
| 7                    | 5,004.66          | -             |                                |                       | Other            |                       |                        |                               |  |
|                      |                   |               |                                |                       |                  |                       |                        |                               |  |
| 7 TOTAL CLOSED IN CA | LENDAR YEAF       | 2014 (NOT R   | EPORTED TO I <mark>R</mark> S) | 5,441.55              |                  |                       |                        |                               |  |
| 7 GRAND TOTAL OF     | DEBTS CLOS        | ED IN CALEN   | AR YEAR 2014                   | 5,441.55              |                  |                       |                        |                               |  |
|                      |                   |               |                                |                       |                  |                       |                        |                               |  |

| NSSC<br>Service Delivery Guide          | NSSDG-9200-0009 Revision 13.0     |  |  |  |  |  |
|-----------------------------------------|-----------------------------------|--|--|--|--|--|
|                                         | Number                            |  |  |  |  |  |
|                                         | Effective Date: October 24, 2022  |  |  |  |  |  |
|                                         | Expiration Date: October 24, 2024 |  |  |  |  |  |
|                                         | Page 26 of 379                    |  |  |  |  |  |
| Responsible Office: Accounts Receivable |                                   |  |  |  |  |  |
| Subject: Accounts Receivable – Repo     | orting and Audit SDG              |  |  |  |  |  |

D. Write-Off Backup Report - Macro Instructions

| PAGE L | AYOUT     | FORMULAS                                               | DATA | Developer      | REVIEW | VIEW | ACROBAT | CMPS | Accounts Receivable |
|--------|-----------|--------------------------------------------------------|------|----------------|--------|------|---------|------|---------------------|
| ages R | 100000000 | Day To Day<br>Postings Launcher<br>Day To Day Postings |      | ture<br>uncher |        |      |         |      |                     |

1. In Excel, select the "Accounts Receivable" tab at the top and then select "TROR Reports TROR" Icon.

| TROR |                  | X        |
|------|------------------|----------|
|      | Process          |          |
|      | Write Off Backup | <b>-</b> |
|      | Center           |          |
|      | GSFC             | -        |
|      | Reporting Month  |          |
|      | January          | -        |
|      | Calendar Year    |          |
|      | 2017             | -        |
|      |                  |          |
|      |                  |          |
|      | ОК               |          |
|      |                  |          |

- 2. Process = Write Off Backup
- 3. Center = NASA Center
- 4. Reporting Month = Reporting Month
- 5. Calendar Year = Calendar Year of Reporting Month
- 6. Click "OK" button
- 7. The macro will pull the report in SAP and save it on the N Drive (07 Center WO BACKUP FY20YY PXX).
- 8. Combine this SAP report and backup documentation (waiver approvals, center-requested write-offs and other closed debt backup) into a PDF packet.

| NSSC                                                   | NSSDG-9200-0009 Revision 13.0     |  |  |  |
|--------------------------------------------------------|-----------------------------------|--|--|--|
| Service Delivery Guide                                 | Number                            |  |  |  |
| Service Delivery Guide                                 | Effective Date: October 24, 2022  |  |  |  |
|                                                        | Expiration Date: October 24, 2024 |  |  |  |
|                                                        | Page 27 of 379                    |  |  |  |
| Responsible Office: Accounts Receivat                  | ble                               |  |  |  |
| Subject: Accounts Receivable – Reporting and Audit SDG |                                   |  |  |  |

#### E. Write-Off Backup Report - Manual Instructions

- 1. Consists of the following:
  - a) SAP "Write-Off report.
  - b) Backup documentation for waivers, center-requested writeoffs and other closed debts.
- 2. SAP FBL5N" Write-Off Report
  - a) Select flag" icon to get to the dynamic selections screen

| Customer Line Item Displa        | V          |                |          |    |
|----------------------------------|------------|----------------|----------|----|
| 🕀 🔁 🗮 3 active 📘 Data Sources    |            |                |          |    |
| Customer master     Company code |            | Document Type  | WO       | \$ |
| Documents                        |            | Posting Key    |          |    |
|                                  |            | Business Area  | 51       |    |
|                                  |            | Amount in LC   |          |    |
|                                  |            | Amount         |          |    |
|                                  |            | G/L Account    |          |    |
|                                  |            | Payment Method |          |    |
|                                  |            |                |          |    |
| Customer selection               |            |                |          |    |
| Customer account                 |            | to             | <b></b>  |    |
| Company code                     | NASA       | to             | <b></b>  |    |
|                                  |            |                |          |    |
| Selection using search help      |            |                |          |    |
| Search help ID                   |            |                |          |    |
| Search string                    |            |                |          |    |
| Search help                      |            |                |          |    |
| Line item selection              |            |                |          |    |
| Status                           |            |                |          |    |
| Open items                       |            |                |          |    |
| Open at key date                 |            |                |          |    |
| open ac key date                 |            |                |          |    |
| Cleared items                    |            |                |          |    |
| Clearing date                    |            | to             | <b>~</b> |    |
| Open at key date                 |            |                |          |    |
|                                  |            |                |          |    |
| All items                        |            |                |          |    |
| Posting date                     | 10/01/2014 | to 03/31/2015  |          |    |
|                                  |            |                |          |    |
| Туре                             |            |                |          |    |
| ✓ Normal items                   |            |                |          |    |
| ✓ Special G/L transactions       |            |                |          |    |

- b) Select "All Items" Posting Date 1 = First Day of Fiscal Year.
- c) Select "All Items" Posting Date 2 = Last Day of Reporting Month.
- d) Select Document Type = WO & WV.
- e) Select Business Area = 10, 21, 22, 23, 24, 51, 55, 62, 64, 72 or 76.

| NSSC                                                   | NSSDG-9200-0009 Revision 13.0     |  |  |  |  |
|--------------------------------------------------------|-----------------------------------|--|--|--|--|
| Service Delivery Guide                                 | Number                            |  |  |  |  |
| Service Delivery Guide                                 | Effective Date: October 24, 2022  |  |  |  |  |
|                                                        | Expiration Date: October 24, 2024 |  |  |  |  |
|                                                        | Page 28 of 379                    |  |  |  |  |
| Responsible Office: Accounts Receivab                  | le                                |  |  |  |  |
| Subject: Accounts Receivable – Reporting and Audit SDG |                                   |  |  |  |  |

**Note**: The amount should match the "Write-Off" report earlier run with the macro and the "Write-offs, CNC & Closed" report ("Debts Written off Current Fiscal year" Section).

- 3. Combine this SAP report and backup documentation (waiver approvals, center-requested write-offs and other closed debt backup) into a PDF packet.
- Naming Convention: 07 <CTR ABBREV> WO Backup FY20xx Pxx.pdf
- F. CSNG- "Agency Reconciliation" Report
  - 1. Using Chrome, enter the Artiva URL: <u>https://xservice.fiscal.treasury.gov/csp/prod/os.artiva.web.page.Mai</u> <u>n.cls</u>
  - 2. Log into CSNG Website.

| Contact                                                                                                    |                                                                                                    |
|----------------------------------------------------------------------------------------------------|----------------------------------------------------------------------------------------------------|
| ogging in with PIV , SecurID, or User ID/Password, you acknowledg                                                                                                    | e that you have read, understand, and agree to abide by the <u>Rules of Behavior</u>                                                                                                    |
| PIV Card or iKey                                                                                                    | SecurID O                                                                                                    |
| Please make sure your card/iKey is plugged into the reader                                                                                                    | User ID                                                                                                    |
| And Alter<br>And Alter<br>And Alter<br>And Alter<br>And Alter<br>And Alter<br>Alter<br>Alter | Passcode                                                                                                    |
| his network, and (4) all devices and storage media attached<br>irmation systems are provided for the processing of official U<br>mation system is prohibited and may subject you to disciplin<br>. Government information systems is owned by the U.S. Go<br>U.S. Government, be monitored, intercepted, recorded, reac<br>lawful government purpose at any time. THERE IS NO RIG<br>recement officials any potential evidence of crime found on L                                                                                                    | ch includes (1) this computer, (2) this network, (3) all computers connected to this network or to a computer on this network. U.S. Government S. Government information only. Unauthorized or improper use of this nary action, as well as civil and criminal penalties. All data contained on vernment and may, for the purpose of protecting the rights and property of i, searched, copied, or captured in any manner and disclosed or used for HT TO PRIVACY IN THIS SYSTEM. System personnel may give to law J.S. Government information systems. USE OF THIS SYSTEM BY ANY OUR UNDERSTANDING AND CONSENT TO THIS MONITORING. |

 In the Home Screen, select "Agency Reconciliation" from the "Creditor Agency Reports." Note: Make sure to turn off the Pop-Up Blocker.

| NSSC                                    | NSSDG-9200-0009 Revision 13.0     |  |  |  |  |
|-----------------------------------------|-----------------------------------|--|--|--|--|
| Service Delivery Guide                  | Number                            |  |  |  |  |
| Service Delivery Guide                  | Effective Date: October 24, 2022  |  |  |  |  |
|                                         | Expiration Date: October 24, 2024 |  |  |  |  |
|                                         | Page 29 of 379                    |  |  |  |  |
| Responsible Office: Accounts Receivable |                                   |  |  |  |  |

| Artiva Web                                                                    | × +                                         |             |  |  |  |  |  |
|-------------------------------------------------------------------------------|---------------------------------------------|-------------|--|--|--|--|--|
| ← → C       xservice.fiscal.treasury.gov/csp/prod/os.artiva.web.page.Main.cls |                                             |             |  |  |  |  |  |
| Apps 🚺 CSNG 📙                                                                 | Imported 🔇 IPAC Today 🧿 General Dynamics I. |             |  |  |  |  |  |
| 0                                                                             |                                             |             |  |  |  |  |  |
| s (2) 🔋 🦚                                                                     |                                             |             |  |  |  |  |  |
| 🦽                                                                             | Creditor Agency                             | Menu        |  |  |  |  |  |
| Home                                                                          | 🗿 Select Account                            |             |  |  |  |  |  |
|                                                                               | 🔮 Account Transact                          | ion Posting |  |  |  |  |  |
|                                                                               | New Business                                |             |  |  |  |  |  |

|                       | Creditor Agency Reports        |
|-----------------------|--------------------------------|
|                       | J Agency Reconciliation Report |
|                       | Ispute Report                  |
|                       | New Case Entry Report          |
|                       | POD Report                     |
|                       | 🔋 RTA Report                   |
|                       | IPAC Report                    |
|                       |                                |
|                       |                                |
| 🟮 crskpdb011 - PROD 🕕 | November 12, 2020 - 03:21PM    |

| NSSC                                                   | NSSDG-9200-0009 Revision 13.0     |  |  |  |  |
|--------------------------------------------------------|-----------------------------------|--|--|--|--|
| Service Delivery Guide                                 | Effective Date: October 24, 2022  |  |  |  |  |
|                                                        | Expiration Date: October 24, 2024 |  |  |  |  |
|                                                        | Page 30 of 379                    |  |  |  |  |
| Responsible Office: Accounts Receivable                |                                   |  |  |  |  |
| Subject: Accounts Receivable – Reporting and Audit SDG |                                   |  |  |  |  |

4. User will be directed to the Agency Reconciliation Report Interface page.

| h | ttps://xservic | :e.fiscal.treasury.gov/rep | orts/api/Visualize?report=AgencyReconciliation.vdm&Connection=ReportsPROD&Type=Visualize - Google Chrome | -      | ٥ | Х |
|---|----------------|----------------------------|----------------------------------------------------------------------------------------------------|--------|---|---|
| î | https://xse    | ervice.fiscal.treasury.g   | ov/reports/api/Visualize?report=AgencyReconciliation.vdm&Connection=ReportsPROD&Type=Visualize           |        |   |   |
|   |                |                            | AgencyReconciliation                                                                                     |        |   | • |
|   |                |                            | Enter from date for report                                                                               |        |   |   |
|   |                |                            |                                                                                                    | ~      |   |   |
|   |                |                            | Enter thru date for report                                                                               |        |   |   |
|   |                |                            |                                                                                                    | ~      |   |   |
|   |                |                            | Inventory Type:                                                                                          |        |   |   |
|   |                |                            | ALL                                                                                                    | ~      |   |   |
|   |                |                            | Return Reason, if including Inactive:                                                                    |        |   |   |
|   |                |                            | ALL                                                                                                    | ~      |   |   |
|   |                |                            | Agency                                                                                                   |        |   |   |
|   |                |                            | ALL                                                                                                    |        |   |   |
|   |                |                            | Bureau:                                                                                                  |        |   |   |
|   |                |                            | ALL                                                                                                    |        |   |   |
|   |                |                            | Office:                                                                                                  |        |   |   |
|   |                |                            | ALL                                                                                                    |        |   |   |
|   |                |                            | Program:                                                                                                 |        |   |   |
|   |                |                            | ALL                                                                                                    |        |   |   |
|   |                |                            |                                                                                                    | Finish |   |   |
|   |                |                            |                                                                                                    |        |   | - |

- 5. Enter the following parameters:
  - a) From date for report. (Note: To access debts that were migrated from the FedDebt system, use a "from" date of September 1, 2005.
  - b) "Thru Date"= Last day of reporting month
  - c) Inventory Type = All
  - d) Return Reason = All
  - e) Agency = 80 Nat'l Aeronautics & Space Administration.
  - f) Bureau: See table below.
  - g) Offices: See table below.
  - h) Programs: See table below.
  - i) Click "Finish" Button.

| NSSC                   | NSSDG-9200-0009  |           | Revision 13.0  |  |
|------------------------|------------------|-----------|----------------|--|
| Service Delivery Guide | Number           |           |                |  |
| Service Delivery Guide | Effective Date:  | October 2 | 24, 2022       |  |
|                        | Expiration Date: | October 2 | 24, 2024       |  |
|                        |                  |           | Page 31 of 379 |  |

Responsible Office: Accounts Receivable Subject: Accounts Receivable – Reporting and Audit SDG

| AMES                                                                                                    | HEADQUARTERS                                                         | MARSHALL           |  |  |  |
|----------------------------------------------------------------------------------------------------|----------------------------------------------------------------------|--------------------|--|--|--|
| Bureau Code = AR01                                                                                                    | Bureau Code = GS02                                                   | Bureau Code = MS01 |  |  |  |
| Office Code = CAM                                                                                                    | Office Code = MDG                                                    | Office Code = ALM  |  |  |  |
| Program = AR1A                                                                                                    | Program = GS2A                                                       | Program = MS1A     |  |  |  |
| ARMSTRONG                                                                                                    | <u>JOHNSON</u>                                                       | <u>STENNIS</u>     |  |  |  |
| Bureau Code = DF01                                                                                                    | Bureau Code = JS01                                                   | Bureau Code = ST01 |  |  |  |
| Office Code = CAE                                                                                                    | Office Code = THX                                                    | Office Code = MSS  |  |  |  |
| Program = DF1A                                                                                                    | Program = JS1A                                                       | Program = ST1A     |  |  |  |
| Bureau Code = GR01<br>Office Code = OHO<br>Program = GR1A                                                                                                    | LANGLEY<br>Bureau Code = LA01<br>Office Code = VAH<br>Program = LA1A |                    |  |  |  |
| GODDARD       KENNEDY         Bureau Code = GS01       Bureau Code = KS0101         Office Code = MDG       Office Code = FLK         Program = GS1A       Program = KS1B (Space Flight Explore)         KS1E (Science, Aero & Explore)         KS1H (General Fund) |                                                                      |                    |  |  |  |

6. After the data displays, the report must be downloaded and saved.

| https | ://xservi | ce.fiscal | l.treasur | y.gov/re | ports/R | eports/ | Visualize | .aspx - 0 | Google ( | Chrome |   |    |        |     |        |    |    |     |        |        |     |     |     |        |         |     |     |     | -     | ٥     | Х    |
|-------|-----------|-----------|-----------|----------|---------|---------|-----------|-----------|----------|--------|---|----|--------|-----|--------|----|----|-----|--------|--------|-----|-----|-----|--------|---------|-----|-----|-----|-------|-------|------|
| 🗎 htt | tps://xs  | ervice.   | fiscal.t  | reasury  | .gov/re | eports  | /Report   | s/Visua   | alize.as | рх     |   |    |        |     |        |    |    |     |        |        |     |     |     |        |         |     |     |     |       |       |      |
| SEN   | SITIVE    | BUT       | UNCL      | ASSIFI   | ED      |         |           |           |          |        |   |    |        |     |        |    |    |     |        |        |     |     |     |        |         |     |     |     |       |       | Ċ.   |
| From  | : 09/01   | /2005     | To: 09,   | /30/201  | 18      |         |           |           |          |        |   |    |        |     |        |    |    |     |        |        |     |     |     |        |         |     |     |     |       |       |      |
| Ager  | ncy Rec   | oncilia   | tion      |          |         |         |           |           |          |        |   |    |        |     |        |    |    |     |        |        |     |     |     |        |         |     |     |     |       |       |      |
| A     | В         | Of        | Pr        | C        | D       | A       | Cli       | TIN       | La       | Fir    | P | St | Delinq | C   | Re     | Re | Lo | PCA | Тор    | М      | Fo  | C   | C   | C      | C       | C   | Re  | Re  | Re    | Re    |      |
| 20    | FS        | D         | FS        | 93       | 25      | D       | D         |           | RI       | A      | C | C  | 2018-0 | 1   |        |    | @  |     | N      | N      | \$0 | \$1 | \$1 | \$0    | \$0     | \$0 | \$0 | \$0 | \$0   | \$0   |      |
| 20    | FS        | D         | FS        | 93       | 25      | D       | D         |           | G        | U      | C | C  | 2018-0 | 1   |        |    | @  |     | N      | N      | \$0 | \$1 | \$1 | \$0    | \$0     | \$0 | \$0 | \$0 | \$0   | \$0   |      |
| 20    | FS        | D         | FS        | 93       | 25      | D       | D         |           | M        | JA     | D | RE | 2018-0 | 1   | 20     | Z  | @  |     | N      | N      | \$0 | \$0 | \$0 | \$0    | \$0     | \$0 | \$1 | \$1 | \$3   | \$6   |      |
| 20    | FS        | D         | FS        | 93       | 25      | D       | D         |           | JO       | IV     | C | C  | 2018-0 | 1   |        |    | @  |     | N      | N      | \$0 | \$7 | \$7 | \$2    | \$5     | \$0 | \$0 | \$0 | \$0   | \$0   |      |
| Sum   | mary      |           |           |          |         |         |           |           |          |        |   |    |        |     |        |    |    |     |        |        |     |     |     |        |         |     |     |     |       |       |      |
| Agen  | icy       |           | Bu        | reau     |         | (       | Office    |           | P        | rogram |   |    |        | Ac  | counts |    |    | F   | orgive | n Amt  |     |     |     | Cu     | rrent A | mt  |     |     | Ret   | urned | Amt  |
| 20    |           |           | FS        | 01       |         | (       | DCW       |           | E        | 51A    |   |    |        |     | 26     |    |    |     |        | \$0.00 |     |     |     | 5      | 23885   | .31 |     |     |       | \$138 | 2.00 |
|       |           |           |           |          |         |         |           |           |          |        |   |    |        |     |        |    |    |     |        |        |     |     |     |        |         |     |     |     |       |       |      |
|       |           |           |           |          |         |         |           |           |          |        |   |    |        | Sun | 1 = 26 |    |    | :   | Sum =  | \$0.00 |     |     | Su  | m = \$ | 23885.  | 31  |     |     | Sum = | \$138 | 2    |

| NSSC                                                   | NSSDG-9200-0009 Revision 13.0     |  |  |  |  |  |  |  |
|--------------------------------------------------------|-----------------------------------|--|--|--|--|--|--|--|
| Service Delivery Guide                                 | Number                            |  |  |  |  |  |  |  |
|                                                        | Effective Date: October 24, 2022  |  |  |  |  |  |  |  |
|                                                        | Expiration Date: October 24, 2024 |  |  |  |  |  |  |  |
|                                                        | Page 32 of 379                    |  |  |  |  |  |  |  |
| Responsible Office: Accounts Receivable                |                                   |  |  |  |  |  |  |  |
| Subject: Accounts Receivable – Reporting and Audit SDG |                                   |  |  |  |  |  |  |  |

7. Select the format from the "Export To" pop up window.

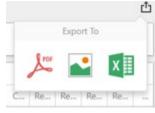

8. Click "Export" in the Export to Excel pop up window.

| File Name:    | SENSITIVE BUT UNCLASS | SIFIED |
|---------------|-----------------------|--------|
| Excel Format: | XLSX                  | •      |
| Include:      | Filters<br>Parameters |        |
| Position:     | Below                 | *      |

- Save on the N drive N:\FM Division\Accounts Payable\_Accounts Receivable\Accounts Receivable\TROR\FYYY\PP – Current Month\Center 08 <CTR ABBREV> CSNG FY20xx Pxx.
- 10. Filter the Location Column by CA and delete these lines.
- 11. Names remaining should match the names on the "Write-offs, CNC & Closed" report ("Debts Classified as CNC" Section).
  - a) If a name has dropped off of this report, go into CSNG to research why it dropped off (e.g., bankruptcy, "in dispute," etc.). See Appendix G for instruction on how to run the "Return to Agency" report.

| NSSC                                                   | NSSDG-9200-0009 Revision 13.0              |  |  |  |  |  |  |  |
|--------------------------------------------------------|--------------------------------------------|--|--|--|--|--|--|--|
| Service Delivery Guide                                 | Number<br>Effective Date: October 24, 2022 |  |  |  |  |  |  |  |
|                                                        | Expiration Date: October 24, 2024          |  |  |  |  |  |  |  |
|                                                        | Page 33 of 379                             |  |  |  |  |  |  |  |
| Responsible Office: Accounts Receivable                |                                            |  |  |  |  |  |  |  |
| Subject: Accounts Receivable – Reporting and Audit SDG |                                            |  |  |  |  |  |  |  |

b) Once the reason has been determined, check with your
 L3 POC to see if they received any information on this returned debt and if there are any further actions to take.

**Note**: If the reason is "PCA Timer Expired" no action is needed, and nothing needs to be elevated to L3.

- 12. If these debts are deemed closed and no action is needed, move them on the "Write-offs, CNC & Closed" report to the "Debts Closed in Calendar Year 20xx" at the bottom.
- 13. If a debt has fallen off the CSNG "Agency Reconciliation" report because it has been paid-off at Treasury (and NASA has received the IPAC to reestablish the debt), then it can be removed from the "Write-offs, CNC & Closed" report ("Debts Classified as CNC" section). It is paid in full and no longer needs to be tracked on this report.

**Note**: Sometimes it will not be fully paid off with NASA (a small residual amount may still be due, but once the principal of a debt reaches \$25 or less, Treasury ceases collection efforts so it is still considered "paid in full," and you will often see this as an "adjustment" on the CSNG report.

G. SAP – "GR55 / ZTB6" (Trial Balance) Report Macro Instructions

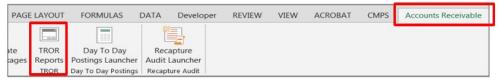

1. In Excel, select the "Accounts Receivable" tab at the top and then select "TROR Reports TROR" Icon

| NSSC                                    | NSSDG-9200-0009 Revision 13.0     |  |  |  |  |  |  |
|-----------------------------------------|-----------------------------------|--|--|--|--|--|--|
| Service Delivery Guide                  | Number                            |  |  |  |  |  |  |
| Service Delivery Guide                  | Effective Date: October 24, 2022  |  |  |  |  |  |  |
|                                         | Expiration Date: October 24, 2024 |  |  |  |  |  |  |
|                                         | Page 34 of 379                    |  |  |  |  |  |  |
| Responsible Office: Accounts Receivable |                                   |  |  |  |  |  |  |

| TROR     | X       |
|----------|---------|
| Pro      | cess    |
| GR55 -   | ZTB6    |
| Cer      | iter    |
| GSF      | C 🗾     |
| Reportin | g Month |
| Janua    | ary 🝷   |
| Calenda  | ar Year |
| 201      | 7 🗸     |
|          |         |
|          |         |
| 0        | к       |
|          |         |

- 2. Process = GR55 ZTB6
- 3. Center = NASA Center
- 4. Reporting Month = Reporting Month
- 5. Calendar Year = Calendar Year of Reporting Month
- 6. Click "OK" button
- 7. The Macro will run the report and save it on the N drive as 09 <Center Abbreviation> GR55 ZTB6 FY20YY PXX.

H: GR55 / ZTB6 - Manual Process - This is the manual process to be used only if macro is unavailable.

| NSSC                                    | NSSDG-9200-0009 Revision 13.0     |  |  |  |  |  |  |  |
|-----------------------------------------|-----------------------------------|--|--|--|--|--|--|--|
| Service Delivery Guide                  | Number                            |  |  |  |  |  |  |  |
| Service Delivery Guide                  | Effective Date: October 24, 2022  |  |  |  |  |  |  |  |
|                                         | Expiration Date: October 24, 2024 |  |  |  |  |  |  |  |
|                                         | Page 35 of 379                    |  |  |  |  |  |  |  |
| Responsible Office: Accounts Receivable |                                   |  |  |  |  |  |  |  |

| Trial Balance L96 at | SGL L95: Selection |    |         |
|----------------------|--------------------|----|---------|
| 🕒 🔁 Data Source      |                    |    |         |
| Selection values     |                    |    |         |
| Fiscal year          | 2015               |    |         |
| Company code         | NASA               |    |         |
| To Period            | 6                  |    |         |
| Selection groups     |                    |    |         |
| Applic. of funds     |                    |    |         |
| Or value(s)          |                    | to |         |
| Fund                 |                    |    |         |
| Or value(s)          |                    | to |         |
| Funded Program       |                    |    |         |
| Or value(s)          |                    | to |         |
| Business Area        |                    |    |         |
| Or value(s)          | 51                 | to | <b></b> |
| Trading partner      |                    |    |         |
| Or value(s)          |                    | to |         |
| Federal Indicator    |                    |    |         |
| Or value(s)          | N                  | to |         |

- 1. Enter the following parameters:
  - a) Fiscal Year = Fiscal Year of Reporting Month.
  - b) To Period = Period of Reporting Month.
  - c) Business Area = 10, 21, 22, 23, 24, 51, 55, 62, 64, 72 or 76.
  - d) Federal Indicator = N.
  - e) Click "Clock" icon to run.

| GSFC<br>January 201 | 17          |                |               |                    |                                 |                                         |
|---------------------|-------------|----------------|---------------|--------------------|---------------------------------|-----------------------------------------|
| otal                |             | \$125,075.39   |               |                    |                                 |                                         |
| oplication: *       |             |                |               | To Period 4 Fiscal | 96 Ledger Trial Ba<br>Year 2017 | alance Ledger 95                        |
| und: "              |             |                |               |                    |                                 |                                         |
| ed Ind: N           |             |                |               |                    |                                 |                                         |
| Frading Ptr: *      |             |                |               |                    |                                 |                                         |
| Entity: AZ          |             |                |               |                    |                                 |                                         |
| -und: "             |             |                |               |                    |                                 |                                         |
| Bus. Area: 51       | iL Account  | Beg Bal        | Debits        | Credtis            | YTD Act                         | Balance                                 |
| 56                  | 4222        | 5,201,180,01   | 13,199,391,26 | -12,271,010,14     | 928.381.12                      | 6.129.561.13                            |
|                     | 4222        | 5,201,180.01   | 11,192,045.82 | -12,271,010.14     | 10,910,863.22                   | 10,910,863.22                           |
|                     | 4252        |                | 160,889.48    | -8.26              | 160,881.22                      | 160,881.22                              |
|                     | 4972        |                | 2,502,087,94  | -1.138.300.81      | 1,363,787.13                    | 1,363,787.13                            |
| ~ E                 | Budgetary   | 5,201,180.01   | 27,054,414,50 | -13,690,501,81     | 13,363,912,69                   | 18,565,092,70                           |
|                     | 1310        | 120,170.04     | 19,489,154.15 | -19,484,251.19     | 4,902.96                        | 125,073.00                              |
|                     | 1319        |                | 1,638.28      | -2,668.51          | -1,030.23                       | -1,030.23                               |
|                     | 1340        | 3.03           | 11.47         | -12.11             | -0.64                           | 2.39                                    |
|                     |             |                |               |                    |                                 |                                         |
| •                   | Proprietary | 797,592,665.51 | 10911389037   | -9,388,645,046.42  | 1,522,743,990.98                | 2,320,336,656.49                        |
|                     | Proprietary | 797,592,665.51 | 10911389037   | -9,388,645,046.42  | 1,522,743,990.98                | 2,320,336,656.49                        |
|                     | Proprietary | 797,592,665.51 | 10911389037   | -9,388,645,046.42  | <b>1,522,743,990.98</b><br>1310 | <b>2,320,336,656.49</b><br>\$125,073.00 |
| •                   | Proprietary | 797,592,665.51 | 10911389037   | -9,388,645,046.42  |                                 |                                         |
| • •                 | Proprietary | 797,592,665.51 | 10911389037   | -9,388,645,046.42  | 1310                            | \$125,073.00                            |
|                     | Proprietary | 797,592,665.51 | 10911389037   | -9,388,645,046.42  | 1310<br>1340                    | \$125,073.00                            |

| NSSC                                    | NSSDG-9200-0009 Revision 13.0     |  |  |  |  |  |  |
|-----------------------------------------|-----------------------------------|--|--|--|--|--|--|
| Service Delivery Guide                  | Number                            |  |  |  |  |  |  |
| Service Delivery Guide                  | Effective Date: October 24, 2022  |  |  |  |  |  |  |
|                                         | Expiration Date: October 24, 2024 |  |  |  |  |  |  |
|                                         | Page 36 of 379                    |  |  |  |  |  |  |
| Responsible Office: Accounts Receivable |                                   |  |  |  |  |  |  |

- Naming Convention: 09 <CTR ABBREV> GR55 Z6TB TROR FY20xx Pxx.xlsx.
- 3. Data from this spreadsheet is entered on the TROR in the following section:
  - a) Part I, Section A, Line (7).
- 4. Amount from this report should match the "Aging" report and "List of Customer Line Items" report.

Note: If differences exist, use Footnotes section to explain.

**Note**: For Line (7) Part I Section A, count the number of ZCOM customers (by customer number), not number of ZCOM debts (1310.0000s and 1310.3000s).

I. SAP – "ZCF\_ARAGING" (Aging) Report Macro Instructions

| PAG         | LAYOUT | FORMULAS                                               | DATA                                  | Developer        | REVIEW | VIEW | ACROBAT | CMPS | Accounts Receivable |
|-------------|--------|--------------------------------------------------------|---------------------------------------|------------------|--------|------|---------|------|---------------------|
| ite<br>ages |        | Day To Day<br>Postings Launcher<br>Day To Day Postings | 1 1 1 1 1 1 1 1 1 1 1 1 1 1 1 1 1 1 1 | oture<br>auncher |        |      |         |      |                     |

1. In Excel, select the "Accounts Receivable" tab at the top and then select "TROR Reports TROR" Icon

| NSSC                                    | NSSDG-9200-0009 Revision 13.0     |  |  |  |  |  |
|-----------------------------------------|-----------------------------------|--|--|--|--|--|
| Service Delivery Guide                  | Number                            |  |  |  |  |  |
|                                         | Effective Date: October 24, 2022  |  |  |  |  |  |
|                                         | Expiration Date: October 24, 2024 |  |  |  |  |  |
|                                         | Page 37 of 379                    |  |  |  |  |  |
| Responsible Office: Accounts Receivable |                                   |  |  |  |  |  |
|                                         |                                   |  |  |  |  |  |

| TROR            | × |
|-----------------|---|
| Process         |   |
| ZCF_Aging 🗸     |   |
| Center          |   |
| GSFC 🗸          |   |
| Reporting Month |   |
| January 🗸       |   |
| Calendar Year   |   |
| 2017 🗸          |   |
|                 |   |
|                 |   |
| ок              |   |
|                 |   |

- 2. Process = ZCF\_Aging
- 3. Center = NASA Center
- 4. Reporting Month = Reporting Month
- 5. Calendar Year = Calendar Year of Reporting Month
- 6. Click "OK" button
- The Macro will run the report, update format, add the count of debts, and save it on the N drive as 11 <Center Abbreviation> Aging FY20YY PXX.

J. ZCF\_ARAGING - Manual Process - This is the manual process to be used only if macro is unavailable.

| Accounts Receivable Agi   | Accounts Receivable Aging by Periods |          |          |  |  |  |
|---------------------------|--------------------------------------|----------|----------|--|--|--|
| ⊕ <b>%</b>                |                                      |          |          |  |  |  |
| Data Selection            |                                      |          |          |  |  |  |
| Account Group/Range       | ZCOM                                 | to       | <b>-</b> |  |  |  |
| Business Area(s)          | 51                                   | to       | <b>-</b> |  |  |  |
| Customer Number           |                                      | to       | <b>-</b> |  |  |  |
| Document Number           |                                      | to       | <b></b>  |  |  |  |
| G/L Account/Range         | 1310.0000                            | <b>*</b> |          |  |  |  |
| Through Accounting Period | 6                                    |          |          |  |  |  |
| Fiscal Year               | 2015                                 |          |          |  |  |  |
| ✓ View for TROR           |                                      |          |          |  |  |  |

1. Enter the following parameters:

| NSSC                                    | NSSDG-9200-0009 Revision 13.0     |  |  |  |  |
|-----------------------------------------|-----------------------------------|--|--|--|--|
| Service Delivery Guide                  | Number                            |  |  |  |  |
|                                         | Effective Date: October 24, 2022  |  |  |  |  |
|                                         | Expiration Date: October 24, 2024 |  |  |  |  |
|                                         | Page 38 of 379                    |  |  |  |  |
| Responsible Office: Accounts Receivable |                                   |  |  |  |  |

- a) Account Group = ZCOM & ZEPY
- b) Business Area(s)
- c) GL Account = 1310.0000, 1310.3000, 1340.0000, 1360.0000, 1370.0000.
- d) Through Accounting Period = Current Period
- e) Fiscal Year = Current Fiscal Year
- f) Check the "View for TROR" button
- g) Export (List > Export > Spreadsheet>XXL Format>Table).
- 2. Naming Convention: 11 <CTR ABBREV> Aging FY20xx Pxx.xlsx.
- 3. Run "Aging\_TROR" Macro on Excel Raw Data.

**Note**: This Macro formats the Excel report run from T-Code ZCF\_ARAGING (see below for example of format).

| AR-A  | GING   | -         |            |            |       |           |            |                      |      | -          |                |             |               |                |                    | -           |              |               |
|-------|--------|-----------|------------|------------|-------|-----------|------------|----------------------|------|------------|----------------|-------------|---------------|----------------|--------------------|-------------|--------------|---------------|
| BA51  | - GSF( | C         |            |            |       |           |            |                      |      |            |                |             |               |                |                    |             |              |               |
| FY201 | 5 - PE | RIOD 06   |            |            |       |           |            |                      |      |            |                |             |               |                |                    |             |              |               |
|       |        |           |            |            |       |           |            |                      |      |            |                |             |               |                |                    |             |              |               |
|       |        |           |            |            |       |           |            |                      |      | _          | 13 CUSTS       | 4 CUSTS     | 1 CUST        |                |                    |             |              |               |
| TOTA  | L      |           |            |            |       |           |            | \$ 503,733.58        |      |            | 16 DEBTS       | 4 DEBTS     | 1 DEBT        |                |                    |             |              |               |
|       |        |           |            |            | Refrd |           |            |                      | Days |            | 0 - 30 Davs    | 1 - 90 Daus | 91 - 180 Daus | 191 - 365 Daus | 366 Days - 2 Years | 2 - 6 Years | 6 - 10 Years | Over 10 Years |
| Bust  | Fueton | me Name 1 | Groun      | Document   |       |           | Posting Dt | Amount in LC         |      |            | Non-Delinquent |             |               | Delinquent     |                    |             | Delinquent   |               |
|       | 118301 |           | _          | 1800011094 |       | 1310.3000 | 01/08/2015 | 93.00                | 83   | 01/08/2015 |                | 93.00       | -             | 0.00           | 0.00               | 0.00        |              | 0.00          |
|       | 18301  |           |            | 1800011342 | -     | 1340.0000 | 03/16/2015 | 0.17                 | 83   | 0108/2015  |                | 0.17        | 0.00          | 0.00           | 0.00               | 0.00        | 0.00         | 0.00          |
|       | 118301 |           |            | 1800011345 |       | 1370.0000 | 03/16/2015 | 24.00                | 8    | 01/08/2015 |                | 24.00       | 0.00          | 0.00           | 0.00               | 0.00        | 0.00         | 0.00          |
| -     | 18492  |           |            | 1800008133 |       | 1310.3000 | 02/04/2015 | 5.25                 | 56   | 02/04/2015 |                | 5.25        |               | 0.00           | 0.00               | 0.00        | 0.00         | 0.00          |
| _     | 117963 |           |            | 1800008155 |       | 1310.3000 | 02/18/2015 | 446.67               | 42   | 02/18/2015 |                | 446.67      | 0.00          | 0.00           | 0.00               | 0.00        |              | 0.00          |
| _     | 111502 |           |            | 1800011330 |       | 1310.3000 | 03/05/2015 | 2.389.47             | 46   | 03/05/2015 |                | 0.00        |               | 0.00           | 0.00               | 0.00        |              | 0.00          |
|       | 118590 |           | LOM<br>LOM |            |       | 1310.3000 | 03/05/2015 | 2,303.47<br>3,206.96 | 27   | 03/05/2015 |                | 0.00        | 0.00          | 0.00           | 0.00               | 0.00        | 0.00         | 0.00          |
|       | 18590  |           |            | 1800011332 |       | 1310.3000 | 03/05/2015 | 7,435.32             | 27   | 03/05/2015 |                | 0.00        |               | 0.00           | 0.00               | 0.00        | 0.00         | 0.00          |
| -     | 118592 |           |            | -          | -     | 1310.3000 | 03/06/2015 | 289.17               | 26   | 03/06/2015 |                | 0.00        | 0.00          | 0.00           | 0.00               | 0.00        | 0.00         | 0.00          |
| -     | 18606  |           |            | 1800011338 | -     | 1310.3000 | 03/10/2015 | 43.00                | 20   | 03/10/2015 |                | 0.00        | 0.00          | 0.00           | 0.00               | 0.00        | 0.00         | 0.00          |
| _     | 18386  |           |            | 1800008235 | -     | 1310.3000 | 03/20/2015 | 43.00                |      | 03/20/2015 |                | 0.00        | 0.00          | 0.00           | 0.00               | 0.00        | 0.00         | 0.00          |
|       | 112846 |           |            | 1800011369 |       | 1310.3000 | 03/24/2015 | 34.76                |      | 03/24/2015 |                | 0.00        | 0.00          | 0.00           | 0.00               | 0.00        |              | 0.00          |
|       | _      |           |            | -          |       |           |            |                      | 8    |            |                | 0.00        |               |                |                    |             |              |               |
| -     | 118643 |           |            | 1800011367 | -     | 1310.3000 | 03/24/2015 | 35.36                | 8    | 03/24/2015 |                |             | 0.00          | 0.00           | 0.00               | 0.00        | 0.00         | 0.00          |
| _     | 118644 |           |            | 1800011368 | -     | 1310.3000 | 03/24/2015 | 310.55               | 8    | 03/24/2015 | 310.55         | 0.00        | 0.00          | 0.00           | 0.00               | 0.00        | 0.00         | 0.00          |
| [51 ] | 112374 |           | ГОM        | 1800007511 |       | 1310.3000 | 03/27/2015 | 309.57               | 5    | 03/27/2015 | 309.57         | 0.00        | 0.00          | 0.00           | 0.00               | 0.00        | 0.00         | 0.00          |

4. ZCOM section: Copy amounts into correct corresponding columns of the spreadsheet.

**Note:** Universities should be listed under "State and Local Government" columns

| NSSC                                    | NSSDG-9200-0009 Revision 13.0     |  |  |  |  |  |
|-----------------------------------------|-----------------------------------|--|--|--|--|--|
| Service Delivery Guide                  | Number                            |  |  |  |  |  |
| Service Delivery Guide                  | Effective Date: October 24, 2022  |  |  |  |  |  |
|                                         | Expiration Date: October 24, 2024 |  |  |  |  |  |
|                                         | Page 39 of 379                    |  |  |  |  |  |
| Responsible Office: Accounts Receivable |                                   |  |  |  |  |  |
|                                         |                                   |  |  |  |  |  |

- 5. Data from the Aging report is entered on the TROR in the following sections:
  - a) Part I, Section A, Line (7) Ending Balance
  - Note: Count by ZCOM customer number

**Note:** Amount should match GR55-ZTB6 Report. If not, footnote on TROR.

b) Part I, Section B – Additional Receivables Data (Information Only)

**Note**: Count by number of ZCOM debts (1310.0000s and 1310.3000s).

c) Part I, Section C, Line (1) – Delinquencies by Age

**Note**: Count by number of ZCOM debts (1310.0000s and 1310.3000s).

d) Part I, Section C, Line (2) – Delinquencies by Category

**Note**: Count by number of ZCOM debts (1310.0000s and 1310.3000s).

e) Part II, Section A – Delinquent Debt 120 Days or Less

**Note**: Count by number of ZCOM debts (1310.0000s and 1310.3000s).

| NSSC                                    | NSSDG-9200-0009 Revision 13.0     |  |  |  |  |  |
|-----------------------------------------|-----------------------------------|--|--|--|--|--|
| Service Delivery Guide                  | Number                            |  |  |  |  |  |
| Service Delivery Guide                  | Effective Date: October 24, 2022  |  |  |  |  |  |
|                                         | Expiration Date: October 24, 2024 |  |  |  |  |  |
|                                         | Page 40 of 379                    |  |  |  |  |  |
| Responsible Office: Accounts Receivable |                                   |  |  |  |  |  |
|                                         |                                   |  |  |  |  |  |

| AR-A  | GING OVER  | 60 DAYS DELINQUENT        |         |            |               |           |            |              |             |            |                                    |
|-------|------------|---------------------------|---------|------------|---------------|-----------|------------|--------------|-------------|------------|------------------------------------|
| FY201 | 5 - PERIOD | 06                        |         |            |               |           |            |              |             |            |                                    |
| ΤΟΤΑ  | L          |                           |         |            |               |           |            | \$ 12,119.37 |             |            |                                    |
| BusA  | Customer   | Name 1                    | Group   | DocumentNo | Refrd<br>Debt | G/L       | Posting Dt | Amount in LC | Days<br>Old | Bline Date | STATUS                             |
| 51    | 114532     | DELL FEDERAL SYSTEMS L.P. | ZCOM    | 1800004130 |               | 1310.3000 | 10/20/2014 | 1.94         | 163         | 10/20/2014 |                                    |
| 51    | 114532     | DELL FEDERAL SYSTEMS L.P. | ZCOM    | 1800003298 |               | 1370.0000 | 12/16/2014 | 24.00        | 163         | 10/20/2014 |                                    |
| 51    | 114532     | DELL FEDERAL SYSTEMS L.P. | ZCOM    | 1800007154 |               | 1370.0000 | 01/15/2015 | 24.00        | 163         | 10/20/2014 | DUE PROCESS COMPLETE               |
| 51    | 114532     | DELL FEDERAL SYSTEMS L.P. | ZCOM    | 1800008151 |               | 1340.0000 | 02/17/2015 | 0.01         | 163         | 10/20/2014 | WILL REFER TO TREASURY AT 120 DAYS |
| 51    | 114532     | DELL FEDERAL SYSTEMS L.P. | ZCOM    | 1800008152 |               | 1370.0000 | 02/17/2015 | 24.00        | 163         | 10/20/2014 | DELINQUENT                         |
| 51    | 114532     | DELL FEDERAL SYSTEMS L.P. | ZCOM    | 1800008153 |               | 1360.0000 | 02/17/2015 | 0.03         | 163         | 10/20/2014 |                                    |
|       |            | ZCO                       | M Total |            |               |           |            | 73.98        |             |            |                                    |
| 51    | 302598     | Barfknecht, Peter W.      | ZEPY    | 1800005323 |               | 1310.0000 | 12/12/2011 | 39.39        | 1210        | 12/08/2011 | Health Benefits - COOP             |
| 51    | 302598     | Barfknecht, Peter W.      | ZEPY    | 1800002227 |               | 1310.0000 | 11/28/2011 | 39.39        | 1220        | 11/28/2011 | Health Benefits - COOP             |
| 51    | 302598     | Barfknecht, Peter W.      | ZEPY    | 1800005319 |               | 1310.0000 | 12/12/2011 | 39.39        | 1224        | 11/24/2011 | Health Benefits - COOP             |
| 51    | 302598     | Barfknecht, Peter W.      | ZEPY    | 1800006013 |               | 1310.0000 | 10/27/2011 | 39.39        | 1252        | 10/27/2011 | Health Benefits - COOP             |
| 51    | 302598     | Barfknecht, Peter W.      | 7FPY    | 1800002097 |               | 1310 0000 | 10/14/2011 | 39.39        | 1265        | 10/14/2011 | Health Benefits - COOP             |

- 6. Create a new tab from your "Aging" tab with header "AR-Aging Over 60 Days Delinquent".
- 7. Delete all rows that are under 60-days delinquent (90 days).

**Note:** All debts on this tab should be listed with a status/reason why they are over 60-days delinquent.

K. SAP – "GR55 / ZAOF" (Allowance for Doubtful Accounts) Report Macro Instructions

| PAGE         | LAYOUT | FORMULAS                                               | DATA [ | Developer     | REVIEW | VIEW | ACROBAT | CMPS | Accounts Receivable |
|--------------|--------|--------------------------------------------------------|--------|---------------|--------|------|---------|------|---------------------|
| ite<br>cages |        | Day To Day<br>Postings Launcher<br>Day To Day Postings |        | ure<br>Incher |        |      |         |      |                     |

1. In Excel, select the "Accounts Receivable" tab at the top and then select "TROR Reports TROR" Icon

| NSSC<br>Service Delivery Guide          | NSSDG-9200-0009 Revision 13.0     |  |  |  |  |
|-----------------------------------------|-----------------------------------|--|--|--|--|
|                                         | Number                            |  |  |  |  |
|                                         | Effective Date: October 24, 2022  |  |  |  |  |
|                                         | Expiration Date: October 24, 2024 |  |  |  |  |
|                                         | Page 41 of 379                    |  |  |  |  |
| Responsible Office: Accounts Receivable |                                   |  |  |  |  |

| TROR |                 | X        |
|------|-----------------|----------|
|      | Process         |          |
|      | GR55 - ZAOF     | -        |
|      | Center          |          |
|      | GSFC            | <b>•</b> |
|      | Reporting Month | ı        |
|      | January         | -        |
|      | Calendar Year   |          |
|      | 2017            | -        |
|      |                 |          |
|      |                 |          |
|      | ОК              |          |
|      |                 |          |

- 2. Process = GR55-ZAOF
- 3. Center = NASA Center
- 4. Reporting Month = Reporting Month
- 5. Calendar Year = Calendar Year of Reporting Month
- 6. Click "OK" button
- The Macro runs the report and saves it on the N drive 13 <Center Abbreviation> GR55 ZAOF FY20YY PXX
- L. GR55 / ZAOF Manual Process This is the manual process to be used only if macro is unavailable.

| NSSC                                    | NSSDG-9200-0009 Revision 13.0     |  |  |  |  |  |
|-----------------------------------------|-----------------------------------|--|--|--|--|--|
| Sonvice Delivery Guide                  | Number                            |  |  |  |  |  |
| Service Delivery Guide                  | Effective Date: October 24, 2022  |  |  |  |  |  |
|                                         | Expiration Date: October 24, 2024 |  |  |  |  |  |
|                                         | Page 42 of 379                    |  |  |  |  |  |
| Responsible Office: Accounts Receivable |                                   |  |  |  |  |  |
|                                         |                                   |  |  |  |  |  |

| Accounts by AOF - Multiple Select.: Selection |           |    |  |          |  |  |  |
|-----------------------------------------------|-----------|----|--|----------|--|--|--|
| 🕒 🔁 Data Source                               |           |    |  |          |  |  |  |
| Selection values                              |           |    |  |          |  |  |  |
| Fiscal year                                   | 2015      |    |  |          |  |  |  |
| Company code                                  | NASA      |    |  |          |  |  |  |
| Period                                        |           |    |  |          |  |  |  |
| Period                                        | 6         |    |  |          |  |  |  |
|                                               |           |    |  |          |  |  |  |
| Selection groups                              |           |    |  |          |  |  |  |
| Accounts                                      |           |    |  |          |  |  |  |
| Or value(s)                                   | 1319.0000 | to |  |          |  |  |  |
| Business Area Set ID                          |           |    |  |          |  |  |  |
| Or value(s)                                   | 51 🗇      | to |  | <b>-</b> |  |  |  |
| Fund Set ID                                   |           |    |  |          |  |  |  |
| Or value(s)                                   |           | to |  |          |  |  |  |

- 1. Enter the following parameters:
  - a) Fiscal Year = Fiscal Year of Reporting Month.
  - b) Period 1 = 0.
  - c) Period 2 = Period of Reporting Month.
  - d) GL Accounts = 1319.0000, 1347.0000, 1367.0000 & 1377.0000.
  - e) Business Area = 10, 21, 22, 23, 24, 51, 55, 62, 64, 72 or 76.
  - f) Click "Clock" icon to run.

| NSSC                                                 |                        | NSSDG-9200-0     | 0009             | Revision 13.0  |  |  |  |
|------------------------------------------------------|------------------------|------------------|------------------|----------------|--|--|--|
| Service Delivery Guide                               |                        | Number           |                  |                |  |  |  |
| Cervice Delivery Culde                               |                        | Effective Date:  | October 24, 2022 |                |  |  |  |
|                                                      |                        | Expiration Date: | October 2        | 24, 2024       |  |  |  |
|                                                      |                        |                  |                  | Page 43 of 379 |  |  |  |
| Responsible Office: Acco                             | unts Receivat          | ble              |                  |                |  |  |  |
| Subject: Accounts Receiv                             | /able – Report         | ing and Audit S  | DG               |                |  |  |  |
|                                                      | •                      | *                |                  |                |  |  |  |
| ALLOWANCE FOR DOUBTFUL<br>GSFC<br>FY2017 - PERIOD 04 | ACCOUNTS               |                  |                  |                |  |  |  |
| Total -\$1,030.23                                    |                        |                  |                  |                |  |  |  |
| Report Name: Accounts by AC<br>Report Group: ZAOF    | 0F - Multiple Sele     | ct.              | Selection        | Date: 2/1/2017 |  |  |  |
| Business Area: 51                                    |                        |                  | Period: 4        | / 2017         |  |  |  |
| ALC: *                                               |                        |                  | Page: 1 of       | 1              |  |  |  |
| Fund: *                                              |                        |                  |                  |                |  |  |  |
| Account: 1319.0000,                                  |                        |                  |                  |                |  |  |  |
|                                                      |                        |                  |                  |                |  |  |  |
| AOF/Account                                          | Amount                 |                  |                  |                |  |  |  |
| 1319.0000 Allow Loss Acct                            | -1,030.23              |                  |                  |                |  |  |  |
| * 8014/150120 Science ** Total                       | -1,030.23<br>-1,030.23 |                  |                  |                |  |  |  |
| Total                                                | -1,050.25              |                  |                  |                |  |  |  |

- 2. Naming Convention: 13 <CTR ABBREV> GR55 ZAOF FY20xx Pxx.xlsx.
- 3. Data from the "Allowance for Doubtful Accounts" report is entered on the TROR in the "Footnotes" section.
- M. SAP "S\_ALR\_87012173" List of Customer Line Items Report Macro Instructions.

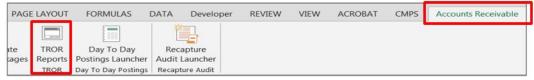

| NSSC<br>Service Delivery Cycide                        | NSSDG-9200-0009 Revision 13.0     |  |  |  |  |
|--------------------------------------------------------|-----------------------------------|--|--|--|--|
| Service Delivery Guide                                 | Effective Date: October 24, 2022  |  |  |  |  |
|                                                        | Expiration Date: October 24, 2024 |  |  |  |  |
|                                                        | Page 44 of 379                    |  |  |  |  |
| Responsible Office: Accounts Receivable                |                                   |  |  |  |  |
| Subject: Accounts Receivable – Reporting and Audit SDG |                                   |  |  |  |  |

1. In Excel, select the "Accounts Receivable" tab at the top and then select "TROR Reports TROR" Icon.

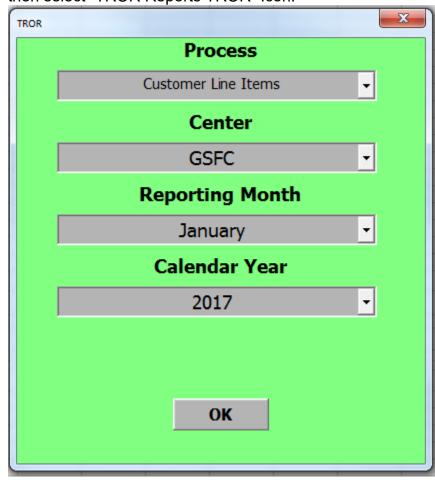

- 2. Process = Customer Line Items
- 3. Center = NASA Center
- 4. Reporting Month = Reporting Month
- 5. Calendar Year = Calendar Year of Reporting Month
- 6. Click "OK" Button.
- The Macro runs the report, prints to pdf, and saves on the N drive 14 <Center Abbreviation> CUST LINE ITEMS FY20YY PXX.pdf
- N. List of Customer Line Items Manual Process This is the manual process to be used only if macro is unavailable.

| NSSC                                                   | NSSDG-9200-0009 Revision 13.0     |  |  |  |  |  |
|--------------------------------------------------------|-----------------------------------|--|--|--|--|--|
| Service Delivery Guide                                 | Number                            |  |  |  |  |  |
| Service Delivery Guide                                 | Effective Date: October 24, 2022  |  |  |  |  |  |
|                                                        | Expiration Date: October 24, 2024 |  |  |  |  |  |
|                                                        | Page 45 of 379                    |  |  |  |  |  |
| Responsible Office: Accounts Receivab                  | le                                |  |  |  |  |  |
| Subject: Accounts Receivable – Reporting and Audit SDG |                                   |  |  |  |  |  |

| 1. Select "flag" icon to                                                                                                    | get to the dynamic selections screen                                                                                                    |
|----------------------------------------------------------------------------------------------------|----------------------------------------------------------------------------------------------------|
|                                                                                                    |                                                                                                    |
| List of Customer Line Items                                                                                                    |                                                                                                    |
| 🚯 🚱 🗮 3 active 🚺 Data Sources                                                                                                    |                                                                                                    |
| Customer master Customer master Customer mast | Document Type    Posting Key    Business Area    51    Amount in LC    Amount    G/L Account    1310.0000    Payment Method    Dunning block    Contract Type |
| Customer selection                                                                                                    |                                                                                                    |
| Customer account Company code                                                                                                    | to 🗘                                                                                                    |
| Selection using search help                                                                                                    |                                                                                                    |
| Search help ID Search string Search help                                                                                                    |                                                                                                    |
| Line Item Selection                                                                                                    |                                                                                                    |
| Status<br>Open Items<br>Open at Key Date<br>03/31/2015                                                                                                    |                                                                                                    |

- 2. Enter the following parameters:
  - a) "Open Items" Date = Last Day of Reporting Month.
  - b) Account Group = ZCOM and ZEPY.
  - c) Business Area = 10, 21, 22, 23, 24, 51, 55, 62, 64, 72 or 76.
  - d) GL Account = 1310.0000, 1310.3000, 1340.0000, 1360.0000 & 1370.0000.
  - e) Click "Clock" icon to run.

| NSSC                   | NSSDG-9200-0     | 0009      | Revision 13.0  |
|------------------------|------------------|-----------|----------------|
| Service Delivery Guide | Number           |           |                |
| Service Delivery Guide | Effective Date:  | October 2 | 24, 2022       |
|                        | Expiration Date: | October   | 24, 2024       |
|                        |                  |           | Page 46 of 379 |

Responsible Office: Accounts Receivable Subject: Accounts Receivable – Reporting and Audit SDG

| NASA         List of Customer Line Items         Time 12:29:20         Date         04/01/           Washington DC         EFDEPLoO/NS000360         Page |                                          |                   |                                     |            |      |     |    |      | /2015<br>16 |               |            |      |        |            |    |                      |      |                      |      |     |
|----------------------------------------------------------------------------------------------------|------------------------------------------|-------------------|-------------------------------------|------------|------|-----|----|------|-------------|---------------|------------|------|--------|------------|----|----------------------|------|----------------------|------|-----|
| Assignment                                                                                                    | Pstng Date                               | туре              | DocumentNo                          | Doc. Date  | BusA | Itm | PK | NP D | un PM       | Discount base | Bline Date | Dayl | Disc.1 | Due on     | SG | Amount in doc. curr. | Crcy | Amount in local cur. | Crcy | Txt |
| 18000110942015                                                                                                    | 03/16/2015                               | DR                | 1800011342                          | 03/16/2015 | 51   | 1   | 09 |      |             | 0.00          | 01/08/2015 | 0    | 0.000  | 01/08/2015 | z  | 0.17                 | USD  | 0.17                 | USD  |     |
| * Customer 118301                                                                                                    |                                          |                   |                                     |            |      |     |    |      |             |               |            |      |        |            |    | 0.17                 | USD  | 0.17                 | USD  |     |
| Key date 03/31/2015                                                                                                    | Name<br>Stree<br>Post./<br>City<br>Regio |                   |                                     |            |      |     |    |      |             |               |            |      |        |            |    |                      |      |                      |      |     |
|                                                                                                    | 03/16/2015                               | DR                | 1800011341                          | 03/16/2015 | 51   | 1   | 09 |      |             | 0.00          | 01/06/2015 | 0    | 0.000  | 01/06/2015 | Z  | 515.48               | USD  | 515.48               | USD  |     |
| * Customer 118372                                                                                                    |                                          |                   |                                     |            |      |     |    |      |             |               |            |      |        |            |    | 515.48               | USD  | 515.48               | USD  |     |
| ** G/L Account 1340.0000 515.66 USD                                                                                                    |                                          |                   |                                     |            |      |     |    | USD  | 515.66      | USD           |            |      |        |            |    |                      |      |                      |      |     |
| Key date 03/31/2015                                                                                                    |                                          | Poi<br>C11<br>Reg | ree<br>st.i<br>ty<br>gia<br>mtry os |            | 1    |     |    |      |             |               |            | I    |        |            | 1  |                      |      |                      |      |     |
| 18000041302015                                                                                                    | 02/17/2015                               | DR                | 1800008153                          | 02/17/2015 | 51   | 1   | 09 |      |             | 0.00          | 10/20/2014 | 0    | 0.000  | 10/20/2014 | Y  | 0.03                 | USD  | 0.03                 | USD  |     |
| * Customer 114532                                                                                                    |                                          |                   |                                     |            |      |     |    |      |             |               |            |      |        |            |    | 0.03                 | USD  | 0.03                 | USD  |     |
| Assignment                                                                                                    | Pstng Date                               | Туре              | DocumentNo                          | Doc. Date  | BusA | Itm | PK | NP D | un PM       | Discount base | Bline Date | Dayl | Disc.1 | Due on     | SG | Amount in doc. curr. | Crcy | Amount in local cur. | Crcy | Txt |
| 18000080842015                                                                                                    | 03/16/2015                               | DR                | 1800011344                          | 03/16/2015 | 51   | 1   | 09 |      |             | 0.00          | 01/06/2015 | 0    | 0.000  | 01/06/2015 | V  | 24.00                | USD  | 24.00                | USD  |     |
| * Customer 118372                                                                                                    | * Customer 118372                        |                   |                                     |            |      |     |    |      | 24.00       | USD           | 24.00      | USD  |        |            |    |                      |      |                      |      |     |
| ** G/L Account 1370.00                                                                                                    | ** G/L Account 1370.0000                 |                   |                                     |            |      |     |    |      | 120.00      | USD           | 120.00     | USD  |        |            |    |                      |      |                      |      |     |
| *** Company Code NASA                                                                                                    |                                          |                   |                                     |            |      |     |    |      |             |               |            |      |        |            |    | 509,798.61           | USD  | 509,798.61           | USD  |     |
| ****                                                                                                    |                                          |                   |                                     |            |      |     |    |      |             |               |            |      |        |            |    | 509,798.61           | USD  | 509,798.61           | USD  |     |

- Naming Convention: 14 <CTR ABBREV> Cust Line Items FY20xx Pxx.xlsx.
- 4. Amount from this report should match the "Aging" report and "GR55-ZTB6" report.

**Note:** If differences exist, use Footnotes section to explain.

O. Macro to Fill in the TROR Form

| PAGE         | LAYOUT | FORMULAS                                               | DATA Deve | eloper REVIE | W VIEW | ACROBAT | CMPS | Accounts Receivable |
|--------------|--------|--------------------------------------------------------|-----------|--------------|--------|---------|------|---------------------|
| ite<br>cages |        | Day To Day<br>Postings Launcher<br>Day To Day Postings |           | 2000 B       |        |         |      |                     |

1. In Excel, select the "Accounts Receivable" tab at the top and then select "TROR Reports TROR" Icon

| NSSC                                    | NSSDG-9200-0009 Revision 13.0     |  |  |  |  |  |
|-----------------------------------------|-----------------------------------|--|--|--|--|--|
| Service Delivery Guide                  | Number                            |  |  |  |  |  |
|                                         | Effective Date: October 24, 2022  |  |  |  |  |  |
|                                         | Expiration Date: October 24, 2024 |  |  |  |  |  |
|                                         | Page 47 of 379                    |  |  |  |  |  |
| Responsible Office: Accounts Receivable |                                   |  |  |  |  |  |

| TROR |                 | X |
|------|-----------------|---|
|      | Process         |   |
|      | TROR Update     | - |
|      | Center          |   |
|      | GSFC            | • |
|      | Reporting Month |   |
|      | January         | - |
|      | Calendar Year   |   |
|      | 2017            | • |
|      |                 |   |
|      |                 |   |
|      | ОК              |   |
|      |                 |   |

- 2. Process = TROR Update
- 3. Center = NASA Center
- 4. Reporting Month = Reporting Month
- 5. Calendar Year = Calendar Year of Reporting Month
- 6. Click "OK" button
- 7. The Macro updates the TROR report with pertinent information from the following reports:
  - a) New Receivables
  - b) Accruals
  - c) Collection by Treasury
  - d) Write-offs
  - e) CNC Closed
  - f) GR55 ZTB6
  - g) Interest and Penalty
  - h) Aging

Note: When you close the TROR form, be sure to save.

8. TROR Form Naming Convention:

| NSSC                                    | NSSDG-9200-0009 Revision 13.0     |  |  |  |  |  |
|-----------------------------------------|-----------------------------------|--|--|--|--|--|
| Service Delivery Guide                  | Number                            |  |  |  |  |  |
| Service Delivery Guide                  | Effective Date: October 24, 2022  |  |  |  |  |  |
|                                         | Expiration Date: October 24, 2024 |  |  |  |  |  |
|                                         | Page 48 of 379                    |  |  |  |  |  |
| Responsible Office: Accounts Receivable |                                   |  |  |  |  |  |
|                                         |                                   |  |  |  |  |  |

- 01 <CTR ABBREV> TROR FY 20xx PXxx.xls
- 9. Verify that the macro has entered the totals from the reports listed above in the correct lines and update accordingly.
- 10. Update the Allowance for Doubtful Accounts in the footnote section with the total from the GR55 ZAOF report.
- 11. Combining the TROR into a PDF Packet: The TROR report and supporting schedules for each center are combined into a PDF packet and reviewed by an AR-AM peer. After the peer-review is complete, the TROR is then reviewed by either the AR-SP Lead or AR-SP Supervisor. Lead/Supervisor review is indicated by initialing and dating the first page of the TROR Report pdf packet.

#### STEP 2. AR-CS Accountant – Validate TROR (Control Activity)

- A. Validate TROR using the internal AR TROR checklist located on the shared drive at N:\FM Division\Accounts Payable\_Accounts Receivable\Accounts Receivable\AR Forms and Templates\TROR Templates (see Appendix B). If a TROR package contains errors, the NSSC AR-CS Accountant returns the TROR package to the AR-SP Account Maintainer for correction. See Appendix M for reporting ServiceNow Quality Errors that are found in the review process.
- B. Once all issues are resolved, the NSSC AR-CS Accountant submits the package to the AR-CS Senior Accountant for final review, annotating on review sheet and signing review sheet digitally.

# **STEP 3.** <u>AR-CS Senior Accountant</u> – Final Review of TROR (Control Activity)

A. The NSSC AR-CS Senior Accountant reviews the TROR package. If a TROR package contains errors, the NSSC AR-CS Senior Accountant returns the TROR package to the AR-CS Accountant. The AR-CS

| NSSC                                                   | NSSDG-9200-0009 Revision 13.0     |  |  |  |  |  |
|--------------------------------------------------------|-----------------------------------|--|--|--|--|--|
| Service Delivery Guide                                 | Number                            |  |  |  |  |  |
| Service Delivery Guide                                 | Effective Date: October 24, 2022  |  |  |  |  |  |
|                                                        | Expiration Date: October 24, 2024 |  |  |  |  |  |
|                                                        | Page 49 of 379                    |  |  |  |  |  |
| Responsible Office: Accounts Rece                      | ivable                            |  |  |  |  |  |
| Subject: Accounts Receivable – Reporting and Audit SDG |                                   |  |  |  |  |  |

Accountant then returns the TROR package to the AR-SP Account Maintainer.

 The TROR review sheet is annotated as final reviews are performed and digitally signed once all reviews are complete. A final validation of the TROR review sheet is signed and placed on the "N" Shared drive (N:\FM Division\Accounts Payable\_Accounts Receivable\Accounts Receivable\AR Report Submissions\TROR\FYXX\Month\TROR Checklist (Month)

#### STEP 4. <u>AR-CS Lead</u> – Validates the review sheet. (Control Activity)

A. The NSSC AR-CS Lead validates the review sheet and signs digitally.

**STEP 5.** <u>AR-CS Senior Accountant and Accountants</u> – Distributes TROR report:

- A. Once all reviews, corrections and validations are complete:
  - 1. Each month, the final reviewed Center TROR reports are emailed to each NASA Center's designated points of contact.
  - 2. AR L3 Treasury Liaison POC will upload the TROR reports to TechDoc: <u>/FM/Agency\_Reports/TROR</u>/FY20xx
    - a) Locate the file in the following path: N:\FM Division\Accounts Payable\_Accounts Receivable\Accounts Receivable\AR Report Submissions\TROR\ FYxx\PP – Month
    - b) AR L3 Treasury Liaison POC will drop the submitted report in the Document Imaging folder: N:\Document Imaging\TROR
      - i. Use the following naming scheme for the spreadsheet file: TROR-CENTER-MON YYYY~FY\_20xx~CENTER
  - 3. Each month, AR L3 Treasury Liaison will upload the digitally signed TROR Review sheet to TechDoc:

| Service Delivery Guide |  | NSSDG-9200-0     | 009       | Revision 13.0  |  |
|------------------------|--|------------------|-----------|----------------|--|
|                        |  | Number           |           |                |  |
|                        |  | Effective Date:  | October 2 | 4, 2022        |  |
|                        |  | Expiration Date: | October 2 | 24, 2024       |  |
|                        |  |                  |           | Page 50 of 379 |  |
|                        |  |                  |           |                |  |

Responsible Office: Accounts Receivable Subject: Accounts Receivable – Reporting and Audit SDG

/FM/Agency\_Reports/TROR/FY\_20xx/TROR Review and Validation

- a) Locate the file in the following path: N:\FM Division\Accounts Payable\_Accounts Receivable\Accounts Receivable\AR Report Submissions\TROR\ FYxx\PP – Month
- b) AR L3 Treasury Liaison POC will drop the signed AR Review of TROR document in the Document Imaging folder: N:\Document Imaging\TROR
  - i. Use the following naming scheme for the spreadsheet file: Month YYYY AR Review of TROR~FY\_20xx~TROR Review and Validation
- c) If a TROR Review and Validation Folder <u>has not</u> been created, then create a folder within the TROR Fiscal Year
  - i. On the left-hand side, click Create Folder
  - ii. Enter the applicable Name (e.g., TROR Review and Validation)
  - iii. Enter the applicable Description (e.g., TROR Review and Validation)
  - iv. Uncheck the box next to Check to add myself to the Notification List
  - v. Enter the Reason
  - vi. Click Ok
  - vii. Click Next
  - viii. Select the following Access Lists by selecting a list under the Shared Lists column and clicking the Add button
    - i. <u>Owners</u>
    - (a) FM\_AR\_IG
    - (b) FM\_FAB\_IC\_CS
    - (c) IT\_DM
    - ii. <u>Read</u>
    - (a) FM\_AR\_SP
    - (b) FM-FSB2\_SP

| NSSC                                    | NSSDG-9200-0009 Revision 13.0     |  |  |
|-----------------------------------------|-----------------------------------|--|--|
| Service Delivery Guide                  | Number                            |  |  |
|                                         | Effective Date: October 24, 2022  |  |  |
|                                         | Expiration Date: October 24, 2024 |  |  |
|                                         | Page 51 of 379                    |  |  |
| Responsible Office: Accounts Receivable |                                   |  |  |
|                                         |                                   |  |  |

## (c) FM\_FSB\_SP

- ix. All lists selected should show in the Selected Lists Column
- x. Click Next
- xi. Click Ok
- 4. Each quarter, the final reviewed Center TROR reports are consolidated into an Agency TROR by the AR-SP Account Maintainer for submission to OCFO by the AR-Senior Accountant or designee via the NASA Audit Tracking System (NATS).

**Note**: See Appendix H for instructions on creating this consolidated TROR report for OCFO.

- B. AR-L3 inputs the TROR data into the Treasury Dashboard. After input is finalized, AR-L3 submits finished TROR reports to OCFO via the NATS system: <u>https://nats.nasa.gov/</u>
  - Locate the file in the following path: N:\FM Division\Accounts Payable\_Accounts Receivable\Accounts Receivable\AR Report Submissions\TROR\TROR Consolidation for OCFO\FY20xx\Q# FY 20xx.
  - 2. AR-L3 will drop the submitted report in the Document Imaging folder: N:\Document Imaging\TROR
    - a) Use the following naming scheme for the spreadsheet file: TROR FY20xx\_PDxx\_Consolidation\_FINAL Original~FY20xx
    - b) The file will be uploaded into TechDoc : /FM/Agency\_Reports/TROR/FY\_2018/TROR CONSOLIDATION
      - 1. If a TROR Consolidation Folder <u>has not</u> been created, then create a folder within the TROR Fiscal Year
        - a. On the left-hand side, click Create Folder
        - b. Enter the applicable Name (e.g., Return TROR Consolidation)

| NSSC                                    | NSSDG-9200-0009 Revision 13.0     |  |  |
|-----------------------------------------|-----------------------------------|--|--|
| Service Delivery Guide                  | Number                            |  |  |
|                                         | Effective Date: October 24, 2022  |  |  |
|                                         | Expiration Date: October 24, 2024 |  |  |
|                                         | Page 52 of 379                    |  |  |
| Responsible Office: Accounts Receivable |                                   |  |  |

- c. Enter the applicable Description (e.g., TROR Consolidation)
- d. Uncheck the box next to Check to add myself to the Notification List
- e. Enter the Reason
- f. Click Ok
- g. Click Next

h. Select the following Access Lists by selecting a list under the Shared Lists column and clicking the Add button

- 1. Owners
  - (a) FM\_AR\_IG (b) FM\_FAB\_IC\_CS
    - (c) IT DM
- 2. Read
  - (a) FM\_AR\_SP
    - (b) FM-FSB2\_SP
    - (c) FM\_FSB\_SP
- i. All lists selected should show in the Selected Lists Column
- j. Click Next
- k. Click Ok

**Note:** The AR-L3 accountant will occasionally need to adjust for penny differences due to reconciliation while inputting data into Treasury dashboard.

C. AR-L3 accountant will save the TROR Consolidation report with adjustments as: TROR FY20xx\_PDxx\_Consolidation\_FINAL Original – OCFO in the following path: N:\FM Division\Accounts Payable\_Accounts Receivable\Accounts Receivable\AR Report Submissions\TROR\TROR Consolidation for OCFO\FY20xx\Q# FY 20xx.

| NSSC                                    | NSSDG-9200-0009 Revision 13.0     |  |  |
|-----------------------------------------|-----------------------------------|--|--|
| Service Delivery Guide                  | Number                            |  |  |
|                                         | Effective Date: October 24, 2022  |  |  |
|                                         | Expiration Date: October 24, 2024 |  |  |
|                                         | Page 53 of 379                    |  |  |
| Responsible Office: Accounts Receivable |                                   |  |  |

- 1. Go to TechDoc: /FM/Agency\_Reports/TROR/FY\_20xx/TROR CONSOLIDATION
- 2. Click on the White paper of the original document for the Quarter/Period:
  - a) On the left-hand column, click Reserve
  - b) Type Reason (e.g., AR-L3 Adjustment) and click ok
  - c) In the left had column, click Replace
  - d) Type Reason (e.g., AR-L3 Adjustment) and click next
  - e) Click Browse and navigate to the saved TROR Consolidation folder on the shared drive
  - f) Click ok
  - g) In the left had column, click Release
  - h) Type Revision number (e.g., will be the same as the generation number)
  - i) Type Reason (e.g., AR-L3 Adjustment) and click next
  - j) Uncheck the box next to Render the Generation to a watermarked PDF file
  - k) Click Ok

**STEP 6.** <u>AR-CS Accountant</u> – Explanation of TROR Report Variance:

- A. Each quarter, Treasury compares various TROR totals in the current quarter of the current year with the same quarter of the previous year. They will request an explanation for any variance change of 20 percent or higher. NSSC receives this request from Treasury via OCFO ERB in an email.
  - 1. Review TROR section in which variance is notated from Treasury. Determine which Center(s) the variance affects and review those monthly TRORs. For example:
    - a) New Receivables total in Section 1 you would look at the previous year's quarter TROR and compare it to the current year's quarter TROR's at the Center level to determine where the variance(s) exists. You would then look at the backup reports for that to find the detail and understand why the variance is there. It may be that a large vendor overpayment was identified, and bill was issued in one year when there are low dollar amount employee bills in the other year.

| NSSC                                    | NSSDG-9200-0009 Revision 13.0     |  |  |
|-----------------------------------------|-----------------------------------|--|--|
| Service Delivery Guide                  | Number                            |  |  |
|                                         | Effective Date: October 24, 2022  |  |  |
|                                         | Expiration Date: October 24, 2024 |  |  |
|                                         | Page 54 of 379                    |  |  |
| Responsible Office: Accounts Receivable |                                   |  |  |

- b) You may need to review the CMP to determine what caused the variances. For example, go to CMP 3.2 for a Center and review the delinquent debts to determine if we had a large amount of vendor debts that quarter etc. that could possibly explain the variance.
- c) Continue this process for each section with a variance. Note that the reason for an identified variance in one section total of the TROR may be the same reason for other section variances.
- Document identified variances in a Word document and save at N:\FM Division\Accounts Payable\_Accounts Receivable\Accounts Receivable\AR Report Submissions\TROR.
- 3. Submit the identified variances to the AR CS Lead for review.
- 4. Once AR CS Lead reviews and concurs, submit an email to the OCFO ERB POC and Treasury POC with the response.

| NSSC                           | NSSDG-9200-0009 Revision 13.0     |
|--------------------------------|-----------------------------------|
| Service Delivery Guide         | Number                            |
|                                | Effective Date: October 24, 2022  |
|                                | Expiration Date: October 24, 2024 |
|                                | Page 55 of 379                    |
| Responsible Office: Accounts R | eceivable                         |

Responsible Office: Accounts Receivable

Subject: Accounts Receivable – Reporting and Audit SDG

## PROCESS – TROR QUARTERLY TREASURY DATA ENTRY

#### Entering the Quarterly TROR Data to Treasury System

At each quarter end, NSSC CS is responsible for submitting the TROR quarterly reporting data to Treasury.

**Note**: You will need access to Treasury's reporting website and the consolidated TROR report.

- **STEP 1.** <u>AR CS Accountant</u> Execute the following steps to access and enter data to Treasury's website.
  - A. When completion email for TROR consolidation is received from L2, open spreadsheet and review for accuracy (beginning and ending balances, formulas, etc.). <u>N:\FM Division\Accounts</u> Payable Accounts Receivable\Accounts Receivable\TROR.
    - 1. Save a working copy of consolidated TROR to current quarter's folder (file name example: TROR FY20xx\_Qx PDxx\_Consolidation\_FINAL) <u>N:\FM Division\Accounts</u> <u>Payable\_Accounts Receivable\Accounts Receivable\AR</u> <u>Report Submissions\TROR\TROR Consolidation for OCFO.</u>
    - 2. Compare TROR Line 7 total of SAP report to Line 7 of Consolidated Agency-TROR report (should match).
    - 3. Consolidate footnotes in Part III footnotes section of "Agency" tab only.
      - a) Review all "Other must footnote" sections in the TROR to ensure all are listed.
      - b) Customer number and amounts should be listed. Total should match amount listed on each line of "other must footnote".
      - c) For Part II, Section E, (1) C: Enter the total dollar amount listed (example: Part II, Section E, (1) (C): \$88,152.00 DOI Taxes withheld at time of payment).

| NSSC                                                   | NSSDG-9200-0009 Revision 13.0     |  |
|--------------------------------------------------------|-----------------------------------|--|
| Service Delivery Guide                                 | Number                            |  |
|                                                        | Effective Date: October 24, 2022  |  |
|                                                        | Expiration Date: October 24, 2024 |  |
|                                                        | Page 56 of 379                    |  |
| Responsible Office: Accounts Receivable                |                                   |  |
| Subject: Accounts Receivable – Reporting and Audit SDG |                                   |  |

- B. Log into Treasury's website using the following URL: <u>https://tror.fiscal.treasury.gov/tror</u>. Please be sure to type in the URL. It will not connect when used as a bookmark or when copied.
  - 1. Log in using Treasury single sign on ID and Password or PIV Card.

| Forgot Password Change Passwor                             | GNON<br>d Forgot User ID Contact                                                                                                    |                            |                                              |
|------------------------------------------------------------|----------------------------------------------------------------------------------------------------|----------------------------|----------------------------------------------|
| By logging in with PIV , SecuriD, or Use                   | r IDIPassword, you acknowledge that you have                                                                                             | read, understand, and agri | ee to ablide by the <u>Rules of Behavior</u> |
| PIV Card or iKey 0                                         | SecuriD                                                                                                    | 0                          | User ID & Password ()                        |
| Please make sure your card/lKey is plugged into the reader | User ID                                                                                                    | _                          | User ID (ITIM)                               |
|                                                            | Passcode                                                                                                    |                            | Password                                     |
| ELOGIN WITH YOUR                                           |                                                                                                    |                            |                                              |
|                                                            | LOGIN                                                                                                    |                            | LOGIN                                        |
|                                                            |                                                                                                    |                            |                                              |
| WARNING WARNING WARNING                                    |                                                                                                    |                            |                                              |
| to this network, and (4) all devices a                     | rent information system, which includes (1<br>ind storage media attached to this network                                                 | or to a computer on the    | s network, U.S. Government                   |
| information system is prohibited and                       | r the processing of official U.S. Covernment<br>I may subject you to disciplinary action, as<br>ms is owned by the U.S. Government and r | well as civil and crimina  | al penalties. All data contained on          |

2. Select "Enter Receivables"

| Favorites Tools H |                                                 |                   |                  |                          |             |  |  |
|-------------------|-------------------------------------------------|-------------------|------------------|--------------------------|-------------|--|--|
| Fisc              | al Service                                      |                   |                  |                          |             |  |  |
| U.S. DEPAR        | MENT OF THE TREASURY                            |                   |                  |                          |             |  |  |
|                   | TREASURY F                                      | REPORT (          | N RECE           | VABLES                   |             |  |  |
| Ho                |                                                 |                   | Contact Us       |                          | Help Logout |  |  |
|                   | Welcome tr                                      | o the Treasury Re | nort on Receival | lae                      |             |  |  |
|                   | Teleonie t                                      | and freuduly re   |                  | 100                      |             |  |  |
|                   | Fiscal Yea                                      | r (FY) 2019 Re    | portina Sche     | dule                     |             |  |  |
|                   |                                                 |                   |                  |                          |             |  |  |
| Status            | Fiscal Year                                     | Quarter           | Open Date        | Close Date               |             |  |  |
| Open              | 2019                                            |                   | Jan 15, 2019     | Feb 20, 2019             |             |  |  |
|                   | 2019                                            |                   | Apr 16, 2019     | Apr 30, 2019             |             |  |  |
|                   | 2019                                            |                   | Jul 16, 2019     | Jul 31, 2019             |             |  |  |
|                   | 2019                                            | 4th               | Oct 15, 2019     | Nov 15, 2019             |             |  |  |
| * Burea           | u of The Fiscal Service<br>Suggestions to impre |                   |                  | encies report Quarterly. |             |  |  |
|                   |                                                 |                   |                  |                          |             |  |  |
|                   |                                                 | orting assistance |                  |                          |             |  |  |
|                   | Name                                            | Phone             |                  | :<br>FAX                 |             |  |  |
|                   |                                                 |                   |                  |                          |             |  |  |

| NSSC                                    | NSSDG-9200-0009 Revision 13.0     |  |  |  |  |
|-----------------------------------------|-----------------------------------|--|--|--|--|
| Service Delivery Guide                  | Number                            |  |  |  |  |
|                                         | Effective Date: October 24, 2022  |  |  |  |  |
|                                         | Expiration Date: October 24, 2024 |  |  |  |  |
|                                         | Page 57 of 379                    |  |  |  |  |
| Responsible Office: Accounts Receivable |                                   |  |  |  |  |

**Note**: Every line in the Treasury site must match Consolidated AGENCY-TROR report.

C. Begin entering New Receivables data (customer count and amount) from Part I-Section A of the Quarterly Consolidated TROR report.

**Note**: Ending balance from last fiscal year will be the beginning balance for current fiscal year. Grayed areas are auto populated.

 D. Enter data for Part I – Status of Receivables, Part II – Debt Management Tool and technique Performance Data, and Part III – Footnotes.

Note: CNC totals must be the same throughout the template Part 2 Section B 1(b) Part 2 Section B 2(b) Part 2 Section D 1(e)

- E. Review your totals and save as you complete each section.
- F. Enter Footnotes
  - a) Part III Footnotes is a line-by-line detail.
  - b) If there is no input for each line enter "\$0.00".
- G. After all data is entered, select "2 Perform Edit Check".
  - a) View each line to ensure totals match each section.
  - b) Make necessary corrections as needed.

**Note**: Adjustments for differences of \$1 or less is allowed to consolidated TROR report due to rounding. Adjustments cannot be made to Treasury's data input site.

c) Ensure message is received stating "No Errors".

| NSSC                                                   | NSSDG-9200-0009 Revision 13.0     |  |  |
|--------------------------------------------------------|-----------------------------------|--|--|
| Service Delivery Guide                                 | Number                            |  |  |
|                                                        | Effective Date: October 24, 2022  |  |  |
|                                                        | Expiration Date: October 24, 2024 |  |  |
|                                                        | Page 58 of 379                    |  |  |
| Responsible Office: Accounts Receivable                |                                   |  |  |
| Subject: Accounts Receivable – Reporting and Audit SDG |                                   |  |  |

#### **STEP 2.** <u>AR CS Accountant</u> – Prepare report to send to next reviewer.

- A. Save a copy of Trial balance, Summary of Activities report, Treasury system report with confirmation of "No Errors" page,and consolidated TRORto the following location: <u>N:\FM</u> <u>Division\Accounts Payable Accounts Receivable\Accounts</u> <u>Receivable\AR Report Submissions\TROR\TROR Consolidation</u> for OCFO for current fiscal year and quarter.
- B. Create SNOW case for tracking to submit to reviewer/approver.
- C. When approver completes review, next step is to transmit report.
- **STEP 3.** <u>AR CS Accountant</u> Transmit TROR report to Treasury and complete consolidated package.
  - A. Log into Treasury site and select "Transmit" option.
    - 1. Print "Transmission Received" page and a copy of transmitted report to add to TROR package (Save as a PDF).
  - B. Create PDF package for preparer and approver to sign (cover page, NASA's transmission notice, Treasury System Reportafter transmission, TROR Consolidation, Treasury system Report-before transmission, Trial balance, and Summary of Activities report).
  - C. Preparer combines package, signs, and saves a copy in the following location: <u>N:\FM Division\Accounts Payable\_Accounts</u> <u>Receivable\Accounts Receivable\AR Report</u> <u>Submissions\TROR\TROR Consolidation for OCFO</u> for current fiscal year and quarter.
  - D. Preparer notifies approver that consolidated package is complete and ready for review and signature.

**Note**: 4<sup>th</sup> quarter TROR data (TROR Agency Report-including footnotes, Treasury system report, Trial balance, and quarterly

| NSSC                                                   | NSSDG-9200-0009 Revision 13.0     |  |  |
|--------------------------------------------------------|-----------------------------------|--|--|
| Service Delivery Guide                                 | Number                            |  |  |
|                                                        | Effective Date: October 24, 2022  |  |  |
|                                                        | Expiration Date: October 24, 2024 |  |  |
|                                                        | Page 59 of 379                    |  |  |
| Responsible Office: Accounts Receivable                |                                   |  |  |
| Subject: Accounts Receivable – Reporting and Audit SDG |                                   |  |  |

Summary of Activities report) should be sent to ERB POC for approval and response to questions before transmitting.

#### **STEP 4.** <u>AR CS Accountant</u> – Submit NATS request to ERB.

- A. Once all reviews, corrections, and approvals are complete, reports can be transmitted per NATS request:
  - 1. Access NASA Audit Tracking System https://nats.nasa.gov
  - 2. Select the quarter that should be reported

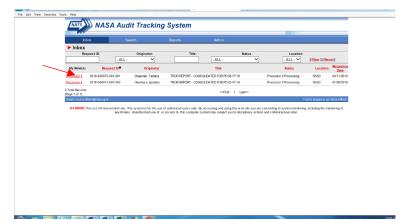

3. Select "Supporting Documents"

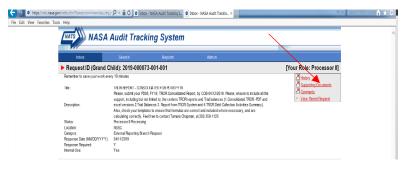

- 4. Browse and upload documents for FY and quarter being reported:
  - a) TROR consolidated package for OCFO <u>N:\FM</u> <u>Division\Accounts Payable Accounts</u>

| NSSC                   | NSSDG-9200-0009 Revision 13.0     |
|------------------------|-----------------------------------|
| Service Delivery Guide | Number                            |
|                        | Effective Date: October 24, 2022  |
|                        | Expiration Date: October 24, 2024 |
|                        | Page 60 of 379                    |

Responsible Office: Accounts Receivable Subject: Accounts Receivable – Reporting and Audit SDG

> Receivable\Accounts Receivable\AR Report Submissions\TROR\TROR Consolidation for OCFO

b) TROR consolidated Excel spreadsheet - <u>N:\FM</u> <u>Division\Accounts Payable\_Accounts</u> <u>Receivable\Accounts Receivable\AR Report</u> <u>Submissions\TROR\TROR Consolidation for</u> <u>OCFO\FY2019\Q1 FY2019\TROR FY2019 Q1</u> <u>PD03\_Consolidation\_FINAL.xlsx</u>

| ecords Found.           |             |                |                     |               |          |      |               |        |
|-------------------------|-------------|----------------|---------------------|---------------|----------|------|---------------|--------|
|                         |             |                |                     |               |          |      |               |        |
| lew Supporting Do       | ocument for | Poquest IF     | (Parant): 20        | 19.000072 (20 | 1 Childr | (an) |               |        |
| ing: Documents being up |             | tabase must no | t contain these syn |               | 27<>1    |      |               |        |
|                         |             | "Description:  |                     |               |          |      | rs Remaining: |        |
|                         | wse         |                |                     |               | 014      | 2000 |               |        |
|                         | Browse      |                |                     |               | ×        |      |               |        |
|                         | Browse      | _              |                     |               |          | 2000 |               |        |
|                         | Browse      |                |                     |               | -        | 2000 |               |        |
|                         | Diowse      | _              |                     |               |          | 000  |               |        |
|                         | Browse      |                |                     |               | ~ 2      | 000  |               |        |
|                         |             |                |                     |               | $\sim$   |      |               |        |
|                         | Browse      |                |                     |               | ^ 2      | 000  | Upload P      | ile(s) |
|                         |             |                | [Close Window ]     |               | $\sim$   |      |               |        |
|                         |             |                |                     |               |          |      |               |        |

5. Final step is to submit reports to "Processor I"

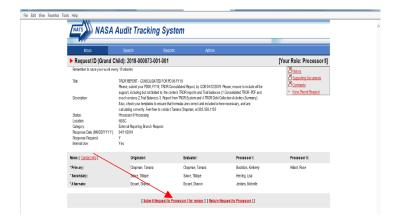

**Note**: For TROR user access during the established reporting timeframe, please contact DMS at (202) 874-6810 or by email at <u>DMS.TROR@fiscal.treasury.gov</u>.

If you have questions regarding the TROR, you can contact your agency liaison at <u>DMS.TROR@fiscal.treasury.gov</u>.

| NSSC                           | NSSDG-9200-0009 Revision 13.0     |
|--------------------------------|-----------------------------------|
| Service Delivery Guide         | Number                            |
|                                | Effective Date: October 24, 2022  |
|                                | Expiration Date: October 24, 2024 |
|                                | Page 61 of 379                    |
| Responsible Office: Accounts R | eceivable                         |
| Subject: Accounts Receivable - | Reporting and Audit SDG           |

### PROCESS – CONTINUOUS MONITORING PROGRAM (CMP)

Note: CMP's are due to the CS team COB on the 6<sup>th</sup> Calendar Day.

## CMP CONTROL ACTIVITY 2D.3B

CMP 2d.3b - NON 6500 funds review.

Purpose of reconciliation: Review Deposit Fund (NON6500) to ensure appropriate use of Fund and proper use of general ledger accounts.

STEP 1. AR L2 Designee – Quarterly Run report in SAP

A. This report is executed with a Macro in Microsoft Excel.

1. Go to CMPS Macro Thread and Select AR CMP Download.

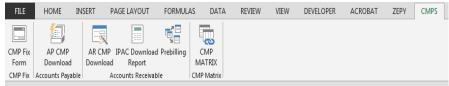

| NSSC<br>Service Delivery Guide | NSSDG-9200-0009 Revision 13.0     |
|--------------------------------|-----------------------------------|
|                                | Effective Date: October 24, 2022  |
|                                | Expiration Date: October 24, 2024 |
|                                | Page 62 of 379                    |
| Responsible Office: Accounts R | Receivable                        |

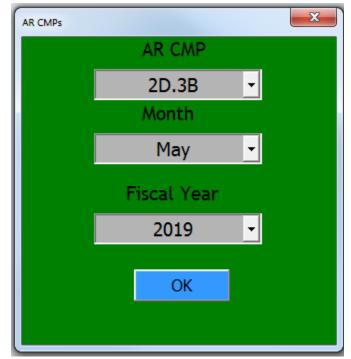

- 2. Select "2D.3B"
- 3. Select Reporting Month.
- 4. Select Fiscal Year.
- 5. Click Ok.
- 6. The Macro will run the report for the CMP.
- Once the report has been executed, the macro will format and save the file on the N drive in the current month and year for each center. (e.g., N:\FM Division\Accounts Payable\_Accounts Receivable\Accounts Receivable\CMPs\AFRC\FY2019\6 -March 2019\2019\_3\_2D.3B\_24.xlsx).
- 8. An email is then sent to AR L2 employees notifying them the report has been executed and saved on the N drive.
- 9. Proceed to Step 2.
- B. CMP 2d.3B Raw Data. Manual process. Run the SAP GR55 ZFUN (Trial balance by fund). *This is the manual process to be used only if macro is unavailable.* 
  - 1. Login to SAP.

| NSSC                                 | NSSDG-9200-0009 Revision 13.0     |
|--------------------------------------|-----------------------------------|
| _                                    | Number                            |
| Service Delivery Guide               | Effective Date: October 24, 2022  |
|                                      | Expiration Date: October 24, 2024 |
|                                      | Page 63 of 379                    |
| Responsible Office: Accounts Receiva | ble                               |
| Cubicati Accounte Dessivable - Densi | ating a good A codit CDC          |

- a) Type GR55 in the SAP Easy access box.
- b) Click the green Check mark.
- c) Type ZFUN in the Report Group box.
- d) Click the Execute button.
- e) The FY and Company code fields should automatically be updated. Manually update the Period fields to appropriate period reporting. Period 0 to Current Reporting Period.
- f) On the Selection Groups tab, enter the appropriate Center number in the Business area (Or Values) text box. Example: 72 (JSC) Run for each Business Area separately OR run wide open and save each individual Center file separately.
- g) On Selection groups tab, enter NON6500 the Fund Set value(s) field.
- h) Click the execute button to generate the report.
- To Export File: Click System, List, Save, Local File, Spreadsheet and Save file as: N\FM Division\Accounts Payable\_Accounts Receivable\Accounts Receivable\CMPs\Center\FY20YY\X – Current Month Year.
- **STEP 2.** <u>Account Maintainer</u> Update Control Certification approval cover sheet for CMP Activity 2d.3B.
  - A. In the Preparer's section put a check mark beside No Exceptions or Exceptions statement.

**Note:** All exceptions should be listed on the Cover sheet, even if you have to continue listing them on a second page. All variances should

| NSSC                                                   | NSSDG-9200-0009 Revision 13.0     |  |  |  |  |
|--------------------------------------------------------|-----------------------------------|--|--|--|--|
| Service Delivery Guide                                 | Number                            |  |  |  |  |
|                                                        | Effective Date: October 24, 2022  |  |  |  |  |
|                                                        | Expiration Date: October 24, 2024 |  |  |  |  |
|                                                        | Page 64 of 379                    |  |  |  |  |
| Responsible Office: Accounts Receivable                |                                   |  |  |  |  |
| Subject: Accounts Receivable – Reporting and Audit SDG |                                   |  |  |  |  |

be noted in detail in the "Description of Exceptions" area at the bottom of the page. The exception type should be provided for any exception according to the CMP manual standards (e.g., exception type 2 - yellow and 3 – red). All exceptions should then be summarized / totaled at the end.

- B. Update the preparer's and reviewer's names, and prepared date.
- C. Update any other necessary information, including description of necessary exceptions and exception type.
- D. Total all exceptions on coversheet.
- E. Once completed, select CMP Fix Form on the CMP Macros. Select the correct CMP, Month, Center, Year (Calendar Year), Preparer, and Approver.

| CMP AUTOPOPULATION AND FORM | MATTING                                 | × |
|-----------------------------|-----------------------------------------|---|
| СМР                         | 2D.3B                                   | • |
| Month                       | November                                | • |
| Center                      | HQ                                      | • |
| Year                        | 2016                                    | • |
|                             |                                         |   |
| Preparer                    | Jennifer A. Myers                       | • |
| Preparer<br>Approver        | Jennifer A. Myers<br>Leslie L. Anderson | • |

F. Click OK to save a PDF copy on N: Drive at N:\ Reports\CMPs Paperless\2 AR CMP Electronic Signature Folder\1 FY## AR INDIVIDUAL CMPs\P##\CENTER NAME AND BA. File name format for each CMP should be: # Center's Name\_CMP#\_ Original. Example: 00 JSC\_CMP 2d.3b\_Original.pdf

| NSSC                                  | NSSDG-9200-0009 Revision 13.0     |
|---------------------------------------|-----------------------------------|
| Service Delivery Guide                | Number                            |
| Service Delivery Guide                | Effective Date: October 24, 2022  |
|                                       | Expiration Date: October 24, 2024 |
|                                       | Page 65 of 379                    |
| Responsible Office: Accounts Receivab | ble                               |
| Subject: Accounts Receivable – Report | ing and Audit SDG                 |

G. SP preparer will attach report into Agency Tool (see Agency CMP Tool Process) and route for approval (see Route CMP for Approval Process).

| NSSC                                  | NSSDG-9200-0009 Revision 13.0     |  |  |  |  |
|---------------------------------------|-----------------------------------|--|--|--|--|
| Service Delivery Guide                | Number                            |  |  |  |  |
|                                       | Effective Date: October 24, 2022  |  |  |  |  |
|                                       | Expiration Date: October 24, 2024 |  |  |  |  |
|                                       | Page 66 of 379                    |  |  |  |  |
| Responsible Office: Accounts Receivab | le                                |  |  |  |  |

## CMP CONTROL ACTIVITY 2D.4A, 2D.4B & 2D.4C AGENCY CMP TOOL PROCESS

Purpose of reconciliation: To determine that all postings to the miscellaneous receipt accounts are valid, that accounts 2985, 5993, and 5994 received the correct trading partner assignment, and to ensure that the total of each general fund appropriation (801435; 801099; 803200; 803220) agrees with Treasury's General Fund for NASA.

#### STEP 1. AR L2 Payment Process – Verify Reports in Agency Tool

- A. Log into Agency CMP Tool.
- B. Select Center and Current month.

| Select a Reporti                                                                                                    | ing Period:                                           | October 2020                                                                                                    | Ŧ      | Select a center:     | NSSC Glen | n Research Center                                        | ٣  |
|----------------------------------------------------------------------------------------------------|-------------------------------------------------------|----------------------------------------------------------------------------------------------------|--------|----------------------|-----------|----------------------------------------------------------|----|
| Continuous Monitoring Pro ×                                                                                                    |                                                       | 552+6455664411de5ae008211ee8ACSREQUEST<br>55eereal Dynamics Informat. 《Home - bRead                                                                                         |        |                      |           | - □ ×<br>♀ ↓ ☆ ☆ 《                                       |    |
| Menu         O           Navigation         Image: Center Select           Home         Center Select           II NASA Shared Services Center         NSIC Ames Research Center           NSSC Glem Research Center         NSSC Clangley Research Center           NSSC Clangley Research Center         NSSC Amstrong Flight Research Center | by NINA WANG I 11 As you are completing yo UPDATED: 1 | Subsequent Events Review Interior - Interiored a Cable CAP activities, the review of these results should No Year Funds - CMP Impacts Interior - Interior / June Altantment |        |                      |           | EXPAND O                                                 | ^  |
| NSSC Goddard Space Flight Center<br>NSSC NASA Management Office<br>NSSC Marshall Space Flight Center<br>NSSC Stemis Space Center<br>NSSC Stemis Space Center<br>NSSC Kennedy Space Center<br>NSSC Kennedy Space Center<br>NSSC Kenadyuarters<br>Uresauy USSU.                                                                                   | These are the<br>No Year Fun                          | pddled, as this issue was resolved on October 27, 2020. Pie<br>ds - CMP Impacts - Chapter 1:<br>55/2020 - 11/29/2020 @ Juer Allactment                                      |        |                      |           | EXPAND 🕥                                                 |    |
| Iresury USSGL<br>NISM<br>EPSS<br>FASAB<br>NODIS Library<br>OMB<br>Activity 4.2                                                                                                    | CMP Contro                                            | ere 6 no your funds - SFCX20040, EXCX20050, EXCX20<br>Activities - Yellow Status FY2<br>302019 - 0x020221<br>CDEP Control Address that will be coded as velow for FY?       | :1     | XCX220090 - Bat were |           | EXPAND 🕥                                                 |    |
| OUsers Guides                                                                                                    | in ovview all elecceptions i                          | o com - company normano and, Mill DR 00060 as yellow 101 h 1                                                                                                    | eue r. |                      |           | Version: 1.1<br>Build: 07/08/2020 15:54:58 U<br>Revision | лс |

C. Double Click on Chapter 2: Fund Balance with Treasury/Cash Outlays/Suspense and Investments

| NSSC<br>Service Delivery Guide          | NSSDG-9200-0009 Revision 13.0     |  |  |  |
|-----------------------------------------|-----------------------------------|--|--|--|
|                                         | Effective Date: October 24, 2022  |  |  |  |
|                                         | Expiration Date: October 24, 2024 |  |  |  |
|                                         | Page 67 of 379                    |  |  |  |
| Responsible Office: Accounts Receivable |                                   |  |  |  |

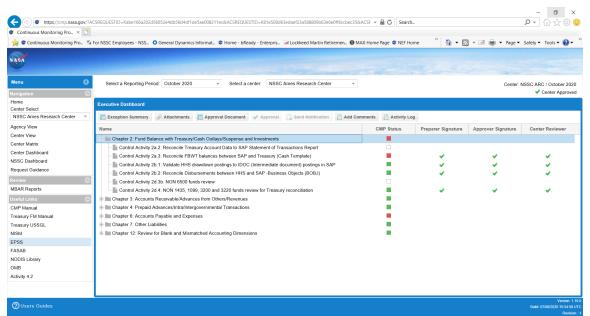

#### D. Double Click on "Control Activity 2d.4: NON 1435, 1099, 3200 AND 3220 funds review for Treasury reconciliation

| 🕻 Continuous Monitoring Pro 🛛 📑 |                                                                                                    |                                    |
|---------------------------------|----------------------------------------------------------------------------------------------------|------------------------------------|
| 🚖 🐨 Continuous Monitoring Pro 🚦 | For NSSC Employees - NSS. 💿 General Dynamics Informat 👁 Home - bReady - Enterpris 🥃 Lockheed Martin Retiremen 🔀 MAX Home Page 👁 NEF Home 🔅 | 👻 🖃 🖶 🔻 Page 🕶 Safety 🕶 Tools 🕶 😧  |
|                                 |                                                                                                    |                                    |
| ASA                             |                                                                                                    |                                    |
| _                               |                                                                                                    |                                    |
| Menu 🔇                          | Control Activity 2d.4: NON 1435, 1099, 3200 and 3220 funds review for Treasury reconciliation                                              | Activity Status:                   |
| avigation 🔗                     | Select a data run: 11/02/2020 06:45 AM CST   MS0280165 ** v All v My Runs NSSC GRC / Octob                                                 |                                    |
| ome                             | Designated Output                                                                                                    | Approvals/Signatures               |
| enter Select                    | Designated Output                                                                                                    | Preparer 🛛 🖉 🖸                     |
| NSSC Glenn Research Center 🛛 👻  | Report Name: Copy of ZOCF L95 Selection Date: 11/02/2020                                                                                   | <u> </u>                           |
| gency View                      | Report Group: Z6AF                                                                                                    | Approver 🖾 😒                       |
| enter View                      | Business Area: 22 Period: 1/2021                                                                                                    | Center Reviewer 🛛 🖸 😋              |
| enter Matrix                    | Fage: 1/ 1                                                                                                    |                                    |
| enter Dashboard                 | Account: •                                                                                                    | Control Activity Certification PDF |
| SSC Dashboard                   | ACF/Account Amount                                                                                                    | View Full Activity Report          |
| equest Guidance                 | 1                                                                                                    | Execute Control Activity           |
| eview 🙆                         | Report Name: Copy of 20CF L95 Selection Date: 11/02/2020<br>Report Group: 5&F                                                              | Attachments                        |
| IBAR Reports                    | apper drug, som                                                                                                    | Activity Log                       |
| seful Links 🔗 🔗                 |                                                                                                    |                                    |
| MP Manual                       |                                                                                                    | Add Comments                       |
| easury FM Manual                | АВС                                                                                                    | Send Notification                  |
| reasury USSGL                   | Description of Exceptions for Threshold A: Balances in Non-Fund Misc. Receipt Accounts                                                     | Audit Report                       |
| ISM                             | Description of Exceptions for Infestion A: balances in Non-Fund Misc. Receipt Accounts                                                     | 9                                  |
| PSS                             | 🔒 Add 📴 Remove 👔 View Green-No Exceptionsa 👻                                                                                               |                                    |
| ASAB                            | Item Amount Type Explanation Resolution Resolution Date CRQ Reference Person Resp., Noted Item                                             |                                    |
| ODIS Library                    | Item Amount Type Explanation Resolution Resolution Date CRQ.Reference Person. Noted Item                                                   | -                                  |
| MB                              |                                                                                                    |                                    |
| ctivity 4.2                     |                                                                                                    |                                    |
|                                 |                                                                                                    |                                    |
|                                 |                                                                                                    |                                    |

E. Click on "View Full Activity Report" on the right side of the screenall reports-all reports available will be displayed for the current month.

| NSSC                                                   | NSSDG-9200-0009 Revision 13.0     |  |  |  |  |  |  |
|--------------------------------------------------------|-----------------------------------|--|--|--|--|--|--|
| Service Delivery Guide                                 | Number                            |  |  |  |  |  |  |
|                                                        | Effective Date: October 24, 2022  |  |  |  |  |  |  |
|                                                        | Expiration Date: October 24, 2024 |  |  |  |  |  |  |
|                                                        | Page 68 of 379                    |  |  |  |  |  |  |
| Responsible Office: Accounts Receivable                |                                   |  |  |  |  |  |  |
| Subject: Accounts Receivable – Reporting and Audit SDG |                                   |  |  |  |  |  |  |

| Continuous Monitoring Pro × |   | or NSSC Employees - NSS | • General Dynamics         | Informat 🐨 Home - I              | oReady - Enterpris 🛁 Lo    | kheed Martin Retireme | en 🜒 MAX Home Paç | ge 🐨 NEF Home  | **     | 🚵 • 🖾 • 🛙        | 🖃 🚋 🕶 Page 🕶 Sa          | fety 🕶 Tools 🕶 🔞 |
|-----------------------------|---|-------------------------|----------------------------|----------------------------------|----------------------------|-----------------------|-------------------|----------------|--------|------------------|--------------------------|------------------|
|                             |   |                         |                            |                                  |                            |                       |                   |                |        |                  |                          |                  |
|                             | 3 |                         | View Full Activity         | Report                           |                            |                       |                   |                | 88     |                  |                          |                  |
|                             |   | Select a data run: 11/0 |                            |                                  |                            |                       |                   |                |        | SC GRC / October |                          |                  |
|                             |   |                         | *** CMP Activi             | ty 2D.4A ***<br>Copy of ZOCF L95 |                            | Selection Date:       | 11/02/2020        |                | $\sim$ | 2020             | - Approvals/Signatures - |                  |
| ome<br>enter Select         |   |                         | Report Group:              |                                  |                            | Selection Date.       | 11/02/2020        |                |        |                  |                          |                  |
|                             |   | Report Name: Copy       |                            |                                  |                            |                       |                   |                |        |                  | Preparer                 |                  |
|                             |   | Report Group: Z6AF      | Business Area:             | 22                               |                            |                       | Period:<br>Page:  | 1/2021<br>1/ 1 |        | $\sim$           | Approver                 |                  |
| gency View                  |   |                         | Fund:                      |                                  |                            |                       | Page:             | 1/ 1           |        |                  | Approver                 |                  |
| enter View                  |   | Business Area: 22       | Account:                   | *                                |                            |                       |                   |                |        |                  | Center Reviewer          |                  |
| enter Matrix                |   | Fund: *                 |                            |                                  |                            |                       |                   |                |        |                  |                          |                  |
| enter Dashboard             |   | Account: *              | AOF/Account                |                                  | Amount                     | 1                     |                   |                |        |                  | Control Activity Certifi | cation PDF       |
|                             |   |                         | 1010.5100                  |                                  | 34,125.75                  |                       |                   |                |        |                  |                          |                  |
| equest Guidance             |   | AOF/Account             | 1 1360.0000                |                                  | 490.18-                    |                       |                   |                |        |                  |                          |                  |
|                             |   | Report Name: Copy       | 1367.0000                  |                                  | 490.18                     |                       |                   |                |        |                  |                          |                  |
|                             |   | Report Group: Z6AF      | 1370.0000                  |                                  | 102.00-                    |                       |                   |                |        |                  | Attachments              |                  |
| BAR Reports                 |   |                         | 1 2985.0000<br>1 5320.0000 |                                  | 34,023.75-<br>  26,356.92- |                       |                   |                |        |                  |                          |                  |
|                             |   |                         | 1 5324.0000                |                                  | 7,700.83-                  |                       |                   |                |        |                  | Activity Log             |                  |
| MP Manual                   |   |                         | 5325.0000                  |                                  | 68.00-                     |                       |                   |                |        |                  | Add Comments             |                  |
|                             |   |                         | 5329.0000<br>  5993.0000   |                                  | 1 102.00                   |                       |                   |                |        |                  | Send Notification        |                  |
| easury FM Manual            |   |                         | 1 5994.0000                |                                  | 34,125.75<br>  102.00-     |                       |                   |                |        |                  | Audit Report             |                  |
| easury USSGL                |   |                         | * 801099 80                |                                  | 102.00                     |                       |                   |                |        |                  | Audit Report             |                  |
| ISM                         |   |                         | 1010.5100                  |                                  | 4,740.00                   |                       |                   |                |        |                  |                          |                  |
|                             |   |                         | 1340.0000                  |                                  | 32.27                      |                       |                   |                |        |                  |                          |                  |
|                             |   |                         | 2985.0000<br>  5310.0000   |                                  | 4,772.27-<br>3,354.72-     |                       |                   |                |        |                  |                          |                  |
| DDIS Library                |   | Item Amount             | 5319.0000                  |                                  | 1,417.55-                  |                       |                   |                |        | Noted Item       |                          |                  |
|                             |   |                         | 1 5993.0000                | 5993.0000                        | 4,740.00                   |                       |                   |                |        |                  |                          |                  |
|                             |   |                         | 5994.0000                  | 5994.0000                        | 32.27                      | I                     |                   |                | ~      |                  |                          |                  |
| tivity 4.2                  |   |                         | 🖕 Close 📑 E                | xport                            |                            |                       |                   |                |        |                  |                          |                  |
|                             |   |                         |                            |                                  |                            |                       |                   |                |        |                  |                          |                  |

- F. Verify that the
- G. Any discrepancies should be investigated, researched and resolved.
- H. Any exceptions will be listed in the Descriptions of exceptions field.
  - 1. Click on Add.

| Description of exceptions |        |               |                    |                    |                    |                    |                    |  |  |
|---------------------------|--------|---------------|--------------------|--------------------|--------------------|--------------------|--------------------|--|--|
| Add Remove View           |        |               |                    |                    |                    |                    |                    |  |  |
| Am                        | Туре   | Explanation   | Resolution         | Resolution         | CRQ Re             | Person             | Note               |  |  |
|                           |        |               |                    | 10.<br>10.         |                    |                    |                    |  |  |
|                           |        |               |                    |                    |                    |                    |                    |  |  |
|                           |        |               |                    |                    |                    |                    |                    |  |  |
|                           |        |               |                    |                    |                    |                    |                    |  |  |
|                           |        |               |                    |                    |                    |                    |                    |  |  |
|                           | dd 📑 F | dd 🗋 Remove 🗋 | dd 🛄 Remove 🛄 View | dd 📑 Remove 📑 View | dd 🗋 Remove 🗋 View | dd 🗋 Remove 🗋 View | dd 🗋 Remove 🗋 View |  |  |

- 2. Enter the following for each exception(s):
  - a) Item number
  - b) Exception amount

| NSSC                                    | NSSDG-9200-0009 Revision 13.0     |  |  |  |  |  |
|-----------------------------------------|-----------------------------------|--|--|--|--|--|
| Service Delivery Guide                  | Number                            |  |  |  |  |  |
| Service Delivery Guide                  | Effective Date: October 24, 2022  |  |  |  |  |  |
|                                         | Expiration Date: October 24, 2024 |  |  |  |  |  |
|                                         | Page 69 of 379                    |  |  |  |  |  |
| Responsible Office: Accounts Receivable |                                   |  |  |  |  |  |
| Subject: Accounte Receivable – Report   | ing and Audit SDC                 |  |  |  |  |  |

- c) Exception type (The exception type should be provided for any exception according to the CMP manual standards (e.g., exception type green, yellow and red)
  - d) Description/Explanation (What caused the exception)
  - e) Resolution (What will correct the exception)
  - f) Resolution Date (When the exception will be corrected)
  - g) CRQ Reference (if applicable)
  - h) Person Responsible (Center, Customer, or NSSC).
- 3. Click Save.

| Exception Detail Entry   |   | 00 |
|--------------------------|---|----|
| ltem:                    | 0 |    |
| Exception Amount:        | 0 |    |
| Exception Type:          |   | *  |
| Description/Explanation: |   |    |
| Resolution:              |   |    |
| Resolution Date:         |   |    |
| CRQ Reference:           |   |    |
| Person Responsible:      |   |    |
| Noted Item               |   |    |
| 🖬 Save 🧲 Close           |   |    |

I. Once exceptions (if any) have been entered, select Activity Status.

| Gray   | + |
|--------|---|
| Gray   |   |
| Green  |   |
| Red    |   |
| Yellow |   |
| White  |   |

J. Select cog icon on Preparer to sign activity.

| NSSC                                                   | NSSDG-9200-0009 Revision 13.0     |  |  |  |  |  |
|--------------------------------------------------------|-----------------------------------|--|--|--|--|--|
| Service Delivery Guide                                 | Number                            |  |  |  |  |  |
|                                                        | Effective Date: October 24, 2022  |  |  |  |  |  |
|                                                        | Expiration Date: October 24, 2024 |  |  |  |  |  |
|                                                        | Page 70 of 379                    |  |  |  |  |  |
| Responsible Office: Accounts Receivable                |                                   |  |  |  |  |  |
| Subject: Accounts Receivable – Reporting and Audit SDG |                                   |  |  |  |  |  |

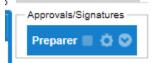

K. Add comments and click Save to complete.

| Preparer For CMP Control Act 🛞 |  |  |  |  |  |  |
|--------------------------------|--|--|--|--|--|--|
| Prepare CMP Activity           |  |  |  |  |  |  |
| Preparer Complete              |  |  |  |  |  |  |
| Comments                       |  |  |  |  |  |  |
| Ready for review               |  |  |  |  |  |  |
| 🖬 Save 🖕 Close                 |  |  |  |  |  |  |

L. Route for approval (See Route CMP for Approval Process).

| NSSC                                    | NSSDG-9200-0009 Revision 13.0     |  |  |  |  |
|-----------------------------------------|-----------------------------------|--|--|--|--|
| Service Delivery Guide                  | Number                            |  |  |  |  |
|                                         | Effective Date: October 24, 2022  |  |  |  |  |
|                                         | Expiration Date: October 24, 2024 |  |  |  |  |
|                                         | Page 71 of 379                    |  |  |  |  |
| Posponsible Office: Accounts Pospivable |                                   |  |  |  |  |

Responsible Office: Accounts Receivable

Subject: Accounts Receivable – Reporting and Audit SDG

## CMP CONTROL ACTIVITY 2D.4A

CMP 2d.4A - NON 1435, 1099, 3200 and 3220 funds review for Treasury reconciliation.

**Note:** This process is only followed if no data is available in the CMP Agency Tool.

Purpose of reconciliation: To determine that all postings to the miscellaneous receipt accounts are valid, that accounts 2985, 5993, and 5994 received the correct trading partner assignment, and to ensure that the total of each general fund appropriation (801435; 801099; 803200; 803220) agrees with Treasury's General Fund for NASA.

#### STEP 1. <u>AR L2 Designee</u> – Monthly. Run Report from SAP

A. . This report is executed with a Macro in Microsoft Excel.

| FILE    | HOME IN                      | SERT   | PAGE LAYOUT                    | FORMULAS   | DATA     | REVIEW | VIEW | DEVELOPER | ACROBAT | ZEPY | CMPS | 1 |
|---------|------------------------------|--------|--------------------------------|------------|----------|--------|------|-----------|---------|------|------|---|
| *       | 1                            |        |                                |            |          |        |      |           |         |      |      |   |
| CMP Fiz | K AP CMP                     | AR CM  | P IPAC Download                | Prebilling | CMP      |        |      |           |         |      |      |   |
| Form    | Download<br>Accounts Payable | Downlo | ad Report<br>Accounts Receivat |            | ATRIX    |        |      |           |         |      |      |   |
| CMPFD   | C Accounts Payable           | 1      | Accounts Receivar              |            | P Matrix |        |      |           |         |      |      |   |
|         | AR CMPs                      |        |                                |            |          |        |      | ×         |         |      |      |   |
|         |                              |        |                                | AR CI      | ٨P       |        |      |           |         |      |      |   |
|         |                              |        |                                | 2D.4       | A        | -      | ·    |           |         |      |      |   |
|         |                              |        |                                | Mont       | h        |        |      |           |         |      |      |   |
|         |                              |        |                                | May        | /        | -      | ·    |           |         |      |      |   |
|         |                              |        | Fi                             | scal \     | (ear     |        |      |           |         |      |      |   |
|         |                              |        |                                |            |          |        | -    |           |         |      |      |   |
|         |                              |        |                                | 201        | 9        |        | ·    |           |         |      |      |   |
|         |                              |        |                                | _          | _        |        | _    |           |         |      |      |   |
|         |                              |        |                                | 0          | K        |        |      |           |         |      |      |   |
|         |                              |        |                                |            |          |        |      |           |         |      |      |   |
|         |                              |        |                                |            |          |        |      |           |         |      |      |   |

1. Go to CMP Macro thread and click on AR CMP Download.

| NSSC                                    | NSSDG-9200-0009 Revision 13.0     |  |  |  |  |  |
|-----------------------------------------|-----------------------------------|--|--|--|--|--|
| Service Delivery Guide                  | Number                            |  |  |  |  |  |
|                                         | Effective Date: October 24, 2022  |  |  |  |  |  |
|                                         | Expiration Date: October 24, 2024 |  |  |  |  |  |
|                                         | Page 72 of 379                    |  |  |  |  |  |
| Responsible Office: Accounts Receivable |                                   |  |  |  |  |  |
|                                         |                                   |  |  |  |  |  |

- 2. Select 2D.4A
- 3. Select Reporting Month.
- 4. Select Fiscal Year.
- 5. Click Ok.
- The Macro will run the report for all centers and will save them on the N drive N:\FM Division\Accounts Payable\_Accounts Receivable\CMP\Month Year\CMP 2D.4A.
- 7. After the report has been executed and the files saved, the macro will then copy the files and paste them into the CMP Auto process folder on the N drive N:\FM Division\CS\AutoCMP\PROD\AR.
- 8. When macro has completed the process, the files have been imported into the CMP tool.
- 9. Export File in the NSSC CMP Tool.
  - a) Click on Chapter 2.
  - b) Under Criteria Choose Year, Month, CMP 2d.4A and select a center from the drop-down boxes.
  - c) Click on the Import box to get a green checkmark.
  - d) Click on the Process box to get another green checkmark.
  - e) Repeat letters b d for all Centers.
- 10. An email is sent to AR L2 employees notifying them the report is available in the NSSC CMP tool.
- 11. Proceed to Step 2.
- B. CMP 2d.4A Raw Data Manual process. Run the SAP GR55 Z6AF (Trial balance by fund). *This is the manual process to be used only if macro is unavailable.*

| NSSC                                    | NSSDG-9200-0009 Revision 13.0     |
|-----------------------------------------|-----------------------------------|
| Service Delivery Guide                  | Number                            |
| Service Delivery Guide                  | Effective Date: October 24, 2022  |
|                                         | Expiration Date: October 24, 2024 |
|                                         | Page 73 of 379                    |
| Responsible Office: Accounts Receivable |                                   |

- 1. Login to SAP.
  - a) Type GR55 in the SAP Easy access box.
  - b) Click the green Check mark.
  - c) Type Z6AF in the Report Group box.
  - d) Click the Execute button.
  - e) The FY and Company code fields should automatically be updated. Manually update the Period fields to appropriate period reporting. Period 1 to Current Reporting Period.
  - f) On the Selection Groups tab, enter the appropriate Center number in the Business area (Or Values) text box. Example: 72 (JSC) Run for each Business Area separately OR run wide open and save each individual Center file separately.
  - g) Accounting period to be analyzed enter 1 in the "From" period field (first period field) and the appropriate period in the "To" period field (second period field).
  - h) On Selection groups tab, update the Fund Set values by clicking on the multiple selections arrow next to the "Applic Of funds" and enter 801435,801099,803200, and 803220 as the range of Funds.
  - i) Click the execute button to generate the report.
  - j) To Export File: Click System, List, Save, Local File, Spreadsheet and Save file as: N\FM Division\Accounts Payable\_Accounts Receivable\CMP\Month Year\CMP 2d.4A.

| NSSC                                    | NSSDG-9200-0009 Revision 13.0     |
|-----------------------------------------|-----------------------------------|
| Service Delivery Guide                  | Number                            |
| Service Delivery Guide                  | Effective Date: October 24, 2022  |
|                                         | Expiration Date: October 24, 2024 |
|                                         | Page 74 of 379                    |
| Responsible Office: Accounts Receivable |                                   |
|                                         |                                   |

**Note:** Balances should only be included in the following:

| Note. Dalant |
|--------------|
| 1010.XXXX    |
| 1310.XXXX    |
| 1319.XXXX    |
| 1340.XXXX    |
| 1347.XXXX    |
| 1360.XXXX    |
| 1367.XXXX    |
| 1370.XXXX    |
| 1377.XXXX    |
| 2985.XXXX    |
| 5310.XXXX    |
| 5319.XXXX    |
| 5320.XXXX    |
| 5324.XXXX    |
| 5325.XXXX    |
| 5329.XXXX    |
| 5900.XXXX    |
| 5909.XXXX    |
| 2993.XXXX    |
| 5993.XXXX    |
| 5994.XXXX    |
|              |

File Name: CMP 2d.4A GR55-ZFUN FY## P## BA##.xlxs.

- B. Run CMP 2d.4A Automation Tool Import Report.
  - 1. Access link: <u>https://cmp.nssc.nasa.gov</u>
    - a) Click on Input.
    - b) Under the CMP drop down box select 2d.4A.
    - c) Under the Report drop down box select GR55.
    - d) Under the Year drop down box select Calendar Year.
    - e) Under the Month drop down box select Report Month.

| NSSC                                    | NSSDG-9200-0009 Revision 13.0     |
|-----------------------------------------|-----------------------------------|
| Service Delivery Guide                  | Number                            |
|                                         | Effective Date: October 24, 2022  |
|                                         | Expiration Date: October 24, 2024 |
|                                         | Page 75 of 379                    |
| Responsible Office: Accounts Receivable |                                   |

f) Under the Center drop down box select a Center.

Note: Repeat step "f" to run each Center.

- g) Click Chapter 2.
- h) Under criteria choose Year, Month, CMP 2d.4A and a Center from the drop-down boxes.
- i) Click on Import.
- j) Click on Process.
- k) Click 2d.4A (in blue).
- C. CMP 2d.4A Automation Tool Export Report
  - 1. Click on Chapter 2.
    - a) Under Criteria Choose Year, Month, CMP 2d.4A and All Centers from the drop-down boxes.
    - b) Click on the Import box. You will get a green checkmark.
    - c) Click on the Process box. You will get a green checkmark.
    - d) Click the blue 2d.4A next to the green checkmarks.
    - e) Save file as Excel.
- **STEP 2. Payment Processor -** Update a Control Certification approval cover sheet for CMP Activity 2d.4A.
  - A. In the NSSC CMP Tool, Click on Chapter 2.

| NSSC                                    | NSSDG-9200-0009 Revision 13.0     |
|-----------------------------------------|-----------------------------------|
| Service Delivery Guide                  | Number                            |
| Service Delivery Guide                  | Effective Date: October 24, 2022  |
|                                         | Expiration Date: October 24, 2024 |
|                                         | Page 76 of 379                    |
| Responsible Office: Accounts Receivable |                                   |
| Cubicati Accounte Dessivable Dessit     | in a and Audit CDC                |

B. Under Criteria Choose Year, Month, CMP 2d.4A, and select correct center.

|                    |                             |                          | 1-017-017-2123                                    |
|--------------------|-----------------------------|--------------------------|---------------------------------------------------|
| CMF                | Continuous M                | Monitoring Program       | Version<br>Build 18.05                            |
| ashboard Chapter 2 | Chapter 3 Chapter 4         | Chapter 6 Chapter 7 Chap | ter12 Input Lists                                 |
| Chapter 02 Repo    | orts                        | - Junger                 |                                                   |
| Criteria           |                             |                          |                                                   |
| Year               | Month                       | CMP                      | Center                                            |
| 2019 🗸             | MAY 🗸                       | 2d.4A 💙                  | NASA Headquarters 🗸                               |
|                    |                             |                          |                                                   |
| Reports            |                             |                          |                                                   |
|                    |                             | CMP Status               |                                                   |
| Files Import Pr    | ocess CMP File Dat          |                          | Title                                             |
|                    | 2d.4A 6/3/2019<br>8:42:14 A |                          | and 3220 funds review for Treasury reconciliation |
|                    |                             |                          |                                                   |

- C. Verify there are three green checkmarks. If there are not, notify AR Designee.
- D. Click the blue 2d.4A next to the green checkmarks.
- E. Save file as Excel on N drive (N:\FM Division\Accounts Payable\_Accounts Receivable\Accounts Receivable\CMPs\Center\FY20YY\P - Month 20YY
- F. In the Preparer's section place a check mark beside No Exceptions or Exceptions statement.
- G. Update any other necessary information, including description of necessary exceptions and exception type.
- H. Total all exceptions on coversheet.

**Note:** All exceptions should be listed on the Cover sheet, even if you must continue listing them on a second page. All variances should be noted in detail in the "Description of Exceptions" area at the bottom of the page. The exception type should be provided for any exception according to

| NSSC                                                   | NSSDG-9200-0009 Revision 13.0     |
|--------------------------------------------------------|-----------------------------------|
| Service Delivery Guide                                 | Number                            |
|                                                        | Effective Date: October 24, 2022  |
|                                                        | Expiration Date: October 24, 2024 |
|                                                        | Page 77 of 379                    |
| Responsible Office: Accounts Receivable                |                                   |
| Subject: Accounts Receivable – Reporting and Audit SDG |                                   |

the CMP manual standards (e.g., exception type 2 - yellow and 3 -red). All exceptions should then be summarized / totaled at the end.

I. Once completed, select CMP Fix Form on the CMP Macros. Select the correct CMP, Month, Center, Year (Calendar Year), Preparer, and Approver.

| CMP AUTOPOPULATION AND FORMATTING |                    |
|-----------------------------------|--------------------|
| СМР                               | 2D.4A 🔹            |
| Month                             | November 💽         |
| Center                            | HQ                 |
| Year                              | 2016 🔹             |
| Preparer                          | Jennifer A. Myers  |
| Approver                          | Leslie L. Anderson |
|                                   | ОК                 |
|                                   |                    |
|                                   |                    |

- J. Click OK to save a PDF copy on N: Drive at N:\ Reports\CMPS Paperless\2 AR CMP Electronic Signature Folder\P##\Center Name\CMP. File name format for each CMP should be: # Center's Name\_CMP#\_Original. Example: 01 JSC\_CMP3.1\_ Original.
- K. SP preparer will attach report into Agency Tool (see Agency CMP Tool Process) and route for approval (see Route CMP for Approval Process).

| NSSC                                    | NSSDG-9200-0009 Revision 13.0     |
|-----------------------------------------|-----------------------------------|
| Service Delivery Guide                  | Number                            |
|                                         | Effective Date: October 24, 2022  |
|                                         | Expiration Date: October 24, 2024 |
|                                         | Page 78 of 379                    |
| Responsible Office: Accounts Receivable |                                   |
|                                         |                                   |

## CMP CONTROL ACTIVITY 2D.4B

# CMP 2d.4B - NON 1435, 1099, 3200 and 3220 funds review for Treasury reconciliation.

**Note:** This process is only followed if no data is available in the CMP Agency Tool.

Purpose of reconciliation: To determine that all postings to the miscellaneous receipt accounts are valid, that accounts 2985, 5993, and 5994 received the correct trading partner assignment, and to ensure that the total of each general fund appropriation (801435; 801099; 803200; 803220) agrees with Treasury's General Fund for NASA.

### **STEP 1**. **AR L2 Designee** – Monthly. Run SAP Report.

A. This report is executed with a Macro in Microsoft Excel.

1. Go the CMP'S Macro Thread in excel and click on the AR CMP Download

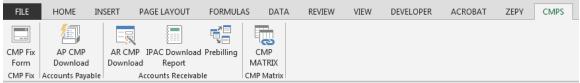

| NSSC                                    | NSSDG-9200-0009 Revision 13.0     |
|-----------------------------------------|-----------------------------------|
| Service Delivery Guide                  | Number                            |
|                                         | Effective Date: October 24, 2022  |
|                                         | Expiration Date: October 24, 2024 |
|                                         | Page 79 of 379                    |
| Responsible Office: Accounts Receivable |                                   |

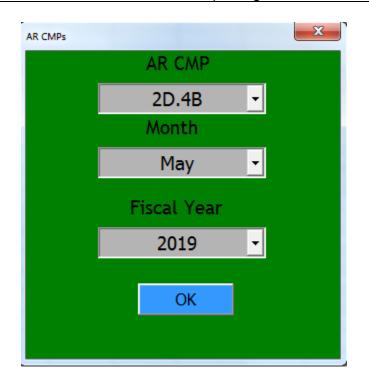

- 2. Select 2D.4B
- 3. Select Reporting Month.
- 4. Select Fiscal Year.
- 5. Click Ok.
- 6. The Macro will run the report for all centers and will save them on the N drive N:\FM Division\Accounts Payable\_Accounts Receivable\CMP\Month Year\CMP 2D.4B.
- After the report has been executed and the files saved, the macro will then copy the files and paste them into the CMP Auto process folder on the N drive N:\FM Division\CS\AutoCMP\PROD\AR.
- 8. When macro has completed the process, the files have been imported into the CMP tool.
- 9. Export File in the NSSC CMP Tool.

| NSSC                            | NSSDG-9200-0009 Revision 13.0     |
|---------------------------------|-----------------------------------|
| Service Delivery Guide          | Effective Date: October 24, 2022  |
|                                 | Expiration Date: October 24, 2024 |
|                                 | Page 80 of 379                    |
| Responsible Office: Accounts Re | eceivable                         |

- a) Click on Chapter 2.
- b) Under Criteria Choose Year, Month, CMP 2d.4A and select a center from the drop-down boxes.
- c) Click on the Import box to get a green checkmark.
- d) Click on the Process box to get another green checkmark.
- e) Repeat letters b d for all Centers.
- 10. An email is sent to AR L2 employees notifying them the report is available in the NSSC CMP tool.
- 11. Proceed to Step 2.
- B. CMP 2d.4B Raw Data Manual process. Run the SAP GR55 Z6AF (Trial balance by fund). *This is the manual process to be used only if macro is unavailable.* 
  - 1. Login to SAP.
    - a) Type GR55 in the SAP Easy access box.
    - b) Click the green Check mark.
    - c) Type Z6AF in the Report Group box.
    - d) Click the Execute button.
    - e) The FY and Company code fields should automatically be updated. Manually update the Period fields to appropriate period reporting. Period 1 to Current Reporting Period.
    - f) On the Selection Groups tab, enter the appropriate number in the Business Area (Or Values) text box. Example: 72 (JSC) Run for each Business Area separately

| NSSC                                    | NSSDG-9200-0009 Revision 13.0     |
|-----------------------------------------|-----------------------------------|
| Service Delivery Guide                  | Number                            |
| Service Delivery Guide                  | Effective Date: October 24, 2022  |
|                                         | Expiration Date: October 24, 2024 |
|                                         | Page 81 of 379                    |
| Responsible Office: Accounts Receivable |                                   |

OR run wide open and save each individual Center file separately.

g) On Selection groups tab, update the Fund Set values by clicking on the

multiple selections arrow next to the Applic. Of funds and enter 801435, 801099, 803200 and 803220 as the range of Funds.

- h) Click the execute button to generate the report.
- 2. CMP 2d.4B Raw Data.
  - a) Scroll to the bottom of the report and drill down (i.e., double click) on the "\*\*Total line.
  - b) Click on the "Characteristic View" icon. This will drill down into the report by period.
  - c) Once the drill data is returned, highlight the "Account column", then click on the "Filter" icon and select only accounts 2985.0000, 5993.0000, and 5994.0000.
  - d) Once the filtered data is returned, click on the "Change Layout" icon to add trading partner.
  - e) Once the data is displayed to include the trading partner, sub-total the report by AOF.
  - f) To Export File: Click System, List, Save, Local File and Spreadsheet and save file as: N\FM Division\Accounts Payable\_Accounts Receivable\CMP\Month Year\CMP 2d.4B.

| NSSC<br>Service Delivery Guide                         | NSSDG-9200-0009 Revision 13.0     |  |
|--------------------------------------------------------|-----------------------------------|--|
|                                                        | Number                            |  |
|                                                        | Effective Date: October 24, 2022  |  |
|                                                        | Expiration Date: October 24, 2024 |  |
|                                                        | Page 82 of 379                    |  |
| Responsible Office: Accounts Receivable                |                                   |  |
| Subject: Accounts Receivable – Reporting and Audit SDG |                                   |  |

- B. Run CMP 2d.4B Automation Tool Import Report.
  - 1. Access link: <u>https://cmp.nssc.nasa.gov</u>
    - a) Click on Input.
    - b) Under the CMP drop down box select 2d.4B.
    - c) Under the Report drop down box select GR55.
    - d) Under the Year drop down box select Calendar Year.
    - e) Under the Month drop down box select Report Month.
    - f) Under the Center drop down box select a Center.

Note: Repeat step "f" to run each Center.

- g) Click Chapter 2.
- h) Under criteria choose Year, Month, CMP 2d.4B and a Center from the drop-down boxes.
- i) Click on Import.
- j) Click on Process.
- k) Click 2d.4B (in blue).

#### C. CMP 2d.4B Automation Tool Export Report

- 1. Click on Chapter 2.
  - a) Under Criteria Choose Year, Month, CMP 2d.4B and All Centers from the drop-down boxes.

| NSSC                                    | NSSDG-9200-0009 Revision 13.0     |
|-----------------------------------------|-----------------------------------|
| Service Delivery Guide                  | Number                            |
|                                         | Effective Date: October 24, 2022  |
|                                         | Expiration Date: October 24, 2024 |
|                                         | Page 83 of 379                    |
| Responsible Office: Accounts Receivable |                                   |

- b) Click on the Import box. You will get a green checkmark.
- c) Click on the Process box. You will get a green checkmark.
- d) Click the blue 2d.4B next to the green checkmarks.
- e) Save file as Excel.
- **STEP 2.** <u>**Payment Processor**</u> Update a Control Certification approval cover sheet for CMP Activity 2d.4B.
  - A. In the NSSC CMP Tool, Click on Chapter 2.
  - B. Under Criteria Choose Year, Month, CMP 2d.4B, and select correct center.

|                            |                                | lonitoring Program  |                                    | Version: 1.4<br>Build 18.05.09.1 |
|----------------------------|--------------------------------|---------------------|------------------------------------|----------------------------------|
| Dashboard C                | hapter 2 Chapter 3 Chapter 4 C | hapter6 Chapter7 Ch | apter 12 Input Lists               |                                  |
| C hapter 0                 | 2 Reports                      | - Surger V          |                                    |                                  |
| Criteria<br>Year<br>2019 V | Month<br>MAY 🗸                 | CMP                 | Center<br>NA SA Headquarters       | ~                                |
| Reports                    |                                |                     |                                    |                                  |
| Files In                   | nport Process CMP File Date    | CMP Status          | Title                              |                                  |
|                            | 2d.4B 8/3/2019<br>8:44:34 A    | NON 1435, 1099, 320 | 0 and 3220 funds review for Treasu | ryreconciliation                 |

- C. Verify there are three green checkmarks. If there are not, notify AR Designee.
- D. Click the blue 2d.4B next to the green checkmarks.

| NSSC                                                   | NSSDG-9200-0009 Revision 13.0     |  |
|--------------------------------------------------------|-----------------------------------|--|
| Service Delivery Guide                                 | Number                            |  |
|                                                        | Effective Date: October 24, 2022  |  |
|                                                        | Expiration Date: October 24, 2024 |  |
|                                                        | Page 84 of 379                    |  |
| Responsible Office: Accounts Receivable                |                                   |  |
| Subject: Accounts Receivable – Reporting and Audit SDG |                                   |  |

- D. Save file as Excel on N drive (N:\FM Division\Accounts Payable\_Accounts Receivable\Accounts Receivable\CMPs\Center\FY20YY\P – Month 20YY
- E. In the Preparer's section place a check mark beside No Exceptions or Exceptions statement.
- F. Update any other necessary information, including description of necessary exceptions and exception type.
- G. Total all exceptions on coversheet.

**Note:** All exceptions should be listed on the Cover sheet, even if you must continue listing them on a second page. All variances should be noted in detail in the "Description of Exceptions" area at the bottom of the page. The exception type should be provided for any exception according to the CMP manual standards (e.g., exception type 2 - yellow and 3 – red). All exceptions should then be summarized / totaled at the end.

H. Once completed, select CMP Fix Form on the CMP Macros. Select the correct CMP, Month, Center, Year (Calendar Year), Preparer, and Approver.

| CMP AUTOPOPULATION AND FORMATTING |                     |  |
|-----------------------------------|---------------------|--|
| CMP                               | 2D.4B 🔹             |  |
| Month                             | November 🗾          |  |
| Center                            | HQ                  |  |
| Year                              | 2016 🔽              |  |
| Preparer                          | Jennifer A. Myers 🔹 |  |
| Approver                          | Leslie L. Anderson  |  |
| ОК                                |                     |  |
|                                   |                     |  |
|                                   |                     |  |

I. Click OK to save a PDF copy on N: Drive at N:\ Reports\CMPS Paperless\2 AR CMP Electronic Signature

| NSSC                                                   | NSSDG-9200-0009 Revision 13.0     |  |
|--------------------------------------------------------|-----------------------------------|--|
| Service Delivery Guide                                 | Number                            |  |
|                                                        | Effective Date: October 24, 2022  |  |
|                                                        | Expiration Date: October 24, 2024 |  |
|                                                        | Page 85 of 379                    |  |
| Responsible Office: Accounts Receivable                |                                   |  |
| Subject: Accounts Receivable – Reporting and Audit SDG |                                   |  |

Folder\P##\Center Name\CMP. File name format for each CMP should be: # Center's Name\_CMP#\_Original. Example: 01 JSC\_CMP3.1\_ Original.

J. SP preparer will attach report into Agency Tool (see Agency CMP Tool Process) and route for approval (see Route CMP for Approval Process).

| NSSC                                    | NSSDG-9200-0009 Revision 13.0     |  |
|-----------------------------------------|-----------------------------------|--|
| Service Delivery Guide                  | Number                            |  |
|                                         | Effective Date: October 24, 2022  |  |
|                                         | Expiration Date: October 24, 2024 |  |
|                                         | Page 86 of 379                    |  |
| Responsible Office: Accounts Receivable |                                   |  |
|                                         |                                   |  |

## CMP CONTROL ACTIVITY 2D.4C

## CMP 2d.4c - NON 1435, 1099, 3200 and 3220 funds review for Treasury reconciliation.

**Note:** This process is only followed if no data is available in the CMP Agency Tool.

Purpose of reconciliation: To determine that all postings to the miscellaneous receipt accounts are valid, that accounts 2985, 5993, and 5994 received the correct trading partner assignment, and to ensure that the total of each general fund appropriation (801435; 801099; 803200; 803220) agrees with Treasury's General Fund for NASA.

**STEP 1**. **AR L2 Designee** – Monthly. Run SAP Report.

A. This report is executed with a Macro in Microsoft Excel.

1. Go to CMPS Macro thread in excel and click on AR CMP Download.

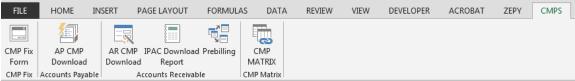

| NSSC                                    | NSSDG-9200-0009 Revision 13.0     |  |
|-----------------------------------------|-----------------------------------|--|
| Service Delivery Guide                  | Number                            |  |
|                                         | Effective Date: October 24, 2022  |  |
|                                         | Expiration Date: October 24, 2024 |  |
|                                         | Page 87 of 379                    |  |
| Responsible Office: Accounts Receivable |                                   |  |

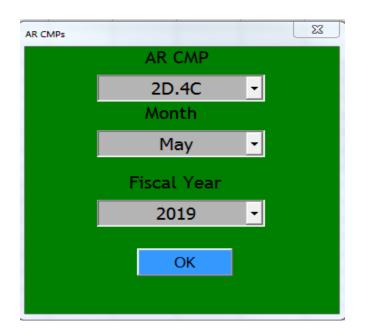

- 2. Select 2D.4C.
- 3. Select Reporting Month.
- 4. Select Fiscal Year.
- 5. Click Ok.
- 6. The Macro will run the report for all centers and will save them on the N drive N:\FM Division\Accounts Payable\_Accounts Receivable\CMP\Month Year\CMP 2D.4C.
- 7. After the report has been executed and the files saved, the macro will then copy the files and paste them into the CMP Auto process folder on the N drive N:\FM Division\CS\AutoCMP\PROD\AR.
- 8. When macro has completed the process, the files have been imported into the CMP tool.
- 9. Export File in the NSSC CMP Tool.
  - a) Click on Chapter 2.
  - b) Under Criteria Choose Year, Month, CMP 2d.4A and

| NSSC                                    | NSSDG-9200-0009 Revision 13.0     |  |
|-----------------------------------------|-----------------------------------|--|
| Service Delivery Guide                  | Number                            |  |
|                                         | Effective Date: October 24, 2022  |  |
|                                         | Expiration Date: October 24, 2024 |  |
|                                         | Page 88 of 379                    |  |
| Responsible Office: Accounts Receivable |                                   |  |
|                                         |                                   |  |

select a center from the drop-down boxes.

- c) Click on the Import box to get a green checkmark.
- d) Click on the Process box to get another green checkmark.
- e) Repeat letters b d for all Centers.
- 10. An email is sent to AR L2 employees notifying them the report is available in the NSSC CMP tool.
- 11. Proceed to Step 2.
- B. CMP 2d.4C Raw Data Run the SAP GR55 Z6AF (Trial balance by fund). *This is the manual process to be used only if macro is unavailable.* 
  - 1. Login to SAP.
    - a) Run the SAP GR55 Z6AF (Trial balance by fund) Login to SAP.
    - b) Type GR55 in the SAP Easy access box.
    - c) Click the green Check mark.
    - d) Type Z6AF in the Report Group box.
    - e) Select variant "GEN FND REC".
    - f) Manually update the period fields to appropriate period reporting. Period 0 to current reporting period.
    - g) Click the Execute button.

| NSSC<br>Service Delivery Guide                      | NSSDG-9200-0009 Revision 13.0     |  |
|-----------------------------------------------------|-----------------------------------|--|
|                                                     | Number                            |  |
|                                                     | Effective Date: October 24, 2022  |  |
|                                                     | Expiration Date: October 24, 2024 |  |
|                                                     | Page 89 of 379                    |  |
| Responsible Office: Accounts Receivable             |                                   |  |
| Subject Assounts Dessivable Departing and Audit CDC |                                   |  |

- h) The FY and Company code fields should automatically be updated. Manually update the Period fields to appropriate period reporting. Period 0 to Current Reporting Period.
- i) On the Selection Groups tab, enter the appropriate number in the Business area (Or Values) text box.
   Example: 72 (JSC) Run for each Business Area separately OR run wide open and save each individual Center file separately.
- j) Click the execute button to generate the report.
- k) To Export File: Click System, List, Save, Local File and Spreadsheet and save file as: N\FM Division\Accounts Payable\_Accounts Receivable\CMP\Month Year\CMP 2d.4C.
- C. Run CMP 2d.4C Automation Tool Import Report.
  - 1. Access link: <u>https://cmp.nssc.nasa.gov</u>
    - a) Click on Input.
    - b) Under the CMP drop down box select 2d.4C.
    - c) Under the Report drop down box select GR55.
    - d) Under the Year drop down box select Calendar Year.
    - e) Under the Month drop down box select Report Month.
    - f) Under the Center drop down box select a Center.

**Note:** Repeat step "f" to run each Center.

| NSSC                                    | NSSDG-9200-0009 Revision 13.0     |
|-----------------------------------------|-----------------------------------|
| Service Delivery Guide                  | Number                            |
|                                         | Effective Date: October 24, 2022  |
|                                         | Expiration Date: October 24, 2024 |
|                                         | Page 90 of 379                    |
| Responsible Office: Accounts Receivable |                                   |

- g) Click Chapter 2.
- h) Under criteria choose Year, Month, CMP 2d.4A and a Center from the drop-down boxes.
- i) Click on Import.
- j) Click on Process.
- k) Click 2d.4C (in blue).
- D. CMP 2d.4C Automation Tool Export Report
  - 1. Click on Chapter 2.
    - a) Under Criteria Choose Year, Month, CMP 2d.4C and All Centers from the drop-down boxes.
    - b) Click on the Import box. You will get a green checkmark.
    - c) Click on the Process box. You will get a green checkmark.
    - d) Click the blue 2d.4C next to the green checkmarks.
    - e) Save file as Excel.
- **STEP 2.** <u>**Payment Processor**</u> Update a Control Certification approval cover sheet for CMP Activity 2d.4C.
  - A. In the NSSC CMP Tool, Click on Chapter 2.
  - B. Under Criteria choose Year, Month, CMP 2d.4C, and select correct center.

| NSSC                                    | NSSDG-9200-0009 Revision 13.0     |
|-----------------------------------------|-----------------------------------|
| Service Delivery Guide                  | Number                            |
|                                         | Effective Date: October 24, 2022  |
|                                         | Expiration Date: October 24, 2024 |
|                                         | Page 91 of 379                    |
| Responsible Office: Accounts Receivable |                                   |

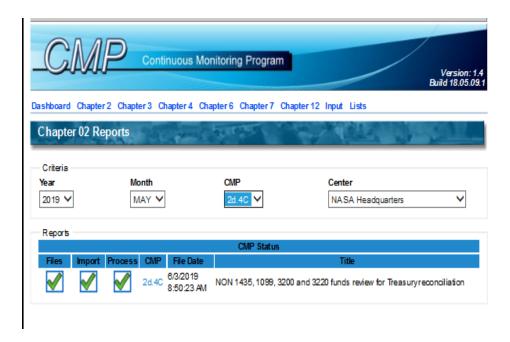

- C. Verify there are three green checkmarks. If there are not, notify AR Designee.
- D. Click the blue 2d.4C next to the green checkmarks.
- E. Save file as Excel on N drive (N:\FM Division\Accounts Payable\_Accounts Receivable\Accounts Receivable\CMPs\Center\FY20YY\P - Month 20YY.
- F. In the Preparer's section place a check mark beside No Exceptions or Exceptions statement.
- G. Update any other necessary information, including description of necessary exceptions and exception type.
- H. Total all exceptions on coversheet.

**Note:** All exceptions should be listed on the Cover sheet, even if you must continue listing them on a second page. All variances should be noted in detail in the "Description of Exceptions" area at the bottom of the page. The exception type should be provided for any exception according to the CMP manual

| NSSC                                                   | NSSDG-9200-0009 Revision 13.0     |  |  |
|--------------------------------------------------------|-----------------------------------|--|--|
| _                                                      | Number                            |  |  |
| Service Delivery Guide                                 | Effective Date: October 24, 2022  |  |  |
|                                                        | Expiration Date: October 24, 2024 |  |  |
|                                                        | Page 92 of 379                    |  |  |
| Responsible Office: Accounts Receivable                |                                   |  |  |
| Subject: Accounts Receivable – Reporting and Audit SDG |                                   |  |  |

standards (e.g., exception type 2 - yellow and 3 - red). All exceptions should then be summarized / totaled at the end.

I. Once completed, select CMP Fix Form on the CMP Macros. Select the correct CMP, Month, Center, Year (Calendar Year), Preparer, and Approver.

| CMP AUTOPOPULATION AND FORMATTING |                    |  |
|-----------------------------------|--------------------|--|
| СМР                               | 2D.4C 🛃            |  |
| Month                             | November 🗾         |  |
| Center                            | HQ                 |  |
| Year                              | 2016 🔹             |  |
| Preparer                          | Jennifer A. Myers  |  |
| Approver                          | Leslie L. Anderson |  |
|                                   |                    |  |
|                                   | ОК                 |  |

- J. Click OK to save a PDF copy on N: Drive at N:\ Reports\CMPS Paperless\2 AR CMP Electronic Signature Folder\P##\Center Name\CMP. File name format for each CMP should be: # Center's Name\_CMP#\_Original. Example: 01 JSC\_CMP3.1\_ Original.
- K. SP preparer will attach report into Agency Tool (see Agency CMP Tool Process) and route for approval (see Route CMP for Approval Process).

| NSSC                                                   | NSSDG-9200-0009 Revision 13.0     |  |  |
|--------------------------------------------------------|-----------------------------------|--|--|
| Service Delivery Guide                                 | Number                            |  |  |
|                                                        | Effective Date: October 24, 2022  |  |  |
|                                                        | Expiration Date: October 24, 2024 |  |  |
|                                                        | Page 93 of 379                    |  |  |
| Responsible Office: Accounts Receivable                |                                   |  |  |
| Subject: Accounts Receivable – Reporting and Audit SDG |                                   |  |  |

### **CMP CONTROL ACTIVITY 3.1**

#### CMP 3.1 - Reconcile source documents to accounts receivable (AR) reports

Purpose of reconciliation: To validate Reimbursable Accounts Receivable billing transactions to ensure that the total accounts receivable have been properly recorded and cleared/liquidated in accordance with Agency policy and procedures.

**Note:** CMP 3.1 is performed during the Reimbursable Process, second to the last day of the month. Files are combined at the beginning of the following month, during CMP reporting.

#### **STEP 1.** <u>Account Maintainer</u> – Monthly. Run SAP Report.

- A. 3.1 Raw Data Run ZFI\_AR\_BILLING Preliminary Billing Report (PBR).
  - 1. Login to SAP.
    - a) Type ZFI\_AR\_BILLING in the SAP Easy Access box.
    - b) Input the Business Area.
    - c) Input the Sales Order Number Range.
    - d) Click the arrow next to the range fields to enter Sales Order to be excluded, if any.
    - e) Check the "Do Not List \$0.00 to Be Billed".
    - f) Execute by clicking the clock icon in the top left portion of the screen.
    - g) To Export File-in SAP go to List / Export Spreadsheet
       / All Available Formats/Excel (In Existing XXL Format)/Table.

| NSSC                                    | NSSDG-9200-0009 Revision 13.0     |  |  |
|-----------------------------------------|-----------------------------------|--|--|
| Service Delivery Guide                  | Number                            |  |  |
|                                         | Effective Date: October 24, 2022  |  |  |
|                                         | Expiration Date: October 24, 2024 |  |  |
|                                         | Page 94 of 379                    |  |  |
| Responsible Office: Accounts Receivable |                                   |  |  |

- h) Save file to N:\FM Division\Accounts
   Payable\_Accounts Receivable\Accounts
   Receivable\Monthly Billing\BA Center
   Billing\FY20XX\PP Month and save file as Center
   PBR FY## P##.xlxs.
- B. Run S\_ALR\_87012173 List of Customer Line items.
  - 1. Log into SAP.
    - a) Type S\_ALR\_87012173 in the SAP Easy Access box.
    - b) Click green arrow.
    - c) Click the Dynamic Selections Icon<sup>1</sup> to input criteria to the report.
    - d) Document type "RV" and "DC".
    - e) Enter date of Billing and Click the "All Items Posting Date" Radio Button.
    - f) Execute by clicking the clock icon in the top left portion of the screen.
    - g) To Export File-in SAP go to List / Export Spreadsheet / All Available Formats/Excel (In Existing XXL Format)/Table.
    - h) Save file to N:\FM Division\Accounts Payable\_Accounts Receivable\Accounts Receivable\Monthly Billing\BA – Center Billing\FY20XX\PP – Month and save file as Center LOCLI FY## P##.pdf.
- C. Run ZFI\_AR\_R\_BRQ\_NBIL Unbilled billing Requests report.
  - 1. Log into SAP.

| NSSC                                    | NSSDG-9200-0009 Revision 13.0     |  |  |
|-----------------------------------------|-----------------------------------|--|--|
| Service Delivery Guide                  | Number                            |  |  |
| Service Delivery Guide                  | Effective Date: October 24, 2022  |  |  |
|                                         | Expiration Date: October 24, 2024 |  |  |
|                                         | Page 95 of 379                    |  |  |
| Responsible Office: Accounts Receivable |                                   |  |  |
|                                         |                                   |  |  |

- a) Type ZFI\_AR\_R\_BRQ\_NBIL in the SAP Easy Access box.
- b) Enter Sales Organization.
- c) Execute by clicking the clock icon in the top left portion of the screen.
- d) To Export File-in SAP go to List / Export Spreadsheet / All Available Formats/Excel (In Existing XXL Format)/Table.
- e) Save file to N:\FM Division\Accounts Payable\_Accounts Receivable\Accounts Receivable\Monthly Billing\BA – Center Billing\FY20XX\PP – Month and save file as Center UBBR2 FY## P##.xlxs.
- D. CMP 3.1 Raw Data Run ZAR\_VF04 Billing –Billing Breakdown.
  - 1. Log into SAP.
    - a) Type ZAR\_VF04\_BILLING in the SAP Easy Access box.
    - b) Click the arrow next to the "SD Billing Document". Copy and Paste all Invoice Numbers into the "Select Single Value" fields.
    - c) Enter the Billing Date.
    - d) Enter the Sales Organization.
    - e) To Export: Select the Export Icon, Select Spreadsheet/All Available Formats/Excel (In Existing XXL Format)/Table.
    - f) Save file to N:\FM Division\Accounts Payable\_Accounts Receivable\Accounts Receivable\Monthly Billing\BA –

| NSSC                                                   | NSSDG-9200-0009 Revision 13.0     |  |  |
|--------------------------------------------------------|-----------------------------------|--|--|
| Service Delivery Guide                                 | Number                            |  |  |
|                                                        | Effective Date: October 24, 2022  |  |  |
|                                                        | Expiration Date: October 24, 2024 |  |  |
|                                                        | Page 96 of 379                    |  |  |
| Responsible Office: Accounts Receivable                |                                   |  |  |
| Subject: Accounts Receivable – Reporting and Audit SDG |                                   |  |  |

Center Billing\FY20XX\PP – Month and save file as Center VF04-Billing Breakdown FY20XX PXX.xlsx.

- E. Update Control Certification approval cover sheet for each CMP Activity.
  - 1. In the Preparer's section place a check mark beside No Exceptions or Exceptions statement.
  - 2. Update the preparer's and reviewer's name, and prepared date.
  - 3. Update any other necessary information, including description of necessary exceptions and exception type.
  - 4. Total all exceptions on coversheet.

**Note:** All exceptions should be listed on the Cover sheet, even if you must continue listing them on a second page. All variances should be noted in detail in the "Description of Exceptions" area at the bottom of the page. The exception type should be provided for any exception according to the CMP manual standards (e.g., exception type 2 - yellow and 3 – red). All exceptions should then be summarized / totaled at the end.

 Once completed, save each CMP cover sheet with backup documentation on N: Drive at N:\Reports\CMPs Paperless\2 AR CMP Electronic Signature Folder\ 1 FY## AR INDIVIDUAL CMPs\P##\CENTER NAME AND BA\. File name format for each CMP should be: # Center's Name\_CMP#\_date OriginalExample: 04 JSC\_CMP3.1 Original.pdf.

| NSSC                                                   | NSSDG-9200-0009 Revision 13.0     |
|--------------------------------------------------------|-----------------------------------|
| Service Delivery Guide                                 | Number                            |
| Service Delivery Guide                                 | Effective Date: October 24, 2022  |
|                                                        | Expiration Date: October 24, 2024 |
|                                                        | Page 97 of 379                    |
| Responsible Office: Accounts Receivab                  | le                                |
| Subject: Accounts Receivable – Reporting and Audit SDG |                                   |

6. SP preparer will attach report into Agency Tool (see Agency CMP Tool Process) and route for approval (see Route CMP for Approval Process).

| P                                                      |                                   |  |  |
|--------------------------------------------------------|-----------------------------------|--|--|
| NSSC                                                   | NSSDG-9200-0009 Revision 13.0     |  |  |
| Service Delivery Guide                                 | Number                            |  |  |
| Service Delivery Guide                                 | Effective Date: October 24, 2022  |  |  |
|                                                        | Expiration Date: October 24, 2024 |  |  |
|                                                        | Page 98 of 379                    |  |  |
| Responsible Office: Accounts Receivable                |                                   |  |  |
| Subject: Accounts Receivable – Reporting and Audit SDG |                                   |  |  |

## **CMP CONTROL ACTIVITY 3.2**

#### CMP 3.2 - Validate aging of AR

Purpose of reconciliation: Validate the balances by period in the accounts receivable aging report and review the aging report to identify delinquent balances which require additional follow-up action or referral to the Department of Treasury.

**Note**: Reconcile the total balance of the aging report to the trial balance. Review balances over 45 days and determine whether they are collectible.

### STEP 1. AR L2 Designee – Monthly Run report in SAP

- A. This Report is executed with a Macro in Microsoft Excel.
  - 1. Go to CMPS Macro thread and click on AR CMP Download.

| FILE HOME IN                    | ISERT PAGE LAYOUT                       | FORMULAS       | DATA               | REVIEW \ | VIEW | DEVELOPER | ACROBAT | ZEPY | CMPS |
|---------------------------------|-----------------------------------------|----------------|--------------------|----------|------|-----------|---------|------|------|
| CMP Fix AP CMP<br>Form Download | AR CMP IPAC Download<br>Download Report | l Prebilling C | CO<br>IMP<br>ATRIX |          |      |           |         |      |      |
| CMP Fix Accounts Payable        |                                         |                | Matrix             |          |      |           |         |      |      |
| AR CMPs                         |                                         |                |                    |          | 23   |           |         |      |      |
|                                 | AR (                                    | СМР            |                    |          |      |           |         |      |      |
|                                 | 3.                                      | .2             | •                  |          |      |           |         |      |      |
|                                 | Mon                                     | ith            |                    |          |      | ł         |         |      |      |
|                                 | Ma                                      | ay             | •                  |          |      | ł         |         |      |      |
|                                 | Fiscal                                  | Year           |                    |          |      | ł         |         |      |      |
|                                 | 20                                      | 19             | •                  |          |      |           |         |      |      |
|                                 |                                         | ОК             |                    |          |      |           |         |      |      |
|                                 |                                         |                |                    |          |      |           |         |      |      |
|                                 |                                         |                |                    |          |      |           |         |      |      |

| NSSC                                    | NSSDG-9200-0009 Revision 13.0     |  |  |
|-----------------------------------------|-----------------------------------|--|--|
| _                                       | Number                            |  |  |
| Service Delivery Guide                  | Effective Date: October 24, 2022  |  |  |
|                                         | Expiration Date: October 24, 2024 |  |  |
|                                         | Page 99 of 379                    |  |  |
| Responsible Office: Accounts Receivable |                                   |  |  |
|                                         |                                   |  |  |

- 3. Select Reporting Month.
- 4. Select Fiscal Year.
- 5. Click Ok.
- 6. The Macro will run the report for all centers and will save them on the N drive N:\FM Division\Accounts Payable\_Accounts Receivable\CMP\Month Year\CMP 3.2.
- 7. After the report has been executed and the files saved, the macro will then copy the files and paste them into the CMP Auto process folder on the N drive N:\FM Division\CS\AutoCMP\PROD\AR.
- 8. When macro has completed the process, the files have been imported into the CMP tool.
- 9. Export File in the NSSC CMP Tool.
  - a) Click on Chapter 3.
  - b) Under Criteria Choose Year, Month, CMP 3.2 and select a center from the drop-down boxes.
  - c) Click on the Import box to get a green checkmark.
  - d) Click on the Process box to get another green checkmark.
  - e) Repeat letters b d for all Centers.
- 10. An email is sent to AR L2 employees notifying them the report is available in the NSSC CMP tool.
- 11. Proceed to Step 2.
- B. CMP 3.2 Raw Data Run the SAP GR55 ZTB6 (Trial Balance) Raw Data. *This is the manual process to be used only if macro is unavailable.* 
  - 1. Login to SAP.

| NSSC<br>Service Delivery Guide          | NSSDG-9200-0009Revision 13.0NumberEffective Date:October 24, 2022Expiration Date:October 24, 2024 |  |  |
|-----------------------------------------|---------------------------------------------------------------------------------------------------|--|--|
|                                         | Page 100 of 379                                                                                   |  |  |
| Responsible Office: Accounts Receivable |                                                                                                   |  |  |

- a) Type GR55 in the SAP Easy access box.
- b) Click the green Check mark.
- c) Type ZTB6 in the Report Group box.
- d) Click the Execute button.
- e) The FY and Company code fields should automatically be updated. Manually update the "To" Period field to appropriate period reporting.
- f) On the Selection Groups tab, enter the appropriate Center number in the Business area (Or Values) text box. Example: 72 (JSC)

**Note:** Run for each individual business area separately.

- g) Click the Execute button.
- h) To Export File Click: System/List/Save/Local file/Spreadsheet.
- i) Save on N\FM Division\Accounts Payable\_Accounts Receivable\CMP\ Month Year\CMP 3.2 and Save file as: CMP 3.2 GR55 FY## P## BA##.xlxs.
- C. CMP 3.2 Raw Data Run the Accounts Receivable aging report (ZFI\_AGING1310).
  - 1. In SAP, Type ZFI\_AGING1310 in the easy access box.
    - a) Enter all\* of the Centers by clicking on the arrow next to the text box and enter: 01, 10, 21, 22, 23, 24, 51, 55, 62, 64, 72, and 76 for Business area.

| NSSC                                                   | NSSDG-9200-0009 Revision 13.0     |  |  |
|--------------------------------------------------------|-----------------------------------|--|--|
| Service Delivery Guide                                 | Number                            |  |  |
|                                                        | Effective Date: October 24, 2022  |  |  |
|                                                        | Expiration Date: October 24, 2024 |  |  |
|                                                        | Page 101 of 379                   |  |  |
| Responsible Office: Accounts Receivable                |                                   |  |  |
| Subject: Accounts Receivable – Reporting and Audit SDG |                                   |  |  |

**Note:** You will need to enter the 1<sup>st</sup> Center in the area then click the arrow.

b) Enter the G/L Accounts\* by clicking on the arrow next to the text box and entering the accounts 1310.0000, 1310.3000, 1340.0000, 1360.0000, and 1370.0000.

**Note:** You will need to enter the 1st GL Account in the area then click the arrow.

- c) Enter Open Items as period being analyzed. The last day of the report month.
- d) Enter Customer range from 1 to 999999.
- e) In report section, click on detail report.
- f) In the Output make sure Create ALV Report (online) is checked.
- g) Click the execute button.
- h) Export the file to an Excel spreadsheet by clicking on List→ Export → Spreadsheet. Click the green check mark on the subsequent information boxes and choose Table and Microsoft Excel.

**Note:** Status should indicate collection efforts taken to date, status of the debt if not being actively collected, i.e., "in dispute" or "waiver requested".

D. CMP 3.2 Automation Tool Import Reports

| NSSC                                    | NSSDG-9200-0009 Revision 13.0     |
|-----------------------------------------|-----------------------------------|
| Service Delivery Guide                  | Number                            |
|                                         | Effective Date: October 24, 2022  |
|                                         | Expiration Date: October 24, 2024 |
|                                         | Page 102 of 379                   |
| Responsible Office: Accounts Receivable |                                   |

- 1. Access Link: www https://cmp.nssc.nasa.gov
  - a) Click Input.
  - b) Under the CMP drop down box select 3.2.
  - c) Under the Report drop down box select ZFI\_AGING1310.
  - d) Under the Year drop down box select Calendar Year.
  - e) Under the Center drop down box select All Centers.
  - f) Under Field, Click on Browse, choose file and submit.
  - g) Under CMP drop down box select 3.2.
  - h) Under the Report drop down box select GR55.
  - i) Under the Year drop down box select Calendar Year.
  - j) Under the Month drop down box select Report month.
  - k) Under the Center drop down box select a Center (Input each Center separately).
  - I) Under Field, Click Browse, choose file and Submit.
  - m) Click Chapter 3.
  - n) Under Criteria choose Year, Month,

| NSSC                                    | NSSDG-9200-0009 Revision 13.0     |
|-----------------------------------------|-----------------------------------|
| Service Delivery Guide                  | Number                            |
|                                         | Effective Date: October 24, 2022  |
|                                         | Expiration Date: October 24, 2024 |
|                                         | Page 103 of 379                   |
| Responsible Office: Accounts Receivable |                                   |

CMP 3.2 and All Centers.

- o) Click Import, Click Process (may have to choose Center prior to process).
- E. CMP 3.2 Automation Tool Export Reports.
- 1. Click on Chapter 3.
  - a) Under Criteria choose Year, Month, CMP 3.2 and a Center.
  - b) Click the Import box.
  - c) You will get a green checkmark.
  - d) Click the Process box.
  - e) You will get a green checkmark.
  - f) Click the blue 3.2 next to the green checkmarks.
  - g) Save file as Excel.
  - h) Under Criteria choose Year, Month, CMP 3.2 and a Center.
  - i) Click the Import box. You will get a green checkmark.
  - j) Click the Process box. You will get a green checkmark.

**Note:** By the last business of the reporting month, the AR SP team is to provide the current status of ZFED receivables aged over 45 days. The AR SP is to have followed up with Federal Customers or Center POCs to determine the current status.

| NSSC                                    | NSSDG-9200-0009 Revision 13.0     |
|-----------------------------------------|-----------------------------------|
| Service Delivery Guide                  | Number                            |
|                                         | Effective Date: October 24, 2022  |
|                                         | Expiration Date: October 24, 2024 |
|                                         | Page 104 of 379                   |
| Responsible Office: Accounts Receivable |                                   |
| Subject: Accounts Receivable -          | Reporting and Audit SDG           |

- **STEP 2.** <u>Account Maintainer</u> Update Control Certification approval cover sheet for CMP Activity 3.2.
  - A. In the NSSC CMP Tool, click on Chapter 2.
  - B. Under Criteria, choose Year, Month, CMP 3.2, and select correct center.

| Sarara          |                       | Monitoring Program       |                     | Version<br>Build 18.05 |
|-----------------|-----------------------|--------------------------|---------------------|------------------------|
| board Chapter 2 | 2 Chapter 3 Chapter 4 | Chapter 6 Chapter 7 Chap | oter 12 Input Lists |                        |
| apter 03 Rep    | orts                  | - Sucs                   |                     | ALC: NO                |
|                 | ALMONT IN SUCCESS     |                          | Charles and         |                        |
| iteria          |                       |                          |                     |                        |
| ır              | Month                 | CMP                      | Center              |                        |
|                 | MAY                   | 3.2 💙                    | NASA Headquarters   | ~                      |
| 19 🗸            |                       |                          |                     |                        |
| 19 🗸            |                       |                          |                     |                        |
| 19 🗸            |                       |                          |                     |                        |
| 0.0             |                       | CMP Status               |                     |                        |
| eports          | Process CMP File D    |                          | Title               |                        |

- C. Verify there are three green checkmarks. If there are not, notify AR Designee.
- D. Click the blue 3.2 next to the green checkmarks.
- E. Save file as Excel on N drive (N:\FM Division\Accounts Payable\_Accounts Receivable\Accounts Receivable\CMPs\Center\FY20YY\P - Month 20YY).
- F. In the Preparer's section put check mark beside No Exceptions or Exceptions statement.
- G. Update any other necessary information, including description of necessary exceptions and exception type.

| NSSC                                                   | NSSDG-9200-0009 Revision 13.0     |  |
|--------------------------------------------------------|-----------------------------------|--|
| Service Delivery Guide                                 | Number                            |  |
|                                                        | Effective Date: October 24, 2022  |  |
|                                                        | Expiration Date: October 24, 2024 |  |
|                                                        | Page 105 of 379                   |  |
| Responsible Office: Accounts Receivable                |                                   |  |
| Subject: Accounts Receivable – Reporting and Audit SDG |                                   |  |

H. Total all exceptions on coversheet.

**Note:** All exceptions should be listed on the Cover sheet, even if you have to continue listing them on a second page. All variances should be noted in detail in the "Description of Exceptions" area at the bottom of the page. The exception type should be provided for any exception according to the CMP manual standards (e.g., exception type 2 - yellow and 3 - red). All exceptions should then be summarized / totaled at the end. Do not include AR over 60 days that can be supported, and dunning notices were sent.

I. Once completed select CMP Fix Form on the CMP Macros. Select the correct CMP, Month, Center, Year (Calendar Year). Preparer, and Approver.

| CMP AUTOPOPULATION AND FORMATTING |                     |
|-----------------------------------|---------------------|
| СМР                               | 3.2 🔹               |
| Month                             | November 🔽          |
| Center                            | HQ                  |
| Year                              | 2016 🗸              |
| Preparer                          | Jennifer A. Myers 🚽 |
|                                   | · · ·               |
| Approver                          | Leslie L. Anderson  |

- J. Click OK to save a PDF copy on N: Drive at N: \Reports\CMPs Paperless\2 AR CMP Electronic Signature Folder\1 FY 2016 AR INDIVIDUAL CMPs\ P##\CENTER. File name format for each CMP should be: # Center's Name\_CMP#\_Original.
   Example: 05 JSC CMP3.2 Original.pdf.
- K. SP preparer will attach report into Agency Tool (see Agency CMP Tool Process) and route for approval (see Route CMP for Approval Process).

| NSSC                                                   | NSSDG-9200-0009 Revision 13.0     |  |
|--------------------------------------------------------|-----------------------------------|--|
| Service Delivery Guide                                 | Number                            |  |
|                                                        | Effective Date: October 24, 2022  |  |
|                                                        | Expiration Date: October 24, 2024 |  |
|                                                        | Page 106 of 379                   |  |
| Responsible Office: Accounts Receivable                |                                   |  |
| Subject: Accounts Receivable – Reporting and Audit SDG |                                   |  |

## CMP CONTROL ACTIVITY 3.3

# CMP 3.3 – Validate allowance for doubtful accounts and compliance with Treasury policies.

Purpose of reconciliation: To prepare and maintain a work paper that list detailed balances in the Allowance for Doubtful Accounts and amounts that have been transferred to Treasury.

**Note:** Allowance for Doubtful Accounts Analysis and Schedules are located at N:\FM Division\Accounts Payable\_Accounts Receivable\Allowance For Bad Debts.

**STEP 1.** <u>AR L2 Designee</u> – Quarterly. Run report in SAP.

- A. This report is executed with a Macro in Microsoft Excel.
  - 1. Go to CMPS Macro thread and click on AR CMP Download.

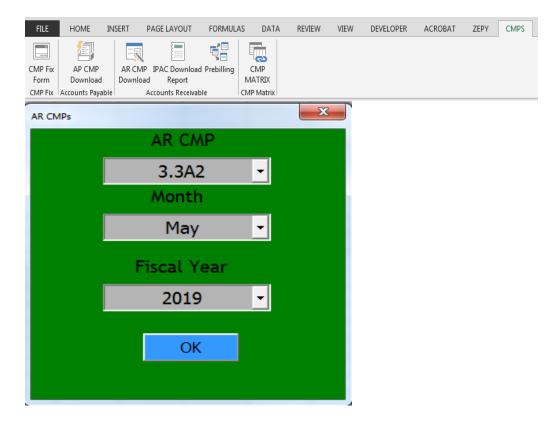

| NSSC                                    | NSSDG-9200-0009 Revision 13.0     |
|-----------------------------------------|-----------------------------------|
| Service Delivery Guide                  | Number                            |
|                                         | Effective Date: October 24, 2022  |
|                                         | Expiration Date: October 24, 2024 |
|                                         | Page 107 of 379                   |
| Responsible Office: Accounts Receivable |                                   |

- 2. Select 3.3A2
- 3. Select Reporting Month.
- 4. Select Fiscal Year.
- 5. Click Ok.
- 6. The Macro will run the report for all centers and will save them on the N drive N:\FM Division\Accounts Payable\_Accounts Receivable\CMP\Month Year\CMP 3.3A2.
- After the report has been executed and the files saved, the macro will then copy the files and paste them into the CMP Auto process folder on the N drive N:\FM Division\CS\AutoCMP\PROD\AR.
- 8. When macro has completed the process, the files have been imported into the CMP tool.
- 9. Export File in the NSSC CMP Tool.
  - a) Click on Chapter 3.
  - b) Under Criteria Choose Year, Month, CMP 2d.4A and select a center from the drop-down boxes.
  - c) Click on the Import box to get a green checkmark.
  - d) Click on the Process box to get another green checkmark.
  - e) Repeat letters b d for all Centers.
- 10. An email is sent to AR L2 employees notifying them the report is available in the NSSC CMP tool.
- 11. Proceed to Step 3.
- B. CMP 3.3a Raw Data Run the GR55 ZAOF report. *This is the manual process to be used only if macro is unavailable.*

| NSSC                                    | NSSDG-9200-0009 Revision 13.0     |
|-----------------------------------------|-----------------------------------|
| Service Delivery Guide                  | Number                            |
|                                         | Effective Date: October 24, 2022  |
|                                         | Expiration Date: October 24, 2024 |
|                                         | Page 108 of 379                   |
| Responsible Office: Accounts Receivable |                                   |
|                                         |                                   |

- 1. Login to SAP.
  - a) Type GR55 in the SAP Easy access box.
  - b) Click the green arrow.
  - c) Type ZAOF in the Report Group box.
  - d) Click the Execute button.
  - e) The Fiscal year and Company code should be automatically updated.
  - f) Accounts are from inception, so enter 0 in the "From" period field (first period field) and the appropriate period in the "To" period field (second period field).
  - g) Enter all\* of the Centers by clicking on the arrow next to the text box and enter: 01, 10, 21, 22, 23, 24, 51, 55, 62, 64, 72, and 76 for Business area.
  - h) In the GL Accounts\* Or Value(s) field, click on the
     for multiple selections and on separate lines, enter 1319.0000, 1347.0000, 1367.0000 and 1377.0000

Note: Enter the 1st GL Account then click the arrow.

**Note:** Enter the 1st Center in the area then click the arrow.

**Note:** Run each individual business area separately. If you don't run separate reports, the automation will not work.

- i) Click the execute button to generate the report.
- j) To Export File, click System\List\Save\Local file\Spreadsheet.

| NSSC                                    | NSSDG-9200-0009 Revision 13.0     |  |
|-----------------------------------------|-----------------------------------|--|
| Service Delivery Guide                  | Number                            |  |
|                                         | Effective Date: October 24, 2022  |  |
|                                         | Expiration Date: October 24, 2024 |  |
|                                         | Page 109 of 379                   |  |
| Responsible Office: Accounts Receivable |                                   |  |

 k) Save the report on the N\ FM Division\Accounts Payable\_Accounts Receivable\CMP\Month Year\CMP 3.3A2 and Save file as: 3.3A AFDA GR55 FY## P## BA##.xlxs.

**Note:** Balances over 120 days delinquent should be transferred to Treasury.

- C. CMP 3.3A Automation Tool Import Report.
  - 1. Access Link: <u>https://cmp.nssc.nasa.gov</u>
    - a) Click Input.
    - b) Under the CMP drop down box select 3.3A2.

**Note:** Select 3.3A2 for the actual CMP preparation. 3.3A is used to run and hold the quarterly allowance reports.

- c) Under the Report drop down box select GR55 ZAOF.
- d) Under the Year drop down box select Calendar Year.
- e) Under the Month drop down box select Report Month.
- f) Under the Center drop down box select a Center.
- g) Under the File, Click on Browse, Choose File: 3.3A AFDA GR55-ZAOF FY## P## BA##.xls and Submit.
- h) Click on Chapter 3.
- i) Under Criteria choose Year, Month, CMP 3.3A2, a Center.
- j) Click Import and Click Process.

| NSSC                                                   | NSSDG-9200-0009 Revision 13.0     |  |
|--------------------------------------------------------|-----------------------------------|--|
| Service Delivery Guide                                 | Number                            |  |
| Service Delivery Guide                                 | Effective Date: October 24, 2022  |  |
|                                                        | Expiration Date: October 24, 2024 |  |
|                                                        | Page 110 of 379                   |  |
| Responsible Office: Accounts Receivable                |                                   |  |
| Subject: Accounts Receivable – Reporting and Audit SDG |                                   |  |

- D. CMP 3.3A Automation Tool Export Reports.
  - 1. Click on Chapter 3.
  - 2. Under Criteria choose Year, Report Month, CMP 3.3A2 and a Center.
  - 3. Click the Import box. You will get a green checkmark.
  - 4. Click the Process box. You will get a green checkmark.
  - 5. Click the blue 3.3A2 next to the green checkmark.
  - 6. Save file as Excel.

#### STEP 2. <u>AR L2 Designee</u> – Quarterly. Run report in SAP.

- A. This report is executed with a Macro in Microsoft Excel.
  - 1. Go to CMPS Macro thread and click on AR CMP Download.

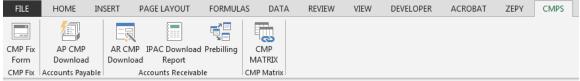

| NSSC                                    | NSSDG-9200-0009 Revision 13.0     |  |
|-----------------------------------------|-----------------------------------|--|
| Service Delivery Guide                  | Number                            |  |
| Service Delivery Guide                  | Effective Date: October 24, 2022  |  |
|                                         | Expiration Date: October 24, 2024 |  |
|                                         | Page 111 of 379                   |  |
| Responsible Office: Accounts Receivable |                                   |  |
|                                         |                                   |  |

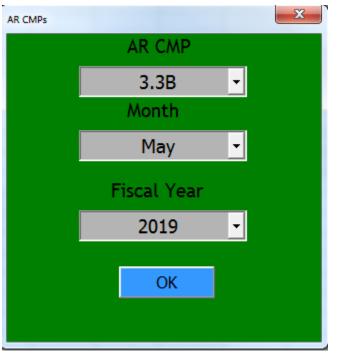

- 2. Select 3.3B
- 3. Select Reporting Month.
- 4. Select Fiscal Year.
- 5. Click Ok.
- The Macro will run the report for all centers and will save them on the N drive N:\FM Division\Accounts Payable\_Accounts Receivable\CMP\Month Year\CMP 3.3B.
- After the report has been executed and the files saved, the macro will then copy the files and paste them into the CMP Auto process folder on the N drive N:\FM Division\CS\AutoCMP\PROD\AR.
- 8. When macro has completed the process, the files have been imported into the CMP tool.
- 9. Export File in the NSSC CMP Tool.
  - a) Click on Chapter 3.

| NSSC                                    | NSSDG-9200-0009 Revision 13.0     |  |
|-----------------------------------------|-----------------------------------|--|
| Service Delivery Guide                  | Number                            |  |
| Service Delivery Guide                  | Effective Date: October 24, 2022  |  |
|                                         | Expiration Date: October 24, 2024 |  |
|                                         | Page 112 of 379                   |  |
| Responsible Office: Accounts Receivable |                                   |  |
|                                         |                                   |  |

- b) Under Criteria Choose Year, Month, CMP 2d.4A and select a center from the drop-down boxes.
- c) Click on the Import box to get a green checkmark.
- d) Click on the Process box to get another green checkmark.
- e) Repeat letters b d for all Centers.
- 10. An email is sent to AR L2 employees notifying them the report is available in the NSSC CMP tool.
- 11. Proceed to Step 2.
- B. CMP 3.3B Raw Data Run the AR aging report (ZFI\_ARAGING1310). This is the manual process to be used only if macro is unavailable.
  - 1. Login to SAP.
    - a) Type ZFI\_AGING1310) in the easy access box.
    - b) Enter all the Business areas.
    - c) Enter the GL Accounts\* Or Value(s) field, click on the for multiple selections and on separate lines, enter 1310.0000, 1340.0000, 1360.0000 and 1370.0000.

**Note:** Enter the 1<sup>st</sup> GL Account in the area then click the arrow.

- d) Enter Customer range from 100000 to 2999999.
- e) Enter the appropriate Open items as of date.
- f) In report section, click on detail report.

| NSSC                                    | NSSDG-9200-0009 Revision 13.0     |  |
|-----------------------------------------|-----------------------------------|--|
| Service Delivery Guide                  | Number                            |  |
|                                         | Effective Date: October 24, 2022  |  |
|                                         | Expiration Date: October 24, 2024 |  |
|                                         | Page 113 of 379                   |  |
| Responsible Office: Accounts Receivable |                                   |  |

- g) Click the execute button.
- h) Export the file to an Excel spreadsheet by clicking on List → Export → Spreadsheet. Click the green check mark on the subsequent information boxes and choose Table and Microsoft Excel.
- i) Save file on: N\FM Division\Accounts Payable\_Accounts Receivable\CMP\Month Year\CMP 3.3B and Save file as: 3.3B Aging FY## P## All Centers.xls.
- 2. CMP 3.3B Automation Tool Export Reports.
  - a) Click on Chapter 3.
  - b) Under Criteria choose Year, Month, CMP 3.3B, and a Center.
  - c) Click the Import box. You will get a green checkmark.
  - d) Click the Process box. You will get a green checkmark.
  - e) Click the blue 3.3B next to the green checkmarks.
  - f) Save file as Excel.
  - g) Anything that has not been sent to Treasury after 120 days delinquent (Aged 150 days) that is not being currently collected on is classified as an exception.
- **STEP 3.** <u>Account Maintainer</u> Update Control Certification approval cover sheet for each CMP Activity 3.3A, and B.
  - A. In the NSSC CMP Tool, click on Chapter 3.

| NSSC                                                   | NSSDG-9200-0009 Revision 13.0     |  |
|--------------------------------------------------------|-----------------------------------|--|
| Service Delivery Guide                                 | Effective Date: October 24, 2022  |  |
|                                                        | Expiration Date: October 24, 2024 |  |
|                                                        | Page 114 of 379                   |  |
| Responsible Office: Accounts Receivable                |                                   |  |
| Subject: Accounts Receivable – Reporting and Audit SDG |                                   |  |

B. Under Criteria, choose Year, Month, CMP 3.3A2, and select correct Center.

| CM             |                                                                                   | Monitoring Program     | Version: -<br>Build 18.05.0                                                                                                    |
|----------------|-----------------------------------------------------------------------------------|------------------------|----------------------------------------------------------------------------------------------------|
| shboard Chapte | r2 Chapter3 Chapter4                                                              | Chapter 6 Chapter 7 Cl | hapter 12 Input Lists                                                                                                    |
| L 4 02 D       |                                                                                   | - Franker              |                                                                                                    |
| hapter 03 R    | eports                                                                            |                        | and the state of the state                                                                                                    |
| Criteria       |                                                                                   |                        |                                                                                                    |
| 'ear           | Month                                                                             | CMP                    | Center                                                                                                    |
| 2019 🗸         | MAR Y                                                                             | 3.3A2 💙                | NA SA Headquarters                                                                                                    |
|                |                                                                                   | 100                    | ta ta ta ta ta ta ta ta ta ta ta ta ta t                                                                                                    |
| Reports        |                                                                                   |                        |                                                                                                    |
|                |                                                                                   | CMP Status             |                                                                                                    |
|                | and a second second second second second second second                            |                        |                                                                                                    |
| Files Import   | Process CMP File Da                                                               | ate                    | Title                                                                                                    |
| an constant    | Process         CMP         File Date           3.342         4/2/2011<br>10:36:3 | 9 Allowance for Rad Do | A CANCEL CONTRACT OF A CANCEL CONTRACT OF A CANCEL CONTRACT. |

- C. Verify there are three green checkmarks. If there are not, notify AR L2 Designee.
- D. Click on blue 3.3A2 next to the green checkmarks.
- E. Save file as Excel on N drive (N:\FM Division\Accounts Payable\_Accounts Receivable\Accounts Receivable\CMPs\Center\FY20YY\P - Month 20YY).
- F. In the Preparer's section put a check mark beside No Exceptions or Exceptions statement.
- G. Update any other necessary information, including description of necessary exceptions and the exception type.
- H. Total all exceptions on coversheet.

**Note:** All exceptions should be listed on the Cover sheet, even if you must continue listing them on a second page. All variances should be noted in detail in the "Description of Exceptions" area at the bottom of the page. The exception type should be provided for any exception according to the CMP manual standards (e.g., exception type 2 - yellow and 3 – red). All exceptions should then be summarized / totaled at the end.

| NSSC<br>Service Delivery Guide                         | NSSDG-9200-0009Revision 13.0NumberEffective Date:October 24, 2022Expiration Date:October 24, 2024Page 115 of 379 |  |
|--------------------------------------------------------|----------------------------------------------------------------------------------------------------|--|
| Responsible Office: Accounts Receivable                |                                                                                                    |  |
| Subject: Accounts Receivable – Reporting and Audit SDG |                                                                                                    |  |

I. Once completed, select CMP Fix Form on the CMP Macros. Select the correct CMP, Month, Center, Year (Calendar Year), Preparer, and Approver.

| СМ | P AUTOPOPULATION AND FOR | MATTING            | ×        |
|----|--------------------------|--------------------|----------|
|    | CMP                      | 3.3A               | •        |
|    | Month                    | November           | -        |
|    | Center                   | HQ                 | <b>-</b> |
|    | Year                     | 2016               | •        |
|    | Preparer                 | Jennifer A. Myers  | ▼        |
|    |                          |                    |          |
|    | Approver                 | Leslie L. Anderson | •        |
|    | Approver                 |                    | •        |
|    | Approver                 | Leslie L. Anderson | Ţ        |

- J. Click OK to save a PDF copy on N: Drive at N: Reports\CMPs Paperless\2 AR CMP Electronic Signature Folder\1 FY## AR INDIVIDUAL CMPs\P##\CENTER NAME AND BA. File name format for each CMP should be: # Center's Name\_CMP#\_Original Review. Example: 05 JSC CMP3.3A \_Original. Pdf
- K. Go back to the NSSC CMP Tool and click on Chapter 3.

| NSSC                                                   | NSSDG-9200-0009 Revision 13.0              |  |
|--------------------------------------------------------|--------------------------------------------|--|
| Service Delivery Guide                                 | Number<br>Effective Date: October 24, 2022 |  |
|                                                        |                                            |  |
|                                                        | Expiration Date: October 24, 2024          |  |
|                                                        | Page 116 of 379                            |  |
| Responsible Office: Accounts Receivable                |                                            |  |
| Subject: Accounts Receivable – Reporting and Audit SDG |                                            |  |

L. Under Criteria, choose Year, Month, CMP 3.3B, and select correct center.

| NACA             | al Aeronautics and Space /<br>A SHARED SERVICE |                                  | NSSC Contact Center<br>1-877-NSSC123<br>1-877-677-2123 |
|------------------|------------------------------------------------|----------------------------------|--------------------------------------------------------|
| CM               |                                                | s Monitoring Program             | Version:<br>Build 18.05.0                              |
| ashboard Chapte  | er 2 Chapter 3 Chapter                         | 4 Chapter 6 Chapter 7 Ch         | apter 12 Input Lists                                   |
| Chapter 03 R     | eports                                         | Starts V                         | SALE AND ALL                                           |
| Criteria<br>Year | Month                                          | CMP                              | Center                                                 |
| 2019 ∨           |                                                | 3.3B ¥                           | All Centers V                                          |
| Reports          |                                                |                                  |                                                        |
|                  | 20 N 1050                                      | CMP Status                       |                                                        |
| Files Import     | Process CMP File                               | Date                             | Title                                                  |
|                  | 3.3B                                           | Validate allowance for opplicies | doubtful accounts and compliance with Treasury         |
|                  |                                                |                                  |                                                        |

- M. Verify there are three green checkmarks. If there are not, notify AR L2 Designee.
- N. Click the blue 3.3B next to the green checkmarks.
- O. Save file as Excel on N drive (N:\FM Division\Accounts Payable\_Accounts Receivable\Accounts Receivable\CMPs\Center\FY20YY\P - Month 20YY).
- P. In the Preparer's section place a check mark beside No Exception(s) or Exception(s) statement.
- Q. Update description of exceptions and exception type.
- R. Total all exception(s) on coversheet.

| NSSC<br>Service Delivery Guide                         | NSSDG-9200-0009Revision 13.0NumberEffective Date:October 24, 2022Expiration Date:October 24, 2024Page 117 of 379 |  |
|--------------------------------------------------------|----------------------------------------------------------------------------------------------------|--|
| Responsible Office: Accounts Receivable                |                                                                                                    |  |
| Subject: Accounts Receivable – Reporting and Audit SDG |                                                                                                    |  |

**Note:** All exceptions should be listed on the Cover sheet, even if you must continue listing them on a second page. All variances should be noted in detail in the "Description of Exception" area at the bottom of the page. The exception type should be provided for any exception according to the CMP manual standards (e.g., exception type 2 - yellow and 3 – red). All exceptions should then be summarized / totaled at the end.

S. Once completed, select CMP Fix Form on the CMP Macros. Select the correct CMP, Month, Center, Year (Calendar Year), Preparer, and Approver.

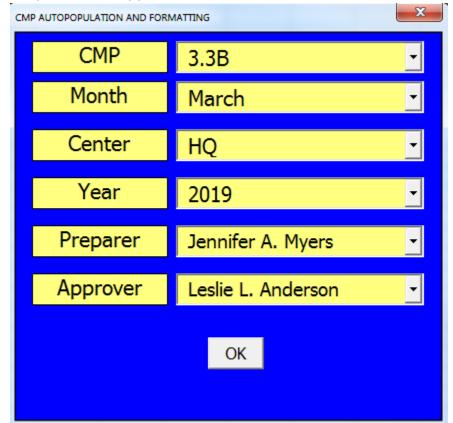

T. Click OK to save a PDF copy on N: Drive at N:\ Reports\CMPS Paperless\2 AR CMP Electronic Signature Folder\P##\Center Name\CMP. File name format for each CMP should be: # Center's Name\_CMP#\_Original. Example: 01 JSC\_CMP3.1\_ Original.

| NSSC<br>Service Delivery Guide                         | NSSDG-9200-0009 Revision 13.0     |  |  |  |
|--------------------------------------------------------|-----------------------------------|--|--|--|
| ,                                                      | Effective Date: October 24, 2022  |  |  |  |
|                                                        | Expiration Date: October 24, 2024 |  |  |  |
|                                                        | Page 118 of 379                   |  |  |  |
| Responsible Office: Accounts Receivable                |                                   |  |  |  |
| Subject: Accounts Receivable – Reporting and Audit SDG |                                   |  |  |  |

U. SP preparer will attach report into Agency Tool (see Agency CMP Tool Process) and route for approval (see Route CMP for Approval Process).

| NSSC                                                   | NSSDG-9200-0009 Revision 13.0     |  |  |
|--------------------------------------------------------|-----------------------------------|--|--|
| Service Delivery Guide                                 | Number                            |  |  |
| Service Delivery Guide                                 | Effective Date: October 24, 2022  |  |  |
|                                                        | Expiration Date: October 24, 2024 |  |  |
|                                                        | Page 119 of 379                   |  |  |
| Responsible Office: Accounts Receivable                |                                   |  |  |
| Subject: Accounts Receivable – Reporting and Audit SDG |                                   |  |  |

# **CMP CONTROL ACTIVITY 4.4A**

## CMP 4.4A - Validate Customer and Vendor Trading Partners

Purpose of reconciliation: Confirm trading partner and description in report reconciles with the Treasury FMS Agency Trading Partner Codes. Any variances must be corrected prior to any IPAC submissions, SAP billing and cost posting.

STEP 1. AR L2 Designee – Quarterly. Run report in SAP.

- A. This report is executed with a Macro in Microsoft Excel.
  - 1. Go to the CMPS Macro thread and click on AR CMP Download.

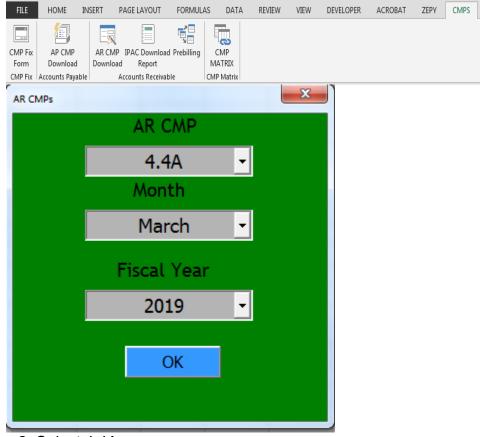

- 2. Select 4.4A.
- 3. Select Reporting Month.

| NSSC                                                   | NSSDG-9200-0009 Revision 13.0     |  |
|--------------------------------------------------------|-----------------------------------|--|
| Service Delivery Guide                                 | Number                            |  |
|                                                        | Effective Date: October 24, 2022  |  |
|                                                        | Expiration Date: October 24, 2024 |  |
|                                                        | Page 120 of 379                   |  |
| Responsible Office: Accounts Receivable                |                                   |  |
| Subject: Accounts Receivable – Reporting and Audit SDG |                                   |  |

- 4. Select Fiscal Year.
- 5. Click Ok.
- 6. The Macro will run the report for all centers and will save them on the N drive N:\FM Division\Accounts Payable\_Accounts Receivable\CMP\Month Year\CMP 4.4A.
- 7. After the report has been executed and the files saved, the macro will then copy the files and paste them into the CMP Auto process folder on the N drive N:\FM Division\CS\AutoCMP\PROD\AR.
- 8. When macro has completed the process, the files have been imported into the CMP tool.
- 9. Export File in the NSSC CMP Tool.
  - a) Click on Chapter 4.
  - b) Under Criteria Choose Year, Month, CMP 4.4A and select a center from the drop-down boxes.
  - c) Click on the Import box to get a green checkmark.
  - d) Click on the Process box to get another green checkmark.
  - e) Repeat letters b d for all Centers.
- 10. An email is sent to AR L2 employees notifying them the report is available in the NSSC CMP tool.
- 11. Proceed to Step 2.
- B. CMP 4.4A Raw Data: Run the Intra-Governmental Trading Partner Report (T-Code ZFI\_INTRAGOV). *This is the manual process to be used only if macro is unavailable.* 
  - 1. Login to SAP.
    - a) Type (ZFI\_INTRAGOV) in the easy access box.

| NSSC                                    | NSSDG-9200-0009 Revision 13.0     |  |  |
|-----------------------------------------|-----------------------------------|--|--|
| Service Delivery Guide                  | Number                            |  |  |
| Service Delivery Guide                  | Effective Date: October 24, 2022  |  |  |
|                                         | Expiration Date: October 24, 2024 |  |  |
|                                         | Page 121 of 379                   |  |  |
| Responsible Office: Accounts Receivable |                                   |  |  |
|                                         |                                   |  |  |

- b) Enter the FY.
- c) Enter the Period being analyzed.
- d) Enter Trading Partner Range from 0 to NONFED.
- e) Enter the Business areas for all the appropriate centers (01, 10, 21, 22, 23, 24, 51, 55, 62, 64, 72, 76 and 77).
- f) Excluded cancelled funds should be checked.
- g) Enter Customer / Vendor accounts range by clicking on the arrow next to the text box and entering the accounts 1310.xxxx, 1340.xxxx, 1360.xxxx and 1370.xxxx.
- h) Filter Posting Date column to current month transactions.
- i) Click the execute button.
- j) Go to the change Layout button in SAP to add Customer, Trading Partner, and Fund to report.
- k) Export the file to an Excel spreadsheet by clicking on List→ Export → Spreadsheet. Click the green check mark on the subsequent information boxes and choose Table and Microsoft Excel.
- Save file as YYYY PP 4.4A ZFI\_INTRAGOV.xlsx. at: N:\FM Division\CS\AutoCMP\PROD\AR.
- C. CMP 4.4A Automation Tool.
  - 1. Access Link: <u>https://cmp.nssc.nasa.gov</u>
  - 2. Click Input.
  - 3. Under the CMP drop down box select 4.4A.
  - 4. Under the Report drop down box select INTRAGOV.
  - 5. Under the Year drop down box select Calendar Year.

| NSSC                                    | NSSDG-9200-0009 Revision 13.0     |  |  |
|-----------------------------------------|-----------------------------------|--|--|
| Service Delivery Guide                  | Number                            |  |  |
| Service Delivery Guide                  | Effective Date: October 24, 2022  |  |  |
|                                         | Expiration Date: October 24, 2024 |  |  |
|                                         | Page 122 of 379                   |  |  |
| Responsible Office: Accounts Receivable |                                   |  |  |
|                                         |                                   |  |  |

- 6. Under the Month drop down box select Report Month.
- 7. Under the Center drop down box select a Center.
- 8. Under Field Click Browse choose file and submit.
- 9. Click Chapter 4.
- 10.Under Criteria choose, Year, Month, CMP 4.4a and a Center.
- 11. Click Import and click Process.
- D. CMP 4.4A Automation Tool Export Report.
  - 1. Click on Chapter 4.4A.
  - 2. Under Criteria choose Year, Month, CMP 4.4A and a Center.
  - 3. Click the Import box. You will get a green checkmark.
  - 4. Click the Process box. You will get a green checkmark.
  - 5. Click the blue 4.4A next to the green checkmarks.
  - 6. Save file as a PDF.
- **STEP 2.** <u>**Payment Processor**</u> Update Control Certification approval cover sheet for CMP Activity 4.4A.
  - A. In the NSSC CMP Tool, click on Chapter 4.
  - B. Under Criteria, choose Year, Month, CMP 4.4A, and select correct center.

| NSSC                                    | NSSDG-9200-0009 Revision 13.0     |  |
|-----------------------------------------|-----------------------------------|--|
| Service Delivery Guide                  | Number                            |  |
|                                         | Effective Date: October 24, 2022  |  |
|                                         | Expiration Date: October 24, 2024 |  |
|                                         | Page 123 of 379                   |  |
| Responsible Office: Accounts Receivable |                                   |  |

| CMP                        | Continuous Monit               | toring Program         |                                    | Version: 1.4<br>Build 18.05.09.1 |
|----------------------------|--------------------------------|------------------------|------------------------------------|----------------------------------|
| Dashboard Chapter 2 Cha    | pter3 Chapter4 Chapt           | er6 Chapter7 Chapt     | er12 Input Lists                   |                                  |
| Chapter 04 Reports         | "Rolping                       | nda                    |                                    | CO11/                            |
| Criteria<br>Year<br>2019 V | Month<br>MAR ¥                 | CMP<br>4.4A ❤          | Center<br>NASA Headquarters        | ~                                |
| Reports                    |                                | CMP Status             |                                    |                                  |
| Files Import Proces        | is CMP File Date               |                        | Title                              |                                  |
|                            | 4.4A 4/1/2019<br>11:06:59 AM C | Customer and Vendor Tr | ading Partner Agencyldentifier Rev | iew                              |

- C. Verify there are three green checkmarks. If there are not, notify AR L2 Desginee.
- D. Click the blue 2d.4A next to the green checkmarks.
- E. Save file as Excel on N drive (N:\FM Division\Accounts Payable\_Accounts Receivable\Accounts Receivable\CMPs\Center\FY20YY\P – Month 20YY).
- F. In the Preparer's section put a check mark beside No Exceptions or Exceptions statement.
- G. Update any other necessary information, including description of necessary exceptions and the exception type.
- H. Total all exceptions on the coversheet.

**Note:** All exceptions should be listed on the Cover sheet, even if you must continue listing them on a second page. All variances should be noted in detail in the "Description of Exceptions" area at the bottom of the page. The exception type should be provided for any exception according to the CMP manual standards (e.g., exception type 2 -

| NSSC                                                   | NSSDG-9200-0009 Revision 13.0     |  |  |
|--------------------------------------------------------|-----------------------------------|--|--|
| Service Delivery Guide                                 | Number                            |  |  |
| Service Delivery Guide                                 | Effective Date: October 24, 2022  |  |  |
|                                                        | Expiration Date: October 24, 2024 |  |  |
|                                                        | Page 124 of 379                   |  |  |
| Responsible Office: Accounts Receivable                |                                   |  |  |
| Subject: Accounts Receivable – Reporting and Audit SDG |                                   |  |  |

yellow and 3 - red). All exceptions should then be summarized / totaled at the end.

I. Once completed, select CMP Fix Form on the CMP Macros. Select the correct CMP, Month, Center, Year (Calendar Year), Preparer, and Approver.

| CMP AUTOPOPULATION AND FORMATTING |                    |   |
|-----------------------------------|--------------------|---|
| СМР                               | 4.4A               | • |
| Month                             | November           | • |
| Center                            | HQ                 | • |
| Year                              | 2016               | • |
| Preparer                          | Jennifer A. Myers  | • |
|                                   |                    |   |
| Approver                          | Leslie L. Anderson | • |

- J. Click OK to save a PDF copy on N: Drive at N:\ Reports\CMPs Paperless\2 AR CMP Electronic Signature Folder\1 FY## AR INDIVIDUAL CMPs\P##\CENTER NAME AND BA. File name format for each CMP should be: # Center's Name\_CMP#\_ Original. Example: 09 JSC\_CMP4.4A\_Original.pdf
- K. SP preparer will attach report into Agency Tool (see Agency CMP Tool Process) and route for approval (see Route CMP for Approval Process).

| NSSC                                                   | NSSDG-9200-0009 Revision 13.0     |  |  |
|--------------------------------------------------------|-----------------------------------|--|--|
| Service Delivery Guide                                 | Number                            |  |  |
| Service Delivery Guide                                 | Effective Date: October 24, 2022  |  |  |
|                                                        | Expiration Date: October 24, 2024 |  |  |
|                                                        | Page 125 of 379                   |  |  |
| Responsible Office: Accounts Receivable                |                                   |  |  |
| Subject: Accounts Receivable – Reporting and Audit SDG |                                   |  |  |

## **CMP CONTROL ACTIVITY 7.4**

### CMP 7.4 - Validate recording of custodial liabilities and liabilities for nonentity assets

Purpose of reconciliation: Review ZFUN report to ensure that there are only balances against NON1099, NON1435, NON3220, and NON3200, to validate recording of Custodial Liabilities and Liabilities for Non-Entity Assets are recorded for deposit with Treasury.

STEP 1. Account Maintainer - Verify Reports in Agency Tool.

- A. Log into Agency CMP Tool.
- B. Select Center and Current month.

| Select a Reporting Period: May 2019  v Select a center: NS                                                                                                    | SC Headquarters      | Ψ.           | Center: N     | SSC HQ / May 2                                                                                                    |
|----------------------------------------------------------------------------------------------------|----------------------|--------------|---------------|----------------------------------------------------------------------------------------------------|
|                                                                                                    |                      |              |               |                                                                                                    |
| ecutive Dashboard                                                                                                    |                      |              |               |                                                                                                    |
| Exception Summary 🖉 Attachments 🔲 Approval Document 🗸 Approv                                                                                                    | al 📋 Send Notificati | on 📄 Add Com | ments 📄 Activ | ity Log                                                                                                    |
| ame                                                                                                    | CMP Status           | Preparer Si  | Approver Si   | Center Revi.                                                                                                    |
| Chapter 2: Fund Balance with Treasury/Cash Outlays/Suspense and Investmen                                                                                                    | ts 📕                 |              |               |                                                                                                    |
| Chapter 3: Accounts Receivable/Advances from Others/Revenues                                                                                                    |                      |              |               |                                                                                                    |
| Chapter 4: Prepaid Advances/Intra/Intergovernmental Transactions                                                                                                    |                      |              |               |                                                                                                    |
| Chapter 6: Accounts Payable and Expenses                                                                                                    |                      |              |               |                                                                                                    |
| Chapter 7: Other Liabilities                                                                                                    |                      |              |               |                                                                                                    |
| Chapter 12: Review for Blank and Mismatched Accounting Dimensions                                                                                                    |                      |              |               |                                                                                                    |
| C. Select Chapter 7.                                                                                                    |                      |              |               |                                                                                                    |
| Chapter 7: Other Liabilities                                                                                                    |                      |              |               |                                                                                                    |
| ··· 📄 Control Activity 7.4: Validate recording of custodial liabilities ar                                                                                                    | d liabilities for n  |              | × .           | <ul> <li>Image: A second second s</li></ul> |
| - 📄 Control Activity 7.5: Validate postings to Treasury custodial ac                                                                                                    | counts               |              |               |                                                                                                    |
| - 📄 Control Activity 7.12: Validate unfunded leave                                                                                                    |                      |              |               |                                                                                                    |
| 📄 Control Activity 7.17: Validate funded leave                                                                                                    |                      |              |               |                                                                                                    |
| End of the terminal terminal t | sions                |              |               |                                                                                                    |
| D. Select Control Activity 7.4.                                                                                                    |                      |              |               |                                                                                                    |

| NSSC                                    | NSSDG-9200-0009 Revision 13.0     |  |
|-----------------------------------------|-----------------------------------|--|
| Service Delivery Guide                  | Number                            |  |
| Service Delivery Guide                  | Effective Date: October 24, 2022  |  |
|                                         | Expiration Date: October 24, 2024 |  |
|                                         | Page 126 of 379                   |  |
| Responsible Office: Accounts Receivable |                                   |  |
|                                         |                                   |  |

| Contro                 | ol Activity 7.4 | : Validate recor | ding of custodia | al liabilities and liab | ilities for non | -entity asset        | s                   | Activity Status:                  |
|------------------------|-----------------|------------------|------------------|-------------------------|-----------------|----------------------|---------------------|-----------------------------------|
| Select a data run:     | 06/03/2019      | 12:02 PM CDT 👻   | All 👻 🗌          | My Runs                 |                 | NS                   | SC HQ / May<br>2019 | Green - No Exceptions/            |
|                        |                 |                  |                  |                         |                 |                      | 2019                | Approvals/Signatures              |
| Designated Outpu       | ut              |                  |                  |                         |                 |                      |                     | Preparer 🛛 🖸 🔘                    |
| Report Name:           |                 | nts by Fund - 1  | Period           |                         | Sel             | lection Date         | e: 06/03/2          |                                   |
| Report Group:          | ZFUN            |                  |                  |                         |                 |                      |                     | Approver 🛛 🖉 😒                    |
| Business Area:<br>ALC: | -               |                  |                  |                         |                 | riod: 8/<br>ge: 1 of | 2019<br>1           | Center Revie 🔳 🧔 🛇                |
| Fund:<br>Account:      | 2980.000        | n.               |                  |                         |                 |                      |                     | Control Activity Certification Pl |
|                        |                 | .,               |                  |                         |                 |                      |                     | View Full Activity Report         |
| Fund/Account           |                 | ·                | Amount           |                         |                 |                      |                     |                                   |
|                        |                 |                  |                  |                         |                 |                      |                     | Execute Control Activity          |
| <                      |                 |                  |                  |                         |                 |                      |                     | Attachments                       |
|                        |                 |                  |                  |                         |                 |                      |                     | Activity Log                      |
|                        |                 |                  |                  |                         |                 |                      |                     | Add Comments                      |
| Description of ex      | ceptions        |                  |                  |                         |                 |                      |                     | Send Notification                 |
| 📑 Add                  | emove           | liew             |                  |                         |                 |                      |                     | Audit Report                      |
| It Am                  | Туре            | Explanation      | Resolution       | Resolution              | CRQ Re          | Person               | Note                |                                   |
|                        |                 |                  |                  |                         |                 |                      |                     |                                   |
|                        |                 |                  |                  |                         |                 |                      |                     |                                   |
|                        |                 |                  |                  |                         |                 |                      |                     |                                   |
|                        |                 |                  |                  |                         |                 |                      |                     |                                   |
|                        |                 |                  |                  |                         |                 |                      |                     |                                   |
|                        |                 |                  |                  |                         |                 |                      |                     |                                   |
|                        | Oliale          |                  | <b>□</b>         |                         | L               |                      |                     | 1                                 |
| E.                     | CIICK           | on view          | Full Acti        | vity Repor              | τ.              |                      |                     |                                   |

|                 | ASA Accounts by Fu | and - Peri | od       |      | Selecti | on Date: 06/03/201 |
|-----------------|--------------------|------------|----------|------|---------|--------------------|
| Report Group: 2 | FUN                |            |          |      |         |                    |
| Business Area:  | 10                 |            |          |      | Period  | 8 / 2019           |
| ALC:            |                    |            |          |      |         | 1 of 1             |
| Fund:           | -                  |            |          |      | rage.   | 1 01 1             |
| Account:        | 2980.0000.         |            |          |      |         |                    |
|                 |                    |            |          |      |         |                    |
| Fund/Account    |                    | Amou       | nt       |      |         |                    |
|                 |                    |            |          |      |         |                    |
|                 | Liablty-NnEnt No!  |            |          |      |         |                    |
|                 | SAE PgmAct 2008    |            |          |      |         |                    |
|                 | Custodial Liabil!  |            |          |      |         |                    |
|                 | Liablty-NnEnt No!  |            | ,653.15  |      |         |                    |
|                 | Offset-NonEnt Col  |            | 524.78   |      |         |                    |
|                 | Offset-NonEnt Ac   |            | ,177.93- |      |         |                    |
|                 | REC. From Penal    |            |          |      |         |                    |
|                 | Custodial Liabil!  |            |          |      |         |                    |
|                 | Liablty-NnEnt No!  |            | 595.26   |      |         |                    |
|                 | Offset-NonEnt Col  |            | 69.97    |      |         |                    |
|                 | Offset-NonEnt Ac   |            | 665.23-  |      |         |                    |
|                 | Interest Receip    |            |          |      |         |                    |
|                 | Liablty-NnEnt No!  |            | ,352.37- |      |         |                    |
|                 | Offset-NonEnt Col  |            | ,485.70  |      |         |                    |
|                 | Offset-NonEnt Ac   |            | 866.67   |      |         |                    |
|                 | Coll From Canx     |            |          |      |         |                    |
|                 | Custodial Liabil!  |            |          |      |         |                    |
|                 | Liablty-NnEnt No!  |            | ,572.13- |      |         |                    |
|                 | Offset-NonEnt Col  |            | ,201.57  |      |         |                    |
|                 | Offset-NonEnt Ac   |            | 629.44-  |      |         |                    |
|                 | General Fund Re!   |            |          |      |         |                    |
|                 | Custodial Liabil!  |            |          |      |         |                    |
|                 | Liablty-NnEnt No!  |            |          |      |         |                    |
|                 | State and Local!   |            |          |      |         |                    |
| ** Total        | 1                  |            |          |      |         |                    |
| 201906031202501 | 00095 06/03/2019   | 12:02 PM C | DT MS028 | 0165 |         |                    |
| Company code    | P                  |            |          |      |         |                    |
| Period          | P                  |            |          |      |         |                    |
| Period          | P                  |            |          |      |         |                    |
| Fiscal year     | P                  |            |          |      |         |                    |
| Output report   | P                  |            |          |      |         |                    |
| Master data dat |                    |            | 0/0000   |      |         |                    |
| Output medium   | P                  |            |          |      |         |                    |
| Output format   | P                  |            |          |      |         |                    |
| Data source     | P                  |            |          |      |         |                    |
| Or value(s)     |                    | I EQ 10    |          |      |         |                    |
| Or value(s)     |                    | I EQ 2980  |          |      |         |                    |
| Or value(s)     |                    | I EQ 2985  |          |      |         |                    |
| Or value(s)     |                    | I EQ 5990  |          |      |         |                    |
| Or value(s)     |                    | I EQ 5993  |          |      |         |                    |
| Or value(s)     | 3                  | I EQ 5994  | .0000    |      |         |                    |

RELEASED - Printed documents may be obsolete; validate prior to use.

| NSSC                                                   | NSSDG-9200-0009 Revision 13.0     |  |  |
|--------------------------------------------------------|-----------------------------------|--|--|
| Service Delivery Guide                                 | Number                            |  |  |
|                                                        | Effective Date: October 24, 2022  |  |  |
|                                                        | Expiration Date: October 24, 2024 |  |  |
|                                                        | Page 127 of 379                   |  |  |
| Responsible Office: Accounts Receivable                |                                   |  |  |
| Subject: Accounts Receivable – Reporting and Audit SDG |                                   |  |  |

- F. Verify that the balances only apply to Treasury funds (NONXXXX) only.
- G. Any discrepancies should be investigated, researched and resolved.
- H. Any exceptions will be listed in the Descriptions of exceptions field.
  - 1. Click on Add.

- 2. Enter the following for each exception:
  - a) Item number
  - b) Exception amount
  - c) Exception type (The exception type should be provided for any exception according to the CMP manual standards (e.g. exception type green, yellow and red))
  - d) Description/Explanation (What caused the exception)
  - e) Resolution (What will correct the exception)
  - f) Resolution Date (When the exception will be corrected)
  - g) CRQ Reference (if applicable).
  - h) Person Responsible (Center, Customer, or NSSC).

| NSSC                                                   | NSSDG-9200-0009 Revision 13.0     |  |  |
|--------------------------------------------------------|-----------------------------------|--|--|
| Service Delivery Guide                                 | Number                            |  |  |
| Service Delivery Guide                                 | Effective Date: October 24, 2022  |  |  |
|                                                        | Expiration Date: October 24, 2024 |  |  |
|                                                        | Page 128 of 379                   |  |  |
| Responsible Office: Accounts Receivable                |                                   |  |  |
| Subject: Accounts Receivable – Reporting and Audit SDG |                                   |  |  |

3. Click Save.

| Exception Detail Entry   | 00    |
|--------------------------|-------|
| Item:                    | 0     |
| Exception Amount:        | 0     |
| Exception Type:          | · · · |
| Description/Explanation: |       |
| Resolution:              |       |
| Resolution Date:         |       |
| CRQ Reference:           |       |
| Person Responsible:      |       |
| Noted Item               |       |
| 🖬 Save 🗲 Close           |       |

I. Once exceptions (if any) have been entered, select Activity Status.

| • |
|---|
|   |
|   |
|   |
|   |
|   |
|   |

J. Select cog icon on Preparer to sign activity.

| - Approvals/Sig | natures — |
|-----------------|-----------|
| Preparer        | 00        |

| NSSC                                                   | NSSDG-9200-0009 Revision 13.0              |  |  |  |
|--------------------------------------------------------|--------------------------------------------|--|--|--|
| Service Delivery Guide                                 | Number<br>Effective Date: October 24, 2022 |  |  |  |
|                                                        | Expiration Date: October 24, 2024          |  |  |  |
|                                                        | Page 129 of 379                            |  |  |  |
| Responsible Office: Accounts Receivable                |                                            |  |  |  |
| Subject: Accounts Receivable – Reporting and Audit SDG |                                            |  |  |  |

K. Add comments and click Save to complete.

| Preparer For CMP Control Act 🛞 |   |  |  |
|--------------------------------|---|--|--|
| Prepare CMP Activity           |   |  |  |
| Preparer Complete              |   |  |  |
| Comments                       |   |  |  |
| Ready for review               | l |  |  |
|                                | l |  |  |
| 🖬 Save 🔙 Close                 |   |  |  |

L. Route for approval (see Route CMP for Approval Process).

#### **STEP 2.** <u>AR L2 Designee</u> – Monthly. Run report in SAP.

- A. This report is executed with a Macro in Microsoft Excel. *This is to be used only if the report is not available in the Agency CMP Tool.* 
  - 1. Go to CMPS Macro thread and click on AR CMP Download.

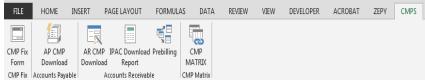

| NSSC                                    | NSSDG-9200-0009 Revision 13.0     |  |  |
|-----------------------------------------|-----------------------------------|--|--|
| Service Delivery Guide                  | Number                            |  |  |
| Service Delivery Guide                  | Effective Date: October 24, 2022  |  |  |
|                                         | Expiration Date: October 24, 2024 |  |  |
|                                         | Page 130 of 379                   |  |  |
| Responsible Office: Accounts Receivable |                                   |  |  |

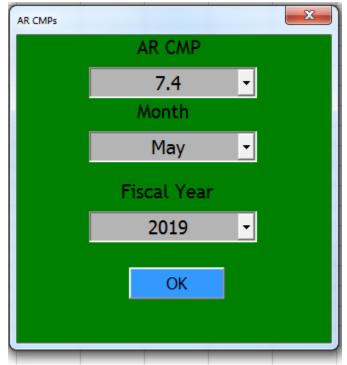

- 2. Select 7.4.
- 3. Select Reporting Month.
- 4. Select Fiscal Year.
- 5. Click Ok.
- 6. The Macro will run the report for all centers and will save them on the N drive N:\FM Division\Accounts Payable\_Accounts Receivable\CMP\Month Year\CMP 7.4.
- After the report has been executed and the files saved, the macro will then copy the files and paste them into the CMP Auto process folder on the N drive N:\FM Division\CS\AutoCMP\PROD\AR.
- 8. When macro has completed the process, the files have been imported into the CMP tool.
- 9. Export File in the NSSC CMP Tool.

| NSSC                                    | NSSDG-9200-0009 Revision 13.0     |  |  |
|-----------------------------------------|-----------------------------------|--|--|
| Service Delivery Guide                  | Number                            |  |  |
|                                         | Effective Date: October 24, 2022  |  |  |
|                                         | Expiration Date: October 24, 2024 |  |  |
|                                         | Page 131 of 379                   |  |  |
| Responsible Office: Accounts Receivable |                                   |  |  |

- a) Click on Chapter 7.
- b) Under Criteria Choose Year, Month, CMP 7.4 and select all centers from the drop-down boxes.
- c) Click on the Import box to get a green checkmark.
- d) Click on the Process box to get another green checkmark.
- 10. An email is sent to AR L2 employees notifying them the report is available in the NSSC CMP Tool.
- 11. Proceed to Step 3.
- B. CMP 7.4 Raw Data Run the GR55 ZFUN account reconciliation tool for accounts 2980.0000, 2985.0000, 5990.0000, 5993.0000, and 5994.0000). This is the manual process to be used only if the macro is unavailable.
  - 1. Login to SAP.
    - a) Type GR55 in the SAP Easy access box.
    - b) Click the green arrow.
    - c) Type ZFUN in the Report Group box.
    - d) Click the Execute button.
    - e) The FY and Company code should be automatically updated.
    - f) Accounts are from inception so enter 1 in the "From" period field (first period field) and the appropriate period in the "To" period field (second period field).
    - g) In the Accounts Or value(s) selection field click 🖻 to open the multiple selections screen.

| NSSC                            | NSSDG-9200-0009 Revision 13.0     |
|---------------------------------|-----------------------------------|
| Service Delivery Guide          | Number                            |
| Service Delivery Guide          | Effective Date: October 24, 2022  |
|                                 | Expiration Date: October 24, 2024 |
|                                 | Page 132 of 379                   |
| Responsible Office: Accounts Re | eceivable                         |

- h) On different lines enter the different account numbers 2980.0000, 2985.0000, 5990.0000, 5993.0000, and 5994.0000.
- i) On the Business area or value(s) tab, enter the appropriate business area.
- j) Click the Execute button.
- k) Verify that the balances only apply to Treasury funds (NONXXXX) only.
- I) Any discrepancies should be investigated, researched and resolved.
- C. CMP 7.4 Automation Tool Import Report.
  - 1. Access link: <u>https://cmp.nssc.nasa.gov.</u>
  - 2. Click Input.
  - 3. Under the Report drop down box select BGDATA.
  - 4. Under the Year drop down box select Calendar Year.
  - 5. Under the Month drop down box select Report Month.
  - 6. Under the Center drop down box select All Centers.
  - 7. Under Field, Click on Browse, Choose File and Submit.
  - 8. Under the CMP drop down box select 7.4.
  - 9. Under the Report drop down box select GR55FUN.
  - 10. Under the Year drop down box select Calendar Year.
  - 11. Under the Month select Report Month.
  - 12. Under the Center drop down box select a Center.
  - 13. Under Field, Click on Browse, choose file and Submit

| NSSC                                | NSSDG-9200-0009 Revision 13.0     |
|-------------------------------------|-----------------------------------|
| Service Delivery Guide              | Number                            |
| Service Delivery Guide              | Effective Date: October 24, 2022  |
|                                     | Expiration Date: October 24, 2024 |
|                                     | Page 133 of 379                   |
| Responsible Office: Accounts Receiv | able                              |

(Repeat for each Center).

- 14. Click on Chapter 7.
- 15. Under Criteria choose Year, Month, CMP, and a Center.
- 16. Click Import and Click Process (Must choose Center prior to Import and Process).
- D. CMP 7.4 Automation Tool Export Report.
  - 1. Click on Chapter 7.
  - 2. Under Criteria choose Year, Month, CMP 7.4, and a Center.
  - 3. Click the Import box.
  - 4. You will get a green checkmark.
  - 5. Click the Process box. You will get a green checkmark.
  - 6. Click the blue 7.4 next to the green checkmark.
  - 7. Save file as a PDF (Do not include background Data Tab).
- **STEP 3.** <u>Account Maintainer</u> Update Control Certification approval cover sheet for CMP Activity 7.4.
  - A. In the NSSC CMP Tool, click on Chapter 7

| NSSC                              | NSSDG-9200-0009 Revision 13.0              |
|-----------------------------------|--------------------------------------------|
| Service Delivery Guide            | Number<br>Effective Date: October 24, 2022 |
|                                   | Expiration Date: October 24, 2024          |
|                                   | Page 134 of 379                            |
| Responsible Office: Accounts Rece | eivable                                    |
| Subject: Accounts Receivable - Re | eporting and Audit SDG                     |

B. Under Criteria, choose Year, Month, CMP 7.4, and select correct center.

|                                       |                                                                    | 1-0//-0//-2123                                          |
|---------------------------------------|--------------------------------------------------------------------|---------------------------------------------------------|
|                                       | ous Monitoring Program                                             | Version: 1.4<br>Build 18.05.09 :                        |
| Dashboard Chapter 2 Chapter 3 Chapter | er 4 Chapter 6 Chapter 7 Chapter 12                                | nput Lists                                              |
| Chapter 07 Reports                    | an further way                                                     |                                                         |
| Criteria<br>Year Mon<br>2018 V MA     | th CMP<br>.Y ♥ 7.4 ♥                                               | Center NASA Headquarters                                |
| Reports                               |                                                                    |                                                         |
| Files Invest Deserve CMD Fil          | CMP Status                                                         | T:4-                                                    |
|                                       | le Date<br>2018<br>53:31 AM<br>Validate recording of custodial lik | Title<br>abilities and liabilities for non-entityassets |
|                                       |                                                                    |                                                         |
|                                       |                                                                    |                                                         |

- C. Verify there are three green checkmarks. If there are not, notify AR Designee.
- D. Click the blue 7.4 next to the green checkmarks.
- E. Save the file as Excel on N drive (N:\FM Division\Accounts Payable\_Accounts Receivable\Accounts Receivable\CMPs\Center\FY20YY\P – Month 20YY).
- F. In the Preparer's section put a check mark beside No Exceptions or Exceptions statement.

**Note:** All exceptions should be listed on the Cover sheet, even if to the exceptions continue to a second page. All variances should be noted in detail in the "Description of Exceptions" area at the bottom of the page. The exception type should be provided for any exception according to the CMP manual standards (e.g., exception type 2 - yellow and 3 – red). All exceptions should then be summarized / totaled at the end.

| NSSC                               | NSSDG-9200-0009 Revision 13.0     |
|------------------------------------|-----------------------------------|
| Service Delivery Guide             | Number                            |
| Service Delivery Guide             | Effective Date: October 24, 2022  |
|                                    | Expiration Date: October 24, 2024 |
|                                    | Page 135 of 379                   |
| Responsible Office: Accounts Recei | ivable                            |
| Subject: Accounts Receivable - Rep | porting and Audit SDG             |

- G. Update any other necessary information, including description of necessary exceptions and exception type.
- H. Total all exceptions on coversheet.
- I. Once completed, select CMP Fix Form on the CMP Macros. Select the correct CMP, Month, Center, Year (Calendar Year), Preparer, and Approver.

| CMP AUTOPOPULATION AND FORM |                     |
|-----------------------------|---------------------|
| СМР                         | 7.4 🔹               |
| Month                       | November 🗾          |
| Center                      | HQ                  |
| Year                        | 2016 🔹              |
| Preparer                    | Jennifer A. Myers 💽 |
| Approver                    | Leslie L. Anderson  |
|                             | ОК                  |

- J. Click OK to save a PDF copy on N: Drive at N:\ Reports\CMPs Paperless\2 AR CMP Electronic Signature Folder\1 FY## AR INDIVIDUAL CMPs\P##\CENTER NAME AND BA. File name format for each CMP should be: # Center's Name\_CMP#\_ Original. Example: 10 JSC\_CMP7.4\_Original.pdf
- K. SP preparer will attach report into Agency Tool (see Agency CMP Tool Process) and route for approval (see Route CMP for Approval Process).

| NSSC                                  | NSSDG-9200-0009 Revision 13.0     |
|---------------------------------------|-----------------------------------|
| Service Delivery Guide                | Number                            |
| Service Delivery Guide                | Effective Date: October 24, 2022  |
|                                       | Expiration Date: October 24, 2024 |
|                                       | Page 136 of 379                   |
| Responsible Office: Accounts Receivab | le                                |
| Subject: Accounts Receivable - Report | ing and Audit SDG                 |

## **CMP CONTROL ACTIVITY 7.5**

## CMP 7.5 - Validate postings to Treasury custodial accounts

Purpose of reconciliation: Review Transactions in G/L accounts 2980.0000 and 2985.0000 and validate to source documents to ensure that the transactions have been properly recorded in the appropriate fund symbol.

### **STEP 1.** <u>Account Maintainer</u> – Quarterly. Run SAP Report.

- A. Log into Agency CMP Tool.
- B. Select Center and Current Month.

| Select a Reporting Period  | d: March 2019         | ✓ Select a cer                 | ter: NSSC         | Headquarters      | Ŧ           |                                                                                                    | HQ / March 20<br>Center Approv |
|----------------------------|-----------------------|--------------------------------|-------------------|-------------------|-------------|----------------------------------------------------------------------------------------------------|--------------------------------|
|                            |                       |                                |                   |                   |             |                                                                                                    |                                |
| Executive Dashboard        |                       |                                |                   |                   |             |                                                                                                    |                                |
| Exception Summary          | Attachments           | Approval Document              | Approval          | Send Notification | Add Comme   | ents 📄 Activity                                                                                                    | Log                            |
| Name                       |                       |                                |                   | CMP Status        | Preparer Si | Approver Si                                                                                                    | Center Revi                    |
| Chapter 2: Fund Balar      | nce with Treasury/Ca  | ash Outlays/Suspense and       | Investments       |                   |             |                                                                                                    |                                |
| Chapter 3: Accounts F      | Receivable/Advances   | s from Others/Revenues         |                   |                   |             |                                                                                                    |                                |
| 🖶 🛄 Chapter 4: Prepaid Ad  | lvances/Intra/Intergo | vernmental Transactions        |                   |                   |             |                                                                                                    |                                |
| 🖶 🛄 Chapter 6: Accounts F  | ayable and Expense    | es                             |                   |                   |             |                                                                                                    |                                |
| 🖶 🖿 Chapter 7: Other Liabi | lities                |                                |                   |                   |             |                                                                                                    |                                |
| 🗄 🛅 Chapter 12: Review fo  | r Blank and Mismate   | ched Accounting Dimension      | IS                |                   |             |                                                                                                    |                                |
|                            |                       |                                |                   |                   |             |                                                                                                    |                                |
|                            |                       |                                |                   |                   |             |                                                                                                    |                                |
| Select Chap                | oter 7.               |                                |                   |                   |             |                                                                                                    |                                |
| 🖶 🔚 Chapter 7: Other Liab  | ilities               |                                |                   |                   |             |                                                                                                    |                                |
| - Control Activity 7.4     | 4: Validate recordin  | g of custodial liabilities and | l liabilities for | n                 | <b>~</b>    | <ul> <li>Image: A second second s</li></ul> | <ul> <li>✓</li> </ul>          |
| - Control Activity 7.8     | 5: Validate postings  | to Treasury custodial acc      | ounts             |                   | <b>~</b>    | <b>~</b>                                                                                                    | ~                              |
| - Control Activity 7.      | 12: Validate unfund   | ed leave                       |                   |                   | <b>~</b>    | <ul> <li>Image: A second second s</li></ul> | ~                              |
| _                          | 17: Validate funded   |                                |                   | _                 |             |                                                                                                    |                                |

D. Select Control Activity 7.5.

| NSSC                                 | NSSDG-9200-0009 Revision 13.0     |
|--------------------------------------|-----------------------------------|
| Service Delivery Guide               | Number                            |
| Service Delivery Guide               | Effective Date: October 24, 2022  |
|                                      | Expiration Date: October 24, 2024 |
|                                      | Page 137 of 379                   |
| Responsible Office: Accounts Receiva | able                              |
|                                      |                                   |

|                                 | Contro     | ol Activity 7.5: \ | /alidate postings | to Treasury custo | dial accounts | 3      |              | Activity Status:               |
|---------------------------------|------------|--------------------|-------------------|-------------------|---------------|--------|--------------|--------------------------------|
| elect a data run:               | 04/01/2019 | 08:37 AM CDT 👒     | All 👻 🗌 M         | ly Runs           |               | NSS    | C HQ / March |                                |
| Designated Outpu                |            |                    |                   |                   |               |        | 2019         | Approvals/Signatures           |
|                                 |            |                    |                   |                   |               |        |              | Preparer 🛛 🖉 💽 😋               |
| Selection fie                   | ld [Val    |                    | 1.1               |                   |               |        | ^            | Approver 🛛 🗹                   |
| Company Code                    | NAS        |                    | =                 |                   |               |        |              | Center Revie 🛛 🗯               |
| Fiscal Year<br> Posting perio   | d  001     |                    | 1= 1              |                   |               |        |              |                                |
| Posting Date<br> Document Date  |            |                    |                   |                   |               |        |              | Control Activity Certification |
| Funds Center                    | 110*       | e i i              | 1# 1              |                   |               |        |              | View Full Activity Report      |
| Business Area<br> Account Numbe |            | 0.00001            | =                 |                   |               |        |              | Execute Control Activity       |
| 1                               |            | 5.00001            | =                 |                   |               |        | Ň            | Attachments                    |
| <                               |            |                    |                   |                   |               |        | >            | Activity Log                   |
|                                 |            |                    |                   |                   |               |        |              | Add Comments                   |
| Description of ex               | ceptions   |                    |                   |                   |               |        |              | Send Notification              |
| 🔒 Add 📃 Re                      | move 🛄 Vi  | iew                |                   |                   |               |        |              | Audit Report                   |
| It Am                           | Туре       | Explanation        | Resolution        | Resolution        | CRQ Re        | Person | Note         |                                |
|                                 |            |                    |                   |                   |               |        |              |                                |
|                                 |            |                    |                   |                   |               |        |              |                                |
|                                 |            |                    |                   |                   |               |        |              |                                |
|                                 |            |                    |                   |                   |               |        |              |                                |
|                                 |            |                    |                   |                   |               |        |              |                                |
|                                 |            |                    |                   |                   |               |        |              |                                |

E. Click on View Full Activity Report.

| NSSC                   | NSSDG-9200-0     | 0009      | Revision 13.0   |
|------------------------|------------------|-----------|-----------------|
| Service Delivery Guide | Number           |           |                 |
| Service Delivery Guide | Effective Date:  | October 2 | 24, 2022        |
|                        | Expiration Date: | October 2 | 24, 2024        |
|                        |                  |           | Page 138 of 379 |
|                        |                  |           |                 |

Responsible Office: Accounts Receivable Subject: Accounts Receivable – Reporting and Audit SDG

| Selection field                                                                                                    |                                                                                                    | 1 1                                                                                                    |                                                                                                    |                                                                                                    |                                                                                                    |                                                                                                    |                                                                                                    |                                                                                                    |                                                                                                    |                                                                                                    |                                                                                                    |
|----------------------------------------------------------------------------------------------------|----------------------------------------------------------------------------------------------------|----------------------------------------------------------------------------------------------------|----------------------------------------------------------------------------------------------------|----------------------------------------------------------------------------------------------------|----------------------------------------------------------------------------------------------------|----------------------------------------------------------------------------------------------------|----------------------------------------------------------------------------------------------------|----------------------------------------------------------------------------------------------------|----------------------------------------------------------------------------------------------------|----------------------------------------------------------------------------------------------------|----------------------------------------------------------------------------------------------------|
| Company Code                                                                                                    |                                                                                                    | =                                                                                                    |                                                                                                    |                                                                                                    |                                                                                                    |                                                                                                    |                                                                                                    |                                                                                                    |                                                                                                    |                                                                                                    |                                                                                                    |
| Company Code<br>Fiscal Year                                                                                                    | 2019                                                                                                    | 1= 1                                                                                                    |                                                                                                    |                                                                                                    |                                                                                                    |                                                                                                    |                                                                                                    |                                                                                                    |                                                                                                    |                                                                                                    |                                                                                                    |
| Posting period                                                                                                    |                                                                                                    | 101                                                                                                    |                                                                                                    |                                                                                                    |                                                                                                    |                                                                                                    |                                                                                                    |                                                                                                    |                                                                                                    |                                                                                                    |                                                                                                    |
|                                                                                                    | 1 / / 1                                                                                                    |                                                                                                    |                                                                                                    |                                                                                                    |                                                                                                    |                                                                                                    |                                                                                                    |                                                                                                    |                                                                                                    |                                                                                                    |                                                                                                    |
| Ocument Date                                                                                                    |                                                                                                    |                                                                                                    |                                                                                                    |                                                                                                    |                                                                                                    |                                                                                                    |                                                                                                    |                                                                                                    |                                                                                                    |                                                                                                    |                                                                                                    |
| funds Center                                                                                                    | 10*                                                                                                    | i‡ i                                                                                                    |                                                                                                    |                                                                                                    |                                                                                                    |                                                                                                    |                                                                                                    |                                                                                                    |                                                                                                    |                                                                                                    |                                                                                                    |
| Susiness Area                                                                                                    | 10                                                                                                    | 1= 1                                                                                                    |                                                                                                    |                                                                                                    |                                                                                                    |                                                                                                    |                                                                                                    |                                                                                                    |                                                                                                    |                                                                                                    |                                                                                                    |
| Account Number                                                                                                    | 2980.0000                                                                                                    | 1= 1                                                                                                    |                                                                                                    |                                                                                                    |                                                                                                    |                                                                                                    |                                                                                                    |                                                                                                    |                                                                                                    |                                                                                                    |                                                                                                    |
|                                                                                                    | [2985.0000]                                                                                                    | 1= 1                                                                                                    |                                                                                                    |                                                                                                    |                                                                                                    |                                                                                                    |                                                                                                    |                                                                                                    |                                                                                                    |                                                                                                    |                                                                                                    |
| ayout                                                                                                    | /CMP7.05                                                                                                    | 1.1                                                                                                    |                                                                                                    |                                                                                                    |                                                                                                    |                                                                                                    |                                                                                                    |                                                                                                    |                                                                                                    |                                                                                                    |                                                                                                    |
|                                                                                                    |                                                                                                    |                                                                                                    |                                                                                                    |                                                                                                    |                                                                                                    |                                                                                                    |                                                                                                    |                                                                                                    |                                                                                                    |                                                                                                    |                                                                                                    |
|                                                                                                    | ig Descnd Subtotal                                                                                                    |                                                                                                    |                                                                                                    |                                                                                                    |                                                                                                    |                                                                                                    |                                                                                                    |                                                                                                    |                                                                                                    |                                                                                                    |                                                                                                    |
| fund   X                                                                                                    |                                                                                                    |                                                                                                    |                                                                                                    |                                                                                                    |                                                                                                    |                                                                                                    |                                                                                                    |                                                                                                    |                                                                                                    |                                                                                                    |                                                                                                    |
|                                                                                                    |                                                                                                    |                                                                                                    |                                                                                                    |                                                                                                    |                                                                                                    |                                                                                                    |                                                                                                    |                                                                                                    |                                                                                                    |                                                                                                    |                                                                                                    |
| ata statistics                                                                                                    | Number of                                                                                                    |                                                                                                    |                                                                                                    |                                                                                                    |                                                                                                    |                                                                                                    |                                                                                                    |                                                                                                    |                                                                                                    |                                                                                                    |                                                                                                    |
|                                                                                                    | 131                                                                                                    |                                                                                                    |                                                                                                    |                                                                                                    |                                                                                                    |                                                                                                    |                                                                                                    |                                                                                                    |                                                                                                    |                                                                                                    |                                                                                                    |
| Calculated total :                                                                                                    | ecords  4                                                                                                    |                                                                                                    |                                                                                                    |                                                                                                    |                                                                                                    |                                                                                                    |                                                                                                    |                                                                                                    |                                                                                                    |                                                                                                    |                                                                                                    |
| 4/01/2019                                                                                                    |                                                                                                    |                                                                                                    |                                                                                                    | ral Transact                                                                                                    | tion Regis                                                                                                    | ter                                                                                                    |                                                                                                    |                                                                                                    |                                                                                                    |                                                                                                    | 2                                                                                                    |
|                                                                                                    |                                                                                                    |                                                                                                    |                                                                                                    |                                                                                                    |                                                                                                    |                                                                                                    |                                                                                                    |                                                                                                    |                                                                                                    |                                                                                                    |                                                                                                    |
| Ref. Doc  Proc                                                                                                    | .Doc. Year CoCd Pe                                                                                                    | riod Pstng Dat                                                                                                    | e Doc. Date                                                                                                    | DocumentNo                                                                                                    | Fund                                                                                                    | Funds Ct                                                                                                    | r Cmmt I                                                                                                    | tem Account                                                                                                    | Debit                                                                                                    | Credit                                                                                                    | t Cro                                                                                                    |
| Ref. Doc   Proc                                                                                                    | .Doc. Year CoCd Pe                                                                                                    | riod Pstng Dat                                                                                                    | e Doc. Date                                                                                                    | DocumentNo                                                                                                    | Fund  <br> NON1099                                                                                                    | Funds Ct                                                                                                    | r Cmmt I<br>                                                                                                    | tem Account                                                                                                    | Debit <br> 4,203.54                                                                                                    | Credit<br>4,375.17                                                                                                    | USI                                                                                                    |
| Ref. Doc  Proc                                                                                                    | Doc. Year CoCd Pe<br>     <br> 2019 NASA                                                                                                    | riod Pstng Dat<br><br> <br>1 10/16/201                                                                                                    | e Doc. Date<br><br> <br>8 10/16/2018                                                                                                    | DocumentNo<br> <br> <br>8 100073998                                                                                                    | Fund  <br> NON1099 <br> NON1099                                                                                                    | Funds Ct<br>                                                                                                    | r Cmmt I<br> <br> LIAB                                                                                                    | tem Account<br> <br> <br> 2985.0000                                                                                                    | Debit <br> 4,203.54  <br>                                                                                                    | Credit<br>4,375.17<br>34.00                                                                                                    | USI                                                                                                    |
| Ref. Doc  Proc<br> <br>0100073998-1 <br>0100074004-1                                                                                                    | :.Doc. Year CoCd Pe<br>     <br> 2019 NASA <br> 2019 NASA                                                                                                    | riod Pstng Dat<br> <br>1 10/16/201<br>1 10/16/201                                                                                                    | e Doc. Date<br> <br>8 10/16/2019<br>8 10/16/2019                                                                                                    | DocumentNo<br> <br>8 100073998<br>8 100074004                                                                                                    | Fund  <br> NON1099 <br> NON1099 <br> NON1099                                                                                                    | Funds Ct<br><br>10-HQOP<br>10-HQOP                                                                                                    | r Cmmt I<br> <br> LIAB<br> LIAB                                                                                                    | tem Account<br> <br> 2985.0000<br> 2985.0000                                                                                                    | Debit <br> 4,203.54  <br>                                                                                                    | Credit<br>4,375.17<br>34.00<br>34.00                                                                                                    | USI<br>USI<br>USI                                                                                                    |
| Ref. Doc  Prov<br> <br>0100073998-1 <br>0100074004-1 <br>0100074012-1                                                                                                    | :.Doc. Year CoCd Pe<br>     <br> 2019 NASA <br> 2019 NASA <br> 2019 NASA                                                                                                    | riod Fstng Dat<br> <br>1 10/16/201<br>1 10/16/201<br>1 10/16/201                                                                                                    | e Doc. Date<br> <br>8 10/16/2018<br>8 10/16/2018<br>8 10/16/2018                                                                                                    | DocumentNo<br> <br>8 100073998<br>8 100074004<br>8 100074012                                                                                                    | Fund  <br>  NON1099 <br>  NON1099 <br>  NON1099 <br>  NON1099                                                                                                    | Funds Ct<br><br>10-HQOP<br>10-HQOP<br>10-HQOP                                                                                                    | r   Cmmt I<br> <br> LIAB<br> LIAB<br> LIAB                                                                                                    | tem Account<br> <br> 2985.0000<br> 2985.0000<br> 2985.0000                                                                                                    | Debit <br> 4,203.54  <br>     <br>                                                                                                    | Credit<br>4,375.17<br>34.00<br>34.00<br>34.00                                                                                                    | USI<br>USI<br>USI<br>USI                                                                                                    |
| Ref. Doc   Proc<br>0100073998-1 <br>0100074004-1 <br>0100074012-1 <br>0100109784-1                                                                                                    | r. Doc.   Year   CoCd   Pe<br>     <br>  2019   NASA  <br>  2019   NASA  <br>  2019   NASA  <br>  2019   NASA  <br>  2019   NASA                                                                                                    | riod Fstng Dat<br> <br>1 10/16/201<br>1 10/16/201<br>1 10/16/201<br>2 11/16/201                                                                                                    | e Doc. Date<br> <br> <br>8 10/16/2018<br>8 10/16/2018<br>8 10/16/2018<br>8 11/16/2018                                                                                                    | DocumentNo<br> <br>8 100073998<br>8 100074004<br>8 100074012<br>8 100109784                                                                                                    | Fund  <br>  NON1099 <br>  NON1099 <br>  NON1099 <br>  NON1099 <br>  NON1099                                                                                                    | Funds Ct<br><br>10-HQOP<br>10-HQOP<br>10-HQOP<br>10-HQOP                                                                                                    | <br> <br> LIAB<br> LIAB<br> LIAB<br> LIAB                                                                                                    | tem Account<br> <br> 2985.0000<br> 2985.0000<br> 2985.0000<br> 2985.0000                                                                                                    | Debit <br> 4,203.54  <br>     <br>     <br>                                                                                                    | Credit<br>4,375.17<br>34.00<br>34.00<br>34.00<br>4.43                                                                                                    | USI<br>USI<br>USI<br>USI<br>USI<br>USI                                                                                                    |
| Ref. Doc   Proc<br>0100073998-1 <br>0100074004-1 <br>0100074012-1 <br>0100109786-1                                                                                                    | . Doc.  Year CoCd Pe<br>     <br> 2019 NASA <br> 2019 NASA <br> 2019 NASA <br> 2019 NASA <br> 2019 NASA                                                                                                    | riod Pstng Dat<br> <br>1 10/16/201<br>1 10/16/201<br>1 10/16/201<br>2 11/16/201<br>2 11/16/201                                                                                                    | e Doc. Date<br> <br> <br>8 10/16/2019<br>8 10/16/2019<br>8 10/16/2019<br>8 11/16/2019<br>8 11/16/2019                                                                                                    | DocumentNo<br> <br> <br>8 100073998<br>8 100074004<br>8 100074012<br>8 100109784<br>8 100109786                                                                                                 | Fund  <br>  NON1099 <br>  NON1099 <br>  NON1099 <br>  NON1099 <br>  NON1099 <br>  NON1099                                                                                                    | Funds Ct<br><br>10-HQOP<br>10-HQOP<br>10-HQOP<br>10-HQOP<br>10-HQOP                                                                                                    | r   Cmmt I<br> <br>  LIAB<br>  LIAB<br>  LIAB<br>  LIAB<br>  LIAB                                                                                                    | tem   Account<br> <br> 2985.0000<br> 2985.0000<br> 2985.0000<br> 2985.0000<br> 2985.0000                                                                                                    | Debit <br> 4,203.54  <br>     <br>     <br>                                                                                                    | Credit<br>4,375.17<br>34.00<br>34.00<br>34.00<br>4.43<br>12.05                                                                                                    | USI<br>USI<br>USI<br>USI<br>USI<br>USI<br>USI                                                                                                    |
| Ref. Doc   Prod<br>0100073998-1 <br>0100074004-1 <br>0100074012-1 <br>0100109784-1 <br>0100109784-1 <br>0100109785-1                                                                                                    | : Doc.   Year   CoCd   Pe<br>       <br>  2019   NASA <br>  2019   NASA <br>  2019   NASA <br>  2019   NASA <br>  2019   NASA <br>  2019   NASA                                                                                                    | riod Pstng Dat<br> <br>1 10/16/201<br>1 10/16/201<br>1 10/16/201<br>2 11/16/201<br>2 11/16/201<br>2 11/16/201                                                                                                    | e Doc. Date<br> <br>8 10/16/2018<br>8 10/16/2018<br>8 10/16/2018<br>8 11/16/2018<br>8 11/16/2018                                                                                                    | DocumentNo<br> <br>8   100073998<br>8   100074004<br>8   100074012<br>8   100109784<br>8   100109786<br>8   100109788                                                                           | Fund  <br> NON1099 <br> NON1099 <br> NON1099 <br> NON1099 <br> NON1099 <br> NON1099                                                                                                    | Funds Ct<br><br>10-HQOP<br>10-HQOP<br>10-HQOP<br>10-HQOP<br>10-HQOP<br>10-HQOP                                                                                                    | r   Cmmt I<br> <br>  LIAB<br>  LIAB<br>  LIAB<br>  LIAB<br>  LIAB<br>  LIAB                                                                                                    | tem   Account<br> <br> 2985.0000<br> 2985.0000<br> 2985.0000<br> 2985.0000<br> 2985.0000<br> 2985.0000                                                                                                    | Debit <br> 4,203.54  <br>     <br>     <br>     <br>                                                                                                    | Credit<br>4,375.17<br>34.00<br>34.00<br>34.00<br>4.43<br>12.05<br>0.08                                                                                                    | US1<br>US1<br>US1<br>US1<br>US1<br>US1<br>US1<br>US1<br>US1<br>US1                                                                                                    |
| Ref. Doc   Pro-<br>0100073995-1 <br>0100074014-1 <br>0100109764-1 <br>0100109785-1 <br>0100109785-1 <br>0100109785-1                                                                                                    | I. Doc.   Year   CoCd   Pe<br>       <br>  2019   NASA  <br>  2019   NASA  <br>  2019   NASA  <br>  2019   NASA  <br>  2019   NASA  <br>  2019   NASA  <br>  2019   NASA                                                                                                    | riod Pstng Dat<br> <br>1 10/16/201<br>1 10/16/201<br>1 10/16/201<br>2 11/16/201<br>2 11/16/201<br>2 11/16/201<br>2 11/16/201                                                                                                    | e Doc. Date<br> <br>8 10/16/2016<br>8 10/16/2016<br>8 10/16/2016<br>8 11/16/2016<br>8 11/16/2016<br>8 11/16/2016<br>8 11/16/2016                                                                                                    | DocumentNo<br> <br> <br>8 100073998<br>8 100074004<br>8 100074012<br>8 100109784<br>8 100109786<br>8 100109788                                                                                  | Fund  <br>  NON1099 <br>  NON1099 <br>  NON1099 <br>  NON1099 <br>  NON1099 <br>  NON1099 <br>  NON1099 <br>  NON1099                                                                                                    | Funds Ct<br><br>10-HQOP<br>10-HQOP<br>10-HQOP<br>10-HQOP<br>10-HQOP<br>10-HQOP                                                                                                    | r   Cnunt I<br> <br> LIAB<br> LIAB<br> LIAB<br> LIAB<br> LIAB<br> LIAB<br> LIAB                                                                                                    | tem Account<br> <br> 2985.0000<br> 2985.0000<br> 2985.0000<br> 2985.0000<br> 2985.0000<br> 2985.0000<br> 2985.0000                                                                                                    | Debit <br> 4,203.54  <br>     <br>     <br>     <br>     <br>                                                                                                    | Credit<br>4,375.17<br>34.00<br>34.00<br>4.43<br>12.05<br>0.08<br>0.25                                                                                                    | t   C x a<br>  U 31<br>  U 31<br>  U 31<br>  U 31<br>  U 31<br>  U 31<br>  U 31<br>  U 31                                                                                                    |
| Ref. Doc   Pro-                                                                                                    | : Doc.   Year   CoCd   Pe<br>       <br>  2019   NASA <br>  2019   NASA <br>  2019   NASA <br>  2019   NASA <br>  2019   NASA <br>  2019   NASA                                                                                                    | riod Pstng Dat<br> <br>1 10/16/201<br>1 10/16/201<br>2 11/16/201<br>2 11/16/201<br>2 11/16/201<br>2 11/16/201<br>2 11/16/201                                                                                                    | e Doc. Date<br> <br>8 10/16/2018<br>8 10/16/2018<br>8 10/16/2018<br>8 11/16/2018<br>8 11/16/2018<br>8 11/16/2018<br>8 11/16/2018                                                                                                    | DocumentNo<br> <br>8   100073998<br>8   100074004<br>8   100074012<br>8   100109786<br>8   100109786<br>8   100109792<br>8   100109798                                                          | Fund  <br>  NON1099 <br>  NON1099 <br>  NON1099 <br>  NON1099 <br>  NON1099 <br>  NON1099 <br>  NON1099 <br>  NON1099                                                                                                    | Funds Ct<br><br>10-HQOP<br>10-HQOP<br>10-HQOP<br>10-HQOP<br>10-HQOP<br>10-HQOP<br>10-HQOP                                                                                                    | r   Cmumt I<br> <br> LIAB<br> LIAB<br> LIAB<br> LIAB<br> LIAB<br> LIAB<br> LIAB<br> LIAB                                                                                                    | tem   Account<br> <br> 2985.0000<br> 2985.0000<br> 2985.0000<br> 2985.0000<br> 2985.0000<br> 2985.0000<br> 2985.0000                                                                                                    | Debit <br> 4,203.54  <br>     <br>     <br>     <br>     <br>     <br>                                                                                                    | Credit<br>4,375.17<br>34.00<br>34.00<br>4.43<br>12.05<br>0.08<br>0.25<br>7.51                                                                                                    | US1<br>US1<br>US1<br>US1<br>US1<br>US1<br>US1<br>US1<br>US1<br>US1                                                                                                    |
| Ref. Doc   Pro-<br>0100073998-1 <br>0100074004-1 <br>0100074012-1 <br>0100109784-1 <br>0100109786-1 <br>0100109786-1 <br>0100109798-1 <br>0100109799-1                                                                                                    | E. Doc.   Year   CoCd   Pe<br>     <br>  2019   NASA <br>  2019   NASA <br>  2019   NASA <br>  2019   NASA <br>  2019   NASA <br>  2019   NASA <br>  2019   NASA <br>  2019   NASA                                                                                                    | riod Pstng Dat<br> <br>1 10/16/201<br>2 11/16/201<br>2 11/16/201<br>2 11/16/201<br>2 11/16/201<br>2 11/16/201<br>2 11/16/201<br>2 11/16/201                                                                                                    | e Doc. Date<br> <br>8 10/16/2010<br>8 10/16/2010<br>8 11/16/2010<br>8 11/16/2010<br>8 11/16/2010<br>8 11/16/2010<br>8 11/16/2010                                                                                                    | DocumentNo<br> <br>8   100073998<br>8   100074004<br>8   100074012<br>8   100109784<br>8   100109788<br>8   100109798<br>8   100109798<br>8   100109799                                         | Fund  <br>  NON1099 <br>  NON1099 <br>  NON1099 <br>  NON1099 <br>  NON1099 <br>  NON1099 <br>  NON1099 <br>  NON1099                                                                                                    | Funds Ct<br>                                                                                                    | r   Cmmt I<br> <br> LIAB<br> LIAB<br> LIAB<br> LIAB<br> LIAB<br> LIAB<br> LIAB<br> LIAB<br> LIAB                                                                                                    | tem   Account<br> <br>  2985.0000<br>  2985.0000<br>  2985.0000<br>  2985.0000<br>  2985.0000<br>  2985.0000<br>  2985.0000                                                                                                    | Debit <br> <br> 4,203.54  <br>     <br>     <br>     <br>     <br>     <br>                                                                                                    | Credit<br>4,375.17<br>34.00<br>34.00<br>4.43<br>12.05<br>0.08<br>0.25<br>7.51<br>0.74                                                                                                    | E   C x 4<br>  U 31<br>  U 31<br>  U 31<br>  U 31<br>  U 31<br>  U 31<br>  U 31<br>  U 31<br>  U 31<br>  U 31                                                                                                    |
| Ref. Doc   Pro-<br>0100078998-1 <br>0100074094-1 <br>0100109784-1 <br>0100109784-1 <br>0100109784-1 <br>0100109792-1 <br>0100109792-1 <br>0100109792-1                                                                                                    | I. Doc.   Year   CoCd   Pe<br>       <br>  2019   NASA<br>  2019   NASA<br>  2019   NASA<br>  2019   NASA<br>  2019   NASA<br>  2019   NASA<br>  2019   NASA<br>  2019   NASA<br>  2019   NASA<br>  2019   NASA<br>  2019   NASA                                                                                                    | riod Petng Dat<br> <br>  10/16/201<br>  10/16/201<br>  10/16/201<br>2 11/16/201<br>2 11/16/201<br>2 11/16/201<br>2 11/16/201<br>2 11/16/201<br>2 11/16/201<br>2 11/16/201                                                                                                    | e Doc. Date                                                                                                    | DocumentNo                                                                                                    | Fund  <br>  NON1099 <br>  NON1099 <br>  NON1099 <br>  NON1099 <br>  NON1099 <br>  NON1099 <br>  NON1099 <br>  NON1099 <br>  NON1099 <br>  NON1099                                                                                                    | Funds Ct<br>                                                                                                    | r   Cmmt I<br> <br> LIAB<br> LIAB<br> LIAB<br> LIAB<br> LIAB<br> LIAB<br> LIAB<br> LIAB<br> LIAB<br> LIAB                                                                                                    | tem   Account<br> <br>  2985.0000<br>  2985.0000<br>  2985.0000<br>  2985.0000<br>  2985.0000<br>  2985.0000<br>  2985.0000<br>  2985.0000<br>  2985.0000<br>  2985.0000                                                                                                    | Debit <br> 4,203.54  <br>     <br>     <br>     <br>     <br>     <br>     <br>     <br>     <br>                                                                                                    | Credit<br>4,375.17<br>34.00<br>34.00<br>4.43<br>12.05<br>0.08<br>0.25<br>7.51<br>0.74<br>7.02<br>3.38                                                                                                    | t   C r o<br>  U SI<br>  U SI<br>  U SI<br>  U SI<br>  U SI<br>  U SI<br>  U SI<br>  U SI<br>  U SI<br>  U SI<br>  U SI                                                                                                    |
| Ref. Doc   Pro-<br>                                                                                                    | I. Doc.   Year   CoCd   Pe<br>       <br>  2019   NASA  <br>  2019   NASA  <br>  2019   NASA  <br>  2019   NASA  <br>  2019   NASA  <br>  2019   NASA  <br>  2019   NASA  <br>  2019   NASA  <br>  2019   NASA  <br>  2019   NASA  <br>  2019   NASA  <br>  2019   NASA                                                                                                    | riod Petng Dat<br> <br> 10/16/201<br>110/16/201<br>2111/16/201<br>2111/16/201<br>2111/16/201<br>2111/16/201<br>2111/16/201<br>2111/16/201<br>2111/16/201<br>2111/16/201<br>2111/16/201                                                                                                    | e Doc. Date<br> <br>8 10/16/2018<br>8 10/16/2018<br>8 11/16/2018<br>8 11/16/2018<br>8 11/16/2018<br>8 11/16/2018<br>8 11/16/2018<br>8 11/16/2018<br>8 11/16/2018                                                                                                    | DocumentNo<br> <br>8  100074998<br>8  100074004<br>8  100074012<br>8  100109784<br>8  100109786<br>8  100109798<br>8  100109798<br>8  100109796<br>8  100109796<br>8  100109796<br>8  100109796 | Fund  <br>  NON1099 <br>  NON1099 <br>  NON1099 <br>  NON1099 <br>  NON1099 <br>  NON1099 <br>  NON1099 <br>  NON1099 <br>  NON1099 <br>  NON1099 <br>  NON1099 <br>  NON1099                                                                                                    | Funds Ct<br>10-HQOP<br>10-HQOP<br>10-HQOP<br>10-HQOP<br>10-HQOP<br>10-HQOP<br>10-HQOP<br>10-HQOP<br>10-HQOP<br>10-HQOP<br>10-HQOP                                                            | r   Cmmt I<br> <br> LIAB<br> LIAB<br> LIAB<br> LIAB<br> LIAB<br> LIAB<br> LIAB<br> LIAB<br> LIAB<br> LIAB                                                                                                    | tem   Account<br> <br>  2985.0000<br>  2985.0000<br>  2985.0000<br>  2985.0000<br>  2985.0000<br>  2985.0000<br>  2985.0000<br>  2985.0000<br>  2985.0000<br>  2985.0000<br>  2985.0000                                                                                                    | Debit <br> 4,203.54  <br>     <br>     <br>     <br>     <br>     <br>     <br>     <br>     <br>                                                                                                    | Credit<br>4,375.17<br>34.00<br>34.00<br>4.43<br>12.05<br>0.08<br>0.25<br>7.51<br>0.74<br>7.02<br>3.38<br>2.65                                                                                                    | t   C x 4<br>  U 31<br>  U 31<br>  U 31<br>  U 31<br>  U 31<br>  U 31<br>  U 31<br>  U 31<br>  U 31<br>  U 31<br>  U 31<br>  U 31<br>  U 31<br>  U 31                                                                                                    |
| Ref. Doc   Pro-                                                                                                    | <pre>t. Doc.   Year   CoCd   Pe<br/>     <br/>  2019   NASA  <br/>  2019   NASA  <br/>  2019   NASA  <br/>  2019   NASA  <br/>  2019   NASA  <br/>  2019   NASA  <br/>  2019   NASA  <br/>  2019   NASA  <br/>  2019   NASA  <br/>  2019   NASA  <br/>  2019   NASA  <br/>  2019   NASA  <br/>  2019   NASA  <br/>  2019   NASA  </pre>                                                                                                    | riod Petng Dat<br> <br> 10/16/201<br> 10/16/201<br> 10/16/201<br>211/16/201<br>211/16/201<br>211/16/201<br>211/16/201<br>211/16/201<br>211/16/201<br>211/16/201<br>211/16/201                                                                                                    | e Doc. Date                                                                                                    | DocumentNo<br> <br> <br> <br> 100073998<br> 100074012<br> 100109784<br> 100109786<br> 100109792<br> 100109796<br> 100109796<br> 100109796<br> 100109796<br> 100109796                           | Fund  <br>  NON1099 <br>  NON1099 <br>  NON1099 <br>  NON1099 <br>  NON1099 <br>  NON1099 <br>  NON1099 <br>  NON1099 <br>  NON1099 <br>  NON1099 <br>  NON1099 <br>  NON1099                                                                                                    | Funds Ct<br><br>10-HQOP<br>10-HQOP<br>10-HQOP<br>10-HQOP<br>10-HQOP<br>10-HQOP<br>10-HQOP<br>10-HQOP<br>10-HQOP<br>10-HQOP<br>10-HQOP                                                        | r   Cmmt I'<br> <br>  LIAB<br>  LIAB<br>  LIAB<br>  LIAB<br>  LIAB<br>  LIAB<br>  LIAB<br>  LIAB<br>  LIAB<br>  LIAB<br>  LIAB                                                                                                    | tem   Account<br> <br>  2985.0000<br>  2985.0000<br>  2985.0000<br>  2985.0000<br>  2985.0000<br>  2985.0000<br>  2985.0000<br>  2985.0000<br>  2985.0000<br>  2985.0000<br>  2985.0000<br>  2985.0000                                                                                                    | Debit <br>                                                                                                    | Credit<br>4,375.17<br>34.00<br>34.00<br>4.43<br>12.05<br>0.08<br>0.25<br>7.51<br>0.74<br>7.02<br>3.38<br>2.65<br>34.00                                                                                                    | t   C x 4<br>  U 31<br>  U 31<br>  U 31<br>  U 31<br>  U 31<br>  U 31<br>  U 31<br>  U 31<br>  U 31<br>  U 31<br>  U 31<br>  U 31<br>  U 31                                                                                                    |
| Ref. Doc   Pro-<br>                                                                                                    | <pre>t.Doc.   Year   CoCd   Pe</pre>                                                                                                    | riod Petng Dat                                                                                                    | e Doc. Date                                                                                                    | DocumentNo<br> <br> <br>  100074098<br>  100074012<br>  100109784<br>  100109786<br>  100109785<br>  100109792<br>  100109795<br>  100109796<br>  100109794<br>  100109802<br>  100109802       | YoN1099  <br>  NON1099  <br>  NON1099  <br>  NON1099  <br>  NON1099  <br>  NON1099  <br>  NON1099  <br>  NON1099  <br>  NON1099  <br>  NON1099  <br>  NON1099  <br>  NON1099  <br>  NON1099  <br>  NON1099                                                                                                    | Funds Ct<br>                                                                                                    | r   Cmmt I'<br> <br> LIAB<br> LIAB<br> LIAB<br> LIAB<br> LIAB<br> LIAB<br> LIAB<br> LIAB<br> LIAB<br> LIAB<br> LIAB                                                                                                    | tem   Account<br> <br> 2985.0000<br> 2985.0000<br> 2985.0000<br> 2985.0000<br> 2985.0000<br> 2985.0000<br> 2985.0000<br> 2985.0000<br> 2985.0000<br> 2985.0000<br> 2985.0000<br> 2985.0000                                                                                                    | Debit <br> 4,203.54  <br>       <br>     <br>     <br>     <br>     <br>     <br>     <br>     <br>     <br>       <br>                                                                                                    | Credit<br>4,375.17<br>34.00<br>34.00<br>4.43<br>12.05<br>0.08<br>0.25<br>7.51<br>0.74<br>7.02<br>3.38<br>2.65<br>34.00<br>2.25                                                                                                    | t   C x 4<br>  U 31<br>  U 31<br>   U 31<br>   U 31<br>   U                                                                                        |
| Ref. Doc   Pro-                                                                                                    | I. Doc.   Year   CoCd   Pe<br>       <br>  2019   NASA  <br>  2019   NASA                                                                                                    | riod Petng Dat                                                                                                    | <pre>e Doc. Date</pre>                                                                                                    | DecumentNo                                                                                                    | NON1099  <br>  NON1099  <br>  NON1099  <br>  NON1099  <br>  NON1099  <br>  NON1099  <br>  NON1099  <br>  NON1099  <br>  NON1099  <br>  NON1099  <br>  NON1099  <br>  NON1099  <br>  NON1099  <br>  NON1099                                                                                                    | Funds Ct<br>                                                                                                    | r   Cmmt I'<br> <br> LIAB<br> LIAB<br> LIAB<br> LIAB<br> LIAB<br> LIAB<br> LIAB<br> LIAB<br> LIAB<br> LIAB<br> LIAB<br> LIAB<br> LIAB                                                                                                    | tem   Account<br> <br> 295.000<br> 295.000<br> 295.000<br> 295.000<br> 295.000<br> 295.000<br> 295.000<br> 295.000<br> 295.000<br> 295.000<br> 295.000<br> 295.000<br> 295.000<br> 295.000                                                                                                    | Debit <br> 4,203.54  <br>     <br>     <br>   <br>   <br>   <br>   <br>   <br>                                                                                                    | Credit<br>4,375.17<br>34.00<br>34.00<br>4.43<br>12.05<br>0.08<br>0.25<br>7.51<br>0.74<br>7.02<br>3.38<br>2.65<br>34.00<br>2.25<br>34.00                                                                                                    | t   C x 4<br>  U 31<br>  U 31 |
| Ref. Doc   Prov<br>0100073998-1<br>0100074014-1<br>0100109784-1<br>0100109784-1<br>0100109784-1<br>0100109782-1<br>0100109792-1<br>0100109792-1<br>0100109796-1<br>0100109796-1<br>0100109804-1<br>0100109804-1<br>0100109804-1                                                                                                    | <pre>t. Doc.   Year   CoCd   Pe</pre>                                                                                                    | riod Petng Dat<br> <br>  10/16/201<br>  10/16/201<br>  10/16/201<br>2 11/16/201<br>2 11/16/201<br>2 11/16/201<br>2 11/16/201<br>2 11/16/201<br>2 11/16/201<br>2 11/16/201<br>2 11/16/201<br>2 11/16/201<br>2 11/16/201<br>2 11/16/201<br>2 11/16/201                                                                                                    | <pre>e Doc. Date</pre>                                                                                                    | DocumentNo                                                                                                    | Fund  <br>  NON1099  <br>  NON1099  <br>  NON1099  <br>  NON1099  <br>  NON1099  <br>  NON1099  <br>  NON1099  <br>  NON1099  <br>  NON1099  <br>  NON1099  <br>  NON1099  <br>  NON1099  <br>  NON1099  <br>  NON1099                                                                                                    | Funds Ct<br>                                                                                                    | r   Cnumt I<br> <br>  LIAB<br>  LIAB<br>  LIAB<br>  LIAB<br>  LIAB<br>  LIAB<br>  LIAB<br>  LIAB<br>  LIAB<br>  LIAB<br>  LIAB<br>  LIAB<br>  LIAB                                                                                                    | tem   Account<br> <br> 2985.0000<br> 2985.0000<br> 2985.0000<br> 2985.0000<br> 2985.0000<br> 2985.0000<br> 2985.0000<br> 2985.0000<br> 2985.0000<br> 2985.0000<br> 2985.0000<br> 2985.0000<br> 2985.0000<br> 2985.0000<br> 2985.0000                                                                                                    | Debit <br> 4,203.54   <br>        <br>      <br>       <br>       <br>                                                                                                    | Credit<br>4,375.17<br>34.00<br>34.00<br>4.43<br>12.05<br>0.25<br>7.51<br>0.74<br>7.02<br>3.38<br>2.65<br>34.00<br>2.25<br>34.00<br>57.61                                                                                                    | t   C x 4<br>  U 31<br>  U 31<br>   U 31<br>   U 31<br>   U                                                           |
| Ref. Doc   Pro-<br>                                                                                                    | <pre>t. Doc.   Year   CoCd   Pe</pre>                                                                                                    | riod Petng Dat                                                                                                    | <pre>e Doc. Date<br/></pre>                                                                                                    | DocumentNo                                                                                                    | Fund    <br>  NON1099  <br>  NON1099  <br>  NON1099  <br>  NON1099  <br>  NON1099  <br>  NON1099  <br>  NON1099  <br>  NON1099  <br>  NON1099  <br>  NON1099  <br>  NON1099  <br>  NON1099  <br>  NON1099  <br>  NON1099  <br>  NON1099                                                                                                    | Funds Ct<br>                                                                                                    | r   Cnunt I<br> <br>  LIAB<br>  LIAB<br>  LIAB<br>  LIAB<br>  LIAB<br>  LIAB<br>  LIAB<br>  LIAB<br>  LIAB<br>  LIAB<br>  LIAB<br>  LIAB<br>  LIAB<br>  LIAB                                                                                                    | tem   Account<br> <br> 2985.0000<br> 2985.0000<br> 2985.0000<br> 2985.0000<br> 2985.0000<br> 2985.0000<br> 2985.0000<br> 2985.0000<br> 2985.0000<br> 2985.0000<br> 2985.0000<br> 2985.0000<br> 2985.0000<br> 2985.0000<br> 2985.0000<br> 2985.0000                                                                                                    | Debte      Debte      Debte | Credit<br>4,375.17<br>34.00<br>34.00<br>4.43<br>12.05<br>0.25<br>7.51<br>0.74<br>7.02<br>3.38<br>2.65<br>34.00<br>2.25<br>34.00<br>57.61<br>27.71                                                                                                    | t   C x 4<br>  U 31<br>  U 31<br>   U 31<br>   U 31<br>   U                                                                                          |
| Ref. Doc   Pro-                                                                                                    | I. Doc.   Year   CoCd   Perind CoCd   Perind Cocd   Perind Cocd   Perind Cocd   Perind Cocd   Perind Cocd   Perind Cocd   Part 1   2019   NASA   2019   NASA   2019   N | riod Petng Dat<br> <br>1 10/16/201<br>1 10/16/201<br>2 11/16/201<br>2 11/16/201<br>2 11/16/201<br>2 11/16/201<br>2 11/16/201<br>2 11/16/201<br>2 11/16/201<br>2 11/16/201<br>2 11/16/201<br>2 11/16/201<br>2 11/16/201<br>3 12/17/201<br>3 12/17/201                                                                                                    | <pre>e Doc. Date<br/></pre>                                                                                                    | DocumentNo                                                                                                    | Fund    <br>  NON1099  <br>  NON1099  <br>  NON1099  <br>  NON1099  <br>  NON1099  <br>  NON1099  <br>  NON1099  <br>  NON1099  <br>  NON1099  <br>  NON1099  <br>  NON1099  <br>  NON1099  <br>  NON1099  <br>  NON1099  <br>  NON1099  <br>  NON1099                                                                                                    | Funds Ct<br>                                                                                                    | r   Cnumt I'<br> <br>  LIAB<br>  LIAB<br>  LIAB<br>  LIAB<br>  LIAB<br>  LIAB<br>  LIAB<br>  LIAB<br>  LIAB<br>  LIAB<br>  LIAB<br>  LIAB<br>  LIAB<br>  LIAB                                                                                                    | Lem   Account<br> <br> 2985.0000<br> 2985.0000                                                             | Debte           14,203.54         1           1         1           1         1           1         1           1         1           1         1           1         1           1         1           1         1           1         1           1         1           1         1           1         1           1         1           1         1           1         1           1         1           1         1           1         1           1         1           1         1           1         1           1         1           1         1           1         1                                                                                                    | Credit<br>4,375.17<br>34.00<br>34.00<br>4.43<br>12.05<br>0.08<br>0.25<br>7.51<br>0.74<br>7.02<br>3.38<br>2.65<br>34.00<br>2.25<br>34.00<br>57.61<br>27.71<br>28.80                                                                                                    | t   C x 4<br>  U 31<br>  U 31   U 31<br>  U 31   U 31                                                                                                    |
| Ref. Doc   Pro:<br>                                                                                                    | <pre>t. Doc.   Year   CoCd   Pe</pre>                                                                                                    | riod Petng Dat<br> <br>1 10/16/201<br>1 20/16/201<br>2 11/16/201<br>2 11/16/201 | <pre>e Doc. Date<br/>= Doc. Date<br/>= 1<br/>e 10/16/2018<br/>e 10/16/2018<br/>= 10/16/2018<br/>= 10/16/2018<br/>= 10/16/2018<br/>= 11/16/2018<br/>= 11/16/2018<br/>= 11/16/2018<br/>= 11/16/2018<br/>= 11/16/2018<br/>= 11/16/2018<br/>= 11/16/2018<br/>= 11/17/2018<br/>= 11/17/2018</pre>                                                                                                    | DocumentNo                                                                                                    | Fund  <br>  NON1099  <br>  NON1099  <br>  NON1099  <br>  NON1099  <br>  NON1099  <br>  NON1099  <br>  NON1099  <br>  NON1099  <br>  NON1099  <br>  NON1099  <br>  NON1099  <br>  NON1099  <br>  NON1099  <br>  NON1099  <br>  NON1099  <br>  NON1099  <br>  NON1099                                                                                                    | Funds Ct<br>                                                                                                    | r   Cmmt I<br> <br>  LIAB<br>  LIAB<br>  LIAB<br>  LIAB<br>  LIAB<br>  LIAB<br>  LIAB<br>  LIAB<br>  LIAB<br>  LIAB<br>  LIAB<br>  LIAB<br>  LIAB<br>  LIAB<br>  LIAB                                                                                                    | Lem   Account<br> <br> 2985.0000<br> 2985.0000                                                             | Debit      Debit      Debit | Credit<br>4,375.17<br>34.00<br>34.00<br>4.43<br>12.05<br>0.02<br>7.51<br>0.74<br>7.02<br>3.32<br>2.65<br>34.00<br>2.25<br>34.00<br>2.25<br>34.00<br>57.61<br>27.71<br>28.80<br>57.61                                                                                                    | t   C x 4<br>  U 31<br>  U 31<br>   U 31<br>   U 31<br>   U                                                                                 |
| Ref. Doc   Proc<br>                                                                                                    | <pre>L.Doc.   Year   CoCd   Pe</pre>                                                                                                    | riod Petng Dat                                                                                                    | <pre>e Doc. Date<br/></pre>                                                                                                    | DocumentNo                                                                                                    | Fund         I           INON1099         INON1099           INON1099         INON1099                                                                                                    | Funds Ct<br><br>10-HQOP<br>10-HQOP<br>10-HQOP<br>10-HQOP<br>10-HQOP<br>10-HQOP<br>10-HQOP<br>10-HQOP<br>10-HQOP<br>10-HQOP<br>10-HQOP<br>10-HQOP<br>10-HQOP<br>10-HQOP<br>10-HQOP<br>10-HQOP | r   Cnmt I '<br> <br>  LIAB<br>  LIAB<br>  LIAB<br>  LIAB<br>  LIAB<br>  LIAB<br>  LIAB<br>  LIAB<br>  LIAB<br>  LIAB<br>  LIAB<br>  LIAB<br>  LIAB<br>  LIAB<br>  LIAB<br>  LIAB                                                                                                    | tem   Account<br> <br> 2955.0000<br> 2985.0000<br> 2985.0000                                                             | Debte     Tester     Tester | Credit<br>4,375.17<br>34.00<br>34.00<br>4.03<br>12.05<br>0.08<br>0.25<br>7.51<br>0.74<br>7.02<br>3.28<br>2.65<br>34.00<br>2.25<br>34.00<br>57.61<br>27.71<br>28.80<br>57.61                                                                                                    | t   C x d<br>  U 31<br>  U 31<br>  U 31<br>  U 31<br>  U 31<br>  U 31<br>  U 31<br>  U 31<br>  U 31<br>  U 31<br>  U 31<br>  U 31<br>  U 31<br>  U 31<br>  U 31<br>  U 31<br>  U 31<br>  U 31<br>  U 31                                                                                                    |
| Ref. Doc   Pro-<br>                                                                                                    | <pre>t. Doc.   Year   CoCd   Pe</pre>                                                                                                    | riod Petng Dat                                                                                                    | <pre>e Doc. Date<br/></pre>                                                                                                    | DocumentNo                                                                                                    | Fund         I           IXON1095         IXON1095           IXON1095         IXON1095                                                                                                    | Funds Ct<br>                                                                                                    | r   Cmmt I '<br> <br>  LIAB<br>  LIAB<br>  LIAB<br>  LIAB<br>  LIAB<br>  LIAB<br>  LIAB<br>  LIAB<br>  LIAB<br>  LIAB<br>  LIAB<br>  LIAB<br>  LIAB<br>  LIAB<br>  LIAB<br>  LIAB<br>  LIAB                                                                                                    | tem   Account<br> <br> 2955.0000<br> 2955.0000<br> 2955.0000<br> 2955.0000<br> 2955.0000<br> 2955.0000<br> 2955.0000<br> 2955.0000<br> 2955.0000<br> 2955.0000<br> 2955.0000<br> 2955.0000<br> 2955.0000<br> 2955.0000<br> 2955.0000<br> 2955.0000<br> 2955.0000<br> 2955.0000<br> 2955.0000<br> 2955.0000<br> 2955.0000                                                                                                    | Debte           14,203.54                     1                     1                     1                     1                     1                     1                     1                     1                     1                     1                     1                     1                     1                     1                     1                     1                     1                     1                     1                     1                     1                     1                     1                     1                     1                                                                                                                         | Credit<br>4,375.17<br>34.00<br>34.00<br>44.02<br>12.05<br>0.08<br>0.25<br>7.51<br>0.74<br>7.02<br>3.88<br>2.65<br>34.00<br>57.61<br>27.71<br>28.80<br>57.61<br>27.71                                                                                                    | t   C x a<br>  U 31<br>  U 31   U 31<br>  U 31   U 31                                                                                            |
| Ref. Doc   Proc<br>0100073998-1 <br>0100074004-1 <br>0100074004-1 <br>0100109786-1 <br>0100109786-1 <br>0100109786-1 <br>0100109786-1 <br>0100109796-1 <br>0100109796-1 <br>0100109796-1 <br>0100109796-1 <br>0100109796-1 <br>0100109804-1 <br>0100109804-1 <br>0100105827-1 <br>0100155376-1 <br>0100155376-1 <br>0100155376-1 <br>0100155376-1 <br>0100155386-1                                                                      | L. Doc.   Year   CoCd   Pe<br>       <br>  2019   NASA  <br>  2019   NASA                                                                                                    | riod Petng Dat<br> <br>1 10/16/201<br>1 30/16/201<br>2 11/16/201<br>2 11/16/201<br>2 12/17/201<br>3 12/17/201<br>3 12/17/201                                                                                                    | <pre>e Doc. Date<br/>view of the second second</pre>  | DocumentNo                                                                                                    | Fund         I           INON1099         INON1099           INON1099         INON1099                                                                                                    | Funds Ct<br>                                                                                                    | r   Cmmt I<br> <br>  LIAB<br>  LIAB<br>  LIAB<br>  LIAB<br>  LIAB<br>  LIAB<br>  LIAB<br>  LIAB<br>  LIAB<br>  LIAB<br>  LIAB<br>  LIAB<br>  LIAB<br>  LIAB<br>  LIAB<br>  LIAB<br>  LIAB                                                                                                    | tem   Account<br> <br> 2985.0000<br> 2985.0000<br> 2985.0000<br> 2985.0000<br> 2985.0000<br> 2985.0000<br> 2985.0000<br> 2985.0000<br> 2985.0000<br> 2985.0000<br> 2985.0000<br> 2985.0000<br> 2985.0000<br> 2985.0000<br> 2985.0000<br> 2985.0000<br> 2985.0000<br> 2985.0000<br> 2985.0000<br> 2985.0000                                                                                                    | Debte      Debte      Debte | Credit<br>4,375.17<br>34.00<br>34.00<br>4.43<br>12.05<br>0.08<br>0.25<br>7.51<br>0.74<br>7.02<br>3.38<br>2.65<br>34.00<br>2.25<br>34.00<br>57.61<br>27.71<br>28.50<br>57.61<br>27.71                                                                                                    | t   Czc<br>  U31<br>  U31<br>  U31<br>  U31<br>  U31<br>  U31<br>  U31<br>  U31<br>  U31<br>  U31<br>  U31<br>  U31<br>  U31<br>  U31<br>  U31<br>  U31<br>  U31<br>  U31<br>  U31<br>  U31                                                                                                    |
| Ref. Doc   Prov<br>0100073998-1 <br>0100074004-1 <br>0100074004-1 <br>010007401-1 <br>0100109788-1 <br>0100109788-1 <br>0100109798-1 <br>0100109798-1 <br>0100109798-1 <br>0100109798-1 <br>0100109798-1 <br>0100109806-1 <br>01001058378-1 <br>010015838-1 <br>0100158388-1 <br>0100158388-1 <br>0100158388-1                                                                                                    | t. Doc.   Year   CoCd   Pe<br>     <br>  2019   NASA  <br>  2019   NASA                                                                                                    | riod Petng Dat<br> <br>  10/16/201<br>  10/16/201<br>2 11/16/201<br>2 11/16/201<br>2 11/16/201<br>2 11/16/201<br>2 11/16/201<br>2 11/16/201<br>2 11/16/201<br>2 11/16/201<br>2 11/16/201<br>2 11/16/201<br>2 11/16/201<br>2 11/16/201<br>3 12/17/201<br>3 12/17/201 | <pre>e Doc. Date<br/>    s 10/16/201 s 10/16/201 s 10/16/201 s 10/16/201 s 11/16/201 s 11/16/201 s 11/16/201 s 11/16/201 s 11/16/201 s 11/16/201 s 11/16/201 s 11/16/201 s 11/16/201 s 11/16/201 s 11/16/201 s 11/16/201 s 11/17/201 s 11/17/201 s 11/15/201 s 11/15/201 s 11/15/201 s 11/15/201 s 11/15/201 s 11/15/201 s 11/15/201 s 11/15/201 s 11/15/201 s 11/15/201 s 11/15/201 s 11/15/201 s 11/15/201 s 11/15/201 s 11/15/201 s 11/15/201 s 11/15/201 s 11/15/201 s 11/15/201 s 11/15/201 s 11/15/201 s 11/15/201 s 11/15/201 s 11/15/</pre> | DocumentNo                                                                                                    | Fund         I           INON1095         INON1095           INON1095         INON1095                                                                                                    | Funds Ct<br>                                                                                                    | r   Cmmt I<br> <br>  LIAB<br>  LIAB<br>  LIAB<br>  LIAB<br>  LIAB<br>  LIAB<br>  LIAB<br>  LIAB<br>  LIAB<br>  LIAB<br>  LIAB<br>  LIAB<br>  LIAB<br>  LIAB<br>  LIAB<br>  LIAB<br>  LIAB<br>  LIAB<br>  LIAB<br>  LIAB<br>  LIAB<br>  LIAB<br>  LIAB<br>  LIAB                                                                                                    | tem   Account<br> <br> 2985.0000<br> 2985.0000                                                             | Debit <br>14,203.54   <br>14,203.54   <br>1      <br>1      <br>1      <br>1      <br>1      <br>1      <br>1      <br>1      <br>1      <br>1      <br>1      <br>1      <br>1      <br>1      <br>1      <br>1      <br>1      <br>1      <br>1         <br>1         <br>1         <br>1            <br>1            <br>1            <br>1               <br>1               <br>1                  <br>1                  <br>1                                                                                                    | Credit<br>4,375.17<br>34.00<br>34.00<br>4.43<br>12.05<br>0.05<br>7.51<br>0.74<br>7.02<br>3.38<br>2.65<br>34.00<br>57.61<br>27.71<br>28.50<br>57.61<br>27.71<br>28.80<br>57.61<br>27.71<br>28.87<br>56.41<br>28.85                                                                                                    | E   C z 4<br>  U 3 1<br>  U 3 1<br>                                                                                                    |
| Ref. Doc   Proc<br>0100073998-1 <br>0100074004-1 <br>0100074004-1 <br>0100109786-1 <br>0100109786-1 <br>0100109786-1 <br>0100109786-1 <br>0100109786-1 <br>0100109796-1 <br>0100109796-1 <br>0100109796-1 <br>0100109794-1 <br>0100109804-1 <br>0100109804-1 <br>0100109804-1 <br>0100109804-1 <br>01001058376-1 <br>0100155386-1 <br>0100155386-1 <br>0100155386-1 <br>0100155386-1 <br>0100155386-1 <br>0100155386-1 <br>0100155386-1 | <pre>t. Doc.   Year   CoCd   Pe</pre>                                                                                                    | riod Petng Dat<br> <br>1 10/16/201<br>1 10/16/201<br>2 11/16/201<br>2 11/16/201<br>2 11/16/201<br>2 11/16/201<br>2 11/16/201<br>2 11/16/201<br>2 11/16/201<br>2 11/16/201<br>2 11/16/201<br>2 11/16/201<br>2 11/16/201<br>2 11/16/201<br>2 11/16/201<br>2 11/16/201<br>2 11/16/201<br>3 12/17/201<br>3 12/17/11/11/17/11/11/11/11/11/11/11/11/11/                                                                                                    | <pre>e Doc. Date<br/></pre>                                                                                                    | DocumentNo                                                                                                    | Fund         I           IXON1099         IXON1099           IXON1099         IXON1099                                                                                                    | Funds Ct<br>                                                                                                    | r   Cnmtb I<br> <br>  LIAB<br>  LIAB<br>  LIAB<br>  LIAB<br>  LIAB<br>  LIAB<br>  LIAB<br>  LIAB<br>  LIAB<br>  LIAB<br>  LIAB<br>  LIAB<br>  LIAB<br>  LIAB<br>  LIAB<br>  LIAB<br>  LIAB<br>  LIAB<br>  LIAB<br>  LIAB<br>  LIAB<br>  LIAB<br>  LIAB<br>  LIAB                                                                                                    | tem   Account<br> <br> 2985.0000<br> 2985.0000                                                             | Debit      Debit      Debit | Credit<br>4,375.17<br>34.00<br>34.00<br>4.43<br>12.05<br>0.08<br>0.25<br>7.51<br>0.74<br>7.02<br>3.38<br>2.65<br>34.00<br>57.61<br>27.71<br>28.80<br>57.61<br>27.71<br>28.80<br>57.61<br>27.71<br>28.80<br>57.61<br>27.71<br>28.85<br>28.85                                                                                                    | E   C z 4<br>  U 3 1<br>  U 3 1<br>                                                                                                    |
| Ref. Doc   Proc                                                                                                    | <pre>t. Doc.   Year   CoCd   Pe</pre>                                                                                                    | riod Petng Dat                                                                                                    | <pre>e Doc. Date<br/></pre>                                                                                                    | DocumentNo                                                                                                    | Fund         I           IXON1099         IXON1099           IXON1099         IXON1099 </td <td>Funds Cte<br/></td> <td>r  Camt 1'<br/> <br/> LLAB<br/> LLAB<br/> LLAB<br/> LLAB<br/> LLAB<br/> LLAB<br/> LLAB<br/> LLAB<br/> LLAB<br/> LLAB<br/> LLAB<br/> LLAB<br/> LLAB<br/> LLAB<br/> LLAB<br/> LLAB<br/> LLAB<br/> LLAB<br/> LLAB<br/> LLAB<br/> LLAB</td> <td>tem   Account<br/> <br/> <br/>2955.0000<br/>12955.0000<br/>12955.00000<br/>12955.0000<br/>12955.0000<br/>12955.0000<br/>12955.000</td> <td>Debte           1         Debte           1         1           1         1           1         1           1         1           1         1           1         1           1         1           1         1           1         1           1         1           1         1           1         1           1         1           1         1           1         1           1         1           1         1           1         1           1         1           1         1           1         1           1         1           1         1           1         1           1         1           1         1           1         1           1         1           1         1</td> <td>Credit<br/>4,375.17<br/>34.00<br/>34.00<br/>4.43<br/>12.05<br/>0.08<br/>0.25<br/>7.51<br/>0.74<br/>7.02<br/>3.38<br/>2.65<br/>34.00<br/>2.25<br/>34.00<br/>2.25<br/>34.00<br/>57.61<br/>27.71<br/>28.80<br/>57.61<br/>27.71<br/>28.80<br/>57.61<br/>27.71<br/>28.80<br/>57.61<br/>27.71<br/>28.81<br/>28.81<br/>28.81<br/>28.81<br/>28.85<br/>28.80</td> <td>L   C z 4<br/>  U 3 1<br/>  U 3 1<br/> </td>                                                                                                    | Funds Cte<br>                                                                                                    | r  Camt 1'<br> <br> LLAB<br> LLAB<br> LLAB<br> LLAB<br> LLAB<br> LLAB<br> LLAB<br> LLAB<br> LLAB<br> LLAB<br> LLAB<br> LLAB<br> LLAB<br> LLAB<br> LLAB<br> LLAB<br> LLAB<br> LLAB<br> LLAB<br> LLAB<br> LLAB                                                                                                    | tem   Account<br> <br> <br>2955.0000<br>12955.0000<br>12955.00000<br>12955.0000<br>12955.0000<br>12955.0000<br>12955.000                                                         | Debte           1         Debte           1         1           1         1           1         1           1         1           1         1           1         1           1         1           1         1           1         1           1         1           1         1           1         1           1         1           1         1           1         1           1         1           1         1           1         1           1         1           1         1           1         1           1         1           1         1           1         1           1         1           1         1           1         1           1         1           1         1                                                                                                    | Credit<br>4,375.17<br>34.00<br>34.00<br>4.43<br>12.05<br>0.08<br>0.25<br>7.51<br>0.74<br>7.02<br>3.38<br>2.65<br>34.00<br>2.25<br>34.00<br>2.25<br>34.00<br>57.61<br>27.71<br>28.80<br>57.61<br>27.71<br>28.80<br>57.61<br>27.71<br>28.80<br>57.61<br>27.71<br>28.81<br>28.81<br>28.81<br>28.81<br>28.85<br>28.80                                                 | L   C z 4<br>  U 3 1<br>  U 3 1<br>                                                                                                    |
| Ref. Doc   Proc<br>0100073938-1 <br>0100074004-1 <br>0100074004-1 <br>0100074004-1 <br>010007984-1 <br>0100109786-1 <br>0100109786-1 <br>0100109796-1 <br>0100109796-1 <br>0100109796-1 <br>0100109796-1 <br>0100109796-1 <br>0100109796-1 <br>0100109802-1 <br>01001055376-1 <br>0100155376-1 <br>0100155378-1 <br>0100155386-1 <br>0100155386-1 <br>0100155386-1 <br>0100155386-1 <br>0100155386-1 <br>0100155389-1 <br>0100155389-1  | <pre>t. Doc.   Year   CoCd   Pe</pre>                                                                                                    | riod Petng Dat<br> <br>1 10/16/201<br>1 20/16/201<br>2 11/16/201<br>2 11/16/201<br>2 11/16/201<br>2 11/16/201<br>2 11/16/201<br>2 11/16/201<br>2 11/16/201<br>2 11/16/201<br>2 11/16/201<br>2 11/16/201<br>2 11/16/201<br>2 11/16/201<br>2 11/16/201<br>2 11/16/201<br>2 11/16/201<br>3 12/17/201<br>3 12/17/17/17/17/17/17/17/17/17/17/17/17/17/                                                                                                    | <pre>e Doc. Date<br/>= Doc. Date<br/>= 1<br/>e 1016/2018<br/>e 1016/2018<br/>e 1016/2018<br/>= 1016/2018<br/>= 1016/2018<br/>= 1016/2018<br/>= 1116/2018<br/>= 1116/2018<br/>= 1116/2018<br/>= 1116/2018<br/>= 1116/2018<br/>= 1116/2018<br/>= 1116/2018<br/>= 1116/2018<br/>= 1116/2018<br/>= 1117/2018<br/>= 1117/2018<br/>= 1117/2018<br/>= 1117/2018<br/>= 1117/2018<br/>= 1117/2018<br/>= 1117/2018<br/>= 1117/2018<br/>= 1117/2018<br/>= 1117/2018<br/>= 1117/2018<br/>= 1117/2018<br/>= 1117/2018<br/>= 1117/2018<br/>= 1117/2018<br/>= 1117/2018<br/>= 1117/2018</pre>                                                                                                    | DocumentNo<br> <br> <br> <br> <br> <br> <br> <br> <br> <br> <br> <br> <br>                                                                                                    | Fund         I           INON1099         INON1099           INON1099         INON1099 </td <td>Funds Cte<br/></td> <td>r CANNE I<br/>ILIAB<br/>ILIAB</td> <td>tem   Account<br/> <br/> 2985.0000<br/> 2985.0000</td> <td>Debit      Debit      Debit </td> <td>Credit<br/>4,375.17<br/>34.00<br/>34.00<br/>4.43<br/>12.05<br/>0.02<br/>7.51<br/>0.74<br/>7.02<br/>3.32<br/>2.65<br/>34.00<br/>2.25<br/>34.00<br/>2.25<br/>34.00<br/>57.61<br/>27.71<br/>28.80<br/>57.61<br/>27.71<br/>27.71<br/>27.71<br/>27.71<br/>22.87<br/>84.61<br/>27.71<br/>28.80<br/>57.64<br/>27.71<br/>27.71<br/>27.71</td> <td>E   C = c<br/>  U = 1<br/>  U = 1</td>                                                                                                    | Funds Cte<br>                                                                                                    | r CANNE I<br>ILIAB<br>ILIAB                                                                                                    | tem   Account<br> <br> 2985.0000<br> 2985.0000                                                                                                    | Debit      Debit      Debit | Credit<br>4,375.17<br>34.00<br>34.00<br>4.43<br>12.05<br>0.02<br>7.51<br>0.74<br>7.02<br>3.32<br>2.65<br>34.00<br>2.25<br>34.00<br>2.25<br>34.00<br>57.61<br>27.71<br>28.80<br>57.61<br>27.71<br>27.71<br>27.71<br>27.71<br>22.87<br>84.61<br>27.71<br>28.80<br>57.64<br>27.71<br>27.71<br>27.71                                                                  | E   C = c<br>  U = 1<br>  U = 1                                                                                                    |
| Ref. Doc   Proc                                                                                                    | <pre>t. Doc.   Year   CoCd   Pe</pre>                                                                                                    | riod Petng Dat                                                                                                    | <pre>e Doc. Date<br/></pre>                                                                                                    | DocumentNo                                                                                                    | Fund         I           INON1099         INON1099           INON1099         INON1099 </td <td>Funds Cte<br/></td> <td>r (Camt 1)<br/>                                     </td> <td>tem   Account<br/> <br/>  2985.0000<br/>  2985.0000</td> <td>Debte      Debte      Debte </td> <td>Credit<br/>4,375.17<br/>34.00<br/>34.00<br/>4.43<br/>12.05<br/>0.25<br/>7.51<br/>0.74<br/>7.02<br/>3.28<br/>2.65<br/>34.00<br/>57.61<br/>27.71<br/>28.80<br/>57.61<br/>27.71<br/>28.80<br/>57.61<br/>27.71<br/>28.80<br/>57.61<br/>27.71<br/>28.80<br/>57.61<br/>27.71<br/>28.80<br/>57.64<br/>28.85<br/>28.85<br/>28.85<br/>28.85<br/>28.85<br/>28.85</td> <td>E   C =</td>                                                                                                    | Funds Cte<br>                                                                                                    | r (Camt 1)<br>                                                                                                    | tem   Account<br> <br>  2985.0000<br>  2985.0000                                                                                                    | Debte      Debte      Debte | Credit<br>4,375.17<br>34.00<br>34.00<br>4.43<br>12.05<br>0.25<br>7.51<br>0.74<br>7.02<br>3.28<br>2.65<br>34.00<br>57.61<br>27.71<br>28.80<br>57.61<br>27.71<br>28.80<br>57.61<br>27.71<br>28.80<br>57.61<br>27.71<br>28.80<br>57.61<br>27.71<br>28.80<br>57.64<br>28.85<br>28.85<br>28.85<br>28.85<br>28.85<br>28.85                                              | E   C =                                                                                                    |
| Ref. Doc   Proc                                                                                                    | I. Doc.   Year   CoCd   Perind Cocd   Perind Cocd   Perind Cocd   Perind Cocd   Perind Cocd   Perind Cocd   Perind Cocd   Perind Cocd   Perind Cocd   Pasa   2019   NASA   2019   NASA   2019   NAS | riod Petng Dat<br> <br>  10/16/201<br>  10/16/201<br>  10/16/201<br>2 11/16/201<br>2 11/16/201<br>2 11/16/201<br>2 11/16/201<br>2 11/16/201<br>2 11/16/201<br>2 11/16/201<br>2 11/16/201<br>2 11/16/201<br>2 11/16/201<br>2 11/16/201<br>3 12/17/201<br>3 12/17/201 | <pre>e Doc. Date<br/></pre>                                                                                                    | DocumentNo<br> <br> <br> <br> <br> <br> <br> <br> <br> <br> <br> <br> <br>                                                                                                    | Fund         I           IXON1095         IXON1095           IXON1095         IXON1095                                                                                                    | Punds Ct<br>                                                                                                    | r (Came 1 /<br>  LIAB<br>  LIAB | tem   Account<br> <br> <br> 295.000<br> 295.0000<br> 295.000<br> 295.000<br> 295.0000<br> 295.0000 | Debte           I         Debte           I         I           I         I      I         I      I                                                                                                    | Credit<br>4,375.17<br>34.00<br>34.00<br>4.43<br>12.05<br>0.08<br>0.25<br>7.51<br>0.74<br>7.02<br>3.38<br>2.65<br>34.00<br>2.25<br>34.00<br>2.25<br>34.00<br>57.61<br>27.71<br>28.80<br>57.61<br>27.71<br>27.71<br>28.80<br>57.61<br>27.71<br>27.71<br>28.85<br>28.80<br>28.85<br>28.85<br>28.85<br>28.85<br>28.85<br>28.85<br>28.85<br>28.85<br>28.96<br>25.77.00 | E   C = 1<br>  U = 3<br>  U = 3                                                                                                    |
| Ref. Doc   Proc                                                                                                    | <pre>t. Doc.   Year   CoCd   Pe</pre>                                                                                                    | riod Petng Dat<br> <br>1 10/16/201<br>1 10/16/201<br>2 11/16/201<br>2 11/16/201<br>2 11/16/201<br>2 11/16/201<br>2 11/16/201<br>2 11/16/201<br>2 11/16/201<br>2 11/16/201<br>2 11/16/201<br>2 11/16/201<br>2 11/16/201<br>2 11/16/201<br>2 11/16/201<br>2 11/16/201<br>3 12/17/201<br>3 12/17/201 | <pre>e Doc. Date<br/></pre>                                                                                                    | DocumentNo<br> <br> <br> <br> <br> <br> <br> <br> <br> <br> <br> <br> <br>                                                                                                    | Fund         I           IXON1099         IXON1099           IXON1099         IXON1099 </td <td>Funds Ct<br/></td> <td>r (Came I)<br/>                                     </td> <td>tem   Account<br/> <br/> 2985.0000<br/> 2985.00000<br/> 2985.0000<br/> 2985.0000<br/> 2985.0000<br/> 2985.0000<br/> 2985.0000</td> <td>Debte     Tester     Tester</td> <td>Credit<br/>4,375.17<br/>34.00<br/>34.00<br/>4.43<br/>12.05<br/>0.25<br/>7.51<br/>0.74<br/>7.02<br/>3.28<br/>2.65<br/>34.00<br/>57.61<br/>27.71<br/>28.80<br/>57.61<br/>27.71<br/>28.80<br/>57.61<br/>27.71<br/>28.80<br/>57.61<br/>27.71<br/>28.80<br/>57.61<br/>27.71<br/>28.80<br/>57.64<br/>28.85<br/>28.85<br/>28.85<br/>28.85<br/>28.85<br/>28.85</td> <td>E   C = -<br/>  U = -<br/>  U = -<br/> </td> | Funds Ct<br>                                                                                                    | r (Came I)<br>                                                                                                    | tem   Account<br> <br> 2985.0000<br> 2985.00000<br> 2985.0000<br> 2985.0000<br> 2985.0000<br> 2985.0000<br> 2985.0000                                                            | Debte     Tester     Tester | Credit<br>4,375.17<br>34.00<br>34.00<br>4.43<br>12.05<br>0.25<br>7.51<br>0.74<br>7.02<br>3.28<br>2.65<br>34.00<br>57.61<br>27.71<br>28.80<br>57.61<br>27.71<br>28.80<br>57.61<br>27.71<br>28.80<br>57.61<br>27.71<br>28.80<br>57.61<br>27.71<br>28.80<br>57.64<br>28.85<br>28.85<br>28.85<br>28.85<br>28.85<br>28.85                                              | E   C = -<br>  U = -<br>  U = -<br>                                                                                                    |

- F. Verify that the custodial accounts (2980.0000 and 2985.0000) have valid treasury related transactions in the proper funds (NONXXXX).
- G. Any discrepancies should be investigated, researched, and resolved.
- H. Any exceptions will be listed in the Descriptions of Exceptions field.

| NSSC                                                  | NSSDG-9200-0009 Revision 13.0     |
|-------------------------------------------------------|-----------------------------------|
| Service Delivery Guide                                | Number                            |
|                                                       | Effective Date: October 24, 2022  |
|                                                       | Expiration Date: October 24, 2024 |
|                                                       | Page 139 of 379                   |
| Responsible Office: Accounts Receivable               |                                   |
| Cubicate Associate Descrively Departing and Audit CDC |                                   |

1. Click on Add.

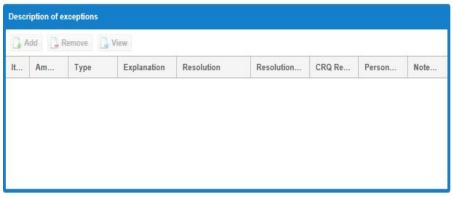

- 2. Enter the following for each exception.
  - a) Item number.
  - b) Exception amount
  - c) Exception type (The exception type should be provided for any exception according to the CMP manual standards (e.g., green, yellow, red)).
  - d) Description/Explanation (what caused the exception)
  - e) Resolution (what will correct the exception)
  - f) Resolution Date (when the exception will be corrected)
  - g) CRQ Reference (if applicable)
  - h) Person Responsible (Center, Customer, or NSSC)
  - i) Click Save.

| NSSC                                    | NSSDG-9200-0009 Revision 13.0     |
|-----------------------------------------|-----------------------------------|
| Service Delivery Guide                  | Number                            |
| Service Delivery Guide                  | Effective Date: October 24, 2022  |
|                                         | Expiration Date: October 24, 2024 |
|                                         | Page 140 of 379                   |
| Responsible Office: Accounts Receivable |                                   |

| Exception Detail Entry   |   | 00 |
|--------------------------|---|----|
| Item:                    | 0 |    |
| Exception Amount:        | 0 |    |
| Exception Type:          |   | -  |
| Description/Explanation: |   |    |
| Resolution:              |   |    |
| Resolution Date:         |   |    |
| CRQ Reference:           |   |    |
| Person Responsible:      |   |    |
| Noted Item               |   |    |
| 🖬 Save 🗲 Close           |   |    |

I. Once exceptions (if any) have been entered, select Activity Status.

| Gray   | * |
|--------|---|
| Gray   |   |
| Green  |   |
| Red    |   |
| Yellow |   |
| White  |   |

J. Select cog icon on Preparer to sign activity.

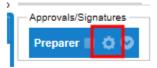

K. Add comments and click Save to complete.

| NSSC                                    | NSSDG-9200-0009 Revision 13.0     |
|-----------------------------------------|-----------------------------------|
| Service Delivery Guide                  | Number                            |
|                                         | Effective Date: October 24, 2022  |
|                                         | Expiration Date: October 24, 2024 |
|                                         | Page 141 of 379                   |
| Responsible Office: Accounts Receivable |                                   |
|                                         |                                   |

| Preparer For CMP Control Act 🛞 | L |
|--------------------------------|---|
| - Prepare CMP Activity         |   |
| Preparer Complete              |   |
| Comments                       | R |
| Ready for review               |   |
| 📊 Save 🗲 Close                 |   |

L. Route for approval (see Route CMP for Approval Process).

## STEP 2. AR L2 Designee – Quarterly. Run SAP Report

- A. This report is executed with a Macro in Microsoft Excel. *This is to be used only if the report is not available in the Agency CMP tool.* 
  - 1. Go to CMPS Macro thread and click on AR CMP Download.

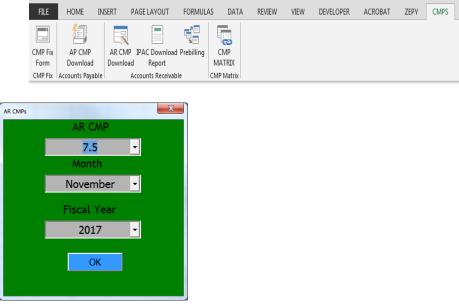

| NSSC                                    | NSSDG-9200-0009 Revision 13.0     |
|-----------------------------------------|-----------------------------------|
| Service Delivery Guide                  | Number                            |
|                                         | Effective Date: October 24, 2022  |
|                                         | Expiration Date: October 24, 2024 |
|                                         | Page 142 of 379                   |
| Responsible Office: Accounts Receivable |                                   |
|                                         |                                   |

- 2. Select 7.5.
- 3. Select Reporting Month.
- 4. Select Fiscal Year.
- 5. Click Ok.
- 6. The Macro will run the report for all centers and will save them on the N drive N:\FM Division\Accounts Payable\_Accounts Receivable\CMP\Month Year\CMP 7.5.
- 7. After the report has been executed and the files saved, the macro will then copy the files and paste them into the CMP Auto process folder on the N drive N:\FM Division\CS\AutoCMP\PROD\AR.
- 8. When macro has completed the process, the files have been imported into the CMP tool.
- 9. Export File in the NSSC CMP Tool.
  - a) Click on Chapter 7.
  - b) Under Criteria Choose Year, Month, CMP 7.5 and select a center from the drop-down boxes.
  - c) Click on the Import box to get a green checkmark.
  - d) Click on the Process box to get another green checkmark.
- 10. An email is sent to AR L2 employees notifying them the report is available in the NSSC CMP tool.
- 11. Proceed to Step 3.
- B. CMP 7.5 Raw Data Run the Transaction Register Report in SAP (FMFG\_E\_TRANS\_REG). *This is the manual process to be used only if macro is unavailable.* 
  - 1. Login to SAP.

| NSSC                                    | NSSDG-9200-0009 Revision 13.0     |
|-----------------------------------------|-----------------------------------|
| Service Delivery Guide                  | Number                            |
|                                         | Effective Date: October 24, 2022  |
|                                         | Expiration Date: October 24, 2024 |
|                                         | Page 143 of 379                   |
| Responsible Office: Accounts Receivable |                                   |

- a) Type FMFG\_E\_TRANS\_REG in the SAP Easy access box.
- b) Click the execute icon.
- c) Enter the posting periods from 1 to the current period in the proper text field.
- d) Under the Specific Options Tab, enter the appropriate number for the center in the Business Area Field.
- e) Under the Specific Options tab, on the Account Number field, click the Multiple selections icon 
   Image: A selection icon
- f) On separate lines, enter the account numbers 2980.0000 and 2985.0000.
- g) Click the execute button on that screen to include the accounts, then click the execute button on the Transaction register screen to run the report.
- h) Click the Change Layout Icon and add G/L Account Short text and Text fields to the Displayed Columns by double clicking on them.
- i) Click the green check mark to add the selected columns.
- j) Verify that the custodial accounts (2980.0000 and (2985.0000) have valid treasury related transactions in the proper funds (NON1099, NON1435, and NON3220).
- k) Investigate and correct any discrepancies.
- I) Save report as local file to N: drive as a .txt format.
- C. CMP 7.5 Automation Tool Import Report.

| NSSC                                                  | NSSDG-9200-0009 Revision 13.0     |
|-------------------------------------------------------|-----------------------------------|
| Service Delivery Guide                                | Number                            |
|                                                       | Effective Date: October 24, 2022  |
|                                                       | Expiration Date: October 24, 2024 |
|                                                       | Page 144 of 379                   |
| Responsible Office: Accounts Receivable               |                                   |
| Cubicate Accounts Descively a Departing and Audit CDC |                                   |

- 1. Click Input.
- 2. Under the CMP drop down box select CMP 7.5.
- 3. Under the Report drop down box select TRANSREG.
- 4. Under the Year drop down box select Calendar Year.
- 5. Under the Month drop down box select Report Month.
- 6. Under the Center drop down box select All Centers.
- 7. Click Submit.
- D. CMP 7.5 Automation Tool Export Report.
  - 1. Click on Chapter 7.
  - 2. Under Criteria choose Year, Month, CMP 7.5, and a Center.
  - 3. Click the Import box. You will get a green checkmark.
  - 4. Click the Process box. You will get a green checkmark.
  - 5. Click the blue 7.5 next to the green checkmarks.
  - 6. Save file as a PDF.
- **STEP 3.** <u>Account Maintainer</u> Update Control Certification approval cover sheet for CMP Activity 7.5.
  - A. In the NSSC CMP Tool, click on chapter 7.
  - B. Under Criteria, choose Year, Month, CMP 7.5, and select correct center.

| NSSC                                  | NSSDG-9200-0009 Revision 13.0     |
|---------------------------------------|-----------------------------------|
| Service Delivery Guide                | Number                            |
| Service Delivery Guide                | Effective Date: October 24, 2022  |
|                                       | Expiration Date: October 24, 2024 |
|                                       | Page 145 of 379                   |
| Responsible Office: Accounts Receivab | ble                               |

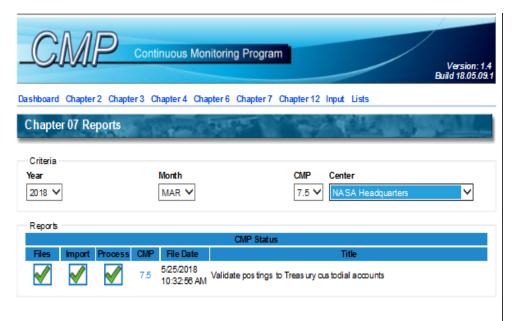

- C. Verify there are three green checkmarks. If there are not, notify AR L2 Designee.
- D. Click the blue 7.5 next to the green checkmarks.
- E. Save file as Excel on N drive (N:\FM Division\Accounts Payable\_Accounts Receivable\Accounts Receivable\CMPs\Center\FY20YY\P - Month 20YY).
- F. In the Preparer's section put check mark beside No Exceptions or Exceptions statement.

**Note:** All exceptions should be listed on the Cover sheet, even if to the exceptions continue to a second page. All variances should be noted in detail in the "Description of Exceptions" area at the bottom of the page. The exception type should be provided for any exception according to the CMP manual standards (e.g., exception type 2 - yellow and 3 - red). All exceptions should then be summarized / totaled at the end.

- G. Update any other necessary information, including description of necessary exceptions and exception type.
- H. Total all exceptions on coversheet.

| NSSC                                  | NSSDG-9200-0009 Revision 13.0     |
|---------------------------------------|-----------------------------------|
| Service Delivery Guide                | Number                            |
| Service Delivery Guide                | Effective Date: October 24, 2022  |
|                                       | Expiration Date: October 24, 2024 |
|                                       | Page 146 of 379                   |
| Responsible Office: Accounts Receivab | le                                |
| Subject: Accounts Receivable - Report | ing and Audit SDG                 |

I. Once completed, select CMP Fix Form on the CMP Macros. Select the correct CMP, Month, Center, Year (Calendar Year), Preparer, and Approver.

| CMP AUTOPOPULATION AND FORM | MATTING            |
|-----------------------------|--------------------|
| CMP                         | 7.5 🔹              |
| Month                       | November 🗾         |
| Center                      | HQ                 |
| Year                        | 2016 💽             |
| Preparer                    | Jennifer A. Myers  |
| Approver                    | Leslie L. Anderson |
|                             | ОК                 |

- J. Click OK to save a PDF copy on N: Drive at N:\ Reports\CMPs Paperless\2 AR CMP Electronic Signature Folder\1 FY## AR INDIVIDUAL CMPs\ P##\CENTER NAME AND BA. File name format for each CMP should be: # Center's Name CMP# Original Example: 11 JSC CMP7.5 Original.pdf
- K. SP preparer will attach report into Agency Tool (see Agency CMP Tool Process) and route for approval (see Route CMP for Approval Process).

| NSSC                                  | NSSDG-9200-0009 Revision 13.0     |
|---------------------------------------|-----------------------------------|
| Service Delivery Guide                | Number                            |
| Service Delivery Guide                | Effective Date: October 24, 2022  |
|                                       | Expiration Date: October 24, 2024 |
|                                       | Page 147 of 379                   |
| Responsible Office: Accounts Receivab | ble                               |
| Subject: Accounts Receivable – Report | ing and Audit SDG                 |

# **CMP CONTROL ACTIVITY 7.12**

#### CMP 7.12 - Validate Unfunded Leave

Purpose of reconciliation: Review Source Entry Transactions in G/L account 2220.9996 and validate to source documents to ensure that unfunded leave accruals are supportable.

- STEP 1. Account Maintainer Monthly Pull GR55 before Posting
  - A. Before each Source Entry has been posted, execute GR55 report for CMP Reporting.
  - B. Insert Account group ZAFC and execute.
  - C. Enter the following fields:
    - 1. Fiscal year
    - 2. Company Code (NASA)
    - 3. Period (as of the current month)
    - 4. Account Number value: 2220.9996
    - 5. Business Area value: 10,21,22,23,24,51,62,64,72 or 76
  - D. Execute Report
  - E. Obtain the Beginning Balance for SSMX fund (Appropriation) for each center and the OIG Fund (Appropriation) for HQ.
  - F. Copy and paste on the CMP 7.12 file on the N drive: N:\FM Division\Accounts Payable\_Accounts Receivable\Accounts Receivable\CMPs\Center\FYXXXX\Quarterly Month (December, March, June, or September)\7.12.

| NSSC                                  | NSSDG-9200-0009 Revision 13.0     |
|---------------------------------------|-----------------------------------|
| Service Delivery Guide                | Number                            |
| Service Delivery Guide                | Effective Date: October 24, 2022  |
|                                       | Expiration Date: October 24, 2024 |
|                                       | Page 148 of 379                   |
| Responsible Office: Accounts Receivab | le                                |

- **STEP 2.** <u>Account Maintainer</u> Monthly Process Unfunded Leave Source Entries.
  - A. Park and post Source Entries for Unfunded Leave (see NSSDG-9200-0011 Unfunded and Funded Leave Source Entry Process, Process 5 – Unfunded Leave Accrual Processing)
  - B. After each Source Entry has been posted, execute GR55 report to validate posting.
  - C. Insert Account group ZAFC and execute.
  - D. Enter the following fields:
    - 1. Fiscal year
    - 2. Company Code (NASA)
    - 3. Period (as of the current month)
    - 4. Account Number value: 2220.9996
    - 5. Business Area value: 10,21,22,23,24,51,62,64,72 or 76
  - E. Execute Report
  - F. Obtain the Ending Balance for SSMX fund (Appropriation) for each center and the OIG Fund (Appropriation) for HQ.
  - G. Copy and paste on the CMP 7.12 file on the N drive: N:\FM Division\Accounts Payable\_Accounts Receivable\Accounts Receivable\CMPs\Center\FYXXXX\Quarterly Month (December, March, June, or September)\7.12.
  - **STEP 3.** <u>Account Maintainer</u> Quarterly Combine Source Entry Files into one Report for each Center
    - A. For HQ
- 1. Copy Agency totals from back up files for each month.

| NSSC                           | NSSDG-9200-0009 Revision 13.0     |
|--------------------------------|-----------------------------------|
| Service Delivery Guide         | Number                            |
| Service Delivery Guide         | Effective Date: October 24, 2022  |
|                                | Expiration Date: October 24, 2024 |
|                                | Page 149 of 379                   |
| Responsible Office: Accounts R | eceivable                         |

- 2. Copy NSSC Funded Leave and HQ SEWP funded leave totals from back up files for each month.
- 3. Copy OIG totals from back up files for each month.
- 4. Paste in existing CMP 7.12 file on the N drive: N:\FM Division\Accounts Payable\_Accounts Receivable\Accounts Receivable\CMPs\HQ\FYXXXX\P-Current Month\7.12.
- B. For GSFC
  - 1. Copy Agency totals from back up files for each month.
  - 2. Copy GSFC Funded Leave totals from back up files for each month.
  - 3. Paste in existing CMP 7.12 file on the N drive: N:\FM Division\Accounts Payable\_Accounts Receivable\Accounts Receivable\CMPs\GSFC\FYXXXX\P-Current Month\7.12.
- C. For all other Centers
  - 1. Copy Agency totals from back up files for each month.
  - 2. Paste in existing CMP 7.12 file on the N drive: N:\FM Division\Accounts Payable\_Accounts Receivable\Accounts Receivable\CMPs\Center\FYXXXX\P-Current Month\7.12
- D. Combine files chronologically.
- E. Create cover sheet and add to file.

| NSSC                                  | NSSDG-9200-0009 Revision 13.0     |
|---------------------------------------|-----------------------------------|
| Service Delivery Guide                | Number                            |
| Service Delivery Guide                | Effective Date: October 24, 2022  |
|                                       | Expiration Date: October 24, 2024 |
|                                       | Page 150 of 379                   |
| Responsible Office: Accounts Receivab | ble                               |
| Subject: Accounts Receivable - Report | ing and Audit SDG                 |

- F. Save completed file N:\Reports\CMPs Paperless\2 AR CMP Electronic Signature Folder\1 FY XXXX AR INDIVIDUAL CMPs\P Current Month\Center\12 Center CMP 7.12.
- G. SP preparer will attach report into Agency Tool (see Agency CMP Tool Process) and route for approval (see Route CMP for Approval Process).

| NSSC                                  | NSSDG-9200-0009 Revision 13.0     |
|---------------------------------------|-----------------------------------|
| Service Delivery Guide                | Number                            |
| Service Delivery Guide                | Effective Date: October 24, 2022  |
|                                       | Expiration Date: October 24, 2024 |
|                                       | Page 151 of 379                   |
| Responsible Office: Accounts Receival | ble                               |
| Subject: Accounts Receivable - Repor  | ting and Audit SDG                |

# **CMP CONTROL ACTIVITY 7.17**

#### CMP 7.17 - Validate Unfunded Leave

Purpose of reconciliation: Review Source Entry Transactions in G/L account 2210.0000 and validate to source documents to ensure that funded leave accruals are supportable.

- **STEP 1.** <u>Account Maintainer</u> Monthly Process Funded Leave Source Entries.
  - A. Park and post Source Entries for Funded Leave (see NSSDG-9200-0011 Unfunded and Funded Leave Source Entry Process, Processes 1 - 3 – GSFC SEWP Funded Leave Process, HQ SEWP Funded Leave Process, NSSC Funded Leave Process and NCCIPS Funded Leave Process)
  - B. After each Source Entry has been posted, execute T-code FB03 for the Source Entry.
    - 1. Copy Source Entry Screen.
    - 2. Paste on the CMP 7.17 file on the N drive: N:\FM Division\Accounts Payable\_Accounts Receivable\Accounts Receivable\CMPs\Center\FYXXXX\Quarterly Month (December, March, June, or September)\7.17.
    - 3. Run T-code FB03 for reversal of Source Entry.
    - 4. Copy reversal of Source Entry Screen.
    - 5. Paste on the CMP 7.17 File on the N drive: N:\FM Division\Account Payable\_Accounts Receivable\Accounts Receivable\CMPs\Center|FYXXX\Quartely Month (December, March, June or September)\7.17.
    - 6. Open Funded Leave Spreadsheet backup.

| NSSC                                  | NSSDG-9200-0009 Revision 13.0     |
|---------------------------------------|-----------------------------------|
| Service Delivery Guide                | Number                            |
| Service Delivery Guide                | Effective Date: October 24, 2022  |
|                                       | Expiration Date: October 24, 2024 |
|                                       | Page 152 of 379                   |
| Responsible Office: Accounts Receivab | ble                               |

- 7. Copy Funded Leave totals and past on CMP 7.17 file on the N drive: N:\FM Division\Account Payable\_Accounts Receivable\Accounts Receivable\CMPs\Center|FYXXX\Quartely Month (December, March, June or September)\7.17.
- **STEP 2.** <u>Account Maintainer</u> Quarterly Combine Source Entry Files into one Report
  - A. Open all Source Entry back up files for the entire Quarter.
  - B. Combine files chronologically.
  - C. Create cover sheet and add to file.
  - D. Save completed file N:\Reports\CMPs Paperless\2 AR CMP Electronic Signature Folder\1 FY XXXX AR INDIVIDUAL CMPs\P Current Month\Center BA\13 Center CMP 7.17.
  - E. SP preparer will attach report into Agency Tool (see Agency CMP Tool Process) and route for approval (see Route CMP for Approval Process).

| NSSC                                  | NSSDG-9200-0009 Revision 13.0     |
|---------------------------------------|-----------------------------------|
| Service Delivery Guide                | Number                            |
| Service Delivery Guide                | Effective Date: October 24, 2022  |
|                                       | Expiration Date: October 24, 2024 |
|                                       | Page 153 of 379                   |
| Responsible Office: Accounts Receivab | ble                               |

# SUBMITTING CMP REPORTS IN AGENCY TOOL

#### Submit CMP reports in agency tool.

Purpose: AR SP to submit CMP reports in agency tool.

#### **STEP 1.** <u>AR SP</u> – Monthly – Submit Reports to Agency CMP Tool

- A. SP preparer will log into Agency CMP Tool via <u>https://cmp.nasa.gov/</u>.
- B. SP preparer will select Center for processing.

**Note:** Each Center will begin with NSSC for CMP reports completed by NSSC.

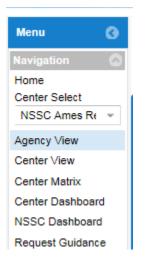

| NSSC                                  | NSSDG-9200-0009 Revision 13.0     |
|---------------------------------------|-----------------------------------|
| Service Delivery Guide                | Number                            |
| Service Delivery Guide                | Effective Date: October 24, 2022  |
|                                       | Expiration Date: October 24, 2024 |
|                                       | Page 154 of 379                   |
| Responsible Office: Accounts Receivab | le                                |

C. Expand chapter for CMP processed.

| Chapter 2: Fund Balance with Treasury/Cash Outlays/Suspense    |
|----------------------------------------------------------------|
| Chapter 3: Accounts Receivable/Advances from Others/Revenues   |
| Control Activity 3.1: Reconcile source documents to account    |
| 📄 Control Activity 3.2: Validate aging of accounts receivable  |
| Control Activity 3.3.a: Validate allowance for doubtful accoun |
| Control Activity 3.3.b: Validate allowance for doubtful accoun |
| Chapter 4: Prepaid Advances/Intra/Intergovernmental Transacti  |
| Chapter 6: Accounts Payable and Expenses                       |
| - Chapter 7: Other Liabilities                                 |
| Chapter 12: Review for Blank and Mismatched Accounting Dime    |

D. Select CMP activity processed.

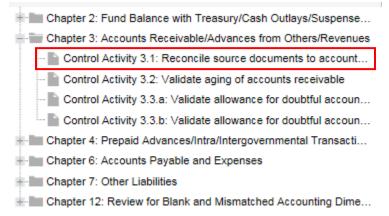

E. Select Attachment to attach CMP activity.

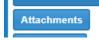

F. Select Browse to select file for processing.

| Attachments |        |
|-------------|--------|
| File:       | Browse |
|             |        |

| NSSC<br>Service Delivery Guide | NSSDG-9200-0009 Revision 13.0     |
|--------------------------------|-----------------------------------|
|                                | Effective Date: October 24, 2022  |
|                                | Expiration Date: October 24, 2024 |
|                                | Page 155 of 379                   |
| Responsible Office: Accounts R | eceivable                         |
| Subject: Accounts Receivable - | Reporting and Audit SDG           |

- G. Select file from N:\Reports\CMPs Paperless\2 AR CMP Electronic Signature Folder\1 FY 20XX AR INDIVIDUAL CMPs\X Current Month 20XX\Center BA\CMP Activity
- H. Select Attach to add attachment to CMP tool

|                            |              |       | 00 |
|----------------------------|--------------|-------|----|
| Attachments File: N:\Repor | ts\CN Browse |       |    |
| View Delete                |              |       |    |
| Attachment Name            | Attach Date  | Owner |    |

I. Select Activity Status

| Gray   | * |
|--------|---|
| Gray   |   |
| Green  |   |
| Red    |   |
| Yellow |   |
| White  |   |

**Note:** For CMP activities completed quarterly, select "White" on the months the activity is not completed.

- J. For CMP activities with multiple thresholds (CMP 2d.4 and 3.3), an activity status will need to be updated for each threshold.
  - a) Click on each tab.

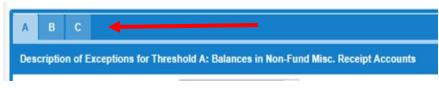

| NSSC                                  | NSSDG-9200-0009 Revision 13.0     |
|---------------------------------------|-----------------------------------|
| Service Delivery Guide                | Number                            |
|                                       | Effective Date: October 24, 2022  |
|                                       | Expiration Date: October 24, 2024 |
|                                       | Page 156 of 379                   |
| Responsible Office: Accounts Receival | ble                               |
| Subject: Accounts Receivable - Report | ting and Audit SDG                |

b) Select the correct Status for that Threshold.

| Add | Remove | View | Gray - Not Assessed | * |  |
|-----|--------|------|---------------------|---|--|

K. Select the cog icon on Preparer to sign activity.

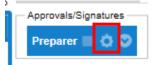

L. Add comments and click Save to complete.

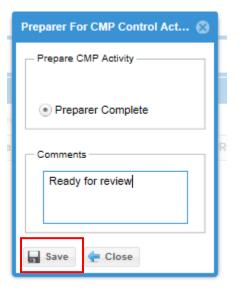

| NSSC                                | NSSDG-9200-0009 Revision 13.0              |
|-------------------------------------|--------------------------------------------|
| Service Delivery Guide              | Number<br>Effective Date: October 24, 2022 |
|                                     | Expiration Date: October 24, 2024          |
|                                     | Page 157 of 379                            |
| Responsible Office: Accounts Receiv | vable                                      |
| Subject: Accounts Receivable - Rep  | orting and Audit SDG                       |

# **ROUTING CMP FOR APPROVAL**

#### Route CMP reports for review and correction.

**Purpose: AR SP** to route CMP reports for review and correction prior to submission to CS.

**STEP 1.** <u>AR SP</u> – Monthly – Route CMP for review.

- A. AR Payment Processor (PP) will create a ServiceNow (SN) case/task per center once all respective reports have been completed.
- B. The SN task will be routed to center backup for review and correction.
- C. Once center backup has completed review, the SN task will be routed to AR AM to complete reports and route for review.
- D. Once reports have been completed, the SN task will be routed to center backup for review and correction.
- E. When review is completed, the SN task will be routed to AR Supervisor for review.
- F. The AR Supervisor will review and enter "Reviewed" in the "Add Comments" box in the CMP Agency Tool.
- G. Once AR Supervisor has completed review, the SN task will be routed to AR CS for review.

| NSSC                           | NSSDG-9200-0009 Revision 13.0     |
|--------------------------------|-----------------------------------|
| Service Delivery Guide         | Number                            |
|                                | Effective Date: October 24, 2022  |
|                                | Expiration Date: October 24, 2024 |
|                                | Page 158 of 379                   |
| Responsible Office: Accounts R | eceivable                         |

Responsible Office: Accounts Receivable

Subject: Accounts Receivable – Reporting and Audit SDG

# **CS CMP CONTROL ACTIVITY REVIEW**

### Review CMP Control Activity Documentation and Prepare Packages for Further Approval

**Purpose: CS** receive CMP documentation from AR SP for final review, and forward to appropriate person for final review, approval, and signature.

#### STEP 1. <u>AR CS</u> – Monthly (Control Activity) – Review CMP Activity – Control Activity

- A. Receive notification via SNOW Task from SP and review CMP documentation using Agency Tool for each CMP Activity completed.
  - Review all documentation for each CMP activity for accuracy and completeness. See Appendix M for reporting ServiceNow Quality Errors that are found in the review process.
  - 2. Navigate to Agency CMP Tool website <u>https://cmp.nasa.gov.</u>
  - 3. In left windowpane under "Center Select", use drop-down menu to select assigned center to be reviewed.
  - 4. Ensure reporting period and center is correct.
  - 5. Click on CMP Chapter and select Control Activity being reviewed.
  - 6. Ensure "Preparer Signature" has a green checkmark.
  - 7. Click on "Attachments" on the right pane to review attachments
  - 8. Ensure correct CMP is attached by verifying center and month.
  - 9. Validate noted variances are accurate and documentation completely supports all variances.
  - 10. Validate that all calculations on documentation are accurate.

| NSSC                                | NSSDG-9200-0009 Revision 13.0              |
|-------------------------------------|--------------------------------------------|
| Service Delivery Guide              | Number<br>Effective Date: October 24, 2022 |
|                                     | Expiration Date: October 24, 2024          |
|                                     | Page 159 of 379                            |
| Responsible Office: Accounts Receiv | able                                       |
| Subject: Accounts Receivable - Repo | orting and Audit SDG                       |

- 11. Ensure all documentation has been reviewed and approved by SP Supervisor by selecting "Activity Log" in the right pane.
- 12. Ensure review of the Activity status for each threshold, if applicable (i.e., CMP 2d.4a, 2d.4b, and 2d.4c).
- 13. Ensure exceptions are completed in the Description of Exceptions portion of the Agency Tool right pane "Control Activity Certification PDF".
- 14. Coordinate with AR SP for any needed corrections, additional documentation, explanations, etc.
- 15. For each completed CMP activity, select "Add comments" located in right pane.
- 16. Enter "Reviewed" and select "Save/Submit".
- 17. Once all assigned centers' CMPs are reviewed by AR CS, submit CMP SNOW Task to CS AR Lead for review.

**Note:** Reference N:\FM Division\Accounts Payable\_Accounts Receivable\Accounts Receivable\AR Forms and Templates\CMP Templates L3 for Accounts Receivable Reviewer Checklist.

## STEP 2. <u>CS AR LEAD ACCOUNTANT - Monthly</u> (Control Activity) – Receive CMP Control Activity Documentation for Approval and Signature

- A. Final review, approval, and signature of CMP Control Activities.
  - 1. Receive SNOW notification from AR CS that Center CMP package is ready for final review and approval.
    - a) Log into the Agency CMP Tool and select the Center and Control Activity to be reviewed.

| NSSC                                  | NSSDG-9200-0009 Revision 13.0     |
|---------------------------------------|-----------------------------------|
| Service Delivery Guide                | Number                            |
|                                       | Effective Date: October 24, 2022  |
|                                       | Expiration Date: October 24, 2024 |
|                                       | Page 160 of 379                   |
| Responsible Office: Accounts Receivab | ble                               |
| Subject: Accounts Receivable - Report | ing and Audit SDG                 |

- b) Ensure AR CS Review and the SP Supervisor Review is noted in the Activity Log.
- c) Click on "Attachments" to view reports for Control Activities where the NSSC Tool is used to generate the report. Click on "View Full Activity Report" to see report for Control Activities where the Agency CMP Tool is used to generate the report. Review each report for completeness and accuracy and to determine whether there are exceptions.
- d) Validate noted exceptions, exception types or other variances.
- e) Validate calculations are accurate.
- f) If there are questions, the CMP package is returned to AR CS Accountant to get explanation or correction from preparer.
- g) If there are no questions, AR Lead clicks the Approval button in the Approvals/Signature section on right side of screen.
- h) Complete the "NSSC Chief, FMD Review of Accounts Receivable CMPs" spreadsheet to notate CMP's with exceptions. The Chief FSB is notified to sign spreadsheet.
- i) Chief, FSB reviews exceptions, discusses with AR Lead as necessary, and signs.
- j) FSB Chief notifies AR Lead that exception review is complete via email.

| NSSC<br>Service Delivery Guide   | NSSDG-9200-0009 Revision 13.0     |
|----------------------------------|-----------------------------------|
|                                  | Number                            |
|                                  | Effective Date: October 24, 2022  |
|                                  | Expiration Date: October 24, 2024 |
|                                  | Page 161 of 379                   |
| Responsible Office: Accounts Re  | ceivable                          |
| Subject: Accounts Receivable - I | Reporting and Audit SDG           |

- k) AR Lead or designee updates Case/Task previously sent to AR by FBWT and notates completion of all CMP's and Exception sheet. The task is sent back to FBWT L2.
- I) AR Lead sends SNOW tasks for the Center CMP Review to AR L2 to indicate CMP approval is complete.

| NSSC                                 | NSSDG-9200-0009 Revision 13.0     |
|--------------------------------------|-----------------------------------|
| Service Delivery Guide               | Number                            |
|                                      | Effective Date: October 24, 2022  |
|                                      | Expiration Date: October 24, 2024 |
|                                      | Page 162 of 379                   |
| Responsible Office: Accounts Receiva | able                              |

# PROCESS – RECAPTURE AUDIT PROCESS

The Recapture Audit is a review of vendor accounts and SAP invoice documentation to determine if erroneous payments (e.g., duplicate payments, payments to wrong vendor, etc.) were made to a vendor. The Recapture Auditors perform this audit by completing two primary activities:

- 1) Contact certain NASA vendors and request they review their accounts to determine if they have been erroneously paid (e.g., overpaid via duplicate payment).
- 2) Identify a sample of invoices from SAP, request the NSSC to provide invoice documentation and review the documentation to identify erroneous payments. The sample is sent to the NSSC via the NASA Audit Tracking System (NATS) and NSSC IC forwards this request to NSSC AP. NSSC AP pulls the appropriate audit documentation and NSSC IC sends back to the auditors via NATS.

**Note:** If NSSC AP discovers an erroneous (e.g., duplicate) payment, a <u>bill</u> <u>of collection will not be generated at this time</u>. For purposes of the Recapture Audit only, an erroneous payment discovered during the process outlined in item #2 above is not considered a valid item for collection until it is approved by the Center CFO.

Once both the information from the NASA vendors and the requested AP invoice documentation is reviewed, the Recapture Auditors and QAD compile a package documenting the possible overage. The package is then forwarded to the Center CFO for concurrence or non-concurrence. The Center forwards the signed package to OCFO QAD POC. The QAD POC attaches the NSSC Recapture coversheet (below) to those packages that were approved for collection by the Center CFO and forwards to the NSSC IC POCs.

| NSSC                                 | NSSDG-9200-0009 Revision 13.0     |
|--------------------------------------|-----------------------------------|
| Service Delivery Guide               | Number                            |
| Service Delivery Guide               | Effective Date: October 24, 2022  |
|                                      | Expiration Date: October 24, 2024 |
|                                      | Page 163 of 379                   |
| Responsible Office: Accounts Receiva | ble                               |
| Subject: Accounts Receivable – Repor | ting and Audit SDG                |

NSSC IC receives a collection package via NATS from OCFO QAD. NSSC IC documents the collection package in the "Tracking of Recapture credits" spreadsheet located at N:\Financial Accounting Branch\Audit\Recovery Audit\Tracking of Recapture Credits.

| Company                     | Center | Amount        | Date Received | Sent to      | NSR    | Resolved Date                | Comments                      |
|-----------------------------|--------|---------------|---------------|--------------|--------|------------------------------|-------------------------------|
| National Instruments        | GRC    | \$1,547.51    | 2/22/2013     | Lisa Herring | 435465 | IDR Form created on 3/12/13  |                               |
| Global Science & Tech       | GFSC   | \$285.23      | 3/14/2013     | Nikki Tubbs  | 440141 | IDR Form created on 3/21/13  |                               |
| Dassault Systems Simulia    | GFSC   | \$9,888.00    | 3/14/2013     | Nikki Tubbs  | 440118 | IDR Form created on 3/21/13  |                               |
|                             |        |               |               |              |        | Sent back to Jill on 4/02/13 |                               |
|                             |        |               |               |              |        | because it is a purhase card |                               |
| Measurement Specialties Inc | GRC    | \$527.97      | 4/1/2013      | Lisa Herring | NA     | credit as opposed to a BOC   |                               |
| 3D Systems Inc              | LaRC   | 857.80 &60.00 | 5/2/2013      | Lisa Herring |        |                              |                               |
|                             |        |               |               |              |        |                              | INC 1025605 and INC 992512    |
|                             |        |               |               |              |        |                              | submitted for this collection |
| PCB Piezotronics Inc        | GRC    | \$2,020.00    | 5/6/2013      | Lisa Herring |        |                              | package                       |
|                             |        |               |               |              |        |                              |                               |
|                             |        |               |               |              |        |                              |                               |
|                             |        |               |               |              |        |                              |                               |
|                             |        |               |               |              |        |                              |                               |

NSSC IC creates a ServiceNow (SNOW) case (hereafter referred to as "case") that includes the collection package, marks it as high priority and forwards to NSSC AR L3 for processing.

The following actions are taken:

- A. NSSC AR L3 reviews the package, forwards a SNOW task (hereafter referred to as "task") to NSSC AP L3, requests the package be reviewed and an IDR form be completed (if required).
- B. AP L3 reviews the package and forwards to AP L2 for analysis.
- C. AP L2 analyzes the erroneous payment and determines whether a Bill of Collection (BOC) is required (i.e., the vendor may have sent in a correction via a subsequent invoice, therefore it would not require a bill because it has already been "collected".)
  - If a bill is required, an Invoice Data Requirements (IDR) form should be created and attached to the task. The IDR should include "FOR RECAPTURE AUDIT" in the "Explanation of Debt" section and should include the appropriate indicator for Recapture

| NSSC                                    | NSSDG-9200-0009 Revision 13.0     |  |  |  |  |
|-----------------------------------------|-----------------------------------|--|--|--|--|
| Service Delivery Guide                  | Number                            |  |  |  |  |
| Service Delivery Guide                  | Effective Date: October 24, 2022  |  |  |  |  |
|                                         | Expiration Date: October 24, 2024 |  |  |  |  |
|                                         | Page 164 of 379                   |  |  |  |  |
| Responsible Office: Accounts Receivab   | le                                |  |  |  |  |
| Outland Assessments Described by Demont |                                   |  |  |  |  |

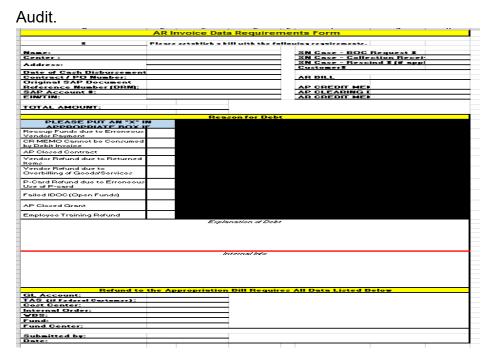

- If a bill is not required (i.e., a credit was issued by vendor on subsequent invoice), AP L2 will update the notes of the task by documenting the subsequent invoice where the correction was made and attach a copy of it to the task.
- 3. NSSC AP L2 sends to NSSC AP L3.
- D. NSSC AP L3 reviews and sends the task to NSSC AR L2.
- E. NSSC AR L2 receives the task and performs the following:
  - If a bill is required creates a Bill of Collection in SAP and sends the bill to the vendor/customer. Updates the AR Improper Payments Audit.xls spreadsheet with new receivable.
  - 2. If a bill is not required because the amount has already been credited through the AP invoice process, the AR Improper Payment Audit.xls spreadsheet is updated with the credited invoice information.
- F. NSSC AR L2 forwards the task to AR L3 for validation of the spreadsheet.
- G. NSSC AR L3 forwards the task to NSSC IC.
- H. NSSC IC updates the IC "Tracking of Recapture credits" spreadsheet and resolves the task and closes the case.

| NSSC                                 | NSSDG-9200-0009 Revision 13.0     |
|--------------------------------------|-----------------------------------|
| Service Delivery Guide               | Number                            |
| Service Delivery Guide               | Effective Date: October 24, 2022  |
|                                      | Expiration Date: October 24, 2024 |
|                                      | Page 165 of 379                   |
| Responsible Office: Accounts Receiva | able                              |
| Subject: Accounts Receivable - Repo  | rting and Audit SDG               |

### Monthly Recapture Tracking Actions:

NSSC AR L2 updates the Improper Payments Audit.xls spreadsheet monthly to reflect those bills and/or collections processed each month related to the Recapture Audit. If there were no changes during that month, a file for that month is still created. The following process is followed and tracked via a ServiceNow case:

- A. AR L2 updates the spreadsheet, creates a case, marks it High Priority and forwards it to AR L3 for review.
- B. AR L3 validates the spreadsheet and forwards the task to AP L3.
- C. AP L3 reviews the spreadsheet and forwards to AP L2 for analysis.
- D. AP L2 analyzes the spreadsheet and determines whether a collection has been received via invoice credit.
  - If collection has been received via invoice credit, AP L2 makes a note in the log indicating which bills received a credit, attaches backup documentation to the task and forwards to AP L3 for validation.
    - a) AP L3 sends the task to AR L2 for spreadsheet update.
    - b) Once update is complete, the spreadsheet is attached to the task and forwarded to AR L3.
  - 2. If **no** collection has been received via invoice credit, AP L2 updates the task noting that there are no credits and returns to AP L3.
- E. AP L3 reviews the results and forwards to AR L3.
- F. AR L3 validates and forwards task to NSSC IC.
- G. IC reviews spreadsheet, ensures clarity, forwards to OCFO QAD and resolves the task and closes the case.

**Note**: Rescissions of Bills of Collection related to recapture audit will only originate from the QAD POC. Notification of these rescissions will route from NSSC FBWT/IC to NSSC AR L3.

| NSSC                                  | NSSDG-9200-0009 Revision 13.0     |
|---------------------------------------|-----------------------------------|
| Service Delivery Guide                | Number                            |
| Service Delivery Guide                | Effective Date: October 24, 2022  |
|                                       | Expiration Date: October 24, 2024 |
|                                       | Page 166 of 379                   |
| Responsible Office: Accounts Receivab | le                                |

# **RECAPTURE AUDIT DATA COLLECTION SPREADSHEET**

This spreadsheet is to assist OCFO QAD and the centers to identify overpayments and collections on overpayments made to vendors / employees. This spreadsheet will be provided to all centers annually. OCFO QAD will initiate this process annually through NSSC Internal Controls by requesting the NSSC pull the data for the previous fiscal year. NSSC AR will need to meet with OCFO QAD to discuss any data changes that may impact the macro code.

# **STEP 1 - Macro Instructions**

- A. Open SAP in bReady.
- B. Open Microsoft Excel.

| FILE    | HOME        | INSERT PAG       | E LAYOUT | FORMULAS            | DATA Develope    | REVIEW          | VIEW ACROBAT            | CMPS | Accounts Receivable [EPY |
|---------|-------------|------------------|----------|---------------------|------------------|-----------------|-------------------------|------|--------------------------|
|         |             |                  |          |                     | ×.,              | 裮               | 1                       |      |                          |
| Monthly | SSC Billing | SSC Create       | TROR     | Day To Day          | DOI TO SAP       | Recapture       | ZEPY Quarterly          |      |                          |
| Billing | Compare     | Billing Packages | Reports  | Postings Launcher   | RECON Launcher   | Audit Launche   | Analysis Launcher       |      |                          |
|         | Billing     | 1                | TROR     | Day To Day Postings | DOI TO SAP RECON | Recapture Audit | ZEPY QUARTERLY ANALYSIS |      |                          |

C. Go to "Accounts Receivable" tab and select "Recapture Audit Launcher" from ribbon.

**Note:** To download "Accounts Receivable" tab with the "Recapture Audit Launcher," go to the path below and select "AR-Billing.xlam": N:\FM Division\Accounts Payable Accounts Receivable\Macros

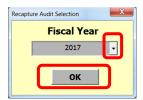

**Note:** The macro will default to the current fiscal year, however, you can select the fiscal year desired from the drop-down box.

D. Click the "OK" button.

- The following files are saved to the path below: N:\FM Division\Accounts Payable\_Accounts Receivable\Accounts Receivable\Audits\Non-Recapture Activities
  - a) FBL5N\_FY20##.xlsx
  - b) LOCI\_FY20##.xlsx
  - c) TRANS\_REG\_FY20##.xls

| NSSC                                  | NSSDG-9200-0009 Revision 13.0     |
|---------------------------------------|-----------------------------------|
| Service Delivery Guide                | Number                            |
| Service Delivery Guide                | Effective Date: October 24, 2022  |
|                                       | Expiration Date: October 24, 2024 |
|                                       | Page 167 of 379                   |
| Responsible Office: Accounts Receival | ble                               |
| Subject: Accounts Receivable - Report | ting and Audit SDG                |

d) FY20## Recapture Audit Data Collection Sheet.xlsx

• This is the final spreadsheet that is provided to the centers.

## STEP 2 - Manual Instructions (to be completed if STEP 1 is unavailable)

## Run Federal Transaction Register (SAP T-Code: FMFG\_E\_TRANS\_REG)

| Federal Transaction Register |           |    |           |  |
|------------------------------|-----------|----|-----------|--|
| 🚱 🎦 🚺 📕 4 active 🛛 🕅         |           |    |           |  |
| General                      |           |    |           |  |
| Company Code                 | NASA      | to |           |  |
| Fiscal Year                  | 2017      | to |           |  |
| Posting period               | 1         | to | 12        |  |
| Posting Date                 |           | to |           |  |
| Document Date                |           | to |           |  |
| Ref. document number         |           | to |           |  |
| Entry Date                   |           | to |           |  |
| Time of Entry                | 00:00:00  | to | 00:00:00  |  |
| User name 🔀                  | GS*       |    |           |  |
| Specific Options             |           |    |           |  |
| Funds application            |           | to |           |  |
| Fund                         |           | to |           |  |
| Funds Center                 |           | to |           |  |
| Funded Program               |           | to |           |  |
| Functional Area              |           | to |           |  |
| Business Area                | 10        | to | 76        |  |
| Profit Center                |           | to |           |  |
| Account Number               | 1310.0000 | to | 1310.3000 |  |
| Option                       |           |    |           |  |
| Show by Original Document    |           |    |           |  |
| ✓ Fill Text Descriptions     |           |    |           |  |
| Use Secondary Derivation     |           |    |           |  |
| Reporting                    |           |    |           |  |
| Layout                       |           |    |           |  |

- A. Federal Transaction Register (SAP T-Code: FMFG\_E\_TRANS\_REG) Criteria
  - 1. Company Code = NASA
  - 2. Fiscal Year = Current Fiscal Year
  - 3. Posting Period = 1 to 12

| NSSC                                  | NSSDG-9200-0009 Revision 13.0     |
|---------------------------------------|-----------------------------------|
| Service Delivery Guide                | Number                            |
| Service Delivery Guide                | Effective Date: October 24, 2022  |
|                                       | Expiration Date: October 24, 2024 |
|                                       | Page 168 of 379                   |
| Responsible Office: Accounts Receivab | ble                               |

4. User Name = Exclude "GS\*"

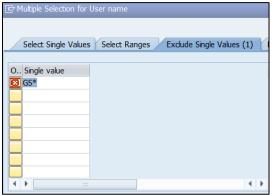

- 5. Business Area = 10 to 76
- 6. Account Number = 1310.0000 to 1310.3000
- 7. Option
  - a) Select "Show by Original Document" radio button.
  - b) Select "Fill text Descriptions" radio button.
- 8. Select "Dynamic Selections" <sup>Log</sup> icon at top of page.
- 9. Trading Partner = NONFED
- 10. Document Type = DR, DG, DX and DW

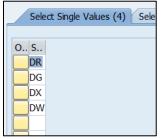

11. Customer: Exclude Budget & Accounting Division (BAD) Customers listed below:

a) 1784, 1785, 1816, 1817, 1818, 1819, 1820, 1821, 1822, 1823, 3578, 3586, 3587, 3589, 3590, 3591, 3592, 3594, 3618, 3619, 4881, 4931, 5102, 5103, 5104, 5105, 5116, 5117, 5297, 5553, 5851, 5852, 5853, 5854, and 5855

| NSSC                           | NSSDG-9200-0009 Revision 13.0     |
|--------------------------------|-----------------------------------|
| Service Delivery Guide         | Number                            |
| Service Delivery Guide         | Effective Date: October 24, 2022  |
|                                | Expiration Date: October 24, 2024 |
|                                | Page 169 of 379                   |
| Responsible Office: Accounts R | Peceivable                        |

Responsible Office: Accounts Receivable Subject: Accounts Receivable – Reporting and Audit SDG

|   | Select Single Val | lues Select Ranges Exclude Single Values (21) | 2 |
|---|-------------------|-----------------------------------------------|---|
| 0 | Cingle volue      |                                               |   |
| 0 | Single value      |                                               |   |
|   |                   |                                               |   |
|   | 1785              |                                               |   |
|   | 1816              |                                               |   |
|   | 1817              |                                               |   |
|   | 1818              |                                               |   |
|   | 1819              |                                               |   |
|   | 1820              |                                               |   |
|   | 1821              |                                               |   |
| 4 | F                 |                                               | Y |

| Dynamic selections                                        |                    |                                                        |              |           |                 |       |
|-----------------------------------------------------------|--------------------|--------------------------------------------------------|--------------|-----------|-----------------|-------|
| Actual line item table f                                  | or US Federal Go   | vernment.                                              |              |           |                 |       |
| Trading Partner                                           |                    | NONFED                                                 | to           |           |                 |       |
| Document Type                                             |                    | DR                                                     | to           |           |                 |       |
| User name                                                 |                    | SS*                                                    | to           |           |                 |       |
| Customer                                                  |                    | = 1784                                                 | to           |           |                 |       |
|                                                           |                    |                                                        |              |           |                 |       |
|                                                           |                    |                                                        |              |           |                 |       |
|                                                           |                    |                                                        |              |           |                 |       |
| 🖆 📘 🕨 Apply Sel                                           | ected Items 👖      | 📅 Delete Selected Objec                                | ts Single Va | lues Only | Hide Field Sele | ction |
|                                                           |                    |                                                        |              |           |                 |       |
|                                                           |                    |                                                        |              |           |                 |       |
| 10                                                        | Save ២             |                                                        |              |           |                 |       |
| 12.                                                       |                    |                                                        |              |           |                 |       |
|                                                           | (B)                |                                                        |              |           |                 |       |
| 13.                                                       | Run 💵              |                                                        |              |           |                 |       |
|                                                           |                    | Г                                                      |              |           |                 |       |
| 14 S                                                      | Select the "       | <sup>:</sup> Change Layout" [                          | 💻 icon.      |           |                 |       |
| Change Layout                                             |                    |                                                        | ×            |           |                 |       |
| Displayed Columns Sort Order                              | Filter View Displa | ау                                                     |              |           |                 |       |
|                                                           |                    | 🛗   🍞 Al 🧸                                             |              |           |                 |       |
| Displayed Columns                                         |                    | Column Set                                             |              |           |                 |       |
| Column Name                                               | 2                  | Column Name                                            | •            |           |                 |       |
| Reference Document                                        | •                  | Customer                                               | -            |           |                 |       |
| Fiscal Year<br>Company Code                               |                    | Debit/Credit Ind.<br>Defense Indicator                 | <b>•</b>     |           |                 |       |
| Posting period                                            |                    | Definite/Indef Ind                                     |              |           |                 |       |
| Posting Date<br>Document Date                             |                    | Department partner<br>Document Number                  |              |           |                 |       |
| Document Number                                           | 11                 | Document Type                                          |              |           |                 |       |
|                                                           |                    | Document Type                                          |              |           |                 |       |
| Fund                                                      |                    | Ending Period of Availability                          |              |           |                 |       |
| Fund<br>Funds Center                                      |                    |                                                        |              |           |                 |       |
| Fund                                                      |                    | Ending Period of Availability (TP)                     |              |           |                 |       |
| Fund<br>Funds Center<br>Commitment Item                   |                    | Ending Period of Availability (TP)                     |              |           |                 |       |
| Fund<br>Funds Center<br>Commitment Item                   | × ×                |                                                        | *            |           |                 |       |
| Fund<br>Funds Center<br>Commitment Item<br>Account Number | ¥ *                | Ending Period of Availability (TP)<br>Entity indicator |              |           |                 |       |

| NSSC                                    | NSSDG-9200-0009 Revision 13.0     |  |  |  |
|-----------------------------------------|-----------------------------------|--|--|--|
| Service Delivery Guide                  | Number                            |  |  |  |
| Service Delivery Guide                  | Effective Date: October 24, 2022  |  |  |  |
|                                         | Expiration Date: October 24, 2024 |  |  |  |
|                                         | Page 170 of 379                   |  |  |  |
| Responsible Office: Accounts Receivable |                                   |  |  |  |

15. Add the following from the "Column Set" to the "Displayed

- Columns" layout using the arrow button circled above:
  - a) Customer
  - b) Fund center name
  - c) Text
  - d) Document Type
  - e) Trading Partner
- 16. Move items in "Displayed Columns" so that they appear in the following order:
  - a) Fund Center
  - b) Fund center name
  - c) Reference Document
  - d) Fiscal Year
  - e) Posting period
  - f) Posting Date
  - g) Document Date
  - h) Document Number
  - i) Document Type
  - j) Fund
  - k) Commitment Item
  - I) Account Number
  - m) Debit Amount
  - n) Credit Amount
  - o) Currency
  - p) Customer
  - q) Text
  - r) Document Type
  - s) Trading Partner

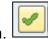

17. Select "check" button.

18. To Export: List > Export > Local File > Text with Tabs

| NSSC                                    | NSSDG-9200-0009 Revision 13.0     |  |  |  |
|-----------------------------------------|-----------------------------------|--|--|--|
| Service Delivery Guide                  | Number                            |  |  |  |
|                                         | Effective Date: October 24, 2022  |  |  |  |
|                                         | Expiration Date: October 24, 2024 |  |  |  |
|                                         | Page 171 of 379                   |  |  |  |
| Responsible Office: Accounts Receivable |                                   |  |  |  |

| 1000         | Name |    |                 | Date modified | Туре |   |
|--------------|------|----|-----------------|---------------|------|---|
| 2            |      | No | items match you | ur search.    |      |   |
| ecent Places |      |    |                 |               |      |   |
|              |      |    |                 |               |      |   |
| Desktop      |      |    |                 |               |      |   |
|              |      |    |                 |               |      |   |
| Libraries    |      |    |                 |               |      |   |
|              |      |    |                 |               |      |   |
| Computer     |      |    |                 |               |      |   |
|              | ( )  |    |                 |               |      | 4 |
|              | 11 1 |    |                 |               |      | 4 |
| Network      |      |    |                 |               |      |   |

19. Save as "TRANS\_REG\_FY20##.xls" at the following path:

a) N:\FM Division\Accounts Payable\_Accounts Receivable\Accounts Receivable\Audits\Non-Recapture Activities

# List of Customer Line Items (SAP T-Code: F.21)

| ♀ ⓑ 〕■〔 1 Data Sources                                       |            |              |  |
|--------------------------------------------------------------|------------|--------------|--|
| Customer selection                                           |            |              |  |
| Customer account                                             | 0          | to 999999    |  |
| Company code                                                 | NASA       | to           |  |
|                                                              |            |              |  |
| Selection using search help                                  |            |              |  |
| Search help ID                                               |            |              |  |
| Search string                                                |            |              |  |
| Search help                                                  |            |              |  |
|                                                              |            |              |  |
| Line Item Selection                                          |            |              |  |
| Status<br>Open Items                                         |            |              |  |
| Open at Key Date                                             | 04/18/2017 |              |  |
| Open at key Date                                             | 04/10/2017 |              |  |
| OCleared Items                                               |            |              |  |
| Clearing Date                                                |            | to           |  |
| Open at Key Date                                             |            |              |  |
|                                                              |            |              |  |
| All Items                                                    |            |              |  |
| Posting Date                                                 | 10/01/2016 | to 9/30/2017 |  |
|                                                              |            |              |  |
| Туре                                                         |            |              |  |
| Standard documents                                           |            |              |  |
| Parked documents                                             |            |              |  |
| Noted items                                                  |            |              |  |
|                                                              |            |              |  |
| Further Selections                                           |            |              |  |
| Further Selections<br>Master record recon, account           |            |              |  |
| Master record recon. account<br>Line item recondilation acct |            | to           |  |
| Accts recble pledging ind.                                   |            | to           |  |
| Accts recibe pleaging ind.<br>Offsetting acct determination  |            | to           |  |
| Ottsetting acct determination                                |            |              |  |

| NSSC<br>Service Delivery Guide                         | NSSDG-9200-0009 Revision 13.0     |  |  |  |
|--------------------------------------------------------|-----------------------------------|--|--|--|
|                                                        | Number                            |  |  |  |
|                                                        | Effective Date: October 24, 2022  |  |  |  |
|                                                        | Expiration Date: October 24, 2024 |  |  |  |
|                                                        | Page 172 of 379                   |  |  |  |
| Responsible Office: Accounts Receivable                |                                   |  |  |  |
| Subject: Accounts Receivable – Reporting and Audit SDG |                                   |  |  |  |

- B. List of Customer Line Items (SAP T-Code: F.21) Criteria
  - 1. Customer Account = 0 to 999999
  - 2. Company Code = NASA
  - 3. All items Posting Date = Range of entire Current Fiscal Year (e.g., 10/01/2016 to 09/30/2017)

- 4. Type
  - a) Select "Standard documents" option.

| 5.   | Run | æ |
|------|-----|---|
| •••• |     |   |

| ange Layout              |      |        |          |   |                   |                                |       |   |
|--------------------------|------|--------|----------|---|-------------------|--------------------------------|-------|---|
| Line 1 Line 2 Line 3     |      |        |          |   |                   |                                |       |   |
| ine 1                    |      |        |          |   |                   | Hidden fields                  |       |   |
| Column content           | Pos. | Length | Σ        |   |                   | Col. content                   | Lnath |   |
| Clearing Document        | 13   | 10     | _        |   |                   | Name 2                         | 35    |   |
| Cash discount amount     | 14   | 16     |          | Ŧ |                   | Name 3                         | 35    | - |
| Special G/L ind.         | 15   | 2      |          |   |                   | Name 4                         | 35    |   |
| Amount in doc. curr.     | 16   | 20     | <b>V</b> |   |                   | Name of Accounting Clerk       | 30    |   |
| Currency                 | 17   | 5      |          |   |                   | Net due date                   | 10    |   |
| Amount in local currency | 18   | 20     | <b>v</b> |   |                   | Offsett.account type           | 1     |   |
| Currency                 | 19   | 5      |          |   |                   | Offsetting acct no.            | 10    |   |
| Texts available          | 20   | 3      |          |   | $\mathbf{\nabla}$ | One-line short form of formatt | 80    |   |
| Customer                 | 21   | 10     |          |   |                   | One-time account               | 8     |   |
| Name 1                   | 22   | 35     |          |   |                   | P.O. Box city                  | 35    |   |
|                          |      |        |          |   |                   | P.O. Box Postal Code           | 10    |   |
|                          |      |        |          | Ŧ |                   | Postal Code                    | 10    | Ŧ |
| Line width               |      | 231    |          |   |                   |                                |       |   |

- 7. Add the following from "Hidden Fields" to the "Line 1" layout using the arrow button circled above:
  - a) Customer
  - b) Name 1

|    |                       | 9        | Copy |    |
|----|-----------------------|----------|------|----|
| 8. | Select "Copy" button. | <u> </u> | Сору | I. |

- 9. To Export: List > Export > Spreadsheet > Excel (In Existing XXL Format) > Table > Microsoft Excel
- 10. Save as "LOCI\_FY20##.xlsx" at the following path:

| NSSC                                                   | NSSDG-9200-0009 Revision 13.0     |  |  |  |
|--------------------------------------------------------|-----------------------------------|--|--|--|
| Service Delivery Guide                                 | Number                            |  |  |  |
|                                                        | Effective Date: October 24, 2022  |  |  |  |
|                                                        | Expiration Date: October 24, 2024 |  |  |  |
|                                                        | Page 173 of 379                   |  |  |  |
| Responsible Office: Accounts Receivable                |                                   |  |  |  |
| Subject: Accounts Receivable – Reporting and Audit SDG |                                   |  |  |  |

a) N:\FM Division\Accounts Payable\_Accounts Receivable\Accounts Receivable\Audits\Non-Recapture Activities

#### Customer Line Item Display (SAP T-Code: FBL5N)

| Customer Line Item Dis                                                     | play       |              |           |
|----------------------------------------------------------------------------|------------|--------------|-----------|
| 🚱 🛅 🔳 Data Sources                                                         |            |              |           |
| Customer selection                                                         |            |              |           |
| Customer account                                                           |            | to           |           |
| Company code                                                               | NASA       | to           |           |
| Selection using search help                                                |            |              |           |
| Search help ID                                                             |            |              |           |
| Search string                                                              |            |              |           |
| Search help                                                                |            |              |           |
| Line item selection                                                        |            |              |           |
| Status                                                                     |            |              |           |
| Open items                                                                 |            |              |           |
| Open at key date                                                           | 04/18/2017 |              |           |
| Cleared items<br>Clearing date<br>Open at key date                         |            | to           | <b>()</b> |
| • All items                                                                |            |              |           |
| Posting date                                                               | 10/01/2016 | to 9/30/2017 |           |
| Туре                                                                       |            |              |           |
| Normal tems Special G/L transactions Noted items Parked items Vendor items |            |              |           |
| List Output                                                                |            |              |           |
| Layout                                                                     |            |              |           |
| Maximum number of items                                                    |            |              |           |

- C. Customer Line Item Display (SAP T-Code: FBL5N) Criteria
  - 1. Company Code = NASA
  - 2. All items Posting Date = Range of entire Current Fiscal Year (e.g., 10/01/2016 to 09/30/2017)
  - 3. Type
    - a) Select "Normal items"
    - b) Select "Special G/L transactions"
  - 4. Select "Dynamic Selections" Icon at top of page.

| NSSC                                                     | NSSDG-9200-0009 Revision 13.0     |  |  |  |
|----------------------------------------------------------|-----------------------------------|--|--|--|
| Service Delivery Guide                                   | Number                            |  |  |  |
| Service Delivery Guide                                   | Effective Date: October 24, 2022  |  |  |  |
|                                                          | Expiration Date: October 24, 2024 |  |  |  |
|                                                          | Page 174 of 379                   |  |  |  |
| Responsible Office: Accounts Receivable                  |                                   |  |  |  |
| Cubicate Associate Description - Departing and Audit CDC |                                   |  |  |  |

5. Document type = DR, DG, DW and DX

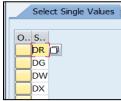

6. GL Account = 1310.3000 & 1310.0000

| _  | Select Single Va          | lues (2) |
|----|---------------------------|----------|
| 0. | Single value<br>1310.3000 |          |
|    | 1310.0000                 | -        |
|    |                           | _        |

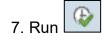

- 8. To Export: List > Export > Spreadsheet > Excel (In Existing XXL Format) > Table > Microsoft Excel
- 9. Save as "FBL5N\_FY20##.xlsx" at the following path:
  - a) N:\FM Division\Accounts Payable\_Accounts Receivable\Accounts Receivable\Audits\Non-Recapture Activities
- D. Formatting the Federal Transaction Register
  - 1. Open "TRANS\_REG\_FY20##.xls" and save as "FY20## Recapture Audit Data Collection Sheet.xlsx" at the following path:
    - a) N:\FM Division\Accounts Payable\_Accounts Receivable\Accounts Receivable\Audits\Non-Recapture Activities
  - 2. Name the first tab "TRANS\_REG\_FY20##"
  - 3. Create a 2<sup>nd</sup> tab and name it "Doc\_Type\_Combined\_Data".
  - 4. Create a 3<sup>rd</sup> tab and name it "Customer Data".
  - 5. Create a 4<sup>th</sup> tab and name it "FBL5N Text".

| NSSC<br>Service Delivery Guide        | NSSDG-9200-0009 Revision 13.0<br>Number<br>Effective Date: October 24, 2022 |
|---------------------------------------|-----------------------------------------------------------------------------|
|                                       | Expiration Date: October 24, 2024                                           |
|                                       | Page 175 of 379                                                             |
| Responsible Office: Accounts Receivab | ble                                                                         |
| Cubic et Accesset Descindule Descet   |                                                                             |

## On "Customer Data" tab

- Go into "LOCI\_FY20##.xlsx" and copy columns "M" (Customer) and "N" (Name 1) and paste into "Customer Data" tab on "FY2017 Recapture Audit Data Collection Sheet.xlsx".
- 7. Column Headers
  - a) A1 = "Customer Number"
  - b) B1 = "Customer Name"

# On "FBL5N-Text" tab

- 8. Go into "FBL5N\_FY20##.xlsx" and copy data from columns "C" (DocumentNo) and "H" (Text) and paste into "FBL5N Text" tab on "FY2017 Recapture Audit Data Collection Sheet.xlsx".
- 9. Column Headers
  - a) A1 = "DocumentNo"
  - b) B1 = "Text"
- 10. Select Column A.

| DATA                       | Developer            | REVIEW       | VIEW | ACROB              |
|----------------------------|----------------------|--------------|------|--------------------|
| ections<br>erties<br>Links | A Z A<br>A Z<br>Sort | Filter       |      | Text to<br>Columns |
| 1S                         | Sc                   | ort & Filter |      |                    |

- 11. Go to Data on Excel Ribbon.
- 12. Select "Text to Columns".

| NSSC                   | NSSDG-9200-0009 Revision 13.0     |
|------------------------|-----------------------------------|
| Service Delivery Guide | Number                            |
| Service Delivery Guide | Effective Date: October 24, 2022  |
|                        | Expiration Date: October 24, 2024 |
|                        | Page 176 of 379                   |
|                        |                                   |

Responsible Office: Accounts Receivable Subject: Accounts Receivable – Reporting and Audit SDG

| Convert Text to Columns Wizard - Step 1 of 3                                            | 2 X            |
|-----------------------------------------------------------------------------------------|----------------|
| The Text Wizard has determined that your data is Delimited.                             |                |
| If this is correct, choose Next, or choose the data type that best describes your data. |                |
| Original data type                                                                      |                |
| Choose the file type that best describes your data:                                     |                |
| Delimited - Characters such as commas or tabs separate each field.                      |                |
| Fixed width - Fields are aligned in columns with spaces between each field.             |                |
| Preview of selected data:                                                               |                |
| 2 1 800001094<br>3 1 800005000<br>4 1 800005073<br>5 1 80000575                         | =              |
| E h 800005332                                                                           | ₩              |
| Cancel < Back Next >                                                                    | <u>F</u> inish |

## 13. Select "Next".

| Convert Text to Column                                                         | s Wizard - Step 2 of 3                                         | ٩<br>٩                                      | X       |
|--------------------------------------------------------------------------------|----------------------------------------------------------------|---------------------------------------------|---------|
| This screen lets you set th                                                    | ne delimiters your data contains. You can see how              | your text is affected in the preview below. |         |
| Delimiters<br>Iab<br>Semicolon<br>Comma<br>Space<br>Qther:<br>Data preview     | Treat consecutive delimiters as one<br>Text <u>q</u> ualifier: |                                             |         |
| DocumentNo<br>180001094<br>180005000<br>1800005073<br>1800005075<br>1800005332 |                                                                | Þ                                           | * III * |
|                                                                                | Cancel < Back                                                  | k <u>N</u> ext > <u>F</u> inish             |         |

14. Make sure "Tab" is selected as the Delimiter and select "Next".

| NSSC                                  | NSSDG-9200-0     | 0009      | Revision 13.0   |
|---------------------------------------|------------------|-----------|-----------------|
| Service Delivery Guide                | Number           |           |                 |
| Service Delivery Guide                | Effective Date:  | October 2 | 24, 2022        |
|                                       | Expiration Date: | October 2 | 24, 2024        |
|                                       |                  |           | Page 177 of 379 |
| Responsible Office: Accounts Receivab | ام               |           |                 |

| Convert Text                                                      | to Columns Wizard - Ste    | ep 3 of 3                                                                                                    | <b>β</b> Σ     | 3           |
|-------------------------------------------------------------------|----------------------------|----------------------------------------------------------------------------------------------------|----------------|-------------|
| Column data<br><u>G</u> eneral<br><u>T</u> ext<br><u>D</u> ate:   |                            | and set the Data Format.<br>'General' converts numeric values to numbers, date values to dates, and<br>remaining values to text.<br><u>A</u> dvanced | d all          |             |
| D <u>e</u> stination:                                             | \$A\$1                     |                                                                                                    | E              |             |
| General<br>Document<br>18000050<br>18000550<br>18000553<br>4 [[]] | No<br>94<br>00<br>73<br>75 |                                                                                                    |                | - Francisco |
|                                                                   |                            | Cancel < Back Next >                                                                                                    | <u>F</u> inish |             |

- 15. Select "Finish". On "TRANS\_REG\_FY2017" tab
- 16. Delete blank column C.
- 17. Delete "Crcy" column P.
- 18. Delete blank row 7.
- 19. Column Headers (and color to highlight each header cell)

**Note:** You will have to manually enter all yellow and orange cell header names.

- a) A6 = Center (Yellow)
- b) B6 = Funds Ctr (Blue)
- c) C6 = FC name (Blue)
- d) D6 = Ref.Doc (Blue)
- e) E6 = Year (Blue)
- f) F6 = Period (Blue)
- g) G6 = Posting Date (Blue)
- h) H6 = Doc.Date (Blue)
- i) I6 = Document No (Blue)
- j) J6 = D (Blue)
- k) K6 = Fund (Blue)
- I) L6 = Commt Item (Blue)
- m) M6 = Account (Blue)
- n) N6 = Debit (Blue)
- o) O6 = Credit (Blue)
- p) P6 = Customer (Blue)
- q) Q6 = Text (Blue)

| NSSC                   | NSSDG-9200-0009 Revision 13.0     |
|------------------------|-----------------------------------|
| Service Delivery Guide | Number                            |
| Service Delivery Guide | Effective Date: October 24, 2022  |
|                        | Expiration Date: October 24, 2024 |
|                        | Page 178 of 379                   |
|                        |                                   |

Responsible Office: Accounts Receivable

Subject: Accounts Receivable – Reporting and Audit SDG

- r) R6 = Doc Type (Blue)
- s) S6 = Trading Partner (Blue)
- t) T6 = Category Override (Dropdown) (Orange)
- u) U6 = Category (Yellow)
- v) V6 = Debit/Credit (Yellow)
- w) W6 = Customer # (Trim) (Yellow)
- x) X6 = Customer Name (Lookup) (Yellow)
- y) Y6 = Include? (Dropdown) (Orange)
- z) Z6 = Contract Type (Dropdown) (Orange)

aa)AA6 = Comments (Orange)

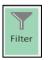

20. Add "Filter" on all column header rows (row 6).

- 21. Enter Worksheet Header Information below:
  - a) B1 = Date Federal Transaction Register was run (today)
  - b) C3 = "Federal Transaction Register Accelerated"
  - c) C4 = "Dynamic Selection (Document Types DG, DR, DW & DX)"
  - d) G2 = Blank (Blue Fill)
  - e) G3 = Blank (Yellow Fill)
  - f) G4 = Blank (Orange Fill)
  - g) H2 = "From SAP"
  - h) H3 = "Formula"
  - i) H5 = "User Input"
  - j) M1 = "Note: Filtered to include 1310.0000 & 1310.3000 transactions only"
  - k) M2 = "Note: Filtered to include NONFED Trading Partners only"
- 22. Update text column with correct text information from "FBL5N Text" tab.

a) Overwrite text in Q7 with the following:

=VLOOKUP(I7,'FBL5N Text'!A:B,2,FALSE)

- Copy formula down to all cells in column Q.
- 23. Enter formulas in columns with a yellow-highlighted column header.
  - a) A7

=IF(LEFT(C7,2)<>"HQ",C7,IF(LEFT(K7,3)="I3P","NSSC",IF(LE FT(K7,3)="NSC","NSSC","HQ")))

| NSSC                                                   | NSSDG-9200-0009 Revision 13.0     |
|--------------------------------------------------------|-----------------------------------|
| Service Delivery Guide                                 | Number                            |
|                                                        | Effective Date: October 24, 2022  |
|                                                        | Expiration Date: October 24, 2024 |
|                                                        | Page 179 of 379                   |
| Responsible Office: Accounts Re                        | ceivable                          |
| Subject: Accounts Receivable – Reporting and Audit SDG |                                   |

• Copy formula down to all cells in column A.

#### b) U7

=IF(COUNTIFS(T7,"\*")>0,T7,IF(COUNTIFS(Q7,"\*PP\*")>0," Payroll",IF(COUNTIFS(T7,"\*")>0,T7,IF(COUNTIFS(Q7,"\*S F182\*")>0,"Procurement",IF(COUNTIFS(W7,"3\*")>0,"Payr oll",IF(COUNTIFS(Q7,"\*Travel\*")>0,"Travel",IF(COUNTIFS (Q7,"\*TA

\*")>0,"Travel",IF(COUNTIFS(Q7,"\*Vendor\*")>0,"Procureme nt",IF(COUNTIFS(Q7,"\*AP\*")>0,"Procurement",IF(COUNTI FS(Q7,"\*Vendor\*")>0,"Procurement",IF(COUNTIFS(Q7,"\*P C\*")>0,"Procurement",IF(COUNTIFS(Q7,"\*FOIA\*")>0,"Proc urement",IF(COUNTIFS(Q7,"\*Contract\*")>0,"Procurement" ,IF(COUNTIFS(Q7,"\*TA\*")>0,"Travel",""))))))))))))))))))))))))))))

• Copy formula down to all cells in column U.

## c) V7

=IF(N7>0,N7,(-1\*O7))

- Copy formula down to all cells in column V.
- d) W7
  - =TRIM(P7)
    - Copy formula down to all cells in column W.
- e) X7
  - =VLOOKUP(P7,'Customer Data'!A:B,2, FALSE)
    - Copy formula down to all cells in column X.

## On "Doc\_Type\_Combined\_Data" tab

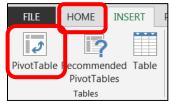

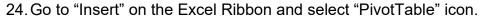

| NSSC                   | NSSDG-9200-0     | 0009      | Revision 13.0   |
|------------------------|------------------|-----------|-----------------|
| Service Delivery Guide | Number           |           |                 |
| Service Delivery Guide | Effective Date:  | October 2 | 4, 2022         |
|                        | Expiration Date: | October 2 | 4, 2024         |
|                        |                  |           | Page 180 of 379 |
|                        | 1-               |           |                 |

Responsible Office: Accounts Receivable Subject: Accounts Receivable – Reporting and Audit SDG

| Create PivotTable       |                                         |
|-------------------------|-----------------------------------------|
| choose the data that    | you want to analyze                     |
| Select a table o        | r range                                 |
| <u>T</u> able/Rang      | je:                                     |
| Use an external         | data source                             |
| Choose (                | Connection                              |
| Connection              | name:                                   |
| Choose where you wa     | ant the PivotTable report to be placed  |
| O <u>N</u> ew Worksheet | t i i i i i i i i i i i i i i i i i i i |
| Existing Worksh         | leet                                    |
| Location:               | Doc_Type_Combined_Data!\$E\$28          |
| Choose whether you      | want to analyze multiple tables         |
| 🔲 Add this data to      | o the Data <u>M</u> odel                |
|                         | OK Cancel                               |

25. Select "Browse" icon circled above to browse to the

"TRANS\_REG\_FY20##" tab and select all data so that it shows as the Table/Range.

| Create PivotTable         | ି <mark>୪</mark>                      |
|---------------------------|---------------------------------------|
| Choose the data that      | you want to analyze                   |
| Select a table or         | range                                 |
| <u>T</u> al le/Rang       | e: TRANS_REG_FY2017!\$A\$6:\$AA\$3996 |
| 🔘 <u>U</u> se an external | data source                           |
| Choose C                  | onnection                             |
| Connection                | name:                                 |
| Choose where you wa       | nt the PivotTable report to be placed |
| O <u>N</u> ew Worksheet   |                                       |
| Existing Worksh           | eet                                   |
| Location:                 | Doc_Type_Combined_Data!\$A\$1         |
| Choose whether you v      | vant to analyze multiple tables       |
| 🔲 Add this data to        | the Data <u>M</u> odel                |
|                           | OK Cancel                             |

26. Click "OK" button.

| NSSC                                  | NSSDG-9200-0     | 0009      | Revision 13.0   |
|---------------------------------------|------------------|-----------|-----------------|
| Service Delivery Guide                | Number           |           |                 |
|                                       | Effective Date:  | October 2 | 4, 2022         |
|                                       | Expiration Date: | October 2 | 24, 2024        |
|                                       |                  |           | Page 181 of 379 |
| Responsible Office: Accounts Receivab | le               |           |                 |

| PivotTable Fields • ×<br>Choose fields to add to<br>report:                                                                                             |  |
|----------------------------------------------------------------------------------------------------|--|
| Category Override (Dropdo<br>Category<br>Debit/Credit<br>Customer # (Trim)<br>Customer Name (Lookup)<br>Include? (Dropdown)<br>Contract Type (Dropdown) |  |
| Comments MORE TABLES  Trag fields between areas below:                                                                                                  |  |
| ▼ FILTERS     III COLUMNS       Include? ( ▼     Doc Type ▼                                                                                             |  |
| ■ ROWS > VALUES<br>Center ▼ ▲<br>Categ ▼ Sum of De ▼<br>Contra ▼ ▼                                                                                      |  |
| Defer Layout Upda UPDATE                                                                                                    |  |

The above "PivotTable Fields" will show on the right of the spreadsheet. 27. Drag "Include?" to "Filters" section.

- 28. Drag "Center," "Category," and "Contract Type" to "Rows" section.
- 29. Drag "Debit/(Credit")" to "Values" section.
  - a) If your "value" default to "Count" instead of "Sum," click arrow next to "Count of Debit/(Credit" and select "Sum" on the "Summarize Values By" tab and then the "OK" button (see below).

| NSSC                                  | NSSDG-9200-0     | )009 F     | Revision 13.0   |
|---------------------------------------|------------------|------------|-----------------|
| Service Delivery Guide                | Number           |            |                 |
| Service Delivery Guide                | Effective Date:  | October 24 | , 2022          |
|                                       | Expiration Date: | October 24 | 4, 2024         |
|                                       |                  |            | Page 182 of 379 |
| Responsible Office: Accounts Receivab | le               |            |                 |

| alue Field Setting                                                                                                    | -                                                  |             |                 |          |
|----------------------------------------------------------------------------------------------------|----------------------------------------------------|-------------|-----------------|----------|
| Source Name: De                                                                                                    | ebit/(Credit)                                      |             |                 |          |
| Custom Name: S                                                                                                    | um of Debit/(Ci                                    | edit)       |                 |          |
| Summarize Value                                                                                                    |                                                    | Values As   |                 |          |
| <u>S</u> ummarize valu                                                                                                    |                                                    | values //s  |                 |          |
| Choose the type                                                                                                    |                                                    | hat vou war | it to use to su | ummarize |
| data from the se                                                                                                    |                                                    | lac you ha  |                 |          |
| Sum                                                                                                    |                                                    |             | <u>^</u>        |          |
| Average<br>Max                                                                                                    |                                                    |             | =               |          |
| Min                                                                                                    |                                                    |             | -               |          |
| Product                                                                                                    |                                                    |             | •               |          |
|                                                                                                    | _                                                  |             |                 | <b></b>  |
| Number Format                                                                                                    |                                                    |             | ОК              | Canc     |
|                                                                                                    |                                                    |             |                 |          |
| Choose fields to a<br>report:                                                                                                    | e Fields `<br>add to                               |             |                 |          |
| Choose fields to a<br>report:<br>Center<br>Funds Ctr<br>FC name<br>Ref. Doc<br>Year<br>Period<br>Pstng Date<br>Doc. Date                                                                                | add to                                             |             |                 |          |
| Choose fields to a<br>report:<br><b>Center</b><br>Funds Ctr<br>FC name<br>Ref. Doc<br>Year<br>Period<br>Pstng Date<br>Doc. Date<br>DocumentNo                                                           | add to                                             |             |                 |          |
| Choose fields to a<br>report:<br>Center<br>Funds Ctr<br>FC name<br>Ref. Doc<br>Year<br>Period<br>Pstng Date<br>Doc. Date<br>DocumentNo<br>D                                                             | add to                                             |             |                 |          |
| Choose fields to a<br>report:<br>Center<br>Funds Ctr<br>FC name<br>Ref. Doc<br>Year<br>Period<br>Pstng Date<br>Doc. Date<br>DocumentNo<br>D<br>D<br>D<br>D<br>D<br>D<br>D<br>D<br>D<br>D<br>D<br>D<br>D | een areas belo                                     | • •         |                 |          |
| Choose fields to a report:  Conter Funds Ctr FC name Ref. Doc Year Period Pstng Date Doc. Date DocumentNo D Trag fields betwee FLITERS                                                                  | een areas belo                                     | • •         |                 |          |
| Choose fields to a<br>report:<br>Center<br>Funds Ctr<br>FC name<br>Ref. Doc<br>Year<br>Period<br>Pstng Date<br>Doc. Date<br>DocumentNo<br>D<br>D<br>D<br>D<br>D<br>D<br>D<br>D<br>D<br>D<br>D<br>D<br>D | een areas belo                                     | • •         |                 |          |
| Choose fields to a<br>eport:<br>Center<br>Funds Ctr<br>FC name<br>Ref. Doc<br>Year<br>Period<br>Pstng Date<br>Doc. Date<br>Doc. Date<br>DocumentNo<br>D<br>D<br>Drag fields betwee<br>T FILTERS         | een areas belo                                     | • •         |                 |          |
| Choose fields to a report:<br>Center<br>Funds Ctr<br>FC name<br>Ref. Doc<br>Year<br>Period<br>Pstng Date<br>Doc. Date<br>Doc. Date<br>DocumentNo<br>D<br>Drag fields betwee<br>FILTERS<br>Include? (    | een areas belo<br>COLUMN<br>Doc Type               | W:<br>S     |                 |          |
| Choose fields to a report:  Center Funds Ctr FC name Ref. Doc Year Period Pstng Date Doc. Date DocumentNo D Trag fields betwee FILTERS Include? (                                                       | een areas belo<br>■ COLUMN<br>Doc Type<br>∑ VALUES | W:<br>S     |                 |          |

- 30. Choose the arrow next to "Include? (Dropdown)".
- 31. Select "Field Settings"

| NSSC                                  | NSSDG-9200-0009 Revision 13.0     |
|---------------------------------------|-----------------------------------|
| Service Delivery Guide                | Number                            |
| Service Delivery Guide                | Effective Date: October 24, 2022  |
|                                       | Expiration Date: October 24, 2024 |
|                                       | Page 183 of 37                    |
| Responsible Office: Accounts Receivab | le                                |

| Field Settings                     |
|------------------------------------|
| Source Name: Include? (Dropdown)   |
| Custom Name: Include? (Dropdown)   |
| Subtotals & Filters Layout & Print |
| Subtotals                          |
| <u>Automatic</u>                   |
| None                               |
| © <u>C</u> ustom                   |
| Select one or more functions:      |
| Sum  Count Average Max             |
| Min<br>Product                     |
| Filter                             |
| Include new items in manual filter |
| OK Cancel                          |

- 32. Go to "Subtotals & Filter" tab.
- 33. Select "None".

| Field Settings                                                       |
|----------------------------------------------------------------------|
| Source Name: Include? (Dropdown)                                     |
| Custom Name: Include? (Dropdown)                                     |
| Subtotals & Filters Layout & Print                                   |
| Layout                                                               |
| Show item labels in outline form                                     |
| Display labels from the next field in the same column (compact form) |
| Display subtotals at the top of each group                           |
| Show <u>i</u> tem labels in tabular form                             |
| Repeat item labels                                                   |
| Insert <u>b</u> lank line after each item label                      |
| Sho <u>w</u> items with no data                                      |
|                                                                      |
| Print                                                                |
| Insert <u>p</u> age break after each item                            |
| OK Cancel                                                            |

- 34. Go to "Layout & Print" tab.
- 35. Select "Show item labels in tabular form" radio button.
- 36. Click "OK" button.

| NSSC                                  | NSSDG-9200-0     | 0009      | Revision 13.0   |
|---------------------------------------|------------------|-----------|-----------------|
| Service Delivery Guide                | Number           |           |                 |
|                                       | Effective Date:  | October 2 | 4, 2022         |
|                                       | Expiration Date: | October 2 | 24, 2024        |
|                                       |                  |           | Page 184 of 379 |
| Responsible Office: Accounts Receivab | le               |           |                 |

| PivotTable<br>Choose fields to a<br>report:                                             |                         |
|-----------------------------------------------------------------------------------------|-------------------------|
| Center Center Funds Ctr FC name Ref. Doc Year Period Pstng Date Doc. Date Doc.umentNo D | ×                       |
| Drag fields betwe                                                                       | en areas below:         |
| <b>T</b> FILTERS<br>Include? ( <b>T</b>                                                 | COLUMNS                 |
| ROWS<br>Center • •<br>Categ •<br>Contra •                                               | ∑ VALUES<br>Sum of De ▼ |

- 37. Choose the arrow next to "Doc Type".
- 38. Select "Field Settings"

| NSSC                              | NSSDG-9200-0009 Revision 13.0     |
|-----------------------------------|-----------------------------------|
| Service Delivery Guide            | Number                            |
| Service Delivery Guide            | Effective Date: October 24, 2022  |
|                                   | Expiration Date: October 24, 2024 |
|                                   | Page 185 of 379                   |
| Responsible Office: Accounts Rece | ivable                            |

| Field Settings                        |
|---------------------------------------|
| Source Name: Doc Type                 |
| Custom Name: Doc Type                 |
| Subtotals & Filters Layout & Print    |
| Subtotals                             |
| <u>A</u> utomatic                     |
| © Non <u>e</u>                        |
| © <u>C</u> ustom                      |
| Select one or more functions:         |
| Sum Account Average Max Min Product T |
| Filter                                |
| Include new items in manual filter    |
| OK Cancel                             |

- 39. Go to "Subtotals & Filter" tab.
- 40. Select "Automatic".

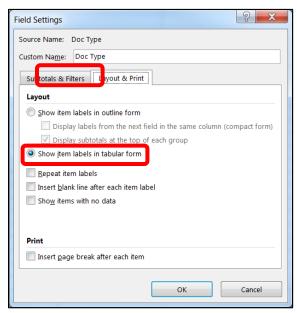

- 41. Go to "Layout & Print" tab.
- 42. Select "Show item labels in tabular form" radio button.
- 43. Click "OK" button.

| NSSC<br>Service Delivery Guide      | NSSDG-9200-0009 Revision 13.0<br>Number<br>Effective Date: October 24, 2022<br>Expiration Date: October 24, 2024 |
|-------------------------------------|----------------------------------------------------------------------------------------------------|
|                                     | Page 186 of 379                                                                                                  |
| Responsible Office: Accounts Receiv |                                                                                                    |

| PivotTable<br>Choose fields to a<br>report:                                            |                 |
|----------------------------------------------------------------------------------------|-----------------|
| Center Center Funds Ctr FC name Ref. Doc Year Period Pstng Date Doc. Date DocumentNo D |                 |
| Drag fields betwe                                                                      | en areas below: |
| <b>T</b> FILTERS                                                                       |                 |
| Include? ( 🔻                                                                           | Doc Туре 🔻      |
| ROWS                                                                                   | ∑ VALUES        |
| Categ ▼<br>Contra ▼                                                                    | Juin of De.     |

- 44. Choose the arrow next to "Center" from "Rows".
- 45. Select "Field Settings"

| NSSC                                    | NSSDG-9200-0     | 0009      | Revision 13.0   |
|-----------------------------------------|------------------|-----------|-----------------|
| Service Delivery Guide                  | Number           |           |                 |
|                                         | Effective Date:  | October 2 | 24, 2022        |
|                                         | Expiration Date: | October 2 | 24, 2024        |
|                                         |                  |           | Page 187 of 379 |
| Responsible Office: Accounts Receivable |                  |           |                 |

| Field Settings                     |
|------------------------------------|
| Source Name: Center                |
| Custom Name: Center                |
| Subtotals & Filters .ayout & Print |
| Subtotals                          |
| _ <u>A</u> utomatic                |
| Non <u>e</u>                       |
| © <u>C</u> ustom                   |
| Select one or more functions:      |
| Sum                                |
| Count<br>Average                   |
| Max                                |
| Min<br>Product                     |
| Filter                             |
| Include new items in manual filter |
| OK Cancel                          |

- 46. Go to "Subtotals & Filter" tab.
- 47. Select "None".

| Field Settings                                                       |
|----------------------------------------------------------------------|
| Source Name: Center                                                  |
| Custom Name: Center                                                  |
| Subtotals & Filters Layout & Print                                   |
| Layout                                                               |
| © Show item labels in outline form                                   |
| Display labels from the next field in the same column (compact form) |
| Display subtotals at the top of each group                           |
| Show item labels in tabular form                                     |
| Repeat item labels                                                   |
| Insert blank line after each item label                              |
| Show items with no data                                              |
|                                                                      |
|                                                                      |
| Print                                                                |
| Insert page break after each item                                    |
| OK Cancel                                                            |

- 48. Go to "Layout & Print" tab.
- 49. Select "Show item labels in tabular form" radio button.
- 50. Click "OK" button.
- 51. Repeat steps above for "Category" and "Contract Type.

| NSSC                                                   | NSSDG-9200-0009 Revision 13.0              |  |  |
|--------------------------------------------------------|--------------------------------------------|--|--|
| Service Delivery Guide                                 | Number<br>Effective Date: October 24, 2022 |  |  |
|                                                        | Expiration Date: October 24, 2024          |  |  |
|                                                        | Page 188 of 379                            |  |  |
| Responsible Office: Accounts Receivable                |                                            |  |  |
| Subject: Accounts Receivable – Reporting and Audit SDG |                                            |  |  |

? X Format Cells Number Font Border Fill Protection lianment <u>C</u>ategory: General Sample Curren Decimal places: 2 Date Time Percentage Symbol: \$ • Negative numbers: Fraction Scientific -\$1,234.10 \$1,234.10 . Text Special Custom (\$1,234.10 Currency formats are used for general monetary values. Use Accounting formats to align decimal points in a column. ОК Cancel

52. Highlight total rows.

- a) Right click.
- b) Select "Format Cells"
- c) On "Number" tab, select "Currency" from left.
- d) On "Number" tab, select last currency option showing credits in red and in parentheses from box on right.
- e) Click "OK" button.

NSSC Service Delivery Guide Number Effective Date: October 24, 2022 Expiration Date: October 24, 2024 Page 189 of 379

Responsible Office: Accounts Receivable Subject: Accounts Receivable – Reporting and Audit SDG

| Include? (Dropdown) | (All) 🔽     |                          |                  |               |               |              |                |
|---------------------|-------------|--------------------------|------------------|---------------|---------------|--------------|----------------|
| Sum of Debit/Credit |             |                          | Column Labels 💌  | ]             |               |              |                |
| Center 🔹            | Category    | Contract Type (Dropdown) | DG               | DR            | DW            | DX           | Grand Total    |
|                     | 8           | (blank)                  | (\$24.00)        | \$2,543.30    |               | (\$2,172.21) | \$347.09       |
|                     | 🗏 Payroll   | (blank)                  | (\$9,758.13)     | \$12,394.09   |               |              | \$2,635.96     |
|                     | Procurement | (blank)                  | (\$5,544.00)     | (\$84,063.81) | (\$118.15)    |              | (\$89,725.96)  |
|                     | 🗏 Travel    | (blank)                  | (\$3,147.03)     | \$1,204.63    |               |              | (\$1,942.40)   |
| = ARC               | 8           | (blank)                  | (\$40,000.00)    | \$756,105.60  | (\$6,048.24)  |              | \$710,057.36   |
|                     | 🗏 Payroll   | (blank)                  | (\$11,089.31)    | \$6,475.36    | (\$12,111.35) | (\$1,070.30) | (\$17,795.60)  |
|                     | Procurement | (blank)                  |                  | \$220,721.03  | (\$2,689.97)  |              | \$218,031.06   |
|                     | 🗏 Travel    | (blank)                  | (\$4,255.11)     | \$5,046.62    | (\$1,412.74)  |              | (\$621.23)     |
| GRC                 | 8           | (blank)                  | \$197.53         | \$4,255.35    | \$825.54      | (\$2,179.39) | \$3,099.03     |
|                     | Payroll     | (blank)                  | (\$8,977.48)     | \$10,528.53   | (\$9,225.14)  |              | (\$7,674.09)   |
|                     | Procurement | (blank)                  |                  | \$52,624.58   | (\$51,760.43) |              | \$864.15       |
|                     | 🗏 Travel    | (blank)                  | (\$10,960.54)    | \$10,550.50   | (\$898.85)    |              | (\$1,308.89)   |
| GSFC                | Ξ           | (blank)                  | (\$438.33)       | (\$2,289.84)  | \$670,296.93  | (\$2,385.14) | \$665,183.62   |
|                     | 🗏 Payroll   | (blank)                  | (\$26,594.87)    | \$31,556.22   | (\$1,133.61)  |              | \$3,827.74     |
|                     | Procurement | (blank)                  | (\$1,132,141.89) | \$496,092.23  | (\$10,807.03) | (\$222.24)   | (\$647,078.93) |
|                     | 🗏 Travel    | (blank)                  | (\$10,401.78)    | \$13,972.93   | (\$170.17)    |              | \$3,400.98     |
| ⊟HQ                 | 8           | (blank)                  | (\$617.91)       | \$28,136.50   | (\$2,982.96)  | (\$2,389.27) | \$22,146.36    |
|                     | 🗏 Payroll   | (blank)                  | (\$6,667.38)     | \$18,735.66   | (\$1,646.29)  |              | \$10,421.99    |
|                     | Procurement | (blank)                  |                  | \$1,334.78    |               |              | \$1,334.78     |
|                     | 🗆 Travel    | (blank)                  | (\$23,119.35)    | \$30,054.53   | (\$34.21)     |              | \$6,900.97     |
| = JSC               | 8           | (blank)                  | (\$634.53)       | \$39,774.43   | (\$10,368.65) | (\$2,516.38) | \$26,254.87    |
|                     |             | // 1 / 1 /               | (627.052.07)     | AFF 057 04    | 104 700 001   |              | ALCOCA OF      |

53. Save spreadsheet and close.

#### STEP 3. Validate Recapture Spreadsheet

- A. Ensure the text field data is complete and correct.
- B. Validate that the filter works.
- C. Validate that you can highlight an entire row.
- D. Validate Doc\_Type\_Combined\_Data tab is populating correctly when updates are made in the Trans\_Reg\_FY2018 tab (i.e., Include Y/N field).

| NSSC                                    | NSSDG-9200-0009 Revision 13.0     |  |
|-----------------------------------------|-----------------------------------|--|
| Service Delivery Guide                  | Number                            |  |
|                                         | Effective Date: October 24, 2022  |  |
|                                         | Expiration Date: October 24, 2024 |  |
|                                         | Page 190 of 379                   |  |
| Responsible Office: Accounts Receivable |                                   |  |

Responsible Office: Accounts Receivable

Subject: Accounts Receivable – Reporting and Audit SDG

# PROCESS – ZEPY DEBT QUARTERLY ANALYSIS PROCESS

The purpose of this instruction is to outline the steps for Quarterly Analysis of Aging ZEPY (Employee debt). This instruction will assist in analyzing and monitoring Center Employee debt to determine if DOI is appropriately collecting debts on active employees.

#### STEP 1. AR Account Maintainer/Payment Processor - Run SAP Aging Report

- A. Login to SAP.
- B. Open Excel.
- C. Use the ZEPY Quarterly Analysis Launcher Macro Tab
  - 1. Choose the Center from the Dropdown Menu.
  - 2. Choose the Quarter from the Dropdown Menu.
  - 3. Choose the Fiscal Year from the Dropdown Menu.
  - 4. Click "OK".

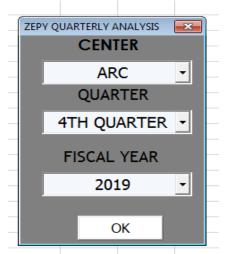

D. Once the Marco has finished running the report, name the file and save to N:\FM Division\Accounts Payable\_Accounts Receivable\Accounts Receivable\Debt Management\ZEPY Quarterly Analysis\FY20XX\Quarter X.

**Note:** If macro is unavailable, run the SAP report manually using the process in Steps D through I below.

E. Run report manually using Transaction code ZCF\_ARAGING

| NSSC                                    | NSSDG-9200-0009 Revision 13.0     |  |
|-----------------------------------------|-----------------------------------|--|
| Service Delivery Guide                  | Number                            |  |
|                                         | Effective Date: October 24, 2022  |  |
|                                         | Expiration Date: October 24, 2024 |  |
|                                         | Page 191 of 379                   |  |
| Responsible Office: Accounts Receivable |                                   |  |

#### for each Center.

| • 🙀 VF11 - Cancel Billing Document               |
|--------------------------------------------------|
|                                                  |
| • 🚖 SQ01 - SAP Query: Maintain queries           |
| • 🚖 GR55 - Execute Report Group                  |
| • 🜟 ZFI_INTRAGOV - Intra-gov Trading Partner Rpt |
| • 🜟 ME33K - Display Contract                     |
| • 🜟 ME23N - Display Purchase Order               |
| • 📩 ZCF_ARAGING - AR AGING                       |
| • 🜟 ZFI_AGING1310 - AR 1310 Account Aging        |
| SAP Menu                                         |
| F. Input the following information:              |
|                                                  |
|                                                  |

- 1. "Account Group/Range" ZEPY.
- 2. "Business Area" applicable Center (e.g., 24).
- 3. "Through Accounting Period" XX (e.g., 05).
- 4. "Fiscal year" YYYY (e.g., 2015).

| Accounts Receivable A     | ging by Period | s       |          |
|---------------------------|----------------|---------|----------|
|                           |                |         |          |
| Data Selection            |                |         |          |
| Account Group/Range       | ZEPY           | to      | <b>_</b> |
| Business Area(s)          | 24             | to      | <u></u>  |
| Customer Number           |                | to      | <b></b>  |
| Document Number           |                | to      | <b></b>  |
| G/L Account/Range         |                | <b></b> |          |
| Through Accounting Period | 7              |         |          |
| Fiscal Year               | 2018           |         |          |
| View for TROR             |                |         |          |
|                           |                |         |          |

G. Click Execute (clock with the green check) to process report.

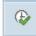

H. Once the report is issued, on toolbar click List.

I. Hover over Export; select Spreadsheet; Click continue (green check) through filter information; select Table and click continue then continue again through Microsoft excel.

| NSSDG-9200-0009 Revision 13.0     |  |  |
|-----------------------------------|--|--|
| Number                            |  |  |
| Effective Date: October 24, 2022  |  |  |
| Expiration Date: October 24, 2024 |  |  |
| Page 192 of 379                   |  |  |
| able                              |  |  |
|                                   |  |  |

1. Name the file and save to N:\FM Division\Accounts Payable\_Accounts Receivable\Accounts Receivable\Debt Management\ZEPY Quarterly Analysis\FY20XX\Quarter X.

J. Once you have run and saved the aging reports for your Centers, log out of SAP.

### **STEP 2.** <u>AR Account Maintainer/Payment Processor</u> - Format the ZEPY Report (it is helpful to refer to the previous quarter's report)

- A. Hide the following columns:
  - 1. Column E (Custmr Typ).
  - 2. Column F (Reim).
  - 3. Column I (Refrd Debt).
  - 4. Columns P through W (Days and Years Delinquent).
- B. Add a new column after Column Y (Debt ID).
  - 1. Name this new column (Column Z) Review Comments.
- C. Format to show one employee debt by grouping the debts together.
  - 1. If an employee has more than one debt, select all of the rows under the first debt entry row (e.g., If rows 2 thru 10 list Jon Doe's debts, click Row's 3 thru 10 to select all rows but the first debt entry).
  - 2. Once all rows (except the first debt entry row) has been highlighted, select the Data tab.
    - a) Click the Group button.
    - b) This will add a subtraction button on the left-hand side of the spreadsheet.
    - c) Click the subtraction button to hide the other debt entries.
- D. Add columns for AR L2 Supervisor Review and AR L3 Review
  - 1. Merge columns for each customer
- **STEP 3.** <u>AR Account Maintainer/Payment Processor</u> Research in Federal Personnel/Payroll System (FPPS) for debts to establish whether employee is still in an active status
  - A. Log into FPPS (https://webfpps.ibc.doi.gov/FPPS-xhtml.html).
  - B. Click Acknowledge.
  - C. Click FPPS Production.
  - D. Access the Pay Detail (PDVW) screen.
    - 1. Type PDVW in the FPPS field.

| NSSC<br>Service Delivery Guide | NSSDG-9200-0009 Revision 13.0     |
|--------------------------------|-----------------------------------|
|                                | Number                            |
|                                | Effective Date: October 24, 2022  |
|                                | Expiration Date: October 24, 2024 |
|                                | Page 193 of 379                   |
|                                | Page 193 of 3                     |

Responsible Office: Accounts Receivable

Subject: Accounts Receivable – Reporting and Audit SDG

a. Click "Go".

Or

- 2. Hover over the "Employee & Position Views" tab
  - a. Select Pay Detail (PDVW) screen. Click "Ok".
- E. Once that screen appears, click the radio button next to Last Name.
- F. In the Last Name field, enter the employee's Last Name.
  Note: If unable to locate employee by name (due to name change, etc.), locate the employee's SSN in the SAP customer file and enter the SSN in FPPS rather than the employee's Last Name.
- G. In the Processing Pay Period field, enter the most recent pay period (e.g., for Pay Period 20 in FY 2016 the entry would be 1620).
- H. Check the box next to "Time and Attendance".
- I. Click Ok.
- J. In the Name/SSN Search pop-up box, input the following:
  - 1. Department =NN.
  - 2. Bureau = the applicable Business Area (e.g., 64 for Stennis).
  - 3. Click "Ok".
- K. A list of employees with that last name from that Center will appear.
  - 1. Select the radio button next to the correct name.
  - 2. Click "Ok".
- L. Once you have the correct employee, look at their current Pay Calculate Detail to see if they were paid.
  - 1. View the Pay Code to determine what the employee time is coded to (e.g., 010 equals Regular Time and 020 equals Annual Leave)
  - 2. To see what a Pay Code represents, enter TBLS in the FPPS Command field (located in the upper right of the screen).
    - a) Click "Go".
    - b) In the Start List From: field, type Pay Code.
      - i. Click "Ok".

| NSSC                                    | NSSDG-9200-0009 Revision 13.0     |  |
|-----------------------------------------|-----------------------------------|--|
| Service Delivery Guide                  | Number                            |  |
|                                         | Effective Date: October 24, 2022  |  |
|                                         | Expiration Date: October 24, 2024 |  |
|                                         | Page 194 of 379                   |  |
| Responsible Office: Assounts Reseivable |                                   |  |

Responsible Office: Accounts Receivable

Subject: Accounts Receivable – Reporting and Audit SDG

- c) In the box next to Pay Code, type X.
  - i. Click "Ok".
- d) In the "Start List From": Code field enter the unknown code (e.g., 050).

i. Click "Ok".

- e) View the description of that code to determine the code on the timesheet (e.g., 050 has a Holiday-Not Worked description).
- f) Go back to the PDVW command as necessary.
- 3. To get out of the Pay Detail screen, click "Cancel".
- M. To see if any deductions were taken from an employee's pay, select the Pay Calculate Detail box under the PDVW command.
  - 1. Click the "Ok" button to scroll through the screens.
  - 2. Under Current "Deductions/Wages/Government Additives, look for Pay Codes 61B or 61C (annotates debt recovery deductions).

**Note:** The FBL5N screen can also be used to determine if collections have occurred within the last few pay periods. Remember that SAP might not have the most recent pay period information for that customer and FPPS has the most current, up-to-date information.

- N. To see the employee's "official" work status, access the "Track SF52/SF50 (TRAC)" screen.
  - 1. Type TRAC in the FPPS field.
    - a) Click "Go".

Or

b) Hover over the "Employee & Position Views" tab

i. Select "Track SF52/SF50 (TRAC)".

- 2. Under Track List Types SF52 Types: check the box next to "Separated".
- 3. Click the radio button next to "SSN".

a) Enter the SSN for the applicable employee.

| NSSC                           | NSSDG-9200-0009 Revision 13.0     |
|--------------------------------|-----------------------------------|
| Service Delivery Guide         | Number                            |
|                                | Effective Date: October 24, 2022  |
|                                | Expiration Date: October 24, 2024 |
|                                | Page 195 of 379                   |
| Responsible Office: Accounts R | eceivable                         |

- b) If the employee's SSN was last entered under the PDVW or TRAC commands, it can be recalled.
- c) At the bottom of the page, click the "RSSN" tab (SSN Previous Command) or "PLST" tab (Last 10 SSN's).
- 4. A list of HR actions (SF50/52) processed for that employee will appear.

Note: In FPPS, actions are listed from most recent to oldest.

- 5. Review actions to determine whether the employee is active, separated, in an LWOP status, and/or Returned to duty (RTD).
  - a) The effective date (start date) of the actions are listed next to the action.
    - i. To see any estimated not-to-exceed dates (LWOP completion date), view the action.
  - b) To view any information/notes on this action, type V in the field next to that action.
    - i. Click "Ok"
  - c) In the pop-up box, check the box next to Select All Screens.
    - i. Click "Ok"
  - d) Continue to click the "Ok" button to view any necessary information (e.g., not-to-exceed date of the action).

**Note:** Notate any helpful information on spreadsheet under the Comments column.

**Note:** Student Trainee's with a career or career-conditional appointment, participating in the Student Career Experience Programs (5 CFR 213.3202(b)) can elect by law to continue health benefit

| NSSC                                    | NSSDG-9200-0009 Revision 13.0     |
|-----------------------------------------|-----------------------------------|
| Service Delivery Guide                  | Number                            |
| Service Delivery Guide                  | Effective Date: October 24, 2022  |
|                                         | Expiration Date: October 24, 2024 |
|                                         | Page 196 of 379                   |
| Responsible Office: Accounts Receivable |                                   |

#### enrollment during periods of leave without pay status.

(1) 5. I elect to have payroll deductions after my return to work or upon pay becoming sufficient to cover the premium. Payroll Operations will deduct, in addition to the current pay period's premium, an amount equal to one pay period's health benefit premium. This payroll deduction will continue until the debt is recovered in full. I further agree that if I do not return to work or that the debt cannot be recovered in full, the debt will be recovered from whatever other source is available for recovery of a debt owed to the United States.

# **STEP 4.** <u>AR Account Maintainer/Payment Processor</u> - ZEPY Customer review/Analysis of Data.

The goal of this analysis is to monitor collection of debt from current NASA employees and to ensure that for those employees who have separated that the debt has been transferred from DOI to NASA, removed as a ZEPY customer and established as a ZCOM customer in SAP. This analysis is due by COB of the last business day of the month following quarter end.

- A. Gather, analyze, and notate all information collected for each employee.
- B. Inquire on the status of the debts via e-mail to the Department of Interior (DOI) as necessary
  - 1. Interior Business Center (IBC), Debt Management Branch
- C. Below are some examples of Employee status (There may be additional statuses not shown below):
  - 1. Active Employee COOP
  - 2. Active Employee LWOP USA
  - 3. Active Employee LWOP Other
  - 4. Active Employee Waiver Request
  - 5. Active Employee Collecting
  - 6. Separated Employee
  - 7. Deceased Employee
- D. The following are a few examples where DOI may need to be contacted:
  - 1. If employees are in an active status but debts are not being collected against.
  - 2. If employees are no longer with NASA and a transferred debt has not been received after two Pay Periods.

| NSSC                                    | NSSDG-9200-0009 Revision 13.0     |  |
|-----------------------------------------|-----------------------------------|--|
| Service Delivery Guide                  | Number                            |  |
|                                         | Effective Date: October 24, 2022  |  |
|                                         | Expiration Date: October 24, 2024 |  |
|                                         | Page 197 of 379                   |  |
| Responsible Office: Accounts Receivable |                                   |  |

- 3. If older debts are not being collected first before more recent debts. Notate any emails sent and received in a new tab within the ZEPY Spreadsheet.
- E. Additional Helpful Information Areas
  - 1. SAP transaction code **FBL5N** can be used to review the employee's record of debts.
    - a) Doc Type-DR are debts.
    - b) Doc Type- DG are collections that have been received (the text field will include the pay period of the payment).
  - 2. FPPS DataMart reports
    - a) Located on the shared drive in the Debt Management folder <u>N:\FM Division\Accounts Payable\_Accounts</u> <u>Receivable\Accounts Receivable\Debt</u> Management
      - i. Biweekly DataMart Postings folder which are auto posted biweekly by NSSC AR L2 into SAP.
      - Monthly SAP to DOI Reconciliation Folder which has Center folders with saved DOI reports. These contain the files and reports from DOI related to debts/payments/cancellations, etc.

STEP 5. AR SP - Account Maintainer/Payment Processor – Route for review.

- A. Create ServiceNow (SNOW) case/task when analysis is completed with the following fields.
  - 1. Category- AR
  - 2. Subcategory- AR
  - 3. Assignment group- FM-AR L2
  - 4. Assign case to self
  - 5. Short description/ work notes- # quarter ZEPY Analysis for BA complete/ ready for review
  - 6. Save
  - 7. Assign task to AR supervisor
- B. Route the task to AR L2 Supervisor.
- C. AR L2 Supervisor will review and initial spreadsheet.

| NSSC                                    | NSSDG-9200-0009 Revision 13.0     |  |
|-----------------------------------------|-----------------------------------|--|
| Service Delivery Guide                  | Number                            |  |
|                                         | Effective Date: October 24, 2022  |  |
|                                         | Expiration Date: October 24, 2024 |  |
|                                         | Page 198 of 379                   |  |
| Responsible Office: Accounts Receivable |                                   |  |
|                                         |                                   |  |

- D. AR L2 Supervisor will route task to AR L3 for final review.
- **STEP 6.** <u>AR CS Accountant</u> Review the analysis for accuracy and quality.
  - A. Review the following items:
    - 1. Review if the comments align with the Employee Status legend.
      - a) Add a CS Note column at the end of the last column.
      - b) Annotate CS concurrence on the CS column.
      - c) Annotate, if necessary, when further research is required.
    - 2. Ensure PII (SSN) column is hidden.
    - 3. Review (if necessary) if DOI has been contacted for debts not transferred or for payments not being collected from Active employee.
      - a) Review the FPPS DataMart reports according to the affected Fiscal Year and Center:
         N:\FM Division\Accounts Payable Accounts
        - Receivable\Accounts Receivable\Debt Management
      - b) Validate collection and annotate in the CS notes if additional research/action is needed.
    - 4. Review SAP to validate collection history coincides with employee status (e.g., active employee should show regular collections).
      - a) Execute FBL5N in SAP for validation.
  - B. Route Task back to AR L2 once review is complete.
- **STEP 7.** <u>AR Account Maintainer/Payment Processor</u> Follow up on any questions from AR CS and save final version of analysis.

| NSSC                                                   | NSSDG-9200-0009 Revision 13.0     |  |
|--------------------------------------------------------|-----------------------------------|--|
| Service Delivery Guide                                 | Number                            |  |
| Service Delivery Guide                                 | Effective Date: October 24, 2022  |  |
|                                                        | Expiration Date: October 24, 2024 |  |
|                                                        | Page 199 of 379                   |  |
| Responsible Office: Accounts Receivable                |                                   |  |
| Subject: Accounts Receivable – Reporting and Audit SDG |                                   |  |

# PROCESS – 1010/5993 MONTHLY ACCOUNT RECONCILIATION

The purpose of this reconciliation is to ensure that cash postings to a NON-fund have the appropriate offset account. The offset account is posted manually via a second part JV posting; therefore, a reconciliation is necessary. This reconciliation is performed by AR CS on billing day each month.

STEP 1. AR CS - Run and format report

A. Enter transaction code **FMFG\_E\_TRANS\_REG** in the transaction code field.

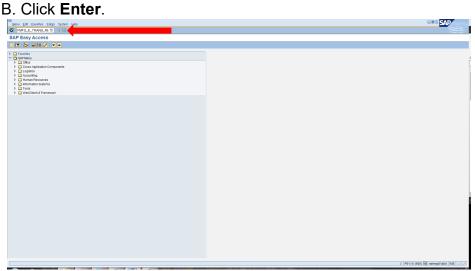

The following screen is displayed:

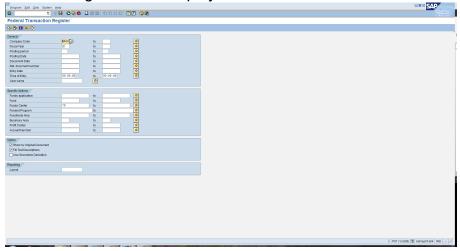

C. Enter the Fiscal Year.

| NSSC                           | NSSDG-9200-0009 Revision 13.0     |
|--------------------------------|-----------------------------------|
| Service Delivery Guide         | Number                            |
|                                | Effective Date: October 24, 2022  |
|                                | Expiration Date: October 24, 2024 |
|                                | Page 200 of 379                   |
| Pesponsible Office: Accounts P | Peceivable                        |

Responsible Office: Accounts Receivable Subject: Accounts Receivable – Reporting and Audit SDG

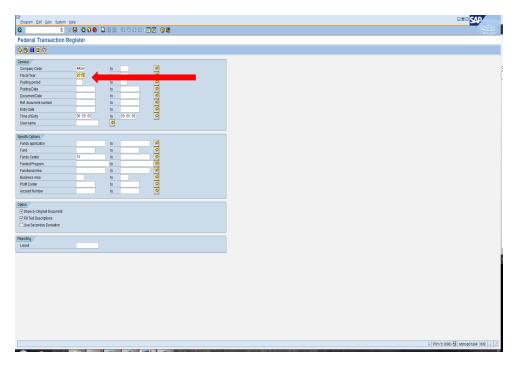

D. Enter the Posting periods 1-current period being analyzed.

E. Delete "10" from the Funds Center block SAP C Progue Edit goo Sprime Here
 C こ 4 日 C C C C L 消防 むしんた 口口 G 表
Federal Transaction Register 9 8 1 2 9 Company Code Fiscal Year Posting period Posting Date Document Date 000000000 9 Document Dat Ref. document Entry Date Time of Entry User name 60:00:00 00:00:00 50 🗢 Specific Options Funds application Funds Center Funded Program Functional Area Business Area Protit Center Account Number \$ 000000 Option Show by Original Docume
Fill Text Descriptions
Use Secondary Derivation Reporting Layout P01 (1) (600) 🗄 ndmsp01a04 INS

| NSSC                                                   | NSSDG-9200-0009 Revision 13.0     |  |
|--------------------------------------------------------|-----------------------------------|--|
| Service Delivery Guide                                 | Number                            |  |
|                                                        | Effective Date: October 24, 2022  |  |
|                                                        | Expiration Date: October 24, 2024 |  |
|                                                        | Page 201 of 379                   |  |
| Responsible Office: Accounts Receivable                |                                   |  |
| Subject: Accounts Receivable – Reporting and Audit SDG |                                   |  |

F. Select the multiple selection icon on the right hand side of the Fund fields.

| ,<br>Program Edt <u>O</u> olo System <u>H</u> elp                                                                                                    | . # © <b>54</b>               |
|----------------------------------------------------------------------------------------------------|-------------------------------|
| 2 4 4 4 4 4 4 1 1 1 1 1 1 1 1 1 1 1 1 1                                                                                                    |                               |
| ederal Transaction Register                                                                                                    |                               |
|                                                                                                    |                               |
|                                                                                                    |                               |
| eneral                                                                                                    |                               |
| Company Code         WG         ID         ID                                                                                                    |                               |
| Fiscal Year 2015 to                                                                                                    |                               |
| Posting period 1 to 9                                                                                                    |                               |
| Posting Date to 9                                                                                                    |                               |
| Document Date                                                                                                    |                               |
| Ret. document number 10                                                                                                    |                               |
| Entry Date to S                                                                                                    |                               |
| Imme of Entry 00.00.00 to 00.00 V                                                                                                    |                               |
| Oser name 2                                                                                                    |                               |
| pecific Options /                                                                                                    |                               |
| Funds application 10 0                                                                                                    |                               |
| Fund                                                                                                    |                               |
|                                                                                                    |                               |
| Funded Program to                                                                                                    |                               |
| Fund Contentr Do Contentr Do Contentr Do Contentr Do Contentr Do Contentr Do Content Do Content Do |                               |
| Business Area 10                                                                                                    |                               |
| Profit Center to                                                                                                    |                               |
| Account Number to                                                                                                    |                               |
|                                                                                                    |                               |
| pton /                                                                                                    |                               |
| and/or of original Doctories w                                                                                                    |                               |
| Use Secondar Derivation                                                                                                    |                               |
|                                                                                                    |                               |
| eporting /                                                                                                    |                               |
| Layout                                                                                                    |                               |
|                                                                                                    |                               |
|                                                                                                    |                               |
|                                                                                                    |                               |
|                                                                                                    |                               |
|                                                                                                    |                               |
|                                                                                                    |                               |
|                                                                                                    |                               |
|                                                                                                    |                               |
|                                                                                                    |                               |
|                                                                                                    |                               |
|                                                                                                    |                               |
|                                                                                                    |                               |
|                                                                                                    | P01 (1) (600) H ndmsp01a04    |
|                                                                                                    | v   P01(1)(000) 🖽 Horrspola04 |

#### The following screen will appear:

| C Multiple Selection for Fund                                               |
|-----------------------------------------------------------------------------|
| Select Single Values (2) Select Ranges Exclude Single Values Exclude Ranges |
| 🕀 🖌 🊱 🛃 🛅 🚹 Multiple selection 🗣 🖺 🗙                                        |

| NSSC                                    | NSSDG-9200-0009 Revision 13.0     |  |
|-----------------------------------------|-----------------------------------|--|
| Service Delivery Guide                  | Number                            |  |
|                                         | Effective Date: October 24, 2022  |  |
|                                         | Expiration Date: October 24, 2024 |  |
|                                         | Page 202 of 379                   |  |
| Responsible Office: Accounts Receivable |                                   |  |

#### G. Enter NON3220, NON3200, NON1435 and NON1099.

| 🖻 Multiple Selection for Fund                                               | ⊠ / |
|-----------------------------------------------------------------------------|-----|
| Select Single Values (2) Select Ranges Exclude Single Values Exclude Ranges |     |
|                                                                             |     |
|                                                                             |     |
| 🕒 🛹 😌 📴 📕 Multiple selection 📭 🖺 🗙                                          |     |

- H. Click the copy icon.
- I. Enter applicable Business Area

| ©°<br>Program Edit Goto System Help                                                                                                    | = # ¤ <mark>SA</mark>      |
|----------------------------------------------------------------------------------------------------|----------------------------|
| S I I I C G S I L I I I C G S I L I I I I I C C S I E E I I I I I I I C C S I E E I I I I I I I I I I I I I I I I                                                                                                    |                            |
| ederal Transaction Register                                                                                                    |                            |
|                                                                                                    |                            |
|                                                                                                    |                            |
| Company Code         MGA         to         C           Praced Yeard         2015         to         C           Praced Yeard         1         to         C           Praced Yeard         1         to         C           Praced Yeard         1         to         C           Praced Yeard         1         to         C           Praced Yeard         1         to         C           Praced Yeard         1         to         C           Praced Yeard         1         to         C           Praced Yeard         1         to         C           Praced Yeard         1         to         C           Praced Yeard         1         to         C           Praced Yeard         1         to         C           Praced Yeard         1         to         C           Praced Yeard         1         to         C         C           Praced Yeard         10         C         C         C                                                                                                    |                            |
| Document Date to                                                                                                    |                            |
| Ref. document number to                                                                                                    |                            |
| Entry Date to S                                                                                                    |                            |
| Time of Entry 00:00:00 to 00:00 \$                                                                                                    |                            |
| User name                                                                                                    |                            |
| Specific Options         ID         ID |                            |
| Funds Center to                                                                                                    |                            |
| Funded Program to 🔗                                                                                                    |                            |
| Functional Area                                                                                                    |                            |
| Business Area 72 🥑                                                                                                    |                            |
| Profit Clerker to Account Number to P                                                                                                    |                            |
|                                                                                                    |                            |
| Option                                                                                                    |                            |
| Show by Original Document                                                                                                    |                            |
| Pill Text Descriptions                                                                                                    |                            |
| Use Secondary Derivation                                                                                                    |                            |
| Reporting /                                                                                                    |                            |
| Layout                                                                                                    |                            |
|                                                                                                    |                            |
|                                                                                                    |                            |
|                                                                                                    |                            |
|                                                                                                    |                            |
|                                                                                                    |                            |
|                                                                                                    |                            |
|                                                                                                    |                            |
|                                                                                                    |                            |
|                                                                                                    |                            |
|                                                                                                    |                            |
|                                                                                                    |                            |
|                                                                                                    |                            |
|                                                                                                    | P01 (1) (600) 1 ndmsp01a04 |

| NSSC                                  | NSSDG-9200-0009 Revision 13.0     |
|---------------------------------------|-----------------------------------|
| Service Delivery Guide                | Number                            |
| Service Delivery Guide                | Effective Date: October 24, 2022  |
|                                       | Expiration Date: October 24, 2024 |
|                                       | Page 203 of 379                   |
| Responsible Office: Accounts Receivab | ble                               |
| Subject: Accounts Receivable – Report | ing and Audit SDG                 |

J. Click on the arrow (multiple selection) on the right-hand side of the Account Number fields.

| ,<br>Zrogram Edit Goto System Help                                                                                                    | - # C <mark>SA</mark>      |
|----------------------------------------------------------------------------------------------------|----------------------------|
| 1 4 日 6 6 6 日 第 後 8 5 5 6 6 8 回 回 6 8                                                                                                    |                            |
| rederal Transaction Register                                                                                                    |                            |
|                                                                                                    |                            |
|                                                                                                    |                            |
| eneral                                                                                                    |                            |
| Originary Code         MAD         Ib         Image: Code of the second second |                            |
| Fiscal Year 2015 to S                                                                                                    |                            |
| Posting period 1 to 9                                                                                                    |                            |
| Posting Date to                                                                                                    |                            |
| Document Date to                                                                                                    |                            |
| Ref document number to                                                                                                    |                            |
| Entry Date to 9                                                                                                    |                            |
|                                                                                                    |                            |
| User name                                                                                                    |                            |
| pedit Options /                                                                                                    |                            |
|                                                                                                    |                            |
| Tunta agriculton         Tunta         Mail         Mail           Tunta d         Ministra di Ministra         Mail         Mail           Tunta da monta di Tunta di Ministra         Mail         Mail         Mail           Tunta da monta di Tunta di Ministra         Mail         Mail         Mail           Maila di Ministra         Maila         Maila         Maila         Maila           Patto Center         Maila         Maila         Maila         Maila                                                                                                    |                            |
| to •                                                                                                    |                            |
| Funded Program to                                                                                                    |                            |
| Functional Area to                                                                                                    |                            |
| Business Area 172 🕢 to 🕏                                                                                                    |                            |
| Proft Center to                                                                                                    |                            |
| Account Number to                                                                                                    |                            |
| •                                                                                                    |                            |
| plon                                                                                                    |                            |
| Show by Original Document I Tert Descriptions                                                                                                    |                            |
| Uran Les Descriptions                                                                                                    |                            |
| Ose occuració pervanon                                                                                                    |                            |
| eporting /                                                                                                    |                            |
| tuores.                                                                                                    |                            |
|                                                                                                    |                            |
|                                                                                                    |                            |
|                                                                                                    |                            |
|                                                                                                    |                            |
|                                                                                                    |                            |
|                                                                                                    |                            |
|                                                                                                    |                            |
|                                                                                                    |                            |
|                                                                                                    |                            |
|                                                                                                    |                            |
|                                                                                                    |                            |
|                                                                                                    |                            |
|                                                                                                    |                            |
| The entered selections were not accepted                                                                                                    | P01 (1) (600) 1 ndmsp01a04 |

#### The following field screen is displayed.

| 🖙 Multiple Selection for Account Number                                 | $\times$ |
|-------------------------------------------------------------------------|----------|
| Select Single Values Select Ranges Exclude Single Values Exclude Ranges | ×        |
|                                                                         |          |
| 🕑 🖌 🎲 🛃 📋 🚺 Multiple selection 📭 🖺 🗙                                    |          |

| NSSC                                  | NSSDG-9200-0009 Revision 13.0     |
|---------------------------------------|-----------------------------------|
| Service Delivery Guide                | Number                            |
| -                                     | Effective Date: October 24, 2022  |
|                                       | Expiration Date: October 24, 2024 |
|                                       | Page 204 of 379                   |
| Responsible Office: Accounts Receival | ble                               |
| Subject: Accounts Receivable – Report | ting and Audit SDG                |

#### K. Click on the Select Ranges Tab.

| 🗁 Multiple Selection for Account Number                          | $\boxtimes$ |
|------------------------------------------------------------------|-------------|
| Select Single Values Select Ranges Exclude Ranges Exclude Ranges |             |
|                                                                  |             |
| 🕒 🖌 🊱 📑 🛅 🚺 Multiple selection 🗣 🖺 🗶                             |             |

L. Enter the following ranges: 1010.0000-1010.9999 and 5993.0000-5993.9999.

| 🖙 Multiple Selection for Account Number                                                                                                    | $\times$ |
|----------------------------------------------------------------------------------------------------|----------|
| Select Single Values Select Ranges Exclude Single Values Exclude Ranges                                                                                                    |          |
| O. Lower limit Upper limit                                                                                                    |          |
| 1010.0000 1010.9999                                                                                                    |          |
| 5993.0000 5993.9999                                                                                                    |          |
|                                                                                                    |          |
|                                                                                                    |          |
|                                                                                                    |          |
| Under State Contraction In the Contraction of the Contraction of the C |          |

M. Click on the copy icon.

| NSSC                                  | NSSDG-9200-0009 Revision 13.0     |
|---------------------------------------|-----------------------------------|
| Service Delivery Guide                | Number                            |
| Service Delivery Guide                | Effective Date: October 24, 2022  |
|                                       | Expiration Date: October 24, 2024 |
|                                       | Page 205 of 379                   |
| Responsible Office: Accounts Receivab | le                                |
| Subject: Accounte Bessivable - Benert | ing and Audit SDC                 |

#### The following screen will appear:

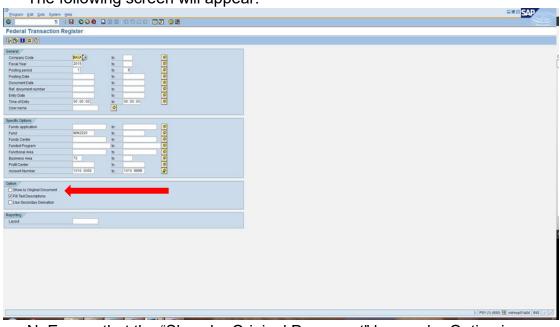

- N. Ensure that the "Show by Original Document" box under Option is unchecked as seen above.
- O. Click the execute icon.

| 7<br>Brogram Edit Goto System Help                                                                                                    |                              |
|----------------------------------------------------------------------------------------------------|------------------------------|
| 2 1 4 9 4 4 4 5 5 5 5 5 6 8 9 9 9 9 9 9 9 9 9 9 9 9 9 9 9 9 9 9                                                                                                    |                              |
| Federal Transaction Register                                                                                                    |                              |
|                                                                                                    |                              |
| ineral /                                                                                                    |                              |
| Company Code IMSA 0 to                                                                                                    |                              |
| Ormunation (code)         MASC (c)         Is         IP         IP           Preading period         1         Is         IP         IP         IP           Preading period         1         Is         IP         IP         IP         IP           Preading period         1         Is         IP         IP    |                              |
| Posting period 1 to 9 🗘                                                                                                    |                              |
| Posting Date to 59                                                                                                    |                              |
| Document Date to 9                                                                                                    |                              |
| Ref. document number to 9                                                                                                    |                              |
| Entry Date to                                                                                                    |                              |
| Time of Endry 00:00:00 to 00:00:00                                                                                                    |                              |
| Username                                                                                                    |                              |
| pecific Options /                                                                                                    |                              |
| Funds application to the                                                                                                    |                              |
| Fund NON3220 to 🕈                                                                                                    |                              |
| Funds Center to to                                                                                                    |                              |
| Funds approximation         Ib         IP         IP           Funds Constraint         ND         IP         IP |                              |
| Functional Area to 5                                                                                                    |                              |
| Business Area 72 to B                                                                                                    |                              |
| Protit Center to 19                                                                                                    |                              |
| Account Number 1018.0000 to 1010.9999                                                                                                    |                              |
| iption /                                                                                                    |                              |
| Show by Original Document                                                                                                    |                              |
| ✓ Fill Text Descriptions                                                                                                    |                              |
| Use Secondary Derivation                                                                                                    |                              |
| eporting /                                                                                                    |                              |
| Eponanj<br>Lavout                                                                                                    |                              |
|                                                                                                    |                              |
|                                                                                                    |                              |
|                                                                                                    |                              |
|                                                                                                    |                              |
|                                                                                                    |                              |
|                                                                                                    |                              |
|                                                                                                    |                              |
|                                                                                                    |                              |
|                                                                                                    |                              |
|                                                                                                    |                              |
|                                                                                                    |                              |
|                                                                                                    |                              |
|                                                                                                    | P01 (1) (600) H ndmsp01a04 I |

| NSSC                                  | NSSDG-9200-0009 Revision 13.0     |
|---------------------------------------|-----------------------------------|
| Service Delivery Guide                | Number                            |
| Service Delivery Guide                | Effective Date: October 24, 2022  |
|                                       | Expiration Date: October 24, 2024 |
|                                       | Page 206 of 379                   |
| Responsible Office: Accounts Receivab | le                                |
| Subject: Accounts Receivable – Report | ing and Audit SDG                 |

### The following screen will appear:

|                                                                                                    | eral Transaction Register           |  |
|----------------------------------------------------------------------------------------------------|-------------------------------------|--|
| Image: Section Register - Accelerated         Image: Section Register - Accelerated           Image: Section Register - Accelerated         Image: Section Register - Accelerated           Image: Section Register - Accelerated         Image: Section Register - Acceler                                                                                                    | ico can ex c scree ent e            |  |
| Image: Section 1         Image: Section 2         Image: Section 2<                                                                                                    | HEO AVY IN C CARTON BUT I           |  |
|                                                                                                    |                                     |  |
| Decimient         Varial         Code         Tende Note         Decimient         Code Note         Tende Note         Tende Note                                                                                                    | Last Terrestine Devictor Associated |  |
| Control         Two         Cold         Total Point Point Que         Due         Total Point Que         Control         Point Que         Point Que         P                                                                                                    |                                     |  |
| contract         contract                                                                                                    |                                     |  |
| No.         No.         No. <td></td> <td></td>                                                                                                    |                                     |  |
| contract       -       -       -       -       -       -       -       -       -       -       -       -       -       -       -       -       -       -       -       -       -       -       -       -       -       -       -       -       -       -       -       -       -       -       -       -       -       -       -       -       -       -       -       -       -       -       -       -       -       -       -       -       -       -       -       -       -       -       -       -       -       -       -       -       -       -       -       -       -       -       -       -       -       -       -       -       -       -       -       -       -       -       -       -       -       -       -       -       -       -       -       -       -       -       -       -       -       -       -       -       -       -       -       -       -       -       -       -       -       -       -       -       -       -       -       -       -       -<                                                                                                    |                                     |  |
| Normal Part Part Part Part Part Part Part Part                                                                                                    |                                     |  |
| Normal Market Market |                                     |  |
| constrainty         constrainty         constrainty <thconstrainty< th=""> <thconstrainty< th=""></thconstrainty<></thconstrainty<>                                                                                                    |                                     |  |
| Normal of the second of the second |                                     |  |
| Constraint         Constraint         Constraint <thconstraint< th="">         Constraint         Constrai</thconstraint<>                                                                                                    |                                     |  |
| No. 1         1         10072014         004004         0002027         7.316         NORK         9803000         180         US           000305744 ()         1         10072074         004004         00020271         004004         1202         US           000305744 ()         1         10072074         004002         7.316         NORK         9803000         1202         US           000305741 ()         1         10020744         0002027         7.316         NORK         9803000         1202           001305741 ()         1         10020744         0002027         7.316         NORK         980000         1000           001305741 ()         1         10020744         0002028         7.316         NORK         980000         1000           001305741 ()         1         10020744         000202         7.316         NORK         980000         2400           0013056741 ()         1         10020744         000202         7.316         NORK         980000         2425         100           001566741 ()         1         1002074         000202         7.316         NORK         980000         2425         100           001566741 ()         1                                                                                                    |                                     |  |
| 1         1         1007204         04204         0002274         041020         7.8100         040020         12800         0400           0018841-1         1         1002204         041020         7.8100         040120         2400         0400           0018841-1         1         1002204         0401200         7.9100         040120         2400         0400           0018841-1         1         1002204         0401200         7.9100         040120         2400         0400           0018841-1         1         1102204         1002204         040120         7.9100         0408         0400         0400           0018841-1         1         1102204         1002204         7.9100         0408         983.000         2420         0400           0018841-1         1         1102204         1002204         7.9100         0408         983.000         2420         0400           018859-1         1         11022044         1002204         7.9100         0408         983.000         2420         040           018859-1         1         1002204         100220         7.9100         0408         983.000         2420         040           0018859-1 </td <td></td> <td></td>                                                                                                    |                                     |  |
| Constraint         Constraint         Constraint <thconstraint< th="">         Constraint         Constrai</thconstraint<>                                                                                                    |                                     |  |
| Normal Processing         1         1         1         1         1         1         1         1         1         1         1         1         1         1         1         1         1         1         1         1         1         1         1         1         1         1         1         1         1         1         1         1         1         1         1         1         1         1         1         1         1         1         1         1         1         1         1         1         1         1         1         1         1         1         1         1         1         1         1         1         1         1         1         1         1         1         1         1         1         1         1         1         1         1         1         1         1         1         1         1         1         1         1         1         1         1         1         1         1         1         1         1         1         1         1         1         1         1         1         1         1         1         1         1         1                                                                                                    |                                     |  |
| 0013826-1       2       1106001       3013825       0012826-1       0012826-1       0012826-1       0012826-1       0012826-1       0012826-1       0012826-1       0012826-1       0012826-1       0012826-1       0012826-1       0012826-1       0012826-1       0012826-1       0012826-1       0012826-1       0012826-1       0012826-1       0012826-1       0012826-1       0012826-1       0012826-1       0012826-1       0012826-1       0012826-1       0012826-1       0012826-1       0012826-1       0012826-1       0012826-1       0012826-1       0012826-1       0012826-1       0012826-1       0012826-1       0012826-1       0012826-1       0012826-1       0012826-1       0012826-1       0012826-1       0012826-1       0012826-1       0012826-1       0012826-1       0012826-1       0012826-1       0012826-1       0012826-1       0012826-1       0012826-1       0012826-1       0012826-1       0012826-1       0012826-1       0012826-1       001282-1       001282-1       001282-1       00128-1       00128-1       001282-1       00128-1       00128-1       00128-1       00128-1       00128-1       00128-1       00128-1       00128-1       00128-1       00128-1       00128-1       00128-1       00128-1       00128-1       00128-1       00128-1       00128-1                                                                                                    |                                     |  |
| 1       1       110802014       1040204       30218888       10040220       7.310       10087       9901000       10400       1050         00148241       2       110202014       110202014       1010220       7.310       10087       9901000       2.010       10007         00148241       2       110202014       11020214       1010220       7.310       10087       9911000       2.010       10017       10017       10017       10017       10017       10017       10017       10017       10017       10017       10017       10017       10017       10017       10017       10017       10017       10017       10017       10017       10017       10017       10017       10017       10017       10017       10017       10017       10017       10017       10017       10017       10017       10017       10017       10017       10017       10017       10017       10017       10017       10017       10017       10017       10017       10017       10017       10017       10017       10017       10017       10017       10017       10017       10017       10017       10017       10017       10017       10017       10017       10017       10017 <t< td=""><td></td><td></td></t<>                                                                                                    |                                     |  |
| $ \begin{array}{c c c c c c c c c c c c c c c c c c c $                                                                                                    |                                     |  |
| 00111140-11       1       1102001       101112001       101112001       101112001       101112001       101112001       101112001       101112001       101112001       101112001       101112001       101112001       101112001       101112001       101112001       101112001       101112001       101112001       101112001       101112001       101112001       101112001       101112001       101112001       101112001       101112001       101112001       101112001       101112001       101112001       101112001       101112001       101112001       101112001       101112001       101112001       101112001       101112001       101112001       101112001       101112001       101112001       101112001       101112001       101112001       101112001       101112001       101112001       101112001       101112001       101112001       101112001       101112001       101112001       101112001       101112001       101112001       101112001       101112001       101112001       101112001       101112001       101112001       101112001       101112001       101112001       101112001       101112001       101112001       101112001       101112001       101112001       101112001       101112001       101112001       101112001       101112001       1011112001       1011112001                                                                                                    |                                     |  |
| 0019801-10       2       110842044       1020144       10001200       201184244       10001200       2412       US         0019801-10       2       110912044       10001200       201184244       10001200       201184244       10001200       201184244       10001200       201184244       10001200       201184244       10001200       201184244       10001200       201184244       10001200       201184244       10001200       201184244       10001200       20118444       10001200       20118444       10001200       20118444       10001200       20118444       10001200       20118444       1000100       20118444       1000100       20118444       1000100       20118444       1000100       20118444       1000100       20118444       1000100       20118444       1000100       20118444       1000100       20118444       1000100       20118444       1000100       20118444       1000100       2011844       1000100       2011844       1000100       2011844       1000100       2011844       1000100       2011844       1000114       2011844       10001200       73/80       100014       2011844       10001200       73/80       100014       2011844       10001200       73/80       100014       2011844       10001200       73/80                                                                                                    |                                     |  |
| 000000000000000000000000000000000000                                                                                                    |                                     |  |
| 000000000000000000000000000000000000                                                                                                    |                                     |  |
| 0019990-10     2     11020014     15020248     0010220     17.300     10.00     242.59     100       0019990-10     2     11020014     15020248     001020     17.300     10.00     242.59     100       0019990-10     2     11020014     15020248     001020     17.300     10.00     242.59     1000       0019901-10     2     11132014     150212021     1001020     17.300     10.00     202.64     10.00       0019901-10     2     11132014     150212021     1001020     17.300     10.004     5983.000     22.84     10.00       0019901-10     2     11020014     150227281     1001220     10.004     5983.000     23.04     10.00       00017728-17     -     -     512042014     150227281     1001220     17.300     10.004     5983.000     24.10       00001768-17     -     -     -     5120     10.004     5983.000     24.10     10.005       00001768-17     -     12010204     150227281     1001220     17.300     10.004     5983.000     24.10     10.005       00001768-17     -     12010204     150227281     1001220     17.300     10.004     5983.000     24.10     10.005 </td <td></td> <td></td>                                                                                                    |                                     |  |
| 2       110000014       100002014       100002014       100002014       100002014       100002014       100002014       100002014       100002014       100002014       10000200       24.240       UB0         0001000114       11000014       10000200       10000200       124.040       000000       24.240       UB0         000100114       11000014       10000200       129.010       1000100       24.240       UB0         000100114       11000014       10002020       129.010       1000100       24.240       UB0         000000114-1       10000200       120.010014       10002020       129.010       100000       31.010       UB0         000000114-1       100002014       100020200       129.010       100047       9903.0000       24.010       UB0         000000114-1       100002014       10002200       129.010       100047       9903.0000       24.010       UB0         000000114-1       100002014       10002200       129.010       100047       9903.0000       24.010       UB0         00000114-1       1000141       10002200       129.010       100047       9903.0000       24.250       UB0       UB0         000000114-1       1000141       100022                                                                                                    |                                     |  |
| 0       2       111002014       10002014       30012502       73-100       100047       390210002       225.40       UBD         000071631-1       2       111132014       11112014       30012020       73-100       10047       390210002       25.540       UBD         000071631-1       3       12012014       10112014       30012202       1004022       73-100       10047       39021000       100484       UBD         000071631-1       3       12012014       1000227       73-100       10047       59031000       10048       UBD         000071631-1       3       12012014       1000227       73-100       10047       59031000       10049       100021         000071631-1       3       12002014       1000227       73-100       10047       59031000       1001       1000         000071631-1       3       12002014       1000227334       100472       59131000       1010       1000         000071631-1       3       12012014       1000227334       100472       12100       10047       59031000       222.9       UBD         0000071631-1       12012014       100227341       1004720       72.300       10047       5900       1000                                                                                                    |                                     |  |
| 00000070-17     -     -     -     -     -     -     -     -     -     -     -     -     -     -     -     -     -     -     -     -     -     -     -     -     -     -     -     -     -     -     -     -     -     -     -     -     -     -     -     -     -     -     -     -     -     -     -     -     -     -     -     -     -     -     -     -     -     -     -     -     -     -     -     -     -     -     -     -     -     -     -     -     -     -     -     -     -     -     -     -     -     -     -     -     -     -     -     -     -     -     -     -     -     -     -     -     -     -     -     -     -     -     -     -     -     -     -     -     -     -     -     -     -     -     -     -     -     -     -     -     -     -     -     -     -     -     -     -     -     -     -     -     -     -                                                                                                    |                                     |  |
| ADD/1816 1     -     -     -     -     -     -     -     -     -     -     -     -     -     -     -     -     -     -     -     -     -     -     -     -     -     -     -     -     -     -     -     -     -     -     -     -     -     -     -     -     -     -     -     -     -     -     -     -     -     -     -     -     -     -     -     -     -     -     -     -     -     -     -     -     -     -     -     -     -     -     -     -     -     -     -     -     -     -     -     -     -     -     -     -     -     -     -     -     -     -     -     -     -     -     -     -     -     -     -     -     -     -     -     -     -     -     -     -     -     -     -     -     -     -     -     -     -     -     -     -     -     -     -     -     -     -     -     -     -     -     -     -     -     -                                                                                                    |                                     |  |
| Contract         Contract                                                                                                    |                                     |  |
| 3     1 20110014     2012014     2012014     2012014     2012014     2012014     2012014     2012014     2012014     2012014     2012014     2012014     2012014     2012014     2012014     2012014     2012014     2012014     2012014     2012014     2012014     2012014     2012014     2012014     2012014     2012014     2012014     2012014     2012014     2012014     2012014     2012014     2012014     2012014     2012014     2012014     2012014     2012014     2012014     2012014     2012014     2012014     2012014     2012014     2012014     2012014     2012014     2012014     2012014     2012014     2012014     2012014     2012014     2012014     2012014     2012014     2012014     2012014     2012014     2012014     2012014     2012014     2012014     2012014     2012014     2012014     2012014     2012014     2012014     2012014     2012014     2012014     2012014     2012014     2012014     2012014     2012014     2012014     2012014     2012014     2012014     2012014     2012014     2012014     2012014     2012014     2012014     2012014     2012014     2012014     2012014     2012014     2012014     2012014     2012014     2012014                                                                                                    |                                     |  |
| 3         120940741         120920724         10092724 1         10092724 1         10092724 1         10092724 1         10092724 1         10092724 1         10092724 1         10092724 1         10092724 1         10092724 1         10092724 1         10092724 1         10092724 1         10092724 1         10092724 1         10092724 1         10092724 1         10092724 1         10092724 1         10092724 1         10092724 1         10092724 1         10092724 1         10092724 1         10092724 1         10092724 1         10092724 1         10092724 1         10092724 1         10092724 1         10092724 1         10092724 1         10092724 1         10092724 1         10092724 1         10092724 1         10092724 1         10092724 1         10092724 1         10092724 1         10092724 1         10092724 1         10092724 1         10092724 1         10092724 1         10092724 1         10092724 1         10092724 1         10092724 1         10092724 1         10092724 1         10092724 1         10092724 1         10092724 1         10092724 1         10092724 1         10092724 1         10092724 1         10092724 1         10092724 1         10092724 1         1009274 1         1009274 1         1009274 1         1009274 1         1009274 1         1009274 1         1009274 1         1009274 1         1009274 1 <td< td=""><td></td><td></td></td<>                                                                                                    |                                     |  |
| State         State         State <th< td=""><td></td><td></td></th<>                                                                                                    |                                     |  |
| Comparison 1 (1) 1 (1) (1) (1) (1) (1) (1) (1) (1)                                                                                                    |                                     |  |
| Constrainty         Constrainty         Constrainty <thconstrainty< th=""> <thconstrainty< th=""></thconstrainty<></thconstrainty<>                                                                                                    |                                     |  |
| 3         12011014         10082014         10082014         10082014         10082014         10082014         10082014         10082014         10082014         10082014         10082014         10082014         10082014         10082014         10082014         10082014         10082014         10082014         10082014         10082014         10082014         10082014         10082014         10082014         10082014         10082014         10082014         10082014         10082014         10082014         10082014         10082014         10082014         10082014         10082014         10082014         10082014         10082014         10082014         10082014         10082014         10082014         10082014         10082014         10082014         10082014         10082014         10082014         10082014         10082014         10082014         10082014         10082014         10082014         10082014         10082014         10082014         10082014         10082014         10082014         10082014         10082014         10082014         10082014         10082014         10082014         10082014         10082014         10082014         10082014         10082014         10082014         10082014         10082014         10082014         10082014         10082014         10                                                                                                    |                                     |  |
| State         State         State <th< td=""><td></td><td></td></th<>                                                                                                    |                                     |  |
| 00007641-10         3 12010014         150027644         NOAC220         72.38         NOAF         50000         55.73         USD           00009961-10         -         -         -         -         -         -         -         -         -         -         -         -         -         -         -         -         -         -         -         -         -         -         -         -         -         -         -         -         -         -         -         -         -         -         -         -         -         -         -         -         -         -         -         -         -         -         -         -         -         -         -         -         -         -         -         -         -         -         -         -         -         -         -         -         -         -         -         -         -         -         -         -         -         -         -         -         -         -         -         -         -         -         -         -         -         -         -         -         -         -         -         -         -                                                                                                    |                                     |  |
| 3 12010014 12012014 12020244 100022202 72.350 ND/R 990.3000 5.57.35 USD                                                                                                    |                                     |  |
| 0022999891 77 - 7,451,89 USD - 4 0111320115 12012014 100229888 NON2220 72-JSC NONR 5993.0000 7,451.98 USD                                                                                                    |                                     |  |
|                                                                                                    |                                     |  |
|                                                                                                    | 201999-1117                         |  |
|                                                                                                    |                                     |  |

#### P. Click the change layout icon.

| S .                               |          |         |          |              |            | 2002             |           |           |           |           |                            |             |
|-----------------------------------|----------|---------|----------|--------------|------------|------------------|-----------|-----------|-----------|-----------|----------------------------|-------------|
| ederal Tra                        |          |         |          |              |            |                  |           |           |           |           |                            |             |
| 3 🔁 🖶 🖸                           | <u> </u> | 7 🔽   [ | 2 🧏      | 🔂   🔁 🍜      |            |                  |           |           |           |           |                            |             |
|                                   |          |         |          |              |            |                  |           |           |           |           |                            |             |
| ederal Tra                        | neac     | tion R  | onisto   | r - Accele   | arated     |                  |           |           |           |           |                            |             |
|                                   |          |         | <u> </u> |              |            |                  | A         |           |           |           | N                          |             |
| Ref. Document 1<br>0100017395-1 🕁 |          | CoCd    | Period   | Posting Date | Doc. Date  | DocumentNo       | Fund      | Funds Ctr | Cmmt Item | Account   | Debit z<br>86,42           | Credit Crcy |
| 010001/395-1                      | 2015     | NASA    | 1        | 10/06/2014   | 10/06/2014 | 100017395        | NON3220   | 72-JSC    | NONR      | 5993.0000 | 86.42                      | USD         |
| 0100017603-1 🖙                    |          |         |          | 10/00/2014   | 10/00/2014 | 100011335        | 140143220 | 72 500    | HONIK     | 5555.0000 | = 242.50                   | USD         |
|                                   |          |         | 1        | 10/17/2014   | 10/08/2014 | 100017603        | NON3220   | 72-JSC    | NONR      | 5993.0000 | 242.50                     | USD         |
| 0100032485-1 🕁                    |          |         | · · ·    |              |            |                  |           |           |           |           | 1,852.85                   | USD         |
| _                                 |          |         | 1        | 10/07/2014   | 10/07/2014 | 100032485        | NON3220   | 72-JSC    | NONR      | 5993.0000 | 1,852.85                   | USD         |
| 0100034780-1 👕                    |          |         |          |              |            |                  |           |           |           |           | 180.96                     | USD         |
|                                   |          |         | 1        | 10/14/2014   | 10/14/2014 | 100034780        | NON3220   | 72-JSC    | NONR      | 5993.0000 | 180.96                     | USD         |
| 0100035763-1 👕                    |          |         |          |              |            |                  |           |           |           |           | <ul> <li>19.91</li> </ul>  | USD         |
|                                   |          |         | 1        | 10/27/2014   | 10/24/2014 | 100035763        | NON3220   | 72-JSC    | NONR      | 5993.0000 | 19.91                      | USD         |
| 0100035764-1 👕                    |          |         |          |              |            |                  |           |           |           |           | <ul> <li>19.26</li> </ul>  | USD         |
| 100038081-1 🖙                     |          |         | 1        | 10/27/2014   | 10/24/2014 | 100035764        | NON3220   | 72-JSC    | NONR      | 5993.0000 | 19.26<br>= 286.00          | USD         |
| 100038081-1 -                     |          |         |          | 10/22/2014   | 10/21/2014 | 100038081        | NON3220   | 72-JSC    | NONR      | 5993.0000 | 286.00<br>286.00           | USD         |
| 100188996-1 🖙                     |          |         | · ·      | 10/22/2014   | 10/21/2014 | 100036061        | 100103220 | 72-330    | NONK      | 5993.0000 | <ul> <li>188.00</li> </ul> | USD         |
| 100188990-1 -0-                   |          |         | 2        | 11/06/2014   | 11/04/2014 | 100188996        | NON3220   | 72-JSC    | NONR      | 5993.0000 | 188.00                     | USD         |
| 100192480-1 📅                     |          |         | -        | 1110012014   | 11042014   | 100100000        | HOHOLLO   | 12 000    | Honne     | 0000.0000 | - 300.00                   | USD         |
|                                   |          |         | 2        | 11/12/2014   | 11/12/2014 | 100192480        | NON3220   | 72-JSC    | NONR      | 5993.0000 | 300.00                     | USD         |
| 100194964-1 📅                     |          |         | _        |              |            |                  |           |           |           |           | . 24.12                    | USD         |
|                                   |          |         | 2        | 11/24/2014   | 11/22/2014 | 100194964        | NON3220   | 72-JSC    | NONR      | 5993.0000 | 24.12                      | USD         |
| 100195476-1 🝟                     |          |         |          |              |            |                  |           |           |           |           | = 242.50                   | USD         |
|                                   |          |         | 2        | 11/19/2014   | 11/05/2014 | 100195476        | NON3220   | 72-JSC    | NONR      | 5993.0000 | 242.50                     | USD         |
| 100195609-1 🐨                     |          |         |          |              |            |                  |           |           |           |           | •                          | 242.50 USD  |
|                                   |          |         | 2        | 11/20/2014   | 11/05/2014 | 100195609        | NON3220   | 72-JSC    | NONR      | 5993.0000 |                            | 242.50 USD  |
| 100195610-1 👕                     |          |         |          |              |            |                  |           |           |           |           | = 242.50                   | USD         |
|                                   |          |         | 2        | 11/20/2014   | 11/05/2014 | <u>100195610</u> | NON3220   | 72-JSC    | NONR      | 5993.0000 | 242.50                     | USD         |
| 100196070-1 👕                     |          |         |          |              |            |                  |           |           |           |           | <ul> <li>255.45</li> </ul> | USD         |
|                                   |          |         | 2        | 11/13/2014   | 11/13/2014 | 100196070        | NON3220   | 72-JSC    | NONR      | 5993.0000 | 255.45                     | USD         |
| 100279818-1 👕                     |          |         | -        | 12/11/2014   | 12/01/2011 | 100370810        | NON2222   | 72 180    | NONR      | 5002 0002 | 8,308.61                   | USD         |
| 100287025-1 📅                     |          |         | 3        | 12/11/2014   | 12/01/2014 | 100279818        | NON3220   | 72-JSC    | NONR      | 5993.0000 | 8,308.61<br>- 313.10       | USD         |
| 100207025-1 "                     |          |         | 2        | 12/04/2014   | 12/02/2014 | 100287025        | NON3220   | 72-JSC    | NONR      | 5993.0000 | 313.10                     | USD         |
| 100287334-1 📅                     |          |         | 3        | 12/04/2014   | 12/02/2014 | 100207025        | 10113220  | 12-330    | 110 MIX   | 5555.0000 | = 263.10                   | USD         |
|                                   |          |         | 3        | 12/05/2014   | 12/04/2014 | 100287334        | NON3220   | 72-JSC    | NONR      | 5993.0000 | 263.10                     | USD         |
| 100287653-1                       |          |         |          |              |            |                  |           |           |           |           | = 242.50                   | USD         |
|                                   |          |         | 3        | 12/31/2014   | 12/08/2014 | 100287653        | NON3220   | 72-JSC    | NONR      | 5993.0000 | 242.50                     | USD         |
| 100287658-1 🐨                     |          |         |          |              |            |                  |           |           |           |           | - 75.40                    | USD         |
|                                   |          |         | 3        | 12/31/2014   | 12/23/2014 | 100287658        | NON3220   | 72-JSC    | NONR      | 5993.0000 | 75.40                      | USD         |
| 100287664-1 👕                     |          |         |          |              |            |                  |           |           |           |           | 6,557.36                   | USD         |
|                                   |          |         | 3        | 12/31/2014   | 12/12/2014 | 100287664        | NON3220   | 72-JSC    | NONR      | 5993.0000 | 6,557.36                   | USD         |
| 100299989-1 👕                     |          |         |          |              |            |                  |           |           |           |           | 7,451.98                   | USD         |
|                                   |          |         | 4        | 01/13/2015   | 12/31/2014 | 100299989        | NON3220   | 72-JSC    | NONR      | 5993.0000 | 7,451.98                   | USD         |

| NSSC                                  | NSSDG-9200-0009 Revision 13.0     |
|---------------------------------------|-----------------------------------|
| Service Delivery Guide                | Number                            |
| Service Delivery Guide                | Effective Date: October 24, 2022  |
|                                       | Expiration Date: October 24, 2024 |
|                                       | Page 207 of 379                   |
| Responsible Office: Accounts Receivab | ble                               |
|                                       |                                   |

The following screen will appear:

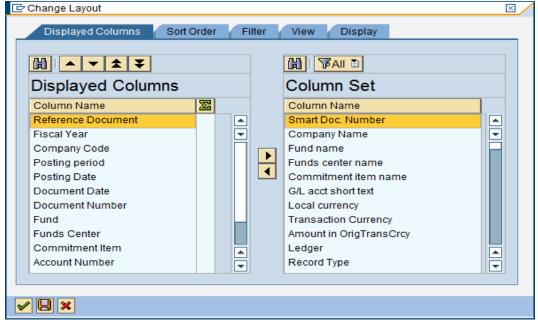

- Q. Select Local Currency.
- R. Click the Left Arrow.

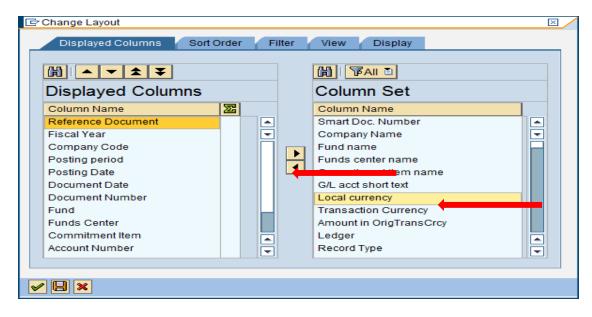

S. Click the green checkmark.

| NSSC                             | NSSDG-9200-0009 Revision 13.0     |
|----------------------------------|-----------------------------------|
| Service Delivery Guide           | Number                            |
| Service Delivery Guide           | Effective Date: October 24, 2022  |
|                                  | Expiration Date: October 24, 2024 |
|                                  | Page 208 of 379                   |
| Responsible Office: Accounts Red | ceivable                          |

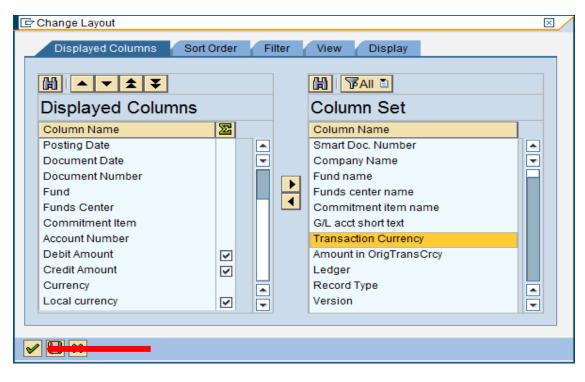

#### The following screen will appear:

| Image: bit image: bit image: bit                                                                                                    | deral Tran    |           |                     |            |             |           |           |           |           |            |    |           |                                       |  |
|----------------------------------------------------------------------------------------------------|---------------|-----------|---------------------|------------|-------------|-----------|-----------|-----------|-----------|------------|----|-----------|---------------------------------------|--|
| Converter         Year         Year<                                                                                                    | Ta 🛋 🖬 🕹      | 248       |                     |            |             |           |           |           |           |            |    |           |                                       |  |
| I may Cold         Tend Parting Parting Date Date         Deal Parting Parting Date Date         Deal Parting Parting Date Date Date Date Date Date Date Date                                                                                                    |               |           |                     |            |             |           |           |           |           |            |    |           |                                       |  |
| Control         Control         Control <t< th=""><th></th><th></th><th></th><th></th><th></th><th></th><th></th><th></th><th></th><th></th><th></th><th></th><th></th><th></th></t<>                                                                                                    |               |           |                     |            |             |           |           |           |           |            |    |           |                                       |  |
| Image: style style                                                                                                    |               |           | Period Posting Date | Doc. Date  | DocumentNo  | Fund      | Funds Ctr | Cmmt Iten | n Account |            |    |           |                                       |  |
| Control - C         C         C <thc< th="">         C         C         C         C         C         C         C         C         C         C         C         C         C         C         C         C         C         C         C         C         C         C         C         C         C         C         <thc< td=""><td>J017395-1 🕁 Z</td><td>2015 NASA</td><td>1 10/06/2014</td><td>10/06/2014</td><td>100017205</td><td>MON/2220</td><td>72 180</td><td>NOND</td><td>5002.0000</td><td></td><td></td><td></td><th></th><td></td></thc<></thc<>                                                                                                    | J017395-1 🕁 Z | 2015 NASA | 1 10/06/2014        | 10/06/2014 | 100017205   | MON/2220  | 72 180    | NOND      | 5002.0000 |            |    |           |                                       |  |
| Image: state state                                                                                                    | 017603-1 💬    |           | 1 10/00/2014        | 1010012014 | 100017322   | 140143220 | 12-030    | nonn      | 0993.0000 |            |    |           | i i i i i i i i i i i i i i i i i i i |  |
| Image: style image: style image: s                                                                                                    |               |           | 1 10/17/2014        | 10/08/2014 | 100017603   | NON3220   | 72-JSC    | NONR      | 5993.0000 |            | US |           |                                       |  |
| 100014P0 - 1         1         1         1000270 - 1         1000270 - 1         1000270 - 1         1000270 - 1         1000270 - 1         1000270 - 1         1000270 - 1         1000270 - 1         1000270 - 1         1000270 - 1         1000270 - 1         1000270 - 1         1000270 - 1         1000270 - 1         1000270 - 1         1000270 - 1         1000270 - 1         1000270 - 1         1000270 - 1         1000270 - 1         1000270 - 1         1000270 - 1         1000270 - 1         1000270 - 1         1000270 - 1         1000270 - 1         1000270 - 1         1000270 - 1         1000270 - 1         1000270 - 1         1000270 - 1         1000270 - 1         1000270 - 1         1000270 - 1         1000270 - 1         1000270 - 1         1000270 - 1         1000270 - 1         1000270 - 1         1000270 - 1         1000270 - 1         1000270 - 1         1000270 - 1         1000270 - 1         1000270 - 1         1000270 - 1         1000270 - 1         1000270 - 1         1000270 - 1         1000270 - 1         1000270 - 1         1000270 - 1         1000270 - 1         1000270 - 1         1000270 - 1         1000270 - 1         1000270 - 1         1000270 - 1         1000270 - 1         1000270 - 1         1000270 - 1         1000270 - 1         1000270 - 1         1000270 - 1         1000270 - 1         1000270 - 1         1000270 - 1         1000270 - 1<                                                                                                    | 032485-1 😨    |           |                     |            |             |           |           |           |           |            |    |           |                                       |  |
| Image: state state                                                                                                    |               |           | 1 10/07/2014        | 10/07/2014 | 100032485   | NON3220   | 72-JSC    | NONR      | 5993.0000 |            |    |           |                                       |  |
| Constrained of the second of the second of the se                                                                                                    | 0034780-1 宁   |           |                     |            |             |           |           |           |           |            |    |           |                                       |  |
| 1         1         1         1         002020         1002020         70.000         10020         10020         1000000         100000         100000         100000         100000         100000         100000         1000000         1000000         10000000         10000000         10000000         10000000         10000000         10000000         10000000         10000000         10000000         10000000         10000000         10000000         10000000         10000000         10000000         10000000         10000000         10000000         10000000         10000000         10000000         10000000         10000000         10000000         10000000         10000000         10000000         10000000         10000000         10000000         10000000         10000000         10000000         10000000         10000000         10000000         10000000         10000000         10000000         10000000         10000000         10000000         100000000         1000000000         10000000000000         1000000000000         1000000000000000000         100000000000000000000000         1000000000000000000000000000000000000                                                                                                    | 035763-1 💬    |           | 1 10/14/2014        | 10114/2014 | 100034780   | NON3220   | 12-JSC    | NUNK      | 5993.0000 |            |    |           |                                       |  |
| 0000574-1       1       1       10027014       1002804       1002804       1002804       1002804       1002804       1002804       1002804       1002804       1002804       1002804       1002804       1002804       1002804       1002804       1002804       1002804       1002804       1002804       1002804       1002804       1002804       1002804       1002804       1002804       1002804       1002804       1002804       1002804       1002804       1002804       1002804       1002804       1002804       1002804       1002804       1002804       1002804       1002804       1002804       1002804       1002804       1002804       1002804       1002804       1002804       1002804       1002804       1002804       1002804       1002804       1002804       1002804       1002804       1002804       1002804       1002804       1002804       1002804       1002804       1002804       1002804       1002804       1002804       1002804       1002804       1002804       1002804       1002804       1002804       1002804       1002804       1002804       1002804       1002804       1002804       1002804       1002804       1002804       1002804       1002804       1002804       1002804       1002804       1002804                                                                                                    |               |           | 1 10/27/2014        | 10/24/2014 | 100035763   | NON3220   | 72-JSC    | NONR      | 5993.0000 |            |    |           |                                       |  |
| 00000001-01     1     1     1002001     1002001     1002001     1002001     1002001     1002001     1002001     1002001     1002001     1002001     1002001     1002001     1002001     1002001     1002001     1002001     1002001     1002001     1002001     1002001     1002001     1002001     1002001     1002001     1002001     1002001     1002001     1002001     1002001     1002001     1002001     1002001     1002001     1002001     1002001     1002001     1002001     1002001     1002001     1002001     1002001     1002001     1002001     1002001     1002001     1002001     1002001     1002001     1002001     1002001     1002001     1002001     1002001     1002001     1002001     1002001     1002001     1002001     1002001     1002001     1002001     1002001     1002001     1002001     1002001     1002001     1002001     1002001     1002001     1002001     1002001     1002001     1002001     1002001     1002001     1002001     1002001     1002001     1002001     1002001     1002001     1002001     1002001     1002001     1002001     1002001     1002001     1002001     1002001     1002001     1002001     1002001     1002001     1002001                                                                                                    | 0035764-1 😨   |           |                     |            |             |           |           |           |           |            |    |           |                                       |  |
| Image: mark state         Image: mark state                                                                                                    |               |           | 1 10/27/2014        | 10/24/2014 | 100035764   | NON3220   | 72-JSC    | NONR      | 5993.0000 |            |    |           |                                       |  |
| 001000000-00-00-00-00-00-00-00-00-00-00-                                                                                                    | 0038081-1 😨   |           |                     |            |             |           |           |           |           |            |    |           |                                       |  |
| 1       211092001       10149201       2014992       NONE22       72-80       NONE       993.000       1080       1080       1080         00192401-1       211012/01       10122014       2012482       72-80       NONE       993.000       20100       300.00         00192401-1       211012/014       10122014       2012482       72-80       NONE       993.000       24.12       USD       34.12         0019567-1       211012/014       10019511       NONE22       72-80       NONE       993.000       24.22       22.25         0019567-1       211012/014       10019511       NONE22       72-80       NONE       993.000       24.25       USD       24.25         0019567-1       21102/014       10019511       NONE22       72-80       NONE       24.25       USD       24.25         0019567-1       21102/014       10019511       NONE22       72-80       NONE       24.25       USD       24.25         0019571-1       21102/014       10019511       NONE22       72-80       NONE       24.25       USD       24.25         0019701-1       21102/014       10019511       NONE22       72-80       NONE       993.000       25.65 <td< td=""><td>400000 4 50</td><td></td><td>1 10/22/2014</td><td>10/21/2014</td><td>100038081</td><td>NON3220</td><td>72-JSC</td><td>NONR</td><td>5993.0000</td><td></td><td></td><td></td><th></th><td></td></td<>                                                                                                    | 400000 4 50   |           | 1 10/22/2014        | 10/21/2014 | 100038081   | NON3220   | 72-JSC    | NONR      | 5993.0000 |            |    |           |                                       |  |
| 10001240-07     11112010     11112010     11112010     11112010     11112010     11112010     11112010     11112010     11112010     11112010     11112010     11112010     11112010     11112010     11112010     11112010     11112010     11112010     11112010     11112010     11112010     11112010     11112010     11112010     11112010     11112010     11112010     11112010     11112010     11112010     11112010     11112010     11112010     11112010     11112010     11112010     11112010     11112010     11112010     11112010     11112010     11112010     11112010     11112010     11112010     11112010     11112010     11112010     11112010     11112010     11112010     11112010     11112010     11112010     11112010     11112010     11112010     11112010     11112010     11112010     11112010     11112010     11112010     11112010     11112010     11112010     11112010     11112010     11112010     11112010     11112010     11112010     11112010     11112010     11112010     11112010     11112010     11112010     11112010     11112010     11112010     11112010     11112010     11112010     11112010     11112010     11112010     11112010     111112010     11112010     11112010     1                                                                                                    | 100990-1 🖓    |           | 2 11/06/2014        | 11/04/2014 | 100199996   | NON2220   | 72, ISC   | NONR      | 5993 0000 |            |    |           |                                       |  |
| 1       1       1112004       1112004       10012280       10012280       1001280       1001280       1001280       1001280       1001280       1001280       1001280       1001280       1001280       1001280       1001280       1001280       1001280       1001280       1001280       1001280       1001280       1001280       1001280       1001280       1001280       1001280       1001280       1001280       1001280       1001280       1001280       1001280       1001280       1001280       1001280       1001280       1001280       1001280       1001280       1001280       1001280       1001280       1001280       1001280       1001280       1001280       1001280       1001280       1001280       1001280       1001280       1001280       1001280       1001280       1001280       1001280       1001280       1001280       1001280       1001280       1001280       120280       120280       120280       120280       120280       120280       120280       120280       120280       120280       120280       120280       120280       120280       120280       120280       120280       120280       120280       120280       120280       120280       120280       120280       120280       120280       1202                                                                                                    | 192480-1 💬    |           | 10002014            | 1 104/2014 | 100100300   | 140143220 | 12-360    | north     | 5555.0000 |            |    |           |                                       |  |
| 10019840-1     2     11020014     101202014     001184244     N01622     72.80     NAR     993000     24.2     US     24.1       10019640-1     2     11180014     110202014     001182018     N01622     72.80     NAR     993000     24.2     US     24.1       10019640-1     2     11180014     11020214     001182018     N01622     72.40     NAR     993000     24.2     US     24.2       10019640-1     2     11020014     10021820     N01622     72.40     NAR     993000     24.25     US     24.2       10019640-1     2     11020014     10021820     NU1622     72.40     NAR     993000     24.25     US     24.24       10019640-1     2     1102014     10021820     NU1622     72.40     NAR     993000     24.55     US     25.64       1001971-1     11102014     10021820     NU1622     72.40     NAR     993000     25.64     US     25.64       1001971-1     11102014     10022914     N01622     72.40     NAR     993000     25.64     33161       1001971-1     10219714     10022914     N01622     72.40     NAR     993000     3150     33161                                                                                                    |               |           | 2 11/12/2014        | 11/12/2014 | 100192480   | NON3220   | 72-JSC    | NONR      | 5993.0000 |            |    |           |                                       |  |
| 1001865-17         -         -         -         -         -         -         -         -         -         -         -         -         -         -         -         -         -         -         -         -         -         -         -         -         -         -         -         -         -         -         -         -         -         -         -         -         -         -         -         -         -         -         -         -         -         -         -         -         -         -         -         -         -         -         -         -         -         -         -         -         -         -         -         -         -         -         -         -         -         -         -         -         -         -         -         -         -         -         -         -         -         -         -         -         -         -         -         -         -         -         -         -         -         -         -         -         -         -         -         -         -         -         -         -         -                                                                                                    | 0194964-1 😨   |           |                     |            |             |           |           |           |           | • 24.12    |    |           |                                       |  |
| 1     2     11105014     10105014     0011550     N011222     72-00     N01R     0011500     1001     0011500     10011500     10011500     10011500     10011500     10011500     10011500     10011500     10011500     10011500     10011500     10011500     10011500     10011500     10011500     10011500     10011500     10011500     10011500     10011500     10011500     10011500     10011500     10011500     10011500     10011500     10011500     10011500     10011500     10011500     10011500     10011500     10011500     10011500     10011500     10011500     10011500     10011500     10011500     10011500     10011500     10011500     10011500     10011500     10011500     10011500     10011500     10011500     10011500     10011500     10011500     10011500     10011500     10011500     10011500     10011500     10011500     10011500     10011500     10011500     10011500     10011500     10011500     10011500     10011500     10011500     10011500     10011500     10011500     10011500     10011500     10011500     10011500     10011500     10011500     10011500     10011500     10011500     10011500     10011500     10011500     10011500     10011500     10011500 <td></td> <td></td> <td>2 11/24/2014</td> <td>11/22/2014</td> <td>100194964</td> <td>NON3220</td> <td>72-JSC</td> <td>NONR</td> <td>5993.0000</td> <td></td> <td></td> <td></td> <th></th> <td></td>                                                                                                    |               |           | 2 11/24/2014        | 11/22/2014 | 100194964   | NON3220   | 72-JSC    | NONR      | 5993.0000 |            |    |           |                                       |  |
| 10011990 1 1 102001 4 102001 5 102020 1 102001 4 102020 7 7,260 0 100 2 2020 1 2425 0 1 2425 0 1 2425 0 1 1 10201 4 102020 1 2000 1 2000 1 2000 1 2000 1 2425 0 1 1 10201 4 102020 1 2000 1 2000 1 2000 1 2425 0 1 1 10201 4 102020 1 2000 1 2000 1 2000 1 2000 1 2425 0 1 1 10201 4 101201 4 10120 4 10120 4 10120 4 10000 4 1                                                                                                    | 0195476-1 😨   |           | 0 44405555          |            | 100105175   | 1010777   | 70.105    | NOND      | 5000.0005 |            |    |           |                                       |  |
| 1     1     1     1     1     1     1     1     1     1     1     1     1     1     1     1     1     1     1     1     1     1     1     1     1     1     1     1     1     1     1     1     1     1     1     1     1     1     1     1     1     1     1     1     1     1     1     1     1     1     1     1     1     1     1     1     1     1     1     1     1     1     1     1     1     1     1     1     1     1     1     1     1     1     1     1     1     1     1     1     1     1     1     1     1     1     1     1     1     1     1     1     1     1     1     1     1     1     1     1     1     1     1     1     1     1     1     1     1     1     1     1     1     1     1     1     1     1     1     1     1     1     1     1     1     1     1     1     1     1     1     1     1     1     1     1 <td>105600.1 53</td> <td></td> <td>2 11/19/2014</td> <td>11/05/2014</td> <td>1001954/6</td> <td>NON3220</td> <td>72-JSC</td> <td>NONK</td> <td>paa3.0000</td> <td>242.50</td> <td></td> <td></td> <th></th> <td></td>                                                                                                    | 105600.1 53   |           | 2 11/19/2014        | 11/05/2014 | 1001954/6   | NON3220   | 72-JSC    | NONK      | paa3.0000 | 242.50     |    |           |                                       |  |
| 100105610-127         -         -         -         -         -         -         -         -         -         -         -         -         -         -         -         -         -         -         -         -         -         -         -         -         -         -         -         -         -         -         -         -         -         -         -         -         -         -         -         -         -         -         -         -         -         -         -         -         -         -         -         -         -         -         -         -         -         -         -         -         -         -         -         -         -         -         -         -         -         -         -         -         -         -         -         -         -         -         -         -         -         -         -         -         -         -         -         -         -         -         -         -         -         -         -         -         -         -         -         -         -         -         -         -         -         <                                                                                                    |               |           | 2 11/20/2014        | 11/05/2014 | 100195609   | NON3220   | 72-JSC    | NONR      | 5993 0000 |            |    |           |                                       |  |
| 00000070-97<br>0000070-97<br>000070-97<br>0000000-97<br>000000-97<br>000000-97<br>000000-97<br>000000-97<br>00000-97<br>00000- | 0195610-1 🕁   |           |                     |            |             |           |           |           |           | • 242.50   |    |           |                                       |  |
| Normal Process         2111132014         101112014         102112014         102112014         102112014         102012014         102012014         102012014         102012014         102012014         102012014         102012014         102012014         102012014         102012014         102012014         102012014         102012014         102012014         102012014         102012014         102012014         102012014         102012014         102012014         102012014         102012014         102012014         102012014         102012014         102012014         102012014         102012014         102012014         102012014         102012014         102012014         102012014         102012014         102012014         102012014         102012014         102012014         102012014         102012014         102012014         102012014         102012014         102012014         102012014         102012014         102012014         102012014         102012014         102012014         102012014         102012014         102012014         102012014         102012014         102012014         102012014         102012014         102012014         102012014         102012014         102012014         102012014         102012014         102012014         102012014         102012014         102012014         102012014                                                                                                    | - T           |           | 2 11/20/2014        | 11/05/2014 | 100195610   | NON3220   | 72-JSC    | NONR      | 5993.0000 |            | US |           |                                       |  |
| CONCRETE     CONCRETE     CONCRETE<     CONCRETE<     CONCRETE< <td>0196070-1 😨</td> <td></td> <td></td> <td></td> <td></td> <td></td> <td></td> <td></td> <td></td> <td></td> <td></td> <td></td> <th></th> <td></td>                                                                                                    | 0196070-1 😨   |           |                     |            |             |           |           |           |           |            |    |           |                                       |  |
| 3         1211/2014         12012014         12002014         12002012         72.40         MOVE         6993 000         12.06         10.06         8.306.41           100207102-11         3         1204/2014         120202014         130202025         MOVE         931.00         931.00         931.30           100207102-11         3         1204/2014         120202014         130202025         MOVE         931.00         213.10         USC         313.10           100207102-11         3         12016/2014         120202014         120202014         120202014         120202014         120202014         120202014         120202014         120202014         120202014         120202014         120202014         120202014         120202014         120202014         120202014         120202014         120202014         120202014         120202014         120202014         120202014         120202014         120202014         120202014         120202014         120202014         120202014         120202014         120202014         120202014         120202014         120202014         120202014         120202014         120202014         120202014         120202014         120202014         120202014         120202014         120202014         120202014         120202014                                                                                                    |               |           | 2 11/13/2014        | 11/13/2014 | 100196070   | NON3220   | 72-JSC    | NONR      | 5993.0000 |            |    |           |                                       |  |
| 000211762-17<br>000211762-17<br>000217264 ↓ 12022014 ↓ 12022014 ↓ 12022017 ↓ 12022017 ↓ 1202207 ↓ 1202207 ↓ 1202207 ↓ 120220                                                                                                    | 12/9818-1 😨   |           | 2 42/14/2014        | 40040044   | 400070040   | 101/2020  | 70.000    | NOND      | 5003.0000 |            |    |           |                                       |  |
| 3         1204/2014         120020114         1000201723         N/NIX202         72-80         N/NIX20         3110         USDS         3110           000201733-1         3         120520114         120020114         1000201723-1         VIX10         993.0000         3110         USDS         21310           000201753-1         3         120520114         120020114         1000201753-1         VIX10         203.10         USDS         223.10           000201763-1         3         12012/014         120020114         1000201753         N/NIX20         72.96         N/NIX         5993.0000         242.50         USDS         242.50           0000201763-1         T         12012/014         120020114         1000201753         N/NIX200         72.96         N/NIX         5993.0000         72.40         USDS         75.40           000201763-1         T         1203/2014         12032014         1203/2014         1203/2014         1203/2014         72.96         N/NIX         75.40         USDS         75.40                                                                                                    | 287025-1 57   |           | 3 12/11/2014        | 12/01/2014 | 1002/9818   | 100103220 | 12-080    | NONR      | 5995.0000 |            |    |           |                                       |  |
| 00002723-4 y                                                                                                    |               |           | 3 12/04/2014        | 12/02/2014 | 100287025   | NON3220   | 72-JSC    | NONR      | 5993.0000 |            |    |           |                                       |  |
| 3         12/31/0014         12/32/32/3         NO14222         72.400         NO14222         72.400         NO14222         72.400         NO14222         72.400         NO14222         72.400         NO14222         75.40         USD         75.40           3         12/31/2014         12/32/2014         12/32/2014         12/32/2014         12/32/2014         12/32/2014         12/32/2014         12/32/2014         12/32/2014         12/32/2014         12/32/2014         12/32/2014         12/32/2014         12/32/2014         12/32/2014         12/32/2014         12/32/2014         12/32/2014         12/32/2014         12/32/2014         12/32/2014         12/32/2014         12/32/2014         12/32/2014         12/32/2014         12/32/2014         12/32/2014         12/32/2014         12/32/2014         12/32/2014         12/32/2014         12/32/2014         12/32/2014         12/32/2014         12/32/2014         12/32/2014         12/32/2014         12/32/2014         12/32/2014         12/32/2014         12/32/2014         12/32/2014         12/32/2014         12/32/2014         12/32/2014         12/32/2014         12/32/2014         12/32/2014         12/32/2014         12/32/2014         12/32/2014         12/32/2014         12/32/2014         12/32/2014         12/32/2014         12/32/2014         12/32                                                                                                    | 287334-1 宁    |           |                     |            |             |           |           |           |           | • 263.10   | US |           |                                       |  |
| 3   1231/2014   12082014   12082014   12082014   12082014   12082014   12082014   12082014   12082014   12082014   12082014   12082014   12082014   12082014   12082014   12082014   12082014   12082014   12082014   12082014   12082014   12082014   12082014   12082014   12082014   12082014   12082014   12082014   12082014   12082014   12082014   12082014   12082014   12082014   12082014   12082014   12082014   12082014   12082014   12082014   12082014   12082014   12082014   12082014   12082014   12082014   12082014   12082014   12082014   12082014   12082014   12082014   12082014   12082014   12082014   12082014   12082014   12082014   12082014   12082014   12082014   12082014   12082014   12082014   12082014   12082014   12082014   12082014   12082014   12082014   12082014   12082014   12082014   12082014   12082014   12082014   12082014   12082014   12082014   12082014   12082014   12082014   12082014   12082014   12082014   12082014   12082014   12082014   12082014   12082014   12082014   12082014   12082014   12082014   12082014   12082014   12082014   12082014   12082014   12082014   12082014   12082014   12082014   12082014   12082014   12082014   12082014   12082014   12082014   12082014   12082014   12082014   12082014   12082014   12082014   12082014   12082014   12082014   12082014   12082014   12082014   12082014   12082014   12082014   12082014   12082014   12082014   12082014   12082014   12082014   12082014   12082014   12082014   12082014   12082014   12082014   12082014   12082014   12082014   12082014   12082014   12082014   12082014   12082014   12082014   12082014   12082014   12082014   12082014   12082014   12082014   12082014   12082014   12082014   12082014   12082014   12082014   12082014   12082014   12082014   12082014   12082014   12082014   12082014   12082014   12082014   12082014   12082014   12082014   12082014   12082014   12082014   12082014   12082014   12082014   12082014   12082014   12082014   12082014   12082014   12082014   12082014   12082014   12082014   12082014   120820                                                                                                    |               |           | 3 12/05/2014        | 12/04/2014 | 100287334   | NON3220   | 72-JSC    | NONR      | 5993.0000 |            |    |           |                                       |  |
| 1000287458-1 1 22320014 122232014 1000287588 NON3222 72-JSC NONR 5983.0000 75.40 USD 75.40                                                                                                    | 0287653-1 😨   |           |                     |            |             |           |           |           |           |            |    |           |                                       |  |
| 3 12/31/2014 12/23/2014 102/28/258 NON3220 72.JSC NONR 5993.0000 75.40 USD 75.40                                                                                                    | 2007050 4 5   |           | 3 12/31/2014        | 12/08/2014 | 100287653   | NON3220   | 72-JSC    | NONR      | 5993.0000 |            |    |           |                                       |  |
|                                                                                                    | 1201008-1 12  |           | 3 12/31/2014        | 12/23/2014 | 100287658   | NON3220   | 72, ISC   | NONR      | 5993.0000 |            |    |           |                                       |  |
|                                                                                                    | 287664-1 57   |           | 3 12/3 1/2014       | 1212312014 | 10002010020 | 10113220  | 12030     |           | 3993.0000 |            |    |           |                                       |  |
| 3 12/21/2014 12/12/2014 100287664 NON3220 72-JSC NONR 5993.0000 6,557.36 USD 6,557.36                                                                                                    |               |           | 3 12/31/2014        | 12/12/2014 | 100287664   | NON3220   | 72-JSC    | NONR      | 5993.0000 |            |    |           |                                       |  |
| 00029999-1 17 - 7,553.96 USD 7,755.96 - 7,555.96 - 1050 - 7,555.96 - 1050 - 7,555.96 - 1050 - 7,555.96                                                                                                    | 299989-1 🐨    |           |                     |            |             |           |           |           |           | • 7,451.98 | US | . 7,451.9 |                                       |  |

T. Click on the Account header to highlight the column.

| NSSC                           | NSSDG-9200-0009 Revision 13.0     |
|--------------------------------|-----------------------------------|
| Service Delivery Guide         | Number                            |
| Service Delivery Guide         | Effective Date: October 24, 2022  |
|                                | Expiration Date: October 24, 2024 |
|                                | Page 209 of 379                   |
| Deenensible Office, Assounts D |                                   |

Responsible Office: Accounts Receivable Subject: Accounts Receivable – Reporting and Audit SDG

| deral Trans    |        | 4 📙 i 😋 🤮 🚷         |                  |                  |           | 9 Mai               |           |                                            |              |                                          |     |
|----------------|--------|---------------------|------------------|------------------|-----------|---------------------|-----------|--------------------------------------------|--------------|------------------------------------------|-----|
|                |        | <u> </u>            |                  |                  |           |                     |           |                                            |              |                                          |     |
|                | 4 1    | 2 🕺 🙋 🖻 K           | 9 🖾 🖾 🗠          | ui   🕮 🕮 🖻       | i   🛄     |                     |           |                                            |              |                                          |     |
| =              |        |                     |                  |                  |           |                     |           |                                            |              |                                          |     |
|                |        | egister - Acce      |                  |                  |           |                     |           | _                                          |              |                                          |     |
|                |        | Period Posting Date | Doc. Date        | DocumentNo       | Fund      | Funds Ctr Cmmt Iter | n Account |                                            |              |                                          |     |
| 017395-1 🔂 201 | 5 NASA | 1 10/05/2014        | 10/06/2014       | 100017395        | NON3220   | 72-JSC NONR         | 5993.0000 | 86.42                                      | USD          | <ul> <li>86.42</li> <li>86.42</li> </ul> |     |
| 7603-1 🕁       |        | 1 10/00/2014        | 1010012014       | 100017222        | 140143220 | 72536 WONK          | 5553.0000 | • 242.50                                   | USD          |                                          | ÷   |
|                |        | 1 10/17/2014        | 10/08/2014       | 100017603        | N0N3220   | 72-JSC NONR         | 5993.0000 | 242.50                                     | USD          | 242.50                                   |     |
| 32485-1 👕      |        |                     |                  |                  |           |                     |           | <ul> <li>1,852.85</li> </ul>               | USD          | <ul> <li>1,852.85</li> </ul>             |     |
|                |        | 1 10/07/2014        | 10/07/2014       | 100032485        | NON3220   | 72-JSC NONR         | 5993.0000 | 1,852.85                                   | USD          | 1,852.85                                 |     |
| 34780-1 😨      |        |                     |                  |                  |           |                     |           | <ul> <li>180.96</li> </ul>                 | USD          | • 180.96                                 |     |
| 035763-1 🖓     |        | 1 10/14/2014        | 10/14/2014       | 100034780        | N0N3220   | 72-JSC NONR         | 5993.0000 | 180.96                                     | USD          | 180.95                                   |     |
| 035763-1 G     |        | 1 10/27/2014        | 10/24/2014       | 100035763        | NON3220   | 72-JSC NONR         | 5993.0000 | <ul> <li>19.91</li> <li>19.91</li> </ul>   | USD          | <ul> <li>19.91</li> <li>19.91</li> </ul> |     |
| 035764-1 57    |        | 1 10/27/2014        | 1012412014       | 100030703        | 140143220 | 12500 NONK          | 5885.0000 | - 19.26                                    | USD          |                                          |     |
|                |        | 1 10/27/2014        | 10/24/2014       | 100035764        | NON3220   | 72-JSC NONR         | 5993.0000 | 19.26                                      | USD          | 19.26                                    |     |
| 38081-1 🕁      |        |                     |                  |                  |           |                     |           | - 286.00                                   | USD          | <ul> <li>286.00</li> </ul>               |     |
|                |        | 1 10/22/2014        | 10/21/2014       | 100038081        | N0N3220   | 72-JSC NONR         | 5993.0000 | 286.00                                     | USD          | 286.00                                   |     |
| 88996-1 😨      |        |                     |                  |                  |           |                     |           | - 188.00                                   | USD          | • 188.00                                 |     |
|                |        | 2 11/06/2014        | 11/04/2014       | 100188996        | NON3220   | 72-JSC NONR         | 5993.0000 | 188.00                                     | USD          | 188.00                                   |     |
| 92480-1 😨      |        |                     |                  |                  |           |                     |           | - 300.00                                   | USD          | • 300.00                                 |     |
| 94964-1 🐨      |        | 2 11/12/2014        | 11/12/2014       | 100192480        | NON3220   | 72-JSC NONR         | 5993.0000 | 300.00                                     | USD          | 300.00                                   |     |
| 19490411 'U    |        | 2 11/24/2014        | 11/22/2014       | 100194964        | NON3220   | 72-JSC NONR         | 5993.0000 | 24.12                                      | USD          | 24.12                                    |     |
| 95476-1 57     |        |                     | 11000014         | 100104004        | 110110220 | NONIC               |           | • 242.50                                   | USD          |                                          |     |
|                |        | 2 11/19/2014        | 11/05/2014       | 100195476        | NON3220   | 72-JSC NONR         | 5993.0000 | 242.50                                     | USD          | 242.50                                   |     |
| 95609-1 🕝      |        |                     |                  |                  |           |                     |           |                                            | • 242.50 USD | • 242.50-                                |     |
|                |        | 2 11/20/2014        | 11/05/2014       | 100195609        | N0N3220   | 72-JSC NONR         | 5993.0000 |                                            | 242.50 USD   | 242.50-                                  |     |
| 195610-1 🔂     |        |                     |                  |                  |           |                     |           | <ul> <li>242.50</li> </ul>                 | USD          | <ul> <li>242.50</li> </ul>               |     |
|                |        | 2 11/20/2014        | 11/05/2014       | <u>100195610</u> | N0N3220   | 72-JSC NONR         | 5993.0000 | 242.50                                     | USD          | 242.50                                   |     |
| 196070-1 🔂     |        | 2 11/13/2014        | 11/13/2014       | 100195070        | NON3220   | 72-JSC NONR         | 5993.0000 | <ul> <li>255.45</li> <li>255.45</li> </ul> | USD          | 255.45<br>255.45                         |     |
| 279818-1 🕁     |        | 2 11/13/2014        | 1113/2014        | 100120070        | 140143220 | 125300 NONK         | 3553.0000 | 200.40 8.308.61                            | USD          |                                          |     |
|                |        | 3 12/11/2014        | 12/01/2014       | 100279818        | NON3220   | 72-JSC NONR         | 5993.0000 | 8,308.61                                   | USD          | 8,308.61                                 |     |
| 287025-1 😨     |        |                     |                  |                  |           |                     |           | - 313.10                                   | USD          | • 313.10                                 |     |
|                |        | 3 12/04/2014        | 12/02/2014       | 100287025        | NON3220   | 72-JSC NONR         | 5993.0000 | 313.10                                     | USD          | 313.10                                   |     |
| 87334-1 🔂      |        |                     |                  |                  |           |                     |           | <ul> <li>263.10</li> </ul>                 | USD          |                                          |     |
|                |        | 3 12/05/2014        | 12/04/2014       | 100287334        | N0N3220   | 72-JSC NONR         | 5993.0000 | 263.10                                     | USD          | 263.10                                   |     |
| 287653-1 😨     |        | 0 40040044          | 100000044        | 400007050        |           | 70.000              | 5000.0000 | • 242.50                                   | USD          |                                          |     |
| 87658-1 57     |        | 3 12/31/2014        | 12/08/2014       | 100287653        | NON3220   | 72-JSC NONR         | 5993.0000 | 242.50<br>75.40                            | USD          | 242.50<br>75.40                          |     |
| 1000-1-D       |        | 3 12/31/2014        | 12/23/2014       | 100287658        | NON3220   | 72-JSC NONR         | 5993.0000 | 75.40                                      | USD          | 75.40                                    |     |
| 87664-1 🕁      |        | 0 12012014          | - LANDONE OF THE | 10000010000      |           | 12 JOG HONK         |           | • 6,557.36                                 | USD          |                                          |     |
|                |        | 3 12/31/2014        | 12/12/2014       | 100287664        | N0N3220   | 72-JSC NONR         | 5993.0000 | 6,557.36                                   | USD          | 6,557.36                                 |     |
| 299989-1 🔂     |        |                     |                  |                  |           |                     |           | • 7,451.98                                 | USD          | • 7,451.98                               | A V |
|                |        | 4 01/13/2015        | 12/31/2014       | 100299989        | NON3220   | 72-JSC NONR         | 5993.0000 | 7,451.98                                   | USD          | 7,451.98                                 | •   |

### U. Click on the subtotal icon.

| -                           |        |                  | ли      | ie sub           | iotal lo      | JUII.            |           |           |           |           |                             |                          |                           |
|-----------------------------|--------|------------------|---------|------------------|---------------|------------------|-----------|-----------|-----------|-----------|-----------------------------|--------------------------|---------------------------|
| ≧∕<br>List Edit <u>G</u> ot | o Vjev | vs <u>S</u> etti | ngs Sys | tem <u>H</u> elp |               |                  |           |           |           |           |                             |                          |                           |
| ©                           |        | -                |         |                  | <b>戶間</b> (語) | 2222             | 1 🔤 🗖 1 🖗 | 2 🖪       |           |           |                             |                          |                           |
|                             |        |                  |         |                  |               | ~ ~ ~ ~ ~        |           |           |           |           |                             |                          |                           |
| Federal Tra                 | ansa   | ction            | Regist  | ter              |               |                  |           |           |           |           |                             |                          |                           |
| 3 🔁 🛃 🔕                     | AF     |                  | S %     |                  |               | <b> </b>         | i   🖬     |           |           |           |                             |                          |                           |
|                             |        |                  |         |                  |               |                  |           |           |           |           |                             |                          |                           |
|                             |        |                  |         |                  |               |                  |           |           |           |           |                             |                          |                           |
| ederal Tra                  | nsac   | tion R           | egiste  | r - Accele       | erated        |                  |           |           |           |           |                             |                          |                           |
| Ref. Document 1             |        | CoCd 1           | Period  | Posting Date     | Doc. Date     | DocumentNo       | Fund      | Funds Ctr | Cmmt Item | Account   | °≖ Deb                      | it = Credit Crcy         | Local crcy                |
| 0100017395-1 👕              | 2015   | NASA             |         |                  |               |                  |           |           |           |           | <ul> <li>86.43</li> </ul>   | 2 USD                    | <ul> <li>86.42</li> </ul> |
|                             |        |                  | 1       | 10/06/2014       | 10/06/2014    | 100017395        | NON3220   | 72-JSC    | NONR      | 5993.0000 | 86.42                       |                          | 86.42                     |
| 0100017603-1 🖵              |        |                  |         |                  |               |                  |           |           |           |           | = 242.5                     |                          | 242.50                    |
|                             |        |                  | 1       | 10/17/2014       | 10/08/2014    | <u>100017603</u> | NON3220   | 72-JSC    | NONR      | 5993.0000 | 242.50                      |                          | 242.50                    |
| 0100032485-1 🕁              |        |                  |         |                  |               |                  |           |           |           |           | <ul> <li>1,852.8</li> </ul> |                          | 1,852.85                  |
|                             |        |                  | 1       | 10/07/2014       | 10/07/2014    | <u>100032485</u> | NON3220   | 72-JSC    | NONR      | 5993.0000 | 1,852.85                    |                          | 1,852.85                  |
| 0100034780-1 🕁              |        |                  |         |                  |               |                  |           |           |           |           | <ul> <li>180.9</li> </ul>   |                          | 180.96                    |
|                             |        |                  | 1       | 10/14/2014       | 10/14/2014    | 100034780        | NON3220   | 72-JSC    | NONR      | 5993.0000 | 180.96                      |                          | 180.96                    |
| 0100035763-1 🕝              |        |                  |         |                  |               |                  |           |           |           |           | = 19.9                      |                          |                           |
|                             |        |                  | 1       | 10/27/2014       | 10/24/2014    | 100035763        | NON3220   | 72-JSC    | NONR      | 5993.0000 | 19.91                       |                          | 19.91                     |
| 0100035764-1 👕              |        |                  |         |                  |               |                  |           |           |           |           | <ul> <li>19.2</li> </ul>    |                          |                           |
|                             |        |                  | 1       | 10/27/2014       | 10/24/2014    | <u>100035764</u> | NON3220   | 72-JSC    | NONR      | 5993.0000 | 19.26                       |                          | 19.26                     |
| 0100038081-1 👕              |        |                  |         |                  |               |                  |           |           |           |           | <ul> <li>286.0</li> </ul>   |                          | = 286.00                  |
|                             |        |                  | 1       | 10/22/2014       | 10/21/2014    | <u>100038081</u> | NON3220   | 72-JSC    | NONR      | 5993.0000 | 286.00                      |                          | 286.00                    |
| 0100188996-1 👕              |        |                  |         |                  |               |                  |           |           |           |           | <ul> <li>188.0</li> </ul>   |                          |                           |
|                             |        |                  | 2       | 11/06/2014       | 11/04/2014    | <u>100188996</u> | NON3220   | 72-JSC    | NONR      | 5993.0000 | 188.00                      |                          | 188.00                    |
| 0100192480-1 👕              |        |                  |         |                  |               |                  |           |           |           |           | <ul> <li>300.0</li> </ul>   |                          |                           |
|                             |        |                  | 2       | 11/12/2014       | 11/12/2014    | 100192480        | NON3220   | 72-JSC    | NONR      | 5993.0000 | 300.00                      |                          | 300.00                    |
| 0100194964-1 👕              |        |                  |         |                  |               |                  |           |           |           |           | <ul> <li>24.13</li> </ul>   |                          |                           |
|                             |        |                  | 2       | 11/24/2014       | 11/22/2014    | <u>100194964</u> | NON3220   | 72-JSC    | NONR      | 5993.0000 | 24.12                       |                          | 24.12                     |
| 0100195476-1 🖵              |        |                  |         | 11110100111      | 44/05/0044    | 100105170        | NONDOOD   | 70.100    | NOND      |           | = 242.5                     |                          |                           |
| 400405600 4 -               |        |                  | 2       | 11/19/2014       | 11/05/2014    | 100195476        | NON3220   | 72-JSC    | NONR      | 5993.0000 | 242.50                      |                          | 242.50                    |
| 0100195609-1 🕁              |        |                  |         | 44/00/004 1      | 44/05/004 *   | 400405600        | NONDOCO   | 70,100    | NOND      | 5002.0002 |                             | 242.50 USD<br>242.50 USD |                           |
| 0400405640.4                |        |                  | 2       | 11/20/2014       | 11/05/2014    | <u>100195609</u> | NON3220   | 72-JSC    | NONR      | 5993.0000 | = 242.5                     | 242.50 USD               | 242.50-<br>242.50         |
| 0100195610-1 🖵              |        |                  | 2       | 44/00/0044       | 44/05/0044    | 400405640        | NON2000   | 70,100    | NOND      | 5993.0000 | 242.5                       |                          | 242.50                    |
| 0100196070-1 开              |        |                  | 2       | 11/20/2014       | 11/05/2014    | <u>100195610</u> | NON3220   | 72-JSC    | NONR      | 5993.0000 | 242.50                      |                          |                           |
| 0100196070-1                |        |                  |         | 11/13/2014       | 11/13/2014    | 100106070        | NON3220   | 72-JSC    | NONR      | 5993.0000 | 255.4                       |                          |                           |
| 0400070040 4                |        |                  | 2       | 11/13/2014       | 11/13/2014    | <u>100196070</u> | 100103220 | 72-JSC    | NONR      | 5993.0000 |                             |                          | 255.45                    |
| 0100279818-1 🕁              |        |                  |         |                  |               |                  |           |           |           |           | = 8,308.6 <sup>-</sup>      | USD USD                  | 8,308.61                  |

The following screen will appear:

| NSSC                                                                                                    |                                                                                                    |                                                                                                    |                                                                                                    |                                                                                                    |                                                                                                    |                                                                                                    |                                                                                                    | 9200-0                                                                                      | 0009        | Rev                                                                                                    | ision   | 13                                     | .0                                                                                                    |
|----------------------------------------------------------------------------------------------------|----------------------------------------------------------------------------------------------------|----------------------------------------------------------------------------------------------------|----------------------------------------------------------------------------------------------------|----------------------------------------------------------------------------------------------------|----------------------------------------------------------------------------------------------------|----------------------------------------------------------------------------------------------------|----------------------------------------------------------------------------------------------------|---------------------------------------------------------------------------------------------|-------------|----------------------------------------------------------------------------------------------------|---------|----------------------------------------|----------------------------------------------------------------------------------------------------|
| Service                                                                                                    | e Delive                                                                                                    | ry G                                                                                                    | uide                                                                                                    |                                                                                                    |                                                                                                    | Numb                                                                                                    |                                                                                                    | ) at -                                                                                      | 0-1-1       | - 04 01                                                                                                    | 000     |                                        |                                                                                                    |
|                                                                                                    |                                                                                                    |                                                                                                    |                                                                                                    |                                                                                                    |                                                                                                    |                                                                                                    | ctive D                                                                                                    |                                                                                             |             | er 24, 20                                                                                                    |         |                                        |                                                                                                    |
|                                                                                                    |                                                                                                    |                                                                                                    |                                                                                                    |                                                                                                    |                                                                                                    |                                                                                                    | ration                                                                                                    | Date:                                                                                       | Octobe      | er 24, 20                                                                                                    |         |                                        |                                                                                                    |
|                                                                                                    |                                                                                                    |                                                                                                    |                                                                                                    |                                                                                                    |                                                                                                    |                                                                                                    |                                                                                                    |                                                                                             |             | Pa                                                                                                    | age 2   | 10 0                                   | of 3                                                                                                    |
| Resno                                                                                                    | nsible C                                                                                                    | )ffice                                                                                                    | Acco                                                                                                    | ounts F                                                                                                    | Receiva                                                                                                    | ble                                                                                                    |                                                                                                    |                                                                                             |             |                                                                                                    |         |                                        |                                                                                                    |
|                                                                                                    |                                                                                                    |                                                                                                    |                                                                                                    |                                                                                                    |                                                                                                    |                                                                                                    | nd ^.                                                                                                    |                                                                                             |             |                                                                                                    |         |                                        |                                                                                                    |
| Subjec                                                                                                    | t: Accou                                                                                                    | lnts                                                                                                    | Recei                                                                                                    | vable -                                                                                                    | - ĸepor                                                                                                    | ting a                                                                                                    | nd Al                                                                                                    | uait S                                                                                      | DG          |                                                                                                    |         |                                        |                                                                                                    |
|                                                                                                    |                                                                                                    |                                                                                                    |                                                                                                    |                                                                                                    |                                                                                                    |                                                                                                    |                                                                                                    |                                                                                             |             |                                                                                                    |         |                                        |                                                                                                    |
| 7<br>Liet Edit Go                                                                                                    | oto Views <u>S</u> ett                                                                                                    | inge Svet                                                                                                    | tem Help                                                                                                    |                                                                                                    |                                                                                                    |                                                                                                    |                                                                                                    |                                                                                             |             |                                                                                                    |         |                                        |                                                                                                    |
|                                                                                                    |                                                                                                    |                                                                                                    |                                                                                                    | 日間(13)                                                                                                    | 80 fD fD fD 1                                                                                                    | 💌 💌   😨                                                                                                    | ) 🖪                                                                                                    |                                                                                             |             |                                                                                                    |         |                                        |                                                                                                    |
| ederal Tr                                                                                                    | ansaction                                                                                                    |                                                                                                    |                                                                                                    |                                                                                                    |                                                                                                    |                                                                                                    |                                                                                                    |                                                                                             |             |                                                                                                    |         |                                        |                                                                                                    |
| 3 🖬 🖅 🗃                                                                                                    | 277                                                                                                    | 2 1/2                                                                                                    | d 🖹 🔁 🍜                                                                                                    | 🔁 🔽 👊 (                                                                                                    | lo   💷 🚥 🖷                                                                                                    |                                                                                                    |                                                                                                    |                                                                                             |             |                                                                                                    |         |                                        |                                                                                                    |
| ederel Tr                                                                                                    |                                                                                                    | ogiato                                                                                                    |                                                                                                    | rated                                                                                                    |                                                                                                    |                                                                                                    |                                                                                                    |                                                                                             |             |                                                                                                    |         |                                        |                                                                                                    |
| Ref. Document                                                                                                    | Ansaction F                                                                                                    |                                                                                                    |                                                                                                    |                                                                                                    | DocumentNo                                                                                                    | Fund                                                                                                    | Funds Ct                                                                                                    | Cmmt Item                                                                                   | Account     | ≥ Debit z                                                                                                    | Credit  | Crcy                                   | r L                                                                                                    |
| 400001180-1                                                                                                    | 2015 NASA                                                                                                    | 2                                                                                                    | 11/12/2014                                                                                                    | 11/12/2014                                                                                                    | 1400001180                                                                                                    | NON3220                                                                                                    | 72-JSC                                                                                                    | NONR                                                                                        | 1010.5100 5 | <b>11,090</b> 300.00                                                                                                    |         | USD                                    | 11,0<br>300                                                                                                    |
| 400003049-1                                                                                                    | 2015 NASA                                                                                                    | 1                                                                                                    | 10/14/2014                                                                                                    | 10/14/2014                                                                                                    | <u>1400003049</u>                                                                                                    | NON3220                                                                                                    | 72-JSC                                                                                                    | NONR                                                                                        |             | 180.96                                                                                                    |         | USD                                    | 18                                                                                                    |
| 400011319-1<br>800002151-1                                                                                                    | 2015 NASA<br>2015 NASA                                                                                                    |                                                                                                    | 02/19/2015 12/11/2014                                                                                                    | 02/19/2015 12/01/2014                                                                                                    | 1400011319<br>1800002151                                                                                                    | NON3220<br>NON3220                                                                                                    | 72-JSC<br>72-JSC                                                                                                    | CASH                                                                                        |             | 142.50<br>8,308.61                                                                                                    |         | USD<br>USD                             | 14:<br>8,30                                                                                                    |
| 800003159-1                                                                                                    | 2015 NASA                                                                                                    |                                                                                                    | 11/18/2014                                                                                                    | 11/05/2014                                                                                                    | 1800003159                                                                                                    | NON3220                                                                                                    | 72-JSC                                                                                                    | CASH                                                                                        |             | 242.50                                                                                                    |         | USD                                    | 243                                                                                                    |
| 800004129-1 800004249-1                                                                                                    | 2015 NASA<br>2015 NASA                                                                                                    | 1                                                                                                    | 10/17/2014<br>12/31/2014                                                                                                    | 10/08/2014<br>12/08/2014                                                                                                    | 1800004129<br>1800004249                                                                                                    | NON3220<br>NON3220                                                                                                    | 72-JSC<br>72-JSC                                                                                                    | CASH                                                                                        |             | 242.50<br>242.50                                                                                                    |         | USD<br>USD                             | 24:                                                                                                    |
| 800006105-1                                                                                                    | 2015 NASA                                                                                                    | 5                                                                                                    | 02/20/2015                                                                                                    | 02/19/2015                                                                                                    | 1800006105                                                                                                    | NON3220                                                                                                    | 72-JSC                                                                                                    | CASH                                                                                        |             | 218.76                                                                                                    |         | USD                                    | 21                                                                                                    |
| 800007362-1<br>800007492-1                                                                                                    | 2015 NASA<br>2015 NASA                                                                                                    | 5                                                                                                    | 02/26/2015<br>03/25/2015                                                                                                    | 02/09/2015<br>03/09/2015                                                                                                    | 1800007362<br>1800007492                                                                                                    | NON3220<br>NON3220                                                                                                    | 72-JSC<br>72-JSC                                                                                                    | CASH<br>CASH                                                                                |             | 242.50<br>242.50                                                                                                    |         | USD<br>USD                             | 24<br>24                                                                                                    |
| 800007492-1                                                                                                    | 2015 NASA<br>2015 NASA                                                                                                    |                                                                                                    | 05/19/2015                                                                                                    | 05/05/2015                                                                                                    | 1800007492                                                                                                    | NON3220<br>NON3220                                                                                                    | 72-JSC                                                                                                    | CASH                                                                                        |             | 242.50                                                                                                    |         | USD                                    | 24                                                                                                    |
| 800008112-1<br>800011460-1                                                                                                    | 2015 NASA<br>2015 NASA                                                                                                    |                                                                                                    | 01/16/2015                                                                                                    | 01/05/2015                                                                                                    | 1800008112<br>1800011460                                                                                                    | NON3220<br>NON3220                                                                                                    | 72-JSC<br>72-JSC                                                                                                    | CASH                                                                                        |             | 242.50<br>242.50                                                                                                    |         | USD<br>USD                             | 24                                                                                                    |
| 000011460-1                                                                                                    | 2015 NASA                                                                                                    | (                                                                                                    | 04/10/2015                                                                                                    | 04/06/2015                                                                                                    | 1800011460                                                                                                    | NON3220                                                                                                    | 72-JSC                                                                                                    | CASH                                                                                        | 1010.5215 🕤 |                                                                                                    | 300.00  | USD                                    | 24<br>99,4                                                                                                    |
| 400004000-1                                                                                                    | 2015 NASA                                                                                                    |                                                                                                    | 10/06/2014                                                                                                    | 10/06/2014                                                                                                    | 1400004000                                                                                                    | NON3220                                                                                                    | 72-JSC                                                                                                    | NONR                                                                                        |             | 86.42                                                                                                    |         | USD                                    | 8                                                                                                    |
| 400009443-1<br>400009444-1                                                                                                    | 2015 NASA<br>2015 NASA                                                                                                    |                                                                                                    | 04/13/2015<br>04/13/2015                                                                                                    | 12/03/2013<br>12/03/2013                                                                                                    | <u>1400009443</u><br><u>1400009444</u>                                                                                                    | NON3220<br>NON3220                                                                                                    | 72-JSC<br>72-JSC                                                                                                    | NONR                                                                                        |             | 240.00                                                                                                    | 300.00  | USD                                    | 30<br>24                                                                                                    |
| 800003004-1                                                                                                    | 2015 NASA                                                                                                    | 1                                                                                                    | 10/07/2014                                                                                                    | 10/07/2014                                                                                                    | 1800003004                                                                                                    | NON3220                                                                                                    | 72-JSC                                                                                                    | CASH                                                                                        |             | 1,852.85                                                                                                    |         | USD                                    | 1,85                                                                                                    |
| 800003039-1<br>800004221-1                                                                                                    | 2015 NASA<br>2015 NASA                                                                                                    | 1                                                                                                    | 10/22/2014<br>12/04/2014                                                                                                    | 10/21/2014<br>12/02/2014                                                                                                    | 1800003039<br>1800004221                                                                                                    | NON3220<br>NON3220                                                                                                    | 72-JSC<br>72-JSC                                                                                                    | CASH                                                                                        |             | 286.00<br>313.10                                                                                                    |         | USD<br>USD                             | 28<br>31                                                                                                    |
| 800004228-1                                                                                                    | 2015 NASA                                                                                                    |                                                                                                    | 12/05/2014                                                                                                    | 12/04/2014                                                                                                    | 1800004228                                                                                                    | NON3220                                                                                                    | 72-JSC                                                                                                    | CASH                                                                                        |             | 263.10                                                                                                    |         | USD                                    | 26                                                                                                    |
| 800004332-1<br>800005200-1                                                                                                    | 2015 NASA<br>2015 NASA                                                                                                    |                                                                                                    | 12/31/2014<br>11/06/2014                                                                                                    | 12/12/2014<br>11/04/2014                                                                                                    | 1800004332                                                                                                    | NON3220<br>NON3220                                                                                                    | 72-JSC<br>72-JSC                                                                                                    | CASH                                                                                        |             | 6,557.36<br>188.00                                                                                                    |         | USD<br>USD                             | 6,55                                                                                                    |
| 800005258-1                                                                                                    | 2015 NASA                                                                                                    | 2                                                                                                    | 11/13/2014                                                                                                    | 11/13/2014                                                                                                    | 1800005200<br>1800005258                                                                                                    | NON3220                                                                                                    | 72-JSC                                                                                                    | CASH                                                                                        |             | 255.45                                                                                                    |         | USD                                    | 18                                                                                                    |
| 800008100-1                                                                                                    | 2015 NASA                                                                                                    | 4                                                                                                    | 01/14/2015                                                                                                    | 01/09/2015                                                                                                    | 1800008100                                                                                                    | NON3220                                                                                                    | 72-JSC                                                                                                    | CASH                                                                                        |             | 526.20                                                                                                    |         | USD                                    | 52                                                                                                    |
| 000044555                                                                                                    |                                                                                                    |                                                                                                    | 00100/00000                                                                                                    | 0040300                                                                                                    | 40000                                                                                                    | NONCES                                                                                                    | 70 122                                                                                                    | 04011                                                                                       |             |                                                                                                    |         | USD                                    | 3,00                                                                                                    |
| 800011237-1 800011239-1                                                                                                    | 2015 NASA<br>2015 NASA                                                                                                    |                                                                                                    | 02/20/2015                                                                                                    | 02/12/2015 02/17/2015                                                                                                    | 1800011237<br>1800011239                                                                                                    | NON3220<br>NON3220                                                                                                    | 72-JSC<br>72-JSC                                                                                                    | CASH                                                                                        |             | 3,000.00<br>85,191.11                                                                                                    |         | USD                                    | 85,19                                                                                                    |
| 800011239-1<br>800011303-1                                                                                                    | 2015 NASA<br>2015 NASA                                                                                                    | 5                                                                                                    | 02/20/2015<br>02/27/2015                                                                                                    | 02/17/2015<br>02/23/2015                                                                                                    | 1800011239<br>1800011303                                                                                                    | NON3220<br>NON3220                                                                                                    | 72-JSC<br>72-JSC                                                                                                    | CASH                                                                                        |             | 85,191.11<br>4.73                                                                                                    |         | USD<br>USD                             |                                                                                                    |
| 800011239-1<br>800011303-1<br>800011347-1                                                                                                    | 2015 NASA                                                                                                    | 5<br>5<br>6                                                                                                    | 02/20/2015                                                                                                    | 02/17/2015                                                                                                    | <u>1800011239</u>                                                                                                    | NON3220                                                                                                    | 72-JSC                                                                                                    | CASH                                                                                        |             | 85,191.11                                                                                                    |         | USD                                    | 19                                                                                                    |
| 800011239-1<br>800011303-1<br>800011347-1<br>800011705-1                                                                                                    | 2015 NASA<br>2015 NASA<br>2015 NASA<br>2015 NASA                                                                                                    | 5<br>5<br>6<br>8                                                                                                    | 02/20/2015<br>02/27/2015<br>03/20/2015<br>05/20/2015                                                                                                    | 02/17/2015<br>02/23/2015<br>03/17/2015<br>05/19/2015                                                                                                    | 1800011239<br>1800011303<br>1800011347<br>1800011705                                                                                                    | NON3220<br>NON3220<br>NON3220<br>NON3220                                                                                                    | 72-JSC<br>72-JSC<br>72-JSC<br>72-JSC                                                                                                    | CASH<br>CASH<br>CASH<br>CASH                                                                | 1010.5225 5 | 85,191.11<br>4.73<br>198.00<br>789.30<br>- 1,078.64                                                                                                    | 0.32    | USD<br>USD<br>USD<br>USD<br>USD        | 194<br>789<br>- <b>1,07</b>                                                                                                    |
| 800011239-1<br>800011303-1<br>800011347-1<br>800011705-1<br>400002105-1<br>400002105-1                                                                                                    | 2015 NASA<br>2015 NASA<br>2015 NASA                                                                                                    | 5<br>5<br>6<br>8<br>1                                                                                                    | 02/20/2015<br>02/27/2015<br>03/20/2015<br>05/20/2015<br>10/27/2014                                                                                                    | 02/17/2015<br>02/23/2015<br>03/17/2015<br>05/19/2015<br>10/24/2014                                                                                                    | 1800011239<br>1800011303<br>1800011347<br>1800011705<br>1400002105                                                                                                    | NON3220<br>NON3220<br>NON3220<br>NON3220<br>NON3220                                                                                                    | 72-JSC<br>72-JSC<br>72-JSC<br>72-JSC<br>72-JSC<br>72-JSC                                                                                                    | CASH<br>CASH<br>CASH<br>CASH<br>CASH                                                        |             | 85,191.11<br>4.73<br>198.00<br>789.30<br>• 1,078.64<br>19.91<br>19.26                                                                                                    |         | USD<br>USD<br>USD<br>USD<br>USD<br>USD | 19<br>78<br><b>- 1,07</b><br>1                                                                                                    |
| 800011239-1<br>800011303-1<br>800011303-1<br>800011705-1<br>400002105-1<br>400002105-1<br>400002105-1<br>400002105-1<br>List Edit Qa                                                                                                    | 2015 NASA<br>2015 NASA<br>2015 NASA<br>2015 NASA<br>2015 NASA<br>2015 NASA<br>Hide th<br>subtota                                                                                                    | 5<br>5<br>6<br>8<br>1<br>1<br>1<br>Ne ac<br>al).                                                                                                    | 02/20/2015<br>02/27/2015<br>03/20/2015<br>05/20/2015<br>10/27/2014<br>10/27/2014<br>count                                                                                                    | 02/17/2015<br>02/23/2015<br>03/17/2015<br>05/19/2015<br>10/24/2014<br>details                                                                                                    | 1800011239<br>1800011303<br>1800011347<br>1800011347<br>1800011705                                                                                                    | NON3220<br>NON3220<br>NON3220<br>NON3220<br>NON3220<br>NON3220<br>King t                                                                                                    | 72-JSC<br>72-JSC<br>72-JSC<br>72-JSC<br>72-JSC<br>72-JSC<br><b>72-JSC</b>                                                                                                    | CASH<br>CASH<br>CASH<br>CASH<br>CASH                                                        |             | 85,191.11<br>4.73<br>198.00<br>789.30<br>• 1,078.64<br>19.91<br>19.26                                                                                                    |         | USD<br>USD<br>USD<br>USD<br>USD<br>USD | 85,19<br>198<br>789<br><b>- 1,07</b><br>19<br>19<br>19<br>19<br>10                                                                                                    |
| 800011239-1<br>800011303-1<br>800011303-1<br>800011305-1<br>400002105-1<br>400002105-1<br>400002105-1<br>List Edit Q:                                                                                                    | 2015 NASA<br>2015 NASA<br>2015 NASA<br>2015 NASA<br>2015 NASA<br>2015 NASA<br>2015 NASA<br>Hide th<br>subtota                                                                                                    | 5<br>5<br>6<br>8<br>1<br>1<br>1<br>1<br>1<br>1<br>1<br>1<br>1<br>1<br>1<br>1<br>1<br>1<br>1<br>1<br>1<br>1                                                                                                    | 02/20/2015<br>02/27/2015<br>03/20/2015<br>05/20/2015<br>10/27/2014<br>10/27/2014<br>tem Help                                                                                                    | 02/17/2015<br>02/23/2015<br>03/17/2015<br>05/19/2015<br>10/24/2014<br>details                                                                                                    | 1800011239<br>1800011303<br>1800011347<br>1800011705<br>1400002105                                                                                                    | NON3220<br>NON3220<br>NON3220<br>NON3220<br>NON3220<br>NON3220<br>King t                                                                                                    | 72-JSC<br>72-JSC<br>72-JSC<br>72-JSC<br>72-JSC<br>72-JSC<br><b>72-JSC</b>                                                                                                    | CASH<br>CASH<br>CASH<br>CASH<br>CASH                                                        |             | 85,191.11<br>4.73<br>198.00<br>789.30<br>• 1,078.64<br>19.91<br>19.26                                                                                                    |         | USD<br>USD<br>USD<br>USD<br>USD<br>USD | 19<br>78<br>• <b>1,07</b><br>1                                                                                                    |
| 800011238-1<br>800011303-1<br>800011303-1<br>80001137-1<br>800011705-1<br>400002105-1<br>400002105-1<br>V.                                                                                                    | 2015 NASA<br>2015 NASA<br>2015 NASA<br>2015 NASA<br>2015 NASA<br>2015 NASA<br>Hide th<br>subtota                                                                                                    | The action of the second second secon | 02/20/2015<br>02/27/2015<br>03/20/2015<br>05/20/2015<br>10/27/2014<br>10/27/2014<br>tem Help<br>COUNT                                                                                                    | 02/17/2015<br>02/23/2015<br>03/17/2015<br>05/19/2015<br>10/24/2014<br>10/24/2014<br>details                                                                                                    | 1800011238<br>1800011347<br>1800011347<br>1800011347<br>1800011347<br>180002105<br>5 by clic                                                                                                    | NON3220<br>NON3220<br>NON3220<br>NON3220<br>NON3220<br>NON3220<br>King t                                                                                                    | 72-JSC<br>72-JSC<br>72-JSC<br>72-JSC<br>72-JSC<br>72-JSC<br><b>72-JSC</b>                                                                                                    | CASH<br>CASH<br>CASH<br>CASH<br>CASH                                                        |             | 85,191.11<br>4.73<br>198.00<br>789.30<br>• 1,078.64<br>19.91<br>19.26                                                                                                    |         | USD<br>USD<br>USD<br>USD<br>USD<br>USD | 19<br>78<br><b>- 1,07</b><br>1                                                                                                    |
| 800011239-1<br>800011303-1<br>800011347-1<br>800011347-1<br>800011705-1<br>400002105-1<br>400002105-1<br>400002105-1<br>V.                                                                                                    | 2015 NASA<br>2015 NASA<br>2015 NASA<br>2015 NASA<br>2015 NASA<br>2015 NASA<br>Hide th<br>subtota<br>oto views set<br>ansaction                                                                                                    | 5<br>6<br>8<br>1<br>1<br>1<br>1<br>1<br>1<br>1<br>1<br>1<br>1<br>1<br>1<br>1                                                                                                    | 02/20/2015<br>02/27/2015<br>03/20/2015<br>05/20/2015<br>10/27/2014<br>10/27/2014<br>torcount                                                                                                    | 02/17/2015<br>02/23/2015<br>03/17/2015<br>05/19/2015<br>10/24/2014<br>10/24/2014<br>10/24/2014                                                                                                    | 1800011238<br>1800011347<br>1800011347<br>1800011347<br>1800011347<br>180002105<br>5 by clic                                                                                                    | NON3220<br>NON3220<br>NON3220<br>NON3220<br>NON3220<br>NON3220<br>King t                                                                                                    | 72-JSC<br>72-JSC<br>72-JSC<br>72-JSC<br>72-JSC<br>72-JSC<br><b>72-JSC</b>                                                                                                    | CASH<br>CASH<br>CASH<br>CASH<br>CASH                                                        |             | 85,191.11<br>4.73<br>198.00<br>789.30<br>• 1,078.64<br>19.91<br>19.26                                                                                                    |         | USD<br>USD<br>USD<br>USD<br>USD<br>USD | 19<br>78<br><b>- 1,07</b><br>1                                                                                                    |
| 80001123-1<br>800011347-1<br>800011347-1<br>800011347-1<br>400002105-1<br>400002105-1<br>400002105-1<br>400002105-1<br>V.                                                                                                    | 2015 NASA<br>2015 NASA<br>2015 NASA                                                                                                    | s<br>s<br>s<br>s<br>s<br>s<br>s<br>s<br>s<br>s<br>s<br>s<br>s<br>s<br>s<br>s<br>s<br>s<br>s                                                                                                    | 02/20/2015<br>02/27/2015<br>03/20/2015<br>05/20/2015<br>10/27/2014<br>10/27/2014<br>10/27/2014<br>10/27/2014<br>10/27/2014<br>10/27/2014<br>10/27/2014<br>10/27/2014<br>10/27/2014<br>10/27/2014<br>10/27/2014<br>10/27/2014<br>10/27/2014<br>10/27/2015<br><b>COUNT</b>                                                                                                    | 02/17/2015<br>02/23/2015<br>03/17/2015<br>05/19/2015<br>10/24/2014<br>details                                                                                                    | 1800011238<br>1800011347<br>1800011347<br>1800011347<br>1800011347<br>180002105<br>5 by clic                                                                                                    | NON3220<br>NON3220<br>NON3220<br>NON3220<br>NON3220<br>King t                                                                                                    | 72-JSC<br>72-JSC<br>72-JSC<br>72-JSC<br>72-JSC<br>72-JSC<br>72-JSC                                                                                                    | CASH<br>CASH<br>CASH<br>CASH<br>CASH                                                        | o this f    | 85,191,11<br>4.73<br>198,00<br>7.89,30<br>19.91<br>19.92<br>00 C C C C C C C C C C C C C C C C C C                                                                                                    | h ac    | USD<br>USD<br>USD<br>USD<br>USD<br>USD | 19<br>78<br>- 1,07<br>1<br>unt                                                                                                    |
| 800011239-1<br>800011239-1<br>800011303-1<br>800011347-1<br>800011705-1<br>400002105-1<br>400002105-1<br>V.<br>V.                                                                                                    | 2015 NASA<br>2015 NASA<br>2015 NASA<br>2015 NASA<br>2015 NASA<br>2015 NASA<br>Hide th<br>subtota<br>oto views Se<br>ansaction<br>P T<br>vear Cocod                                                                                                    | s<br>s<br>s<br>s<br>s<br>s<br>s<br>s<br>s<br>s<br>s<br>s<br>s<br>s<br>s<br>s<br>s<br>s<br>s                                                                                                    | 02202015<br>02/27/2015<br>03/20/2015<br>05/20/2015<br>05/20/2015<br>10/27/2014<br>10/27/2014<br>10/27/2015<br>10/27/2015<br>10/27/2015<br>10/27/2015<br>10/27/2015<br>10/27/2015<br>10/27/2015<br>10/27/2015<br>10/27/2015<br>10/27/2015<br>10/27/2015<br>10/27/2014<br>10/27/2014<br>10/27/2014<br>10/27/2014<br>10/27/2014<br>10/27/2014<br>10/27/2014<br>10/27/2014<br>10/27/2014<br>10/27/2014<br>10/27/2014<br>10/27/2014<br>10/27/2015<br>10/27/2015<br>10/27/2000<br>10/2015<br>10/20                                                                                                    | 02/17/2015<br>02/23/2015<br>03/17/2015<br>05/19/2015<br>10/24/2014<br>details                                                                                                    | 1800011233<br>1800011303<br>1800011303<br>1800011303<br>1800011705<br>1400002105<br>5 by clic                                                                                                    | NoN3220<br>NON3220<br>NON3220<br>NON3220<br>NON3220<br>NON3220<br>Cking ti                                                                                                    | 72-JSC<br>72-JSC<br>72 | CASH<br>CASH<br>CASH<br>CASH<br>CASH<br>NONR<br>NONR<br>NONR                                | o this f    | 85,191,11<br>4.73<br>198,00<br>7.89,30<br>19.91<br>19.92<br>00 C C C C C C C C C C C C C C C C C C                                                                                                    | h ac    |                                        | 19<br>78<br>- 1,07<br>11<br>11<br>11<br>11                                                                                                    |
| 800011239-1<br>800011239-1<br>800011303-1<br>800011347-1<br>800011705-1<br>400002105-1<br>400002105-1<br>V.                                                                                                    | 2015 NASA<br>2015 NASA<br>2015 NASA<br>2015 NASA<br>2015 NASA<br>2015 NASA<br>Hide th<br>subtota<br>oto views set<br>ansaction<br>P ver cocod                                                                                                    | s<br>s<br>s<br>s<br>s<br>s<br>s<br>s<br>s<br>s<br>s<br>s<br>s<br>s<br>s<br>s<br>s<br>s<br>s                                                                                                    | 02202015<br>02/27/2015<br>03/20/2015<br>03/20/2015<br>05/20/2015<br>10/27/2014<br>10/27/2014<br>10/27/2014<br>10/27/2014<br>10/27/2014<br>10/27/2014<br>10/27/2014<br>10/06/2014<br>04/13/2015                                                                                                    | 02/17/2015<br>02/23/2015<br>03/17/2015<br>05/19/2015<br>10/24/2014<br>details                                                                                                    | 1800011303<br>1800011303<br>1800011303<br>1800011303<br>1800011303<br>1400002105<br>5 by clic<br>5 by clic                                                                                                    | NON3220<br>NON3220<br>NON3220<br>NON3220<br>NON3220<br>NON3220<br>Cking ti<br>Fund                                                                                                    | 72-JSC<br>72-JSC<br>72-JSC<br>72-JSC<br>72-JSC<br>72-JSC<br>his ic                                                                                                    |                                                                                             | o this f    | 85,191,11<br>4.73<br>198,00<br>7.89,30<br>19.91<br>19.92<br>00 C C C C C C C C C C C C C C C C C C                                                                                                    | h ac    |                                        | 199<br>78<br><b>- 1,07</b><br>11<br>11<br>11<br>11<br>11<br>11<br>11<br>11<br>11<br>11<br>11<br>11<br>11                                                                                                    |
| 800011239-1<br>800011347-1<br>800011347-1<br>800011347-1<br>800011705-1<br>400002105-1<br>V.<br>List Edit Gr<br>Cederal Tra<br>Cederal Tra<br>Cederal Cederal Tra<br>Cederal Tra<br>Cedera                                              | 2015 NASA<br>2015 NASA<br>2015 NASA<br>2015 NASA<br>2015 NASA<br>Hide th<br>subtota<br>ansaction<br>Year Cocod                                                                                                    | s<br>s<br>s<br>s<br>s<br>s<br>s<br>s<br>s<br>s<br>s<br>s<br>s<br>s<br>s<br>s<br>s<br>s<br>s                                                                                                    | 02202015<br>02272015<br>03/20/2015<br>05/20/2015<br>05/20/2015<br>05/20/2015<br>05/20/2015<br>05/20/2015<br>05/20/2015<br>05/20/2014<br>05/2014<br>02/2014<br>02/2014<br>02/2014<br>02/2014<br>02/2014<br>02/2014<br>02/2014<br>02/2014<br>02/2014<br>02/2015<br>02/2015<br>05/2015<br>05/20000000000000000000000000000000000                                                                                                    | 02/17/2015<br>03/17/2015<br>03/17/2015<br>05/19/2015<br>10/24/2014<br>details<br>06/2014<br>10/24/2014<br>details                                                                                                    | 1800011238<br>1800011303<br>1800011303<br>1800011303<br>1800011305<br>1400002105<br>5 by clic<br>25 th 43 sh<br>26 i iii iii iii iii<br>Documentivo<br>1400004000<br>1400009444                                                                                                    | NoN3220<br>NON3220<br>NON3220<br>NON3220<br>NON3220<br>King t                                                                                                    | 72-JSC<br>72-JSC<br>72-JSC<br>72-JSC<br>72-JSC<br>72-JSC<br>his ic                                                                                                    | CASH<br>CASH<br>CASH<br>CASH<br>CASH<br>NONR<br>NONR                                        | o this f    | 85,191,11<br>4,73<br>198,00<br>799,30<br>19,91<br>19,91<br>19,91<br>19,91<br>19,92<br>00 C C C C C C C C C C C C C C C C C C                                                                                                    | h ac    |                                        | 19<br>78<br>1.007<br>1<br>1<br>1<br>1<br>1<br>1<br>1<br>2                                                                                                    |
| 800011239-1<br>800011347-1<br>800011347-1<br>800011347-1<br>800011705-1<br>400002105-1<br>400002105-1<br>V.                                                                                                    | 2015 NASA<br>2015 NASA<br>2015 NASA<br>2015 NASA<br>2015 NASA<br>Hide th<br>subtota<br>oto views set<br>ansaction F<br>vear coccod                                                                                                    | s<br>s<br>s<br>s<br>s<br>s<br>s<br>s<br>s<br>s<br>s<br>s<br>s<br>s<br>s<br>s<br>s<br>s<br>s                                                                                                    | 02202015<br>02272015<br>03/20/2015<br>05/20/2015<br>05/20/2015<br>05/20/2015<br>05/20/2015<br>05/20/2015<br>05/20/2015<br>05/20/2014<br>05/2014<br>05/2014<br>05/2014<br>04/3/2015<br>00/7/2014<br>10/06/2014                                                                                                    | 02/17/2015<br>03/17/2015<br>05/19/2015<br>05/19/2015<br>10/24/2014<br>details<br>details<br>erated<br>10/06/2014<br>12/03/2013<br>10/06/2014<br>12/03/2013<br>10/07/2014                                                                                                    | 1800011238<br>1800011303<br>1800011303<br>1800011303<br>1800011305<br>1400002105<br>5 by clic<br>20 20 40 40<br>20 20 40 40<br>20 20 40 40<br>20 20 40 40<br>140000444<br>1800003038                                                                                                    | NoN3220<br>NON3220<br>NON3220<br>NON3220<br>NON3220<br>King t                                                                                                    | 72-JSC<br>72-JSC<br>72-JSC<br>72-JSC<br>72-JSC<br>73-JSC<br>his ic                                                                                                    | CASH<br>CASH<br>CASH<br>CASH<br>NONR<br>NONR<br>NONR<br>NONR<br>NONR<br>NONR<br>NONR<br>NON | o this f    | 85,191,11<br>4,73<br>198,00<br>799,30<br>1,078,64<br>19,91<br>10,92<br>007 CCC<br>80,42<br>240,00<br>1,852,85<br>286,00                                                                                                    | h ac    |                                        | 19<br>78<br>1,077<br>1<br>1<br>1<br>1<br>1<br>1<br>1<br>1<br>1<br>1<br>1<br>1<br>1<br>1<br>1<br>1<br>1<br>1                                                                                                    |
| 800011239-1<br>800011239-1<br>800011303-1<br>800011347-1<br>800011705-1<br>400002105-1<br>V.<br>U.<br>C.<br>C.<br>C.<br>C.<br>C.<br>C.<br>C.<br>C.<br>C.<br>C.<br>C.<br>C.<br>C.                                                                                                    | 2015         NASA           2015         NASA           2015         NASA           2015         NASA           2015         NASA           2015         NASA           2015         NASA           2015         NASA           Hide         th           subtota         subtota           coto         Views           ansaction         F           Year         Cacdot           2015         NASA           2015         NASA                                                                                                    | s<br>s<br>s<br>s<br>s<br>s<br>s<br>s<br>s<br>s<br>s<br>s<br>s<br>s<br>s<br>s<br>s<br>s<br>s                                                                                                    | 02202015<br>02/27/2015<br>03/20/2015<br>03/20/2015<br>03/20/2015<br>03/20/2015<br>03/20/2015<br>03/20/2015<br>03/20/2014<br>03/2014<br>04/3/2015<br>04/3/2015<br>04/3/2015                                                                                                    | 02/17/2015<br>02/23/2015<br>03/17/2015<br>05/19/2015<br>10/24/2014<br>details<br>details                                                                                                    | 1800011303<br>1800011303<br>1800011303<br>1800011303<br>1800011303<br>1400002105<br>5 by clic<br>5 by clic<br>140002400<br>1400004000<br>1400009443<br>1400009443                                                                                                    | NON3220<br>NON3220<br>NON3220<br>NON3220<br>NON3220<br>NON3220<br>Cking ti<br>Fund                                                                                                    | 72-JSC<br>72-JSC<br>72-JSC<br>72-JSC<br>72-JSC<br>72-JSC<br>his ic                                                                                                    | CASH<br>CASH<br>CASH<br>CASH<br>CASH<br>CASH<br>CASH<br>CASH                                | o this f    | 85,191,11<br>4.73<br>198,00<br>7.89,30<br>19.91<br>19.92<br>00 C C C C C C C C C C C C C C C C C C                                                                                                    | h ac    |                                        | 19978<br>7880710711111111111111111111111111111                                                                                                    |
| 800011239-1<br>800011239-1<br>800011303-1<br>800011347-1<br>800011705-1<br>400002105-1<br>V.<br>List Edit Q.<br>Cederal Tra<br>Cederal Tra<br>Cederal Tra<br>Cederal Tra<br>Cederal Tra<br>Cederal Tra<br>Cederal Tra<br>Cederal Tra<br>Cederal Tra<br>S00004000-1<br>400009444-1<br>800003039-1<br>800004228-1<br>800004228-1                                                                                                    | 2015         NASA           2015         NASA           2015         NASA           2015         NASA           2015         NASA           2015         NASA           2015         NASA           2015         NASA           Hide         th           subtota         subtota           coto         Views           ansaction         e           Year         Cocod           2015         NASA           2015         NASA           2015         NASA           2015         NASA           2015         NASA           2015         NASA           2015         NASA           2015         NASA           2015         NASA           2015         NASA           2015         NASA           2015         NASA                                                                                                    | 5<br>5<br>6<br>8<br>7<br>7<br>8<br>8<br>8<br>8<br>8<br>8<br>8<br>8<br>8<br>8<br>8<br>8<br>8<br>8<br>8<br>8                                                                                                    | 02202015<br>02/27/2015<br>03/20/2015<br>03/20/2015<br>03/20/2015<br>03/20/2015<br>03/20/2015<br>03/20/2015<br>03/20/2015<br>03/20/2014<br>03/2014<br>03/2014<br>04/13/2015<br>04/13/2015<br>04/13/2015<br>04/13/2015                                                                                                    | 02/17/2015<br>02/23/2015<br>03/17/2015<br>05/19/2015<br>10/24/2014<br>details<br>details<br>control (1)<br>control (1)<br>control | 1800011303<br>1800011303<br>1800011303<br>1800011303<br>1800011303<br>1400002105<br>5 by clic<br>5 by clic<br>140002405<br>1400004000<br>1400009443<br>1400009443<br>1400009443<br>1800004231                                                                                                    | NON3220<br>NON3220<br>NON3220<br>NON3220<br>NON3220<br>NON3220<br>Cking ti<br>Fund<br>Fund<br>NON3220<br>NON3220<br>NON3220<br>NON3220<br>NON3220<br>NON3220<br>NON3220<br>NON3220<br>NON3220<br>NON3220<br>NON3220<br>NON3220                                                                                                    | 72-JSC<br>72-JSC<br>72-JSC<br>72-JSC<br>72-JSC<br>72-JSC<br>his ic                                                                                                    | CASH<br>CASH<br>CASH<br>CASH<br>CASH<br>CASH<br>CASH<br>CASH                                | o this f    | * Debit<br>* Debit<br>* 240.00<br>1852.85<br>240.00<br>1852.85<br>240.00<br>1852.85<br>240.00<br>1852.85<br>240.00<br>1852.85<br>240.00<br>1852.85<br>265.736                                                                                                    | h ac    |                                        | 19<br>78<br>78<br>107<br>1<br>1<br>1<br>1<br>1<br>1<br>1<br>1<br>1<br>2<br>2<br>1<br>8<br>2<br>2<br>2<br>1<br>8<br>2<br>2<br>2<br>3<br>2<br>2<br>2<br>3<br>2<br>2<br>2<br>3<br>2<br>2<br>3<br>2<br>2<br>3<br>2<br>2<br>3<br>2<br>8<br>5<br>8<br>7<br>8<br>8<br>8<br>8<br>8<br>8<br>8<br>8<br>8<br>8<br>8<br>8<br>8<br>8<br>8<br>8                                                                                                    |
| 800011239-1<br>800011347-1<br>800011347-1<br>800011347-1<br>800011705-1<br>400002105-1<br>400002105-1<br>V.<br>List Edit Ge<br>Ederal Tra<br>ederal Tra<br>ef Document<br>400004000-1<br>400009443-1<br>800004228-1<br>800004228-1<br>800004228-1<br>800004228-1                                                                                                    | 2015 NASA<br>2015 NASA<br>2015 NASA<br>2015 NASA<br>2015 NASA<br>Hide th<br>subtota<br>00 Views Set<br>00 Views Set<br>00 V                                                                                                    | s 5<br>6<br>8<br>1<br>1<br>1<br>1<br>1<br>1<br>1<br>1<br>1<br>1<br>1<br>1<br>1                                                                                                    | 02202015<br>02272015<br>03/20/2015<br>05/20/2015<br>05/20/2015<br>05/20/2015<br>05/20/2015<br>05/20/2015<br>05/20/2015<br>05/20/2014<br>05/2014<br>05/2014<br>05/2014<br>05/2014<br>05/2014<br>05/2014<br>05/2014<br>05/2014<br>05/2014<br>05/2014<br>05/2014<br>05/2014<br>05/2014<br>05/2014<br>05/2014<br>05/2014<br>05/2014<br>05/2014<br>05/2014<br>05/2014<br>05/2014<br>05/2014<br>05/2015<br>05/2015<br>05/2000000000000000000000000                                                                                                    | 02/17/2015<br>03/17/2015<br>05/19/2015<br>05/19/2015<br>05/19/2015<br>06/19/2014<br>details<br>06/19/2014<br>00/05/2014<br>12/03/2013<br>12/03/2013<br>12/03/2013<br>12/03/2013<br>12/03/2013<br>12/03/2013                                                                                                    | 1800011230           1800011230           1800011303           1800011303           1800011303           1400002105           5           by Clic           1400002105           5           0           1400002105           1400002105           1400002105           1400002105           1400002105           1400002105           1400002105           1400002105           1400002400           1400002400           1400002400           1400002400           1400002400           1400002401           1400002401           1400002401           1400002401           1400002401           1400002401           1400002401           1800004221           1800004231           1800005250                                                                                                    | NoN3220<br>NON3220<br>NON3220<br>NON3220<br>NON3220<br>Cking t                                                                                                    | 72-JSC<br>72-JSC<br>72-JSC<br>72-JSC<br>72-JSC<br>72-JSC<br>his ic                                                                                                    | CASH<br>CASH<br>CASH<br>CASH<br>NONR<br>NONR<br>NONR<br>NONR<br>NONR<br>NONR<br>NONR<br>NON | o this f    | 85,191,11<br>4,73<br>198,00<br>7,99,30<br>19,91<br>19,91<br>10,92<br>00 C C C C C C C C C C C C C C C C C C                                                                                                    | h ac    |                                        | 19<br>78<br>78<br>107<br>1<br>1<br>1<br>1<br>1<br>1<br>1<br>1<br>1<br>1<br>1<br>1<br>1<br>1<br>1<br>1<br>1<br>1                                                                                                    |
| 800011239-1<br>800011347-1<br>800011347-1<br>800011347-1<br>800011705-1<br>400002105-1<br>400002105-1<br>V.<br>List Edit Ge<br>Cederal Tra<br>ederal Tra<br>ef Document<br>400004000-1<br>400009434-1<br>800004228-1<br>800004228-1<br>800004228-1<br>800004228-1<br>800004228-1<br>800004228-1<br>800004228-1<br>800004228-1<br>800004228-1                                                                                                    | 2015 NASA<br>2015 NASA<br>2015 NASA<br>2015 NASA<br>2015 NASA<br>Hide th<br>subtota<br>00 Views Set<br>00 Views Set<br>00 V                                                                                                    | s 5<br>6<br>8<br>8<br>1<br>1<br>1<br>1<br>1<br>1<br>1<br>1<br>1<br>1<br>1<br>1<br>1                                                                                                    | 02202015<br>02272015<br>03/20/2015<br>05/20/2015<br>05/20/2015<br>05/20/2015<br>05/20/2015<br>05/20/2015<br>05/20/2015<br>05/20/2014<br>05/2014<br>05/2014<br>05/2014<br>05/2014<br>05/2014<br>05/2014<br>05/2014<br>12/05/2014<br>12/05/2014<br>12/05/2014<br>12/05/2014<br>12/05/2014<br>12/05/2014                                                                                                    | 02/17/2015<br>03/17/2015<br>03/17/2015<br>05/19/2015<br>05/19/2015<br>06/19/2014<br>details<br>details<br>00/12/2014<br>10/24/2014<br>10/24/2014<br>10/26/2014<br>12/03/2013<br>10/07/2014<br>12/03/2013<br>10/07/2014<br>12/03/2013<br>10/07/2014<br>12/03/2013                                                                                                    | 1800011333<br>1800011303<br>1800011303<br>1800011303<br>1800011303<br>18000011705<br>5 by clic<br>20002105<br>5 by clic<br>20002105<br>5 by clic<br>20002105<br>1400002105<br>1400002400<br>1400002405<br>1400002405<br>140000428<br>140000428<br>140000428<br>140000428<br>140000428<br>140000428<br>140000428<br>140000428<br>140000428<br>140000428<br>140000428<br>140000428<br>140000428<br>140000428<br>140000428<br>140000428<br>140000428<br>140000428<br>140000428<br>140000428<br>140000428<br>140000428<br>14000048<br>14000048<br>140000048<br>140000048<br>1400000008<br>140000000000                                                                                                    | NoN3220<br>NoN3220<br>NoN3220<br>NoN3220<br>NoN3220<br>Cking ti<br>Fund<br>Fund<br>NoN3220<br>NoN3220<br>NoN3220<br>NoN3220<br>NoN3220<br>NoN3220<br>NoN3220<br>NoN3220<br>NoN3220<br>NoN3220<br>NoN3220<br>NoN3220<br>NoN3220<br>NoN3220                                                                                                    | 72-JSC<br>72-JSC<br>72-JSC<br>72-JSC<br>72-JSC<br>72-JSC<br>72-JSC<br>his ic                                                                                                    | CASH<br>CASH<br>CASH<br>CASH<br>CASH<br>CASH<br>CASH<br>CASH                                | o this f    | 85,191,11<br>4,73<br>198,00<br>7,93,30<br>19,91<br>19,92<br>001 CCC<br>8,000<br>10,926<br>001 CCC<br>10,926<br>10,926<br>10,92                                                                                                    | h ac    |                                        | 19<br>78<br>78<br>107<br>1<br>1<br>1<br>1<br>1<br>1<br>1<br>1<br>1<br>1<br>1<br>1<br>1<br>1<br>1<br>1<br>1<br>1                                                                                                    |
| 800011239-1<br>800011347-1<br>800011347-1<br>800011347-1<br>800011705-1<br>400002105-1<br>400002105-1<br>400002105-1<br>400002105-1<br>7<br>Cederal Tra<br>ederal Tra<br>ederal Tra<br>ederal Tra<br>ederal Tra<br>ederal Tra<br>ederal Tra<br>source the second second                                                                                                    | 2015 NASA<br>2015 NASA<br>2015 NASA<br>2015 NASA<br>2015 NASA<br>Hide th<br>subtota<br>00 Views Set<br>00 Views Set<br>00 V                                                                                                    | 5<br>5<br>6<br>8<br>8<br>1<br>1<br>1<br>0<br>0<br>2<br>3<br>1<br>1<br>1<br>1<br>1<br>1<br>2<br>2<br>2<br>2<br>2<br>2<br>4<br>5<br>5<br>5<br>6<br>8<br>8<br>8<br>8<br>8<br>8<br>8<br>8<br>8<br>8<br>8<br>8<br>8<br>8<br>8<br>8                                                                                                    | 02202015<br>02272015<br>05/20/2015<br>05/20/2015<br>05/20/2015<br>05/20/2015<br>05/20/2015<br>05/20/2015<br>05/20/2015<br>05/20/2014<br>05/2014<br>05/2014<br>05/2014<br>05/2014<br>05/2014<br>05/2014<br>12/05/2014<br>12/05/2014<br>12/05/2014<br>12/05/2014<br>12/05/2014<br>12/05/2014                                                                                                    | 02/17/2015<br>03/17/2015<br>03/17/2015<br>05/19/2015<br>05/19/2015<br>05/19/2015<br>06/19/2014<br>details<br>details<br>00/12/2014<br>10/24/2014<br>10/24/2014<br>12/03/2013<br>10/07/2014<br>12/03/2013<br>10/07/2014<br>12/03/2013<br>10/07/2014<br>12/03/2013<br>10/07/2014<br>12/03/2013<br>10/07/2014<br>12/03/2013<br>10/07/2014<br>12/03/2013                                                                                                    | 1800011238           1800011303           1800011303           1800011303           1800011303           1800011303           1800011305           5           DocumentNo           1400002405           1400002405           1400002405           1400002405           1400002405           1400002405           1400002405           1400002405           1400002405           1400002404           1800004228           1800004228           1800004228           1800004228           1800004228           1800004228           1800001230           1800011237                                                                                                    | NoN3220<br>NoN3220<br>NoN3220<br>NoN3220<br>NoN3220<br>NoN3220<br>Cking ti<br>Fund<br>Fund<br>NoN3220<br>NoN3220<br>NoN3220<br>NoN3220<br>NoN3220<br>NoN3220<br>NoN3220<br>NoN3220<br>NoN3220<br>NoN3220<br>NoN3220<br>NoN3220<br>NoN3220<br>NoN3220<br>NoN3220<br>NoN3220<br>NoN3220<br>NoN3220<br>NoN3220                                                                                                    | 72-JSC<br>72-JSC<br>72-JSC<br>72-JSC<br>72-JSC<br>72-JSC<br>72-JSC<br>his ic                                                                                                    | CASH<br>CASH<br>CASH<br>CASH<br>CASH<br>CASH<br>CASH<br>CASH                                | o this f    | 85,191,11<br>4,73<br>198,00<br>7,99,30<br>19,91<br>19,92<br>001 CCC<br>8,109,00<br>10,926<br>001 CCC<br>10,926<br>10,926<br>10,927<br>10,926<br>10,927<br>10,926<br>10,926<br>10,927<br>10,926<br>10,926<br>10,927<br>10,926<br>10,926<br>10,927<br>10,926<br>10,926<br>10,927<br>10,926<br>10,927<br>10,926<br>10,926<br>10,927<br>10,926<br>10,926<br>10,926<br>10,926<br>10,927<br>10,926<br>10,926<br>10,927<br>10,926<br>10,926<br>10                                                                                                    | h ac    |                                        | 19<br>78<br>- 1,07<br>1<br>1<br>unt<br>1<br>1<br>1<br>1<br>1<br>1<br>1<br>2<br>2<br>3<br>3<br>2<br>2<br>3<br>3<br>8<br>5,1<br>8<br>5,1<br>8<br>5,1<br>8<br>5,1                                                                                                    |
| 800011239-1<br>800011239-1<br>800011303-1<br>800011347-1<br>800011705-1<br>400002105-1<br>400002105-1<br>V.<br>ELISE Edit Q<br>Ederal Tra<br>ederal Tra<br>ederal Tra<br>ederal Tra<br>federal Tra<br>federal Tra<br>source the second second<br>federal Tra<br>federal Tra<br>feder                                              | 2015         NASA           2015         NASA           2015         NASA           2015         NASA           2015         NASA           2015         NASA           2015         NASA           2015         NASA           UNE         NASA           UNE         NASA           UNE         NASA           UNE         NASA           UNE         NASA           ON         Views           Consaction         M           QUIS         NASA           2015         NASA           2015         NASA           2015         NASA           2015         NASA           2015         NASA           2015         NASA           2015         NASA           2015         NASA           2015         NASA           2015         NASA           2015         NASA           2015         NASA           2015         NASA           2015         NASA                                                                                                    | 5<br>5<br>6<br>8<br>7<br>7<br>8<br>8<br>8<br>8<br>8<br>8<br>8<br>8<br>8<br>8<br>8<br>8<br>8<br>8<br>8<br>8                                                                                                    | 02202015<br>02/27/2015<br>03/20/2015<br>03/20/2015<br>03/20/2015<br>03/20/2015<br>03/20/2015<br>03/20/2015<br>03/20/2015<br>03/20/2015<br>03/20/2015<br>03/2016<br>04/13/2015<br>04/13/2015<br>04/13/2015<br>04/13/2015<br>04/13/2015<br>04/13/2015<br>04/13/2015<br>04/13/2015<br>04/13/2015<br>04/13/2015<br>04/13/2015<br>04/13/2015<br>04/13/2015<br>04/13/2015                                                                                                    | 02/17/2015<br>03/17/2015<br>03/17/2015<br>05/19/2015<br>10/24/2014<br>details<br>details<br>control (1)<br>control (1)<br>control | 1800011230           1800011230           1800011303           1800011303           1800011303           1800011205           1400002105           S Y2 43 43           1400002105           S Y2 43 43           1400002105           1400002105           S Y2 43 43           1400004000           1400004000           1400004431           1800004221           1800004231           1800004231           1800004231           1800004231           1800004231           1800004231           1800004231           1800004231           1800004231           1800004231           1800004231           1800004231           1800004231           1800004231           1800004231           1800004231           1800004231           1800004231           1800004231           1800004231           1800004231           1800011237                                                                                                    | NON3220<br>NON3220<br>NON3220<br>NON3220<br>NON3220<br>NON3220<br>NON3220<br>Cking ti<br>Fund<br>Fund<br>NON3220<br>NON3220<br>NON3220<br>NON3220<br>NON3220<br>NON3220<br>NON3220<br>NON3220<br>NON3220<br>NON3220<br>NON3220<br>NON3220<br>NON3220<br>NON3220<br>NON3220<br>NON3220<br>NON3220<br>NON3220<br>NON3220<br>NON3220<br>NON3220<br>NON3220<br>NON3220<br>NON3220<br>NON3220<br>NON3220                                                                                                    | 72-JSC<br>72-JSC<br>72-JSC<br>72-JSC<br>72-JSC<br>72-JSC<br>his ic                                                                                                    | CASH<br>CASH<br>CASH<br>CASH<br>CASH<br>CASH<br>CASH<br>CASH                                | o this f    | * Debit<br>* Debit<br>* Debit<br>* Debit<br>* Debit<br>* Debit<br>* Debit<br>* Debit<br>* Debit<br>* Debit<br>* Debit<br>* Debit<br>* Debit<br>* 07 Car<br>* 07 Car                                                                                                    | h ac    |                                        | 1997883                                                                                                    |
| 800011239-1           800011239-1           800011347-1           800011347-1           800011347-1           800011347-1           800011347-1           800011347-1           90002105-1           1           1           1           1           1           1           1           1           1           1           1           1           1           1           1           1           1           1           1           2           1           2           2           2           2           2           2           2           2           2           2           2           2           2           3           3           4           4           4           4           4           4                                                                                                    | 2015 NASA<br>2015 NASA<br>2015 NASA<br>2015 NASA<br>2015 NASA<br>Hide th<br>subtota<br>00 Views Set<br>00 Views Set<br>00 V                                                                                                    | 5<br>5<br>6<br>8<br>8<br>1<br>1<br>1<br>0<br>0<br>2<br>3<br>1<br>1<br>1<br>1<br>1<br>2<br>2<br>2<br>3<br>2<br>2<br>2<br>4<br>5<br>5<br>6<br>6<br>6<br>7<br>7<br>7<br>7<br>7<br>7<br>7<br>7<br>7<br>7<br>7<br>7<br>7<br>7<br>7                                                                                                    | 02202015<br>02272015<br>05/20/2015<br>05/20/2015<br>05/20/2015<br>05/20/2015<br>05/20/2015<br>05/20/2015<br>05/20/2015<br>05/20/2014<br>05/2014<br>05/2014<br>05/2014<br>05/2014<br>05/2014<br>05/2014<br>12/05/2014<br>12/05/2014<br>12/05/2014<br>12/05/2014<br>12/05/2014<br>12/05/2014                                                                                                    | 02/17/2015<br>03/17/2015<br>03/17/2015<br>05/19/2015<br>05/19/2015<br>05/19/2015<br>06/19/2014<br>details<br>details<br>00/12/2014<br>10/24/2014<br>10/24/2014<br>12/03/2013<br>10/07/2014<br>12/03/2013<br>10/07/2014<br>12/03/2013<br>10/07/2014<br>12/03/2013<br>10/07/2014<br>12/03/2013<br>10/07/2014<br>12/03/2013<br>10/07/2014<br>12/03/2013                                                                                                    | 1800011230           1800011230           1800011303           1800011303           1800011303           1800011705           1400002105           S V2 43 43           1400002105           S V2 43 43           1400002105           1400002105           S V2 43 43           1400004000           14000044000           1400004431           1800004221           1800004231           1800004231           1800004231           1800004231           1800004232           1800004231           1800004231           1800004231           1800004231           1800004231           1800004231           1800004231           1800004231           1800011237           1800011237           1800011230                                                                                                    | NoN3220<br>NoN3220<br>NoN3220<br>NoN3220<br>NoN3220<br>NoN3220<br>Cking ti<br>Fund<br>Fund<br>NoN3220<br>NoN3220<br>NoN3220<br>NoN3220<br>NoN3220<br>NoN3220<br>NoN3220<br>NoN3220<br>NoN3220<br>NoN3220<br>NoN3220<br>NoN3220<br>NoN3220<br>NoN3220<br>NoN3220<br>NoN3220<br>NoN3220<br>NoN3220<br>NoN3220                                                                                                    | 72-JSC<br>72-JSC<br>72-JSC<br>72-JSC<br>72-JSC<br>72-JSC<br>72-JSC<br>his ic                                                                                                    | CASH<br>CASH<br>CASH<br>CASH<br>CASH<br>CASH<br>CASH<br>CASH                                | o this f    | * Debit<br>* Debit<br>* Debit<br>* Debit<br>* Debit<br>* Debit<br>* Debit<br>* Debit<br>* Debit<br>* Debit<br>* Debit<br>* Debit<br>* Debit<br>* 07 eac<br>* 07 eac<br>* 00 eac<br>* 00 eac                                                                                                    | s Credi |                                        | 1997883                                                                                                    |
| 800011239-1<br>800011239-1<br>800011303-1<br>800011347-1<br>800011705-1<br>400002105-1<br>400002105-1<br>V.<br>Sederal Tra<br>Sederal Tra<br>Sed                                           | 2015         NASA           2015         NASA           2015         NASA           2015         NASA           2015         NASA           2015         NASA           2015         NASA           2015         NASA           US         MASA           US         MASA           US         MASA           US         MASA           US         MASA           US         MASA           US         MASA           Oto         Views           Coto         Views           Coto         Views           Coto         Views           Coto         Views           Coto         Views           Coto         Views           Coto         NASA           2015         NASA           2015         NASA           2015         NASA           2015         NASA           2015         NASA           2015         NASA           2015         NASA           2015         NASA           2015         NASA           2015                                                                                                    | 5<br>5<br>6<br>8<br>1<br>1<br>1<br>1<br>1<br>1<br>1<br>1<br>1<br>1<br>1<br>1<br>1                                                                                                    | 02202015<br>02/27/2015<br>03/20/2015<br>03/20/2015<br>03/20/2015<br>03/20/2015<br>03/20/2015<br>03/20/2015<br>03/20/2015<br>00/27/2014<br>01/07/2014<br>01/13/2015<br>04/13/2015<br>04/13/2015<br>04/13/2015<br>04/13/2015<br>04/13/2015<br>04/13/2015<br>04/13/2015<br>02/20/2015<br>02/20/2015<br>02/20/2015<br>02/20/2015<br>03/20/2015<br>03/20/2015                                                                                                    | 02/17/2015<br>03/17/2015<br>03/17/2015<br>05/19/2015<br>10/24/2014<br>details<br>details<br>control (1)<br>control (1)<br>control | 1800011230           1800011230           1800011303           1800011303           1800011303           1800011205           1400002105           S Y2 43 43           1400002105           S Y2 43 43           1400002105           1400002105           S Y2 43 43           1400002105           1400002105           1400002105           1400002105           1400002105           1400002443           1800004221           1800004221           180000423           1800004231           18000011237           1800011303           1800011301           1800011301           1800011301           1800011301           1800011301           1800011301           1800011301                                                                                                    | NON3220<br>NON3220<br>NON3220<br>NON3220<br>NON3220<br>NON3220<br>NON3220<br>NON3220<br>NON3220<br>NON3220<br>NON3220<br>NON3220<br>NON3220<br>NON3220<br>NON3220<br>NON3220<br>NON3220<br>NON3220<br>NON3220                                                                                                    | 72-JSC<br>72-JSC<br>72-JSC<br>72-JSC<br>72-JSC<br>72-JSC<br>72-JSC<br>72-JSC<br>72-JSC<br>72-JSC<br>72-JSC<br>72-JSC<br>72-JSC<br>72-JSC<br>72-JSC<br>72-JSC<br>72-JSC<br>72-JSC<br>72-JSC<br>72-JSC<br>72-JSC<br>72-JSC<br>72-JSC<br>72-JSC<br>72-JSC                                                                                                    | CASH<br>CASH<br>CASH<br>CASH<br>CASH<br>CASH<br>CASH<br>CASH                                | o this f    | * Debit<br>* Debit<br>* Debit<br>* Debit<br>* Debit<br>* 1,078.64<br>* 07 CCC<br>* 07 CCCC<br>* 07 CCCC<br>* 07 CCCC<br>* 07 CCCC<br>* 07 CCCC<br>* 07 CCCC<br>* 07 CCCCC<br>* 07 CCCCC<br>* 07 CCCCC<br>* 07 CCCCCC<br>* 07 CCCCCCCCCCCCCCCCCCCCCCCCCCCCCCCCCCC                                                                                                    | h ac    |                                        | 19<br>78<br>78<br>78<br>78<br>78<br>78<br>78<br>78<br>78<br>78<br>78<br>78<br>78                                                                                                    |
| 800011239-1           800011239-1           800011347-1           800011347-1           800011347-1           800011347-1           800011347-1           800011347-1           800013205-1           V           List Edit Gr           2           Cederal Trainer           400004000-1           4000094400-1           400009443-1           800004228-1           800004228-1           80000528-1           80000528-1           800011237-1           800011237-1           800011237-1           80001130-1           80001130-1           80001130-1           800011237-1           80001120-1           80001120-1           80001120-1           80001120-1           80001120-1           80001120-1           80001120-1           80001120-1           80001120-1           80001120-1           80001120-1           80001120-1           80001120-1           80001120-1           80001120-1           80001120-1                                                                                                    | 2015         NASA           2015         NASA           2015         NASA           2015         NASA           2015         NASA           2015         NASA           2015         NASA           Hide th         Subtota           ansaction         Image           Image         Image           Image         Image           Image         Image           Image         Image           Image         Image           2015         NASA           2015         NASA                                                                                                    | 5<br>5<br>6<br>8<br>8<br>1<br>1<br>1<br>0<br>C al).<br>8<br>8<br>8<br>8<br>8<br>8<br>8<br>8<br>8<br>8<br>8<br>8<br>8<br>8<br>8<br>8<br>8<br>8<br>8                                                                                                    | 02202015<br>02/27/2015<br>03/20/2015<br>03/20/2015<br>03/20/2015<br>03/20/2015<br><b>COUNT</b><br><b>COUNT</b><br><b>COUN</b> | 02/17/2015<br>03/17/2015<br>03/17/2015<br>05/19/2015<br>05/19/2015<br>05/19/2015<br>05/19/2015<br>02/17/2015<br>02/17/2015<br>02/17/2015<br>02/17/2015<br>03/17/2015                                                                                                    | 1800011330           1800011303           1800011303           1800011303           1800011304           1800011305           1400002105           5           DocumentNo           1400004000           1400004000           1400004000           1400004000           1400004400           1400004400           1400004428           1800004228           1800004228           1800004228           1800004228           1800001237           1800011237           1800011237           1800011237           1800011237           1800011237                                                                                                    | NON3220<br>NON3220<br>NON3220<br>NON3220<br>NON3220<br>NON3220<br>Cking ti<br>Fund<br>Fund<br>NON3220<br>NON3220<br>NON3220<br>NON3220<br>NON3220<br>NON3220<br>NON3220<br>NON3220<br>NON3220<br>NON3220<br>NON3220<br>NON3220<br>NON3220                                                                                                    | 72-JSC<br>72-JSC<br>72-JSC                                                                                                    | CASH<br>CASH<br>CASH<br>CASH<br>CASH<br>CASH<br>CASH<br>CASH                                | o this f    | 85,191,11<br>4,73<br>198,00<br>7,99,30<br>1,078,64<br>19,91<br>10,26<br>0 <b>Г САСС</b><br>0 <b>Г САСС</b><br>8,1090<br>10,26<br>10,00<br>10,26<br>10,000<br>10,85,285<br>286,00<br>313,10<br>265,15<br>188,00<br>255,45<br>286,00<br>313,10<br>255,45<br>286,00<br>313,10<br>255,45<br>286,00<br>313,10<br>255,45<br>286,00<br>313,10<br>255,45<br>286,00<br>313,10<br>255,45<br>286,00<br>313,10<br>255,45<br>286,00<br>313,10<br>255,45<br>286,00<br>313,10<br>255,45<br>286,00<br>313,10<br>255,45<br>286,00<br>313,10<br>255,45<br>286,00<br>313,00<br>255,45<br>286,00<br>313,00<br>255,45<br>286,00<br>313,10<br>255,45<br>286,00<br>313,10<br>255,45<br>286,00<br>313,10<br>255,45<br>286,00<br>313,10<br>255,45<br>286,00<br>313,10<br>255,45<br>286,00<br>313,10<br>255,45<br>286,00<br>313,10<br>255,45<br>286,00<br>351,11<br>4,73<br>19,91<br>10,92<br>10,92                                                                                                    | s Credi |                                        | 19<br>78<br>78<br>78<br>78<br>78<br>78<br>78<br>78<br>78<br>78<br>78<br>78<br>78                                                                                                    |
| 800011239-1<br>800011239-1<br>800011347-1<br>800011347-1<br>800011347-1<br>800011705-1<br>V.<br>List Edit G<br>Cederal Tr<br>Cederal Tr<br>Cederal Tr<br>Cederal Tr<br>Cederal Tr<br>Cederal Tr<br>Cederal Tr<br>Source Composition<br>Cederal Tr<br>Cederal Tr<br>Cederal Tr<br>Cederal Tr<br>Source Composition<br>Cederal Tr<br>Cederal Tr<br>Cederal    | 2015 NASA<br>2015 NASA<br>2015 NASA                                                                                                    | 5<br>5<br>6<br>8<br>8<br>1<br>1<br>1<br>1<br>1<br>1<br>1<br>1<br>1<br>1<br>2<br>2<br>2<br>4<br>4<br>5<br>5<br>5<br>6<br>8<br>8<br>1<br>1<br>1<br>2<br>2<br>4<br>4<br>5<br>5<br>6<br>8<br>8<br>8<br>1<br>1<br>1<br>1<br>1<br>1<br>1<br>1<br>1<br>1<br>1<br>1<br>1<br>1<br>1<br>1                                                                                                    | 02202015<br>02272015<br>05202015<br>05202015<br>05202015<br>05202015<br>05202015<br>05202015<br>05202015<br>05202015<br>05202015<br>05202015<br>05202015<br>02272014<br>1006/2014<br>12052014<br>12052014<br>12052014<br>12052015<br>05202015<br>05202015<br>05202015                                                                                                    | 02/17/2015<br>03/17/2015<br>03/17/2015<br>05/19/2015<br>05/19/2015<br>05/19/2015<br>05/19/2014<br>02/21/2014<br>02/21/2014<br>02/2014<br>10/21/2014<br>12/02/2014<br>12/02/2015<br>02/17/2015<br>02/17/2015<br>02/17/2015<br>02/17/2015                                                                                                    | 1800011303           1800011303           1800011303           1800011303           1800011303           1800011303           1800011303           1800011305           5           Dy Clic           2           1400002105           5           DocumentNo           140000400           140000400           1400004400           1400004400           1400004423           1800004221           1800004221           1800011237           1800011231           1800011232           1800011347           1800011347           1400002108           1400002108           1400002108           1400002108           1400002108           1400002108           1400002108                                                                                                    | NoN3220<br>NoN3220<br>NoN3220<br>NoN3220<br>NoN3220<br>NoN3220<br>NoN3220<br>Cking ti<br>Fund<br>Fund<br>Fund<br>NoN3220<br>NoN3220<br>NoN3220<br>NoN3220<br>NoN3220<br>NoN3220<br>NoN3220<br>NoN3220<br>NoN3220<br>NoN3220<br>NoN3220<br>NoN3220<br>NoN3220<br>NoN3220<br>NoN3220<br>NoN3220<br>NoN3220<br>NoN3220<br>NoN3220<br>NoN3220<br>NoN3220<br>NoN3220<br>NoN3220<br>NoN3220<br>NoN3220<br>NoN3220                                                                                                    | 72-JSC<br>72-JSC<br>72-JSC                                                                                                    | CASH<br>CASH<br>CASH<br>CASH<br>CASH<br>CASH<br>CASH<br>CASH                                | o this f    | 85,191,11<br>4,73<br>198,00<br>7,89,30<br>1,078,64<br>19,91<br>19,92<br>OF CAC<br>OF CAC<br>0,100<br>10,25<br>240,00<br>1,852,85<br>286,00<br>313,10<br>265,15<br>188,00<br>265,19<br>11,452,85<br>286,00<br>313,10<br>265,19<br>11,657,36<br>188,00<br>255,45<br>266,00<br>313,10<br>255,45<br>19,91<br>19,91<br>19,91<br>19,91<br>19,92<br>10,926<br>10,926<br>10,                                                                                                    | s Credi |                                        | 19<br>78<br>78<br>107<br>1<br>1<br>1<br>1<br>1<br>1<br>1<br>1<br>1<br>1<br>1<br>1<br>1<br>1<br>1<br>1<br>1<br>1                                                                                                    |
| 800011239-1<br>800011239-1<br>800011347-1<br>800011347-1<br>800011347-1<br>800011705-1<br>V.<br>List Edit G<br>Cederal Tr<br>Cederal Tr<br>Cederal Tr<br>Tederal Tr<br>Tederal Tr<br>Tederal Tr<br>South Composition<br>Cederal Tr<br>South Composition<br>Cederal Tr<br>South Composition<br>South Composition<br>South Composit                                                                                                    | 2015 NASA<br>2015 NASA<br>2015 NASA                                                                                                    | 5<br>5<br>6<br>8<br>8<br>1<br>1<br>1<br>1<br>1<br>1<br>1<br>1<br>1<br>2<br>2<br>1<br>1<br>1<br>1<br>1<br>1<br>1                                                                                                    | 02202015<br>02272015<br>0320/2015<br>05/20/2015<br>05/20/2015<br>05/20/2015<br>05/20/2015<br>05/20/2015<br>05/20/2015<br>05/20/2015<br>05/2014<br>10/272014<br>12/3/2015<br>05/2014<br>12/3/2015<br>02/202015<br>02/202000<br>02/20200<br>02/200                                                                                                    | 02/17/2015<br>03/17/2015<br>03/17/2015<br>05/19/2015<br>05/19/2015<br>05/19/2015<br>05/19/2015<br>02/27/2014<br>02/2014<br>10/24/2014<br>10/24/2014<br>12/03/2013<br>10/07/2014<br>12/03/2013<br>10/07/2014<br>12/03/2013<br>10/07/2014<br>12/03/2013<br>10/07/2014<br>12/03/2013<br>10/07/2014<br>12/03/2013<br>10/07/2014<br>11/04/2014<br>11/04/2014<br>11/04/2014<br>11/04/2014<br>11/04/2015<br>05/19/2015<br>05/19/2015<br>05/19/2015                                                                                                    | 1800011303           1800011303           1800011303           1800011303           1800011303           1800011303           1800011303           1800011305           1400002105           5           Dy Clic           2           1400002105           1400002105           5           DocumentNo           1400002400           1400002401           1400002401           1400002402           180000422           180000422           1800011237           1800011237           1800011347           1800011347           1400002108           1400002108           1400002108           1400002108           1400002108           1400002218           1400002218           1400002218           1400002218           1400002218           1400002218           1400002218           1400002218           1400002218           1400002218           1400002218           1400002218           1400002218 <tr< td=""><td>NoN3220<br/>NoN3220<br/>NoN3220<br/>NoN3220<br/>NoN3220<br/>NoN3220<br/>NoN3220<br/>Cking ti<br/>Fund<br/>Fund<br/>Fund<br/>NoN3220<br/>NoN3220</td><td>72-JSC<br/>72-JSC<br/>72-JSC</td><td>CASH<br/>CASH<br/>CASH<br/>CASH<br/>CASH<br/>CASH<br/>CASH<br/>CASH</td><td>o this f</td><td>85,191,11<br/>4,73<br/>198,00<br/>7,89,30<br/>1,078,64<br/>19,91<br/>19,92<br/>OF CAC<br/>OF CAC<br/>0,105,64<br/>0,107,64<br/>10,92<br/>0,07<br/>0,07<br/>0</td><td>s Credi</td><td></td><td>19<br/>78<br/>78<br/>78<br/>78<br/>78<br/>78<br/>78<br/>78<br/>78<br/>78<br/>78<br/>78<br/>78</td></tr<>                                                                                                    | NoN3220<br>NoN3220<br>NoN3220<br>NoN3220<br>NoN3220<br>NoN3220<br>NoN3220<br>Cking ti<br>Fund<br>Fund<br>Fund<br>NoN3220<br>NoN3220                                                                                                    | 72-JSC<br>72-JSC<br>72-JSC                                                                                                    | CASH<br>CASH<br>CASH<br>CASH<br>CASH<br>CASH<br>CASH<br>CASH                                | o this f    | 85,191,11<br>4,73<br>198,00<br>7,89,30<br>1,078,64<br>19,91<br>19,92<br>OF CAC<br>OF CAC<br>0,105,64<br>0,107,64<br>10,92<br>0,07<br>0,07<br>0 | s Credi |                                        | 19<br>78<br>78<br>78<br>78<br>78<br>78<br>78<br>78<br>78<br>78<br>78<br>78<br>78                                                                                                    |
| 800011239-1<br>800011239-1<br>800011347-1<br>800011347-1<br>800011347-1<br>800011347-1<br>800011347-1<br>800012105-1<br>400002105-1<br>7<br>600012105-1<br>800004330-1<br>80000433-1<br>800004237-1<br>800011239-1<br>80001237-1<br>800011239-1<br>80001237-1<br>800011239-1<br>80001237-1<br>800011239-1<br>80001237-1<br>800011239-1<br>800011237-1<br>800011237-1<br>80001237-1<br>800011237-1<br>800011237-1<br>80001237-1<br>800011237-1<br>80001237-1<br>80001237-1<br>8000123          | 2015         NASA           2015         NASA           2015         NASA           2015         NASA           2015         NASA           2015         NASA           2015         NASA           2015         NASA           US         NASA           US         NASA           US         Subbotz           ansaction         Image           Image         Image           Image         Image                                                                                                    | 5<br>5<br>6<br>8<br>8<br>1<br>1<br>1<br>1<br>1<br>1<br>1<br>1<br>1<br>1<br>2<br>2<br>2<br>2<br>4<br>5<br>5<br>6<br>8<br>9<br>8<br>9<br>8<br>9<br>8<br>9<br>9<br>9<br>1<br>1<br>1<br>1<br>1<br>1<br>1<br>1<br>1<br>1                                                                                                    | 02202015<br>02272015<br>0320/2015<br>0320/2015<br>0320/2015<br>0320/2015<br>0320/2015<br>0320/2015<br>0320/2015<br>0320/2015<br>0320/2015<br>0320/2015<br>04/32015<br>04/32015<br>04/32015<br>04/32015<br>04/32015<br>04/32015<br>04/32015<br>02/202015<br>02/202015<br>02/2                                                                                                    | 02/17/2015<br>03/17/2015<br>03/17/2015<br>05/19/2015<br>10/24/2014<br>details<br>details<br>control (1)<br>control (1)<br>control | 1800011239           1800011303           1800011303           1800011303           1800011303           1800011303           1800011303           1800011303           1800011305           S Dy Clic           190           190           190           190           190           190           190           190           190           190           190           1400004400           1400004441           1800005258           1800005254           1800005254           1800005254           1800005254           1800001237           1800011303           1800011304           1800011304           1800011304           1400002105           1400002105           14000022105           14000022105           14000022105           14000022105           14000022105           14000022105           14000022105           14000022105           14000022105           14000022105 </td <td>NoN3220<br/>NON3220<br/>NON3220<br/>NON3220<br/>NON3220<br/>NON3220<br/>NON3220<br/>NON3220<br/>Fund<br/>Fund<br/>NON3220<br/>NON3220</td> <td>72-JSC<br/>72-JSC<br/>72-JSC</td> <td>CASH<br/>CASH<br/>CASH<br/>CASH<br/>CASH<br/>CASH<br/>CASH<br/>CASH</td> <td>o this f</td> <td>* Debit<br/>* Debit<br/>* Debit<br/>* Debit<br/>* Debit<br/>* 1078.64<br/>* 10.91<br/>* 07 CCC<br/>* 10.00<br/>* 10.00</td> <td>s Credi</td> <td></td> <td>190<br/>781<br/>781<br/>781<br/>781<br/>781<br/>781<br/>781<br/>781<br/>711<br/>711</td>                                                                                                    | NoN3220<br>NON3220<br>NON3220<br>NON3220<br>NON3220<br>NON3220<br>NON3220<br>NON3220<br>Fund<br>Fund<br>NON3220<br>NON3220                                                                                                    | 72-JSC<br>72-JSC<br>72-JSC                                                                                                    | CASH<br>CASH<br>CASH<br>CASH<br>CASH<br>CASH<br>CASH<br>CASH                                | o this f    | * Debit<br>* Debit<br>* Debit<br>* Debit<br>* Debit<br>* 1078.64<br>* 10.91<br>* 07 CCC<br>* 10.00<br>* 10.00                                                                                                    | s Credi |                                        | 190<br>781<br>781<br>781<br>781<br>781<br>781<br>781<br>781<br>711<br>711                                                                                                    |
| 800011239-1<br>800011239-1<br>800011347-1<br>800011347-1<br>800011705-1<br>400002105-1<br>400002105-1<br>400002105-1<br>400002105-1<br>7<br>Cederal Tri<br>Secent Tri<br>Secent Tri | 2015 NASA<br>2015 NASA<br>2015 NASA                                                                                                    | 5<br>5<br>6<br>8<br>8<br>1<br>1<br>1<br>1<br>1<br>1<br>1<br>1<br>1<br>2<br>2<br>2<br>2<br>2<br>4<br>5<br>5<br>5<br>6<br>8<br>9<br>9<br>9<br>9<br>9<br>9<br>9<br>9<br>9<br>9<br>9<br>9<br>9<br>9<br>9<br>9<br>9<br>9                                                                                                    | 02202015<br>02272015<br>0320/2015<br>0320/2015<br>0220/2015<br>0220/2015<br>020/2015<br>020/2015<br>020/2015<br>020/2015<br>020/2015<br>00                                                                                                    | 02/17/2015<br>03/17/2015<br>03/17/2015<br>05/19/2015<br>05/19/2015<br>05/19/2015<br>05/19/2015<br>05/19/2015<br>02/2/2014<br>10/24/2014<br>10/24/2014<br>10/24/2014<br>12/03/2013<br>10/06/2014<br>12/03/2013<br>10/07/2014<br>12/03/2013<br>10/07/2014<br>12/03/2013<br>10/07/2014<br>12/03/2013<br>10/07/2014<br>12/03/2013<br>10/07/2014<br>12/03/2013<br>10/07/2014<br>11/22/2014<br>11/22/2014<br>10/24/2014<br>10/24/2014<br>10/24/2014<br>10/24/2014<br>10/24/2014<br>10/24/2014<br>10/24/2014<br>10/24/2014<br>10/24/2014<br>10/24/2014<br>10/24/2014<br>10/24/2014<br>10/24/2014<br>10/24/2014                                                                                                    | 1800011239           1800011303           1800011303           1800011303           1800011303           1800011303           1800011303           1800011303           1800011303           1800011305           S Dy Clic           190           190           190           190           190           190           190           190           190           190           1400004000           140000444           180000526           180000525           180000526           1800005270           1800011303           180001137           180001137           180001137           180001137           180001137           180001137           180001137           1800001321           1400002105           14000022105           14000022105           14000022105           14000022105           14000022105           14000022105           14000022105           1400000231                                                                                                    | NoN3220<br>NoN3220<br>NoN3220                                                                                                    | 72-JSC<br>72-JSC<br>72-JSC                                                                                                    | CASH<br>CASH<br>CASH<br>CASH<br>CASH<br>CASH<br>CASH<br>CASH                                | o this f    | * Debit<br>* Debit<br>* Debit<br>* Debit<br>* Debit<br>* 1078.64<br>* 10.91<br>* 07 CCC<br>* 240.00<br>* 10.90<br>* 10.90<br>* 10.92<br>* 07 CCC<br>* 10.90<br>* 10.92<br>* 10.92                                                                                                    | s Credi |                                        | 19<br>78<br>78<br>78<br>78<br>78<br>78<br>78<br>78<br>70<br>1<br>1<br>1<br>1<br>1<br>1<br>1<br>1<br>1<br>1<br>1<br>2<br>2<br>8<br>3<br>2<br>2<br>8<br>3<br>2<br>2<br>8<br>8<br>8<br>2<br>2<br>8<br>8<br>8<br>2<br>2<br>8<br>8<br>7<br>8<br>7<br>8<br>7<br>8                                                                                                    |
| 800011239-1<br>800011239-1<br>800011347-1<br>800011347-1<br>800011705-1<br>400002105-1<br>400002105-1<br>400002105-1<br>400002105-1<br>7<br>Cederal Tra<br>ederal Tra<br>ederal Tra | 2015 NASA<br>2015 NASA<br>2015                                                                                                    | 5<br>5<br>6<br>8<br>8<br>1<br>1<br>1<br>1<br>1<br>1<br>1<br>1<br>1<br>1<br>2<br>2<br>1<br>2<br>2<br>2<br>4<br>4<br>5<br>5<br>5<br>6<br>8<br>8<br>1<br>1<br>1<br>1<br>7<br>7<br>7<br>7<br>7<br>7<br>1<br>1<br>1<br>1<br>2<br>2<br>4<br>4<br>1<br>1<br>1<br>1<br>1<br>1<br>1<br>1<br>1<br>1<br>1<br>1                                                                                                    | 02202015<br>02272015<br>0320/2015<br>05/20/2015<br>05/20/2015<br>05/20/2015<br>05/20/2015<br>05/20/2015<br>05/20/2015<br>05/20/2015<br>05/2014<br>10/272014<br>10/05/2014<br>05/10/2014<br>12/3/2015<br>05/20/2015<br>05/20/2015<br>02/20/2015<br>02/20/2015                                                                                                    | 02/17/2015<br>03/17/2015<br>03/17/2015<br>05/19/2015<br>05/19/2015<br>05/19/2015<br>05/19/2015<br>02/27/2014<br>10/24/2014<br>10/24/2014<br>10/24/2014<br>12/03/2013<br>10/07/2014<br>12/03/2013<br>10/07/2014<br>12/03/2013<br>10/07/2014<br>12/03/2013<br>10/07/2014<br>12/03/2013<br>10/07/2014<br>12/03/2013<br>10/07/2014<br>11/04/2014<br>11/03/2015<br>02/17/2015<br>03/17/2015<br>03/17/2015<br>03/17/2015                                                                                                    | 1800011330           1800011303           1800011303           1800011303           1800011304           1800011305           1400002105           5           Dy Clic           2           1400002105           1400002105           5           DocumentNo           1400002400           1400002400           1400002401           1400002402           1400002403           180000423           1800004221           1800011237           180001123           180001123           180001123           1800011347           1400002108           1400002108           140000211347           1400002108           1400002108           140000211347           1400002108           1400002218           1400002218           1400002218           1400002218           14000002218           14000002318           14000002318           14000002318           14000002318           14000002318           14000002318 <td>NoN3220<br/>NoN3220<br/>NoN3220<br/>NoN3220<br/>NoN3220<br/>NoN3220<br/>NoN3220<br/>Cking ti<br/>Fund<br/>Fund<br/>Fund<br/>NoN3220<br/>NoN3220<br/>NoN320<br/>NoN320</td> <td>72-JSC<br/>72-JSC<br/>72-JSC</td> <td>CASH<br/>CASH<br/>CASH<br/>CASH<br/>CASH<br/>CASH<br/>CASH<br/>CASH</td> <td>o this f</td> <td>85,191,11<br/>4,73<br/>198,00<br/>7,89,30<br/>1,078,64<br/>19,91<br/>19,26<br/>OF CAC<br/>OF CAC<br/>0,100<br/>10,25<br/>240,00<br/>1,852,85<br/>286,00<br/>313,10<br/>265,45<br/>286,00<br/>313,10<br/>265,45<br/>198,00<br/>265,45<br/>198,00<br/>265,45<br/>265,00<br/>265,10<br/>265,10<br/>275,10<br/>275,100<br/>275,100<br/>275,100<br/>2</td> <td>s Credi</td> <td></td> <td>190<br/>780<br/>780<br/>780<br/>780<br/>780<br/>780<br/>780<br/>780<br/>780<br/>78</td> | NoN3220<br>NoN3220<br>NoN3220<br>NoN3220<br>NoN3220<br>NoN3220<br>NoN3220<br>Cking ti<br>Fund<br>Fund<br>Fund<br>NoN3220<br>NoN3220<br>NoN320<br>NoN320                                                                                                | 72-JSC<br>72-JSC<br>72-JSC                                                                                                    | CASH<br>CASH<br>CASH<br>CASH<br>CASH<br>CASH<br>CASH<br>CASH                                | o this f    | 85,191,11<br>4,73<br>198,00<br>7,89,30<br>1,078,64<br>19,91<br>19,26<br>OF CAC<br>OF CAC<br>0,100<br>10,25<br>240,00<br>1,852,85<br>286,00<br>313,10<br>265,45<br>286,00<br>313,10<br>265,45<br>198,00<br>265,45<br>198,00<br>265,45<br>265,00<br>265,10<br>265,10<br>275,10<br>275,100<br>275,100<br>275,100<br>2                                                                                                    | s Credi |                                        | 190<br>780<br>780<br>780<br>780<br>780<br>780<br>780<br>780<br>780<br>78                                                                                                    |
| 800011239-1<br>800011239-1<br>800011347-1<br>800011347-1<br>800011705-1<br>400002105-1<br>400002105-1<br>400002105-1<br>400002105-1<br>7<br>Cederal Tra<br>ederal Tra<br>ederal Tra | 2015         NASA           2015         NASA           2015         NASA           2015         NASA           2015         NASA           2015         NASA           2015         NASA           2015         NASA           Hide         Hide           subtota         Image           consection         Image           Image         Image           consection         Image           Image         Image           consection         Image           Image         Image           consection         Image           consection         Image           consection         Image           consection         Image           consection         Image           consection         Image           consection         Image           consection         Image           consection         Image           consection         Image           consection         Image           consection         Image           consection         Image           consection         Image           con                                                                                                    | 5<br>5<br>6<br>8<br>8<br>9<br>9<br>8<br>9<br>9<br>9<br>9<br>9<br>9<br>9<br>9<br>9<br>9<br>9<br>9<br>9<br>9                                                                                                    | 02202015<br>022072015<br>0320/2015<br>05/20/2015<br>05/20/2015<br>05/20/2015<br>05/20/2015<br>05/20/2015<br>05/20/2015<br>05/20/2015<br>05/2014<br>05/2014<br>05/2014<br>05/2014<br>01/14/2015<br>05/20/2015<br>05/20/2015<br>05/2                                                                                                    | 02/17/2015<br>03/17/2015<br>03/17/2015<br>05/19/2015<br>05/19/2015<br>05/19/2015<br>05/19/2014<br>02/21/2014<br>02/21/2014<br>02/21/2014<br>02/21/2014<br>10/21/2014<br>12/02/2014<br>12/02/2014<br>12/02/2014<br>12/02/2014<br>12/02/2014<br>12/02/2014<br>12/02/2014<br>12/02/2014<br>12/02/2014<br>12/02/2014<br>12/02/2014<br>12/02/2014<br>12/02/2014<br>12/02/2014<br>12/02/2014<br>12/02/2015<br>02/17/2015<br>02/12/2015<br>03/17/2015<br>03/17/2015<br>03/17/2015<br>02/12/2015<br>03/17/2015<br>02/12/2015<br>03/17/2015<br>03/17/2015<br>02/12/2015<br>03/17/2015<br>02/12/2015<br>03/17/2015<br>02/12/2015<br>03/17/2015<br>02/12/2015<br>02/12/2015<br>02/12/2015<br>02/12/2015<br>02/12/2015<br>02/12/2015<br>02/12/2015<br>02/12/2015<br>02/12/2015<br>02/12/2015<br>03/12/2015<br>02/22/2015<br>02/22/2015<br>02/22/2015<br>02/22/2015<br>02/22/2015<br>02/22/2015<br>02/22/2015<br>02/22/2015<br>02/22/2015<br>02/22/2015<br>02/22/2015<br>02/22/2015<br>02/22/2015<br>02/22/2015<br>02/22/2015<br>02/22/2015<br>02/22/2015<br>02/22/2015<br>02/22/2015<br>02/22/2015<br>02/22/2014                                                                                                    | 1800011238           1800011303           1800011303           1800011303           1800011303           1800011303           1800011303           1800011303           1800011305           5           DocumentNo           1400002405           1400002405           1800011235           1400002405           1400002405           1400002405           1400002405           1400002405           1400002405           1400002405           1800004221           1800011237           1800011237           1800011231           1800011231           1800011231           1800011231           14000022108           14000022108           1400002218           1400002218           1400002218           1400002218           1400002218           1400002218           1400002218           1400002218           1400002218           1400002218           1400002218           1400002218           1400001258           18000011                                                                                                    | NoN3220<br>NoN3220<br>NoN3220<br>NoN3220<br>NoN3220<br>NoN3220<br>NoN3220<br>Cking ti<br>Fund<br>Fund<br>Fund<br>NoN3220<br>NoN3220<br>NoN320<br>NoN320                                                                                              | 72-JSC<br>72-JSC<br>72-JSC                                                                                                    | CASH<br>CASH<br>CASH<br>CASH<br>CASH<br>CASH<br>CASH<br>CASH                                | o this f    | 85,191,11<br>4,73<br>198,00<br>7,89,30<br>1,078,64<br>19,91<br>19,92<br>OF CAC<br>OF CAC<br>0,100<br>0,100<br>0,100<br>0,100<br>0,100<br>0,100<br>0,100<br>0,100<br>0,100<br>0,100<br>0,100<br>0,100<br>0,100<br>0,100<br>0,100<br>0,100<br>0,100<br>0,100<br>0,100<br>0,100<br>0,100<br>0,100<br>0,100<br>0,100<br>0,100<br>0,100<br>0,100<br>0,100<br>0,100<br>0,100<br>0,000<br>0,000                                                                                             | h ac⊄   |                                        | 1978<br>- 1.07<br>78<br>- 1.07<br>19<br>78<br>- 1.07<br>- 1.07<br>- 1.                                                                                                    |
| 800011239-1           800011239-1           800011307-1           800011347-1           800011347-1           800011347-1           800011347-1           800011347-1           800011347-1           800011347-1           80001135-1           V           Image: State State                                                                                                    | 2015 NASA<br>2015 NASA<br>2015 NASA                                                                                                    | 5<br>5<br>6<br>8<br>8<br>1<br>1<br>1<br>1<br>1<br>1<br>1<br>1<br>1<br>2<br>2<br>2<br>2<br>4<br>4<br>4<br>5<br>5<br>5<br>7<br>7<br>9<br>6<br>6<br>6<br>6<br>6<br>6<br>6<br>6<br>6<br>6<br>6<br>6<br>6<br>6<br>6<br>6<br>6                                                                                                    | 02202015<br>02272015<br>0320/2015<br>0320/2015<br>0220/2015<br>0220/2015<br>020/2015<br>020/2015<br>020/2015<br>020/2015<br>020/2015<br>020/2015<br>020/2015<br>020/                                                                                                    | 02/17/2015<br>03/17/2015<br>03/17/2015<br>05/19/2015<br>05/19/2015<br>05/19/2015<br>05/19/2015<br>05/19/2015<br>05/19/2015<br>02/2/2014<br>10/24/2014<br>10/24/2014<br>12/03/2013<br>10/06/2014<br>12/03/2013<br>10/07/2014<br>12/03/2013<br>10/07/2014<br>12/03/2013<br>10/07/2014<br>12/03/2013<br>02/12/2015<br>02/17/2015<br>02/17/2015<br>02/22/2015<br>02/22/2015<br>02/22/2015<br>02/22/2015<br>02/22/2015<br>02/22/2015<br>02/22/2015<br>02/22/2015<br>02/22/2015                                                                                                    | 1800011239           1800011303           1800011303           1800011303           1800011303           1800011303           1800011303           1800011303           1800011305           S Dy Clic           201           201           201           201           201           201           201           201           201           201           201           201           201           201           201           201           201           201           201           201           201           201           201           201           201           201           201           201           201           201           201           201           201           201           201           201           201           201           201                                                                                                    | NoN3220<br>NoN3220<br>NoN320<br>NoN320<br>NON320<br>NoN320<br>NoN | 72-JSC<br>72-JSC<br>72-JSC                                                                                                    | CASH<br>CASH<br>CASH<br>CASH<br>CASH<br>CASH<br>CASH<br>CASH                                | o this f    | 85,191,11<br>4,73<br>198,00<br>7,89,30<br>1,078,64<br>19,91<br>19,92<br>OF CAC<br>OF CAC<br>0,100<br>10,078,64<br>10,078,64<br>10,078,64<br>10,078,64<br>240,00<br>1,852,85<br>286,00<br>313,10<br>265,45<br>286,00<br>313,10<br>265,45<br>286,00<br>313,10<br>265,45<br>188,00<br>255,45<br>198,00<br>7,852,80<br>30,000,00<br>255,45<br>198,00<br>255,45<br>198,00<br>255,45<br>198,00<br>265,19<br>198,00<br>7,93,00<br>0,057,40<br>19,91<br>19,92<br>19,92<br>10,92<br>10,92<br>10                                                                                                    | s Credi |                                        | 19 78<br>78 107 1<br>1 1<br>1 1<br>1 1<br>1 1<br>1 1<br>1 1<br>1 1<br>1 1<br>1 1                                                                                                    |
| 800011239-1<br>80001133-1<br>800011347-1<br>800011347-1<br>800011347-1<br>800011705-1<br>400002105-1<br>400002105-1<br>400002105-1<br>7<br>Cederal Tra<br>Cederal Tra<br>Cederal Tra<br>Cederal Tra<br>Cederal Tra<br>Cederal Tra<br>Cederal Tra<br>Cederal Tra<br>Cederal Tra<br>S00004000-1<br>400009434-1<br>800004000-1<br>400009434-1<br>800004221-1<br>800004221-1<br>800004221-1<br>800004221-1<br>800004221-1<br>800001235-1<br>400002105-1<br>400002105-1<br>400002105-1<br>400002105-1<br>400002215-1<br>400002215-1<br>400002215-1<br>400002215-1<br>400002215-1<br>400002215-1<br>400002215-1<br>400002215-1<br>400002215-1<br>400002215-1<br>400002215-1<br>400002215-1<br>400002215-1<br>400002215-1<br>400002215-1<br>80001135-1<br>80001135-1<br>80001135-1<br>80001135-1<br>80001155-1<br>80001155-1                                                                                                    | 2015 NASA<br>2015 NASA<br>2015 NASA                                                                                                    | 5<br>5<br>6<br>8<br>8<br>1<br>1<br>1<br>1<br>1<br>1<br>1<br>1<br>2<br>2<br>2<br>2<br>2<br>2<br>2<br>2<br>2<br>3<br>3<br>2<br>2<br>2<br>3<br>3<br>2<br>2<br>2<br>3<br>3<br>2<br>2<br>3<br>3<br>3<br>2<br>2<br>5<br>5<br>5<br>5                                                                                                    | 02202015<br>02272015<br>0320/2015<br>0320/2015<br>0320/2015<br>0320/2015<br>0320/2015<br>0320/2015<br>0320/2015<br>0320/2015<br>0320/2015<br>0320/2015<br>0320/2015<br>020/2015<br>020/2015<br>02/202015<br>02/202015                                                                                                    | 02/17/2015<br>03/17/2015<br>03/17/2015<br>05/19/2015<br>05/19/2015<br>05/19/2015<br>05/19/2015<br>05/19/2015<br>05/19/2014<br>02/2014<br>02/2014<br>02/2014<br>02/2014<br>10/06/2014<br>12/03/2013<br>00/07/2014<br>12/03/2013<br>10/07/2014<br>12/03/2013<br>10/07/2014<br>12/03/2013<br>00/17/2014<br>12/03/2013<br>00/17/2014<br>12/03/2013<br>00/17/2014<br>12/03/2013<br>00/17/2014<br>12/03/2013<br>00/17/2015<br>02/23/2015<br>03/17/2015<br>03/17/2015                                                                                                    | 1800011230           1800011303           1800011303           1800011303           1800011303           1800011303           1800011303           1800011303           1800011305           S Dy Clic           20002105           190002105           190002105           190002105           190002105           190002105           190002105           190002105           1400004000           1400004444           1800004221           1800004221           1800011237           1800011237           1800011303           1800011303           1800011304           1400002105           1400002105           1400002105           1400002215           1400002215           1400002215           1400002215           1400002215           1400002215           1400002215           1400002215           1400002215           1400002215           1400002215           1400002215           14000002215           1400000221                                                                                                    | NoN3220<br>NoN3220<br>NoN3220<br>NoN3220<br>NoN3220<br>NoN3220<br>NoN3220<br>NoN3220<br>Fund<br>Fund<br>Fund<br>NoN3220<br>NoN3220                                                                                                    | 72-JSC<br>72-JSC<br>72-JSC                                                                                                    | CASH<br>CASH<br>CASH<br>CASH<br>CASH<br>CASH<br>CASH<br>CASH                                | o this f    | * Debtt<br>* Debtt<br>* D                                                                                                    | h ac⊄   |                                        | 1978<br>- 1.07<br>78<br>- 1.07<br>1<br>1<br>4<br>JIT<br>4<br>JIT<br>4<br>1<br>4<br>JIT<br>4<br>1<br>4<br>JIT<br>4<br>4<br>JIT<br>4<br>JIT<br>4<br>JIT<br>4<br>JIT |
| 800011239-1<br>80001133-1<br>800011347-1<br>800011347-1<br>800011347-1<br>800011347-1<br>800011347-1<br>800011347-1<br>800012105-1<br>400002105-1<br>400002105-1<br>800004221-1<br>800004221-1<br>800004221-1<br>800004221-1<br>800004221-1<br>800004221-1<br>800004221-1<br>800004221-1<br>800004221-1<br>800004221-1<br>800004221-1<br>800004221-1<br>80000113-1<br>8000113-1<br>80001108-1                                                                                                    | 2015 NASA<br>2015 NASA<br>2015 NASA                                                                                                    | 5<br>5<br>6<br>8<br>8<br>1<br>1<br>1<br>0<br>0<br>0<br>0<br>0<br>0<br>0<br>0<br>0<br>0<br>0<br>0<br>0<br>0<br>0                                                                                                    | 02202015<br>02272015<br>0320/2015<br>0320/2015<br>02/2015<br>02/20                                                                                                    | 02/17/2015<br>03/17/2015<br>05/19/2015<br>05/19/2015<br>05/19/2015<br>05/19/2015<br>05/19/2015<br>05/19/2015<br>05/19/2014<br>02/2014<br>02/2014<br>02/2014<br>02/2014<br>12/03/2013<br>00/07/2014<br>12/03/2013<br>10/07/2014<br>12/03/2013<br>10/07/2014<br>12/03/2013<br>00/17/2015<br>05/17/2015<br>05/17/2015<br>03/12/2015<br>03/12/2015                                                                                                    | 1800011239           1800011303           1800011303           1800011303           1800011303           1800011303           1800011303           1800011303           1800011305           S Dy Clic           2           10           10           10           10           10           10           10           10           10           10           10           10           10           10           100000400           1400000444           180000421           180001422           1800011237           1800011237           1800011303           1800011303           1800011303           1800011303           1800011303           1800011303           1800011303           1800011303           1800011303           1800011303           1800011303           1800011303           1800011303           1800011303           1800011305 <t< td=""><td>NoN3220<br/>NoN3220<br/>NON3220<br/>NON3220<br/>NON320<br/>NON3220<br/>NON3220<br/>NON3220<br/>NON3220<br/>NON3220<br/>NON3220<br/>NON3220<br/>NON3220<br/>NON3220<br/>NON3220<br/>NON3220<br/>NON3220<br/>NON3220<br/>NON3220<br/>NON3220<br/>NON3220<br/>NON3220<br/>NON3220<br/>NON3220<br/>NON3220<br/>NON3220<br/>NON3220<br/>NON3220<br/>NON3220</td><td>72-JSC<br/>72-JSC<br/>72-JSC</td><td>CASH<br/>CASH<br/>CASH<br/>CASH<br/>CASH<br/>CASH<br/>CASH<br/>CASH</td><td>o this f</td><td>* Debtit<br/>* Debtit<br/>* Debtit<br/>* Debtit<br/>* Debtit<br/>* Debtit<br/>* Debtit<br/>* Debtit<br/>* Debtit<br/>* Debtit<br/>* Debtit<br/>* Debtit<br/>* 1078.64<br/>* 19.91<br/>10.24<br/>OF CAC<br/>* 240.00<br/>1.852.85<br/>2.86.00<br/>3.600<br/>3.600<br/>3.657.36<br/>1.852.85<br/>1.852.85</td><td>h ac⊄</td><td></td><td>1978<br/>- 1.07<br/>78<br/>- 1.07<br/>19<br/>78<br/>- 1.07<br/>1<br/>1<br/>1<br/>1<br/>1<br/>1<br/>1<br/>1<br/>1<br/>1<br/>1<br/>1<br/>1</td></t<>                                                                                              | NoN3220<br>NoN3220<br>NON3220<br>NON3220<br>NON320<br>NON3220<br>NON3220<br>NON3220<br>NON3220<br>NON3220<br>NON3220<br>NON3220<br>NON3220<br>NON3220<br>NON3220<br>NON3220<br>NON3220<br>NON3220<br>NON3220<br>NON3220<br>NON3220<br>NON3220<br>NON3220<br>NON3220<br>NON3220<br>NON3220<br>NON3220<br>NON3220<br>NON3220                                                                                                    | 72-JSC<br>72-JSC<br>72-JSC                                                                                                    | CASH<br>CASH<br>CASH<br>CASH<br>CASH<br>CASH<br>CASH<br>CASH                                | o this f    | * Debtit<br>* Debtit<br>* Debtit<br>* Debtit<br>* Debtit<br>* Debtit<br>* Debtit<br>* Debtit<br>* Debtit<br>* Debtit<br>* Debtit<br>* Debtit<br>* 1078.64<br>* 19.91<br>10.24<br>OF CAC<br>* 240.00<br>1.852.85<br>2.86.00<br>3.600<br>3.600<br>3.657.36<br>1.852.85<br>1.852.85                                                                                                    | h ac⊄   |                                        | 1978<br>- 1.07<br>78<br>- 1.07<br>19<br>78<br>- 1.07<br>1<br>1<br>1<br>1<br>1<br>1<br>1<br>1<br>1<br>1<br>1<br>1<br>1                                                                                                    |
| 800011239-1<br>800011239-1<br>800011347-1<br>800011347-1<br>800011347-1<br>800011705-1<br>V.<br>V.<br>V.<br>V.<br>V.<br>V.<br>V.<br>V.<br>V.<br>V.<br>V.<br>V.<br>V.                                                                                                    | 2015 NASA<br>2015 NASA<br>2015 NASA                                                                                                    | 5<br>5<br>6<br>8<br>8<br>1<br>1<br>1<br>0<br>0<br>0<br>0<br>0<br>0<br>0<br>0<br>0<br>0<br>0<br>0<br>0<br>0<br>0                                                                                                    | 02202015<br>02272015<br>0320/2015<br>0320/2015<br>0320/2015<br>0320/2015<br>0320/2015<br>0320/2015<br>0320/2015<br>0320/2015<br>0320/2015<br>0320/2015<br>03/02/2014<br>04/13/2015<br>04/13/2015<br>04/13/2015<br>02/202015<br>02/202015<br>02/2                                                                                                    | 02/17/2015<br>03/17/2015<br>03/17/2015<br>05/19/2015<br>05/19/2015<br>05/19/2015<br>05/19/2015<br>05/19/2015<br>05/19/2014<br>02/2014<br>02/2014<br>02/2014<br>02/2014<br>10/06/2014<br>12/03/2013<br>00/07/2014<br>12/03/2013<br>10/07/2014<br>12/03/2013<br>10/07/2014<br>12/03/2013<br>00/17/2014<br>12/03/2013<br>00/17/2014<br>12/03/2013<br>00/17/2014<br>12/03/2013<br>00/17/2014<br>12/03/2013<br>00/17/2015<br>02/23/2015<br>03/17/2015<br>03/17/2015                                                                                                    | 1800011230           1800011303           1800011303           1800011303           1800011303           1800011303           1800011303           1800011303           1800011303           1800011305           S Dy Clic           2           10           10           10           10           10           10           10           10           10           10           10           10           10000400           1400004400           1400004400           1400004423           1800014231           1800011237           1800011303           1800011303           1800011303           140000231           140000231           140000231           140000231           140000231           140000231           140000231           140000231           140000231           1400002331           1800011303           1800011305           1800011305 <td>NoN3220<br/>NoN3220<br/>NoN3220<br/>NoN3220<br/>NoN3220<br/>NoN3220<br/>NoN3220<br/>NoN3220<br/>Fund<br/>Fund<br/>Fund<br/>NoN3220<br/>NoN3220</td> <td>72-JSC<br/>72-JSC<br/>72-JSC</td> <td>CASH<br/>CASH<br/>CASH<br/>CASH<br/>CASH<br/>CASH<br/>CASH<br/>CASH</td> <td>o this f</td> <td>85,191,11<br/>4,73<br/>198,00<br/>7,89,30<br/>1,078,64<br/>19,91<br/>10,26<br/>0<b>C C C C C C C C C C</b></td> <td>h acc</td> <td></td> <td>19<br/>78<br/>- 1.07<br/>1<br/>1<br/>1<br/>1<br/>1<br/>1<br/>1<br/>1<br/>1<br/>1<br/>1<br/>1<br/>1<br/>1<br/>1<br/>1<br/>1<br/>1<br/>1</td>                                                                                                    | NoN3220<br>NoN3220<br>NoN3220<br>NoN3220<br>NoN3220<br>NoN3220<br>NoN3220<br>NoN3220<br>Fund<br>Fund<br>Fund<br>NoN3220<br>NoN3220                                                                                                    | 72-JSC<br>72-JSC<br>72-JSC                                                                                                    | CASH<br>CASH<br>CASH<br>CASH<br>CASH<br>CASH<br>CASH<br>CASH                                | o this f    | 85,191,11<br>4,73<br>198,00<br>7,89,30<br>1,078,64<br>19,91<br>10,26<br>0 <b>C C C C C C C C C C</b>                                                                                                    | h acc   |                                        | 19<br>78<br>- 1.07<br>1<br>1<br>1<br>1<br>1<br>1<br>1<br>1<br>1<br>1<br>1<br>1<br>1<br>1<br>1<br>1<br>1<br>1<br>1                                                                                                    |
| 800011239-1<br>800011239-1<br>800011347-1<br>800011347-1<br>800011347-1<br>800011705-1<br>V.<br>V.<br>V.<br>V.<br>V.<br>V.<br>V.<br>V.<br>V.<br>V.<br>V.<br>V.<br>V.                                                                                                    | 2015         NASA           2015         NASA           2015 </td <td>5<br/>5<br/>6<br/>8<br/>8<br/>9<br/>9<br/>9<br/>9<br/>9<br/>9<br/>9<br/>9<br/>9<br/>9<br/>9<br/>9<br/>9<br/>9<br/>9<br/>9<br/>9</td> <td>02202015<br/>022072015<br/>022072015<br/>05/20/2015<br/>05/20/2015<br/>05/20/2015<br/>05/20/2015<br/>05/20/2015<br/>00/272014<br/>01/07/2014<br/>01/07/2014<br/>01/07/2014<br/>01/02/2014<br/>01/03/2015<br/>01/07/2014<br/>01/02/2014<br/>01/02/2015<br/>0220/2015<br/>0220/2015<br/>020/2015<br/>020/2015</td> <td>02/17/2015<br/>03/17/2015<br/>03/17/2015<br/>05/19/2015<br/>05/19/2015<br/>05/19/2015<br/>10/24/2014<br/>10/24/2014<br/>10/24/2014<br/>10/24/2014<br/>10/24/2014<br/>12/03/2013<br/>10/07/2014<br/>12/03/2013<br/>10/07/2014<br/>12/03/2013<br/>10/07/2014<br/>12/03/2013<br/>10/07/2014<br/>12/03/2015<br/>03/17/2015<br/>03/17/2015<br/>03/02/2015<br/>03/02/2015<br/>03/02/2015</td> <td>1800011238           1800011303           1800011303           1800011303           1800011303           1800011303           1800011303           1800011303           1800011305           5           DocumentNo           1400002405           1400002405           1800011235           1400002405           1400002405           1400002405           1400002405           1400002405           1400002405           1400002405           180000422           180000422           1800011237           1800011239           1800011231           1800011231           1800011231           1800011231           1800011347           1800011347           1800011351           1800011351           1800010135           1800010135           1800010135           1800010135           180001136           180001136           180001138           180001138           180001138           180001138           180001138</td> <td>NoN3220<br/>NoN3220<br/>NoN3220<br/>NoN3220<br/>NoN3220<br/>NoN3220<br/>NoN3220<br/>Cking ti<br/>Fund<br/>Fund<br/>Fund<br/>NoN3220<br/>NoN3220<br/>NoN320<br/>NoN320</td> <td>72-JSC<br/>72-JSC<br/>72-JSC</td> <td>CASH<br/>CASH<br/>CASH<br/>CASH<br/>CASH<br/>CASH<br/>CASH<br/>CASH</td> <td>o this f</td> <td>85,191,11<br/>4,73<br/>198,00<br/>7,89,30<br/>1,078,64<br/>19,91<br/>10,26<br/>0<b>C C C C C</b><br/><b>C C C C</b><br/><b>C C C</b><br/><b>C C C</b><br/><b>C C</b><br/><b>C C</b><br/><b>C C</b><br/><b>C C</b><br/><b>C</b><br/><b>C</b><br/><b>C</b><br/><b>C</b><br/><b>C</b><br/><b>C</b><br/><b>C</b></td> <td>h acc</td> <td></td> <td>199788<br/>199788<br/>19978<br/>199788<br/>199788</td> | 5<br>5<br>6<br>8<br>8<br>9<br>9<br>9<br>9<br>9<br>9<br>9<br>9<br>9<br>9<br>9<br>9<br>9<br>9<br>9<br>9<br>9                                                                                                    | 02202015<br>022072015<br>022072015<br>05/20/2015<br>05/20/2015<br>05/20/2015<br>05/20/2015<br>05/20/2015<br>00/272014<br>01/07/2014<br>01/07/2014<br>01/07/2014<br>01/02/2014<br>01/03/2015<br>01/07/2014<br>01/02/2014<br>01/02/2015<br>0220/2015<br>0220/2015<br>020/2015<br>020/2015                                                                                                    | 02/17/2015<br>03/17/2015<br>03/17/2015<br>05/19/2015<br>05/19/2015<br>05/19/2015<br>10/24/2014<br>10/24/2014<br>10/24/2014<br>10/24/2014<br>10/24/2014<br>12/03/2013<br>10/07/2014<br>12/03/2013<br>10/07/2014<br>12/03/2013<br>10/07/2014<br>12/03/2013<br>10/07/2014<br>12/03/2015<br>03/17/2015<br>03/17/2015<br>03/02/2015<br>03/02/2015<br>03/02/2015                                                                                                    | 1800011238           1800011303           1800011303           1800011303           1800011303           1800011303           1800011303           1800011303           1800011305           5           DocumentNo           1400002405           1400002405           1800011235           1400002405           1400002405           1400002405           1400002405           1400002405           1400002405           1400002405           180000422           180000422           1800011237           1800011239           1800011231           1800011231           1800011231           1800011231           1800011347           1800011347           1800011351           1800011351           1800010135           1800010135           1800010135           1800010135           180001136           180001136           180001138           180001138           180001138           180001138           180001138                                                                                                    | NoN3220<br>NoN3220<br>NoN3220<br>NoN3220<br>NoN3220<br>NoN3220<br>NoN3220<br>Cking ti<br>Fund<br>Fund<br>Fund<br>NoN3220<br>NoN3220<br>NoN320<br>NoN320                                                                                                    | 72-JSC<br>72-JSC<br>72-JSC                                                                                                    | CASH<br>CASH<br>CASH<br>CASH<br>CASH<br>CASH<br>CASH<br>CASH                                | o this f    | 85,191,11<br>4,73<br>198,00<br>7,89,30<br>1,078,64<br>19,91<br>10,26<br>0 <b>C C C C C</b><br><b>C C C C</b><br><b>C C C</b><br><b>C C C</b><br><b>C C</b><br><b>C C</b><br><b>C C</b><br><b>C C</b><br><b>C</b><br><b>C</b><br><b>C</b><br><b>C</b><br><b>C</b><br><b>C</b><br><b>C</b>                                                                                                    | h acc   |                                        | 199788<br>199788<br>19978<br>199788<br>199788                                                                                                    |
| 80001123-1<br>800011347-1<br>800011347-1<br>800011347-1<br>400002105-1<br>400002105-1<br>400002105-1<br>400002105-1<br>V.                                                                                                    | 2015 NASA<br>2015 NASA<br>2015 NASA                                                                                                    | 5<br>5<br>6<br>8<br>8<br>9<br>9<br>9<br>9<br>9<br>9<br>9<br>9<br>9<br>9<br>9<br>9<br>9<br>9<br>9<br>9<br>9                                                                                                    | 02202015<br>02272015<br>0320/2015<br>0320/2015<br>0320/2015<br>0320/2015<br>0320/2015<br>0320/2015<br>0320/2015<br>0320/2015<br>0320/2015<br>0320/2015<br>0320/2014<br>10/06/2014<br>02/13/2015<br>03/13/2015<br>03/202015<br>03/20                                                                                                    | 02/17/2015<br>03/17/2015<br>03/17/2015<br>05/19/2015<br>05/19/2015<br>05/19/2015<br>05/19/2015<br>05/19/2015<br>05/19/2015<br>05/19/2014<br>10/24/2014<br>10/24/2014<br>12/03/2013<br>10/07/2014<br>12/03/2013<br>10/07/2014<br>12/03/2013<br>10/07/2014<br>12/03/2013<br>10/07/2014<br>12/03/2013<br>05/17/2015<br>05/17/2015<br>03/17/2015<br>03/17/2015<br>03/17/2015<br>03/17/2015<br>03/17/2015<br>03/17/2015<br>03/17/2015<br>03/17/2015<br>03/17/2015<br>03/17/2015<br>03/17/2015<br>03/17/2015<br>03/17/2015<br>03/17/2015<br>03/17/2015<br>03/17/2015<br>03/17/2015<br>03/17/2015<br>03/17/2015<br>03/17/2015<br>03/17/2015                                                                                                    | 1800011239           1800011303           1800011303           1800011303           1800011303           1800011303           1800011303           1800011303           1800011305           by Clic           2           1           1           1           1           1           1           1           1           1           1           1           1           1           1           1           1           1           1           1           1           1           1           1           1           1           1           1           1           1           1           1           1           1           1           1           1           1           1           1           1           <                                                                                                    | NoN3220<br>NoN3220<br>NoN3220<br>NoN3220<br>NoN3220<br>NoN3220<br>NoN3220<br>Fund<br>Fund<br>Fund<br>NoN3220<br>NoN3220                                                                                                    | 72-JSC<br>72-JSC<br>72-JSC                                                                                                    | CASH<br>CASH<br>CASH<br>CASH<br>CASH<br>CASH<br>CASH<br>CASH                                | o this f    | 85,191,11           4,73           198,00           789,30           19,91           19,91           19,91           19,91           19,91           19,91           19,91           19,91           19,91           19,91           19,91           19,91           19,91           19,91           19,92           01 CEAC           200 CEAC           3000 DE           14,852,85           286,00           313,10           65,57,30           188,00           256,45           526,20           3,000,00           256,45           526,20           3,000,00           256,45           526,20           3,000,00           256,45           526,20           3,000,00           9,80,00           9,80,00           9,80,00           9,91           19,81           9,82           24,80           34,80           34,                                                                                                    | h acc   |                                        | Locold Content of the second second s                                                                                                    |

W. You should have the following view for your subtotals:

| NSSC                                    | NSSDG-9200-0009 Revision 13.0              |  |  |  |  |  |
|-----------------------------------------|--------------------------------------------|--|--|--|--|--|
| Service Delivery Guide                  | Number<br>Effective Date: October 24, 2022 |  |  |  |  |  |
|                                         | Expiration Date: October 24, 2024          |  |  |  |  |  |
|                                         | Page 211 of 379                            |  |  |  |  |  |
| Responsible Office: Accounts Receivable |                                            |  |  |  |  |  |
| Subject: Accounts Receivable - Report   | ing and Audit SDG                          |  |  |  |  |  |

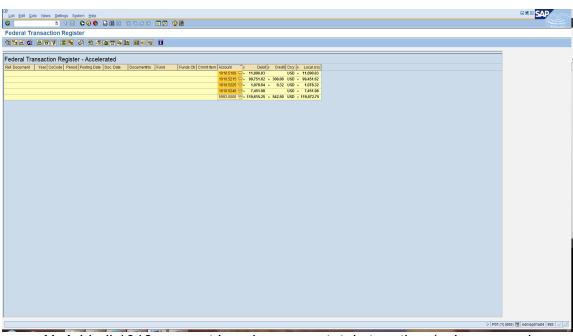

- X. Add all 1010 account Local currency totals together (using example above the total is \$119,072.75).
- Y. Save 1010/5993 results each month to R:\Accounts Receivable\General Fund Balance Reconciliation\1010-5993 Recon \FY XXXX, then into your Center folder.

#### STEP 2. AR CS – Analyze Results

- A. The total for all 1010 accounts should match the total of the 5993 account.
- B. If the totals do not match:
  - 1. Determine the total amount that is different between the 1010 and 5993 accounts.
  - 2. Unhide the account details on the report (they are hidden in STEP 1, letter V).
  - 3. Examine each account to locate the variances.
  - 4. Once transaction that is causing the variance is found, contact L2 for correction.

| NSSC                           | NSSDG-9200-0009 Revision 13.0     |
|--------------------------------|-----------------------------------|
| Service Delivery Guide         | Number                            |
| Service Delivery Guide         | Effective Date: October 24, 2022  |
|                                | Expiration Date: October 24, 2024 |
|                                | Page 212 of 379                   |
| Responsible Office: Accounts R | eceivable                         |

Responsible Office: Accounts Receivable

Subject: Accounts Receivable – Reporting and Audit SDG

## PROCESS – MONTHLY ZFED OVER 45 DAYS DELINQUENT STATUS (CONTROL ACTIVITY)

# Aged ZFED Receivables Status Process (effective 7/1/2015 NSSC will follow-up with all NASA Centers except GSFC, NMO and HQ)

The Aged ZFED Receivables Status process is to provide follow-up to outstanding receivables (aged 45 days or greater) to NASA's Federal customers.

**Note:** This process should be performed twice a month; by the 7<sup>th (1st time)</sup> and 17<sup>th</sup> business day of each month.

**Note**: GSFC, NMO and HQ have chosen to follow-up with their customers due to sensitive agreements; all others NASA Centers have chosen that NSSC AR follow-up with the customers.

# STEP 1. <u>AR Account Maintainer/Payment Processor</u> - Run the AR Aging report in SAP

A. Log-on to SAP.

B. In the transaction field, type ZFI\_AGING1310.

1. In the G/L Account field, select the yellow arrow button and input the following accounts:

- a) 1310.0000
- b) 1310.3000
- 2. In the Business Area field, enter the applicable Center.
- 3. In the Customer field, enter the range 1 to 9999.
- 4. In the Open Items Date field, enter the applicable date.
- 5. Select the radio button next to Detail Report.
- 6. Run the report by clicking the Execute button.
- C. Export the results.
  - 1. On the toolbar, select List.
    - a) Export
    - b) Spreadsheet
      - i. Enter the desired File Name.
      - ii. Click Save.

| NSSC                                    | NSSDG-9200-0009 Revision 13.0     |  |  |  |  |  |
|-----------------------------------------|-----------------------------------|--|--|--|--|--|
| Service Delivery Guide                  | Number                            |  |  |  |  |  |
| Service Delivery Guide                  | Effective Date: October 24, 2022  |  |  |  |  |  |
|                                         | Expiration Date: October 24, 2024 |  |  |  |  |  |
|                                         | Page 213 of 379                   |  |  |  |  |  |
| Responsible Office: Accounts Receivable |                                   |  |  |  |  |  |
|                                         |                                   |  |  |  |  |  |

#### STEP 2. <u>AR Account Maintainer/Payment Processor</u> - Format the AR Aging

Report (The report should only have ZFED debts)

- A. Open the Aging Report.
- B. Highlight Columns C, AM, and AN.
  - 1. Delete the contents.
- C. Rename Columns C, AM, and AN.
  - 1. Column C renamed to Sales Orders.
  - 2. Column AM renamed to Status/Comments.
  - 3. Column AN renamed to CMP Reason Code.
- D. Delete Columns G, H, I, J, K, L, O, Q, R, S, T, V, X, Z, AB, AD, AF, AH, AJ, and AL.
- E. The Columns should now show as follows:
  - 1. Column A—Customer
  - 2. Column B-Name
  - 3. Column C—Sales Order
  - 4. Column D—Document Number
  - 5. Column E—Reference
  - 6. Column F—Fund
  - 7. Column G—Application of Fund
  - 8. Column H—Baseline Date
  - 9. Column I—Actual Days Aged
  - 10. Column J-0-30 days Amt
  - 11. Column K-31-45 days Amt
  - 12. Column L—46-60 days Amt
  - 13. Column M-61-90 days Amt
  - 14. Column N-91-120 days Amt
  - 15. Column O—121-180 days Amt
  - 16. Column P—181-365 days Amt
  - 17. Column Q—1-2 years Amt
  - 18. Column R—Over 2 years Amt
  - 19. Column S—Status/Comments
  - 20. Column T-CMP Reason Code

#### STEP 3. AR Account Maintainer/Payment Processor - Populate the Sales

- Order column for each Receivable
- A. In the SAP transaction field, type FBL5N.

| NSSC                                  | NSSDG-9200-0009 Revision 13.0     |
|---------------------------------------|-----------------------------------|
| Service Delivery Guide                | Number                            |
| Service Delivery Guide                | Effective Date: October 24, 2022  |
|                                       | Expiration Date: October 24, 2024 |
|                                       | Page 214 of 379                   |
| Responsible Office: Accounts Receivab | ble                               |

- B. In the Customer Account Field, type in the Customer Number.
- C. Click the Execute button.
- D. On the results page, double click on the applicable Document Number (should match the Document Number on the ZFED report).
- E. On the toolbar, select Environment.
  - 1. Document Environment.
  - 2. Original Document.
- F. On the results page, obtain the number under the Sales Document column.
  - 1. Populate this number in the ZFED report under the Sales Order column.
- G. Continue this process until all Sales Orders are populated.
- STEP 4. <u>AR Account Maintainer/Payment Processor</u> Save the report on N:\FM Division\Accounts Payable\_Accounts Receivable\Accounts Receivable\Debt Management\ZFED Aging
- **STEP 5.** <u>AR Account Maintainer/Payment Processor</u> Determine the outstanding receivables that are aged 45 days or older
  - A. Forecast receivables that are aged under 45 days making sure that the age will not reach 45 days or greater at month end.

1. If receivables will reach 45 days or more at the month end, then a status follow-up is required.

2. If receivables that are aged under 45 days at month end, type "Under 45 days" in the Status/Comments column.

# **STEP 6.** <u>AR Account Maintainer/Payment Processor</u> - Annotate the FedMil receivables as applicable

- A. For receivables that have FedMil listed in the Customer Name, type FedMil in the Status/Comments column
- B. These receivables are statused quarterly by NSSC AP. Any questions on these will need to be addressed to NSSC AP L2.

```
STEP 7. <u>AR Account Maintainer/Payment Processor</u> - Obtain additional
```

information to status the ZFED Receivables

A. Access the ZFED Aging Report.

| NSSC                                    | NSSDG-9200-0009 Revision 13.0     |  |  |  |  |  |
|-----------------------------------------|-----------------------------------|--|--|--|--|--|
| Service Delivery Guide                  | Number                            |  |  |  |  |  |
| Service Delivery Guide                  | Effective Date: October 24, 2022  |  |  |  |  |  |
|                                         | Expiration Date: October 24, 2024 |  |  |  |  |  |
|                                         | Page 215 of 379                   |  |  |  |  |  |
| Responsible Office: Accounts Receivable |                                   |  |  |  |  |  |
|                                         |                                   |  |  |  |  |  |

B. Determine the method of collection for each receivable (e.g., Auto IPAC, Mail, or Fax).

- 1. Access the Billing Breakdown Spreadsheet for the applicable Center. a) N:\FM Division\Accounts Payable\_Accounts Receivable\Accounts
  - Receivable\Monthly Billing
  - i. Click the applicable Center Folder.
  - ii. Click the applicable Month FY.
  - iii. Open the Billing Breakdown spreadsheet (alternately named VF04).
  - b) In the spreadsheet on the Billing Breakdown tab, determine the collection method.
    - i. Bill amount for each customer will be in the applicable column (e.g., collection is an auto IPAC if the amount is listed under this column).
  - c) Populate the collection method for each customer within the ZFED Aging report (as necessary).
- 2. If the customer is an IPAC customer, determine why the receivable is outstanding.
  - a) Determine if the IPAC was rejected or if an error occurred.
    - i. Access the Monthly Billing folder: N:\FM Division\Accounts Payable\_Accounts Receivable\Accounts Receivable\Monthly Billing

Note: View IPAC Error report for error reasons.

- ii. Search ServiceNow for IPAC Rejects.
- b) Go to "FD FM Accounts Receivables"
- c) While in the "FD FM Accounts Receivable Functional Detail", enter one or more of the following
  - i. Customer Number
  - ii. AR Bill Number
  - iii. Dollar Amount
- d) In the ServiceNow results, click within the task/case to find the IPAC rejection reason.
  - i. If rejected IPAC or IPAC errors are not available, coordinate with L2 Payment Processors.

| NSSC<br>Service Delivery Guide          | NSSDG-9200-0009Revision 13.0NumberEffective Date:October 24, 2022Expiration Date:October 24, 2024 |
|-----------------------------------------|---------------------------------------------------------------------------------------------------|
|                                         | Page 216 of 379                                                                                   |
| Responsible Office: Accounts Receivable |                                                                                                   |
|                                         |                                                                                                   |

- ii. Annotate the Error and/or Reject reasons on the ZFED Aging report (as necessary).
- e) Coordinate with the AR L2 Payment Processors and/or the Center to correct the issues and re-IPAC the bill(s).
- C. If applicable, send the ZFED Aging Report to the Center for a status on all outstanding receivables. (This is not the process for all Centers). Save all correspondence on the N:Drive at N:\FM Division\Accounts Payable\_Accounts Receivable\Accounts Receivable\Debt Management\ZFED Aging in the applicable center folder.
  - 1. Applicable to only the following Centers:
    - a) HQ
    - b) GSFC
    - c) NMO
  - 2. All other NASA Centers should have provided the Point of Contact information for their Customers which would require direct followup with the Customer in the Sales Order on the document header details/Order Data Tab in the Name and Telephone fields.
  - 3. Follow-up with the Center may be required if a status is not given prior to the end of the month.
- D. If the customer is determined to be a Mail, Email, and/or Fax customer, obtain the point of contact information from the Sales Order on the document header details/Order Data Tab in the Name and Telephone fields.
  - 1. Access the Order Data Tab or Text Tab information in SAP.
    - a) Log in to SAP.
    - b) In the transaction field, type in VA03.
    - c) In the Order field, type the Sales Order number from the ZFED Aging report.
    - d) Click the Sales button.
    - e) On the left-hand side, double click the PO number field.
      - i. The point of contact information may be available within the Order Data tab or Texts tab. In the results, click on the tab titled "Order Data" or "Texts" - Acct Classification.
      - ii. In the "Texts" tab, there is a field called Acct Classification.

| NSSC                                  | NSSDG-9200-0009 Revision 13.0     |  |  |  |  |  |
|---------------------------------------|-----------------------------------|--|--|--|--|--|
| Service Delivery Guide                | Number                            |  |  |  |  |  |
| Service Delivery Guide                | Effective Date: October 24, 2022  |  |  |  |  |  |
|                                       | Expiration Date: October 24, 2024 |  |  |  |  |  |
|                                       | Page 217 of 379                   |  |  |  |  |  |
| Responsible Office: Accounts Receivab | le                                |  |  |  |  |  |

- 2. Double click on the Acct Classification and the payment information may be shown (e.g., fax numbers, email addresses).
- 3. If there is neither Data Tab information nor Acct Classification information. Contact the Center for point of contact information or access the Reimbursable Agreement (if applicable).
  - a) NSSC currently has access to ARC and AFRC's Reimbursable Agreements.
  - b) Access the applicable folder within the Monthly Billing folder: N:\FM Division\Accounts Payable\_Accounts Receivable\Accounts Receivable\Monthly Billing
- 4. Annotate POC information (as necessary).

# **STEP 8.** <u>AR Account Maintainer/Payment Processor</u> - Request a status from ZFED Customers (mail, fax, email)

- A. Save a copy of the Reimbursable Bill.
  - 1. Access the applicable folder within the Monthly Billing folder: N:\FM Division\Accounts Payable\_Accounts Receivable\Accounts Receivable\Monthly Billing

a) Copies of the 1080 bills will be located in one PDF file.

- 2. Access electronic copy via SAP.
- 3. In the transaction field, type in VF03.
- 4. In the Billing Document field, enter the Reference number from the ZFED Aging report.
- 5. On the toolbar, select Billing Document.
  - a) Select Issue Output To.
  - b) In the pop-up box, click the Print Options button.
    - i. In the pop-up box in the Logical destination field, type Mail to save an electronic copy or map to a printer for a printed copy.
    - ii. Check the Print immediately box.
    - iii. Click the Execute button.
  - c) Click the Print button.
- 6. Retrieve the billing document.
  - a) Click the yellow circle.
  - b) On the SAP main page, click the SAP Business Workplace (located under the SAP Easy Access header).
    - i. Click the Outbox.

| NSSC                             | NSSDG-9200-0009 Revision 13.0     |
|----------------------------------|-----------------------------------|
| Service Delivery Guide           | Number                            |
| Service Delivery Guide           | Effective Date: October 24, 2022  |
|                                  | Expiration Date: October 24, 2024 |
|                                  | Page 218 of 379                   |
| Responsible Office: Accounts Rec | eivable                           |

- 1. On the right side, there will be results.
  - a. Click on the result under the Attachments heading.
  - b. Click on the PDF document shown.
  - c. Save the Bill in a desired location.
    - ii. Click the green arrow back button.
    - iii. Highlight the result and click the Trash Can button to delete the bill.
  - d. Click Yes.
  - e. Follow-up with the Federal Customers.
    - **Note:** If a negative/dispute response is received from the customer and we can't resolve internally, refer this action to the center POC.
    - a) Using the preferred method, contact the federal customer regarding the outstanding receivable(s).
      - i. Request a status.
      - ii. Forward a copy of the bill(s).
      - iii. Include Center POC's for all email communications to Federal Agencies.
      - iv.Use the standard template for email/fax communications sent:

# **STEP 9. AR Account Maintainer/Payment Processor** – Create ServiceNow Case/Task

- A. Access ServiceNow using the following:
  - 1. Category: Accounts Receivable
  - 2. Subcateory: Other
  - 3. Assignment Group: FM ACCOUNTS RECEIVABLE L2
  - 4..Short Description: ZFED Over 45 Days (Month and Year) and (center)
  - 5. Work notes: detailed process followed.
- B. Route to task to Accounts Receivable Supervisor for Review.

### STEP 10. AR Supervisor – Review ZFED

Access N:Drive N:\FM Division\Accounts Payable\_Accounts Receivable\Accounts Receivable\Debt Management\ZFED Aging

| NSSC                            | NSSDG-9200-0009 Revision 13.0     |
|---------------------------------|-----------------------------------|
| Service Delivery Guide          | Number                            |
| Service Delivery Guide          | Effective Date: October 24, 2022  |
|                                 | Expiration Date: October 24, 2024 |
|                                 | Page 219 of 379                   |
| Responsible Office: Accounts Re | eceivable                         |
| Subject: Accounts Receivable -  | Reporting and Audit SDG           |

Access each center folders and review aging report and date report processed, review outstanding debts, days aged, review e-mails and validate invoices attached to e-mails.

Subject Line: Outstanding SF 1080s - NASA (Center)

#### Email/Fax Body:

Good Morning/Afternoon,

Please see the attached outstanding SF 1080 (bill/bills) owed to NASA. Please review and let me know the approximate date NASA can expect payment. If there are any issues or concerns, let me know as soon as possible so the matter can be resolved.

| Custom | er Name | Sales | Document | Reference | Baseline | Actual Days | Amount |
|--------|---------|-------|----------|-----------|----------|-------------|--------|
|        |         | Order | No.      |           | Date     | Aged        |        |

- **STEP 11.** <u>AR Payment Processor</u> Use the CMP 3.2 Aging Reason Codes document to record statuses on the Excel ZFED Aging Report and provide to the Account Maintainer at month end.
  - A. See APPENDIX O for list of reason codes.
    - 1. Work with AR L2 Account Maintainers and Center Points of Contacts as necessary.
- **STEP 12.** <u>AR CS</u> Review and Validate the AR Aging report was ran in SAP during Month End review (around the 25<sup>th</sup> of the month).
  - A. Locate the ZFED file for the current review period: \\nsscfs01p.nssc.nasa.gov\nssc-shared\FM Division\Accounts Payable\_Accounts Receivable\Accounts Receivable\Debt Management\ZFED Aging\20xx\.
    - 1. Select the Center and month period to review the reports.
    - 2. Review the aging status on Column N

a) If aging status will exceed 45 days by End of the Month, review if ZFED customers had been notified of the outstanding bills and noted on Column P.

- B. Log-on to SAP
  - 1. In the transaction field, type ZFI\_AGING1310
    - a) In the G/L Account field, select the yellow arrow button and input the following accounts:

| NSSC                           | NSSDG-9200-0009 Revision 13.0     |
|--------------------------------|-----------------------------------|
| Service Delivery Guide         | Number                            |
| Service Delivery Guide         | Effective Date: October 24, 2022  |
|                                | Expiration Date: October 24, 2024 |
|                                | Page 220 of 379                   |
| Posponsible Office: Accounts P | Pacaivabla                        |

Responsible Office: Accounts Receivable

Subject: Accounts Receivable – Reporting and Audit SDG

- i. 1310.0000
- ii. 1310.3000
- b) In the Business Area field, enter the applicable Center.
- c) In the Customer field, enter the range 1 to 9999.
- d) In the Open Items Date field, enter the applicable date.
- e) Select the radio button next to the Detail Report.
- f) Run the report by clicking the Execute button.
- 2. Validate the report matches with SAP to ensure all aging ZFED customers have been notified.
- a) If an aging item was discovered but ZFED customers were not notified, reach out to AR SP on the status.
- **STEP 13.** <u>AR CS</u> Review outstanding bills over 90 days delinquent.
  - A. Research the communication and backup documentation completed by the SP over the past months for bills over 90 days to determine Customer and/or Center responsiveness (e.g., what emails have been sent, has the customer responded to the email, has the Center responded to the email, etc.).
  - B. Determine whether appropriate action is being taken or whether the CS needs to help resolve the billing issues.
  - C. Notify AR Lead of open bills, action taken to date by NSSC AR and recommendations for further action.

| NSSC                           | NSSDG-9200-0009 Revision 13.0     |
|--------------------------------|-----------------------------------|
| Service Delivery Guide         | Number                            |
|                                | Effective Date: October 24, 2022  |
|                                | Expiration Date: October 24, 2024 |
|                                | Page 221 of 379                   |
| Responsible Office: Accounts R | eceivable                         |

# PROCESS – MONTHLY REVERSAL REVIEW PROCESS

At the beginning of each month by the second business day, AR L3 will perform a validation of the reversals performed in the prior month to ensure correct reason code selected, case # noted, if applicable and that proper documentation for the reversal is attached in SAP.

STEP 1. AR CS – Run and format report

- A. Log into SAP Production.
- B. Enter transaction code **Z\_BILL\_REASREV** in the transaction code field.
- C. Click Enter.
- D. Enter the Business Area and the Beginning and Ending Reverse Fiscal Year and Period. It will be the same, for example 201511-beginning and 201511 ending.
- E. Click Execute.
- F. Export the resulting report by clicking List, Export and Spreadsheet on the menu bar at the top of the page.
- G. Click continue through the information box.
- H. Select the radio button next to Table and click continue.
- I. Click continue again to export in Microsoft Excel. The report will come up in Excel.
- J. On the Excel file, click File; Save as and save the file in the folder located at: R:\Accounts Receivable\AR Reversal Reason Report\FY 20xx\CENTER. Name the file Center\_Month\_YEAR RR report.

| NSSC                              | NSSDG-9200-0009 Revision 13.0     |
|-----------------------------------|-----------------------------------|
| Service Delivery Guide            | Number                            |
| Service Delivery Guide            | Effective Date: October 24, 2022  |
|                                   | Expiration Date: October 24, 2024 |
|                                   | Page 222 of 379                   |
| Responsible Office: Accounts Rece | ivable                            |
| Subject: Accounts Receivable - Re | porting and Audit SDG             |

### STEP 2. AR CS – Analyze Reversals

A. During the review, if AR L3 finds an incorrect reversal reason code, no documentation attached in SAP to the reversal or the task # is not noted for a required L3 Reversal Reason approval (See L3 Reversal Reason Codes listed in the table in Appendix K – NSSC Reversal Process), a quality error should be submitted via a case/task. See Appendix M for reporting ServiceNow Quality Errors that are found in the review process.

| NSSC                                  | NSSDG-9200-0009 Revision 13.0     |
|---------------------------------------|-----------------------------------|
| Service Delivery Guide                | Number                            |
| Service Delivery Guide                | Effective Date: October 24, 2022  |
|                                       | Expiration Date: October 24, 2024 |
|                                       | Page 223 of 379                   |
| Responsible Office: Accounts Receivat | ble                               |
| Subject: Accounts Receivable - Report | ing and Audit SDG                 |

## PROCESS – DOI – TRANSFER DEBTS PAID OFF DURING THE CALENDAR YEAR

At the end of each calendar year, generally in the month of November, the Transfer Debt report is sent to DOI of all transfer debts sent to NASA and paid off. A request letter from DOI is sent to Agencies requesting this information for that current calendar year. They use the information to make adjustments for W2 purposes.

#### STEP 1. Account Maintainer - Search for transfer debts in SAP

A. Enter T-code FBL5N

1. Click All items.

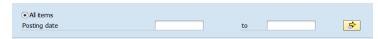

B. Add additional search criteria by clicking Dynamic selection

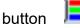

1. Account Group – ZCOM

2. GL Accounts 1310.0000 and 1310.3000

| NSSC                                  | NSSDG-9200-0009 Revision 13.0     |
|---------------------------------------|-----------------------------------|
| Service Delivery Guide                | Number                            |
| Service Delivery Guide                | Effective Date: October 24, 2022  |
|                                       | Expiration Date: October 24, 2024 |
|                                       | Page 224 of 379                   |
| Responsible Office: Accounts Receivat | ble                               |

| Er Multiple Selection for G/L Account                                       |   |
|-----------------------------------------------------------------------------|---|
| Select Single Values (2) Select Ranges Exclude Single Values Exclude Range: | 3 |
| O. Single value<br>1 310.0000 @<br>1 310.3000<br>                           |   |
| 🕀 🖌 🎲 🛃 📋 🚺 Multiple selection 📭 🖺 🗙                                        |   |

- C. Execute the report by clicking execute button
- D. Add to the layout button by clicking the Change Layout button

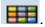

1. Select Business Area and Account in the Hidden fields and add to the layout at the beginning.

| ine 1                                      |          |         |          |   |                 | Hidden fields                           |       |  |
|--------------------------------------------|----------|---------|----------|---|-----------------|-----------------------------------------|-------|--|
| Column content                             | Pos.     | Length  | $\Sigma$ |   |                 | Col. content                            | Lngth |  |
| Business Area                              | 1        | 4       |          | - |                 | Account Type                            | 5     |  |
| Account                                    | 2        | 10      |          | - |                 | Accts rble pled.ind.                    | 10    |  |
| Cleared/open items symbol                  | 3        | 2       |          |   |                 | Amount in doc. curr.                    | 18    |  |
| Assignment                                 | 4        | 18      |          |   | <b>&gt;&gt;</b> | Amount in loc.curr.2                    | 18    |  |
| Document Number                            | 5        | 10      |          |   |                 | Amt in loc.curr. 3                      | 18    |  |
| Document Type                              | 6        | 3       |          |   |                 | Amt in payment currency                 | 16    |  |
| Document Date                              | 7        | 10      |          |   |                 | Arrears after net due date              | 6     |  |
| Special G/L ind.                           | 8        | 1       |          |   |                 | Arrears for discount 1                  | 6     |  |
| Net due date symbol                        | 9        | 2       |          |   |                 | Asset                                   | 12    |  |
| Amount in local currency                   | 10       | 18      | 4        |   |                 | Asset Subnumber                         | 4     |  |
| Local Currency                             | 11       | 5       |          | - |                 | Base Unit of Measure                    | 3     |  |
| Clearing Document                          | 12       | 10      |          | - |                 | Baseline Payment Dte                    | 10    |  |
| Amount in local currency<br>Local Currency | 10<br>11 | 18<br>5 | <b>V</b> |   |                 | Asset Subnumber<br>Base Unit of Measure | 4     |  |

- 2. Remove the Special G/L ind. and Net Due date columns.
- E. Export the report.

E⊻it

| 1. Click | List then       | Export Spre | eadsheet.       |          |
|----------|-----------------|-------------|-----------------|----------|
|          | <u>P</u> rint   | Shift+F1    |                 |          |
|          | <u>R</u> efresh | _           |                 |          |
|          | <u>E</u> xport  |             | Word processing | Shift+F5 |
|          | Send            | Shift+F8    | Spreadsheet     | Shift+F4 |

Shift+F3 <u>L</u>ocal file...

F9

| NSSC                                    | NSSDG-9200-0009 Revision 13.0     |  |  |
|-----------------------------------------|-----------------------------------|--|--|
| Service Delivery Guide                  | Number                            |  |  |
| Service Delivery Guide                  | Effective Date: October 24, 2022  |  |  |
|                                         | Expiration Date: October 24, 2024 |  |  |
|                                         | Page 225 of 379                   |  |  |
| Responsible Office: Accounts Receivable |                                   |  |  |

- 2. Click checkmark
- 3. Click Select from All Available Format.
  - a) Excel (In Existing XXL Format)
  - b) Click the Check mark

|    | 🔄 Select Spreadsheet                               | ×          |   |
|----|----------------------------------------------------|------------|---|
|    | Formats:                                           |            |   |
|    | OExcel (in MHTML Format)                           |            |   |
|    | OpenOffice (in OpenDocument Format 2.0)            |            |   |
|    | Select from All Available Formats                  |            |   |
|    | Excel (In Existing XXL Format)                     |            |   |
|    | Always Use Selected Format                         |            |   |
|    |                                                    | <b>*</b> × |   |
|    | C Information                                      |            | × |
|    | -                                                  |            |   |
|    | Filter criteria, sorting, totals and subtotals are |            |   |
|    | not taken into account                             |            |   |
|    |                                                    |            |   |
|    |                                                    |            |   |
|    |                                                    |            |   |
|    |                                                    |            |   |
| 4. | Select Table - Click 🗹.                            |            |   |
|    | 🖻 Export list object to XXL 🛛 🛛                    |            |   |
|    |                                                    |            |   |
|    | An XXL list object is exported with                |            |   |
|    | 2611 lines and 11 columns                          |            |   |
|    | Choose a processing mode:                          |            |   |
|    |                                                    |            |   |
|    | Table                                              |            |   |
|    | O Pivot table                                      |            |   |
|    | <ul> <li>✓ ×</li> </ul>                            |            |   |
| 5. | Select Microsoft Excel and Click 🗹                 |            |   |

NSSC Service Delivery Guide Number Effective Date: October 24, 2022 Expiration Date: October 24, 2024 Page 226 of 379

Responsible Office: Accounts Receivable Subject: Accounts Receivable – Reporting and Audit SDG

| 🖙 Export list object to XXL🛛 🦯 |
|--------------------------------|
| Microsoft Excel                |
| \                              |
|                                |
|                                |

- 6. Name the document ZCOM Transfer Debts 20XX.
- Save in the new Trans Debts Reports calendar year folder at: N:\FM Division\Accounts Payable\_Accounts Receivable\Accounts Receivable\Debt Management\Transfer Debt Reports\20XX.

### STEP 2. Account Maintainer - prepare the excel file

- A. Sort by Text Column.
  - 1. Transfer Debts should begin with "Transfer Debt"
  - 2. Review all the text fields.
  - 3. Delete all rows that is not a transfer debt.
    - a) Before deleting the rows search for text that include: Health Benefits, Salary Overpayment in the beginning of the text instead of transfer debt.
- B. Sort by clearing doc.
- C. Delete all rows that are blank in the clearing doc columns. (Those debts are still outstanding).
- D. Sort by Bus Area.
- E. Subtotal by account and add SUM in the amount column.
- F. Insert customer name column and add the customer name of each debt.
  - The customer name can be obtained by logging into SAP and entering the document # in T-Code FB03.

### STEP 3. Account Maintainer - Analyze the report

A. Review all documents for each Account/Customer.

| NSSC                                                   | NSSDG-9200-0009 Revision 13.0     |  |  |  |
|--------------------------------------------------------|-----------------------------------|--|--|--|
| Service Delivery Guide                                 | Number                            |  |  |  |
|                                                        | Effective Date: October 24, 2022  |  |  |  |
|                                                        | Expiration Date: October 24, 2024 |  |  |  |
|                                                        | Page 227 of 379                   |  |  |  |
| Responsible Office: Accounts Receivable                |                                   |  |  |  |
| Subject: Accounts Receivable – Reporting and Audit SDG |                                   |  |  |  |

- 1. Verify that the clearing documents are for payments and is not a reversal.
  - a) If it is a reversal delete the line.
  - b) Documents beginning with 1400 are partial payments and should also be deleted.

Note: DOI wants all payments received in the calendar year.

STEP 4. Account Maintainer - Gather the backup for the transfer debt.

- A. Log into SAP
  - 1. Enter T-code FB03
    - a) Enter the document number(1800#)
    - b) Company Code = NASA
    - c) Enter the fiscal year of the document

| D                                                      | Display Document: Initial Screen                                                                            |                |                |            |          |        |                 |                   |                   |
|--------------------------------------------------------|----------------------------------------------------------------------------------------------------|----------------|----------------|------------|----------|--------|-----------------|-------------------|-------------------|
| 1 H                                                    | 🛗 Document List 🛛 🖌 First Item 🥜 Editing Options                                                            |                |                |            |          |        |                 |                   |                   |
|                                                        |                                                                                                    |                |                |            |          |        |                 |                   |                   |
| Ke                                                     | ys for Entry V                                                                                              | 'iew           |                |            | _        |        |                 |                   |                   |
|                                                        | cument Num                                                                                                  | ber            |                | 000421     | .1       |        |                 |                   |                   |
|                                                        | mpany Code                                                                                                  |                | NAS            |            |          |        |                 |                   |                   |
| Fis                                                    | cal Year                                                                                                    |                | 201            | 6          |          |        |                 |                   |                   |
| 2. Click on the services to object button              |                                                                                                    |                |                |            |          |        |                 |                   |                   |
|                                                        |                                                                                                    |                |                |            |          |        |                 |                   |                   |
|                                                        | noose Graave 🛛 🖬 🕤                                                                                          | 🔛 🚺 Tax Uala 🚺 |                |            |          |        |                 |                   |                   |
| Doc Type : DR ( Customer invoice ) Not                 | mal document                                                                                                |                |                |            |          |        |                 |                   |                   |
| Doc. Number 1800004211 Compar                          | Doc.Type: DR (Customer invoice) Normal document<br>Doc. Number 100004211 Company code NASA Fiscal Year 2016 |                |                |            |          |        |                 |                   |                   |
| Doc. Date 03/29/2016 Posting Date 03/29/2016 Period 06 |                                                                                                    |                |                |            |          |        |                 |                   |                   |
| Calculate Tax NNNAL LEAVE OVE                          |                                                                                                    |                |                |            |          |        |                 |                   |                   |
| Doc. Currency USD                                      |                                                                                                    |                |                |            |          |        |                 |                   |                   |
|                                                        |                                                                                                    |                | ,              |            |          |        |                 |                   |                   |
| Itm PK Account Account short text                      | Amount                                                                                                    | Funds Center   | Funded Program | Fund       | Cmmt Ite | Tr.Prt | Text            |                   |                   |
| 1 01 119963 BERG, CHRISTINE RUTH                       | 903.21                                                                                                    |                |                |            | RECV     | NONFED | Transfer Debt · | - Negative Annual | Leave - PP1518-22 |
| 2 50 6790.0000 Other Exp-Not Bdgt R                    | 903.21-                                                                                                    | 21             |                | CASX22015D |          |        |                 |                   | Leave - PP1518-22 |
| *                                                      | 0.00                                                                                                    |                |                |            |          |        |                 |                   |                   |
|                                                        |                                                                                                    |                |                |            |          |        |                 |                   |                   |
|                                                        |                                                                                                    |                |                |            |          |        |                 |                   |                   |
|                                                        |                                                                                                    |                |                |            |          |        |                 |                   |                   |
|                                                        |                                                                                                    |                |                |            |          |        |                 |                   |                   |

3. Click the Attachment List button

| NSSC<br>Service Delivery Cuide          | NSSDG-9200-0009 Revision 13.0                                         |  |  |  |
|-----------------------------------------|-----------------------------------------------------------------------|--|--|--|
| Service Delivery Guide                  | Effective Date: October 24, 2022<br>Expiration Date: October 24, 2024 |  |  |  |
|                                         | Page 228 of 379                                                       |  |  |  |
| Responsible Office: Accounts Receivable |                                                                       |  |  |  |

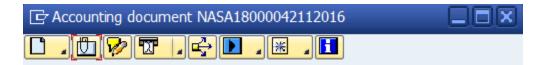

4. Select the backup for the transfer debt and save as BA##

Customer XXXXXX at: N:\FM Division\Accounts

Payable\_Accounts Receivable\Accounts Receivable\Debt

Management\Transfer Debt Reports

a) Assure that all PII information is redacted.

| Nev      | D New ₄ 🎸 🖻 🖉 🗐 🕄 🔺 🖓 🛗 🐺  🕒 📴 ₊ 🖽 ₊                         |               |            |  |  |
|----------|--------------------------------------------------------------|---------------|------------|--|--|
| Attachr  | AttachmentForNASA18000042112016                              |               |            |  |  |
| Icon     | n Title Creator Name Created On                              |               |            |  |  |
| 1        | PENDING PAYMENT PLAN ~ FMC0031844                            | Alicia Bartee | 04/18/2016 |  |  |
| <b>B</b> | Christine Berg_\$903.21                                      | Alicia Bartee | 03/29/2016 |  |  |
| 1        | ARC_BERG_CHRISTINE_R_03-29-2016~18000042112016 Alicia Bartee |               |            |  |  |

5. Combine files into pdf.

STEP 5. <u>Account Maintainer</u> - Notify SP AR Supervisor when complete.

A. SP AR Supervisor will notify AR-CS Accountant that the documents are ready for review.

STEP 6. <u>AR-CS Accountant</u> - Notify SP AR Supervisor when review is complete

or with any questions or corrections.

STEP 7. AR-SP Supervisor - Email paid transfer debts to DOI.

- A. Email to DOI using the DOI Secure Transport
  - 1. <u>https://securetransport.ibc.doi.gov/</u>
  - 2. Enter User ID and Password. (**Note:** Log in once a month to keep account active.)

| NSSC                                    | NSSDG-9200-0009 Revision 13.0     |  |  |  |
|-----------------------------------------|-----------------------------------|--|--|--|
| Service Delivery Guide                  | Number                            |  |  |  |
|                                         | Effective Date: October 24, 2022  |  |  |  |
|                                         | Expiration Date: October 24, 2024 |  |  |  |
|                                         | Page 229 of 379                   |  |  |  |
| Responsible Office: Accounts Receivable |                                   |  |  |  |

| ibc                        |
|----------------------------|
| ST Web Client              |
| Powered by Axway AMPLIFY™. |
| Welcome.                   |
| User ID                    |
| Password                   |
| Sign in                    |
| Forgot your password?      |

- 3. Click on Upload.
- 4. Search for file.
- Click Open to attach file to upload files to the Secure Transport pane.

| NSSC                                    | NSSDG-9200-0009 Revision 13.0     |  |  |  |
|-----------------------------------------|-----------------------------------|--|--|--|
| Service Delivery Guide                  | Number                            |  |  |  |
|                                         | Effective Date: October 24, 2022  |  |  |  |
|                                         | Expiration Date: October 24, 2024 |  |  |  |
|                                         | Page 230 of 379                   |  |  |  |
| Responsible Office: Assounts Respirable |                                   |  |  |  |

Responsible Office: Accounts Receivable

Subject: Accounts Receivable – Reporting and Audit SDG

# PROCESS – CREDITOR AGENCY PROFILE (CROSS-SERVICING AGENCY PROFILE) UPDATES AND CONFERENCE CALL

#### **Cross-Servicing Agency Profile**

Both the Treasury Offset Program (TOP) and Cross-Servicing programs require agencies to complete a profile for each distinct program under which debt may arise. The profile identifies points of contact and defines how DMS will service an agency's debt portfolio. It also specifies any unique laws or regulations that apply to an agency's debts. It is important that agencies regularly review their profiles to ensure accuracy, especially the agency contact information.

- **STEP 1.** <u>AR CS</u> Maintain and Update the Treasury Creditor Agency Profile (Cross-Servicing Agency Profile)
  - A. AR CS POC is assigned as the Treasury Liaison and will be the designated Point of Contact (POC) for the CSNG/Debt Management Service (DMS).
  - B. Creditor Agency Profiles need to be updated when there is a POC change at the NSSC or at the OCFO. The NSSC should reach out to the OCFO at least annually to inquire of any POC changes.
  - C. Upon notification of changes needed, review agencies profiles to ensure each profile and contact information are up to date.
    1. Locate the folder path: N:\FM Division\Accounts Payable\_Accounts Receivable\Accounts Receivable\Fed Debt\Creditor Agency Profiles
    - a) Open the current Fiscal Year folder within the path.
      - i. Open the agency profile file for the specified Center that is being updated. This will allow you to view a completed profile and know how to complete the profile template.
    - b) Open Creditor Agency Profile Instruction folder with the path.i. Open the Cross-Servicing Agency Profile.pdf file.
    - c) On the Control Sheet (first page) complete the following:

| NSSC                                                 | NSSDG-9200-0009 Revision 13.0     |  |  |  |
|------------------------------------------------------|-----------------------------------|--|--|--|
| Service Delivery Guide                               | Number                            |  |  |  |
| Service Delivery Guide                               | Effective Date: October 24, 2022  |  |  |  |
|                                                      | Expiration Date: October 24, 2024 |  |  |  |
|                                                      | Page 231 of 379                   |  |  |  |
| Responsible Office: Accounts Receivable              |                                   |  |  |  |
| Subject: Accounts Reseivable Reporting and Audit SDC |                                   |  |  |  |

- d) If this is an update to an existing profile, provide the Agency, Bureau, Office, and Program codes. This is known as the Program Designation Code (PDC).
- e) If this is a new profile, provide the name of the Agency, Bureau, Office, and Program. DMS will create a Program Designation Code (PDC) and provide to agency.
- f) Select a profile type from the drop-down menu. Note: "Initial" and "Complete" require all components to be completed. See Appendix B:
- g) Initial (a new profile) or
- h) Complete (update an existing profile in its entirety) or
- i) Partial (make updates to various elements without completing the entire form).
- j) Complete the form by placing the checkmark in the appropriate box that requires updates and complete the rest of the required information.

**Note:** For instance, if the only updates to the Agency Profile are the points of contact at the program level: Complete the cover sheet, provide the necessary agency information (the designation codes), select the drop down menu "Partial", select program and which components from those listed in the program box are to be updated (main, IPAC, EFC, 1099-C, dispute or AWG, if all then mark each box). If there are any specific instructions that Cross-Servicing Agency Liaison needs to be made aware of, then indicate on the box titled, "Notes/Specific Instructions".

k) If more than one program in CSNG will be affected with above changes, then a cover sheet for each program and the corresponding pages pertaining to those changes will need to be provided to Cross-Servicing Agency Liaison.

| NSSC                                  | NSSDG-9200-0009 Revision 13.0     |
|---------------------------------------|-----------------------------------|
| Service Delivery Guide                | Number                            |
| Service Delivery Guide                | Effective Date: October 24, 2022  |
|                                       | Expiration Date: October 24, 2024 |
|                                       | Page 232 of 379                   |
| Responsible Office: Accounts Receivab | le                                |

- I) Save the Creditor Agency Profile file name as CENTER Creditor Agency Profile (date: D MMM YYYY).pdf
- m) Route the package to AR CS Lead or Supervisor for review and approval by digital signature.
- n) If the AR CS Lead, or Supervisor cannot provide a digital signature, the control sheet must be printed, signed, scanned
- Submit the signed cover sheet and the corresponding completed pages that show the necessary updates via email to CS.Liaison@fiscal.treasury.gov.
- STEP 2. <u>AR CS</u> Prepare for Creditor Agency/Cross-Servicing Conference Call
  - A. Treasury will hold the Cross-Servicing Agency periodically and will notify the Agency POC's with agenda information via email.
    - 1. Set up meeting notice for the telecom
      - a) Attach the files received to the Outlook calendar invitation.
      - b) Send the calendar invitation to AR CS and SP Team.
    - 2. Save the attachments to the shared drive.
      - a) Open the folder path N:\FM Division\Accounts Payable\_Accounts Receivable\Accounts Receivable\Cross Servicing Call
      - b) Create a new folder as # QTR FYXX

| NSSC                                  | NSSDG-9200-0009 Revision 13.0     |
|---------------------------------------|-----------------------------------|
| Service Delivery Guide                | Number                            |
| Service Delivery Guide                | Effective Date: October 24, 2022  |
|                                       | Expiration Date: October 24, 2024 |
|                                       | Page 233 of 379                   |
| Responsible Office: Accounts Receivab | le                                |
| Subject: Accounts Receivable - Report | ing and Audit SDG                 |

### PROCESS – TRADING PARTNER AGREEMENT AND IPAC CUTOFFS

#### **Trading Partner Agreement**

Trading Partner Agreement (TPA) is a formal agreement between Federal program agencies engaged in buyer-seller business relationships, documenting the data required in the IPAC and the reconciliation process.

- STEP 1. AR CS Coordinate New or Modified TP Agreements with OCFO
  - A. Trading Partner Agreements are initiated by the customers.
     Customer's initiation of the agreement establishment will need to be coordinated with OCFO.

**Note**: The agreement should be signed by both agencies.

- B. Upon receipt of the final agreements from OCFO:
  - Locate the folder path: N:\FM Division\Accounts Payable\_Accounts Receivable\Accounts Receivable\ Trading Partner Agreements\Trading Partner Agreements\_Codes
  - 2. Upload a copy of the finalized agreement provided.
  - 3. Maintain spreadsheet for the listing of customers exempt from month end IPACs.
    - a) Add, modify, or delete items on the spreadsheet according to the received agreement (see Appendix Q).

# **STEP 2.** <u>AR Account Maintainer/Payment Processor</u> - Update IPAC Cutoff Calendars to NSSC AR Customer Service Website

Each fiscal year, NSSC AR updates the IPAC Cutoff Calendar to the NSSC AR website in support of the Trading Partner agreement for all Federal Agencies signed by NASA Office of the Chief Financial Officer. This action is completed by the 15<sup>th</sup> of October after the Fiscal Year ends

| NSSC                                  | NSSDG-9200-0009 Revision 13.0     |
|---------------------------------------|-----------------------------------|
| Service Delivery Guide                | Number                            |
| Service Delivery Guide                | Effective Date: October 24, 2022  |
|                                       | Expiration Date: October 24, 2024 |
|                                       | Page 234 of 379                   |
| Responsible Office: Accounts Receivab | ble                               |
| Subject: Accounts Receivable - Report | ing and Audit SDG                 |

or within 7 days upon receipt of a new agreement for changes during Fiscal Year.

A. Locate the most recent Fiscal Year IPAC Cutoff Calendar using the Microsoft Word Document in the folder path below:

N:\FM Division\Accounts Payable\_Accounts Receivable\Accounts Receivable\Trading Partner Agreements\Trading Partner Agreements\_Codes\IPAC Cutoff Calendars

- 1. Create a new Word Document revision for the next Fiscal Year and save as FY 20XX IPAC Cutoff Calendar.
  - a) Adjust the cutoff dates applicable to that Fiscal Year and the number of cutoff days prior to Month End according the Trading Partner agreement as referenced on Appendix Q.

i.For instance, DFAS (Air Force), Trading Partner 57XX with an ALC of 3801 and 5570, agreed not to accept IPACs in the last 4 business day of the month during the month of October of 2015. In this instance, the month end is a Saturday (10/31/2015), Saturday is not a business day, and therefore Friday 10/30/15 is the last business day of the month. Therefore, going 4 business days prior to the 30th, the last day to IPAC is 10/26/2015. See example on Appendix Q.

- 2. Route the revised Word Document attachment for the New Fiscal Year to NSSC L3 Accountant -for review and approval via -ServiceNow Task. All dates will be verified by CS.
  - a) L3 Accountant will route document to NSSC AR Lead for final review and approval via ServiceNow Task.
- 3. Submit a ServiceNow request to update the NSSC FAQ web content.
  - a) Log into ServiceNow
  - b) Select Service Catalog
  - c) Select NSSC Services
  - d) Select IT\_Applications/Systems

| NSSC                           | NSSDG-9200-0009 Revision 13.0     |
|--------------------------------|-----------------------------------|
| Service Delivery Guide         | Number                            |
| Service Delivery Guide         | Effective Date: October 24, 2022  |
|                                | Expiration Date: October 24, 2024 |
|                                | Page 235 of 379                   |
| Deenensible Office, Assounts D |                                   |

Responsible Office: Accounts Receivable

Subject: Accounts Receivable – Reporting and Audit SDG

- e) Select Portal Support
- f) Select Content Page Update
- g) Enter FM Under Department
- h) Change priority level as needed
- i) Select NSSC Public Portal
- j) Enter the URL (copy and paste from the customer service portal)
  - i. Go to NSSC homepage
  - ii. Type "IPAC Cutoff" in the Search box
  - iii. Click on the "IPAC Cutoff Dates for the NSSC" link
  - iv. Copy the URL
- k) Enter verbiage for type of change
- I) Enter editing content for the requested action
- m) Enter section title of the page you are editing ex. IPAC Cutoff Dates for the NSSC
- n) Copy and paste "Additionally, there is a cutoff date established for all Federal Agencies on a quarterly basis, per the TFM 4700 Appendix 6 Section 9.6.4. See <u>https://tfm.fiscal.treasury.gov/v1/p2/c470.pdf</u> for the bulletin." into the "Place After" field.
- o) Copy and paste "Was this answer helpful?" into the "Place Prior To" field. Enter previous verbiage (this is the old content you want changed)
- p) Enter any verbiage that you want to remove (this is the old content).
- q) Continue to fill out applicable information
- r) Add any attachments by clicking the paperclip in the upper right-hand side
- s) Then click on order now (this submits your request to IT) you will receive a request number and an email notification.

Note: See example of the Web Content on Appendix Q

 Validate the updated web content and confirm acceptance to IT Portal specialist and notify AR CS Lead that the AR Website is now completed.

| NSSC                                  | NSSDG-9200-0     | 0009      | Revision 13.0   |
|---------------------------------------|------------------|-----------|-----------------|
| Service Delivery Guide                | Number           |           |                 |
| Service Delivery Guide                | Effective Date:  | October 2 | 4, 2022         |
|                                       | Expiration Date: | October 2 | 24, 2024        |
|                                       |                  |           | Page 236 of 379 |
| Beenensible Office: Accounte Dessiveb |                  |           |                 |

Responsible Office: Accounts Receivable

Subject: Accounts Receivable – Reporting and Audit SDG

# **PROCESS - ABNORMAL BALANCE RECONCILIATION**

#### **Reconciliation of Abnormal Balances**

The Abnormal Balance reconciliation is run numerous times monthly to identify abnormal balances on GL accounts affected by NSSC AR transactions. This reconciliation will be performed weekly for GL accounts 1010, 1310, 2310, 4222, 4252, 4902, 4972, and 5200. On billing day (next to last business day of the month) the reconciliation will be performed utilizing the same GL accounts as the weekly reconciliation (the same reconciliation report may be utilized for the weekly and billing day reconciliation at the end of the month). Lastly, the reconciliation will be performed on the first business day of the new month for GL account 5994.

Reference – EPSS has a job aid that will give you the "normal" debit or credit balance for each General Ledger Account. It can be found in bReady:

EPSS SAP – Core Financials Standard General Ledger Job Aids Abnormal Balance (ZFI\_ABNBAL) Report Table (Job Aid)

- **STEP 1. AR CS Accountant** Execute the following steps to run the abnormal balance report.
  - A. Type in the Transaction Code (t-code) ZFI\_ABNBAL\_L95, then hit enter.

| NSSC                                  | NSSDG-9200-0009 Revision 13.0     |
|---------------------------------------|-----------------------------------|
| Service Delivery Guide                | Number                            |
| Service Delivery Guide                | Effective Date: October 24, 2022  |
|                                       | Expiration Date: October 24, 2024 |
|                                       | Page 237 of 379                   |
| Responsible Office: Accounts Receivab | ble                               |

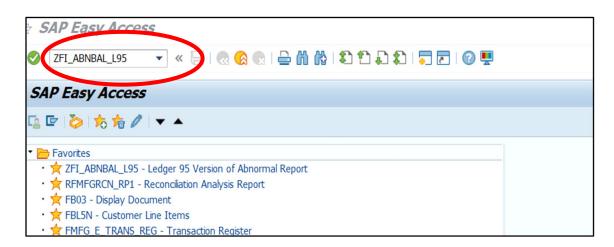

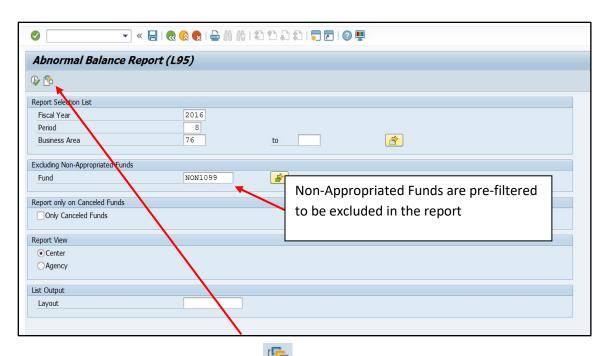

B. Click the Variant icon **5994.**" Input the Fiscal Year, the reporting Period, and the Business Area (10,21,22,23,24,51,55,62,64,72, or 76). Execute the Report. Using the variant brings in the non appropriated accounts.

| NSSC                                  | NSSDG-9200-0009 Revision 13.0     |
|---------------------------------------|-----------------------------------|
| Service Delivery Guide                | Number                            |
| Service Delivery Guide                | Effective Date: October 24, 2022  |
|                                       | Expiration Date: October 24, 2024 |
|                                       | Page 238 of 379                   |
| Responsible Office: Accounts Receivab | le                                |
| Subject: Accounte Paceivable Papert   | ing and Audit SDC                 |

| 🖙 ABAP: Variant D   | Directory of Program ZRFI_ABN_ | BAL_RPT_V2 | × |
|---------------------|--------------------------------|------------|---|
|                     |                                |            |   |
| Variant Catalog for | Program ZRFI_ABN_BAL_RPT_V     | /2         |   |
| Variant name        | Short Description              |            |   |
| ABRECON 5994        | Abnormal Balance Recon 5994    |            |   |
| JSC_ANTI_RECOV      | Report to check Anitcipate Rev |            |   |
| JSC_FST_ABNOR       | report for FST Abnormal SGL#   |            |   |
| PETER               | ABNBAL                         |            |   |
|                     |                                |            |   |
|                     |                                |            |   |
|                     |                                |            |   |
|                     |                                |            |   |
|                     |                                |            |   |
|                     |                                |            |   |

C. The report will bring in abnormal balances for any GL account that is in an abnormal status. The exception is GL account 5994. It will pull in regardless of whether there is a balance or not.

**Note:** Save the abnormal balance as an Excel file in the following path: R:\Accounts Receivable\General Fund Balance Reconciliation\Abnormal Balance Recon\FY 20xx\CENTER

- STEP 2. **AR CS Accountant** – Drill down on GL accounts to gather additional information on the results of the report. The goal is to determine what type of transaction was processed and what functional area processed it (e.g., AP, AR, etc.)
  - A. The GL accounts to be reconciled are as follows: 1010, 1310, 2310, 4222, 4252, 4902, 4972, 5200 and 5994

|   |           |          | s. Dour     |             | on GL      |                   | Jur  | 11, 1.0  | e., 1010       | .5100                     |                   |           |
|---|-----------|----------|-------------|-------------|------------|-------------------|------|----------|----------------|---------------------------|-------------------|-----------|
|   | Abnor     | rmal E   | Balance R   | Report (L   | 95)        |                   |      |          |                |                           |                   |           |
|   | 9         | <b>7</b> | 2 🏂 i 👘     | 📲 🤻 🖹       | 👿 🍬 🚹      | <b>III</b> • II • | Pa   | aramete  | rs             |                           |                   |           |
|   | Account   | SGL Acct | Applctn     | Fund        | Fed/Nonfed | Bus. Area         | Year | Period 2 | ɛ Begining Bal | <sup>2</sup> Debit Amount | Σ Credit Amount Σ | Abnormal  |
| N | 1010.5100 | 10:0     | 8010/150130 | EULX50130E  |            | 76                | 2016 | 8        | 0.00           | 0.00                      | 8,762.00-         | 8,762.00- |
|   | 1010.5100 | 1010     | 8011/150130 | EULX52011E  |            | 76                | 2016 | 8        | 0.00           | 0.00                      | 7,943.34-         | 7,943.34- |
|   | 1010.5240 | 1010     | 8015/160122 | CASX22015R  |            | 76                | 2016 | 8        | 0.00           | 539,141.31                | 542,602.88-       | 3,461.57- |
|   | 1010 8100 | 1010     | 80X0122     | FUI X02014I |            | 76                | 2016 | 8        | 0.00           | 3 484 12                  | 2 684 59-         | 799 53    |

2016

2016

8

8 3,085,965.00 6,999,786.00 10,658,132.00 572,381.00

0.00

0.00

3,000.01

2016 8 2,945,502.63 10,517,669.63 6,999,786.00 572,381.00

3,000.01

р Double click on CL Account i.e. 1010 5100

76

76

76

C. Click on Document Number

HSFP01995D N

HSFP01995D N

803/40111 HSF542003D F

1995.1000 1995

2110.9000 2110

1995.1999 1995 80X0108

80X0108

| NSSC<br>Service Delivery Guide   | NSSDG-9200-0009 Revision 13.0 Number |
|----------------------------------|--------------------------------------|
|                                  | Effective Date: October 24, 2022     |
|                                  | Expiration Date: October 24, 2024    |
|                                  | Page 239 of 379                      |
| Responsible Office: Accounts Red | ceivable                             |
| Subject: Accounts Receivable - F | Reporting and Audit SDG              |

|                                   | )                   |             |                         |             |
|-----------------------------------|---------------------|-------------|-------------------------|-------------|
| 🛓 🗟 🔽 🔀 🗶 🖉 🌐                     |                     |             |                         |             |
| . Posting Date Ref. document Fund | Bus Tradg P Account | Σ Amount    | Funds application Docur | mentra Fisc |
| 305/05/2016 100314238 EULX50130E  | 76 1010.5100        |             | 8010/150130 10031       | 4238 2016   |
|                                   |                     | • 8,762.00- |                         |             |

1. The Document Number will lead you to Transaction Code FB03 (Display Overview) which provides detailed information within the document number.

|            |                           |                                                                                  | 🗩 🚷 🔚 🛛 🖛                                                                                                    | <b>₽</b> M | 1 N     | ោះដ្                              | 📮 💽 । 🕜 💻        |                  |                                        |                      |        |                                        |
|------------|---------------------------|----------------------------------------------------------------------------------|----------------------------------------------------------------------------------------------------|------------|---------|-----------------------------------|------------------|------------------|----------------------------------------|----------------------|--------|----------------------------------------|
| <b>1</b>   |                           | Documer                                                                          | nt Overview - Displ                                                                                            | ay         |         |                                   |                  |                  |                                        |                      |        |                                        |
| 9          | 1                         | H 4 🕨                                                                            | I 🚊 쿠 😂 🖓 🗷 🌿 🗄                                                                                                | cho 🔁      | ose 📴   | Save 👿 🗟                          | ) 🗗 📄 🚺 Tax data | 🗓 👌              |                                        |                      |        |                                        |
|            |                           |                                                                                  |                                                                                                    |            |         |                                   |                  |                  | 1                                      |                      |        |                                        |
| Doc        | .Ty                       | pe : NP (                                                                        | EUL Net Proceeds ) No                                                                                          | orm 1 d    | locumen | t                                 |                  |                  |                                        |                      |        |                                        |
| Par        | ked                       | by N                                                                             | 5000584 Poste                                                                                                  | ad A       | N       | s000584                           |                  |                  |                                        |                      |        |                                        |
| Doc        | . N                       | umber 1                                                                          | 00314238 Compa                                                                                                 | any Cos    | N       | AS                                | Fiscal Year      | 2016             |                                        |                      |        |                                        |
| Doc        | . D                       | ate 0                                                                            | 5/05/2016 Posti                                                                                                | ing Dat    | e u     | 57,0572016                        | Period           | 08               |                                        |                      |        |                                        |
| Cal        |                           |                                                                                  |                                                                                                    |            |         |                                   |                  |                  |                                        |                      |        |                                        |
|            | .cut                      | ate Tax                                                                          |                                                                                                    |            |         | 1                                 |                  |                  |                                        |                      |        |                                        |
| Ref        | .cul                      |                                                                                  | JL DEOB                                                                                                    |            |         | 1                                 |                  |                  |                                        |                      |        |                                        |
|            | .Do                       |                                                                                  | JL DEOB                                                                                                    |            |         |                                   |                  |                  |                                        |                      |        |                                        |
| Doc        | .Do                       | c. E<br>urrency U                                                                | JL DEOB                                                                                                    |            |         |                                   |                  |                  |                                        |                      |        |                                        |
| Doc        | .Do                       | c. E<br>urrency U                                                                | JL DEOB<br>SD                                                                                                  |            |         |                                   |                  |                  |                                        |                      |        |                                        |
| Doc        | .Do                       | c. E<br>urrency U                                                                | JL DEOB<br>SD                                                                                                  |            |         |                                   |                  |                  | ]                                      |                      |        |                                        |
| Doc        | . Do                      | c. E<br>urrency U                                                                | JL DEOB<br>SD                                                                                                  | -          |         | Amount                            | Funds Center     | Funded Program   | Fund                                   | Cmmt Ite             | Tr.Prt | Text                                   |
| Doc<br>Doc | Do<br>C<br>H              | c. E<br>urrency U<br>dr Text N<br>Account                                        | UL DEOB<br>SD<br>SSC20160333                                                                                   |            |         | Amount<br>8,762.00                |                  | Funded Program   | Fund<br>EULX50130E                     |                      | Tr.Prt |                                        |
| Doc<br>Doc | . Do<br>. C<br>. H        | c. F<br>urrency U<br>dr Text N<br>Account<br>4060.0000                           | L DEOB<br>SD<br>SSC20160333<br>Account short text                                                              |            |         |                                   | 76               |                  |                                        | NONR                 |        | Text<br>NSSC2016033<br>NSSC201603      |
| Doc<br>Doc | . Do<br>. C<br>. H        | c. F<br>urrency U<br>dr Text N<br>Account<br>4060.0000<br>4264.0000              | L DEOB<br>SD<br>SSC20160333<br>Account short text<br>Ant Coll fm Non-Fed                                       |            |         | 8,762.00                          | 76<br>76         | 048299           | EULX50130E                             | NONR<br>NONR         |        | NSSC201603<br>NSSC201603               |
| Doc<br>Doc | . Do<br>. C<br>. H<br>. H | c. E<br>urrency U<br>dr Text N<br>Account<br>4060.0000<br>4264.0000<br>5900.1000 | JL DEOB<br>SD<br>SSC20160333<br>Account short text<br>Ant Coll fm Non-Fed<br>Coll of Rent                      |            |         | 8,762.00<br>8,762.00-             | 76<br>76<br>76   | 048299<br>048299 | EULX50130E<br>EULX50130E               | NONR<br>NONR<br>NONR |        | NSSC201603                             |
| Doc<br>Doc | . Do<br>. C<br>. H<br>. H | c. E<br>urrency U<br>dr Text N<br>Account<br>4060.0000<br>4264.0000<br>5900.1000 | JL DEOB<br>SD<br>SSC20160333<br>Account short text<br>Ant Coll fm Non-Fed<br>Coll of Rent<br>Other Revenue EUL |            |         | 8,762.00<br>8,762.00-<br>8,762.00 | 76<br>76<br>76   | 048299<br>048299 | EULX50130E<br>EULX50130E<br>EULX50130E | NONR<br>NONR<br>NONR |        | NSSC2016<br>NSSC2016<br>NSSC2016       |
| Doc<br>Doc | . Do<br>. C<br>. H<br>. H | c. E<br>urrency U<br>dr Text N<br>Account<br>4060.0000<br>4264.0000<br>5900.1000 | JL DEOB<br>SD<br>SSC20160333<br>Account short text<br>Ant Coll fm Non-Fed<br>Coll of Rent<br>Other Revenue EUL |            |         | 8,762.00<br>8,762.00-<br>8,762.00 | 76<br>76<br>76   | 048299<br>048299 | EULX50130E<br>EULX50130E<br>EULX50130E | NONR<br>NONR<br>NONR |        | NSSC201603<br>NSSC201603<br>NSSC201603 |

2. T-code ZSU01 may be used to determine who a given User ID is for.

| User Id/Name      |          |    |  |
|-------------------|----------|----|--|
| > 🗈               |          |    |  |
| election Criteria |          |    |  |
| User Id           | NS000584 | to |  |
| Last Name         |          | to |  |
| First Name        |          | to |  |
|                   |          |    |  |

- 3. Or you may look at the attachment documentation
  - a) Click on Service for Object icon Document Overview- Display

| NSSC                                                   | NSSDG-9200-0009 Revision 13.0     |  |  |  |
|--------------------------------------------------------|-----------------------------------|--|--|--|
| Service Delivery Guide                                 | Number                            |  |  |  |
| Service Delivery Guide                                 | Effective Date: October 24, 2022  |  |  |  |
|                                                        | Expiration Date: October 24, 2024 |  |  |  |
|                                                        | Page 240 of 379                   |  |  |  |
| Responsible Office: Accounts Receivable                |                                   |  |  |  |
| Subject: Accounts Receivable – Reporting and Audit SDG |                                   |  |  |  |
|                                                        |                                   |  |  |  |

| Image: Source of the second second secon  |                                                            | 2 Document Overview - Display |                                 |                  |                  |            |  |  |  |  |  |
|----------------------------------------------------------------------------------------------------|------------------------------------------------------------|-------------------------------|---------------------------------|------------------|------------------|------------|--|--|--|--|--|
| Q       Q                                                                                                    | Ø ●   @ @ @ @   → 前前は111日、111日、111日、111日、111日、111日、111日、11 |                               |                                 |                  |                  |            |  |  |  |  |  |
| Image: Contract of the second second seco | Decur                                                      | ant Avertieu                  | - Dicelay                       |                  |                  |            |  |  |  |  |  |
| Doc.Type : NP (EUL Net Proceeds ) Normal document<br>Parked by NS000584 Posted by NS000584<br>Doc. Number 100314238 Company Code NASA Fiscal Year 2016                                                                                                    |                                                            | ient overview                 | - Display                       |                  |                  |            |  |  |  |  |  |
| Parked by         NS000584         Posted by         NS000584           Doc. Number         100314238         Company Code         NASA         Fiscal Year         2016                                                                                                    | 3 🥒 🌮 14 🔺                                                 | ) N 🛎 💳 🙉 🐨                   | 🕱 😽 🕞 🕞 Choose                  | Save 📅 🖪         | 🔉 🖻 🔲 💽 Tay data | <b>I</b> A |  |  |  |  |  |
| Parked by         NS000584         Posted by         NS000584           Doc. Number         100314238         Company Code         NASA         Fiscal Year         2016                                                                                                    |                                                            |                               |                                 |                  |                  |            |  |  |  |  |  |
| Parked by         NS000584         Posted by         NS000584           Doc. Number         100314238         Company Code         NASA         Fiscal Year         2016                                                                                                    |                                                            | ,,,                           |                                 |                  |                  |            |  |  |  |  |  |
| Doc. Number 100314238 Company Code NASA Fiscal Year 2016                                                                                                    |                                                            |                               | _/                              |                  |                  |            |  |  |  |  |  |
|                                                                                                    | Doc.Type : NP                                              | ( EUL Net Proce               | eeds ) Normal docu              | ment             |                  |            |  |  |  |  |  |
| Doc. Date 05/05/2016 Posting Date 05/05/2016 Period 08                                                                                                    | Doc.Type : NP<br>Parked by                                 | ( EUL Net Proce<br>NS000584   | eeds ) Normal docu<br>Posted by | ment<br>NS000584 |                  |            |  |  |  |  |  |
|                                                                                                    | Doc.Type : NP<br>Parked by                                 | ( EUL Net Proce<br>NS000584   | eeds ) Normal docu<br>Posted by | ment<br>NS000584 |                  |            |  |  |  |  |  |

b) Click attachment icon in the Accounting Document dialog box. The file or files attached in SAP are supporting document justifications for the transactions performed for this particular Document Number.
 Characteristic Accounting document NASA01003142382016

| ┣╻╋┡         | 🛛 , 🚔 🕨 , 🛬 | <b>i</b>     |         |
|--------------|-------------|--------------|---------|
| rkeu by      | POCOUCAN    | Posted by    | 1000005 |
| Transla a co | 100214220   | Common conde | NID CID |

c) Double click on the attached file to view the authorized transactions to be performed.

|        | 🔄 Service: Attachment list                                        |              | X          |
|--------|-------------------------------------------------------------------|--------------|------------|
| e<br>o | <u>New , 60° () / 100 () () () () () () () () () () () () () </u> | M (* 7. 2 5. | <u>I</u> . |
| 0      | AttachmentForNASA01003142382016                                   |              |            |
| Н      | Icop Tide                                                         | Creator Name | Created On |
|        | NSSC20160333-FY2016 (la)                                          | Donna Wise   | 05/09/2016 |
| t      |                                                                   |              |            |
| H      |                                                                   |              | -          |
|        |                                                                   |              |            |
|        |                                                                   |              |            |
|        |                                                                   |              |            |
|        |                                                                   |              |            |

**Note:** To return to the main account listing and research additional GL Accounts, X out from the Attachment List and Accounting Document. Then click on Back

icon twice.

d) If the outage is on 4902 or 4972, you will need to open another SAP session and access FB03 to enter the

| NSSC                                    | NSSDG-9200-0009 Revision 13.0     |  |  |  |  |
|-----------------------------------------|-----------------------------------|--|--|--|--|
| Service Delivery Guide                  | Number                            |  |  |  |  |
| Service Delivery Guide                  | Effective Date: October 24, 2022  |  |  |  |  |
|                                         | Expiration Date: October 24, 2024 |  |  |  |  |
|                                         | Page 241 of 379                   |  |  |  |  |
| Responsible Office: Accounts Receivable |                                   |  |  |  |  |
|                                         |                                   |  |  |  |  |

associated 1300 document number. Double click on GL Account, i.e., 4902.0000

| ſ | 4221.0000 | 4221 | 8015/160122 | CASX22015R | E | 76 | 2016 | 8 | 0.00 | 760,755.94 | 771,297.42- | 10,541.48- |
|---|-----------|------|-------------|------------|---|----|------|---|------|------------|-------------|------------|
|   | 4252.0000 | 4252 | 80110122    | CASX12011R | F | 76 | 2016 | 8 | 0.00 | 0.00       | 2,292.34-   | 2,292.34-  |
|   | 4252.0000 | 4252 | 80X0122     | EULX02014L | Ν | 76 | 2016 | 8 | 0.00 | 19.82      | 1,513.94-   | 1,494.12-  |
| N | 4650.0000 | 4650 | 805/60115   | EXCX22005R |   | 76 | 2016 | 8 | 0.03 | 0.00       | 0.00        | 0.03       |
| 1 | 4902.0000 | 4902 | 80X0122     | EULX02014L |   | 76 | 2016 | 8 | 0.00 | 3,487.03   | 2,710.23-   | 776.80     |
|   | 5200.0000 | 5200 | 80110122    | CASX12011R | F | 76 | 2016 | 8 | 0.00 | 2,292.34   | 0.00        | 2,292.34   |
|   | 5200.0000 | 5200 | 80X0122     | EULX02014L | Ν | 76 | 2016 | 8 | 0.00 | 6,903.35   | 5,409.23-   | 1,494.12   |
|   | 5700.0000 | 5700 | 8008/090115 | EXCX22008D |   | 76 | 2016 | 8 | 0.00 | 99.60      | 6.14-       | 93.46      |

e) A list of document numbers for that GL account will populate. Click on the hyperlinked document number to show you the budgetary side to perform the action as shown previously.

| Abnormal B      | Abnormal Balance Report (L95) |             |     |         |           |     |          |                   |                   |      |
|-----------------|-------------------------------|-------------|-----|---------|-----------|-----|----------|-------------------|-------------------|------|
| 912771          | i 🏂 🗶 🔺                       | 🗏 📲 🔂 🐨 I 🇮 |     |         |           |     |          |                   |                   |      |
| Pe Posting Date | Ref. document                 | Fund        | Bus | Tradg P | Account   | Σ   | Amount   | Funds application | Documenting       | Fisc |
| 2 11/18/2015    | 1500009816                    | EULX02014L  | 76  | 5700    | 4902.0000 |     | 1,742.06 | 80X0122           | <u>4800190946</u> | 2016 |
| 2 11/19/2015    | 1500006509                    | EULX02014L  | 76  | 5700    | 4902.0000 |     | 942.53   | 80X0122           | 4800202895        | 2016 |
| 3 12/30/2015    | 100152104                     | EULX02014L  | 76  | NONFED  | 4902.0000 |     | 1,742.06 | 80X0122           | <u>100152104</u>  | 2016 |
| 4 01/29/2016    | 100189630                     | EULX02014L  | 76  | NONFED  | 4902.0000 |     | 1,742.06 | 80X0122           | 100189630         | 2016 |
| 3 12/24/2015    | 1300033844                    | EULX02014L  | 76  | NONFED  | 4902.0000 |     | 2.91     | 80X0122           | 4800341408        | 2016 |
| 6 03/18/2016    | 1300061725                    | EULX02014L  | 76  | NONFED  | 4902.0000 |     | 19.82    | 80X0122           | 4800643689        | 2016 |
| 6 03/11/2016    | 300057915                     | EULX02014L  | 76  | NONFED  | 4902.0000 |     | 2.91     | 80X0122           | <u>4800617443</u> | 2016 |
| 6 03/15/2016    | 1.0006239                     | EULX02014L  | 76  | NONFED  | 4902.0000 |     | 2.91     | 80X0122           | <u>4800621910</u> | 2016 |
|                 |                               |             |     |         |           | 1.0 | 776.80   |                   |                   |      |
|                 |                               |             |     |         |           |     |          |                   |                   |      |

f) Or you can run a new window for FB03 to research the original reference document in the proprietary side.

| Display Document: Initial Screen |              |                   |  |  |  |
|----------------------------------|--------------|-------------------|--|--|--|
| iii Document List                | K First Item | 🖉 Editing Options |  |  |  |
|                                  |              |                   |  |  |  |
| Keys for Entry View              |              |                   |  |  |  |
| Document Number                  |              | 1500009816        |  |  |  |
| Company Code                     |              | NASA              |  |  |  |
| Fiscal Year                      |              | 2016              |  |  |  |
|                                  |              |                   |  |  |  |

g) The document type will tell you what type of transaction was processed and what functional area may have processed it (e.g., AP or AR)

| NSSC                                    | NSSDG-9200-0009 Revision 13.0     |  |  |  |  |
|-----------------------------------------|-----------------------------------|--|--|--|--|
| Service Delivery Guide                  | Number                            |  |  |  |  |
| Service Delivery Guide                  | Effective Date: October 24, 2022  |  |  |  |  |
|                                         | Expiration Date: October 24, 2024 |  |  |  |  |
|                                         | Page 242 of 379                   |  |  |  |  |
| Responsible Office: Accounts Receivable |                                   |  |  |  |  |
| Subject Assounts Dessivable Depart      | ing and Audit CDC                 |  |  |  |  |

| 🔊 🗼 Document Overview - Display                                                                                               |                                                        |                       |                |      |  |  |  |  |
|----------------------------------------------------------------------------------------------------|--------------------------------------------------------|-----------------------|----------------|------|--|--|--|--|
| 🥞 🥒 📢 🔸 🕨 🗎 🚍 🕾 🍞 🛂 🏂 🖺 Choos                                                                                                 | se 🛯 🖆 Save 😨 🚯 📬                                      | 🔲 🚺 Tax data          | 1 0            |      |  |  |  |  |
|                                                                                                    | Poc.Type : KI ( IPAC Vendor Payments ) Normal document |                       |                |      |  |  |  |  |
|                                                                                                    | ode NASA<br>Date 11/18/2015                            | Fiscal Year<br>Period | 2016<br>02     |      |  |  |  |  |
| Ref.Doc. 027734860001 NN                                                                                                    | Doc. Currency USD Rev. Doc. For 1500077415 / 2015      |                       |                |      |  |  |  |  |
|                                                                                                    |                                                        |                       |                |      |  |  |  |  |
| Itm PK Account Account short text                                                                                             | Amount                                                 | Funds Center          | Funded Program | Fund |  |  |  |  |
| 1         40         1010.8100         IPAC Disb or Ref CY           2         35         111655         AIR FORCE, UNITED ST | 123,795.30<br>123,795.30-                              |                       |                |      |  |  |  |  |
| *                                                                                                    | 0.00                                                   |                       |                |      |  |  |  |  |

- **STEP 3.** <u>**AR CS Accountant**</u> Analyze the transaction to determine why there may be an abnormal balance.
  - A. Potential reasons to consider for abnormal balances in accounts 1010, 1310, 4902, and 4972 (remember this is analyzed weekly and the last two business days of the month):
    - 1. The incorrect SAP document type may have been used in a transaction. If the incorrect document type was used, the derivation rules in SAP will not pull in the correct budgetary documents and an abnormal balance can result.
    - 2. A reversal was completed in the current year for an original document established in the prior year. There was no prior beginning balance at the beginning of the current fiscal year and little to no current year NORMAL balance activity. Therefore, the credit transaction reflects a credit balance at the appropriation level.
  - B. Potential reasons to consider for abnormal balances <u>in account 5994</u> (remember this is analyzed on first business day of new month):
    - 1. Account 5994 is considered abnormal if it has an overall credit balance at the fund level.
    - 2. There are several reasons that cause an overall credit balance:

| NSSC                                    | NSSDG-9200-0009 Revision 13.0     |  |  |  |  |
|-----------------------------------------|-----------------------------------|--|--|--|--|
| Service Delivery Guide                  | Number                            |  |  |  |  |
| Service Delivery Guide                  | Effective Date: October 24, 2022  |  |  |  |  |
|                                         | Expiration Date: October 24, 2024 |  |  |  |  |
|                                         | Page 243 of 379                   |  |  |  |  |
| Responsible Office: Accounts Receivable |                                   |  |  |  |  |
|                                         |                                   |  |  |  |  |

- a) A receivable was established in a previous year and the collection (credit to 5994) was posted in the current fiscal year.
- b) A receivable set up in a previous year was reversed in the current fiscal year (credit to 5994)
- c) An allowance for doubtful account JV was posted where the result was a credit to 5994.
- d) A bill was established on an appropriated fund and the employee is payment installment payments. The appropriated fund for the bill is getting ready to cancel, therefore the bill amount is re-established at fiscal yearend right before closing on a NON-fund (NON3200). The installment/recurring payments to NASA continue in the next fiscal year. The debit to 5994 (receivable) was established in a previous year from the credits to 5994 (collections).
- e) Incorrect transactional posting (these must be corrected):
  - i. The bill was established with **803220** and the collection to that bill was posted as **803200**
- C. Potential reasons to consider abnormal balances in 2310, 4222, 4252 and 5200 (remember this is analyzed weekly and the last two business days of the month):
  - 1. A Credit bill and/or refund process may be in progress. You may need to reach out to your SP counterpart to determine whether they are working a credit bill/refund activity.
  - 2. A refund is performed in the current year for an amount received (either advance or a collection) in a prior year.
- D. Transactions causing abnormal balances should be researched and necessary corrections are to be coordinated with AR L3 lead and the SP AR Team.

| NSSC                                                   | NSSDG-9200-0009 Revision 13.0     |  |
|--------------------------------------------------------|-----------------------------------|--|
| Service Delivery Guide                                 | Number                            |  |
|                                                        | Effective Date: October 24, 2022  |  |
|                                                        | Expiration Date: October 24, 2024 |  |
|                                                        | Page 244 of 379                   |  |
| Responsible Office: Accounts Receivable                |                                   |  |
| Subject: Accounts Receivable – Reporting and Audit SDG |                                   |  |

# **PROCESS – MONITORING PARKED JV'S**

All documents parked in SAP must be monitored to ensure they do not stay in a parked status. The document must either be posted or deleted if it is no longer needed. This review should take place monthly on the first calendar day of the month. It can also be run on the last day of the month to monitor the progression of JV postings for month end.

### **STEP 1.** <u>AR CS Accountant</u> – Run the Parked Documents Report

- A. Log into SAP and access T-Code SQ01
- B. Go to Edit, Other User Group, and select SGL Recon Grp.
   Note: If you are in multiple User Groups for SQ01, it may not default to SGL Recon Grp. Therefore, you will need to select it to get to the correct report group.
- C. Select Z\_PARKED\_DOCS from the Name column to where it is highlighted.
- D. Click on the icon at top of screen called "With variant".
- E. Select "NSSC AR".
- F. Ensure the following parameters are entered:
  - 1. Fiscal Year current fiscal year
  - 2. Period 1 to current period
- G. Click "Execute" and the listing of parked JV's should display (if any)

### STEP 2. <u>AR CS Accountant</u> – Review the Parked Documents

- A. Export the Report
  - 1. Go to List and Select Spreadsheet
  - Choose Excel and save to N:\FM Division\Accounts
     Payable\_Accounts Receivable\Accounts Receivable\Parked
     JV Report/FYXX. File Name: Parked JV (Month Year)
- B. Identify the JV's belonging to NSSC AR and highlight the row
- C. Email SP Supervisor and request the JV's be reviewed to determine if they should be deleted or if it is something that still needs to be posted.
- **STEP 3.** <u>SP</u> Post or Delete Parked Documents

| NSSC                                                   | NSSDG-9200-0009 Revision 13.0     |  |
|--------------------------------------------------------|-----------------------------------|--|
| Service Delivery Guide                                 | Number                            |  |
|                                                        | Effective Date: October 24, 2022  |  |
|                                                        | Expiration Date: October 24, 2024 |  |
|                                                        | Page 245 of 379                   |  |
| Responsible Office: Accounts Receivable                |                                   |  |
| Subject: Accounts Receivable – Reporting and Audit SDG |                                   |  |

- A. Review parked documents and determine what action should be taken
- B. Post or delete documents as appropriate

| NSSC                                    | NSSDG-9200-0009 Re           | evision 13.0    |
|-----------------------------------------|------------------------------|-----------------|
| Service Delivery Guide                  | Number                       |                 |
|                                         | Effective Date: October 24,  | 2022            |
|                                         | Expiration Date: October 24, | 2024            |
|                                         |                              | Page 246 of 379 |
| Responsible Office: Accounts Receivable |                              |                 |

# **PROCESS – TRAVEL DEBTS UNDER \$75 REVIEW**

Travel Debts under \$75 are not billed to travelers because the cost outweighs the benefit of billing and collecting. Instead, these debts are journalized as a receivable and written off within the same journal voucher transaction at the fund level. NSSC AR reviews the data for travel debts that have been written off on an annual basis. The purpose is to identify potential abuse of employees incurring debts less than \$75 including reimbursables.

#### STEP 1. NSSC Accounts Receivable (AR) Civil Servant (CS) -

Consolidate Travel Debts Under \$75 from each monthly period per Fiscal Year for all Centers in a master spreadsheet.

# NOTE: The \$75 threshold review is to be applied effective Period 10 of FY20. Therefore, the prior \$10 threshold still stands.

- A. Locate "Review of Travel Debts Under \$75" folder in the N Drive: \\nsscfs01p.nssc.nasa.gov\nssc-shared\Bills of Collection\UNDER \$75 LISTS\Review of Travel Debts Under \$75
  - Create a spreadsheet for the current year if one does not exist. Name the spreadsheet "FY20xx Travel Debts Under \$75 Data."
    - a) In the workbook, rename the worksheet tab as "ALL CENTERS"
    - b) In the "ALL CENTERS" tab, label the columns on first row:
      - i. Date
      - ii. ServiceNow Case Number
      - iii. Name
      - iv. TA (Travel Authorization Number)
      - v. Amount
      - vi. WBS (Work Break Structure)
      - vii. Fund
      - viii. Fund Center
      - ix. Center
      - x. Period

| NSSC                                                   | NSSDG-9200-0009 Revision 13.0     |  |  |
|--------------------------------------------------------|-----------------------------------|--|--|
| Service Delivery Guide                                 | Number                            |  |  |
|                                                        | Effective Date: October 24, 2022  |  |  |
|                                                        | Expiration Date: October 24, 2024 |  |  |
|                                                        | Page 247 of 379                   |  |  |
| Responsible Office: Accounts Receivable                |                                   |  |  |
| Subject: Accounts Receivable – Reporting and Audit SDG |                                   |  |  |

- xi. More than once
- Locate "FYxx Travel Debts Under \$75" folder in the N Drive: \\nsscfs01p.nssc.nasa.gov\nssc-shared\Bills of Collection\UNDER \$75 LISTS\FY2019 Travel Debts Under \$10
  - a) Retrieve and consolidate all spreadsheets from each designated subfolder (i.e., for each period and for each Center). Note: A consolidated spreadsheet may have been readily available in each period that could be utilized but ensure the data are accurately captured regardless.
  - b) Locate and open spreadsheet that are filename as "CENTERS – Less \$75 BOC Submitted mmddyy"
  - c) Ensure that you are not selecting a Center tab with the word "parked" and copy all the rows that contains data under the following columns:
    - i. Date
    - ii. ServiceNow Case Number
    - iii. Name
    - iv. TA (Travel Authorization Number)
    - v. Amount
    - vi. WBS (Work Breakdown Structure)
    - vii. Fund
    - viii. Fund Center
  - d) Paste the data to its proper column in the spreadsheet created in Step 1.A.1.
    - i. Ensure the correct period was annotated in the Period column.
    - ii. Type in the Center in the Center column based on the Fund Center identified on the same row.

| NSSC                                                   | NSSDG-9200-0009 Revision 13.0     |  |
|--------------------------------------------------------|-----------------------------------|--|
| Service Delivery Guide                                 | Number                            |  |
|                                                        | Effective Date: October 24, 2022  |  |
|                                                        | Expiration Date: October 24, 2024 |  |
|                                                        | Page 248 of 379                   |  |
| Responsible Office: Accounts Receivable                |                                   |  |
| Subject: Accounts Receivable – Reporting and Audit SDG |                                   |  |

STEP 2. <u>NSSC Accounts Receivable (AR) Civil Servant (CS)</u> - Perform data validation to identify any potential duplicates.

- A. Locate "FY20xx Travel Debts Under \$75 Data" spreadsheet in the N Drive: \\nsscfs01p.nssc.nasa.gov\nssc-shared\Bills of Collection\UNDER \$75 LISTS\Review of Travel Debts Under \$75.
  - 1. Filter and sort by Name column and identify if the name appear more than once. **Note:** There is a possibility that the name will not be in order because of last name versus first name position and misspelling.
  - 2. Highlight duplicate names in any color and copy the name (with correct order and spelling) on the "More than once" column.
  - 3. Identify these names whether it is a true duplicate by reviewing the following columns:
    - a) Date
    - b) ServiceNow Case Number
    - c) TA (Travel Authorization Number)
    - d) Amount
    - e) WBS (Work Break Structure)
    - f) Fund
    - g) Fund Center
    - h) Center
    - i) Period

**Note:** A name that shows up more than once but has the same TA number is not considered a duplicate. It was the same trip, but multiple lines of funding were used.

| NSSC                                                   | NSSDG-9200-0009 Revision 13.0              |  |  |
|--------------------------------------------------------|--------------------------------------------|--|--|
| Service Delivery Guide                                 | Number<br>Effective Date: October 24, 2022 |  |  |
|                                                        | Expiration Date: October 24, 2024          |  |  |
|                                                        | Page 249 of 379                            |  |  |
| Responsible Office: Accounts Receivable                |                                            |  |  |
| Subject: Accounts Receivable – Reporting and Audit SDG |                                            |  |  |

- STEP 3. NSSC Accounts Receivable (AR) Civil Servant (CS) - Route Data Findings for Review.
  - A. Create and route ServiceNow Task with spreadsheet attached to AR Lead for review with AR CS comments/findings. **Note:** After creating the SNOW Case/Task, add the Case/Task

number on top last column of the master spreadsheet as reference.

- B. CS AR Lead reviews and notes any concerns or issues in work notes and routes the task to CS Travel Lead for review.
- C. CS Travel Lead notes any concerns, observations or need for additional research and routes back to CS AR Accountant. Note: CS Travel Lead will discuss concerns and/or issues with CS AR Lead as needed.
- D. CS AR Accountant reviews notes to see if additional action is needed. Otherwise, the tasks and case can be closed.

| NSSC                                    | NSSDG-9200-0009 Revision 13.0     |  |
|-----------------------------------------|-----------------------------------|--|
| Service Delivery Guide                  | Number                            |  |
|                                         | Effective Date: October 24, 2022  |  |
|                                         | Expiration Date: October 24, 2024 |  |
|                                         | Page 250 of 379                   |  |
| Responsible Office: Accounts Receivable |                                   |  |

# PROCESS – MID-MONTH CHECKLIST

A checklist is sent each month as a reminder to verify attachments in SAP and Tech Doc and to verify postings in SAP.

### STEP 1. <u>AR L2 Supervisor</u> – Distribute Mid-Month Checklist

- A. AR L2 Supervisor validates P&U (Performance and Utilization).
- B. Between the 19<sup>th</sup> and 22<sup>nd</sup> of the month, AR L2 Supervisor will create a SNOW case and attach the following documents:
  - 1. Mid-month Checklist (See Appendix R)
  - 2. Previous Month's Metric Verification
  - 3. Prior period Reversals
- C. AR L2 Supervisor creates a task for each AR L2 employee to review checklist for their centers.
- D. Account Maintainer will check to see that the 5000 accounts net to \$0.00 by fund in the current month.
  - 1. Go to GR55 in SAP.
  - 2. Enter ZFUN

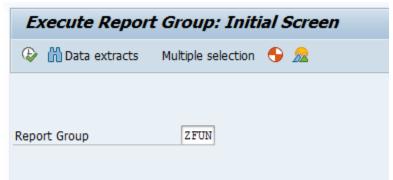

- 3. Enter the following fields:
  - a) Periods 1 through the current period
  - b) Accounts Values: 5000.0000 to 5999.9999
  - c) Business Area Set ID Value: Center BA
  - d) Fund Set ID Values: NON1435, NON3200, NON3220, and NON1099

| NSSC                                    | NSSDG-9200-0     | 0009      | Revision 13.0   |
|-----------------------------------------|------------------|-----------|-----------------|
| Service Delivery Guide                  | Number           |           |                 |
|                                         | Effective Date:  | October 2 | 24, 2022        |
|                                         | Expiration Date: | October 2 | 24, 2024        |
|                                         |                  |           | Page 251 of 379 |
| Responsible Office: Accounts Receivable |                  |           |                 |

| NASA Accounts by Fi  | und - Period: Sele | ction |           |         |
|----------------------|--------------------|-------|-----------|---------|
| 🚱 📴 Data Source      |                    |       |           |         |
| Selection values     |                    |       |           |         |
| Fiscal year          | 2019               |       |           |         |
| Company code         | NASA               |       |           |         |
| Period               | 1                  |       |           |         |
| Period               | 9                  |       |           |         |
|                      |                    |       |           |         |
| Selection groups     |                    |       |           |         |
| Accounts             |                    |       |           |         |
| Or value(s)          | 5000.0000          | to    | 5999.9999 | <b></b> |
| Business Area Set ID |                    |       |           | _       |
| Or value(s)          | 21                 | to    |           | <b></b> |
| Fund Set ID          |                    |       |           | _       |
| Or value(s)          | NON1435            | to    |           | 2       |
| Funds center         |                    |       |           |         |
| Or value(s)          |                    | to    |           |         |
| Agency Location Code |                    |       |           |         |
| Or value(s)          |                    | to    |           | <b></b> |
| Applic. of funds     |                    |       |           |         |
| Or value(s)          |                    | to    |           |         |
| Fund type            |                    |       |           |         |
| Or value(s)          |                    | to    |           | <b></b> |
| Funded Program       |                    |       |           |         |
| Or value(s)          |                    | to    |           |         |

e) Click Execute.

| NSSC                                    | NSSDG-9200-0009 Revision 13.0     |  |
|-----------------------------------------|-----------------------------------|--|
| Service Delivery Guide                  | Number                            |  |
|                                         | Effective Date: October 24, 2022  |  |
|                                         | Expiration Date: October 24, 2024 |  |
|                                         | Page 252 of 379                   |  |
| Responsible Office: Accounts Receivable |                                   |  |

f) Verify the balances for each fund is \$0.00.

| Report Name: NASA Accounts by Fund - Per<br>Report Group: ZFUN | riod             |
|----------------------------------------------------------------|------------------|
| Business Area: 21                                              |                  |
| ALC.                                                           |                  |
| Fund: NON1435,NO<br>Account: 5000.0000.                        |                  |
| Account: 5000.0000.                                            |                  |
| Fund/Account Amo                                               | ount             |
|                                                                | 4.60.00          |
| 5310.0000 Intrest Revenue                                      | 163.78-          |
| 5319.0000 Contra Rev -Int<br>5993.0000 Offset-NonEnt Co        | 18.61-<br>177.57 |
| 5994.0000 Offset-NonEnt Ac                                     | 4.82             |
| * NON1435 Interest Receipts                                    | 1.02             |
|                                                                | 3,228.39-        |
| 5909.0000 Contra Other Rev                                     |                  |
|                                                                | 3,228.39         |
| 5994.0000 Offset-NonEnt Ac                                     |                  |
| * NON3200 Coll From Canx Acc                                   |                  |
| 5900.0000 Other Revenue 2                                      | 1,168.18-        |
| 5909.0000 Contra Other Rev                                     | 987.43-          |
| 5993.0000 Offset-NonEnt Co 2                                   | 2,155.61         |
| 5994.0000 Offset-NonEnt Ac                                     |                  |
| * NON3220 General Fund Recei                                   |                  |
|                                                                | 3,514.30-        |
|                                                                | 1,596.69-        |
| 5325.0000 Admin Fee Revenu                                     | 166.00-          |
| 5329.0000 Contra Rev Adm F                                     | 68.00-           |
|                                                                | 5,310.99         |
| 5994.0000 Offset-NonEnt Ac                                     | 34.00            |

g) If there is a balance, research and correct.

NON1099 REC. From Penaltie

- E. Account Maintainer will validate all reversal support attachments for reversed reimbursable invoices in the prior month.
  - 1. Open Metric Verification spreadsheet attached in

Total

\*\*

#### ServiceNow.

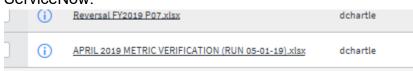

| NSSC                                    | NSSDG-9200-0009 Revision 13.0     |  |  |  |  |
|-----------------------------------------|-----------------------------------|--|--|--|--|
| Service Delivery Guide                  | Number                            |  |  |  |  |
|                                         | Effective Date: October 24, 2022  |  |  |  |  |
|                                         | Expiration Date: October 24, 2024 |  |  |  |  |
|                                         | Page 253 of 379                   |  |  |  |  |
| Responsible Office: Accounts Receivable |                                   |  |  |  |  |

### 2. Go to NR Prior month (FBL5N) tab for all documents

| 2 | 3 | 4 |      | A          | В           | C    | D          | E      | F       | G         | н         | I              |
|---|---|---|------|------------|-------------|------|------------|--------|---------|-----------|-----------|----------------|
| _ |   |   | 1    | Assignment | DocumentNo  | Туре | Cirng doc. | BusA   | Account | User name | Doc. Date | Amt in loc.cur |
| Γ | + |   | 80   |            | DR Count    | 78   |            |        |         | BX        | Total     | Dashboard      |
|   | + |   | 97   |            | RV Count    | 16   |            |        |         |           |           |                |
|   | + |   | 108  |            | WO Count    | 10   |            |        |         |           |           |                |
| - |   |   | 109  |            |             |      | 10 Count   | 104    |         | 4         | 108       | 10             |
| Γ | + |   | 132  |            | DR Count    | 22   |            |        |         |           |           |                |
|   | + |   | 290  |            | RV Count    | 157  |            |        |         |           |           |                |
|   | + |   | 292  |            | WO Count    | 1    |            |        |         |           |           |                |
|   | + |   | 295  |            | WV Count    | 2    |            |        |         |           |           |                |
|   |   |   | 296  |            |             |      | 21 Count   | 182    |         | 4         | 186       | 18             |
| Γ | + |   | 356  |            | DR Count    | 59   |            |        |         |           |           |                |
|   | + |   | 408  |            | RV Count    | 51   |            |        |         |           |           |                |
|   | + |   | 413  |            | WO Count    | 4    |            |        |         |           |           |                |
| - |   |   | 414  |            |             |      | 22 Count   | 114    |         | 3         | 117       | 11             |
| Γ | + |   | 449  |            | DR Count    | 34   |            |        |         |           |           |                |
|   | + |   | 528  |            | RV Count    | 78   |            |        |         |           |           |                |
| - |   |   | 529  |            |             |      | 23 Count   | 112    |         | 5         | 117       | 11             |
| Г | + |   | 555  |            | DR Count    | 25   |            |        |         |           |           |                |
|   | + |   | 581  |            | RV Count    | 25   |            |        |         |           |           |                |
| - |   |   | 582  |            |             |      | 24 Count   | 50     |         | 1         | 51        | 5              |
| Γ | + |   | 680  |            | DR Count    | 97   |            |        |         |           |           |                |
|   | + |   | 861  |            | RV Count    | 180  |            |        |         |           |           |                |
| - |   |   | 862  |            |             |      | 51 Count   | 277    |         | 3         | 280       | 28             |
| Γ | + |   | 1010 |            | RV Count    | 147  |            |        |         |           |           |                |
| - |   |   | 1011 |            |             |      | 55 Count   | 147    |         | 0         | 147       | 14             |
| Γ | + |   | 1072 |            | DR Count    | 60   |            |        |         |           |           |                |
|   | + |   | 1151 |            | RV Count    | 78   |            |        |         |           |           |                |
| - |   |   | 1152 |            |             |      | 62 Count   | 138    |         | 1         | 139       | 13             |
| Γ | + |   | 1159 |            | DR Count    | 6    |            |        |         |           |           |                |
|   | + |   | 1299 |            | RV Count    | 139  |            |        |         |           |           |                |
| - |   |   | 1300 |            |             |      | 64 Count   | 145    |         | 2         | 147       | 14             |
| Γ | + |   | 1356 |            | DR Count    | 55   |            |        |         |           |           |                |
|   | + |   | 1472 |            | RV Count    | 115  |            |        |         |           |           |                |
| - |   |   | 1473 |            |             |      | 72 Count   | 170    |         | 0         | 170       | 17             |
| Γ | + |   | 1570 |            | DR Count    | 96   |            |        |         |           |           |                |
|   | + |   | 1711 |            | RV Count    | 140  |            |        |         |           |           |                |
| - |   |   | 1712 |            |             |      | 76 Count   | 236    |         | 0         | 236       | 23             |
|   |   |   | 1713 |            | Grand Count | 1675 |            |        |         |           |           |                |
|   |   |   | 1714 |            |             |      | Grand Coun | t 1675 |         | 23        | 1698      | 169            |

- 3. Open each section for your center to research documents.
- 4. Verify that an attachment is included for each reversal document and credit bill.
- F. Payment Processor will validate all reversal support attachments for IPAC's reversed in the prior month.
  - 1. Open Metric Verification spreadsheet attached in ServiceNow.

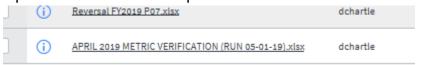

| NSSC                                                   | NSSDG-9200-0009 Revision 13.0     |  |  |  |  |
|--------------------------------------------------------|-----------------------------------|--|--|--|--|
| Service Delivery Guide                                 | Number                            |  |  |  |  |
|                                                        | Effective Date: October 24, 2022  |  |  |  |  |
|                                                        | Expiration Date: October 24, 2024 |  |  |  |  |
|                                                        | Page 254 of 379                   |  |  |  |  |
| Responsible Office: Accounts Receivable                |                                   |  |  |  |  |
| Subject: Accounts Receivable – Reporting and Audit SDG |                                   |  |  |  |  |

#### 2. Go to IPAC Prior Month tab for all documents.

| A      | В               | C   | D                  | E    |  |
|--------|-----------------|-----|--------------------|------|--|
| •      | ZX Count        | 4   |                    |      |  |
|        |                 |     | 10 Count           | 11   |  |
| 1      | ZQ Count        | 128 |                    |      |  |
| 1      | ZX Count        | 9   |                    |      |  |
| 5      |                 |     | 21 Count           | 137  |  |
| 5      | ZQ Count        | 20  |                    |      |  |
| В      | ZX Count        | 1   |                    |      |  |
| 9      |                 |     | 22 Count           | 21   |  |
| 1      | ZQ Count        | 51  |                    |      |  |
| 2      |                 |     | 23 Count           | 51   |  |
| 4      | ZQ Count        | 11  |                    |      |  |
| 5      |                 |     | 24 Count           | 11   |  |
| в      | ZQ Count        | 162 |                    |      |  |
| 1      | ZX Count        | 5   |                    |      |  |
| 5      |                 |     | 51 Count           | 167  |  |
| 5      | ZQ Count        | 69  |                    |      |  |
| 9      | ZX Count        | 13  |                    |      |  |
| 0      |                 |     | 55 Count           | 82   |  |
| 7      | ZQ Count        | 36  |                    |      |  |
| в      |                 |     | 62 Count           | 36   |  |
| 9      | ZQ Count        | 90  |                    |      |  |
| 1      | ZX Count        | 1   |                    |      |  |
| 2      |                 |     | 64 Count           | 91   |  |
| 9      | ZQ Count        | 46  |                    |      |  |
| 1      | ZX Count        | 11  |                    |      |  |
| 2      |                 |     | 72 Count           | 57   |  |
| 2      | ZQ Count        | 39  |                    |      |  |
| 8      | ZX Count        | 5   |                    |      |  |
| 9      | 2A Count        |     | 76 Count           | 44   |  |
| 4      | ZX Count        | 4   | / Count            |      |  |
| 5      | ZA COUIT        |     | 72-Duplicate Count | 4    |  |
| 6      | Grand Count     | 712 | 72 Duplicate count |      |  |
| 7      | Grand Count     | 112 | Grand Count        | 712  |  |
| ,<br>B |                 |     | Stand Count        | , 12 |  |
| 9      |                 |     |                    |      |  |
| 9<br>D |                 |     |                    |      |  |
| 1      |                 |     |                    |      |  |
|        |                 |     |                    |      |  |
| 2      |                 |     |                    |      |  |
|        | 2019 (FBL5N) CC |     |                    |      |  |

- 3. Open each section for your center to research documents.
- 4. Verify that an attachment is included for each reversed IPAC.
- G. Payment Processor will validate all reversal support attachments for collections reversed in the prior month.
  - 1. Open Metric Verification spreadsheet attached in ServiceNow. (i) Reversal FY2019 P07.xlsx dchartle

**(i)** APRIL 2019 METRIC VERIFICATION (RUN 05-01-19).xlsx dchartle

| NSSC                                    | NSSDG-9200-0009 Revision 13.0     |  |  |  |
|-----------------------------------------|-----------------------------------|--|--|--|
| Service Delivery Guide                  | Number                            |  |  |  |
| Service Delivery Guide                  | Effective Date: October 24, 2022  |  |  |  |
|                                         | Expiration Date: October 24, 2024 |  |  |  |
|                                         | Page 255 of 379                   |  |  |  |
| Responsible Office: Accounts Receivable |                                   |  |  |  |

#### 2. Go to Coll Prior Month tab for all documents.

| A<br>Assignment | DocumentNo           | C          | Cirng doc |
|-----------------|----------------------|------------|-----------|
| ssignment       | DG Count             | Type<br>44 | cing uoc  |
|                 |                      |            |           |
|                 | DW Count             | 4          |           |
|                 | DX Count             | 2          |           |
|                 | DZ Count             | 5          |           |
|                 |                      |            | 10 Count  |
|                 | DG Count             | 12         |           |
|                 | DW Count             | 1          |           |
|                 | DX Count             | 1          |           |
|                 | DZ Count             | 3          |           |
|                 |                      |            | 21 Count  |
|                 | DG Count             | 44         |           |
|                 | DW Count             | 4          |           |
|                 | DZ Count             | 8          |           |
|                 |                      |            | 22 Count  |
|                 | DG Count             | 36         |           |
|                 | DW Count             | 2          |           |
|                 | DZ Count             | 5          |           |
|                 | DZ COUIIC            | 5          | 22 Count  |
|                 | DC Count             | 20         | 23 Count  |
|                 | DG Count             | 29         |           |
|                 | DX Count             | 1          |           |
|                 |                      |            | 24 Count  |
|                 | DG Count             | 50         |           |
|                 | DW Count             | 16         |           |
|                 | DX Count             | 3          |           |
|                 | DZ Count             | 7          |           |
|                 |                      |            | 51 Count  |
|                 | DZ Count             | 6          |           |
|                 | RL Count             | 2          |           |
|                 |                      |            | 55 Count  |
|                 | DG Count             | 36         |           |
|                 | DW Count             | 1          |           |
|                 | DZ Count             | 9          |           |
|                 | SE COURT             |            | 62 Count  |
|                 | DG Count             | 1          | oz count  |
|                 | DZ Count             | 14         |           |
|                 | DZ COUIIC            | 14         | 64 Count  |
|                 | DC Count             |            | 64 Count  |
|                 | DG Count<br>DW Count | 84         |           |

- 3. Open each section for your center to research documents.
- 4. Verify that an attachment is included for each reversed collection.
- H. Account Maintainer will validate all AR IDR Support Attachments for Direct Invoices.

| ISSC                                                                                                    |              | NSSDG-9200-      | 0009    | Revision 13.0   |
|----------------------------------------------------------------------------------------------------|--------------|------------------|---------|-----------------|
| Service Delivery Guide                                                                                                    |              | Number           | 0.11    | 04,0000         |
| ,                                                                                                    |              | Effective Date:  |         |                 |
|                                                                                                    |              | Expiration Date: | October |                 |
|                                                                                                    |              |                  |         | Page 256 of 379 |
| Responsible Office: Accoun                                                                                                    | ts Receivab  | le               |         |                 |
| Subject: Accounts Receivab                                                                                                    | le – Reporti | ng and Audit S   | DG      |                 |
|                                                                                                    |              |                  |         |                 |
| 1. Go to T-                                                                                                    | code FBL5N   | 1                |         |                 |
| Customer Line Item Dis                                                                                                    |              | 1                |         |                 |
|                                                                                                    |              |                  | າມະນາ   |                 |
|                                                                                                    |              |                  |         |                 |
| Customer Line Item Disp                                                                                                    | play         |                  |         |                 |
| Image: Image: Image |              |                  |         |                 |
| Customer selection                                                                                                    |              |                  |         |                 |
| Customer account                                                                                                    |              | to               |         |                 |
| Company code                                                                                                    | NASA         | to               |         |                 |
| Selection using search help                                                                                                    |              |                  |         |                 |
| Search help ID                                                                                                    |              |                  |         |                 |
| Search string                                                                                                    |              |                  |         |                 |
| 🖻 Search help                                                                                                    |              |                  |         |                 |
| Line item selection                                                                                                    |              |                  |         |                 |
| Status                                                                                                    |              |                  |         |                 |
| Open items                                                                                                    |              |                  |         |                 |
| Open at key date                                                                                                    | 06/26/2019   |                  |         |                 |
|                                                                                                    |              |                  |         |                 |
| Cleared items                                                                                                    |              |                  |         | _               |
| Clearing date                                                                                                    |              | to               |         | <b></b>         |
| Open at key date                                                                                                    |              |                  |         |                 |
| All items                                                                                                    |              |                  |         |                 |
| Posting date                                                                                                    |              | to               |         | <b>(</b>        |
|                                                                                                    |              |                  |         |                 |
| Туре                                                                                                    |              |                  |         |                 |
| ✓ Normal items                                                                                                    |              |                  |         |                 |
| Special G/L transactions                                                                                                    |              |                  |         |                 |
| Noted items                                                                                                    |              |                  |         |                 |
| Parked items                                                                                                    |              |                  |         |                 |
| Vendor items                                                                                                    |              |                  |         |                 |
|                                                                                                    |              |                  |         |                 |
| List Output                                                                                                    |              |                  |         |                 |
|                                                                                                    |              |                  |         |                 |
| Layout<br>Maximum number of items                                                                                                    |              |                  |         |                 |

2. Click on Dynamic Selection

# Customer Line Item Display

- 🚱 🖆 🔳 🚺 Data Sources
- 3. Select the following:

| NSSC                                    | NSSDG-9200-0009 Revision 13.0     |  |  |  |
|-----------------------------------------|-----------------------------------|--|--|--|
| Service Delivery Guide                  | Number                            |  |  |  |
| Service Delivery Guide                  | Effective Date: October 24, 2022  |  |  |  |
|                                         | Expiration Date: October 24, 2024 |  |  |  |
|                                         | Page 257 of 379                   |  |  |  |
| Responsible Office: Accounts Receivable |                                   |  |  |  |

### a) Account Group – ZCOM

|          | Dynamic selections                                                |                 |         |
|----------|-------------------------------------------------------------------|-----------------|---------|
|          | Industry                                                          |                 | 3       |
|          | Group key                                                         |                 | - E     |
|          | Account group                                                     | ZCOM            | <b></b> |
| b)<br>c) |                                                                   |                 |         |
|          | Business Area                                                     | 21              | 2       |
|          | Amount in LC                                                      |                 | - 🖻     |
|          | Amount                                                            |                 | - 🖻     |
|          | G/L Account                                                       | 1310.3000       |         |
| d)       | ) Doc Type - DR                                                   |                 |         |
|          | Document Date                                                     |                 | <b></b> |
|          | Currency                                                          |                 | <b></b> |
|          | Document Type                                                     | DR              | <b></b> |
|          | Posting Key                                                       |                 | <b></b> |
| e)       |                                                                   | All Items.      |         |
|          | Open at key date     Of All items     Posting date     O5/01/2019 | to [05/31/2019] |         |

- 4. Click Execute.
- 5. Double click each item in report to verify that there is an attachment.
- I. Account Maintainer will monitor the Direct Receivables folder in Tech Doc to verify IDRs have been entered in Tech Doc.
  - 1. For each Direct Receivable listed in the FLB5N report in item 8, verify that the IDR has been uploaded in the Direct Receivable folder in Tech Doc.
- J. Account Maintainer will validate all Write-off documents have correct attachments.

| ISSC                                                                                                    |                | NSSDG-9200-      | 0009    | Revision 13.0   |
|----------------------------------------------------------------------------------------------------|----------------|------------------|---------|-----------------|
| Service Delivery Guide                                                                                                    |                | Number           |         |                 |
| Service Delivery Guide                                                                                                    |                | Effective Date:  | October | 24, 2022        |
|                                                                                                    |                | Expiration Date: | October | 24, 2024        |
|                                                                                                    |                |                  |         | Page 258 of 379 |
| Responsible Office: Acco                                                                                                    | ounts Receivab | ما               |         | go              |
|                                                                                                    |                |                  |         |                 |
| Subject: Accounts Recei                                                                                                    | vable – Report | ing and Audit S  | DG      |                 |
|                                                                                                    |                |                  |         |                 |
| 1. Go to                                                                                                    | T-code FBL5N   | ۱.               |         |                 |
| Customer Line Item                                                                                                    | Display        |                  |         |                 |
|                                                                                                    | « 🔚 I 🔕 😪 I    | - ● 前 修 1 毛 1    | ារាំង   | <b>-</b>        |
|                                                                                                    |                |                  |         |                 |
| Customer Line Item I                                                                                                    | Display        |                  |         |                 |
| Image: Image: Image |                |                  |         |                 |
| Customer selection                                                                                                    |                |                  |         |                 |
| Customer account                                                                                                    |                | to               |         |                 |
| Company code                                                                                                    | NASA           | to               |         |                 |
| Selection using search help                                                                                                    |                |                  |         |                 |
| Search help ID                                                                                                    |                |                  |         |                 |
| Search string                                                                                                    |                |                  |         |                 |
| Search help                                                                                                    |                |                  |         |                 |
|                                                                                                    |                |                  |         |                 |
| Line item selection                                                                                                    |                |                  |         |                 |
| Status                                                                                                    |                |                  |         |                 |
| Open items                                                                                                    |                |                  |         |                 |
| Open at key date                                                                                                    | 06/26/2019     |                  |         |                 |
| O Cleared items                                                                                                    |                |                  |         |                 |
| Clearing date                                                                                                    |                | to               |         | <b>(</b>        |
| Open at key date                                                                                                    |                |                  |         |                 |
|                                                                                                    |                |                  |         |                 |
| All items                                                                                                    |                |                  |         |                 |
| Posting date                                                                                                    |                | to               |         | <b>(</b>        |
| Туре                                                                                                    |                |                  |         |                 |
| Normal items                                                                                                    |                |                  |         |                 |
| Special G/L transactions                                                                                                    |                |                  |         |                 |
| Noted items                                                                                                    |                |                  |         |                 |
| Parked items                                                                                                    |                |                  |         |                 |
| Vendor items                                                                                                    |                |                  |         |                 |
|                                                                                                    |                |                  |         |                 |
| List Output                                                                                                    |                |                  |         |                 |
| List Output                                                                                                    |                | _                |         |                 |
| Layout                                                                                                    |                |                  |         |                 |
| Maximum number of items                                                                                                    |                |                  |         |                 |
|                                                                                                    |                |                  |         |                 |

2. Select Dynamic Selection

## Customer Line Item Display

- 🕼 🛅 🔳 Data Sources
- 3. Select the following:
  - a) Document Type WO

| NSSC                                  | NSSDG-9200-0009 Revision 13.0     |  |  |
|---------------------------------------|-----------------------------------|--|--|
| Service Delivery Guide                | Number                            |  |  |
| Service Delivery Guide                | Effective Date: October 24, 2022  |  |  |
|                                       | Expiration Date: October 24, 2024 |  |  |
|                                       | Page 259 of 379                   |  |  |
| Responsible Office: Accounts Receivab | le                                |  |  |
|                                       |                                   |  |  |

b) Business Area - Center

|    | Special G/L ind.  |                  |        | <b></b>     |
|----|-------------------|------------------|--------|-------------|
|    | Assignment        |                  |        |             |
|    | Document Number   |                  |        | <b></b>     |
|    | Posting Date      |                  |        | <b></b>     |
|    | Document Date     |                  |        | <b></b>     |
|    | Currency          |                  |        | <b></b>     |
|    | Document Type     | WO               |        |             |
|    | Posting Key       |                  |        |             |
|    | Business Area     | 21               |        |             |
| c) | Enter prior month | dates in All Ite | ems.   |             |
|    | Open at key date  |                  |        |             |
|    | ● All items       |                  |        |             |
|    | Posting date      | 05/01/2019       | to 05/ | 31/2019 🗇 📑 |

- 4. Click Execute.
- 5. Double click each item in report to verify that there is an attachment.
- K. Account Maintainer will validate all Waived debt documents have correct attachments.

| NSSC                                  | NSSDG-9200-0009 Revision 13.0     |
|---------------------------------------|-----------------------------------|
| Service Delivery Guide                | Number                            |
| Service Delivery Guide                | Effective Date: October 24, 2022  |
|                                       | Expiration Date: October 24, 2024 |
|                                       | Page 260 of 379                   |
| Responsible Office: Accounts Receivab | ble                               |

1. Go to T-code FBL5N.

| Customer Line Item L        |            |    |           |
|-----------------------------|------------|----|-----------|
| ✓                           |            |    | ₩ 🖸   🖸 🐺 |
| Customer Line Item Di       | isplay     |    |           |
| lata Sources 🗈 🕼            |            |    |           |
| Customer selection          |            |    |           |
| Customer account            |            | to | <u></u>   |
| Company code                | NASA       | to |           |
| Selection using search help |            |    |           |
| Search help ID              |            |    |           |
| Search string               |            |    |           |
| Search help                 |            |    |           |
| Line item selection         |            |    |           |
| Status                      |            |    |           |
| Open items                  |            |    |           |
| Open at key date            | 06/26/2019 |    |           |
| Ocleared items              |            |    |           |
| Clearing date               |            | to | <b>(</b>  |
| Open at key date            |            |    |           |
| • All items                 |            |    |           |
| Posting date                |            | to | <b>(</b>  |
| Туре                        |            |    |           |
| ✓ Normal items              |            |    |           |
| ✓ Special G/L transactions  |            |    |           |
| Noted items                 |            |    |           |
| Parked items                |            |    |           |
| Vendor items                |            |    |           |
|                             |            |    |           |
| List Output                 |            |    |           |
| Layout                      |            |    |           |
| Maximum number of items     |            |    |           |

2. Select Dynamic Selection

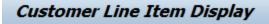

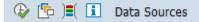

- 3. Select the following:
  - a) Document Type WV

| NSSC                                   | NSSDG-9200-0009 Revision 13.0     |
|----------------------------------------|-----------------------------------|
| Service Delivery Guide                 | Number                            |
| Service Delivery Guide                 | Effective Date: October 24, 2022  |
|                                        | Expiration Date: October 24, 2024 |
|                                        | Page 261 of 379                   |
| Responsible Office: Accounts Receivab  | le                                |
| Subject: Accounts Receivable – Reporti | ing and Audit SDG                 |

b) Business Area - Center

| Document Date  |    |          | *  |
|----------------|----|----------|----|
| Currency       |    | <b></b>  | *  |
| Document Type  | WV | <b></b>  |    |
| Posting Key    |    | <b></b>  |    |
| Business Area  | 24 | <b>e</b> |    |
| Amount in LC   |    |          | 33 |
| Amount         |    |          |    |
| Payment Method |    |          |    |
| Dunning block  |    |          | *  |

c) Enter prior month dates in All Items.

| Open at key date |            |                   |  |
|------------------|------------|-------------------|--|
|                  |            |                   |  |
|                  |            |                   |  |
| All items        |            |                   |  |
| Airicems         |            |                   |  |
| Posting date     | 05/01/2019 | to 05/31/2019 🗇 📑 |  |
| Posting date     | 00/01/2015 |                   |  |
|                  |            |                   |  |

- 4. Click Execute.
- 5. Double click each item in report to verify that there is an attachment.
- L. Account Maintainer will validate all Journal Voucher Support Attachments for the prior month.
  - Open the current year JV Log on the N drive (N:\JV Log\JV Log 20XX)
  - 2. Filter on center to be worked.
  - 3. Open each item in SAP to verify JV has been attached.
- M. Account Maintainer/Payment Processor will monitor the Journal Voucher folder in Tech Doc to verify that all JV's have been upload.
  - Open the current year JV Log on the N drive (N:\JV Log\JV Log 20XX)
  - 2. Filter on center to be worked.
  - 3. Go to the Journal Voucher folder in Tech Doc to verify that each JV has been uploaded.
- N. Account Maintainer/Payment Processor will assist with the N Drive Clean Up.

| NSSC                                  | NSSDG-9200-0009 Revision 13.0     |
|---------------------------------------|-----------------------------------|
| Service Delivery Guide                | Number                            |
| Service Delivery Guide                | Effective Date: October 24, 2022  |
|                                       | Expiration Date: October 24, 2024 |
|                                       | Page 262 of 379                   |
| Responsible Office: Accounts Receivab | le                                |

- 1. Verify that items that should be uploaded in Tech Doc are present. (i.e., JV's, Direct Bills, Monthly Billing)
- 2. Delete the items from the N drive.
- O. Account Maintainer will verify that Salary Offset Journal Vouchers are complete for the current month.
  - Open the Datamart files processed for the current month located on the N drive (N:\FM Division\Accounts Payable\_Accounts Receivable\Accounts Receivable\Debt Management\Biweekly DataMart Postings\Center-BA\CY20XX).
  - 2. Check if any items have been notated as a Salary Offset.
  - 3. Open the JV Log to determine if the JV has been processed.
- P. Account Maintainer will complete DOI too SAP Reconciliation for the prior month. (See NSSDG-9200-0006 Non-Reimbursable – Establishment of Receivables, Process – Payroll Indebtedness Step 7 SAP and Datamart Reconciliation)
- Q. Account Maintainer will reconcile General Fund Balance.
  - 1. Open T-code FMFG\_E\_TRANS\_REG in SAP.

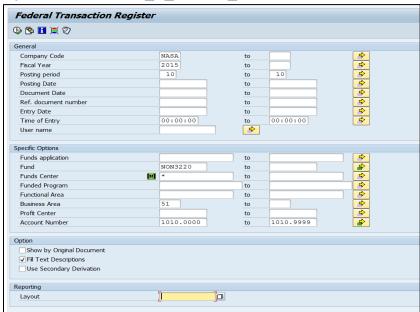

- 2. Enter the following information:
  - a) Fiscal Year = Current Fiscal Year
  - b) Posting Period = current period

| NSSC                                | NSSDG-9200-0009 Revision 13.0     |
|-------------------------------------|-----------------------------------|
| Service Delivery Guide              | Number                            |
| Service Delivery Guide              | Effective Date: October 24, 2022  |
|                                     | Expiration Date: October 24, 2024 |
|                                     | Page 263 of 379                   |
| Responsible Office: Accounts Receiv | able                              |

- c) Fund Center = Business area of center
- d) Business Area
- e) Uncheck "Show By Original Document"
- f) Select the multiple selection icon on the right-hand side of the "Fund" Fields and enter NON3220, NON3200, NON1435 and NON1099.
- g) Click Copy.
- h) Select the multiple selection icon on the right-hand side of the "Account Number" fields.
- i) Click on the Select Ranges Tab and enter the following:
  - i. 1010.0000 1010.9999
  - ii. 5993.0000 5993.9999

| C Multiple Selection for Account Number                                                                                                    | $\times$ |
|----------------------------------------------------------------------------------------------------|----------|
| Select Single Values Select Ranges Exclude Single Values Exclude Ranges                                                                                                    |          |
| O Lower limit       Upper limit         1010.0000       1010.9999         5993.0000       5993.9999         Image: Second second second |          |
| E E Multiple selection                                                                                                    |          |

- j) Click copy.
- k) Click execute.

| NSSC                                  | NSSDG-9200-0009 Revision 13.0     |
|---------------------------------------|-----------------------------------|
| Service Delivery Guide                | Number                            |
| Service Delivery Guide                | Effective Date: October 24, 2022  |
|                                       | Expiration Date: October 24, 2024 |
|                                       | Page 264 of 379                   |
| Responsible Office: Accounts Receival | ble                               |
|                                       |                                   |

### I) Click on the "Change Layout" icon.

| 3 🗄 🛃 🛐         | 85     | 8      | 2 🏂    | 6 🕈 🖏        | la 🔽 💩 (   | li III           | 1       | -         |           |           |                            |            |
|-----------------|--------|--------|--------|--------------|------------|------------------|---------|-----------|-----------|-----------|----------------------------|------------|
|                 |        |        |        |              |            |                  |         |           |           |           |                            |            |
| Federal Tra     | nsact  | tion R | egiste | er - Accele  | erated     |                  |         |           |           |           |                            |            |
| Ref. Document 1 | * Year | CoCd 1 | Period | Posting Date | Doc. Date  | DocumentNo       | Fund    | Funds Ctr | Cmmt Item | Account   | ະ Debit ະ                  | Credit Cro |
| 0100017395-1 🝟  | 2015   | NASA   |        |              |            |                  |         |           |           |           | 86.42                      | US         |
|                 |        |        | 1      | 10/06/2014   | 10/06/2014 | 100017395        | NON3220 | 72-JSC    | NONR      | 5993.0000 | 86.42                      | US         |
| 0100017603-1 📅  |        |        |        |              |            |                  |         |           |           |           | 242.50                     | US         |
|                 |        |        | 1      | 10/17/2014   | 10/08/2014 | <u>100017603</u> | NON3220 | 72-JSC    | NONR      | 5993.0000 | 242.50                     | US         |
| 0100032485-1 📅  |        |        |        |              |            |                  |         |           |           |           | 1,852.85                   | US         |
|                 |        |        | 1      | 10/07/2014   | 10/07/2014 | 100032485        | NON3220 | 72-JSC    | NONR      | 5993.0000 | 1,852.85                   | US         |
| 0100034780-1 👕  |        |        |        |              |            |                  |         |           |           |           | <ul> <li>180.96</li> </ul> | US         |
|                 |        |        | 1      | 10/14/2014   | 10/14/2014 | <u>100034780</u> | NON3220 | 72-JSC    | NONR      | 5993.0000 | 180.96                     | US         |
| 0100035763-1 👕  |        |        |        |              |            |                  |         |           |           |           | <ul> <li>19.91</li> </ul>  | US         |
|                 |        |        | 1      | 10/27/2014   | 10/24/2014 | <u>100035763</u> | NON3220 | 72-JSC    | NONR      | 5993.0000 | 19.91                      | US         |
| 0100035764-1 📅  |        |        |        |              |            |                  |         |           |           |           | <ul> <li>19.26</li> </ul>  | US         |
|                 |        |        | 1      | 10/27/2014   | 10/24/2014 | <u>100035764</u> | NON3220 | 72-JSC    | NONR      | 5993.0000 | 19.26                      | US         |
| 0100038081-1 🕁  |        |        |        |              |            |                  |         |           |           |           | <ul> <li>286.00</li> </ul> | US         |
|                 |        |        | 1      | 10/22/2014   | 10/21/2014 | <u>100038081</u> | NON3220 | 72-JSC    | NONR      | 5993.0000 | 286.00                     | US         |
| 0100188996-1 📅  |        |        |        |              |            |                  |         |           |           |           | <ul> <li>188.00</li> </ul> | US         |
|                 |        |        | 2      | 11/06/2014   | 11/04/2014 | <u>100188996</u> | NON3220 | 72-JSC    | NONR      | 5993.0000 | 188.00                     | US         |
| 0100192480-1 🕁  |        |        |        |              |            |                  |         |           |           |           | <ul> <li>300.00</li> </ul> | US         |
|                 |        |        | 2      | 11/12/2014   | 11/12/2014 | <u>100192480</u> | NON3220 | 72-JSC    | NONR      | 5993.0000 | 300.00                     | US         |
| 0100194964-1 📅  |        |        |        |              |            |                  |         |           |           |           | • 24.12                    | US         |
|                 |        |        | 2      | 11/24/2014   | 11/22/2014 | 100194964        | NON3220 | 72-JSC    | NONR      | 5993.0000 | 24.12                      | US         |

- m) Select Local Currency.
- n) Click the Left Arrow.
- o) Click the green checkmark.

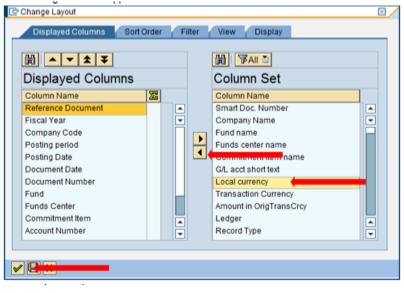

| NSSC                             | NSSDG-9200-0009 Revision 13.0     |
|----------------------------------|-----------------------------------|
| Service Delivery Guide           | Number                            |
| Service Delivery Guide           | Effective Date: October 24, 2022  |
|                                  | Expiration Date: October 24, 2024 |
|                                  | Page 265 of 379                   |
| Responsible Office: Accounts Rec | eivable                           |
| Subject: Accounts Receivable - R | eporting and Audit SDG            |

p) Click on the "Account" header to highlight the column and click the subtotal icon.

| regeral fra    | ansac | tion R | egiste   | er - Accele | erated     |            |         |           |           |           |       |          |     |          |
|----------------|-------|--------|----------|-------------|------------|------------|---------|-----------|-----------|-----------|-------|----------|-----|----------|
| Ref. Document  |       |        | <u> </u> |             |            | DocumentNo | Fund    | Funds Ctr | Cmmt Item | Account   | 1     | Depition |     | TE Local |
| 0100017395-1 🕤 | 2015  | NASA   |          |             |            |            |         |           |           |           |       | 86.42    | USC | . 86     |
|                |       |        | 1        | 10/05/2014  | 10/06/2014 | 100017395  | NON3220 | 72-JSC    | NONR      | 5993.0000 | T     | 86.42    | USC | ) 86     |
| 0100017603-1   | 2     |        |          |             |            |            |         |           |           |           | • 1   | 242.50   | USC | • 242    |
|                |       |        | 1        | 10/17/2014  | 10/08/2014 | 100017603  | NON3220 | 72-JSC    | NONR      | 5993.0000 | 2     | 242.50   | USC | 242      |
| 0100032485-1 🕤 | 7     |        |          |             |            |            |         |           |           |           | • 1,8 | 852.85   | USC | • 1,852  |
|                |       |        | 1        | 10/07/2014  | 10/07/2014 | 100032485  | NON3220 | 72-JSC    | NONR      | 5993.0000 | 1,8   | 852.85   | USC | 1,852    |
| 0100034780-1 🕤 | 2     |        |          |             |            |            |         |           |           |           |       | 180.96   | USC | • 180    |
|                |       |        | 1        | 10/14/2014  | 10/14/2014 | 100034780  | NON3220 | 72-JSC    | NONR      | 5993.0000 | 1     | 180.96   | USC | ) 180    |
| 0100035763-1   | 7     |        |          |             |            |            |         |           |           |           |       | 19.91    | USC | • 19     |
|                |       |        | 1        | 10/27/2014  | 10/24/2014 | 100035763  | NON3220 | 72-JSC    | NONR      | 5993.0000 |       | 19.91    | USC | ) 19     |
| 0100035764-1 🕤 | 2     |        |          |             |            |            |         |           |           |           | 1     | 19.26    | USC | • 19     |
|                |       |        | 1        | 10/27/2014  | 10/24/2014 | 100035764  | NON3220 | 72-JSC    | NONR      | 5993.0000 | T.    | 19.26    | USC | ) 19     |
| 0100038081-1 🕤 | 2     |        |          |             |            |            |         |           |           |           | • 1   | 286.00   | USC | . 286    |
|                |       |        | 1        | 10/22/2014  | 10/21/2014 | 100038081  | NON3220 | 72-JSC    | NONR      | 5993.0000 | 1     | 286.00   | USC | 285      |

q) Hide the account details for each subtotal by clicking the decrease icon.

| 0 1 3 3 0     | AA       | 7 2 36     | 0 23           |            | 10 m == 10 |            |           |           |             |           |        |       |          |
|---------------|----------|------------|----------------|------------|------------|------------|-----------|-----------|-------------|-----------|--------|-------|----------|
| Federal Tra   | ansactio | n Regist   | er - Accele    | rated      |            |            |           |           |             |           |        |       |          |
| Ref. Document | Year Co  | Code Perio | d Posting Date | Doc. Date  | DocumentNo | Fund       | Funds Ctr | Cmmt Item |             | E Debit s | Credit | Crcy  |          |
|               |          |            |                |            |            |            |           |           | 1010.5100   |           |        |       | 11,090   |
| 1400001180-1  | 2015 NA  |            | 2 11/12/2014   | 11/12/2014 | 1400001180 | NON3220    | 72-JSC    | NONR      |             | 300.00    |        | USD   | 300.00   |
| 1400003049-1  | 2015 NA  |            | 1 10/14/2014   | 10/14/2014 | 1400003049 | NON3220    | 72-J9C    | NONR      |             | 180.96    |        | USD   | 180.95   |
| 1400011319-1  | 2015 NA  |            | 5 02/19/2015   | 02/19/2015 | 1400011319 | NON3220    | 72-JSC    | NONR      |             | 142.50    |        | USD   | 142.50   |
| 1800002151-1  | 2015 NA  |            | 3 12/11/2014   | 12/01/2014 | 1800002151 | NON3220    | 72-J8C    | CASH      |             | 8,308.61  |        | USD   | 8,308.61 |
| 1800003159-1  | 2015 NA  |            | 2 11/18/2014   | 11/05/2014 | 1800003159 | NON3220    | 72-JSC    | CASH      |             | 242.50    |        | USD   | 242.50   |
| 1800004129-1  | 2015 NA  |            | 1 10/17/2014   | 10/08/2014 | 1800004129 | NON3220    | 72-JSC    | CASH      |             | 242.50    |        | USD   | 242.50   |
| 1800004249-1  | 2015 NA  |            | 3 12/31/2014   | 12/08/2014 | 1800004249 | NON3220    | 72-JSC    | CASH      |             | 242.50    |        | USD   | 242.5    |
| 1800006105-1  | 2015 NA  |            | 5 02/20/2015   | 02/19/2015 | 1800005105 | NON3220    | 72-JSC    | CASH      |             | 218.76    |        | USD   | 218.7    |
| 1800007362-1  | 2015 NA  |            | 5 02/26/2015   | 02/09/2015 | 1800007362 | NON3220    | 72-J9C    | CASH      |             | 242.50    |        | USD   | 242.5    |
| 1800007492-1  | 2015 NA  | SA I       | 3 03/25/2015   | 03/09/2015 | 1800007492 | NON3220    | 72-JSC    | CASH      |             | 242.50    |        | USD   | 242.5    |
| 1800007616-1  | 2015 NA  | SA I       | 3 05/19/2015   | 05/05/2015 | 1800007616 | NON3220    | 72-JSC    | CASH      |             | 242.50    |        | USD   | 242.5    |
| 1800008112-1  | 2015 NA  | SA I       | 01/16/2015     | 01/05/2015 | 1800008112 | NON3220    | 72-J9C    | CASH      |             | 242.50    |        | USD   | 242.5    |
| 1800011460-1  | 2015 NA  | SA         | 04/10/2015     | 04/06/2015 | 1800011460 | NON3220    | 72-JSC    | CASH      |             | 242.50    |        | USD   | 242.5    |
|               |          |            |                |            |            |            |           |           | 1010.5215   | - 99,751  | 300.00 | USD . | 99,451.  |
| 1400004000-1  | 2015 NA  | ISA ·      | 10/06/2014     | 10/06/2014 | 1400004000 | NON3220    | 72-J9C    | NONR      |             | 86.42     |        | USD   | 86.4     |
| 1400009443-1  | 2015 NA  | SA         | 04/13/2015     | 12/03/2013 | 1400009443 | NON3220    | 72-JSC    | NONR      |             |           | 300.00 | USD   | 300.0    |
| 1400009444-1  | 2015 NA  | SA         | 04/13/2015     | 12/03/2013 | 1400009444 | NON3220    | 72-JSC    | NONR      |             | 240.00    |        | USD   | 240.0    |
| 1800003004-1  | 2015 NA  | SA         | 10/07/2014     | 10/07/2014 | 1800003004 | NON3220    | 72-J9C    | CASH      |             | 1,852.85  |        | USD   | 1,852.85 |
| 1800003039-1  | 2015 NA  | SA         | 1 10/22/2014   | 10/21/2014 | 1800003039 | NON3220    | 72-JSC    | CASH      |             | 286.00    |        | USD   | 286.0    |
| 1800004221-1  | 2015 NA  | SA :       | 3 12/04/2014   | 12/02/2014 | 1800004221 | NON3220    | 72-JSC    | CASH      |             | 313.10    |        | USD   | 313.1    |
| 1800004228-1  | 2015 NA  | SA :       | 12/05/2014     | 12/04/2014 | 1800004220 | NON3220    | 72-J9C    | CASH      |             | 263.10    |        | USD   | 263.1    |
| 1800004332-1  | 2015 NA  | SA S       | 3 12/31/2014   | 12/12/2014 | 1800004332 | NON3220    | 72-JSC    | CASH      |             | 6.557.36  |        | USD   | 6.557.3  |
| 1800005200-1  | 2015 NA  | SA :       | 2 11/06/2014   | 11/04/2014 | 1800005200 | NON3220    | 72-JSC    | CASH      |             | 188.00    |        | USD   | 188.0    |
| 1800005258-1  | 2015 NA  | SA SA      | 11/13/2014     | 11/13/2014 | 1000005250 | NON3220    | 72-J9C    | CASH      |             | 255.45    |        | USD   | 255.4    |
| 1800008100-1  | 2015 NA  | SA I       | 01/14/2015     | 01/09/2015 | 1800008100 | NON3220    | 72-JSC    | CASH      |             | 526.20    |        | USD   | 526.2    |
| 1800011237-1  | 2015 NA  | SA I       | 02/20/2015     | 02/12/2015 | 1800011237 | NON3220    | 72-JSC    | CASH      |             | 3,000.00  |        | USD   | 3,000.0  |
| 1800011239-1  | 2015 NA  | GA I       | 02/20/2015     | 02/17/2015 | 1800011239 | NON3220    | 72-JSC    | CASH      |             | 85,191.11 |        | USD   | 85,191.1 |
| 1800011303-1  | 2015 NA  | SA         | 5 02/27/2015   | 02/23/2015 | 1800011303 | NON3220    | 72-JSC    | CASH      |             | 4.73      |        | USD   | 4.7      |
| 1800011347-1  | 2015 NA  | SA I       | 03/20/2015     | 03/17/2015 | 1800011347 | NON3220    | 72-JSC    | CASH      |             | 198.00    |        | USD   | 198.0    |
| 1800011705-1  | 2015 NA  |            | 05/20/2015     | 05/19/2015 | 1800011705 | NON3220    | 72-JSC    | CASH      |             | 789.30    |        | USD   | 789.3    |
|               |          |            |                |            |            |            |           |           | 1010.5225 5 |           | 0.32   | USD . | 1,078.3  |
| 1400002105-1  | 2015 NA  | 0.6        | 10/27/2014     | 10/24/2014 | 1400002105 | TALBALAAAA | 100.000   | NONR      |             | 10.01     |        | USD   | 10.0     |

- r) Add all the 1010 account Local crcy totals together.
- s) This total should match the total of the 5993 account.
- t) If the totals do not match, determine the total amount that is different between the 1010 and 5933 accounts.
- u) Unhide the account details on the report.

| NSSC<br>Service Delivery Guide | NSSDG-9200-0009 Revision 13.0     |
|--------------------------------|-----------------------------------|
|                                | Number                            |
|                                | Effective Date: October 24, 2022  |
|                                | Expiration Date: October 24, 2024 |
|                                | Page 266 of 379                   |
| Responsible Office: Accounts R | eceivable                         |

- v) Examine each account to locate the variances.
- w) Once the transaction that is causing the variance is located, contact individuals responsible for corrections.
- R. Account Maintainer will load prior month reimbursable billing into Tech Doc.
  - 1. Go to prior month Monthly Billing folder.
  - 2. Select all files.
  - 3. Right click.
  - 4. Select Send To  $\rightarrow$  Compressed (Zipped) file
  - 5. Use the following Naming scheme for the file (Center Month 20YY~Center~FY20YY).
  - 6. Right click on the file and select cut.
  - 7. Paste the file in the Document Imaging file on the N drive (N:\Document Imaging\Monthly Billing).
- S. Payment Processors will load prior month IPACs into Tech Doc.
  - 1. Login to IPAC.

|    | KIREAU OF THE                                                                   | Forgat your Reservor? Forgat your User 127 Register                                                                                                    |
|----|---------------------------------------------------------------------------------|----------------------------------------------------------------------------------------------------|
|    | Fiscal Service                                                                  |                                                                                                    |
|    | Log In To: https://www.lpec.fms.trees.gov/                                      |                                                                                                    |
|    | Select an authentication method and ent<br>Log In using your Fiscal Service ID: | r your credentais                                                                                                    |
|    | 550 User ID and Password )                                                      | To log in using your Riscil Service Single Sign On User 10 and Reservice.<br>By logging in with your PIV, Securit), or User 10 and Reservice, you accommission and agrees to able by the <u>Buyes of Behavior</u> |
|    |                                                                                 | User ID:                                                                                                    |
|    | SecurID Token                                                                   | Passingt:<br>Log In Reset                                                                                                    |
|    |                                                                                 | Facost vour liser la?                                                                                                    |
|    | PKI Certificate                                                                 | Forget your Passions7                                                                                                    |
|    |                                                                                 |                                                                                                    |
| 2. | Select Quer                                                                     |                                                                                                    |
| 3. | In the Repo                                                                     | rt Type, select IPAC Transaction Report                                                                                                    |
| ;  | Selection.                                                                      |                                                                                                    |
|    | Report type                                                                     | * IPAC Transaction Report Selection                                                                                                    |
| 4. | Enter ALC f                                                                     | or Center processing.                                                                                                    |
|    | ALC                                                                             | *                                                                                                    |

| NSSC                                  | NSSDG-9200-0009 Revision 13.0     |  |  |  |  |  |
|---------------------------------------|-----------------------------------|--|--|--|--|--|
| Service Delivery Guide                | Number                            |  |  |  |  |  |
| Service Delivery Guide                | Effective Date: October 24, 2022  |  |  |  |  |  |
|                                       | Expiration Date: October 24, 2024 |  |  |  |  |  |
|                                       | Page 267 of 379                   |  |  |  |  |  |
| Responsible Office: Accounts Receivab | le                                |  |  |  |  |  |
| Subject: Accounts Receivable – Report | ing and Audit SDG                 |  |  |  |  |  |
| · · ·                                 |                                   |  |  |  |  |  |
|                                       |                                   |  |  |  |  |  |

5. Select All Transaction types.
Transaction type \* All transaction types ✓
6. Enter prior month's date.
Starting date \* 05/01/2019
Ending date \* 05/31/2019

| 7. | Select Se        | nt by your Al      | LC              |   |
|----|------------------|--------------------|-----------------|---|
|    | Sent by your ALC |                    |                 | · |
|    |                  | Sort by *      ALC | O Doc. ref. nr. |   |

8. Click Submit

O Rec'd by your ALC

9. Once the report has executed, click Download and then Open.

O Totals only

- 10. Save as a PDF to the N Drive (N:\Document Imaging\AR-IPAC).
- 11. Use the Naming Scheme Center~Month20YY~SEN.
- T. Payment Processor will verify that the AR in Transit account 1310.5000 has a net balance of \$0.00
  - 1. Open T-code FBL3N in SAP.
  - 2. Enter G/L Account 1310.5000.

| NSSC                                  | NSSDG-9200-0009 Revision 13.0     |
|---------------------------------------|-----------------------------------|
| Service Delivery Guide                | Number                            |
| Service Delivery Guide                | Effective Date: October 24, 2022  |
|                                       | Expiration Date: October 24, 2024 |
|                                       | Page 268 of 379                   |
| Responsible Office: Accounts Receivab | le                                |
|                                       |                                   |

3. Select All Items from beginning of prior month to current day.

| G/L Account Line Item       | Display    |               |          |
|-----------------------------|------------|---------------|----------|
| 🚱 📴 🔳 🚺 Data Sources        |            |               |          |
| G/L account selection       |            |               |          |
| G/L account                 | 1310.5000  | to            | <u></u>  |
| Company code                | NASA       | to            |          |
| Selection using search help |            |               |          |
| Search help ID              |            |               |          |
| Search string               |            |               |          |
| Search help                 |            |               |          |
| Line item selection         |            |               |          |
| Status                      |            |               |          |
| Open items                  |            |               |          |
| Open at key date            | 06/28/2019 |               |          |
| O Cleared items             |            |               |          |
| Clearing date               |            | to            | <b></b>  |
| Open at key date            |            |               |          |
| • All items                 |            |               |          |
| Posting date                | 05/01/2019 | to 06/28/2019 | <b>(</b> |
| Тупе                        |            |               |          |

4. Select Dynamic Selection and enter Business Area for center.

| 🚱 🎦 🔳 Data Sources                                                                      |                               |          |
|-----------------------------------------------------------------------------------------|-------------------------------|----------|
|                                                                                         | Assignment                    | *        |
| GL A/C Master Record     B Group account number     Group account number     Greated on | Document Date                 |          |
| E Created bit     E Created by     E P&L statmt acct type                               | Posting Period                |          |
| Account Group     Irading Partner                                                       | Posting Key 🔮 🛃 Business Area |          |
| Balance sheet account     Mark for deletion                                             |                               | <b>A</b> |

5. Click execute.

| NSSC                              | NSSDG-9200-0009 Revision 13.0     |
|-----------------------------------|-----------------------------------|
| Service Delivery Guide            | Number                            |
| Service Delivery Guide            | Effective Date: October 24, 2022  |
|                                   | Expiration Date: October 24, 2024 |
|                                   | Page 269 of 379                   |
| Responsible Office: Accounts Rece | eivable                           |

## 6. Scroll to the bottom of report and verify that the total is \$0.00

|                | 1300088377 | 21 | ZR | 06/03/2019 | 50 | 20,516.58- | 019027880001 |
|----------------|------------|----|----|------------|----|------------|--------------|
|                | 1300088601 | 21 | ZR | 06/04/2019 | 40 | 6,003.39   | 019030340001 |
| 20190604-21024 | 2000090280 | 21 | ZQ | 06/04/2019 | 50 | 6,003.39-  |              |
| 20190612-21025 | 2000095334 | 21 | ZQ | 06/12/2019 | 50 | 6,629.59-  |              |
|                | 1300094250 | 21 | ZR | 06/12/2019 | 40 | 6,629.59   | 019030400001 |
| 019028440001   | 1300100914 | 21 | ZR | 06/03/2019 | 40 | 63,173.56  | 019028440001 |
| 20190603-21023 | 2000100896 | 21 | ZQ | 06/03/2019 | 50 | 63,173.56- |              |
|                |            |    |    |            |    |            |              |
|                |            |    |    |            |    | 0.00       |              |
|                |            |    |    |            | _  |            |              |

| NSSC                                  | NSSDG-9200-0009 Revision 13.0     |
|---------------------------------------|-----------------------------------|
| Service Delivery Guide                | Number                            |
| Service Delivery Guide                | Effective Date: October 24, 2022  |
|                                       | Expiration Date: October 24, 2024 |
|                                       | Page 270 of 379                   |
| Responsible Office: Accounts Receivab | le                                |
| Outlinet Assessed Descharter Descet   |                                   |

### **PROCESS – MONTH & QUARTER END CHECKLIST**

### STEP 1. <u>AR Supervisor</u> – Distribute Month & Quarter End Checklist

- A. Account Maintainer will validate the Allowance Balances in SAP match the AFBD Analysis for CMP 3.3A (Quarterly)
  - 1. Go to T-code GR55 and enter ZFUN

| Execute      | Report   | Group: Initi       | al S | Screen  |
|--------------|----------|--------------------|------|---------|
| 🚱 🛗 Data     | extracts | Multiple selection | •    | <u></u> |
|              |          |                    |      |         |
| Report Group |          |                    |      |         |
| 2.           | Click Ex | ecute.             |      |         |

- 3. Enter the following:
  - a) Fiscal Year = current year
  - b) Period 0
  - c) Period = Current period
  - d) Select multiple selections for Account values and enter 1319.0000, 1347.0000, 1367.0000, & 1377.0000

| NSSC                              | NSSDG-9200-0009 Revision 13.0     |
|-----------------------------------|-----------------------------------|
| Service Delivery Guide            | Number                            |
| Service Delivery Guide            | Effective Date: October 24, 2022  |
|                                   | Expiration Date: October 24, 2024 |
|                                   | Page 271 of 379                   |
| Responsible Office: Accounts Rece | ivable                            |

| Multiple Selection for Or value(s)     |     |
|----------------------------------------|-----|
|                                        |     |
| Select Single Values (4) Select Ranges |     |
|                                        |     |
| O. Single value                        |     |
| 1319.0000                              |     |
| 1347.0000                              |     |
| 1367.0000                              |     |
| 1377.0000                              |     |
|                                        |     |
|                                        |     |
|                                        |     |
|                                        | -   |
|                                        | 4 1 |
|                                        |     |

| NSSC                                  | NSSDG-9200-0009 Revision 13.0     |
|---------------------------------------|-----------------------------------|
| Service Delivery Guide                | Number                            |
| Service Delivery Guide                | Effective Date: October 24, 2022  |
|                                       | Expiration Date: October 24, 2024 |
|                                       | Page 272 of 379                   |
| Responsible Office: Accounts Receivab | le                                |

### e) Business Area Value = business area for center

| 👌 📴 Data Source      |              |   |
|----------------------|--------------|---|
| election values      |              |   |
| Fiscal year          | 2019         |   |
| Company code         | NASA         |   |
| Period               |              |   |
| Period               | 8            |   |
| election groups      |              |   |
| Accounts             |              |   |
| Or value(s)          | 1319.0000 to |   |
| Business Area Set ID |              | _ |
| Or value(s)          | 21 to        | E |
| Fund Set ID          |              | _ |
| Or value(s)          | to           | E |
| Funds center         |              | _ |
| Or value(s)          | to           | E |
| Agency Location Code |              |   |
| Or value(s)          | to           | E |
| Applic. of funds     |              |   |
| Or value(s)          | to           | Ŀ |
| Fund type            |              |   |
| Or value(s)          | to           | E |
| Funded Program       |              |   |
| Or value(s)          | to           |   |

- 4. Click execute.
- 5. Compare the totals to the CMP 3.3A report to verify correct posting.

| NSSC                           | NSSDG-9200-0009 Revision 13.0     |
|--------------------------------|-----------------------------------|
| Service Delivery Guide         | Number                            |
| Service Delivery Guide         | Effective Date: October 24, 2022  |
|                                | Expiration Date: October 24, 2024 |
|                                | Page 273 of 379                   |
| Posponsible Office: Accounts P | Pacaivahla                        |

Responsible Office: Accounts Receivable Subject: Accounts Receivable – Reporting and Audit SDG

| *  | SSMX22017D | Safety and Secu |         |
|----|------------|-----------------|---------|
|    | 1319.0000  | Allow Loss Acct |         |
| *  | SSMX22017R | Safety and Secu |         |
|    | 1319.0000  | Allow Loss Acct | 480.07- |
| *  | SSMX22018D | Safety and Secu | 480.07- |
|    | 1319.0000  | Allow Loss Acct |         |
| *  | SSMX22019D | Safety and Secu |         |
| ** | Total      |                 | 480.07- |

|                            |                      | 444                   |                                   |                                                      |                                            |
|----------------------------|----------------------|-----------------------|-----------------------------------|------------------------------------------------------|--------------------------------------------|
| Fund/Account<br>SSMX22018D | GR55 G/L<br>1319.000 | Debt G/L<br>1310.3000 | Current Bal<br>per GR55<br>162.02 | Target<br>Balance per<br>AFBD<br>Analysis<br>-480.07 | Change - to be<br>posted in SAP<br>-642.09 |
| NON1099                    | 1377.0000            |                       | 68.00                             |                                                      | -68.00                                     |
| NON1435                    | 1347.0000            |                       | 4.70                              |                                                      | -4.70                                      |
| Totals                     |                      |                       | 234.72                            | -480.07                                              | -714.79                                    |
|                            |                      |                       |                                   |                                                      |                                            |
| Total per Aging Analysis   |                      |                       |                                   | -574.45                                              |                                            |
| Difference                 |                      |                       |                                   | 94.38                                                |                                            |
| Reconciling Items:         |                      |                       |                                   |                                                      |                                            |
| SCEX22017D                 |                      | 1310.3000             |                                   | -49.18                                               | <\$400                                     |
| SCEX22018D                 |                      | 1310.3000             |                                   | -18.22                                               | <\$400                                     |
| NON1435                    |                      | 1340.0000             |                                   | -1.48                                                | <\$400                                     |
| NON1099                    |                      | 1370.0000             |                                   | -25.50                                               | <\$400                                     |
|                            |                      |                       |                                   | -94.38                                               | Tota                                       |
|                            |                      |                       |                                   |                                                      |                                            |
|                            |                      |                       |                                   |                                                      |                                            |

- B. Account Maintainer will verify there are no abnormal balances in the allowance accounts.
  - 1. Go to T-code GR55 and enter ZFUN

| Execute Repor | t Group: Initial Screen |
|---------------|-------------------------|
| lata extracts | Multiple selection  🕤 🔊 |
|               |                         |
| Report Group  |                         |

- 2. Click Execute.
- 3. Enter the following:
- 4. Fiscal Year = current year
- 5. Period 0

| NSSC                                  | NSSDG-9200-0009 Revision 13.0     |
|---------------------------------------|-----------------------------------|
| Service Delivery Guide                | Number                            |
| Service Delivery Guide                | Effective Date: October 24, 2022  |
|                                       | Expiration Date: October 24, 2024 |
|                                       | Page 274 of 379                   |
| Responsible Office: Accounts Receival | ble                               |

- a) Period = Current period
- b) Select multiple selections for Account values and enter 1319.0000, 1347.0000, 1367.0000, & 1377.0000

| C Multiple Selection for Or value(s)   |   |   |   |
|----------------------------------------|---|---|---|
| Select Single Values (4) Select Ranges |   |   |   |
| 0. Single value                        |   |   |   |
| 1347.0000<br>1367.0000<br>1377.0000    |   |   |   |
|                                        |   |   |   |
|                                        |   |   | * |
|                                        | 4 | Þ |   |

| NSSC                                  | NSSDG-9200-0     | 009 Re      | evision 13.0    |
|---------------------------------------|------------------|-------------|-----------------|
| Service Delivery Guide                | Number           |             |                 |
| Service Delivery Guide                | Effective Date:  | October 24, | 2022            |
|                                       | Expiration Date: | October 24, | 2024            |
|                                       |                  |             | Page 275 of 379 |
| Responsible Office: Accounts Receivab | le               |             |                 |

c) Business Area Value = business area for center

| VASA Accounts by F                  | und - Period: Selection |   |
|-------------------------------------|-------------------------|---|
| 👂 🛅 Data Source                     |                         |   |
| election values                     |                         |   |
| Fiscal year                         | 2019                    |   |
| Company code                        | NASA                    |   |
| Period                              |                         |   |
| Period                              | 8                       |   |
| election groups                     |                         |   |
| election groups                     |                         |   |
| Accounts                            | 1319.0000 to            |   |
| Or value(s)<br>Business Area Set ID | 1319.0000 to            | 4 |
|                                     | 21 to                   |   |
| Or value(s)<br>Fund Set ID          | to                      | ď |
| Or value(s)                         | to                      | E |
| Funds center                        |                         |   |
| Or value(s)                         | to                      | E |
| Agency Location Code                |                         |   |
| Or value(s)                         | to                      | E |
| Applic. of funds                    |                         |   |
| Or value(s)                         | to                      | ß |
| Fund type                           |                         |   |
| Or value(s)                         | to                      | E |
| Funded Program                      |                         |   |
| Or value(s)                         | to                      | E |

- 6. Click execute.
- 7. Verify that there are no debit balances in any of the accounts.
- C. Account Maintainer will verify that the 5000 accounts have a Net \$0 balance by fund.

| NSSC                                                   | NSSDG-9200-0009 Revision 13.0     |  |  |  |  |  |
|--------------------------------------------------------|-----------------------------------|--|--|--|--|--|
| Service Delivery Guide                                 | Number                            |  |  |  |  |  |
|                                                        | Effective Date: October 24, 2022  |  |  |  |  |  |
|                                                        | Expiration Date: October 24, 2024 |  |  |  |  |  |
|                                                        | Page 276 of 379                   |  |  |  |  |  |
| Responsible Office: Accounts Receivable                |                                   |  |  |  |  |  |
| Subject: Accounts Receivable – Reporting and Audit SDG |                                   |  |  |  |  |  |

1. Go to T-Code GR55 and enter ZFUN

| Execute Report    | t Group: Initial Screen             |
|-------------------|-------------------------------------|
| 🚱 🛗 Data extracts | Multiple selection 🕤 🙍              |
|                   |                                     |
| Report Group      | ZFUN NASA Accounts by Fund - Period |

- 2. Enter the following:
  - a) Fiscal Year = current year
  - b) Period = 1
  - c) Period = current period
  - d) Account Values = 5000.0000 to 5999.9999
  - e) Business Area Value = Center business area
  - f) Select multiple selections for Fund Set Values and add NON1099, NON1435, NON3200 and NON3220

| NSSC                            | NSSDG-9200-0009 Revision 13.0     |
|---------------------------------|-----------------------------------|
| Service Delivery Guide          | Number                            |
|                                 | Effective Date: October 24, 2022  |
|                                 | Expiration Date: October 24, 2024 |
|                                 | Page 277 of 379                   |
| Responsible Office: Accounts Re | eceivable                         |

| 🖻 Multiple Selection fo                                     | r Or value             |
|-------------------------------------------------------------|------------------------|
| Select Single Value                                         | as (4)                 |
| O. Single value<br>NON1435<br>NON3200<br>NON3220<br>NON1099 |                        |
| NASA Accounts by Fu                                         | nd - Period: Selection |
| le 🕼 Data Source                                            |                        |
| Selection values                                            |                        |
| Fiscal year                                                 | 2019                   |
| Company code                                                | NASA                   |
| Period                                                      | 1                      |
| Period                                                      | 9                      |
|                                                             |                        |
| Selection groups                                            |                        |
| Accounts                                                    | 5000.0000 to 5999.9999 |
| Or value(s)<br>Business Area Set ID                         | 5000.0000 00 5999.9999 |
| Or value(s)                                                 | 21 to 📑                |
| Fund Set ID                                                 |                        |
| Or value(s)                                                 | NON1435 to             |
| Funds center                                                |                        |
| Or value(s)                                                 | to                     |
| Agency Location Code                                        |                        |
| Or value(s)                                                 | to                     |
| Applic. of funds                                            |                        |
|                                                             | to                     |
| Or value(s)                                                 | to                     |
| Or value(s)<br>Fund type                                    |                        |
| Fund type                                                   |                        |
|                                                             |                        |

- 3. Click Execute.
- 4. Verify that the balance for each fund is \$0.00
- D. Account Maintainer verifies there are no credit balances.
  - 1. Go to T-Code S\_ALR\_87012173 (List of Customer Line Items).
  - 2. Enter the following:

| NSSC                                  | NSSDG-9200-0009                  | Revision 13.0   |  |  |  |
|---------------------------------------|----------------------------------|-----------------|--|--|--|
| Service Delivery Guide                | Number                           |                 |  |  |  |
|                                       | Effective Date: October 24, 2022 |                 |  |  |  |
|                                       | Expiration Date: October         | 24, 2024        |  |  |  |
|                                       |                                  | Page 278 of 379 |  |  |  |
| Responsible Office: Accounts Receivab | le                               |                 |  |  |  |
| -                                     |                                  |                 |  |  |  |

a) Open at Key Date = Last Day of Current Month

| Line Item Selection            |            |
|--------------------------------|------------|
| Status                         |            |
| <ul> <li>Open Items</li> </ul> |            |
| Open at Key Date               | 06/30/2019 |
|                                |            |

- b) Select Dynamic Selections
  - i. Account Group = ZCOM, ZEPY, and ZFED

ii. Business Area = Center

| Posting Key   |    |
|---------------|----|
| Business Area | 21 |
| Amount in LC  |    |
| A             |    |

| NSSC                                                   | NSSDG-9200-0009 Revision 13.0     |  |  |  |  |  |
|--------------------------------------------------------|-----------------------------------|--|--|--|--|--|
| Service Delivery Guide                                 | Number                            |  |  |  |  |  |
|                                                        | Effective Date: October 24, 2022  |  |  |  |  |  |
|                                                        | Expiration Date: October 24, 2024 |  |  |  |  |  |
|                                                        | Page 279 of 379                   |  |  |  |  |  |
| Responsible Office: Accounts Receivable                |                                   |  |  |  |  |  |
| Subject: Accounts Receivable – Reporting and Audit SDG |                                   |  |  |  |  |  |

iii. G/L Accounts = 1310.0000, 1310.3000, 1340.0000, 1360.0000, and 1370.0000

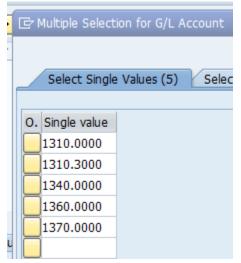

- 3. Click execute.
- 4. Scroll through each item to verify that there are no credit balances.
- 5. If there is a credit balance, it will need to be researched and reversed, if applicable.
- E. Account Maintainer will verify Payroll Debts that Net to \$0 are cleared.
  - 1. Use LOCLI report executed for credit balances.
  - 2. Scroll through to verify that any Payroll Debt (ZEPY) that has a Net \$0.00 balance have been cleared.
  - 3. If the debts have not been cleared, they will need to be manually cleared using F-30.
- F. Account Maintainer will validate all reversal document have supporting attachments.
  - 1. Go to T-code Z\_BILL\_REASREV in SAP.
  - 2. Enter Business Area for Center

| NSSC                                                   | NSSDG-9200-0009 Revision 13.0     |  |  |  |  |  |
|--------------------------------------------------------|-----------------------------------|--|--|--|--|--|
| Service Delivery Guide                                 | Number                            |  |  |  |  |  |
|                                                        | Effective Date: October 24, 2022  |  |  |  |  |  |
|                                                        | Expiration Date: October 24, 2024 |  |  |  |  |  |
|                                                        | Page 280 of 379                   |  |  |  |  |  |
| Responsible Office: Accounts Receivable                |                                   |  |  |  |  |  |
| Subject: Accounts Receivable – Reporting and Audit SDG |                                   |  |  |  |  |  |

3. Enter Reverse Fiscal Year and Period for current month =

| Accounts Receivable Bi       |        | ·····     |          |
|------------------------------|--------|-----------|----------|
| > 🔁                          |        |           |          |
| ata Selection                |        |           |          |
| Bus Area                     | 21     | to        | <b>B</b> |
| Reverse Fiscal Year & Period | 201909 | to 201909 | <b>B</b> |
| Reversal Reason              |        | to        | <b></b>  |
| Posting Date of Reversal Doc |        | to        | <b></b>  |

4. Click Execute.

5. Verify there is an attachment on the reversal document.

| Accounts Receivable's Billing Reversal Reasons Report |          |        |        |                   |     |            |       |       |       |           |
|-------------------------------------------------------|----------|--------|--------|-------------------|-----|------------|-------|-------|-------|-----------|
| BUS AREA                                              | DOC TYPE | FSC YR | PERIOD | DOCUMENT          | ATT | POST DT    | REV ( | 0C    | REV / | TT REV FS |
| 21                                                    | DR       | 2019   | 3      | <u>1800001596</u> | Х   | 12/18/2018 | 1800  | 06081 | Х     | 2         |
| 21 🛄                                                  | 1        |        |        |                   |     |            |       |       |       |           |
|                                                       |          |        |        |                   |     |            |       |       |       |           |
|                                                       |          |        |        |                   |     |            |       |       |       |           |
|                                                       |          |        |        |                   |     |            |       |       |       |           |
|                                                       |          |        |        |                   |     |            |       |       |       |           |
| <u> </u>                                              | 1        |        |        |                   |     |            |       |       |       |           |
| <u></u>                                               |          |        |        |                   |     |            |       |       |       |           |

- G. Account Maintainer will verify that all ZCOM debts over 150 days have been written off.
  - 1. Go to ZCF\_ARAGING
  - 2. Enter Account Group = ZCOM
  - 3. Enter Business Area = Center
  - 4. Enter Through Accounting Period = current period

| NSSC                                    | NSSDG-9200-0009 Revision 13.0     |  |
|-----------------------------------------|-----------------------------------|--|
| Service Delivery Guide                  | Number                            |  |
| Service Delivery Guide                  | Effective Date: October 24, 2022  |  |
|                                         | Expiration Date: October 24, 2024 |  |
|                                         | Page 281 of 379                   |  |
| Responsible Office: Accounts Receivable |                                   |  |
| Subject: Accounte Dessiveble – Depart   | ng and Audit SDC                  |  |

5. Enter Fiscal Year = Current Year

| Accounts Receivable A     | Aging by Perio | ds |         |
|---------------------------|----------------|----|---------|
| la 🕼                      |                |    |         |
| Data Selection            |                |    |         |
| Account Group/Range       | ZCOM           | to | 2       |
| Business Area(s)          | 21             | to | <b></b> |
| Customer Number           |                | to | <b></b> |
| Document Number           |                | to | <b></b> |
| G/L Account/Range         |                |    | —       |
| Through Accounting Period | 9              | _  |         |
| Fiscal Year               | 2019           |    |         |
| View for TROR             |                |    |         |

- 6. Click execute.
- 7. Once report has executed, verify that there are no debts non-reimbursable over 150 days.
- 8. If there are any debts over 150 days that can be written off, they will need to be written off prior to month end.
- H. Account Maintainer will reconcile General Fund Balance (See Midmonth Checklist)
- I. Account Maintainer and Payment Processors will verify that the JV Log has been filled in.
  - i. Open the JV Log for the current year.
  - ii. Filter on center processed.
  - iii. Verify that all fields have been filled in.
- J. Payment Processor will verify that cash postings in ServiceNow have been completed.
  - 1. Open ServiceNow.
  - 2. Go to Open Cases assigned to me.
  - 3. Filter on cases that deal with cash postings (check, pay.gov, fedwire, or IPAC).
  - 4. Verify that a document has been posted in SAP for each cash document.

| NSSC                                                   | NSSDG-9200-0009 Revision 13.0     |  |
|--------------------------------------------------------|-----------------------------------|--|
| Service Delivery Guide                                 | Number                            |  |
|                                                        | Effective Date: October 24, 2022  |  |
|                                                        | Expiration Date: October 24, 2024 |  |
|                                                        | Page 282 of 379                   |  |
| Responsible Office: Accounts Receivable                |                                   |  |
| Subject: Accounts Receivable – Reporting and Audit SDG |                                   |  |

K. Payment Processor will verify the AR in Transit has a net balance of \$0.00 (See Mid-Month Checklist)

| NSSC                                                   | NSSDG-9200-0009 Revision 13.0     |  |
|--------------------------------------------------------|-----------------------------------|--|
| Service Delivery Guide                                 | Number                            |  |
|                                                        | Effective Date: October 24, 2022  |  |
|                                                        | Expiration Date: October 24, 2024 |  |
|                                                        | Page 283 of 379                   |  |
| Responsible Office: Accounts Receivable                |                                   |  |
| Subject: Accounts Receivable – Reporting and Audit SDG |                                   |  |

## METRICS

| Initiating<br>Office/Entity | Deliverable (Output)                                                     | Receiving<br>Office/Entity | Metric                                                                                                    |
|-----------------------------|--------------------------------------------------------------------------|----------------------------|----------------------------------------------------------------------------------------------------|
| Accounts<br>Receivable      | Submission of<br>Treasury Report on<br>Receivables<br>(Centers & Agency) | NASA OCFO                  | Prepare and<br>submit Treasury<br>Report on<br>Receivables<br>(TROR) to OCFO<br>quarterly by the<br>NATS due date. |

NSSC NSSDG-9200-0009 Revision 13.0 Number Effective Date: October 24, 2022 Expiration Date: October 24, 2024

Page 284 of 379

Responsible Office: Accounts Receivable

Subject: Accounts Receivable – Reporting and Audit SDG

### SYSTEM COMPONENTS (EXISTING SYSTEMS)

|                                    |                                                                       | Access           |
|------------------------------------|-----------------------------------------------------------------------|------------------|
| IT System Title                    | IT System Description                                                 | Requirements     |
| SAP                                | Integrated Financial Management                                       | User role at     |
|                                    | System                                                                | NSSC             |
| TechDoc                            | System for storing, reporting and                                     | User role at     |
|                                    | documenting data                                                      | NSSC             |
| Federal                            | System for NASA Human Resources                                       | Read Only        |
| Personnel/Payroll<br>System (FPPS) | and Payroll actions                                                   | Access, Limited  |
| System (FFFS)                      |                                                                       | Access           |
| CSNG                               | Treasury System for managing and                                      | Supervisor Role  |
|                                    | collecting debts due to the federal government that are over 120 days | and Cashier Role |
|                                    | delinquent                                                            |                  |
| ServiceNow                         | NSSC's Work Management System                                         | User role at     |
| (SNOW)                             |                                                                       | NSSC             |
| Debt                               | System for entering and submitting                                    | Agency Reports   |
| Management<br>Information          | Agency TROR Report                                                    | Preparer role    |
| System Treasury                    |                                                                       |                  |
| Report on                          |                                                                       |                  |
| Receivables<br>(TROR)              |                                                                       |                  |
|                                    |                                                                       |                  |

| NSSC                                                   | NSSDG-9200-0009 Revision 13.0     |  |
|--------------------------------------------------------|-----------------------------------|--|
| Service Delivery Guide                                 | Number                            |  |
|                                                        | Effective Date: October 24, 2022  |  |
|                                                        | Expiration Date: October 24, 2024 |  |
|                                                        | Page 285 of 379                   |  |
| Responsible Office: Accounts Receivable                |                                   |  |
| Subject: Accounts Receivable – Reporting and Audit SDG |                                   |  |

### **CUSTOMER CONTACT CENTER STRATEGY**

The NSSC Customer Contact Center Service Delivery Guide provides details regarding routing and escalation of inquiries for this activity.

NSSC NSSDG-9200-0009 Revision 13.0 Number Effective Date: October 24, 2022 Expiration Date: October 24, 2024

Page 286 of 379

Responsible Office: Accounts Receivable

Subject: Accounts Receivable – Reporting and Audit SDG

# **APPENDIX A - ACRONYM LIST**

| AP         | Accounts Payable                                    |
|------------|-----------------------------------------------------|
| AR         | Accounts Receivable                                 |
| СА         | Creditor Agency                                     |
| CNC        | Currently Not Collectible                           |
| CS         | Civil Servant                                       |
| CSNG       | Cross Servicing Next Generation                     |
| CTR ABBREV | Center Abbreviation                                 |
| DCFO       | Deputy Chief Financial Officer                      |
| DMS        | Debt Management Services                            |
| EPSS       | Enterprise Performance Support System               |
| FBWT       | Fund Balance with Treasury                          |
| FMD        | Financial Management Division                       |
| FY         | Fiscal Year                                         |
| GL         | General Ledger                                      |
| L2         | Level 2 (a term used for the Service Provider team) |
| L3         | Level 3 (a term used for the Civil Servant team)    |
| OCFO       | Office of the Chief Financial Officer               |
| TROR       | Treasury Report on Receivables                      |
| NASA       | National Aeronautics and Space Administration       |
| NATS       | NASA Audit Tracking System                          |

| NSSC                                                 | NSSDG-9200-0009 Revision 13.0     |  |
|------------------------------------------------------|-----------------------------------|--|
| Service Delivery Guide                               | Number                            |  |
|                                                      | Effective Date: October 24, 2022  |  |
|                                                      | Expiration Date: October 24, 2024 |  |
|                                                      | Page 287 of 379                   |  |
| Responsible Office: Accounts Receivable              |                                   |  |
| Subject: Accounts Receivable Reporting and Audit SDG |                                   |  |

| NSSC | NASA Shared Services Center |
|------|-----------------------------|
| Р    | Period                      |
| PCA  | Private Collection Agency   |
| POC  | Point of Contact            |
| SP   | Service Provider            |
| SNOW | ServiceNow                  |
| WO   | Write-Off                   |
| WV   | Waiver                      |

NSSC Service Delivery Guide NSSDG-9200-0009 Revision 13.0 Number Effective Date: October 24, 2022 Expiration Date: October 24, 2024

Page 288 of 379

Responsible Office: Accounts Receivable

Subject: Accounts Receivable – Reporting and Audit SDG

## **APPENDIX B – L3 NSSC TROR CHECKLIST**

| # PART I: SEC<br>1 2<br>2 3<br>4 5<br>6 6 | Y/N<br>TION A | Is the FBL5N report attached to<br>Does the Accruals amount matcl<br>Is the report listing the Accruals<br>Is the Collections on Receivables<br>Does the adjustments amount m<br>Is the manually prepared adjustr<br>Is the Amounts Written Off a neg                                                                                                   | ending balance o<br>int match the FBL<br>the TROR report?<br>the FBL5N report<br>attached to the TI<br>a negative amou<br>atch the manually   | ng period?<br>of prior FY?<br>5N report (less the Federal Customers - ZFED)?<br>t for accounts 1340.0000 and 1360.000?<br>ROR report?<br>nt?               |
|-------------------------------------------|---------------|----------------------------------------------------------------------------------------------------|----------------------------------------------------------------------------------------------------|----------------------------------------------------------------------------------------------------|
| ART I: SEC<br>1 2 3 4 5 6                 |               | Does the Fiscal Year and Month<br>Receivables and Collections<br>Does the New Receivables amou<br>Is the FBLSN report attached to<br>Does the Accruals amount matcl<br>Is the report listing the Accruals<br>Is the Collections on Receivables<br>Does the adjustments amount m<br>Is the manually prepared adjustr<br>Is the Amounts Written Off a neg | ending balance o<br>int match the FBL<br>the TROR report?<br>the FBL5N report<br>attached to the TI<br>a negative amou<br>atch the manually   | ode field?<br>ng period?<br>of prior FY?<br>5N report (less the Federal Customers - ZFED)?<br>t for accounts 1340.0000 and 1360.000?<br>ROR report?<br>nt? |
| ART I: SEC<br>1 2 3 4 5 6                 |               | Does the Fiscal Year and Month<br>Receivables and Collections<br>Does the New Receivables amou<br>Is the FBLSN report attached to<br>Does the Accruals amount matcl<br>Is the report listing the Accruals<br>Is the Collections on Receivables<br>Does the adjustments amount m<br>Is the manually prepared adjustr<br>Is the Amounts Written Off a neg | ending balance o<br>int match the FBL<br>the TROR report?<br>the FBL5N report<br>attached to the TI<br>a negative amou<br>atch the manually   | ode field?<br>ng period?<br>of prior FY?<br>5N report (less the Federal Customers - ZFED)?<br>t for accounts 1340.0000 and 1360.000?<br>ROR report?<br>nt? |
| ART I: SEC<br>1 2 3 4 5 6                 |               | Does the Fiscal Year and Month<br>Receivables and Collections<br>Does the New Receivables amou<br>Is the FBLSN report attached to<br>Does the Accruals amount matcl<br>Is the report listing the Accruals<br>Is the Collections on Receivables<br>Does the adjustments amount m<br>Is the manually prepared adjustr<br>Is the Amounts Written Off a neg | ending balance o<br>int match the FBL<br>the TROR report?<br>the FBL5N report<br>attached to the TI<br>a negative amou<br>atch the manually   | ode field?<br>ng period?<br>of prior FY?<br>5N report (less the Federal Customers - ZFED)?<br>t for accounts 1340.0000 and 1360.000?<br>ROR report?<br>nt? |
| 1<br>2<br>3<br>4<br>5<br>6                | TION A        | Does the Fiscal Year and Month<br>Receivables and Collections<br>Does the New Receivables amou<br>Is the FBLSN report attached to<br>Does the Accruals amount matcl<br>Is the report listing the Accruals<br>Is the Collections on Receivables<br>Does the adjustments amount m<br>Is the manually prepared adjustr<br>Is the Amounts Written Off a neg | ending balance o<br>int match the FBL<br>the TROR report?<br>the FBL5N report<br>attached to the TI<br>a negative amou<br>atch the manually   | ng period?<br>of prior FY?<br>5N report (less the Federal Customers - ZFED)?<br>t for accounts 1340.0000 and 1360.000?<br>ROR report?<br>nt?               |
| 1<br>2<br>3<br>4<br>5<br>6                | TION A        | Receivables and Collections<br>Does Beginning FY Balance equa<br>Does the New Receivables amou<br>Is the FBL5N report attached to<br>Does the Accruals amount matcl<br>Is the report listing the Accruals<br>Is the Collections on Receivables<br>Does the adjustments amount m<br>Is the manually prepared adjustn<br>Is the Amounts Written Off a neg | ending balance o<br>int match the FBL<br>the TROR report?<br>In the FBL5N repor<br>attached to the TR<br>a negative amou<br>atch the manually | of prior FY?<br>5N report (less the Federal Customers - ZFED)?<br>t for accounts 1340.0000 and 1360.000?<br>ROR report?<br>nt?                             |
| 1<br>2<br>3<br>4<br>5<br>6                |               | Does Beginning FY Balance equa<br>Does the New Receivables amou<br>Is the FBL5N report attached to<br>Does the Accruals amount matcl<br>Is the report listing the Accruals<br>Is the Collections on Receivables<br>Does the adjustments amount m<br>Is the manually prepared adjustn<br>Is the Amounts Written Off a neg                                | nt match the FBL<br>the TROR report?<br>In the FBL5N report<br>attached to the TI<br>a negative amou<br>atch the manually                     | 5N report (less the Federal Customers - ZFED)?<br>t for accounts 1340.0000 and 1360.000?<br>ROR report?<br>nt?                                             |
| 2 3<br>3 4<br>5 6                         |               | Does the New Receivables amou<br>Is the FBL5N report attached to<br>Does the Accruals amount matcl.<br>Is the report listing the Accruals<br>Is the Collections on Receivables<br>Does the adjustments amount m<br>Is the manually prepared adjustn<br>Is the Amounts Written Off a neg                                                                 | nt match the FBL<br>the TROR report?<br>In the FBL5N report<br>attached to the TI<br>a negative amou<br>atch the manually                     | 5N report (less the Federal Customers - ZFED)?<br>t for accounts 1340.0000 and 1360.000?<br>ROR report?<br>nt?                                             |
| 4<br>5<br>6                               |               | Does the Accruals amount match<br>Is the report listing the Accruals<br>Is the Collections on Receivables<br>Does the adjustments amount m<br>Is the manually prepared adjustm<br>Is the Amounts Written Off a neg                                                                                                    | the FBL5N repor<br>attached to the TI<br>a negative amou<br>atch the manually                                                                 | t for accounts 1340.0000 and 1360.000?<br>ROR report?<br>nt?                                                                                               |
| 4<br>5<br>6                               |               | Is the report listing the Accruals a<br>ls the Collections on Receivables<br>Does the adjustments amount m<br>ls the manually prepared adjustm<br>ls the Amounts Written Off a neg                                                                                                    | attached to the TR<br>a negative amou<br>atch the manually                                                                                    | ROR report?<br>nt?                                                                                                    |
| 6                                         |               | Is the Collections on Receivables<br>Does the adjustments amount m<br>Is the manually prepared adjustm<br>Is the Amounts Written Off a neg                                                                                                    | a negative amou<br>atch the manually                                                                                                    | nt?                                                                                                    |
| 6                                         |               | Does the adjustments amount m<br>Is the manually prepared adjustm<br>Is the Amounts Written Off a neg                                                                                                    | atch the manually                                                                                                    |                                                                                                    |
| 6                                         |               | Is the manually prepared adjustr<br>Is the Amounts Written Off a neg                                                                                                    |                                                                                                    |                                                                                                    |
|                                           |               | Is the Amounts Written Off a neg                                                                                                    |                                                                                                    |                                                                                                    |
|                                           |               |                                                                                                    |                                                                                                    | t attached to the TROR report?                                                                                                    |
| 7                                         |               |                                                                                                    |                                                                                                    | montation approving the write off of receivables reported on the                                                                                           |
| 7                                         |               | report?                                                                                                    | lier of other docu                                                                                                    | imentation approving the write-off of receivables reported on the                                                                                          |
| 7                                         |               |                                                                                                    |                                                                                                    | 1 for C/L A                                                                                                    |
| ,                                         |               | 1370.0000 match the amount or                                                                                                    |                                                                                                    | lance screens for G/L Accounts 1310.0000, 1340.0000, 1360.000, and                                                                                         |
|                                           |               | Is the GR55/Z6TB screen shot at                                                                                                    |                                                                                                    | NP report?                                                                                                    |
|                                           |               |                                                                                                    |                                                                                                    | ? If not, investigate the discrepancy.                                                                                                    |
|                                           |               |                                                                                                    |                                                                                                    |                                                                                                    |
|                                           |               | (=) the Ending Balance?                                                                                                    | (+) New Receivad                                                                                                    | oles plus (+) Accruals minus (-) Collection, Adjustment, & Write-offs equa                                                                                 |
|                                           | ۸dditio       | nal Receivables Data (Informatio                                                                                                    | n Only)                                                                                                    |                                                                                                    |
| 1                                         | Auditio       |                                                                                                    |                                                                                                    | support the amounts recorded to the TROR report?                                                                                                    |
|                                           | Delinau       | ent Debt (Excluding CNC Debts)                                                                                                    |                                                                                                    |                                                                                                    |
| 1                                         | - children    | Are all amounts listed positive ar                                                                                                    | nounts?                                                                                                    |                                                                                                    |
|                                           |               | Do the amounts listed match the                                                                                                    |                                                                                                    | SAP aging report?                                                                                                    |
|                                           |               | Is the SAP Aging Report represen                                                                                                    |                                                                                                    |                                                                                                    |
|                                           |               |                                                                                                    | -                                                                                                    |                                                                                                    |
|                                           |               | Is there a comment sheet contai                                                                                                    | ning the collectio                                                                                                    | n status of any accounts receivable greater than 60 days delinquent?                                                                                       |
| 2                                         |               |                                                                                                    |                                                                                                    | match the amount of delinquency by age?                                                                                                    |
| 3                                         |               | Does Line 3 (A) & Line 3 (B) matc                                                                                                    | h the Credit Burea                                                                                                    | au Report?                                                                                                    |
| ART II: SEC                               | CTION A       | Delinquent Debt 120 Days or Le                                                                                                    | is is                                                                                                    |                                                                                                    |
| 1                                         |               | Is Line 1(L) equal to the sum of P                                                                                                    | art 1 Section C Lir                                                                                                    | ne 1(A) thru Line 1(D)?                                                                                                    |
| ECTION B                                  | Delinqu       | ent Debt Eligible for Referral to T                                                                                                    | reasury for Offse                                                                                                    | t                                                                                                    |
| 1                                         |               | Are there delinquent debts over                                                                                                    | 120 days?                                                                                                    |                                                                                                    |
|                                           |               | Have the debts been referred to                                                                                                    |                                                                                                    |                                                                                                    |
|                                           |               | Is the delinquent debt reports at                                                                                                    |                                                                                                    |                                                                                                    |
|                                           |               | Does Line 1(B) equal Line 2(B) and<br>Does Line 1(U) equal Part II Sost                                                                                                    |                                                                                                    |                                                                                                    |
|                                           |               | Does Line 1(H) equal Part II Sections the amount of Dobt in Litigation                                                                                                    |                                                                                                    |                                                                                                    |
|                                           |               | Is the amount of Debt in Litigation<br>Is the amount of Other- must for                                                                                                    |                                                                                                    | onection negative f                                                                                                    |
|                                           |               |                                                                                                    |                                                                                                    | ffset Program through Cross-Servicing negative?                                                                                                    |
| 2                                         |               | Does Line 2 (Q) equal Line 2 (R)?                                                                                                    |                                                                                                    | insert region through cross servicing licgative:                                                                                                    |
| -                                         |               | Does Line 2 (S) equal zero?                                                                                                    |                                                                                                    |                                                                                                    |
|                                           | Collecti      | on on Delinquent Debt                                                                                                    |                                                                                                    |                                                                                                    |
| 1                                         |               | Is the reported information for t                                                                                                    | he Current Fiscal                                                                                                    | Year only?                                                                                                    |
| ART II: SEC                               |               | CNC Debt Status                                                                                                    |                                                                                                    |                                                                                                    |
|                                           | _             |                                                                                                    | n calculated to e                                                                                                    | nsure that the spreadsheet's formula is correct? Making sure that any                                                                                      |
| 1                                         |               | cells (above or below) equal the                                                                                                    |                                                                                                    |                                                                                                    |
|                                           |               | Was the FIDO on the N:\Report                                                                                                    | SVERAL STATES                                                                                                    | d to ensure that Metric 3 is completed and correct? Does the ending                                                                                        |
|                                           |               |                                                                                                    |                                                                                                    | in Metric 3 for this month and the previous months value? If the                                                                                           |
|                                           |               | balance does not match research                                                                                                    |                                                                                                    |                                                                                                    |
|                                           |               |                                                                                                    |                                                                                                    | · · · · · · · · · · · · · · · · · · ·                                                                                                    |
|                                           |               |                                                                                                    | · · · · · ·                                                                                                    | 1 1                                                                                                    |
| Reviewed                                  | d By:         |                                                                                                    |                                                                                                    |                                                                                                    |
|                                           | •             | 1                                                                                                    |                                                                                                    |                                                                                                    |

| NSSC<br>Service Delivery Cuide        | NSSDG-9200-0009 Revision 13.0     |
|---------------------------------------|-----------------------------------|
| Service Delivery Guide                | Effective Date: October 24, 2022  |
|                                       | Expiration Date: October 24, 2024 |
|                                       | Page 289 of 379                   |
| Responsible Office: Accounts Receivab | ble                               |
| Subject: Accounts Receivable - Report | ing and Audit SDG                 |

# **APPENDIX C – MANUALLY RUNNING "ACCRUALS" REPORT**

A. SAP - "FBL5N" - "Accruals" Report

| 1. Select                                                                  | "flag" icon | to get to the dynar                                           | nic selections : | screen 📜 |
|----------------------------------------------------------------------------|-------------|---------------------------------------------------------------|------------------|----------|
| Customer Line Item Displa                                                  | iy          |                                                               |                  |          |
| 🕒 🔁 📕 4 active 🚺 Data Sources                                              |             |                                                               |                  |          |
| Customer master     Company code     Company code     Company code         |             | Document Type<br>Posting Key<br>Business Area<br>Amount in LC | DR<br>51         |          |
|                                                                            |             | Amount<br>G/L Account<br>Payment Method                       | 1310.0000        |          |
| Customer selection                                                         |             |                                                               |                  |          |
| Customer account<br>Company code                                           | NASA        | to to                                                         | <b>₽</b>         |          |
| Selection using search heb<br>Search heb ID<br>Search string<br>Search heb |             |                                                               |                  |          |
| Line item selection                                                        |             |                                                               |                  |          |
| Status                                                                     |             |                                                               |                  |          |
| Open items<br>Open at key date                                             |             |                                                               |                  |          |
| Cleared items<br>Clearing date<br>Open at key date                         |             | to                                                            | <b>\$</b>        |          |
| • All tems<br>Posting date                                                 | 10/01/2014  | to [03/31/2015]                                               | <b>\$</b>        |          |
| Type Normal items Special G/L transactions                                 |             |                                                               |                  |          |

- 2. Enter the following parameters:
  - a) "All Items" Posting Date 1 = First Day of Fiscal Year
  - b) "All Items" Posting Date 2 = Last Day of Reporting Month
  - c) Type = "Special G/L Transactions" only
  - d) Account Group = ZCOM and ZEPY
  - e) Document Type = DR
  - f) Business Area = 10, 21, 22, 23, 24, 51, 55, 62, 64, 72 or 76
  - g) GL Account = 1310.0000, 1310.3000, 1340.0000, 1360.0000 & 1370.0000
  - h) Click "Clock" Icon to run report.
  - I) Export (List > Export > Local File>Text with Tabs)

| NSSC                                  | NSSDG-9200-0009 Revision 13.0     |
|---------------------------------------|-----------------------------------|
| Service Delivery Guide                | Number                            |
| Service Delivery Guide                | Effective Date: October 24, 2022  |
|                                       | Expiration Date: October 24, 2024 |
|                                       | Page 290 of 379                   |
| Responsible Office: Accounts Receivab | le                                |
| Subject: Accounts Receivable – Report | ing and Audit SDG                 |

# **APPENDIX D – MANUALLY RUNNING "WRITE-OFFS" REPORT**

5 4

A. SAP – "FBL5N" - "Write-Offs" Report

| 1. Select "flag" icor                                                  | n to get to the dynamic selections screen 💻                                                                                                    |
|------------------------------------------------------------------------|----------------------------------------------------------------------------------------------------|
| Customer Line Item Display                                             |                                                                                                    |
| 🕒 🔁 📕 3 active 🚺 Data Sources                                          |                                                                                                    |
| Customer master Company code Documents                                 | Document Type     WO       Posting Key     \$       Business Area     51       Amount in LC     \$       Amount     \$       G/L Account     \$       Payment Method     \$                                                                                                    |
| Customer selection                                                     |                                                                                                    |
| Customer account Company code NASA                                     | to Solution to Solution to Sol |
| Selection using search help                                            |                                                                                                    |
| Search help ID                                                         |                                                                                                    |
| Search string Search help                                              |                                                                                                    |
| Line item selection                                                    |                                                                                                    |
| Status                                                                 |                                                                                                    |
| Open items Open at key date                                            |                                                                                                    |
| Cleared items<br>Clearing date<br>Open at key date                     | to                                                                                                    |
| All tems     Posting date     10/01/201                                | 4 to 03/31/2015                                                                                                    |
| Туре                                                                   |                                                                                                    |
| <ul> <li>✓ Normal items</li> <li>✓ Special G/L transactions</li> </ul> |                                                                                                    |

- 2. Enter the following parameters:
  - a) "All Items" Posting Date 1 = First Day of Fiscal Year
  - b) "All Items" Posting Date 2 = Last Day of Reporting Month
  - c) Document Type = WO & WV
  - d) Business Area = 10, 21, 22, 23, 24, 51, 55, 62, 64, 72 or 76
  - e) Click "Clock" icon to run report.
  - f) Export (List > Export > Local File>Text with Tabs)

| NSSC                                  | NSSDG-9200-0     | 009       | Revision 13.0   |
|---------------------------------------|------------------|-----------|-----------------|
| Service Delivery Guide                | Number           |           |                 |
| Service Delivery Guide                | Effective Date:  | October 2 | 24, 2022        |
|                                       | Expiration Date: | October 2 | 24, 2024        |
|                                       |                  |           | Page 291 of 379 |
| Responsible Office: Accounts Receivab | le               |           |                 |
|                                       |                  |           |                 |

### APPENDIX E – MANUALLY RUNNING "INTEREST & PENALTY" REPORT

| A. SAP – "FBL5N" | - | "Interest and | Penalty | y" Re | port |
|------------------|---|---------------|---------|-------|------|
|------------------|---|---------------|---------|-------|------|

|                                                                               |            | o get to the dynam                                                                                       |                       |  |
|-------------------------------------------------------------------------------|------------|----------------------------------------------------------------------------------------------------|-----------------------|--|
| Customer Line Item Displa                                                     | V          |                                                                                                    |                       |  |
| 🕒 🔁 📕 4 active 📘 Data Sources                                                 |            |                                                                                                    |                       |  |
| Customer master     Company code     Documents                                |            | Document Type<br>Posting Key<br>Business Area<br>Amount in LC<br>Amount<br>G/L Account<br>Payment Method | DR<br>51<br>1340.0000 |  |
| Customer selection                                                            |            |                                                                                                    |                       |  |
| Customer account<br>Company code                                              | NASA       | to to                                                                                                    | <u>क</u>              |  |
| Selection using search help<br>Search help ID<br>Search string<br>Search help |            |                                                                                                    |                       |  |
| Line item selection                                                           |            |                                                                                                    |                       |  |
| Status                                                                        |            |                                                                                                    |                       |  |
| Open items         Open at key date                                           | 03/31/2015 |                                                                                                    |                       |  |
| Ocleared items<br>Clearing date<br>Open at key date                           |            | to                                                                                                    | \$                    |  |
| All items<br>Posting date                                                     |            | to                                                                                                    | <b>\$</b>             |  |
| Туре                                                                          |            |                                                                                                    |                       |  |
| Normal items                                                                  |            |                                                                                                    |                       |  |
| ✓ Special G/L transactions                                                    |            |                                                                                                    |                       |  |

- 2. Enter the following parameters:
  - a) "Open Items" Date = Last Day of Reporting Month
  - b) Type = "Special G/L Transactions" only
  - c) Account Group = ZCOM and ZEPY
  - d) Document Type = DR
  - e) Business Area = 10, 21, 22, 23, 24, 51, 55, 62, 64, 72 or 76
  - f) GL Account = 1340.0000, 1360.0000 & 1370.0000
  - g) Click "Clock" icon to run report.
  - h) Export (List > Export > Local File>Text with Tabs)

| NSSC                                  | NSSDG-9200-0009 Re           | evision 13.0    |
|---------------------------------------|------------------------------|-----------------|
| Service Delivery Guide                | Number                       |                 |
| Service Delivery Guide                | Effective Date: October 24,  | 2022            |
|                                       | Expiration Date: October 24, | 2024            |
|                                       |                              | Page 292 of 379 |
| Responsible Office: Accounts Receivab | е                            |                 |
|                                       |                              |                 |

### APPENDIX F – MANUALLY RUNNING "NEW RECEIVABLES" REPORT

| A. SAP - "FBL5N" | - "New Receivables" | Report |
|------------------|---------------------|--------|
|------------------|---------------------|--------|

| 1. Select "flag" icon to ge   | et to the dynamic se         | elections screen            |
|-------------------------------|------------------------------|-----------------------------|
| Customer Line Item Display    |                              |                             |
| 🕒 🔁 📕 4 active 🚹 Data Sources |                              |                             |
| Customer master               |                              |                             |
| Company code     Documents    | Document Type<br>Posting Key | DR                          |
| Documents                     | Posting Key<br>Business Area | 51                          |
|                               | Amount in LC                 |                             |
|                               | Amount                       |                             |
|                               | G/L Account                  | 51 *<br>51 *<br>1310.0000 * |
|                               | Payment Method               |                             |
|                               |                              |                             |
| Customer selection            |                              |                             |
| Customer account              | to                           |                             |
| Company code NASA             | to                           |                             |
| Selection using search help   |                              |                             |
| Search help ID                |                              |                             |
| Search string                 |                              |                             |
| Search help                   |                              |                             |
| Line item selection           |                              |                             |
| Status                        |                              |                             |
| Open items                    |                              |                             |
| Open at key date              |                              |                             |
| OCleared items                |                              |                             |
| Clearing date                 | to                           | <b>₽</b>                    |
| Open at key date              |                              |                             |
|                               |                              |                             |
| All items                     |                              |                             |
| Posting date 10/01/2014       | to 03/31/2015                | ➡                           |
|                               |                              |                             |
| Type                          |                              |                             |
| Vormal items                  |                              |                             |

- 2. Enter the following parameters:
  - a) "All Items" Posting Date 1 = First Day of Fiscal Year
  - b) "All Items" Posting Date 2 = Last Day of Reporting Month
  - c) Type = "Normal Items" only
  - d) Account Group = ZCOM and ZEPY
  - e) Document Type = DR, RV and DC

**Note:** DC (Liquidation) Docs are not included in the New Receivables' total but are initially needed to verify which RV billing documents have been liquidated.

- f) Business Area = 10, 21, 22, 23, 24, 51, 55, 62, 64, 72 or 76
- g) GL Account = 1310.0000 and 1310.3000
- h) Click "Clock" icon to run.

| NSSC                                  | NSSDG-9200-0009 Revision 13.0     |
|---------------------------------------|-----------------------------------|
| Service Delivery Guide                | Number                            |
| Service Delivery Guide                | Effective Date: October 24, 2022  |
|                                       | Expiration Date: October 24, 2024 |
|                                       | Page 293 of 379                   |
| Responsible Office: Accounts Receivat | ble                               |
| Subject: Accounts Receivable - Report | ing and Audit SDG                 |

i) Scroll down to bottom of report and write down total

a. This total will be needed later to verify no changes have been made during Excel manipulations.

3. The "Business Area" and "Account" both need to be added to this report before it is exported to Excel.

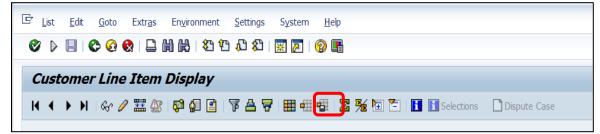

a) Select the colorful grid "Change Layout" icon.

| ine 1                     |      |        |          |   |          | Hidden fields          |       |  |
|---------------------------|------|--------|----------|---|----------|------------------------|-------|--|
| Column content            | Pos. | Length | $\Sigma$ |   |          | Col. content           | Lngth |  |
| Cleared/open items symbol | 1    | 2      |          | - |          | Arrears for discount 1 | 6     |  |
| Assignment                | 2    | 18     |          | Ŧ |          | Asset                  | 12    |  |
| Document Number           | 3    | 10     |          |   |          | Asset Subnumber        | 4     |  |
| Document Type             | 4    | 3      |          |   | <b>H</b> | Base Unit of Measure   | 3     |  |
| Document Date             | 5    | 10     |          |   |          | Baseline Payment Dte   | 10    |  |
| Special G/L ind.          | 6    | 1      |          |   | -        | Bil/Exchange Usage     | 5     |  |
| Net due date symbol       | 7    | 2      |          |   |          | Billing Document       | 10    |  |
| Amount in local currency  | 8    | 18     | <b>v</b> |   | •        | Branch account         | 10    |  |
| Local Currency            | 9    | 5      |          |   |          | Business Area          | 4     |  |
| Clearing Document         | 10   | 10     |          |   |          | Business Place         | 4     |  |
| Text                      | 11   | 50     |          | - |          | Case ID                | 12    |  |
|                           |      |        |          | Ŧ |          | Cash disc. amt LC      | 18    |  |

- b) Select "Business Area" from "Hidden fields" and click left facing arrow to move this field over to "Line 1" side.
- c) Select "Account" from "Hidden fields" and click left facing arrow to move this field over to "Line 1" side.

| NSSC<br>Service Delivery Guide                         | NSSDG-9200-0009 Revision 13.0     |  |  |
|--------------------------------------------------------|-----------------------------------|--|--|
|                                                        | Number                            |  |  |
|                                                        | Effective Date: October 24, 2022  |  |  |
|                                                        | Expiration Date: October 24, 2024 |  |  |
|                                                        | Page 294 of 379                   |  |  |
| Responsible Office: Accounts Receivable                |                                   |  |  |
| Subject: Accounts Receivable – Reporting and Audit SDG |                                   |  |  |

- d) Click "Copy" Button
- e) Export (List > Export > Local File>Text with Tabs)
  - i. Save as an ".xls" file. Modifying the Exported Excel File
  - ii. Rename tab "Original"
  - iii. Copy data over to a new tab
  - iv. Rename new tab "NR"
  - v. Delete all columns except for the following:
    - a. Assignment
    - b. DocumentNo
    - с. Тур
    - d. Doc Date
    - e. Amount in LC
    - f. Clearing Doc
    - g. Business Area
    - h. Account
  - vi. Highlight Column A, B, and F
    - a. A = Assignment Number
    - b. B = Document Number
    - c. F = Clearing Doc

| NSSC                                                   | NSSDG-9200-0009 Revision 13.0     |  |  |  |
|--------------------------------------------------------|-----------------------------------|--|--|--|
| Service Delivery Guide                                 | Number                            |  |  |  |
|                                                        | Effective Date: October 24, 2022  |  |  |  |
|                                                        | Expiration Date: October 24, 2024 |  |  |  |
|                                                        | Page 295 of 379                   |  |  |  |
| Responsible Office: Accounts Receivable                |                                   |  |  |  |
| Outris at Assaunts Descinately Demonting and Audit CDO |                                   |  |  |  |

- vii. Format Cells = "Number" format and chose format with no decimal places.
- viii. Format Column E ("Amount in LC") to Currency format (with red to identify negative numbers)
- ix. Sort Spreadsheet by Assignment number.
- x. In Column I, add a column named "Type"
- xi. Scroll toward the bottom of the spreadsheet and delete all rows after the last assignment number

**Note:** These are just extra rows from the way the spreadsheet exports from SAP

xii. Check the sum of the "Amount in LC" column and make sure it matches what you wrote earlier.

Note: Do not leave the sum physically on the "NR" worksheet

- xiii. Create a Pivot Table to populate "Type" Column
  - a. Go to "Insert" tab on menu bar and click on "Pivot Table

| NSSC                                    | NSSDG-9200-0009 Revision 13.0     |  |  |
|-----------------------------------------|-----------------------------------|--|--|
| Service Delivery Guide                  | Number                            |  |  |
|                                         | Effective Date: October 24, 2022  |  |  |
|                                         | Expiration Date: October 24, 2024 |  |  |
|                                         | Page 296 of 379                   |  |  |
| Responsible Office: Accounts Receivable |                                   |  |  |

| Create PivotTable        |                                    |
|--------------------------|------------------------------------|
| Choose the data that you | want to analyze                    |
| Select a table or ra     | nge                                |
| <u>T</u> able/Range:     | NR!\$A:\$H                         |
| Use an external data     | ta source                          |
| Choose Con               | nection                            |
| Connection na            | me:                                |
| Choose where you want    | the PivotTable report to be placed |
| New Worksheet            |                                    |
| Existing Worksheet       |                                    |
| Location:                |                                    |
| Choose whether you wan   | t to analyze multiple tables       |
| Add this data to th      | e Data <u>M</u> odel               |
|                          | OK Cancel                          |

- b. Table/Range = NR!\$A:\$H
- c. Select "New Worksheet"
- d. Then press OK.

| PivotTable Fields * ×<br>Choose fields to add to<br>report: |                 |  |  |  |
|-------------------------------------------------------------|-----------------|--|--|--|
| Assignment     DocumentNo     Typ     Doc Date              |                 |  |  |  |
| Amt in loc.cr     CIrng doc.     BusA MORE TABLES           | <u>ur.</u>      |  |  |  |
| Drag fields betwe                                           | en areas below: |  |  |  |
| <b>T</b> FILTERS                                            |                 |  |  |  |
|                                                             | E VALUES        |  |  |  |
| Assignme 🔻                                                  | Count of 🔻      |  |  |  |

- e. For this exercise, we want to analyze this data by the assignment number. From the "Pivot Table Field List" on the right side, click on "Assignment" and drag down to the "Row Labels" box.
- f. Now drag "Amt in Loc. Cur" down to the "Values" box.

| NSSC                                    | NSSDG-9200-0009 Revision 13.0     |  |  |
|-----------------------------------------|-----------------------------------|--|--|
| Service Delivery Guide                  | Number                            |  |  |
|                                         | Effective Date: October 24, 2022  |  |  |
|                                         | Expiration Date: October 24, 2024 |  |  |
|                                         | Page 297 of 379                   |  |  |
| Responsible Office: Accounts Receivable |                                   |  |  |

| g. | Your Pivot | Table will | now | look like this. |  |
|----|------------|------------|-----|-----------------|--|
|----|------------|------------|-----|-----------------|--|

| 2  |          |     | 1 -     |          | -  |
|----|----------|-----|---------|----------|----|
| 3  |          |     | Count o | of Amtin |    |
| 4  | 90191229 | )   |         |          | 1  |
| 5  | 90196184 | t t |         |          | 2  |
| 6  | 90197828 |     |         |          | 2  |
| 7  | 90198043 | 3   |         |          | 2  |
| 8  | 90198725 | 5   |         |          | 1  |
| 9  | 90198726 | 5   |         |          | 1  |
| 10 | 90198883 | 3   |         |          | 2  |
| 11 | 90198884 | t t |         |          | 2  |
| 12 | 90198885 | 5   |         |          | 2  |
| 13 | 90198886 | 5   |         |          | 2  |
| 14 | 90198887 | 7   |         |          | 2  |
| 15 | 90198888 | 3   |         |          | 2  |
| 16 | 90198889 | •   |         |          | 2  |
| 17 | 90198890 | )   |         |          | 2  |
| 18 | 90198891 | L   |         |          | 2  |
| 19 | 90198892 | 2   |         |          | 2  |
| 20 | 90198893 | 3   |         |          | 2  |
| 21 | 90198894 | 1   |         |          | 2  |
| 22 | 90198895 | 5   |         |          | 2  |
| 23 | 90198896 | 5   |         |          | 2  |
| 24 | 90198897 | 7   |         |          | 2  |
| 25 | 90198898 | 3   |         |          | 2  |
| 26 | 90198899 | •   |         |          | 2  |
| 27 | 90198900 | )   |         |          | 2  |
| -  | ►        | ORI | GINAL   | Sheet2   | NR |

| Value Field Settings                                             |
|------------------------------------------------------------------|
| Source Name: Amt in loc.cur.                                     |
| Custom Name: Sum of Amt in loc.cur.                              |
| Summarize Values By Show Values As                               |
| Summarize value field by                                         |
| Choose the type of calculation that you want to use to summarize |
| data from the selected field                                     |
| Sum 🔺                                                            |
| Count                                                            |
| Average                                                          |
| Max                                                              |
| Min                                                              |
| Product                                                          |
|                                                                  |
|                                                                  |
| Number Format         OK         Cancel                          |

- h. Double Click on "Count of Amt In Loc. Cur" in the "Values" box and select "Value Field"
- i. Select "Sum" and "OK."
- j. Your Pivot Table will now look like this:

| NSSC                                    | NSSDG-9200-0009 Revision 13.0     |  |  |
|-----------------------------------------|-----------------------------------|--|--|
| Service Delivery Guide                  | Number                            |  |  |
|                                         | Effective Date: October 24, 2022  |  |  |
|                                         | Expiration Date: October 24, 2024 |  |  |
|                                         | Page 298 of 379                   |  |  |
| Responsible Office: Accounts Receivable |                                   |  |  |

| 3  | Row Labe | ls 💌 | Sum of | Amt in lo | oc.cur. |
|----|----------|------|--------|-----------|---------|
| 4  | 90191229 |      |        | -1        | 067.87  |
| 5  | 90196184 |      |        |           | 0       |
| 6  | 90197828 |      |        |           | 0       |
| 7  | 90198043 |      |        |           | 0       |
| 8  | 90198725 |      |        | -5        | 145.52  |
| 9  | 90198726 |      |        |           | -5000   |
| 10 | 90198883 |      |        |           | 0       |
| 11 | 90198884 |      |        |           | 0       |
| 12 | 90198885 |      |        |           | 0       |
| 13 | 90198886 |      |        |           | 0       |
| 14 | 90198887 |      |        |           | 0       |
| 15 | 90198888 |      |        |           | 0       |
| 16 | 90198889 |      |        |           | 0       |
| 17 | 90198890 |      |        |           | 0       |
| 18 | 90198891 |      |        |           | 0       |
| 19 | 90198892 |      |        |           | 0       |
| 20 | 90198893 |      |        |           | 0       |
| 21 | 90198894 |      |        |           | 0       |
| 22 | 90198895 |      |        |           | 0       |
| 23 | 90198896 |      |        |           | 0       |
| 24 | 90198897 |      |        |           | 0       |
| 25 | 90198898 |      |        |           | 0       |
| 26 | 90198899 |      |        |           | 0       |
| 27 | 90198900 |      |        |           | 0       |
| -  | · ►      | ORI  | GINAL  | Sheet2    | NR      |

- k. Pivot Table is now complete.
- I. Copy the entire Pivot table and "Paste Special" as a "Value" (how to do this is outlined below)
  - i. Click in upper left corner to highlight entire spreadsheet. Right click and press "Copy".
  - Click in upper left corner to highlight entire spreadsheet again. Right click and "Paste Special" as a "Value."
- m. Delete Rows 1 and 2.
- n. Sort the data by "Sum of Amt in Loc. Cur".
- o. Label column C "Type"
- p. Label the amounts in column C as "NEGATIVE,""CLEARING," (\$0.00) and "NR" (anything over \$0.00)
- q. Name the tab "Pivot"

| NSSC<br>Service Delivery Guide                         | NSSDG-9200-0009 Revision 13.0     |  |  |  |
|--------------------------------------------------------|-----------------------------------|--|--|--|
|                                                        | Number                            |  |  |  |
|                                                        | Effective Date: October 24, 2022  |  |  |  |
|                                                        | Expiration Date: October 24, 2024 |  |  |  |
|                                                        | Page 299 of 379                   |  |  |  |
| Responsible Office: Accounts Receivable                |                                   |  |  |  |
| Subject: Accounts Receivable – Reporting and Audit SDG |                                   |  |  |  |

- r. This table has now identified what the receivables on the NR worksheet will be. To move this information to the NR worksheet a formula needs to be written. In order for this formula to work, this Table has to be named.
- s. Highlight columns A, B & C
- t. Go to "Formulas" Tab on the menu bar and choose "Define Name."

| New Name           | P              | x |
|--------------------|----------------|---|
| <u>N</u> ame:      | NR             |   |
| <u>S</u> cope:     | Workbook       |   |
| C <u>o</u> mment:  |                | ^ |
|                    |                | ~ |
| <u>R</u> efers to: | =PIVOT!\$A:\$C |   |
|                    | OK Cancel      |   |

- u. In the "Name" section, call it "NR" and press OK.
- v. Go to "NR" tab.
- w. In Cell I2 Enter Formula: =IF(ISNA(VLOOKUP(A2,NR,3,FALSE)),"?",VLOOKUP(A 2,NR,3,FALSE))
- Copy and paste this formula all the way down column I ("Type")
- y. Now copy and paste special column "I" as a value.
- z. Your NR Tab should now look like this:

| NSSC                                   | NSSDG-9200-0009 Revision 13.0     |  |  |  |  |
|----------------------------------------|-----------------------------------|--|--|--|--|
| Service Delivery Guide                 | Number                            |  |  |  |  |
| Service Delivery Guide                 | Effective Date: October 24, 2022  |  |  |  |  |
|                                        | Expiration Date: October 24, 2024 |  |  |  |  |
|                                        | Page 300 of 379                   |  |  |  |  |
| Responsible Office: Accounts Rescively |                                   |  |  |  |  |

Responsible Office: Accounts Receivable Subject: Accounts Receivable – Reporting and Audit SDG

|    | А          | В          | С   | D          | E               | F          | G    | Н       | I        |
|----|------------|------------|-----|------------|-----------------|------------|------|---------|----------|
| 1  | Assignment | DocumentNo | Тур | Doc. Date  | Amt in loc.cur. | Clrng doc. | BusA | Account | Туре     |
| 2  | 90197828   | 1200004000 | DC  | 9/28/2014  | 20,653.62       | 1200004000 | 51   | 116608  | CLEARING |
| 3  | 90197828   | 8000004023 | RV  | 10/27/2014 | (20,653.62)     | 2000012454 | 51   | 116608  | CLEARING |
| 4  | 90198043   | 1200010149 | DC  | 9/28/2014  | 1,819.71        | 1200010149 | 72   | 117996  | CLEARING |
| 5  | 90198043   | 8000009362 | RV  | 3/20/2015  | (1,819.71)      | 2000067452 | 72   | 117996  | CLEARING |
| 6  | 90198725   | 8000001000 | RV  | 10/7/2014  | (5,145.52)      | 1200001001 | 62   | 113342  | NEGATIVE |
| 7  | 90198726   | 8000001001 | RV  | 10/7/2014  | (5,000.00)      | 1200001002 | 62   | 113342  | NEGATIVE |
| 8  | 90198979   | 1200002000 | DC  | 10/21/2014 | (95.67)         | 2000013015 | 72   | 116653  | CLEARING |
| 9  | 90198979   | 8000002001 | RV  | 10/21/2014 | 95.67           | 2000013015 | 72   | 116653  | CLEARING |
| 10 | 90198982   | 8000005001 | RV  | 10/23/2014 | 6,103.33        | 2000007837 | 62   | 117357  | NR       |
| 11 | 90199008   | 1200004001 | DC  | 10/27/2014 | (2,711.28)      | 2000012455 | 51   | 116608  | CLEARING |
| 12 | 90199008   | 8000004024 | RV  | 10/27/2014 | 2,711.28        | 2000012455 | 51   | 116608  | CLEARING |
| 13 | 90199044   | 1200004028 | DC  | 10/30/2014 | (3,378.99)      | 100040801  | 51   | 116611  | CLEARING |
| 14 | 90199044   | 8000004036 | RV  | 10/30/2014 | 3,378.99        | 100040801  | 51   | 116611  | CLEARING |
| 15 | 90199093   | 1200002008 | DC  | 10/30/2014 | (1,696.00)      | 100040328  | 72   | 100623  | CLEARING |

The next step is to confirm by center that the clearing documents equal \$0.00. The negatives are a negative amount. The NR are a positive amount. Adding these 3 figures together should equal the New Receivables figure from the total out of SAP. This is very important. A pivot table can be used to verify these totals.

aa. Highlight columns A-I. Go to "Insert" tab on menu bar.

| DD. CIICK PIVOL TADIE                                    |          |
|----------------------------------------------------------|----------|
| Create PivotTable                                        | ? ×      |
| Choose the data that you want to analyze                 |          |
| Select a table or range                                  |          |
| Table/Range: NR!\$A:\$I                                  |          |
| ○ Use an external data source                            |          |
| Choose Connection                                        |          |
| Connection name:                                         |          |
| Choose where you want the PivotTable report to be placed |          |
| New Worksheet                                            |          |
| © <u>E</u> xisting Worksheet                             |          |
| Location:                                                | <b>.</b> |
| Choose whether you want to analyze multiple tables       |          |
| Add this data to the Data Model                          |          |
| ок                                                       | Cancel   |

bb. Click "Pivot Table"

cc. Table/Range = NR!\$A:\$H

| NSSC                                                   | NSSDG-9200-0009 Revision 13.0     |  |  |  |  |  |
|--------------------------------------------------------|-----------------------------------|--|--|--|--|--|
| Service Delivery Guide                                 | Number                            |  |  |  |  |  |
| Service Delivery Guide                                 | Effective Date: October 24, 2022  |  |  |  |  |  |
|                                                        | Expiration Date: October 24, 2024 |  |  |  |  |  |
|                                                        | Page 301 of 379                   |  |  |  |  |  |
| Responsible Office: Accounts Receivable                |                                   |  |  |  |  |  |
| Subject: Accounts Receivable – Reporting and Audit SDG |                                   |  |  |  |  |  |

- dd. Select "New Worksheet"
- ee. Press "OK"
- ff. This time, the layout will be slightly different from the one before. We want to view it by "Type" in the "Column Labels" field.

| PivotTable Fields * *                                                                                                    |                 |  |  |  |  |  |  |
|----------------------------------------------------------------------------------------------------|-----------------|--|--|--|--|--|--|
| Choose fields to add to report:                                                                                                    |                 |  |  |  |  |  |  |
| <ul> <li>Assignment</li> <li>DocumentNo</li> <li>Typ</li> <li>Doc. Date</li> <li>Amt in loc.cur.</li> <li>Clrng doc.</li> <li>BusA</li> <li>Type</li> <li>MORE TABLES</li> </ul> |                 |  |  |  |  |  |  |
| Drag fields betwe                                                                                                    | en areas below: |  |  |  |  |  |  |
| <b>T</b> FILTERS                                                                                                    |                 |  |  |  |  |  |  |
|                                                                                                    | Туре 🝷          |  |  |  |  |  |  |
|                                                                                                    |                 |  |  |  |  |  |  |
| ■ ROWS ∑ VALUES                                                                                                    |                 |  |  |  |  |  |  |
| BusA 🔻                                                                                                    | Sum of 🔻        |  |  |  |  |  |  |
|                                                                                                    |                 |  |  |  |  |  |  |

- gg. Click on "BusA" in the "Pivot Table Field List" and drag to the "Row Labels."
- hh. Click on "Type" in the "Pivot Table Field List" and drag and drag it to "Column Labels."
- ii. Click on the "Amt in loc.cur" in the "Pivot Table Field List" and drag to "Values."
- jj. Double Click on "Count of Amt In Loc. Cur" in the "Values" box and select "Value Field"
- kk. Select "Sum" and "OK"

| NSSC<br>Service Delivery Guide                         | NSSDG-9200-0009Revision 13.0NumberEffective Date:October 24, 2022Expiration Date:October 24, 2024Page 302 of 379 |  |  |  |  |  |
|--------------------------------------------------------|----------------------------------------------------------------------------------------------------|--|--|--|--|--|
| Responsible Office: Accounts Receivable                |                                                                                                    |  |  |  |  |  |
| Subject: Accounts Receivable – Reporting and Audit SDG |                                                                                                    |  |  |  |  |  |

6. Your pivot table should now look like this:

|    | А                    | В                  | C                | D              | E       | F                |
|----|----------------------|--------------------|------------------|----------------|---------|------------------|
| 1  |                      |                    |                  |                |         |                  |
| 2  |                      |                    |                  |                |         |                  |
| 3  | Sum of Amt in loc.cu | r. Column Labels 🔽 |                  |                |         |                  |
| 4  | Row Labels           | CLEARING           | NEGATIVE         | NR             | (blank) | Grand Total      |
| 5  | 10                   | 0                  | (\$1,470,349.28) | \$144,802.24   |         | (\$1,325,547.04) |
| 6  | 21                   | 0                  | (\$600,445.68)   | \$99,013.85    |         | (\$501,431.83)   |
| 7  | 22                   | 0                  | (\$10,278.29)    | \$884,811.44   |         | \$874,533.15     |
| 8  | 23                   | 0                  | (\$35,793.40)    | \$644,401.76   |         | \$608,608.36     |
| 9  | 24                   | 0                  | (\$1,269.95)     | \$12,200.37    |         | \$10,930.42      |
| 10 | 51                   | 0                  | (\$2,110,123.40) | \$1,931,928.67 |         | (\$178,194.73)   |
| 11 | 55                   | 0                  | (\$36,864.18)    | \$13,409.41    |         | (\$23,454.77)    |
| 12 | 62                   | 0                  | (\$72,179.52)    | \$265,477.19   |         | \$193,297.67     |
| 13 | 64                   | 0                  | (\$36,993.56)    | \$1,392,014.92 |         | \$1,355,021.36   |
| 14 | 72                   | 0                  | (\$33,936.73)    | \$352,619.93   |         | \$318,683.20     |
| 15 | 76                   | 0                  | (\$13,720.74)    | \$226,070.41   |         | \$212,349.67     |
| 16 | (blank)              |                    |                  |                |         |                  |
| 17 | Grand Total          | 0                  | (\$4,421,954.73) | \$5,966,750.19 |         | \$1,544,795.46   |

- a) Verify the following:
  - i. "Clearing" column amounts should total \$0.00.
  - ii. "Negative" column amounts should all be negative numbers.
  - iii. "NR" column amounts should all be positive numbers.
- 7. Finding and Labeling Manually Cleared Documents

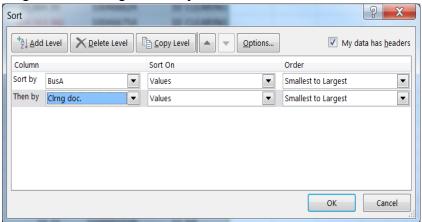

a) Go back to the "NR" tab and sort by "Business Area" and then "Clearing Document"

| NSSC                                                 | NSSDG-9200-0009 Revision 13.0     |  |  |  |  |  |
|------------------------------------------------------|-----------------------------------|--|--|--|--|--|
| Service Delivery Guide                               | Number                            |  |  |  |  |  |
| Service Delivery Guide                               | Effective Date: October 24, 2022  |  |  |  |  |  |
|                                                      | Expiration Date: October 24, 2024 |  |  |  |  |  |
|                                                      | Page 303 of 379                   |  |  |  |  |  |
| Responsible Office: Accounts Receivable              |                                   |  |  |  |  |  |
| Subject: Accounts Respirable Reporting and Audit SDC |                                   |  |  |  |  |  |

- b) In Cell "J2", enter the following formula: =IF (F2=F3, "MATCH","")
- c) Copy this formula so it's saved on your "clipboard" but do not paste anywhere yet.
- d) Add filter to "TYPE" column and select only "Negative" and "NR"
- e) Paste formula down through sheet
- f) If you find positive and negative amounts flagged with the word 'MATCH'" and both have the same clearing document, change the "TYPE" on both to "CLEARING."
- g) Remove filter on "Type"
- 8. The Next step is to make sure that all the Doc Type DCs in the New Receivables are changed to "NEGATIVE". This has to be done at this time because DC docs are also part of the clearing process. NO DCs SHOULD BE IN NEW RECEIVABLES. ONLY RVs and DRs!

| 10 u        | 0 1115, 5011         | Dу         | iype and        |         | тур    |                               |
|-------------|----------------------|------------|-----------------|---------|--------|-------------------------------|
| Sort        | ALC: ADDRESS ADDRESS |            | Distance Manual | -       |        | ? X                           |
| <u>A</u> dd | Level XDelete Leve   | I <b>P</b> | opy Level       | Options |        | ✓ My data has <u>h</u> eaders |
| Column      |                      | So         | rt On           |         | Order  |                               |
| Sort by     | Туре                 | ▼ Va       | lues            | •       | A to Z | •                             |
| Then by     | Тур                  | ▼ Va       | lues            | •       | A to Z | •                             |
|             |                      |            |                 |         |        |                               |
|             |                      |            |                 |         |        |                               |
|             |                      |            |                 |         |        |                               |
|             |                      |            |                 |         |        |                               |
|             |                      |            |                 |         |        |                               |
|             |                      |            |                 |         |        | OK Cancel                     |
|             |                      |            |                 |         |        |                               |

a) <u>To do this, sort by "Type" and then "Typ"</u>

- b) Change all NRs with "Typ" of "DC" to "Type" of "NEGATIVE"
- c) Sort again by "Business Area" and then "Type"

| NSSC                                    | NSSDG-9200-0009 Revision 13.0     |  |  |  |  |
|-----------------------------------------|-----------------------------------|--|--|--|--|
| Service Delivery Guide                  | Number                            |  |  |  |  |
|                                         | Effective Date: October 24, 2022  |  |  |  |  |
|                                         | Expiration Date: October 24, 2024 |  |  |  |  |
|                                         | Page 304 of 379                   |  |  |  |  |
| Responsible Office: Accounts Receivable |                                   |  |  |  |  |

| Sort                      |        | LODGER D            |   | Re LINKER CLEMENC                                                                                               | ? X                         |
|---------------------------|--------|---------------------|---|----------------------------------------------------------------------------------------------------|-----------------------------|
| <b>+</b> A<br>Z↓ <u>∠</u> | ∆dd Le | evel X Delete Level |   | <u>C</u> opy Level                                                                                              | My data has <u>h</u> eaders |
| Colun                     | nn     |                     |   | Sort On                                                                                                    | Order                       |
| Sort b                    | у в    | usA                 | - | Values 💌                                                                                                    | Smallest to Largest         |
| Then I                    | by 📘   | ype                 | • | Values                                                                                                    | A to Z                      |
|                           |        |                     |   |                                                                                                    |                             |
|                           |        |                     |   |                                                                                                    |                             |
|                           |        |                     |   |                                                                                                    |                             |
|                           |        |                     |   |                                                                                                    |                             |
|                           |        |                     |   |                                                                                                    |                             |
|                           |        |                     |   |                                                                                                    | OK Cancel                   |
|                           |        |                     |   | the second second second second second second second second second second second second second second second se |                             |

- d) Make sure you Clearing, Negative, and NR totals are still are within guidelines (see 2nd Pivot Table you made on to keep an eye on this).
- e) Click in Pivot Table and right click and choose "Refresh." Verify all amounts are in guidelines. If not, look at the center and the area and research to see why. Normally it is just a number that was thought to Zero out was actually off a little.
- f) Now, in your "NR" sheet, insert a blank column before "Assignment Number" and label "Number of Receivables".
- g) Change "Account" (column I) to "Customer"
- h) Insert Column before A and label it "Number of New Receivables"
- i) Label Column K "Number of New Receivables by Customer"
- j) Subtotal by "BusA" and then again by "Type" on NR tab

| NSSC                           | NSSDG-9200-0009 Revision 13.0     |
|--------------------------------|-----------------------------------|
| Service Delivery Guide         | Number                            |
| Service Delivery Oulde         | Effective Date: October 24, 2022  |
|                                | Expiration Date: October 24, 2024 |
|                                | Page 305 of 379                   |
| Posponsible Office: Accounts P | lacaivabla                        |

Responsible Office: Accounts Receivable Subject: Accounts Receivable – Reporting and Audit SDG

| Subtotal                                                                                                    |
|----------------------------------------------------------------------------------------------------|
| At each change in:                                                                                                    |
| BusA                                                                                                    |
| Use function:                                                                                                    |
| Sum                                                                                                    |
| Add subtotal to:                                                                                                    |
| Doc. Date                                                                                                    |
| Clrng doc.                                                                                                    |
| Account                                                                                                    |
| Туре                                                                                                    |
| Replace <u>c</u> urrent subtotals                                                                                                    |
| Page break between groups                                                                                                    |
| Summary below data                                                                                                    |
| Remove All         OK         Cancel                                                                                                    |
|                                                                                                    |
| Subtotal                                                                                                    |
| Subtotal                                                                                                    |
|                                                                                                    |
| At each change in:                                                                                                    |
| At each change in: Type                                                                                                    |
| At each change in: Type Use function:                                                                                                    |
| At each change in:       Type       Use function:       Sum       Add subtotal to:       DocumentNo                                                                                                    |
| At each change in:          Image: Image in:         Image: Image in:         Image: Image in:         Image: Image image image |
| At each change in:          Type         Use function:         Sum         Add subtotal to:         DocumentNo         Typ         Doc. Date         Image: Image:                                                                                                    |
| At each change in:          Image: Image in:         Image: Image in:         Image: Image in:         Image: Image image image |
| At each change in:          Type         Use function:         Sum         Add subtotal to:         DocumentNo         Typ         Doc. Date         ✓         Amt in loc.cur.         Cling doc.                                                                                                    |
| At each change in:          Type         Use function:         Sum         Add subtotal to:         DocumentNo         Typ         Doc. Date         ✓         Ant in loccur.         Clrng doc.         BusA                                                                                                    |
| At each change in:          Type         Use function:         Sum         Add subtotal to:         DocumentNo         Typ         Doc. Date         ✓         Ant in loc.cur.         Clrng doc.         BusA                                                                                                    |

- i. Add "count" by DEBT / ROW to column A on all items labeled "NR"
- ii. Add "count" by CUSTOMER NUMBER to column K on all items labeled "NR"
- iii. This count is currently entered on the TROR in Part I, Section A, Line (1).

| NSSC                                    | NSSDG-9200-0009 Revision 13.0     |  |  |  |  |  |  |  |  |
|-----------------------------------------|-----------------------------------|--|--|--|--|--|--|--|--|
| Service Delivery Guide                  | Number                            |  |  |  |  |  |  |  |  |
| Service Delivery Guide                  | Effective Date: October 24, 2022  |  |  |  |  |  |  |  |  |
|                                         | Expiration Date: October 24, 2024 |  |  |  |  |  |  |  |  |
|                                         | Page 306 of 379                   |  |  |  |  |  |  |  |  |
| Responsible Office: Accounts Receivable |                                   |  |  |  |  |  |  |  |  |
|                                         |                                   |  |  |  |  |  |  |  |  |

# APPENDIX G – CSNG "RETURN TO AGENCY" (RTA) REPORT

### CSNG website:

https://xservice.fiscal.treasury.gov/csp/prod/os.artiva.web.page.Main.cls

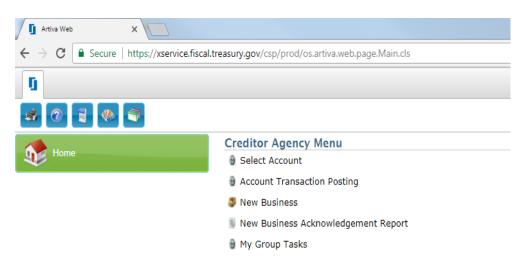

#### Creditor Agency Reports

- 🔋 RTA Report
- § Financial Activity Report
- Financial Activity Report (Excel)
- 90D Detail Report
- Detailed Disputes Report
- A. Select "RTA Report"

| NSSC                                  | NSSDG-9200-0     | 0009      | Revision 13.0   |
|---------------------------------------|------------------|-----------|-----------------|
| Service Delivery Guide                | Number           |           |                 |
| Service Delivery Guide                | Effective Date:  | October 2 | 24, 2022        |
|                                       | Expiration Date: | October 2 | 24, 2024        |
|                                       |                  |           | Page 307 of 379 |
| Responsible Office: Accounts Receivab | le               |           |                 |

|                           | CreditorAgyRTAReportExcel |                                       |
|---------------------------|---------------------------|---------------------------------------|
| Agency Code:              |                           |                                       |
|                           |                           | · · · · · · · · · · · · · · · · · · · |
| Bureau Code:              |                           |                                       |
|                           |                           | · · · · · · · · · · · · · · · · · · · |
| Office Code:              |                           |                                       |
|                           |                           |                                       |
| Program Code:             |                           |                                       |
|                           |                           | · · · · · · · · · · · · · · · · · · · |
| Return Date On or After   |                           |                                       |
|                           |                           |                                       |
| Return Date On or Before: |                           |                                       |
|                           |                           |                                       |
| Debt Return Reason:       |                           |                                       |
|                           |                           |                                       |
|                           |                           |                                       |

### 1. Select Information relevant to center.

|                           | CreditorAgyRTAReportExcel |        |
|---------------------------|---------------------------|--------|
| Agency Code:              |                           |        |
| 80                        |                           |        |
| Bureau Code:              |                           |        |
| G502                      |                           |        |
| Office Code:              |                           |        |
| MDG                       |                           |        |
| Program Code:             |                           |        |
| GS2A                      |                           |        |
| Return Date On or After   |                           |        |
| 2017-10-01                |                           |        |
| Return Date On or Before: |                           |        |
| 2018-02-28                |                           |        |
| Debt Return Reason:       |                           |        |
| A                         |                           |        |
|                           |                           | Finish |

| NSSC                    |                    | NSSDG-9200-0009         | Revision 13.0  |
|-------------------------|--------------------|-------------------------|----------------|
| Service Delivery Guide  |                    | Number                  |                |
|                         |                    | Effective Date: Octob   | er 24, 2022    |
|                         |                    | Expiration Date: Octob  | er 24, 2024    |
|                         |                    |                         | Page 308 of 37 |
| Responsible Office: Acc | ounts Receivable   | 9                       |                |
| Subject: Accounts Rece  |                    |                         |                |
|                         |                    | ig and Addit ODO        |                |
| -                       |                    |                         |                |
| AMES                    | HEADQUARTERS       | MARSHALL                |                |
| Bureau Code = AR01      | Bureau Code = GS0  |                         | 1              |
| Office Code = CAM       | Office Code = MDG  |                         |                |
| Program = AR1A          | Program = GS2A     | Program = MS1A          |                |
| ARMSTRONG               | JOHNSON            | STENNIS                 |                |
| Bureau Code = DF01      | Bureau Code = JS01 |                         | 1              |
| Office Code = CAE       | Office Code = THX  |                         | 1              |
| Program = DF1A          | Program = JS1A     |                         |                |
| rigian brint            | riogiani oo ni     | riogram                 |                |
| GLENN                   | LANGLEY            |                         |                |
| Bureau Code = GR01      | Bureau Code = LA01 |                         |                |
| Office Code = OHO       | Office Code = VAH  |                         |                |
| Program = GR1A          | Program = LA1A     |                         |                |
|                         |                    |                         |                |
| GODDARD                 | KENNEDY            |                         |                |
| Bureau Code = GS01      | Bureau Code = KS0  | 101                     |                |
| Office Code = MDG       | Office Code = FLK  |                         |                |
| Program = GS1A          | Program = KS1B (Sp |                         |                |
|                         |                    | cience, Aero & Explore) |                |
|                         | KS1H (G            | eneral Fund)            |                |

- a) Agency Code: 80 Nat'l Aeronautics & Space Administration
- b) Bureau Code: See table above
- 2. Office Code: See table above
- 3. Program Code: See table above
- 4. Return Date On or After = Beginning of FY
- 5. Return Date On or Before = End of Reporting Month
- 6. Debt Return Reason = ALL
- 7. Click "Finish" Button

|       | Dashboard      |           |      |      |              |          |          |          |      |     |       | 9      |       |        |        |         |       |          |   |     |     |      |
|-------|----------------|-----------|------|------|--------------|----------|----------|----------|------|-----|-------|--------|-------|--------|--------|---------|-------|----------|---|-----|-----|------|
| Grid  | L              |           |      |      |              |          |          |          |      |     |       |        |       |        |        |         |       |          |   |     |     |      |
| D     | Agency Debt Id | Return R  | Retu | Clos | Debt Balance | Remain   | Remainin | Remain.  | Reca | Com | Compr | Forgiv | Bankr | Bankr  | Agenc  | PCA ref | Debt  | Address  | P | TIN | ТΙ  | Date |
| 6 17. | 1800004091     | Bankrupt  | 01/2 | 01/2 | \$119.06     | \$49.83  | \$0.21   | \$ \$1.0 |      | N   |       | \$0.00 | 13    | 01/18/ | 120939 | 1       | LESLI | 1343 CRA |   | 2   | SSN |      |
| 6 17. | 1800004094     | Bankrupt  | 01/2 | 01/2 | \$106.15     | \$103.58 | \$0.44   | \$ \$2.1 |      | N   |       | \$0.00 | 13    | 01/18/ | 120939 | 1       | LESLI | 1343 CRA |   | 2   | SSN |      |
| 6 17. | 1800004092     | Small Bal | 02/0 | 02/0 | \$12.82      | \$12.82  | \$0.00   | \$ \$0.0 |      | N   |       | \$0.00 |       |        | 120960 | 1       | DAN   | 3601 CHE | 9 | 4   | SSN |      |
|       |                |           |      |      |              |          |          |          |      |     |       |        |       |        |        |         |       |          |   |     |     |      |

| NSSC                                  | NSSDG-9200-0009 Revision 13.0                          |  |  |  |  |  |  |  |  |  |
|---------------------------------------|--------------------------------------------------------|--|--|--|--|--|--|--|--|--|
| Service Delivery Guide                | Number                                                 |  |  |  |  |  |  |  |  |  |
| Service Delivery Guide                | Effective Date: October 24, 2022                       |  |  |  |  |  |  |  |  |  |
|                                       | Expiration Date: October 24, 2024                      |  |  |  |  |  |  |  |  |  |
|                                       | Page 309 of 379                                        |  |  |  |  |  |  |  |  |  |
| Responsible Office: Accounts Receiva  | ble                                                    |  |  |  |  |  |  |  |  |  |
| Subject: Accounts Receivable - Report | Subject: Accounts Receivable – Reporting and Audit SDG |  |  |  |  |  |  |  |  |  |

### 8. Export to Spreadsheet.

|       | https://xservice.fiscal.treasu | y.gov/reports/re | eports/Vis | ualize.aspx |              |          |        | Dac       | bbos | rd |       |        |        |        |   |     |          |   |   |        | -        |
|-------|--------------------------------|------------------|------------|-------------|--------------|----------|--------|-----------|------|----|-------|--------|--------|--------|---|-----|----------|---|---|--------|----------|
|       |                                |                  |            |             |              |          |        | Das       | hboa | ra |       |        |        |        |   |     |          |   |   | Export | To PDF   |
| rid 1 |                                |                  |            |             |              |          |        |           |      |    |       |        |        |        |   |     |          |   |   | Export | To Imag  |
|       | Agency Debt Id                 | Return R         |            | Clos        | Debt Balance |          |        |           |      |    | Compr |        |        |        |   |     | Address  | P |   |        | To Excel |
|       | 1800004091                     | Bankrupt         | 01/2       |             | \$119.06     |          | \$0.21 |           |      | N  |       | \$0.00 |        | 120939 |   |     | 1343 CRA |   |   | SSN    |          |
| 17    | 1800004094                     | Bankrupt         |            | 01/2        |              | \$103.58 | \$0.44 |           |      | N  |       | \$0.00 | 01/18/ | 120939 |   |     | 1343 CRA |   |   | SSN    |          |
| 17    | 1800004092                     | Small Bal        | 02/0       | 02/0        | \$12.82      | \$12.82  | \$0.00 | \$ \$0.00 |      | N  |       | \$0.00 |        | 120960 | 1 | DAN | 3601 CHE | 9 | 4 | SSN    |          |
|       |                                |                  |            |             |              |          |        |           |      |    |       |        |        |        |   |     |          |   |   |        |          |
|       | Expo                           | ort <sup>-</sup> | То         | ) Ex        | xce          | -        | Da     | ash       | nb   | 0  | arc   | ł      |        |        |   |     |          |   |   | ×      | <        |
|       | File Na                        | ame:             |            |             |              | D        | ash    | boa       | rd   |    |       |        |        |        |   |     |          |   |   |        |          |
|       | Excel F                        | orm              | at:        |             |              | Х        | LSX    |           |      |    |       |        |        |        |   |     |          |   | • | •      |          |
|       | Includ                         | e:               |            |             |              |          | Fil    | ters      |      |    |       |        |        |        |   |     |          |   |   |        |          |
|       |                                |                  |            |             |              |          | Pa     | ram       | net  | er | s     |        |        |        |   |     |          |   |   |        |          |
|       | Positio                        | n:               |            |             |              | В        | elov   | V         |      |    |       |        |        |        |   |     |          |   | 1 | -      |          |
| ٩     |                                |                  |            |             |              |          |        |           |      |    |       |        |        |        |   |     |          |   |   |        |          |

| NSSC                                                   | NSSDG-9200-0009 Revision 13.0     |  |  |  |  |  |  |  |
|--------------------------------------------------------|-----------------------------------|--|--|--|--|--|--|--|
| Service Delivery Guide                                 | Number                            |  |  |  |  |  |  |  |
| Service Delivery Guide                                 | Effective Date: October 24, 2022  |  |  |  |  |  |  |  |
|                                                        | Expiration Date: October 24, 2024 |  |  |  |  |  |  |  |
|                                                        | Page 310 of 379                   |  |  |  |  |  |  |  |
| Responsible Office: Accounts Receivable                |                                   |  |  |  |  |  |  |  |
| Subject: Accounts Receivable – Reporting and Audit SDG |                                   |  |  |  |  |  |  |  |

9. Save on N: Drive: N:\FM Division\Accounts Payable\_Accounts Receivable\Accounts Receivable\Fed Debt\RTA Reports\FY20XX

This report can be used to verify which items have been returned to agency or paid off at Treasury.

| NSSC                                                   | NSSDG-9200-0009 Revision 13.0              |  |  |  |  |  |  |  |
|--------------------------------------------------------|--------------------------------------------|--|--|--|--|--|--|--|
| Service Delivery Guide                                 | Number<br>Effective Date: October 24, 2022 |  |  |  |  |  |  |  |
|                                                        | Expiration Date: October 24, 2024          |  |  |  |  |  |  |  |
|                                                        | Page 311 of 379                            |  |  |  |  |  |  |  |
| Responsible Office: Accounts Receivable                |                                            |  |  |  |  |  |  |  |
| Subject: Accounts Receivable – Reporting and Audit SDG |                                            |  |  |  |  |  |  |  |

# **APPENDIX H – QUARTERLY TROR CONSOLIDATION TO OCFO**

Quarterly, the OCFO requires a consolidated report of all Center TROR reports compared to an SAP Trial Balance Report. The steps to run this report are below:

- A. Open a new Excel Workbook.
  - 1. Go to the Accounts Receivable Macro thread in Excel.

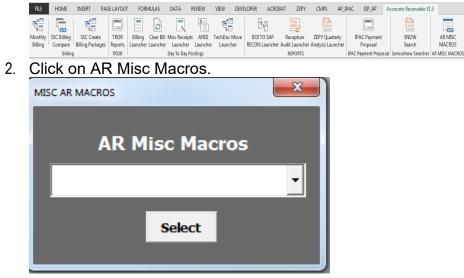

a) Click "TROR Quarterly Reporting" and Select.

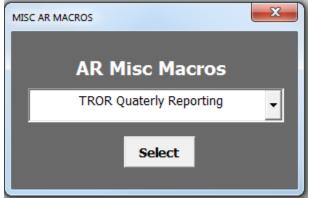

i. Once run, go to the "SAP VS TROR" tab of the workbook and verify there are no reconciling issues in the "Difference" column (all should be \$0.00).

| NSSC                                  | NSSDG-9200-0009 Revision 13.0     |
|---------------------------------------|-----------------------------------|
| Service Delivery Guide                | Number                            |
| Service Delivery Guide                | Effective Date: October 24, 2022  |
|                                       | Expiration Date: October 24, 2024 |
|                                       | Page 312 of 379                   |
| Responsible Office: Accounts Receivab | le                                |
| Cubicati Accounts Dessivable Dessut   |                                   |

- ii. AR-L3 is notified by AR-L2 Supervisor that the report is ready. AR-L3 then updates the "Footnotes" section of the "Agency TROR" tab of the workbook to include only the following information:
- iii. All amounts from lines on the Consolidated Agency TROR that indicate (must footnote) will be noted and the reason used will be from the Center footnotes that has the largest portion of the total amount indicated on the Consolidated Agency TROR.
- B. AR-L3 then submits the finished report to the OCFO via the NATS system for input into the Treasury Dashboard: <u>https://nats.nasa.gov/</u>.

**Note:** The NSSC may be requested to assist the OCFO in understanding penny differences and TROR data details.

| NSSC                           | NSSDG-9200-0009 Revision 13.0     |  |  |  |  |
|--------------------------------|-----------------------------------|--|--|--|--|
| anvica Dalivany Guida          | Number                            |  |  |  |  |
| Service Delivery Guide         | Effective Date: October 24, 2022  |  |  |  |  |
|                                | Expiration Date: October 24, 2024 |  |  |  |  |
|                                | Page 313 of 379                   |  |  |  |  |
| Deenensible Office, Assounts D |                                   |  |  |  |  |

Responsible Office: Accounts Receivable

Subject: Accounts Receivable – Reporting and Audit SDG

# **APPENDIX I – AUDIT DOCUMENTATION PULL PROCEDURES**

Procedures for pulling Audit Documentation can be found in the Financial Management Division/Internal Review Work Instructions and Procedures-NSPWI-9000-0003 Revision 5.0 located at:

https://dm.nssc.nasa.gov/servlet/dm.web.Fetch/NSPWI-9000-0003\_Rev.\_5.0\_Final.pdf?gid=2238529&FixForIE=NSPWI-9000-0003\_Rev.\_5.0\_Final.pdf

- A. Receive sample request for Internal Controls (IC) and research each sample to find document numbers applicable for request.
- B. For IPAC processed
  - 1. Go to SAP T-code VF03 to look up the bill associated with sample request.

| • 🗙 XK03 - Display vendor (centrally)  |
|----------------------------------------|
| • 📌 VF02 - Change Billing Document     |
| • 対 VF03 - Display Biling Document     |
| • 🗙 SQ01 - SAP Query: Maintain queries |
| • 🛨 GR55 - Execute Report Group        |

2. Enter the bill number (900 number) associated with sample.

| ling document      | 90296009 | I | þ | 0 |  |
|--------------------|----------|---|---|---|--|
| Nore Search Criter | ia .     |   |   |   |  |
| Ocument Numbe      | r        |   |   |   |  |
| Company Code       |          |   |   |   |  |
| iscal Year         |          |   |   |   |  |
| Reference          |          |   |   |   |  |

| NSSC                   | NSSDG-9200-0009 Revision 13.0     |  |  |  |  |
|------------------------|-----------------------------------|--|--|--|--|
| Service Delivery Guide | Number                            |  |  |  |  |
| Service Delivery Guide | Effective Date: October 24, 2022  |  |  |  |  |
|                        | Expiration Date: October 24, 2024 |  |  |  |  |
|                        | Page 314 of 379                   |  |  |  |  |

Responsible Office: Accounts Receivable Subject: Accounts Receivable – Reporting and Audit SDG

| 👦. Debit Me         | en | no 90290        |
|---------------------|----|-----------------|
|                     |    | Billing docum   |
|                     |    |                 |
| Debit Memo          | ¥  | 90296009        |
| Debit Memo<br>Payer | -  | 90296009<br>910 |

- 3. Go to Accounting.
- 4. Double click on 8000 document.

| Docume      | nts in Accounting    |   |
|-------------|----------------------|---|
| Doc. Number | Object type text     |   |
| 4800224908  | Accounting document  |   |
| 8000005020  | Accounting document  | _ |
| 1080142734  | Spec. purpose ledger |   |
| 1080142733  | Spec. purpose ledger |   |
| 0114736643  | Controlling Document |   |
| 0117389536  | Funds Management doc |   |
|             |                      |   |
| 117389536   | Funds Management doc |   |

5. Double click on Customer line.

| g   | 0              |                                            | NATE                                                               | 🖥 🌋 🌿 🕼 I                                | Choose 🕒 Sa                                                     | we 🔽 🗟 🖻       | 🖬 🚺 Tax data 🚺 👌                                                              |                         |
|-----|----------------|--------------------------------------------|--------------------------------------------------------------------|------------------------------------------|-----------------------------------------------------------------|----------------|-------------------------------------------------------------------------------|-------------------------|
| Doc | .Ty            | pe:RV(                                     | Billing doc.tra                                                    | ansfer ) Norma                           | 1 document                                                      |                |                                                                               |                         |
|     |                |                                            | 000005020                                                          | Company Code                             |                                                                 | Fiscal Year    | 2021                                                                          |                         |
| Doc | . D            | ate 1                                      | 2/30/2020                                                          | Posting Date                             | 12/30/2020                                                      | Period         | 03                                                                            |                         |
| Cal | cul            | ate Tax                                    |                                                                    |                                          |                                                                 |                |                                                                               |                         |
| Ref | .Do            | c. 0                                       | 090296009                                                          |                                          |                                                                 |                |                                                                               |                         |
| Doc | . c            | urrency U                                  | ISD                                                                |                                          |                                                                 |                |                                                                               |                         |
|     |                |                                            |                                                                    |                                          |                                                                 |                |                                                                               |                         |
|     |                |                                            |                                                                    |                                          |                                                                 |                |                                                                               |                         |
|     |                |                                            |                                                                    |                                          |                                                                 |                |                                                                               |                         |
|     |                |                                            |                                                                    |                                          |                                                                 |                |                                                                               |                         |
|     | PK             | Account                                    | Account short                                                      | text                                     | Amount                                                          | Funds Center   | Funded Program                                                                | Fund                    |
| Ita |                | Account<br>910                             | Account short                                                      |                                          | Amount<br>23,603,717.01                                         | Funds Center   | Funded Program                                                                | Fund                    |
| Ita | 01             | 910                                        |                                                                    | 6 ATMOS                                  |                                                                 |                | Funded Program<br>700974.05.04.31.AW40.18                                     | Fund                    |
| Ita | 01<br>50       | 910<br>5200.0000                           | NATL OCEANIS                                                       | a ATMOS<br>Providd                       | 23,603,717.01                                                   | 51             |                                                                               |                         |
| Ita | 01<br>50<br>50 | 910<br>5200.0000<br>5200.0000              | NATL OCEANIC A                                                     | & ATMOS<br>Providd<br>Providd            | 23,603,717.01<br>2,628,004.66-                                  | 51<br>51       | 700974.05.04.31.AW40.18                                                       | SSMX                    |
| Ita | 01<br>50<br>50 | 910<br>5200.0000<br>5200.0000<br>5200.0000 | NATL OCEANIC<br>Rev frm Svc9 I<br>Rev frm Svc9 I                   | & ATMOS<br>Providd<br>Providd<br>Providd | 23,603,717.01<br>2,628,004.66-<br>885,616.35-                   | 51<br>51<br>51 | 700974.05.04.31.AW40.18<br>700974.05.04.36.AW40.18                            | SSMX2                   |
|     | 01<br>50<br>50 | 910<br>5200.0000<br>5200.0000<br>5200.0000 | NATL OCEANIC<br>Rev frm Svc9 I<br>Rev frm Svc8 I<br>Rev frm Svc8 I | & ATMOS<br>Providd<br>Providd<br>Providd | 23,603,717.01<br>2,628,004.66-<br>885,616.35-<br>18,614,501.00- | 51<br>51<br>51 | 700974.05.04.31.AW40.18<br>700974.05.04.36.AW40.18<br>700974.06.04.21.AW40.18 | SSMX2<br>SSMX2<br>SSMX2 |

----

| NSSC                                  | NSSDG-9200-0009 Revision 13.0     |
|---------------------------------------|-----------------------------------|
| Service Delivery Guide                | Number                            |
| Service Delivery Guide                | Effective Date: October 24, 2022  |
|                                       | Expiration Date: October 24, 2024 |
|                                       | Page 315 of 379                   |
| Responsible Office: Accounts Receivab | le                                |
| Subject: Accounts Receivable - Report | ing and Audit SDG                 |

6. This will provide the clearing (2000 document)

| °≯ € & •                                                                                                    | 🛎 🎒                              | Additional Data | i Withhold                   | ling Tax Data | PL: S      | SAF-T |            |
|----------------------------------------------------------------------------------------------------|----------------------------------|-----------------|------------------------------|---------------|------------|-------|------------|
| Customer                                                                                                    | 910                              | NATL OCEAN      | IC & ATMOSPHE                | RIC ADM COM   | G/L A      | cc    | 1310.0000  |
| CoCode                                                                                                    | NASA                             | 1335 East We    | est Highway                  |               |            |       |            |
| NASA                                                                                                    |                                  | Silver Spring   |                              |               | Doc        | No.   | 8000005020 |
| Line Item 1 /                                                                                                 | Invoice / 01                     |                 |                              |               |            |       |            |
| Amount                                                                                                    | 23,603,717.                      | .01 USD         |                              |               |            |       |            |
| Additional Dat                                                                                                | а                                |                 |                              |               |            |       |            |
| Bus. Area                                                                                                    | a<br>51<br>0.00                  |                 | Disc. amount                 | 0.00          |            | USD   |            |
| Bus. Area<br>Disc. base                                                                                       | 51                               |                 | Disc. amount<br>Days/percent | 0.00          | <b>%</b> 0 | USD   | <b>%</b> 0 |
| Bus. Area<br>Disc. base<br>Payt Terms                                                                         | 51                               |                 |                              |               | <b>%</b> 0 | -     | • 0        |
| Bus. Area<br>Disc. base<br>Payt Terms<br>Bline Date                                                           | 51<br>0.00<br>2000               |                 | Days/percent                 |               |            | 0.000 | • 0        |
| Bus. Area<br>Disc. base<br>Payt Terms<br>Bline Date<br>Pmnt Block                                             | 51<br>0.00<br>2000<br>12/30/2020 | / 200₩018555    | Days/percent<br>Invoice Ref. |               |            | 0.000 | • 0        |
| Additional Dat<br>Bus. Area<br>Disc. base<br>Payt Terms<br>Bline Date<br>Pmnt Block<br>Clearing<br>Assignment | 51<br>0.00<br>2000<br>12/30/2020 | / 200₩018555    | Days/percent<br>Invoice Ref. |               |            | 0.000 | • 0        |

- Double click on clearing document.
   Double click on AR in Transit line.

|     |       |                      |                                |              |          |                       | Tax data 🚺 🕥   |    |
|-----|-------|----------------------|--------------------------------|--------------|----------|-----------------------|----------------|----|
|     | oc.T  | voe : ZO             | ( A/R- Payments - Fl           | 10 ) Normal  | document |                       |                | 1  |
| D   | oc.   | Number<br>Date       | 2000018555 Co<br>01/04/2021 Po | mpany Code   |          | Fiscal Year<br>Period | 2021<br>04     |    |
| D   | oc.   | late Tax<br>Currency |                                |              |          |                       |                |    |
| 1 1 | Vme   | nt Run II            | 0 01                           | /04/2021 - 5 | 1016     |                       |                |    |
|     | a yme | nt Run II            | 0 01                           | /04/2021 - 5 | 1016     |                       |                | J  |
|     |       | nt Run II            |                                |              |          | Funds Center          | Funded Program | Ft |
|     | tm P  | 1                    |                                | it i         |          |                       | Funded Program | Ft |
|     | tm P  | K Account            | Account short tex              | nt MOS 2     | Amount   |                       | Funded Program | R  |

| NSSC                                  | NSSDG-9200-0009 Revision 13.0     |
|---------------------------------------|-----------------------------------|
| Service Delivery Guide                | Number                            |
| Service Delivery Guide                | Effective Date: October 24, 2022  |
|                                       | Expiration Date: October 24, 2024 |
|                                       | Page 316 of 379                   |
| Responsible Office: Accounts Receivab | le                                |
| Subject: Accounts Receivable - Report | ing and Audit SDG                 |

- Subject: Accounts Receivable Reporting and Audit SDG
  - 9. This will provide the confirmation (13000) document.

| ∽ • <b>□</b> <u>∞</u> • •                                                | 🔺 😂 🧬 Additional Data                   | PL: SAF-T                        |                     |
|--------------------------------------------------------------------------|-----------------------------------------|----------------------------------|---------------------|
| 5/L Account<br>Company Code                                              | 1310.5000 Counts Receive                | able In Transit                  | Doc. no. 2000018555 |
| Line Item 2 / Debit                                                      | t entry / 40                            |                                  |                     |
|                                                                          |                                         |                                  |                     |
| Additional Account                                                       | Assignments                             |                                  |                     |
| 210.3                                                                    | Assignments                             |                                  |                     |
| Fund                                                                     | Assignments                             | Commitment Item                  | RECV                |
| Fund<br>Functional Area                                                  | Assignments                             | Commitment Item                  | RECV                |
| Fund<br>Functional Area<br>Funds Center                                  |                                         | Commitment Item                  |                     |
| Fund<br>Functional Area<br>Funds Center<br>Earmarked funds               |                                         | Commitment Item<br>Auto. created |                     |
| Fund<br>Functional Area<br>Funds Center<br>Earmarked funds<br>Value date | 0 0 0 0 0 0 0 0 0 0 0 0 0 0 0 0 0 0 0 0 |                                  |                     |

10. Copy confiramtaion document into sample spreadsheet.

| 4 | AA         | BM              | BN                  | l |
|---|------------|-----------------|---------------------|---|
| 1 | REF DOCNBR | Customer number | SAP document number | 1 |
| 2 | 90296009   | 910             | 1300018323          | Ī |
| 3 | 90296009   |                 |                     | ľ |
| 4 | 90296009   |                 |                     | ľ |
| 5 | 90296009   |                 |                     | ľ |

11. In SAP, double click into confirmation document.

| NSSC                              |                     | NSSDG-92        | 00-0009     | Revision 13.0  |    |
|-----------------------------------|---------------------|-----------------|-------------|----------------|----|
| Service Delivery Guide            |                     | Number          |             |                |    |
|                                   |                     | Effective Dat   | -           | r 24, 2022     |    |
|                                   |                     | Expiration D    | ate: Octobe | r 24, 2024     |    |
|                                   |                     |                 |             | Page 317 of 37 | 79 |
| Responsible Office: Acco          |                     |                 |             |                |    |
| Subject: Accounts Recei           | vable – Reporti     | ing and Aud     | lit SDG     |                |    |
| 12. Click on the ⊢<br>Number (DRN |                     | LOGE NADA       |             |                |    |
| DC Document Type                  | ZR nk reconcilation |                 |             |                |    |
| Doc.Header Text                   | 021000340001        |                 |             |                |    |
| - Card type                       | Card no.            |                 |             |                |    |
| Request Number                    |                     |                 |             |                |    |
| Neterence                         | 021000340001        | Document Date   | 01/04/2021  | lund           |    |
|                                   | la r                | Posting Date    | 01/04/2021  | and            |    |
| 40 Currency                       |                     | Posting Period  | 04 / 2021   |                |    |
| 50                                | 1                   | inv. recpt date |             |                |    |
| Ref. Transactn                    | BKPF Accounting do  |                 |             |                |    |
| Reference key                     | 1300018323NASA202   | Log.System      | SAPP01600   |                |    |
| Entered by                        | N5001460            |                 |             |                |    |
| Entry Date                        | 01/04/2021          | Time of Entry   | 09:56:38    |                |    |
| TCode                             | FB05                |                 |             |                |    |
| Changed on                        | 01/04/2021          | .ast update     |             |                |    |
| Ref.key(head) 1                   |                     | Ref.key 2       |             |                |    |

13. Copy the DRN and add to the sample spreadsheet.

| 1 | AA         | BM              | BN                          | BO           | BP           |
|---|------------|-----------------|-----------------------------|--------------|--------------|
| 1 | REF DOCNBR | Customer number | SAP document number<br>IPAC | Liquidations | DRN          |
| 2 | 90296009   | 910             | 1300018323                  |              | 021000340001 |
| 3 | 90296009   |                 |                             |              |              |
| 4 | 90296009   |                 |                             |              |              |
| 5 | 90296009   |                 |                             |              |              |

C. For Bills with liquidations1. Go to VF03 to look up the bill.

| NSSC                                  | NSSDG-9200-0     | 009 Revision 13.0 |    |
|---------------------------------------|------------------|-------------------|----|
| Service Delivery Guide                | Number           |                   |    |
| Service Delivery Guide                | Effective Date:  | October 24, 2022  |    |
|                                       | Expiration Date: | October 24, 2024  |    |
|                                       |                  | Page 318 of 3     | 79 |
| Responsible Office: Accounts Receivab | le               |                   |    |

| 🖉 🗋 🦨 🧟 Війг         | ng items 🛛 🔬 Accounting | • 🖡 🕞 |  |
|----------------------|-------------------------|-------|--|
| illing document      | 90301742                |       |  |
| More Search Criteria |                         |       |  |
| Document Number      |                         |       |  |
| Company Code         |                         | 63    |  |
| Fiscal Year          |                         |       |  |
|                      |                         |       |  |

2. Verify that the Sales Order in SAP matched the Sample Request.

| -    | ebit Men      | 10                                | 90301742      | Net Valu | e                              | 9                         | 71.35 0    | SD     |              |       |
|------|---------------|-----------------------------------|---------------|----------|--------------------------------|---------------------------|------------|--------|--------------|-------|
| Pa   | yer           |                                   | 109502        | Space E  | xploration Tex                 | thnologies Corp /         | 1 Rocket R | oad _  |              |       |
| Bill | ing Date      |                                   | 05/27/2021    |          |                                |                           | 2          | 2      |              |       |
| B    | Item          | Description                       |               | Material | WBS Elemen                     | nt                        | Net value  | 9      | Pricing date | Sales |
|      | 10            | KSC-RMB-SPX (                     | REW-1 MISSION | _R22     | 804911.03.                     | 06.05.2411.21             |            | 49.89  | 10/06/2020   | 44007 |
|      | 20            | KSC-RMB-SPX                       | REW-1 MISSION | _R11     | 804911.03.                     | 06.05.2411.21             |            | 921.46 | 10/06/2020   | 44007 |
| 21   |               | 5 0000044669                      | 23            |          | (1,947.54)                     | RV (                      | 4292021    | 903    | 00687        |       |
| 22   | 1             | 6 0000044007                      | 76            |          | (49.89)                        |                           | 5272021    | 903    | 01742        |       |
| 23   |               | 6 0000044007                      | 76            |          | (921.46)                       | RV (                      | 5272021    | 903    | 01742        |       |
| 24   |               |                                   |               |          |                                |                           |            |        |              |       |
| -    |               | -code FBL<br>ustomer n            | .5N ••        |          | Display Sales<br>Display Custo | order<br>omer (Centraliv) |            |        |              |       |
| -    | Cust          | omer Line                         | Item Displ    | ay       |                                |                           |            |        |              |       |
|      |               | )≣( 🚺 Data                        | Sources       |          |                                |                           |            |        |              |       |
|      | D 🔁           | )≣( <b>1</b> Data<br>er selection | Sources       |          |                                |                           |            |        |              |       |
|      | 😧 🚯<br>Custom |                                   | Sources       | 109502   |                                | Q.                        |            | [      | 4)<br>4)     |       |

| NSSC                                    | NSSDG-9200-0009 Revision 13.0     |  |  |  |  |  |
|-----------------------------------------|-----------------------------------|--|--|--|--|--|
| Service Delivery Guide                  | Number                            |  |  |  |  |  |
| Service Delivery Guide                  | Effective Date: October 24, 2022  |  |  |  |  |  |
|                                         | Expiration Date: October 24, 2024 |  |  |  |  |  |
|                                         | Page 319 of 379                   |  |  |  |  |  |
| Responsible Office: Accounts Receivable |                                   |  |  |  |  |  |
| Subject: Accounts Receivable -          | - Reporting and Audit SDG         |  |  |  |  |  |

5. Enter the NASA Down Payment layout in Layout field.

| yout                    | /ZNASA_DP |
|-------------------------|-----------|
| Maximum number of items |           |

6. Once list has generated, filter by sales order by clicking on Sales Doc header and then the filter icon\_

| Company Code NASA<br>Name Space Exploration Technologies Corp<br>City Haythorne                                 | ompany Co                                                                                                    | ode |                 |       |            |      |  |  |
|----------------------------------------------------------------------------------------------------|----------------------------------------------------------------------------------------------------|-----|-----------------|-------|------------|------|--|--|
| ame Space Exploration Technologies Corp                                                                         |                                                                                                    | de  | NASA            |       |            |      |  |  |
| Manager and a second second second second second second second second second second second second second second | ame                                                                                                    |     |                 |       |            |      |  |  |
| ity Haythorne                                                                                                   | And the second second s |     | Space Explorati | on Te | chnologies | Corp |  |  |
|                                                                                                    | itv                                                                                                    |     | Hawthorne       |       |            |      |  |  |

7. Enter Sales Order number and click green check mark.

|                      | 44007            | -                            |                    |                      |                                                                                                    |
|----------------------|------------------|------------------------------|--------------------|----------------------|----------------------------------------------------------------------------------------------------|
| Sales document       | 44007            | to                           | 2                  |                      |                                                                                                    |
|                      |                  |                              |                    |                      |                                                                                                    |
|                      |                  |                              |                    |                      |                                                                                                    |
|                      |                  |                              |                    |                      |                                                                                                    |
|                      |                  |                              |                    |                      |                                                                                                    |
|                      |                  |                              |                    |                      |                                                                                                    |
|                      |                  |                              |                    |                      |                                                                                                    |
|                      |                  |                              |                    |                      |                                                                                                    |
|                      |                  |                              |                    |                      |                                                                                                    |
|                      |                  |                              |                    |                      |                                                                                                    |
|                      |                  |                              |                    |                      |                                                                                                    |
|                      |                  |                              |                    |                      |                                                                                                    |
|                      | 1111122275771119 |                              |                    |                      | ••ei                                                                                                    |
|                      | 01006647712018   | 100664757 AB<br>100664771 AB | 585.61<br>3,039.44 |                      | ) ()<br>                                                                                                    |
|                      | 01006647712018   | at matches the b             | 3,039.44           |                      | - Contraction of the second second seco |
| _ook for the liquida | 01006647712018   | at matches the k             | 3,039.44<br>Dill.  | <b>₩</b><br>90301742 | )<br>                                                                                                    |
|                      | 01006647712018   | at matches the b             | 3,039.44           | 30300001             |                                                                                                    |

| NSSC                                                                                                    |                                  | NSSDG-9200-0009 Revision 13.0                                       |
|----------------------------------------------------------------------------------------------------|----------------------------------|---------------------------------------------------------------------|
| -                                                                                                    |                                  | NSSDG-9200-0009 Revision 13.0                                       |
| Service Delivery Guide                                                                                                    |                                  | Effective Date: October 24, 2022                                    |
|                                                                                                    |                                  | Expiration Date: October 24, 2024                                   |
|                                                                                                    |                                  | Page 320 of 37                                                      |
| Responsible Office: Acco                                                                                                    | unts Receivab                    | le                                                                  |
| Subject: Accounts Receiv                                                                                                    | /able – Report                   | ng and Audit SDG                                                    |
|                                                                                                    | •                                |                                                                     |
| 9. Copy and pas                                                                                                    | ste liquidation o                | locument to Sample spreadsheet.                                     |
|                                                                                                    |                                  | locument to Sample spreadsheet.                                     |
| 22 10                                                                                                    | 9502                             | 1200002914 (                                                        |
| 24                                                                                                    |                                  |                                                                     |
| 10.Look at the as                                                                                                    | ssignment field                  | on liquidation document.                                            |
| 44007                                                                                                    | 10 14000010332                   | 1200002301 DC 24,039.64 76<br>1200002914 DC 971.35 76               |
| 44007                                                                                                    | 10 1400001033                    |                                                                     |
| 11. Double click o                                                                                                    | on the down pa                   | yment (DP doc type) with the same                                   |
| assignment n                                                                                                    | umber in order                   | to find the DRN.                                                    |
| 44007                                                                                                    | 10 140000036                     | 22021 1400000362 DP 59,920.00-7<br>32021 1400001033 DP 112,400.00-7 |
| 44007                                                                                                    | 10 140000250                     | 22021 1400002502 DP 56.200.00-7                                     |
| FC Decument Have                                                                                                    | Hawthome<br>der: NASA Company Co | Doc. no. 1400000013                                                 |
|                                                                                                    | Company Company Co               | de                                                                  |
| Document Type                                                                                                    | DP Dt dpmt - reimb               | agr                                                                 |
| Doc.Header Text                                                                                                    | SO 29169 DEPOSIT                 |                                                                     |
| Card type                                                                                                    | Card no.                         |                                                                     |
| Request Number                                                                                                    |                                  |                                                                     |
| Reference                                                                                                    | 00800198-001                     | Document Date 10/07/2020                                            |
|                                                                                                    |                                  | Posting Date 10/07/2020                                             |
| Currency                                                                                                    | USD                              | Posting Period 01 / 2021                                            |
| Ref. Transactn                                                                                                    | BKPF Accounting de               | ocument                                                             |
| Reference Key                                                                                                    | 140000013NASA202                 | 1 Log.System SAPP01600                                              |
| Entered by                                                                                                    | KSA8A7NP                         |                                                                     |
| Entry Date                                                                                                    | 10/07/2020                       | Time of Entry 12:24:50                                              |
| TCode                                                                                                    | FBA2                             |                                                                     |
| Changed on                                                                                                    |                                  | Last update                                                         |
| Ref.key(head) 1                                                                                                    |                                  | Ref.key 2                                                           |
|                                                                                                    |                                  |                                                                     |
|                                                                                                    |                                  |                                                                     |
| and the second second se |                                  |                                                                     |

Note: This research may take filtering by the text field and additional assignment fields in order to find the original payment received.

12. Copy and paste the DRN, amount of original payment, and SAP DP for Down Payment. to the sample spreadsheet.

| 21    | 4011   |            | 021020/90001 | \$ 1,947.54 |                  |                 |  |
|-------|--------|------------|--------------|-------------|------------------|-----------------|--|
| 22    | 109502 | 1200002914 | 00800198-001 |             | 140000013 fy2021 | \$ 5,875,000.00 |  |
| 23    |        |            |              |             |                  |                 |  |
| 10000 |        |            |              |             |                  |                 |  |

- D. Once all samples items have been researched, save the spreadsheet on N drive at: N:\FM Division\Accounts Payable\_Accounts Receivable\Accounts Receivable\Audits\FY20YY Year Audits\Audit Type (FSA or IPIA)\NATS 20YY-XXXXXX (current NATS request provided by IC).
- E. Send an email to FBwT supervisor and backup (if applicable) to provide them with information to pull 224 screens for each sample.

| NSSC<br>Service Delivery Guide                         | NSSDG-9200-0009 Revision 13.0<br>Number |  |  |  |  |
|--------------------------------------------------------|-----------------------------------------|--|--|--|--|
|                                                        | Effective Date: October 24, 2022        |  |  |  |  |
|                                                        | Expiration Date: October 24, 2024       |  |  |  |  |
|                                                        | Page 321 of 379                         |  |  |  |  |
| Responsible Office: Accounts Receivab                  | le                                      |  |  |  |  |
| Subject: Accounts Receivable – Reporting and Audit SDG |                                         |  |  |  |  |

- F. Go to the UiPath Assistant to enter information from the spreadsheet for each sample.
  - 1. In search, type UiPath.

| All Apps Documents Web Mor                 | re 🕶 📉 📈 📈                                    |
|--------------------------------------------|-----------------------------------------------|
| Best match                                 |                                               |
| UiPath Assistant                           | Û                                             |
| Search the web                             | UiPath Assistant                              |
| P UiPath Assistant - See web results       | > Арр                                         |
| , P uipath assistant <b>арр</b>            | >                                             |
| ${\cal P}$ uipath assistant download       | > C Open                                      |
| 𝒫 uipath assistant robot                   | > G Run as administrator                      |
| 𝒫 uipath assistant installer               | > Open file location                          |
| V uipath assistant connected<br>unlicensed | →     Pin to Start       →     Pin to taskbar |
| ♀ uipath assistant 使い方                     | > Dninstall                                   |
| ♀ uipath assistant インストール                  | ,                                             |
|                                            | 🖽 📸 💽 🧠 🚍 🛩 🦻 🤹 🦉                             |

| 11000                                   |                                   |  |  |  |
|-----------------------------------------|-----------------------------------|--|--|--|
| NSSC                                    | NSSDG-9200-0009 Revision 13.0     |  |  |  |
| Service Delivery Guide                  | Number                            |  |  |  |
|                                         | Effective Date: October 24, 2022  |  |  |  |
|                                         | Expiration Date: October 24, 2024 |  |  |  |
|                                         | Page 322 of 379                   |  |  |  |
| Responsible Office: Accounts Receivable |                                   |  |  |  |
|                                         |                                   |  |  |  |

2. Select IDEA0007944 Dispatcher from the UiPath Assistant

| UiPat           | th                                             |                 |
|-----------------|------------------------------------------------|-----------------|
| 6               |                                                |                 |
| Home<br>Running |                                                | c               |
|                 | EA0007944 Dispatcher<br>b started processing   | • •             |
|                 | Message Box<br>Starting Process: FM Audit Samp | ling Dispatcher |
| Click Ok.       |                                                |                 |

4. Select Accounts Receivable

3.

# Choose a functional area to get started:

- O Accounts Payable
- O Accounts Receivable
- 5. Find spreadsheet saved on N drive and click submit.

| : | Select Spreadsheet Containing Audit Data 🛞 *                                                                                          |  |
|---|----------------------------------------------------------------------------------------------------|--|
|   | C:\Users\mtdukes\Desktop\IAS\Projects\IDEA0007944-Dispatcher\Data\Temp\NASA PIIA FY20 Disaster Sample Selection 06-30-2021_Final.xlsx |  |
| ( | Submit                                                                                                    |  |

| NSSC                                                   | NSSDG-9200-0009 Revision 13.0     |  |  |  |  |
|--------------------------------------------------------|-----------------------------------|--|--|--|--|
| Service Delivery Guide                                 | Number                            |  |  |  |  |
|                                                        | Effective Date: October 24, 2022  |  |  |  |  |
|                                                        | Expiration Date: October 24, 2024 |  |  |  |  |
|                                                        | Page 323 of 379                   |  |  |  |  |
| Responsible Office: Accounts Receival                  | ble                               |  |  |  |  |
| Subject: Accounts Receivable – Reporting and Audit SDG |                                   |  |  |  |  |

6. Select the sheet with the audit data and then select the Header Row Number.

| elect Data                  |   |        |          |                                         |           |               |              |           |          |
|-----------------------------|---|--------|----------|-----------------------------------------|-----------|---------------|--------------|-----------|----------|
| elect Sheet @ *             |   |        |          |                                         |           |               |              |           |          |
|                             |   |        |          |                                         |           |               |              |           |          |
| Type to search              |   |        |          |                                         |           |               |              |           |          |
| C                           |   |        |          |                                         |           |               |              |           |          |
| Enter Header Row Number 🕢 * |   |        |          |                                         |           |               |              |           |          |
| 1                           |   |        |          |                                         |           |               |              |           |          |
|                             |   |        |          |                                         |           |               | F            | 6         |          |
|                             |   | A      | B        | С                                       | D         | E             | F            | G         | н        |
|                             | 1 | Nation | al Aeroi | nautics and St                          | oace Admi | nistration (' | "NASA")      |           |          |
|                             | 2 | Imp    | Headers  | are on row nu                           | mber 5    | 020) - FY20   | 19 Disburser | nents     |          |
|                             | 3 | Sam    | _        |                                         |           | aunch Syste   | ems          |           |          |
|                             | 4 |        |          |                                         |           |               |              |           |          |
|                             | 5 | strata |          | AMOUNT                                  | post_date |               | 5600 Number  |           | bus_area |
|                             | 6 | 7      | 1E+05    |                                         |           |               | 5602951504   |           |          |
|                             | 7 | 7      | 1E+05    | +++++++++++++++++++++++++++++++++++++++ | 6/7/2010  | 1300002835    | 5603076494   | EXPX22010 | 62       |

7. Enter the Audit Folder of where the pulled documents should be saved.

| Audit Name @                                                                                                    |                   |
|----------------------------------------------------------------------------------------------------|-------------------|
| \\nssch01p.nssc.nasa.gov/nssc-ahared/intelligent Automation Services/UIPath/Test/VM Audit/Accounts Payable_Accounts Receivable/Accounts Payable/Audits/VY 2022 Audits/BOT Folder(* | AP AUOIT BOT TEST |
|                                                                                                    |                   |

8. Select Process Name and Reference number for each applicable reference number in sample.

| Reference And Process Selected 🚱 |                    |
|----------------------------------|--------------------|
| Process Name *                   | Reference Number * |
| * •                              | *                  |
| + Add Another                    |                    |

- 9. Once all references have been added, click Submit.
- 10. Enter Column Header for the Audit Spreadsheet for each required field and click Submit.

| equired Field             | Column Header * |   |
|---------------------------|-----------------|---|
| Sample Number             |                 | • |
|                           | Type to search  |   |
|                           | sampleID        |   |
| Document Reference Number | AMT_I           |   |
|                           | POST_DATE       |   |
| Fiscal Year               | REF_DOC         |   |
|                           | AAO USE - 5600# |   |
| Fund                      | FUND            |   |
| hund                      | BUS_AREA        |   |
|                           | CUNCT ADEA      |   |
| WBS                       |                 | * |
|                           |                 |   |

| NSSC                                                   | NSSDG-9200-0009 Revision 13.0     |  |  |  |
|--------------------------------------------------------|-----------------------------------|--|--|--|
| Service Delivery Guide                                 | Number                            |  |  |  |
| Service Delivery Guide                                 | Effective Date: October 24, 2022  |  |  |  |
|                                                        | Expiration Date: October 24, 2024 |  |  |  |
|                                                        | Page 324 of 379                   |  |  |  |
| Responsible Office: Accounts Receivab                  | le                                |  |  |  |
| Subject: Accounts Receivable – Reporting and Audit SDG |                                   |  |  |  |

11. Verify the data is correct before it is uploaded to UiPath Orchestrator for processing and click Complete.

| Rev  | riew Input 🖗                                                                                                    |
|------|----------------------------------------------------------------------------------------------------|
| Fun  | sctional Area (i)                                                                                                    |
| P    | Accounts Payable                                                                                                    |
| Aud  | lit Source File 🛛                                                                                                    |
| c    | C(Users\mtdukes\Desktop\IAS\Projects\DEA0007944-Dispatcher\Data\Temp\NASA PIIA FY20 Disaster Sample Selection 06-30-2021_Final.xlsx                                                                                                    |
| Out  | tput Screenshots Location $\Theta$                                                                                                    |
| V    | (vsscfs01p.nssc.nasa.gov/vssc-shared)intelligent Automation Services/UIPath/Test/FM Audit/Accounts Payable_Accounts Receivable/Accounts Payable/Audits/FY 2022 Audits/BOT Folder/AP AUDIT BOT TEST/                                                                                                    |
| She  | et Name Ø                                                                                                    |
| Al   | II Disbursements                                                                                                    |
| Hea  | ider Row Number 💿                                                                                                    |
| 1    |                                                                                                    |
| 53 R | cesses Selected Reference 1 - Approval/Cost (ZF1_AP_CONSOLE) Reference 2 - Invoke (ZF1_AP_CONSOLE) Reference 3 - XK03) Reference 4 - SAP Invoke Data (MR4) Reference 5 - Budgetary Journal Entry (FB03) Reference 6 - Clearing Document (FB03) Reference 7 - DT Reference 8 - Line Of Accounting (FB03) Reference 9 - Proprietary Journal Entry (FB03) |
|      | lick OK to upload data to UiPath Orchestrator.                                                                                                    |
|      | Data Entry Complete ×                                                                                                    |

| Data Entry Complete                                                         | ^ |
|-----------------------------------------------------------------------------|---|
| Entered data will now be loaded for processing. Please wait a fe<br>moments | w |
| OK                                                                          |   |

| NSSC                                 | NSSDG-9200-0009 Revision 13.0     |
|--------------------------------------|-----------------------------------|
| Service Delivery Guide               | Effective Date: October 24, 2022  |
|                                      | Expiration Date: October 24, 2024 |
|                                      | Page 325 of 379                   |
| Responsible Office: Accounts Receiva | able                              |
| Subject: Accounts Receivable - Repo  | orting and Audit SDG              |

13. An email will be sent when the information has been pulled.

IDEA0007944 Dispatcher FM Audit Sampling Dispatcher - Process Complete

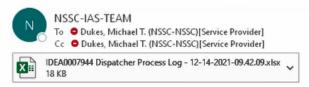

## IDEA0007944 Dispatcher - FM Audit Sampling Dispatcher

#### Processing Complete

| Notes                                      | Please see attached Process Log for details. |
|--------------------------------------------|----------------------------------------------|
| Transactions Added To Queue For Processing | 9                                            |
| Start Date-Time                            | 12/14/2021 09:42:06 AM                       |
| End Date-Time                              | 12/14/2021 09:44:17 AM                       |

This is an automated message and this inbox is not monitored. DO NOT reply to this email.

G. For any information that is not pull by FBwT or UiPath (i.e. IPACs, payments received, or PBR), manually pull the information from applicable systems.

| NSSC                   | NSSDG-9200-0     | 0009       | Revision 13.0   |
|------------------------|------------------|------------|-----------------|
| Service Delivery Guide | Number           |            |                 |
| Service Delivery Guide | Effective Date:  | October 24 | 4, 2022         |
|                        | Expiration Date: | October 24 | 4, 2024         |
|                        |                  |            | Page 326 of 379 |
|                        |                  |            |                 |

Subject: Accounts Receivable – Reporting and Audit SDG

## APPENDIX J – TASK ELEVATION TO ACCOUNTS RECEIVABLE L3

Elevation to L3: All cases/tasks must be researched and fully documented prior to being elevated to L3. Listed below is the order of elevation for all tasks

#### Order of Elevation:

- 1. L2 Payment Processor / Account Maintainer
- 2. L2 AR SP Supervisor or designee
- 3. L3 Primary POC. If the primary POC is unavailable, the L3 Back up POC
- 4. L3 AR Lead, if needed.
- 5. All returns for additional information are returned to L2 AR SP Supervisor or designee.

Prior to Elevating a task to L3, please input the following information into the task:

- 1. Customer name
- 2. Customer Contact information (if applicable)
- 3. Customer SAP Account #
- 4. BOC#s
- 5. All e-mail Communications related to the case
- 6. Activity or steps taken prior to elevation
- 7. Reason for elevation
- 8. State what is requested from L3

**Types of tasks to be elevated to L3**: Listed below are some of the more common issues that should be elevated to L3. Please note that this listing is not all inclusive.

- 1. All policy related questions should be routed to L3 for determination
  - a) L2 must reference any applicable Treasury, NPR, SDG, EPSS, or OCFO guidance in the task in question.
  - b) If there is not a policy related to the issue or if L2 is unsure of which policy is applicable to the matter, L2 must confer with the AR L2 Supervisor or designee prior to routing the task to L3.

| NSSC                                  | NSSDG-9200-0009 Revision 13.0     |
|---------------------------------------|-----------------------------------|
| Service Delivery Guide                | Number                            |
| Service Delivery Guide                | Effective Date: October 24, 2022  |
|                                       | Expiration Date: October 24, 2024 |
|                                       | Page 327 of 379                   |
| Responsible Office: Accounts Receivat | ble                               |
| Subject: Accounts Receivable - Report | ting and Audit SDG                |

- c) L2 must document in the task the areas checked for guidance such as the SDG, EPSS, or NPR/NPD.
- 2. Customer Complaints and Treasury (FedDebt) disputes
  - a) Prior to routing a task to L3, L2 should try to determine the reason for the complaint from the customer. Distinguish a customer dispute, Treasury dispute or a waiver request by making sure that the customer is claiming that they do not owe the charges on the bill. If the customer is requesting to speak to someone from L3, elevate the task with details.
    - i. If the case is determined to be a dispute, determine whether the dispute is a Treasury dispute or a dispute of the validity of the bill.
    - ii. If the dispute is over the validity, AR L2 will route to the functional area who originated the bill. The functional area will review the bill for validation.
  - b) If the request is determined not to be a valid dispute, AR L2 will provide the details of the original communication, if applicable in the notes of the work log (i.e., what charges on the bill that the customer does not agree with).
  - c) Relate cases that are related to the complaint or Treasury dispute.
  - d) If it is determined to be a Treasury Dispute, AR L2 will escalate the task to AR L3 immediately.
  - e) Disputed debts from Treasury are time sensitive and should be routed to L3 immediately with the applicable supporting documentation.

**Note:** All disputed Reimbursable bill of collections must be analyzed to determine whether to route to the Center for review.

- 3. TROR and CMP Returns
  - a) Document the history of the CMP.
  - b) Begin the correction process, if applicable.
  - c) Route to L3 for review and approval.
     Note: Questions from OCFO related to the TROR and CMPs should be elevated to L3 immediately with any notes attached.
- 4. Request for payment plans
  - a) Determine if the debtor is a current NASA employee. If so, L2 should initiate a voluntary salary offset.

| NSSC                                  | NSSDG-9200-0009 Revision 13.0     |
|---------------------------------------|-----------------------------------|
| Service Delivery Guide                | Number                            |
| Service Delivery Guide                | Effective Date: October 24, 2022  |
|                                       | Expiration Date: October 24, 2024 |
|                                       | Page 328 of 379                   |
| Responsible Office: Accounts Receivab | le                                |
| Subject: Accounte Dessiveble Depart   | ing and Audit CDC                 |

- b) Non-NASA Employees provide the Center, customer number, bill of collection(s) number, and customer contact information, then contact customer for payment negotiation.
- c) L2 sends to L3 for review after plan is negotiated
- d) After L3 reviews, L2 will place the dunning block on the account.
- 5. Request for Waiver/Waiver Determination (please see waiver process for detailed steps.)
  - a) L2 should complete the waiver letter, including all pertinent supporting documentation. Once complete, the task should be routed to L3 for review as indicated in the waiver process.
  - b) If the waiver determination is received via e-mail to Contact Center, L2 will notify the debtor.
  - c) Once debtor is notified L2 will take the appropriate action i.e., remove debt from accounting system or continue collections.
- 6. Salary Offset Notification (Friendly Reminders)
  - a) L2 should determine which employees should be sent the friendly reminders.
  - b) Populate the appropriate information into the salary offset notification such as the bill number, customer name, dollar amount, and bill date.
  - c) Route the notification for review and approval to L3 via a task
  - d) L3 review/approval the request and sends task back to L2 to e-mail the notice to the employee using the AR mail box.
  - e) Once notification is submitted L2 will save a copy in TechDoc and hold the case open until DOI sends Payroll deductions.
- 7. Request for "Paid in Full" on receivables
  - a) Determine if the debtor can be provided an account statement to fulfill the request. If so, L2 should initiate an account statement and send to debtor.
  - b) If the customer has requested a receipt of check or "paid in full" on the account statement, L2 will elevate to L3 to finalize.

| NSSC                                  | NSSDG-9200-0009 Revision 13.0     |
|---------------------------------------|-----------------------------------|
| Service Delivery Guide                | Number                            |
| Service Delivery Guide                | Effective Date: October 24, 2022  |
|                                       | Expiration Date: October 24, 2024 |
|                                       | Page 329 of 379                   |
| Responsible Office: Accounts Receivab | le                                |
|                                       |                                   |

### APPENDIX K – FEDMIL WORK-AROUND RECONCILIATION PROCESS

This process reconciles the manual FedMil workaround spreadsheet to the General Ledger to ensure items entered in the workaround process remain in balance.

- 1. Enter transaction code **FMFG\_E\_TRANS\_REG** in the transaction code field.
- 2. Click Enter.

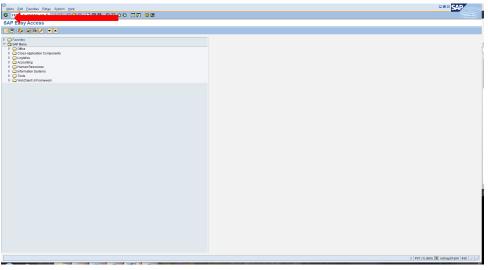

3. The following screen is displayed:

| Brogram Edit Goto System Help                                                                                                    |                                              |
|----------------------------------------------------------------------------------------------------|----------------------------------------------|
| ୪ ସାହର ପ୍ରାର୍ଥ କରିଥିଲେ ଅପରେ ଅଭିନାରୀ ଅଭିନାର ଅଭିନାର ଅଭ<br>ଅଭିନାର ଅଭିନାର ଅଭିନ<br>ଅଭିନାର ଅଭିନାର ଅଭିନ<br>ଅଭିନାର ଅଭିନାର ଅଭିନାର ଅଭିନାର ଅଭିନାର ଅଭିନାର ଅଭିନାର ଅଭିନାର ଅଭିନାର ଅଭିନାର ଅଭିନାର ଅଭିନାର ଅଭିନାର ଅଭିନାର ଅଭିନାର ଅଭିନାର ଅଭିନାର ଅଭିନାର ଅଭିନାର ଅଭିନାର ଅଭିନାର ଅଭିନାର ଅଭନାର ଅଭିନାର ଅଭିନାର ଅଭିନାର ଅଭନାର ଅଭିନାର ଅଭିନାର ଅଭନାର ଅଭିନାର ଅଭନାର ଅଭନାର ଅଭନାର ଅଭନାର ଅଭନାର ଅଭନାର ଅଭନାର ଅଭନାର ଅଭନାର ଅଭନାର ଅଭନାର ଅ<br>ଅଭିନାର ଅଭନାର ଅଭିନାର ଅଭିନାର ଅଭିନାର ଅଭନାର ଅଭନାର ଅଭନାର ଅଭନାର ଅଭନାର ଅଭନାର ଅଭନାର ଅଭନାର ଅଭନାର ଅଭନାର ଅଭନାର ଅଭନାର ଅଭନାର ଅଭନାର ଅଭନାର ଅଭନାର ଅଭନାର ଅଭନାର ଅଭନାର ଅଭନାର ଅଭନାର ଅଭନାର ଅଭନାର ଅନୁ ଅନେ ଅଭନାର ଅନଣ ଅନଣ ଅନଣ ଅନଣ ଅନଣ ଅନଣ ଅନଣ ଅନଣ ଅନଣ ଅନଣ |                                              |
| Federal Transaction Register                                                                                                    |                                              |
|                                                                                                    |                                              |
| Content         Muld. @         to         @           Flack Yier         Id         0         0           Flack Yier         Id         0         0           Pateling paint         10         0         0           Document Data         10         0         0           Document Data         10         0         0           Ref document number         10         0         0           Time d data         0         0         0         0           Valer same         If         If         0         0                                                                                                    |                                              |
| Sealt Optimum<br>Inna spaladow<br>Anna Sealtan b<br>Anna Cahar Anna Sealtan b<br>Anna Cahar Anna b<br>Anna Cahar Anna b<br>Anna Anna Anna Anna Anna Anna Anna Anna                                                                                                    |                                              |
| Datan<br>☐ Shew by Colpsal Document<br>⊘R It tect bucgitaria<br>☐ Use Secondary Denation                                                                                                    |                                              |
| Reporting / Layout                                                                                                    |                                              |
|                                                                                                    |                                              |
|                                                                                                    | b   P01 (1) (900) 🔁   ndmsp01a04   INS   🚁 🃈 |
|                                                                                                    |                                              |

| NSSC                                  | NSSDG-9200-0009 Revision 13.0     |
|---------------------------------------|-----------------------------------|
| Service Delivery Guide                | Number                            |
| Service Delivery Guide                | Effective Date: October 24, 2022  |
|                                       | Expiration Date: October 24, 2024 |
|                                       | Page 330 of 379                   |
| Responsible Office: Accounts Receivat | ble                               |
| Subject: Accounts Receivable – Report | ing and Audit SDG                 |

4. Input a single fiscal year, then select the multiple selection icon on the right hand side of the Fiscal Year.

| ල<br>Popum Est get Spiten Hele<br>ම ා ය B                                                                                                    | Ű.                                       |
|----------------------------------------------------------------------------------------------------|------------------------------------------|
| Federal Transaction Register                                                                                                    |                                          |
| General /                                                                                                    |                                          |
| Company Code WSA to 6<br>Fiscal Year 2015 to 6                                                                                                    |                                          |
| Posting period to                                                                                                    |                                          |
| Posting Date to S<br>Document Date to S                                                                                                    |                                          |
| Ref. document number bo C                                                                                                    |                                          |
| Entry Date to 9<br>Time of Entry 00:00:00 to 00:00:00 9                                                                                                    |                                          |
| Time of Entry         60:00:00         10         60:00:00         6           User name         6         6         6         6                                                                                                    |                                          |
| Search Colons                                                                                                    |                                          |
| Funds application to 9<br>Fund to 9                                                                                                    |                                          |
| Funds Center 10 to<br>Funded Program to                                                                                                    |                                          |
| Functional Area to G<br>Business Area to G                                                                                                    |                                          |
| Prott Center to 🔅                                                                                                    |                                          |
|                                                                                                    |                                          |
| Option /                                                                                                    |                                          |
| ✓ Fill Text Descriptions                                                                                                    |                                          |
| Ube Scondary Derivation                                                                                                    |                                          |
| Reporting / Layout                                                                                                    |                                          |
|                                                                                                    |                                          |
|                                                                                                    |                                          |
|                                                                                                    |                                          |
|                                                                                                    |                                          |
|                                                                                                    |                                          |
|                                                                                                    |                                          |
|                                                                                                    |                                          |
|                                                                                                    |                                          |
|                                                                                                    |                                          |
|                                                                                                    | D   P01 (1) (600) 🗃 ndmsp01a04   INS   🖉 |
| C Multiple Selection for Account Number                                                                                                    | D P01(1)(600) B ndmsp01a04 INS           |
| C Multiple Selection for Account Number                                                                                                    |                                          |
| C Multiple Selection for Account Number                                                                                                    |                                          |
|                                                                                                    |                                          |
| Select Single Values Select Ranges Exclude                                                                                                    |                                          |
|                                                                                                    |                                          |
| Select Single Values Select Ranges Exclude Cingle Values Enclude Ranges                                                                                                    |                                          |
| Select Single Values Select Ranges Exclude Cingle Values Enclude Ranges                                                                                                    |                                          |
| Select Single Values Select Ranges Exclude <mark>(Single Values Enc</mark> lude Ranges                                                                                                    |                                          |
| Select Single Values Select Ranges Exclude Cingle Values Enclude Ranges                                                                                                    |                                          |
| Select Single Values Select Ranges Exclude <mark>(Single Values Enc</mark> lude Ranges                                                                                                    |                                          |
| Select Single Values Select Ranges Exclude <mark>(Single Values Enc</mark> lude Ranges                                                                                                    |                                          |
| Select Single Values Select Ranges Exclude <mark>(Single Values Enc</mark> lude Ranges                                                                                                    |                                          |
| Select Single Values Select Ranges Exclude <mark>(Single Values Enc</mark> lude Ranges                                                                                                    |                                          |
| Select Single Values Select Ranges Exclude <mark>(Single Values Enc</mark> lude Ranges                                                                                                    |                                          |
| Select Single Values Select Ranges Exclude <mark>(Single Values Enc</mark> lude Ranges                                                                                                    |                                          |
| Select Single Values Select Ranges Exclude <mark>(Single Values Enc</mark> lude Ranges                                                                                                    |                                          |
| Select Single Values Select Ranges Exclude <mark>(Single Values Enc</mark> lude Ranges                                                                                                    |                                          |
| Select Single Values Select Ranges Exclude <mark>(Single Values Enc</mark> lude Ranges                                                                                                    |                                          |
| Select Single Values Select Ranges Exclude Cingle Values Enclude Ranges                                                                                                    |                                          |
| Select Single Values Select Ranges Exclude Cingle Values Enclude Ranges                                                                                                    |                                          |
| Select Single Values Select Ranges Exclude Cingle Values Enclude Ranges                                                                                                    |                                          |
| Select Single Values Select Ranges Exclude Cingle Values Enclude Ranges                                                                                                    |                                          |
| Select Single Values Select Ranges Exclude Cingle Values Enclude Ranges                                                                                                    |                                          |
| Select Single Values Select Ranges Exclude Cingle Values Enclude Ranges                                                                                                    |                                          |
| Select Single Values Select Ranges Exclude Cingle Values Enclude Ranges                                                                                                    |                                          |
| Select Single Values Select Ranges     OSingle value     Image: Contract of the select Ranges     Image: Contract of the select Ranges     Image: C |                                          |
| Select Single Values Select Ranges     OSingle value     Image: Contract of the select Ranges     Image: Contract of the select Ranges     Image: C |                                          |
| Select Single Values Select Ranges Exclude Cingle Values Enclude Ranges                                                                                                    |                                          |

5. Click on the Select Ranges Tab.

| NSSC                                  | NSSDG-9200-0009 Revision 13.0     |
|---------------------------------------|-----------------------------------|
| Service Delivery Guide                | Number                            |
| Service Delivery Oulde                | Effective Date: October 24, 2022  |
|                                       | Expiration Date: October 24, 2024 |
|                                       | Page 331 of 379                   |
| Responsible Office: Accounts Receivab | le                                |
|                                       |                                   |

| C Multiple Selection for Fiscal Year                                                                                                    | × |
|----------------------------------------------------------------------------------------------------|---|
| Select Single Values (1) Select Ranges     D. Lo Up     Image: Contract of the second second secon |   |
|                                                                                                    |   |

- 6. Input Fiscal year date range 2016– present FY. Click Copy (clock with green check button).
- 7. Delete "10" from the Funds Center block

| ederal Transaction Register                                                                                                    |                         |
|----------------------------------------------------------------------------------------------------|-------------------------|
|                                                                                                    |                         |
| Seneral /                                                                                                    |                         |
|                                                                                                    |                         |
| Fiscal Year 2015 to 🕈                                                                                                    |                         |
| Posting period 1 to 9                                                                                                    |                         |
| Posting Date to 0                                                                                                    |                         |
| Document Date to 🗢                                                                                                    |                         |
| Ref. document number to 🗢                                                                                                    |                         |
| Orangery (ode)         WA         Is         6           Fical Yaar         2015         8         6           Pattog period         1         8         6           Pattog period         1         8         6           Pattog period         1         8         6           Document Dath         1         8         6           Pattog period         1         8         6           Red commont moment         1         8         6           Ethy Obd         1         8         6 |                         |
| Time of Entry 00:00:00 to 00:00 to                                                                                                    |                         |
| User name S                                                                                                    |                         |
|                                                                                                    |                         |
| Specific Options                                                                                                    |                         |
| Funds application         to         to           Fund         to         40                                                                                                    |                         |
| Fund to 🔅                                                                                                    |                         |
| Funds Center 10 to Program                                                                                                    |                         |
| Funded Program to Punded Program to Punded Program                                                                                                    |                         |
| Funded Program     ID     IP       Business /vea     ID     IP       Decimentary     ID     IP       Predictively     ID     IP       Count Number     ID     IP                                                                                                    |                         |
| Profit Center to                                                                                                    |                         |
| Account Number to P                                                                                                    |                         |
|                                                                                                    |                         |
| Dption /                                                                                                    |                         |
| Show by Original Document                                                                                                    |                         |
| ✓Fill Text Descriptions                                                                                                    |                         |
| Use Secondary Derivation                                                                                                    |                         |
|                                                                                                    |                         |
| Reporting Layout                                                                                                    |                         |
| Layout                                                                                                    |                         |
|                                                                                                    |                         |
|                                                                                                    |                         |
|                                                                                                    |                         |
|                                                                                                    |                         |
|                                                                                                    |                         |
|                                                                                                    |                         |
|                                                                                                    |                         |
|                                                                                                    |                         |
|                                                                                                    |                         |
|                                                                                                    |                         |
|                                                                                                    |                         |
|                                                                                                    |                         |
|                                                                                                    | P01 (1) (500) 团 ndmsp01 |
|                                                                                                    |                         |

8. Select the multiple selection icon on the right hand side of the Fund fields.

| NSSC<br>Service Delivery Guide          | NSSDG-9200-0009 Revision 13.0     |  |  |
|-----------------------------------------|-----------------------------------|--|--|
|                                         | Number                            |  |  |
|                                         | Effective Date: October 24, 2022  |  |  |
|                                         | Expiration Date: October 24, 2024 |  |  |
|                                         | Page 332 of 379                   |  |  |
| Despensible Office: Assounts Dessivable |                                   |  |  |

Responsible Office: Accounts Receivable Subject: Accounts Receivable – Reporting and Audit SDG

| ICP<br>Program Edit Goto System Help                                                                                                    |             |
|----------------------------------------------------------------------------------------------------|-------------|
| 200mm Cot 2000 Spann Rep                                                                                                    |             |
|                                                                                                    |             |
| Federal Transaction Register                                                                                                    |             |
|                                                                                                    |             |
| General /                                                                                                    |             |
| Company Code MASA to                                                                                                    |             |
| Fiscal Year 2015 to                                                                                                    |             |
| Posting period 1 to 9                                                                                                    |             |
| Posting Date to 🔊                                                                                                    |             |
| Document Date to                                                                                                    |             |
| Consequence         MALA         to         Image: Consequence         Image: Consequence         Image: C |             |
| Entry Date to                                                                                                    |             |
| Time of Entry 00: 00: 00 to 00: 00                                                                                                    |             |
| Username                                                                                                    |             |
|                                                                                                    |             |
| Specific Options                                                                                                    |             |
| Funds application to                                                                                                    |             |
| Funds Center to                                                                                                    |             |
| Fund application         ID         IP           Fund         ID         IP           Fund chefw         ID         IP           Fund chefw         ID         IP           Fund chefw         ID         IP           Fund chefw         ID         IP           Fund chefw         ID         IP           Fund chefw         ID         IP           Colorithrameter         ID         IP                                                                                                    |             |
| Fundional Area                                                                                                    |             |
| Business Area to                                                                                                    |             |
| Profit Center to 🗢                                                                                                    |             |
| Account Number to B                                                                                                    |             |
|                                                                                                    |             |
| Option                                                                                                    |             |
| Show by Original Document                                                                                                    |             |
| Fill Text Descriptions                                                                                                    |             |
| Use Secondary Derivation                                                                                                    |             |
| Reporting /                                                                                                    |             |
| Layout                                                                                                    |             |
|                                                                                                    |             |
|                                                                                                    |             |
|                                                                                                    |             |
|                                                                                                    |             |
|                                                                                                    |             |
|                                                                                                    |             |
|                                                                                                    |             |
|                                                                                                    |             |
|                                                                                                    |             |
|                                                                                                    |             |
|                                                                                                    |             |
|                                                                                                    |             |
|                                                                                                    |             |
|                                                                                                    | P01 (1) (60 |

| C Multiple Selection for Fund                                               | × |
|-----------------------------------------------------------------------------|---|
| Select Single Values (2) Select Ranges Exclude Single Values Exclude Ranges |   |
| 🕒 🖌 🊱 🛃 🛅 🚺 Multiple selection <table-cell-rows> 🛱 🗙</table-cell-rows>      |   |

| NSSC                                    | NSSDG-9200-0009 Revision 13.0     |  |  |
|-----------------------------------------|-----------------------------------|--|--|
| Service Delivery Guide                  | Number                            |  |  |
| Service Delivery Guide                  | Effective Date: October 24, 2022  |  |  |
|                                         | Expiration Date: October 24, 2024 |  |  |
|                                         | Page 333 of 379                   |  |  |
| Responsible Office: Accounts Receivable |                                   |  |  |
| Subject: Accounts Receivable – Report   | ing and Audit SDG                 |  |  |

10. Enter all funds used for the customers of that Center, EX: EXCX22009D, EXCX22010D, EXCX22011D, etc.

| 🖙 Multiple Selection for Fund 🛛 🛛 🖉                                                                                                    |
|----------------------------------------------------------------------------------------------------|
| Select Single Values       Select Ranges       Exclude Single Values       Exclude Ranges <ul> <li>Single value</li> <li>EXCX22009D</li> <li>EXCX22010D</li> <li>EXCX22011D</li> <li>EXCX22012D</li> <li>EXCX22013D</li> <li>EXCX22014D</li> <li>EXCX22015D</li> <li>Image: Image: I</li></ul> |
| 🕒 🖌 🍪 🛃 🖬 🚹 Multiple selection 📭 🖀 🗶                                                                                                    |

- 11. Click the copy icon.
- 12. Enter applicable Business Area

| Program Edit Goto System Help                                                                                                    | SAP                              |
|----------------------------------------------------------------------------------------------------|----------------------------------|
| ବ <u>ର</u> ଏହା ଦିଉ ବି କର୍ଣ୍ଣ ଅଧ୍ୟରଣ ଅପ୍ରେଷ                                                                                                    |                                  |
| Federal Transaction Register                                                                                                    |                                  |
|                                                                                                    |                                  |
| General         UGA         ID         ID           Company Code         UGA         ID         ID           Probleg privid         1         ID         ID         ID           Probleg privid         1         ID         ID         ID         ID           Document Date         ID         ID         < |                                  |
| Starkto Classific         10         10         10           Fund         MXX220         10         10           Fund         MXX220         10         10           Funds Classific         10         10         10           Funds Torgan         10         10         10           Funds Analysis         10         10         10           Butterss Ares         72         0         10           Funds Charter         10         10         10                                                                                                    |                                  |
| Option/                                                                                                    |                                  |
| Reporting / Layout                                                                                                    |                                  |
|                                                                                                    |                                  |
|                                                                                                    | 👂 P01 (1) (600) 🖪 ndmsp01a04 🔤 🥢 |

| NSSC                                    | NSSDG-9200-0009 Revision 13.0     |  |
|-----------------------------------------|-----------------------------------|--|
| Service Delivery Guide                  | Number                            |  |
| Service Delivery Guide                  | Effective Date: October 24, 2022  |  |
|                                         | Expiration Date: October 24, 2024 |  |
|                                         | Page 334 of 379                   |  |
| Responsible Office: Accounts Receivable |                                   |  |
|                                         |                                   |  |

# 13. Enter 1310.3000 in the Account Number fields.

| <u>Program Edit Goto System I</u>                                                                                                    |                                                                                                    |                                                                |                                                                                             |               |                   |
|----------------------------------------------------------------------------------------------------|----------------------------------------------------------------------------------------------------|----------------------------------------------------------------|---------------------------------------------------------------------------------------------|---------------|-------------------|
|                                                                                                    |                                                                                                    | 881822681                                                      |                                                                                             |               |                   |
| ederal Transaction R                                                                                                    | egister                                                                                                    |                                                                |                                                                                             |               |                   |
| 8 🖬 🔳 🖓                                                                                                    |                                                                                                    |                                                                |                                                                                             |               |                   |
| eneral<br>Company Code                                                                                                    | NASA                                                                                                    | to                                                             | 6                                                                                           |               |                   |
| Fiscal Year                                                                                                    | 2015                                                                                                    | to                                                             | -                                                                                           |               |                   |
| Posting period                                                                                                    |                                                                                                    | to                                                             | <b>9</b>                                                                                    |               |                   |
| Posting Date<br>Document Date                                                                                                    |                                                                                                    | to to                                                          | ₽                                                                                           |               |                   |
| Ref. document number                                                                                                    |                                                                                                    | to                                                             | •                                                                                           |               |                   |
| Entry Date                                                                                                    | 00:00:00                                                                                                    | to 00:00:00                                                    | 0<br>0<br>0<br>0<br>0<br>0<br>0<br>0<br>0<br>0<br>0<br>0<br>0<br>0<br>0<br>0<br>0<br>0<br>0 |               |                   |
| Time of Entry<br>User name                                                                                                    | 00:00:00                                                                                                    | to 00:00:00                                                    |                                                                                             |               |                   |
| pecific Options                                                                                                    |                                                                                                    |                                                                |                                                                                             |               |                   |
| Funds application                                                                                                    |                                                                                                    | to                                                             | 9                                                                                           |               |                   |
| Funds Center                                                                                                    | EXCX22009D                                                                                                    | to<br>to                                                       |                                                                                             |               |                   |
| Funded Program                                                                                                    |                                                                                                    | to                                                             | \$                                                                                          |               |                   |
| Functional Area                                                                                                    |                                                                                                    | to                                                             | <b>♦</b>                                                                                    |               |                   |
| Business Area<br>Profit Center                                                                                                    | 72                                                                                                    | to<br>to                                                       | <u>0</u>                                                                                    |               |                   |
| Account Number                                                                                                    | 1310.3000 💽                                                                                                    |                                                                |                                                                                             |               |                   |
| ption                                                                                                    |                                                                                                    |                                                                |                                                                                             |               |                   |
| Show by Original Document                                                                                                    |                                                                                                    |                                                                |                                                                                             |               |                   |
| Fill Text Descriptions Use Secondary Derivation                                                                                                    |                                                                                                    |                                                                |                                                                                             |               |                   |
| eporting                                                                                                    |                                                                                                    |                                                                |                                                                                             |               |                   |
| Layout                                                                                                    |                                                                                                    |                                                                |                                                                                             |               |                   |
|                                                                                                    |                                                                                                    |                                                                |                                                                                             |               |                   |
| 4. Click or                                                                                                    | ı Variar                                                                                                    | nt button                                                      | (Spanish An                                                                                 | nerican Flag) | ٩                 |
| 4. Click or<br>Program Edit Goto System                                                                                                    |                                                                                                    | nt button                                                      | (Spanish An                                                                                 | nerican Flag) | 41/2<br>R # 0 SAP |
| ,<br><u>P</u> rogram <u>E</u> dit <u>G</u> oto S <u>v</u> stem                                                                                                    | Help                                                                                                    | nt button                                                      |                                                                                             | nerican Flag) |                   |
| Program Edit <u>G</u> oto System                                                                                                    | Help<br>(1 📙   😋 <table-cell> 🚷   [</table-cell>                                                                                                    |                                                                |                                                                                             | nerican Flag) |                   |
| ,<br><u>P</u> rogram <u>E</u> dit <u>G</u> oto S <u>v</u> stem                                                                                                    | Help<br>(1 📙   😋 <table-cell> 🚷   [</table-cell>                                                                                                    |                                                                |                                                                                             | nerican Flag) |                   |
| Program Edit Goto System                                                                                                    | Help<br>(1 📙   😋 <table-cell> 🚷   [</table-cell>                                                                                                    |                                                                |                                                                                             | nerican Flag) |                   |
| Program Edit Goto System                                                                                                    | Help<br>Legister<br>NASA                                                                                                    |                                                                |                                                                                             | nerican Flag) |                   |
| Program Edit Goto System                                                                                                    | Help<br>Legister                                                                                                    | 10<br>10                                                       |                                                                                             | nerican Flag) |                   |
| Program Edit Goto System                                                                                                    | Help<br>Legister<br>NASA                                                                                                    |                                                                |                                                                                             | nerican Flag) |                   |
| Program Edit Goto System                                                                                                    | Help<br>Legister<br>NASA                                                                                                    | 10<br>10                                                       |                                                                                             | nerican Flag) |                   |
| Program Edit Goto System                                                                                                    | Help<br>Legister<br>NASA                                                                                                    |                                                                |                                                                                             | nerican Flag) |                   |
| Program Edi Goto System                                                                                                    | Help<br>Register                                                                                                    |                                                                |                                                                                             | nerican Flag) |                   |
| Program Edit Goto System                                                                                                    | Help<br>Legister<br>NASA                                                                                                    |                                                                |                                                                                             | nerican Flag) |                   |
| Program Edit Qoto System                                                                                                    | Help<br>Register                                                                                                    |                                                                |                                                                                             | nerican Flag) |                   |
| Program Edit Qoto System                                                                                                    | Hep<br>egister<br>MASA<br>2015<br>00:00:00                                                                                                    | 0 (8   2 2 2 5 5 1<br>10 10 10 10 10 10 10 10 10 10 10 10 10 1 |                                                                                             | nerican Flag) |                   |
| Program Edit Qoto System Person Company Code Posting Date Company Code Posting Date Document Date Ref document number Entry Date Time of Entry User name Person Person Per | Help<br>Register                                                                                                    |                                                                |                                                                                             | nerican Flag) |                   |
| Program Edit Qoto System  Pederal Transaction R  Posting Part Part  Posting Part Part Posting Part Part Posting Date Document Date Ref. document number Entry Date Daty Date Document Date Ref. document number Entry Date Date Daty Date Date Date Date Date Date Date Date                                                                                                    | Hep<br>egister<br>MASA<br>2015<br>00:00:00                                                                                                    |                                                                |                                                                                             | nerican Flag) |                   |
| Program Edit Qoto System Person Company Code Posting Date Company Code Posting Date Document Date Ref document number Entry Date Time of Entry User name Person Person Per | Hep<br>Legister<br>MASA<br>2015<br>00:00:00<br>EXCX220090                                                                                                    |                                                                |                                                                                             | nerican Flag) |                   |
| Program Edit Qoto System Person Transaction R Company Code Paral Company Code Paral Company Code Paral Company Code Paral Company Code Paral Company Code Paral Posting pario Posting pario Posting pa | Hep<br>egister<br>MASA<br>2015<br>00:00:00                                                                                                    |                                                                |                                                                                             | nerican Flag) |                   |
| Program Edit Goto System                                                                                                    | Hep<br>Legister<br>MASA<br>2015<br>00:00:00<br>EXCX220090                                                                                                    |                                                                |                                                                                             | nerican Flag) |                   |
| Program Edit Qoto System Program Edit Qoto System Pederal Transaction R Posting Participation Posting Date Company Code Frical Year Posting participation Posting Date Document Date Ref document number Entry Date Time of Entry User name Pedit Options Funds application Funds Program Pundenal Area Business Area Profit Center Account Number                                                                                                    | Hep<br>Control Control C |                                                                |                                                                                             | nerican Flag) |                   |
| Program Edit Qoto System Program Edit Qoto System Proderal Transaction R Prode Part Product Part Product Part Product Part Product Part Product Part Product Part Product Part Part Part Part Part Part Part Par                                                                                                    | Hep<br>Control Control C |                                                                |                                                                                             | nerican Flag) |                   |
| Program Edit Qoto System Performance Performance Perfo | Hep<br>Control Control C |                                                                |                                                                                             | nerican Flag) |                   |
| Program Edit Qoto System Program Edit Qoto System Prodecation F Prodecation F Prodecation F Prodecation F Prodecation Prodecation Prodecat | Hep<br>Control Control C |                                                                |                                                                                             | herican Flag) |                   |
| Program Edit Qoto System Performance Performance Perfo | Hep<br>Control Control C |                                                                |                                                                                             | nerican Flag) |                   |
| Program Edit Qoto System Program Edit Qoto System Prodecation F Prodecation F Prodecation F Prodecation F Prodecation Prodecation Prodecat | Hep<br>Control Control C |                                                                |                                                                                             | nerican Flag) |                   |
| Program Edit Qoto System Performance Performance Perfo | Hep<br>Control Control C |                                                                |                                                                                             | nerican Flag) |                   |
| Program Edit Qoto System Performance Performance Perfo | Hep<br>Control Control C |                                                                |                                                                                             | herican Flag) |                   |
| Program Edit Qoto System Performance Performance Perfo | Hep<br>Control Control C |                                                                |                                                                                             | nerican Flag) |                   |
| Program Edit Qoto System Performance Performance Perfo | Hep<br>Control Control C |                                                                |                                                                                             | nerican Flag) |                   |
| Program Edi golo System  Program Edi golo System  Company Code  Company Code  Code  Company Code  Company Code Company Code Company Code Company Code Compan | Hep<br>Control Control C |                                                                |                                                                                             | nerican Flag) |                   |
| Program Edi golo System  Program Edi golo System  Company Code  Company Code  Code  Company Code  Company Code Company Code Company Code Company Code Compan | Hep<br>Control Control C |                                                                |                                                                                             | nerican Flag) |                   |

٩ //

| NSSC                                    | NSSDG-9200-0009 Revision 13.0     |  |
|-----------------------------------------|-----------------------------------|--|
| Service Delivery Guide                  | Number                            |  |
| Service Delivery Guide                  | Effective Date: October 24, 2022  |  |
|                                         | Expiration Date: October 24, 2024 |  |
|                                         | Page 335 of 379                   |  |
| Responsible Office: Accounts Receivable |                                   |  |
|                                         |                                   |  |

15. Click on arrow next to Actual line item table for US Federal Government.

| 🗁 Federal Transaction Register                      | ⊠ ∕ |
|-----------------------------------------------------|-----|
| C Actual line item table for US Federal Government. |     |
| Apply Selected Items X                              |     |

16. Double click Customer.

| Federal Transaction Register                                                                                                    |  |
|----------------------------------------------------------------------------------------------------|--|
| Controlling Area SGL account SGL account |  |
| Apply Selected Items 🔀                                                                                                    |  |

17. Enter the Customer numbers for that Center as multiple single values (e.g. 2910, 2911, 2941 and 3717). Click the copy icon.

| Le Multiple Selection for Customer                                          |  |
|-----------------------------------------------------------------------------|--|
| Select Single Values (1) Select Ranges Exclude Single Values Exclude Ranges |  |
| O., Single value                                                            |  |
| 2910                                                                        |  |
| 2911                                                                        |  |
| 2941                                                                        |  |
| 3717 @                                                                      |  |
|                                                                             |  |
|                                                                             |  |
|                                                                             |  |
|                                                                             |  |
|                                                                             |  |
| 🕀 🔶 📴 🖬 Multiple selection 📭 🖺 🔀                                            |  |

| NSSC                                                   | NSSDG-9200-0009 Revision 13.0     |  |  |  |  |  |  |
|--------------------------------------------------------|-----------------------------------|--|--|--|--|--|--|
| Service Delivery Guide                                 | Number                            |  |  |  |  |  |  |
|                                                        | Effective Date: October 24, 2022  |  |  |  |  |  |  |
|                                                        | Expiration Date: October 24, 2024 |  |  |  |  |  |  |
|                                                        | Page 336 of 379                   |  |  |  |  |  |  |
| Responsible Office: Accounts Receivable                |                                   |  |  |  |  |  |  |
| Subject: Accounts Receivable – Reporting and Audit SDG |                                   |  |  |  |  |  |  |

| Controlling Area GC SGL account GC Bdgt Func Class Commitment string | Dynamic selections     Actual line Item table for US Federal Government     Customer 2910 to 25 | 310 😰 🏟 |
|----------------------------------------------------------------------|-------------------------------------------------------------------------------------------------|---------|
| Transfer Agency Transfer Account                                     |                                                                                                 |         |
| Year of Budget Authority                                             |                                                                                                 |         |
| Advanced Flag                                                        |                                                                                                 |         |
| Defense Indicator                                                    |                                                                                                 |         |
| Funded Program                                                       |                                                                                                 |         |
| Reference                                                            |                                                                                                 |         |
| Vendor                                                               |                                                                                                 |         |
| Customer                                                             |                                                                                                 |         |
| Program Reporting Category                                           |                                                                                                 |         |
| Asset                                                                |                                                                                                 |         |
| Sub-number                                                           |                                                                                                 |         |
| Transact type                                                        |                                                                                                 |         |

- 18. Click on the Disc icon to save.
- 19. Ensure that the "Show by Original Document" box under Option is unchecked.

| Erogram Edit Goto System Help<br>중 1 4 월 중 중 중 그 11 18 전 11 4 3 19 5 중 중                                                                                                    |                                  |
|----------------------------------------------------------------------------------------------------|----------------------------------|
|                                                                                                    |                                  |
| Federal Transaction Register                                                                                                    |                                  |
|                                                                                                    |                                  |
| General                                                                                                    |                                  |
| Company Code         NAS-(0)         to         ®           Finant Year         0010         to         ®           Proting parked         1         to         ®           Donamed Dale         to         ®         ®           Extra Dual         to         ®         ®           Extra Dual         to         ®         ®           Extra Dual         to         ®         ®           Extra Dual         to         ®         ®                                                                               |                                  |
| Piscal Year 2015 to 9                                                                                                    |                                  |
| Posting period 1 to 9 50<br>Posting Date to 0                                                                                                    |                                  |
| Document Date to                                                                                                    |                                  |
| Ref. document number to b                                                                                                    |                                  |
| Entry Date to                                                                                                    |                                  |
| Time of Entry 80:00:00 to 80:00:00                                                                                                    |                                  |
| User name                                                                                                    |                                  |
| Specific Options /                                                                                                    |                                  |
| Funds application to                                                                                                    |                                  |
| Fund W0N3229 to                                                                                                    |                                  |
| Fund speciation         Is         IS         IS           Fund to M0220         IS         IS         IS           Funds chear         IS         IS         IS           Funds theyam         IS         IS         IS           Funds theyam         IS         IS         IS           Funds theyam         IS         IS         IS           Funds theyam         IS         IS         IS           Public Lefter         IS         IS         IS           Account Number         ITIO         IS         IS |                                  |
| Funded Program to S                                                                                                    |                                  |
| Functional Area to S                                                                                                    |                                  |
| Business Area 72 to 🗢                                                                                                    |                                  |
| Profit Center to \$                                                                                                    |                                  |
| Account Number 1010,0000 10 1110,0000                                                                                                    |                                  |
| Option Show by Original Document                                                                                                    |                                  |
| Show by Original Document ✓ Fill Text Descriptions                                                                                                    |                                  |
| Via Text Descriptions                                                                                                    |                                  |
| Oce secondary derivation                                                                                                    |                                  |
| Reporting                                                                                                    |                                  |
| Layout                                                                                                    |                                  |
|                                                                                                    |                                  |
|                                                                                                    |                                  |
|                                                                                                    |                                  |
|                                                                                                    |                                  |
|                                                                                                    |                                  |
|                                                                                                    |                                  |
|                                                                                                    |                                  |
|                                                                                                    |                                  |
|                                                                                                    |                                  |
|                                                                                                    |                                  |
|                                                                                                    |                                  |
|                                                                                                    |                                  |
|                                                                                                    | D P01 (1) (600) 🛅 ndmsp01a04 🔤 🖉 |

| NSSC                                    | NSSDG-9200-0009 Revision 13.0     |  |  |  |  |  |  |
|-----------------------------------------|-----------------------------------|--|--|--|--|--|--|
| Service Delivery Guide                  | Number                            |  |  |  |  |  |  |
| Service Delivery Guide                  | Effective Date: October 24, 2022  |  |  |  |  |  |  |
|                                         | Expiration Date: October 24, 2024 |  |  |  |  |  |  |
|                                         | Page 337 of 379                   |  |  |  |  |  |  |
| Responsible Office: Accounts Receivable |                                   |  |  |  |  |  |  |

## 20. Click the execute icon.

| rogram Edit Goto System Help                                                                                                    | SAP                            |
|----------------------------------------------------------------------------------------------------|--------------------------------|
| 1 4 <b>6 6 9 8</b> 1000 2010 2010                                                                                                    |                                |
| deral Transaction Register                                                                                                    |                                |
|                                                                                                    |                                |
| erst /                                                                                                    |                                |
|                                                                                                    |                                |
| cal/year 2015 to 🌳                                                                                                    |                                |
| ting period 1 to 9 to                                                                                                    |                                |
| ating Date to 🔯                                                                                                    |                                |
| ument Date to B                                                                                                    |                                |
| Mode         Bit         Bit <td></td> |                                |
| ry Date to                                                                                                    |                                |
| 1e of Entry 00:00:00 00:00:00                                                                                                    |                                |
| er name                                                                                                    |                                |
| fit: Options /                                                                                                    |                                |
| ds application to 🔯                                                                                                    |                                |
| Dis application         Dis         Dis           VM1322         Dis         Dis         Dis           Dis Contrait         Dis         Dis         Dis         Dis           Distantian         Dis         Dis         Dis         Dis         Dis           Otheral Area         Dis         Dis                                    |                                |
| to 😰                                                                                                    |                                |
| ded Program to Program                                                                                                    |                                |
| donal Area to                                                                                                    |                                |
| aness Area 72 to 🗢                                                                                                    |                                |
| 00 Center 0 0 0 0 0 0 0 0 0 0 0 0 0 0 0 0 0 0 0                                                                                                    |                                |
| 28 / / Sino to joignal Document                                                                                                    |                                |
| HII HER Lescappons<br>Use Secondary Derivation                                                                                                    |                                |
| xting /                                                                                                    |                                |
| tuo tuo                                                                                                    |                                |
|                                                                                                    |                                |
|                                                                                                    |                                |
|                                                                                                    |                                |
|                                                                                                    |                                |
|                                                                                                    |                                |
|                                                                                                    |                                |
|                                                                                                    |                                |
|                                                                                                    |                                |
|                                                                                                    |                                |
|                                                                                                    |                                |
|                                                                                                    |                                |
|                                                                                                    | P01 (1) (600) 🖻 ndmsp01a04 INS |
|                                                                                                    |                                |

| 1            |       | 1       | ۱ 🖳 ۱  | C 🙆 🚷         | 📮 🖨 🖂 I    | 2222              | 🐹 🔁   🔞 🕻   |              |           |           |                            |          |      |  |
|--------------|-------|---------|--------|---------------|------------|-------------------|-------------|--------------|-----------|-----------|----------------------------|----------|------|--|
| ederal Tra   | nsa   | ction F | ?enis  | er            |            |                   |             |              |           |           |                            |          |      |  |
|              |       |         |        |               |            |                   |             |              |           |           |                            |          |      |  |
| 12 💼 🔁       | 8     |         |        |               |            | li 🖩 🎟 🕫          | I   🛄       |              |           |           |                            |          |      |  |
|              |       |         |        |               |            |                   |             |              |           |           |                            |          |      |  |
| deral Tra    | nsaci | tion Re | aiste  | r - Accele    | erated     |                   |             |              |           |           |                            |          |      |  |
| . Document   |       |         | -      | Posting Date  |            | DocumentNo        | Fund        | 1 Eurode Otr | Cmmt Item | Account   | n Debit                    | ₽ Credit | Crev |  |
|              |       |         | 1 enou | r osting Date | Doc. Date  | Documentato       | Trana       | T unus Cu    | Chinichen | Account   | <ul> <li>4.20</li> </ul>   | * Credit | USD  |  |
|              | 2000  | III III | 12     | 09/30/2009    | 09/30/2009 | 1800012040        | EXCX22009D  | 72           | NONR      | 1310.3000 | 4.20                       |          | USD  |  |
| 00012043-1 📅 |       |         |        |               |            |                   | LITOTALOUUD |              |           |           | . 362.31                   |          | USD  |  |
|              |       |         | 12     | 09/30/2009    | 09/30/2009 | 1800012043        | EXCX22009D  | 72           | NONR      | 1310.3000 | 362.31                     |          | USD  |  |
| 0012044-1 📅  |       |         |        |               |            |                   |             |              |           |           | 822.16                     |          | USD  |  |
|              |       |         | 12     | 09/30/2009    | 09/30/2009 | 1800012044        | EXCX22009D  | 72           | NONR      | 1310.3000 | 822.16                     |          | USD  |  |
| 0012045-1 🕁  |       |         |        |               |            |                   |             |              |           |           | . 3.65                     |          | USD  |  |
|              |       |         | 12     | 09/30/2009    | 09/30/2009 | 1800012045        | EXCX22009D  | 72           | NONR      | 1310.3000 | 3.65                       |          | USD  |  |
| 0012046-1 🕁  |       |         | _      |               |            |                   |             |              |           |           | <ul> <li>22.58</li> </ul>  |          | USD  |  |
|              |       |         | 12     | 09/30/2009    | 09/30/2009 | 1800012046        | EXCX22009D  | 72           | NONR      | 1310.3000 | 22.58                      |          | USD  |  |
| 0012048-1 📅  |       |         |        |               |            |                   |             |              |           |           | <ul> <li>5.64</li> </ul>   |          | USD  |  |
|              |       |         | 12     | 09/30/2009    | 09/30/2009 | 1800012048        | EXCX22009D  | 72           | NONR      | 1310.3000 | 5.64                       |          | USD  |  |
| 0012049-1 👕  |       |         |        |               |            |                   |             |              |           |           | <ul> <li>120.77</li> </ul> |          | USD  |  |
|              |       |         | 12     | 09/30/2009    | 09/30/2009 | 1800012049        | EXCX22009D  | 72           | NONR      | 1310.3000 | 120.77                     |          | USD  |  |
| 0012052-1 🐨  |       |         |        |               |            |                   |             |              |           |           | <ul> <li>180.58</li> </ul> |          | USD  |  |
|              |       |         | 12     | 09/30/2009    | 09/30/2009 | 1800012052        | EXCX22009D  | 72           | NONR      | 1310.3000 | 180.58                     |          | USD  |  |
| 00012053-1 记 |       |         |        |               |            |                   |             |              |           |           | <ul> <li>192.48</li> </ul> |          | USD  |  |
|              |       |         | 12     | 09/30/2009    | 09/30/2009 | <u>1800012053</u> | EXCX22009D  | 72           | NONR      | 1310.3000 | 192.48                     |          | USD  |  |
| 0012054-1 🐨  |       |         |        |               |            |                   |             |              |           |           | <ul> <li>11.82</li> </ul>  |          | USD  |  |
|              |       |         | 12     | 09/30/2009    | 09/30/2009 | <u>1800012054</u> | EXCX22009D  | 72           | NONR      | 1310.3000 | 11.82                      |          | USD  |  |
| 00012055-1 👕 |       |         |        |               |            |                   |             |              |           |           | <ul> <li>822.16</li> </ul> |          | USD  |  |
|              |       |         | 12     | 09/30/2009    | 09/30/2009 | <u>1800012055</u> | EXCX22009D  | 72           | NONR      | 1310.3000 | 822.16                     |          | USD  |  |
| 00012056-1 🐨 |       |         |        |               |            |                   |             |              |           |           | • 0.08                     |          | USD  |  |
|              |       |         | 12     | 09/30/2009    | 09/30/2009 | <u>1800012056</u> | EXCX22009D  | 72           | NONR      | 1310.3000 | 0.08                       |          | USD  |  |
| 0012057-1 👕  |       |         | 10     | 0010010000    | 00000000   | 4000040057        | EVOYOOOOO   | 70           | NOND      | 4240 2000 | <ul> <li>158.00</li> </ul> |          | USD  |  |
| 0040050 4 -  |       |         | 12     | 09/30/2009    | 09/30/2009 | <u>1800012057</u> | EXCX22009D  | 72           | NONR      | 1310.3000 | 158.00<br>4,420.16         |          | USD  |  |
| 0012059-1 🐨  |       |         | 10     | 09/30/2009    | 09/30/2009 | 1900012050        | EXCX22009D  | 72           | NONR      | 1310.3000 | 4,420.16                   |          | USD  |  |
| 0012060-1 🕁  |       |         | 12     | 09/30/2009    | 09/50/2009 | <u>1800012059</u> | EXCA22009D  | 12           | NONR      | 1510.3000 | 4,420.16<br><b>57.00</b>   |          | USD  |  |
| 0012000-1 🕁  |       |         | 10     | 09/30/2009    | 09/30/2009 | 1800012060        | EXCX22009D  | 72           | NONR      | 1310.3000 | 57.00                      |          | USD  |  |
| 00012063-1 📅 |       |         | 12     | 09/30/2009    | 08/30/2009 | 1000012000        | ENGN22009D  | 12           | NONK      | 1310.3000 | · 36.25                    |          | USD  |  |
|              |       |         | 12     | 09/30/2009    | 09/30/2009 | 1800012063        | EXCX22009D  | 72           | NONR      | 1310.3000 | 36.25                      |          | USD  |  |
| 00012064-1 📅 |       |         | 12     | 00.0012000    | 00/00/2009 | 1000012000        | 210/220090  | 12           |           | 1010.0000 | 10,352.62                  |          | USD  |  |
|              |       |         | 12     | 09/30/2009    | 09/30/2009 | 1800012064        | EXCX22009D  | 72           | NONR      | 1310.3000 | 10,352.62                  |          | USD  |  |
| 0012065-1 📅  |       |         | 12     |               | 10012000   | 1000012004        | 2.07220030  |              |           |           | • 11.20                    |          | USD  |  |
|              |       |         | 12     | 09/30/2009    | 09/30/2009 | 1800012065        | EXCX22009D  | 72           | NONR      | 1310.3000 | 11.20                      |          | USD  |  |
| 00012067-1 🕁 |       |         | 14     | 0010012000    | 0010072000 | 1000012000        | 2.10.220000 |              |           | 1010.0000 | • 362.31                   |          | USD  |  |
|              |       |         | 12     | 09/30/2009    | 09/30/2009 | 1800012067        | EXCX22009D  | 72           | NONR      | 1310.3000 | 362.31                     | Tra      | USD  |  |
| 00012068-1 📅 |       |         | 12     |               |            | ALCO ALCONT       |             |              |           |           | 276.26                     | ►× tha   | USD  |  |
|              |       |         | 10     | 09/30/2009    | 09/30/2009 | 1800012068        | EXCX22009D  | 72           | NONR      | 1310 3000 | 276.26                     |          | USD  |  |

| NSSC                                    | NSSDG-9200-0009 Revision 13.0     |  |  |  |  |  |  |
|-----------------------------------------|-----------------------------------|--|--|--|--|--|--|
| Service Delivery Guide                  | Number                            |  |  |  |  |  |  |
| Service Delivery Guide                  | Effective Date: October 24, 2022  |  |  |  |  |  |  |
|                                         | Expiration Date: October 24, 2024 |  |  |  |  |  |  |
|                                         | Page 338 of 379                   |  |  |  |  |  |  |
| Responsible Office: Accounts Receivable |                                   |  |  |  |  |  |  |

## 22. Click the change layout icon.

| ederal Tra      | nsa  | ction I | Regis    | ter          |            |                   |             |             |           |           |                                            |                |  |
|-----------------|------|---------|----------|--------------|------------|-------------------|-------------|-------------|-----------|-----------|--------------------------------------------|----------------|--|
|                 |      |         |          |              |            |                   |             |             |           | •         |                                            |                |  |
| ( 🔁 🛃 📓         |      |         |          |              |            | LEI (             |             |             |           |           |                                            |                |  |
|                 |      |         |          |              |            |                   |             |             |           |           |                                            |                |  |
| ederal Trai     | nsac | tion R  | eaiste   | r - Accel    | erated     |                   |             |             |           |           |                                            |                |  |
| ef. Document    |      | CoCd *  | <u> </u> | Posting Date |            | DocumentNo        | * Fund      | 1 Funds Ctr | Cmmt Item | Account   | n Debit s                                  | Credit Crcy    |  |
| 800012040-1 🕁   |      | NASA    |          |              | 1          |                   |             | 1           |           |           | 4.20                                       | USD            |  |
|                 |      |         | 12       | 09/30/2009   | 09/30/2009 | 1800012040        | EXCX22009D  | 72          | NONR      | 1310.3000 | 4.20                                       | USD            |  |
| 800012043-1 🕁   |      |         |          |              |            |                   |             |             |           |           | <ul> <li>362.31</li> </ul>                 | USD            |  |
|                 |      |         | 12       | 09/30/2009   | 09/30/2009 | 1800012043        | EXCX22009D  | 72          | NONR      | 1310.3000 | 362.31                                     | USD            |  |
| 800012044-1 📅   |      |         |          |              |            |                   |             |             |           |           | <ul> <li>822.16</li> </ul>                 | USD            |  |
|                 |      |         | 12       | 09/30/2009   | 09/30/2009 | 1800012044        | EXCX22009D  | 72          | NONR      | 1310.3000 | 822.16                                     | USD            |  |
| 800012045-1 📅   |      |         |          |              |            |                   |             |             |           |           | <ul> <li>3.65</li> </ul>                   | USD            |  |
|                 |      |         | 12       | 09/30/2009   | 09/30/2009 | 1800012045        | EXCX22009D  | 72          | NONR      | 1310.3000 | 3.65                                       | USD            |  |
| 800012046-1 👕   |      |         |          |              |            |                   |             |             |           |           | <ul> <li>22.58</li> </ul>                  | USD            |  |
|                 |      |         | 12       | 09/30/2009   | 09/30/2009 | <u>1800012046</u> | EXCX22009D  | 72          | NONR      | 1310.3000 | 22.58                                      | USD            |  |
| 800012048-1 🕝   |      |         |          |              |            |                   |             |             |           |           | <ul> <li>5.64</li> </ul>                   | USD            |  |
|                 |      |         | 12       | 09/30/2009   | 09/30/2009 | 1800012048        | EXCX22009D  | 72          | NONR      | 1310.3000 | 5.64                                       | USD            |  |
| 800012049-1 🕝   |      |         |          |              |            |                   | _           |             |           |           | <ul> <li>120.77</li> </ul>                 | USD            |  |
|                 |      |         | 12       | 09/30/2009   | 09/30/2009 | <u>1800012049</u> | EXCX22009D  | 72          | NONR      | 1310.3000 | 120.77                                     | USD            |  |
| 800012052-1 👕   |      |         |          |              |            |                   |             |             |           |           | <ul> <li>180.58</li> </ul>                 | USD            |  |
|                 |      |         | 12       | 09/30/2009   | 09/30/2009 | <u>1800012052</u> | EXCX22009D  | 72          | NONR      | 1310.3000 | 180.58                                     | USD            |  |
| 300012053-1 🕁   |      |         | 40       | 00/20/2002   | 00/20/2002 | 4000040050        | EXOYOGOGCE  | 70          | NOND      | 4040.0000 | <ul> <li>192.48</li> <li>402.40</li> </ul> | USD            |  |
| 300012054-1 🕁   |      |         | 12       | 09/30/2009   | 09/30/2009 | 1800012053        | EXCX22009D  | 72          | NONR      | 1310.3000 | 192.48                                     | USD            |  |
| 500012054-1 °Cr |      |         | 10       | 09/30/2009   | 09/30/2009 | 1800012054        | EVOV22000D  | 72          | NONR      | 1210 2000 | <ul> <li>11.82</li> <li>11.82</li> </ul>   | USD            |  |
| 800012055-1 📅   |      |         | 12       | 09/30/2009   | 09/30/2009 | 1000012054        | EXCX22009D  | 14          | NONK      | 1310.3000 | 822.16                                     | USD            |  |
| 000012000-1 Ur  |      |         | 12       | 09/30/2009   | 09/30/2009 | 1800012055        | EXCX22009D  | 72          | NONR      | 1310.3000 | 822.16                                     | USD            |  |
| 300012056-1 🕁   |      |         | 12       | 00.0012009   | 29/20/2009 | 1000012000        | 2307220080  | 14          |           | 1010.0000 | • 0.08                                     | USD            |  |
|                 |      |         | 12       | 09/30/2009   | 09/30/2009 | 1800012056        | EXCX22009D  | 72          | NONR      | 1310.3000 | 0.08                                       | USD            |  |
| 800012057-1 📅   |      |         | .2       | 11.00/2008   | 10002000   | 13000 12030       | 2.10/220080 |             |           |           | - 158.00                                   | USD            |  |
|                 |      |         | 12       | 09/30/2009   | 09/30/2009 | 1800012057        | EXCX22009D  | 72          | NONR      | 1310.3000 | 158.00                                     | USD            |  |
| 800012059-1 📅   |      |         |          |              |            |                   |             | 115         |           |           | 4,420.16                                   | USD            |  |
|                 |      |         | 12       | 09/30/2009   | 09/30/2009 | 1800012059        | EXCX22009D  | 72          | NONR      | 1310.3000 | 4,420.16                                   | USD            |  |
| 800012060-1 📅   |      |         |          |              |            |                   |             |             |           |           | - 57.00                                    | USD            |  |
|                 |      |         | 12       | 09/30/2009   | 09/30/2009 | 1800012060        | EXCX22009D  | 72          | NONR      | 1310.3000 | 57.00                                      | USD            |  |
| 800012063-1 🕁   |      |         |          |              |            |                   |             |             |           |           | <ul> <li>36.25</li> </ul>                  | USD            |  |
|                 |      |         | 12       | 09/30/2009   | 09/30/2009 | 1800012063        | EXCX22009D  | 72          | NONR      | 1310.3000 | 36.25                                      | USD            |  |
| 800012064-1 🕁   |      |         |          |              |            |                   |             |             |           |           | 10,352.62                                  | USD            |  |
|                 |      |         | 12       | 09/30/2009   | 09/30/2009 | 1800012064        | EXCX22009D  | 72          | NONR      | 1310.3000 | 10,352.62                                  | USD            |  |
| 300012065-1 📅   |      |         |          |              |            |                   |             |             |           |           | <ul> <li>11.20</li> </ul>                  | USD            |  |
|                 |      |         | 12       | 09/30/2009   | 09/30/2009 | 1800012065        | EXCX22009D  | 72          | NONR      | 1310.3000 | 11.20                                      | USD            |  |
| 300012067-1 👕   |      |         |          |              |            |                   |             |             |           |           | <ul> <li>362.31</li> </ul>                 | And USD Leslie |  |
|                 |      |         | 12       | 09/30/2009   | 09/30/2009 | 1800012067        | EXCX22009D  | 72          | NONR      | 1310.3000 | 362.31                                     | USD            |  |
| 800012068-1 📅   |      |         |          |              |            |                   |             |             |           |           | <ul> <li>276.26</li> <li>276.26</li> </ul> | USD SC has     |  |

| 間 ▲ ▼ <b>★ ▼</b><br>Displayed Columns | ;                 |   | 間 译AII 目<br>Column Set  |        |
|---------------------------------------|-------------------|---|-------------------------|--------|
| Column Name                           | $\mathbf{\Sigma}$ |   | Column Name             |        |
| Reference Document                    |                   |   | Smart Doc. Number       |        |
| Fiscal Year                           |                   | - | Company Name            |        |
| Company Code                          |                   |   | Fund name               |        |
| Posting period                        |                   |   | Funds center name       |        |
| Posting Date                          |                   |   | Commitment item name    |        |
| Document Date                         |                   |   | G/L acct short text     |        |
| Document Number                       |                   |   | Local currency          |        |
| Fund                                  |                   |   | Transaction Currency    |        |
| Funds Center                          |                   |   | Amount in OrigTransCrcy |        |
| Commitment Item                       |                   |   | Ledger                  |        |
| Account Number                        |                   |   | Record Type             | ▲<br>▼ |

| NSSC                                                   | NSSDG-9200-0009 Revision 13.0     |  |  |  |  |  |  |
|--------------------------------------------------------|-----------------------------------|--|--|--|--|--|--|
| Service Delivery Guide                                 | Number                            |  |  |  |  |  |  |
|                                                        | Effective Date: October 24, 2022  |  |  |  |  |  |  |
|                                                        | Expiration Date: October 24, 2024 |  |  |  |  |  |  |
|                                                        | Page 339 of 379                   |  |  |  |  |  |  |
| Responsible Office: Accounts Receivable                |                                   |  |  |  |  |  |  |
| Subject: Accounts Receivable – Reporting and Audit SDG |                                   |  |  |  |  |  |  |

- 24. Select Local Currency.
- 25. Click the Left Arrow.

|          | Change Layout<br>Displayed Columns Sort C<br>☐ ▲ ▼ ★ ▼<br>Displayed Columns | order    | Fi | ilter | View Display            |  |
|----------|-----------------------------------------------------------------------------|----------|----|-------|-------------------------|--|
|          | Column Name                                                                 | $\Sigma$ |    |       | Column Name             |  |
|          | Reference Document                                                          |          |    |       | Smart Doc. Number       |  |
|          | Fiscal Year                                                                 | 1        | -  |       | Company Name            |  |
|          | Company Code                                                                |          |    |       | Fund name               |  |
|          | Posting period                                                              |          |    | H     | Funds center name       |  |
|          | Posting Date                                                                |          |    |       | communent terr name     |  |
|          | Document Date                                                               |          |    |       | G/L acct short text     |  |
|          | Document Number                                                             |          |    |       | Local currency          |  |
|          | Fund                                                                        |          |    |       | Transaction Currency    |  |
|          | Funds Center                                                                |          |    |       | Amount in OrigTransCrcy |  |
|          | Commitment Item                                                             |          |    |       | Ledger                  |  |
|          | Account Number                                                              |          |    |       | Record Type             |  |
|          |                                                                             |          |    | 1     | 1                       |  |
| <b>~</b> |                                                                             |          |    |       |                         |  |

- 26. Select Customer.
- 27. Click the Left Arrow.

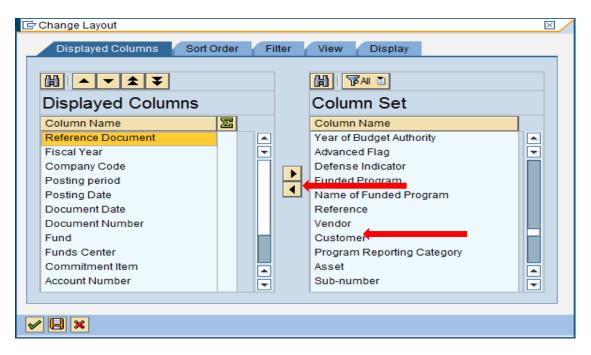

| NSSC                                                   | NSSDG-9200-0009 Revision 13.0              |  |  |  |  |  |  |
|--------------------------------------------------------|--------------------------------------------|--|--|--|--|--|--|
| Service Delivery Guide                                 | Number<br>Effective Date: October 24, 2022 |  |  |  |  |  |  |
|                                                        | Expiration Date: October 24, 2024          |  |  |  |  |  |  |
|                                                        | Page 340 of 379                            |  |  |  |  |  |  |
| Responsible Office: Accounts Receivable                |                                            |  |  |  |  |  |  |
| Subject: Accounts Receivable – Reporting and Audit SDG |                                            |  |  |  |  |  |  |

28. Click the green checkmark.

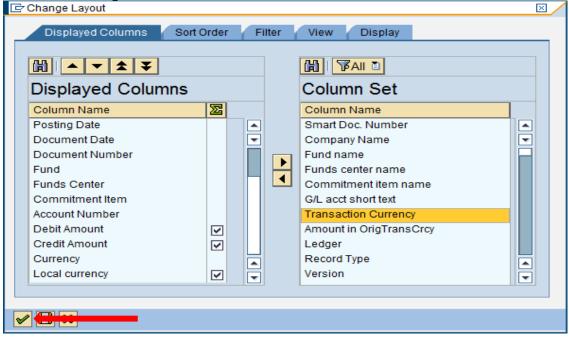

| ederal Tra      | inca | ction    | Penie  | ter           |                                         |             |            |             |             |            |                                            |             |                                          |          |  |
|-----------------|------|----------|--------|---------------|-----------------------------------------|-------------|------------|-------------|-------------|------------|--------------------------------------------|-------------|------------------------------------------|----------|--|
|                 |      |          |        |               |                                         |             |            |             |             |            |                                            |             |                                          |          |  |
| 3 📬 🗗 🖸         | 8    | 7 78   2 | 2 76   |               | S 🛃 📅 🖦                                 | 16   🎟 🖭 🖷  |            |             |             |            |                                            |             |                                          |          |  |
|                 |      |          |        |               |                                         |             |            |             |             |            |                                            |             |                                          |          |  |
| ederal Trai     | nsac | tion Re  | eaiste | r - Accel     | erated                                  |             |            |             |             |            |                                            |             |                                          |          |  |
| ef. Document    |      | CoCd *   |        | Posting Date  |                                         | DocumentNo  | Fund       | * Eunde Ctr | Cmmt Item   | Account    | Debit z                                    | Credit Crcv | n Local crov                             | Customer |  |
| 800012040-1 57  |      |          | 1 enou | r oating Date | Doc. Date                               | Documentavo | Tunu       | Ti unda Ou  | Chinic Rein | Account    | <ul> <li>4.20</li> </ul>                   | USD         | = 4.20                                   | Customer |  |
|                 | 2000 |          | 12     | 09/30/2009    | 09/30/2009                              | 1800012040  | EXCX22009D | 72          | NONR        | 1310.3000  | 4.20                                       | USD         |                                          | 2910     |  |
| 800012043-1 📅   |      |          |        |               |                                         |             |            |             |             |            | <ul> <li>362.31</li> </ul>                 | USD         |                                          |          |  |
|                 |      |          | 12     | 09/30/2009    | 09/30/2009                              | 1800012043  | EXCX22009D | 72          | NONR        | 1310.3000  | 362.31                                     | USD         | 362.31                                   | 2910     |  |
| 800012044-1 📅   |      |          |        |               |                                         |             |            |             |             |            | 822.16                                     | USD         | 822.16                                   |          |  |
|                 |      |          | 12     | 09/30/2009    | 09/30/2009                              | 1800012044  | EXCX22009D | 72          | NONR        | 1310.3000  | 822.16                                     | USD         | 822.16                                   | 2910     |  |
| 800012045-1 🐨   |      |          |        |               |                                         |             |            |             |             |            | - 3.65                                     | USD         | 3.65                                     |          |  |
|                 |      |          | 12     | 09/30/2009    | 09/30/2009                              | 1800012045  | EXCX22009D | 72          | NONR        | 1310.3000  | 3.65                                       | USD         |                                          | 2910     |  |
| 800012046-1 🐨   |      |          |        |               |                                         |             |            |             |             |            | <ul> <li>22.58</li> </ul>                  | USD         |                                          |          |  |
|                 |      |          | 12     | 09/30/2009    | 09/30/2009                              | 1800012046  | EXCX22009D | 72          | NONR        | 1310.3000  | 22.58                                      | USD         | 22.58                                    | 2910     |  |
| 800012048-1 🐨   |      |          |        |               |                                         |             |            |             |             |            | - 5.64                                     | USD         | 5.64                                     |          |  |
|                 |      |          | 12     | 09/30/2009    | 09/30/2009                              | 1800012048  | EXCX22009D | 72          | NONR        | 1310.3000  | 5.64                                       | USD         |                                          | 2910     |  |
| 800012049-1 🐨   |      |          |        |               |                                         |             |            | 1.00        |             |            | <ul> <li>120.77</li> </ul>                 | USD         |                                          |          |  |
|                 |      |          | 12     | 09/30/2009    | 09/30/2009                              | 1800012049  | EXCX22009D | 72          | NONR        | 1310.3000  | 120.77                                     | USD         | 120.77                                   | 2910     |  |
| 800012052-1 🐨   |      |          | 10     | 09/30/2009    | 09/30/2009                              | 1800012052  | EXOVOD0000 | 72          | NONR        | 1010 0000  | <ul> <li>180.58</li> <li>180.58</li> </ul> | USD         | <ul> <li>180.58</li> </ul>               | 0010     |  |
| 800012053-1 🐨   |      |          | 12     | 09/30/2009    | 09/30/2009                              | 1800012052  | EXCX22009D | 12          | NONR        | 1310.3000  | <ul> <li>180.58</li> <li>192.48</li> </ul> | USD         | 180.58<br>192.48                         | 2910     |  |
| 800012055-1 -   |      |          | 12     | 09/30/2009    | 09/30/2009                              | 1800012053  | EXCX22009D | 72          | NONR        | 1310.3000  | 192.48                                     | USD         | 192.48                                   | 2910     |  |
| 800012054-1 🐨   |      |          | 12     | 03/30/2003    | 03/30/2003                              | 1000012000  | LACAZZOUSD | 12          | NONIX       | 1310.3000  | 11.82                                      | USD         |                                          | 2010     |  |
|                 |      |          | 12     | 09/30/2009    | 09/30/2009                              | 1800012054  | EXCX22009D | 72          | NONR        | 1310.3000  | 11.82                                      | USD         | 11.82                                    | 2910     |  |
| 800012055-1 57  |      |          |        |               |                                         |             |            | 1           |             |            | 822.16                                     | USD         |                                          |          |  |
|                 |      |          | 12     | 09/30/2009    | 09/30/2009                              | 1800012055  | EXCX22009D | 72          | NONR        | 1310.3000  | 822.16                                     | USD         | 822.16                                   | 2910     |  |
| 800012056-1 📅   |      |          |        |               |                                         |             |            |             |             |            | - 0.08                                     | USD         |                                          |          |  |
|                 |      |          | 12     | 09/30/2009    | 09/30/2009                              | 1800012056  | EXCX22009D | 72          | NONR        | 1310.3000  | 0.08                                       | USD         | 0.08                                     | 2910     |  |
| 800012057-1 🐨   |      |          |        |               |                                         |             |            |             |             |            | 158.00                                     | USD         | 158.00                                   |          |  |
|                 |      |          | 12     | 09/30/2009    | 09/30/2009                              | 1800012057  | EXCX22009D | 72          | NONR        | 1310.3000  | 158.00                                     | USD         | 158.00                                   | 2910     |  |
| 800012059-1 🐨   |      |          |        |               |                                         |             |            |             |             |            | 4,420.16                                   | USD         | 4,420.16                                 |          |  |
|                 |      |          | 12     | 09/30/2009    | 09/30/2009                              | 1800012059  | EXCX22009D | 72          | NONR        | 1310.3000  | 4,420.16                                   | USD         | 4,420.16                                 | 2910     |  |
| 800012060-1 🐨   |      |          |        |               |                                         |             |            |             |             |            | <ul> <li>57.00</li> </ul>                  | USD         | 57.00                                    |          |  |
|                 |      |          | 12     | 09/30/2009    | 09/30/2009                              | 1800012060  | EXCX22009D | 72          | NONR        | 1310.3000  | 57.00                                      | USD         | 57.00                                    | 2910     |  |
| 800012063-1 🐨   |      |          |        |               |                                         |             |            |             |             |            | <ul> <li>36.25</li> </ul>                  | USD         |                                          |          |  |
|                 |      |          | 12     | 09/30/2009    | 09/30/2009                              | 1800012063  | EXCX22009D | 72          | NONR        | 1310.3000  | 36.25                                      | USD         | 36.25                                    | 2910     |  |
| 800012064-1 🐨   |      |          |        |               | 0.0000000000000000000000000000000000000 | 4000040005  | 5×0×0000   | 170         | Lucius.     | 1010 000 5 | 10,352.62                                  |             | 10,352.62                                | 0010     |  |
| 000040085 4     |      |          | 12     | 09/30/2009    | 09/30/2009                              | 1800012064  | EXCX22009D | 72          | NONR        | 1310.3000  | 10,352.62                                  | USD         | 10,352.62                                | 2910     |  |
| 800012065-1 🐨   |      |          | 40     | 09/30/2009    | 09/30/2009                              | 4000040085  | EXOVODODD  | 72          | NONR        | 4240 2000  | <ul> <li>11.20</li> <li>11.20</li> </ul>   | USD         | <ul> <li>11.20</li> <li>11.20</li> </ul> | 0040     |  |
| 800012067-1 🐨   |      |          | 12     | 09/30/2009    | 09/30/2009                              | 1800012065  | EXCX22009D | 12          | NONK        | 1310.3000  | = 362.31                                   | USD         |                                          | 2910     |  |
| 000012007-1 °Cr |      |          | 12     | 09/30/2009    | 09/30/2009                              | 1800012067  | EXCX22009D | 72          | NONR        | 1310.3000  | 362.31                                     | USD         | 362.31                                   | 2010     |  |
| 800012068-1 🐨   |      |          | 12     | 08/30/2009    | 08/30/2009                              | 1000012007  | EAGA22009D | 12          | NONK        | 1310.3000  | = 276.26                                   | USD         |                                          | 2010     |  |
| 200012000-1     |      |          |        | 09/30/2009    | 09/30/2009                              | 1800012068  | EXCX22009D | 72          | NONR        | 1310 3000  | 276.26                                     | USD         | 276.26                                   |          |  |

| NSSC                                | NSSDG-9200-0009 Revision 13.0     |
|-------------------------------------|-----------------------------------|
| Service Delivery Guide              | Number                            |
| Service Delivery Guide              | Effective Date: October 24, 2022  |
|                                     | Expiration Date: October 24, 2024 |
|                                     | Page 341 of 379                   |
| Responsible Office: Accounts Receiv | able                              |

### 30. Click on the Customer header to highlight the column

|            | 2           | 48     | 696          |            |             | 🗷 🗾 I 🔞 🛛                | <u>e</u>    |           |              |           |            |                                                 |          |                                       |
|------------|-------------|--------|--------------|------------|-------------|--------------------------|-------------|-----------|--------------|-----------|------------|-------------------------------------------------|----------|---------------------------------------|
| deral Tr   | ansaction   | Regis  | ter          |            |             |                          |             |           |              |           |            |                                                 |          |                                       |
|            |             | _      |              |            |             |                          |             |           |              |           |            |                                                 |          |                                       |
| 12 📫 🔛     | 877         |        |              | La 12 He L | n 🖮 🛲 🕫     |                          |             |           |              |           |            |                                                 |          |                                       |
|            |             |        |              |            |             |                          |             |           |              |           |            |                                                 |          |                                       |
| deral Tra  | ansaction R | eaiste | r - Accele   | rated      |             |                          |             |           |              |           |            |                                                 |          |                                       |
| Document   |             |        | Posting Date |            | DocumentNo  | Fund                     | I Survey On | 0         |              | D. Hall   | 0          | 1 a set served                                  | 0        |                                       |
| Document   | Year CoCode | Period | Posting Date | Doc. Date  | Documentivo | Fund                     | Funds Ctr   | Cmmt Item | 1310.3000 TP | E Debit   |            | <ul> <li>Local crcy</li> <li>172.639</li> </ul> | Customer |                                       |
| 00012040-1 | 2009 NASA   | 10     | 09/30/2009   | 09/30/2009 | 1800012040  | EXCX22009D               | 72          | NONR      | 1310.3000 12 | 4.20      | USD        |                                                 | 2910     | -<br>-                                |
| 0012040-1  | 2009 NASA   |        | 09/30/2009   | 09/30/2009 | 1800012040  | EXCX22009D<br>EXCX22009D | 72          | NONR      |              | 4.20      | USD        | 256.29                                          | 2910     | i i i i i i i i i i i i i i i i i i i |
| 0012041-1  | 2009 NASA   | 12     |              | 09/30/2009 | 1800012041  | EXCX22009D<br>EXCX22009D | 72          | NONR      |              | 362.31    | USD        | 362.31                                          | 2910     |                                       |
| 0012043-1  | 2009 NASA   |        | 09/30/2009   | 09/30/2009 | 1800012043  | EXCX22009D               | 72          | NONR      |              | 822.16    | USD        | 822.16                                          | 2910     |                                       |
| 0012044-1  | 2009 NASA   |        | 09/30/2009   | 09/30/2009 | 1800012044  | EXCX22009D               | 72          | NONR      |              | 3.65      | USD        | 3.65                                            | 2910     |                                       |
| 0012045-1  | 2009 NASA   |        | 09/30/2009   | 09/30/2009 | 1800012045  | EXCX22009D               | 72          | NONR      |              | 22.58     | USD        | 22.58                                           | 2910     |                                       |
| 0012048-1  | 2009 NASA   |        | 09/30/2009   | 09/30/2009 | 1800012048  | EXCX22009D               | 72          | NONR      |              | 5.64      | USD        |                                                 | 2910     |                                       |
| 0012049-1  | 2009 NASA   | 12     |              | 09/30/2009 | 1800012049  | EXCX22009D               | 72          | NONR      |              | 120.77    | USD        | 120.77                                          | 2910     |                                       |
| 0012051-1  | 2009 NASA   |        | 09/30/2009   | 09/30/2009 | 1800012051  | EXCX22009D               | 72          | NONR      |              | 20,616.46 | USD        | 20.616.46                                       | 2911     |                                       |
| 0012052-1  | 2009 NASA   | 12     |              | 09/30/2009 | 1800012052  | EXCX22009D               | 72          | NONR      |              | 180.58    | USD        | 180.58                                          | 2910     |                                       |
| 0012053-1  | 2009 NASA   |        | 09/30/2009   | 09/30/2009 | 1800012052  | EXCX22009D               | 72          | NONR      |              | 192.48    | USD        | 192.48                                          | 2910     |                                       |
| 0012054-1  | 2009 NASA   |        | 09/30/2009   | 09/30/2009 | 1800012054  | EXCX22009D               | 72          | NONR      |              | 11.82     | USD        | 11.82                                           | 2910     |                                       |
| 0012055-1  | 2009 NASA   |        | 09/30/2009   | 09/30/2009 | 1800012055  | EXCX22009D               | 72          | NONR      |              | 822.16    | USD        | 822.16                                          | 2910     |                                       |
| 0012056-1  | 2009 NASA   |        | 09/30/2009   | 09/30/2009 | 1800012056  | EXCX22009D               | 72          | NONR      |              | 0.08      | USD        | 0.08                                            | 2910     |                                       |
| 0012057-1  | 2009 NASA   |        | 09/30/2009   | 09/30/2009 | 1800012057  | EXCX22009D               | 72          | NONR      |              | 158.00    | USD        | 158.00                                          | 2910     |                                       |
| 0012058-1  | 2009 NASA   |        | 09/30/2009   | 09/30/2009 | 1800012058  | EXCX22009D               | 72          | NONR      |              | 822.16    | USD        | 822.16                                          | 2911     |                                       |
| 0012059-1  | 2009 NASA   |        | 09/30/2009   | 09/30/2009 | 1800012059  | EXCX22009D               | 72          | NONR      |              | 4,420.16  | USD        |                                                 | 2910     |                                       |
| 0012060-1  | 2009 NASA   |        | 09/30/2009   | 09/30/2009 | 1800012060  | EXCX22009D               | 72          | NONR      |              | 57.00     | USD        | 57.00                                           | 2910     |                                       |
| 0012061-1  | 2009 NASA   |        | 09/30/2009   | 09/30/2009 | 1800012061  | EXCX22009D               | 72          | NONR      |              | 11.48     | USD        | 11.48                                           | 2911     |                                       |
| 0012062-1  | 2009 NASA   |        | 09/30/2009   | 09/30/2009 | 1800012062  | EXCX22009D               | 72          | NONR      |              | 822.16    | USD        | 822.16                                          | 2911     |                                       |
| 0012063-1  | 2009 NASA   | 12     |              | 09/30/2009 | 1800012063  | EXCX22009D               | 72          | NONR      |              | 36.25     | USD        | 36.25                                           | 2910     |                                       |
| 0012064-1  | 2009 NASA   | 12     | 09/30/2009   | 09/30/2009 | 1800012064  | EXCX22009D               | 72          | NONR      |              | 10,352.62 | USD        | 10,352.62                                       | 2910     |                                       |
| 0012065-1  | 2009 NASA   |        | 09/30/2009   | 09/30/2009 | 1800012065  | EXCX22009D               | 72          | NONR      |              | 11.20     | USD        | 11.20                                           | 2910     |                                       |
| 0012066-1  | 2009 NASA   |        | 09/30/2009   | 09/30/2009 | 1800012066  | EXCX22009D               | 72          | NONR      |              | 822.16    | USD        | 822.16                                          | 2911     |                                       |
| 00012067-1 | 2009 NASA   | 12     | 09/30/2009   | 09/30/2009 | 1800012067  | EXCX22009D               | 72          | NONR      |              | 362.31    | USD        |                                                 | 2910     |                                       |
| 0012068-1  | 2009 NASA   |        | 09/30/2009   | 09/30/2009 | 1800012068  | EXCX22009D               | 72          | NONR      |              | 276.26    | USD        |                                                 | 2910     |                                       |
| 0012069-1  | 2009 NASA   |        | 09/30/2009   | 09/30/2009 | 1800012069  | EXCX22009D               | 72          | NONR      |              | 200.92    | USD        |                                                 | 2910     |                                       |
| 00012070-1 | 2009 NASA   | 12     | 09/30/2009   | 09/30/2009 | 1800012070  | EXCX22009D               | 72          | NONR      |              | 822.16    | USD        | 822.16                                          | 2911     |                                       |
| 00012071-1 | 2009 NASA   |        | 09/30/2009   | 09/23/2009 | 1800012071  | EXCX22009D               | 72          | NONR      |              | 822.16    | USD        | 822.16                                          | 2911     |                                       |
| 00012072-1 | 2009 NASA   |        | 09/30/2009   | 09/30/2009 | 1800012072  | EXCX22009D               | 72          | NONR      |              | 822.16    | USD        | 822.16                                          | 2911     |                                       |
| 00040062-1 | 2010 NASA   |        | 10/20/2009   | 10/20/2009 | 100040062   | EXCX22009D               | 72          | NONR      |              |           | 180.58 USD |                                                 | 2910     |                                       |
| 00040062-1 | 2010 NASA   | 1      | 10/20/2009   | 10/20/2009 | 100040062   | EXCX22009D               | 72          | NONR      |              | 180.58    | USD        | 180.58                                          | 2910     |                                       |
| 0041263-1  | 2010 NASA   |        | 10/23/2009   | 10/23/2009 | 100041263   | EXCX22009D               | 72          | NONR      |              |           | 3.65 USD   | 3.65-                                           | 2910     |                                       |
| 0041263-1  | 2010 NASA   |        | 10/23/2009   | 10/23/2009 | 100041263   | EXCX22009D               | 72          | NONR      |              | 3.65      | USD        | 3.65                                            | 2910     |                                       |
| 0041265-1  | 2010 NASA   | 1      | 10/23/2009   | 10/23/2009 | 100041265   | EXCX22009D               | 72          | NONR      |              |           | 11.82 USD  | 11.82-                                          | 2910     |                                       |
| 0041265-1  | 2010 NASA   | 1      | 10/23/2009   | 10/23/2009 | 100041265   | EXCX22009D               | 72          | NONR      |              | 11.82     | USD        | 11.82                                           | 2910     |                                       |
| 0041266-1  | 2010 NASA   | 1      | 10/23/2009   | 10/23/2009 | 100041266   | EXCX22009D               | 72          | NONR      |              |           | 11.20 USD  | 11.20-                                          | 2910     |                                       |
| 0041266-1  | 2010 NASA   | 1      | 10/23/2009   | 10/23/2009 | 100041266   | EXCX22009D               | 72          | NONR      |              | 11.20     | USD        | 11.20                                           | 2910     | ×                                     |
| 0086493-1  | 2010 NASA   |        | 10/30/2009   | 10/30/2009 | 100086493   | EXCX22009D               | 72          | NONR      |              |           | 276.48 USD | 276.48-                                         | 20.44    |                                       |

### 31. Click on the subtotal icon.

| Federal Tra      |      | otion   | logio | tor           |            |                   |             |             |             |           |                                            |             |                                            |          |  |
|------------------|------|---------|-------|---------------|------------|-------------------|-------------|-------------|-------------|-----------|--------------------------------------------|-------------|--------------------------------------------|----------|--|
|                  |      |         |       | ter           |            |                   |             |             |             |           |                                            |             |                                            |          |  |
| 3 🔁 🛃 🗿          | 8    | 7 7 2   |       |               |            |                   |             |             |             |           |                                            |             |                                            |          |  |
|                  |      |         |       |               |            |                   |             |             |             |           |                                            |             |                                            |          |  |
| -<br>ederal Trai | nsac | tion Re | aiste | r - Accele    | erated     |                   |             |             |             |           |                                            |             |                                            |          |  |
| Ref. Document    |      |         |       | Posting Date  |            | DocumentNo        | 1 Fund      | 1 Eurode Ch | Cmmt Item   | Account   | E Debit s                                  | Credit Crcy | » Local crcy                               | Customor |  |
| 1800012040-1 🐨   |      |         | renou | r osting Date | Doc. Date  | Docamenado        | Trana       | T dilus Co  | Chinicitein | Account   | <ul> <li>4.20</li> </ul>                   | USD         | <ul> <li>4.20</li> </ul>                   | Customer |  |
|                  |      |         | 12    | 09/30/2009    | 09/30/2009 | 1800012040        | EXCX22009D  | 72          | NONR        | 1310.3000 | 4.20                                       | USD         |                                            | 2910     |  |
| 1800012043-1 📅   |      |         |       |               |            |                   |             |             |             |           | <ul> <li>362.31</li> </ul>                 | USD         | . 362.31                                   |          |  |
|                  |      |         | 12    | 09/30/2009    | 09/30/2009 | 1800012043        | EXCX22009D  | 72          | NONR        | 1310.3000 | 362.31                                     | USD         | 362.31                                     | 2910     |  |
| 1800012044-1 🐨   |      |         |       |               |            |                   |             |             |             |           | <ul> <li>822.16</li> </ul>                 | USD         | 822.16                                     |          |  |
|                  |      |         | 12    | 09/30/2009    | 09/30/2009 | 1800012044        | EXCX22009D  | 72          | NONR        | 1310.3000 | 822.16                                     | USD         | 822.16                                     | 2910     |  |
| 1800012045-1 👕   |      |         |       |               |            |                   |             |             |             |           | <ul> <li>3.65</li> </ul>                   | USD         | <ul> <li>3.65</li> </ul>                   |          |  |
|                  |      |         | 12    | 09/30/2009    | 09/30/2009 | 1800012045        | EXCX22009D  | 72          | NONR        | 1310.3000 | 3.65                                       | USD         |                                            | 2910     |  |
| 1800012046-1 🐨   |      |         |       |               |            |                   |             |             |             |           | <ul> <li>22.58</li> </ul>                  | USD         | 22.58                                      |          |  |
|                  |      |         | 12    | 09/30/2009    | 09/30/2009 | <u>1800012046</u> | EXCX22009D  | 72          | NONR        | 1310.3000 | 22.58                                      | USD         | 22.58                                      | 2910     |  |
| 1800012048-1 🐨   |      |         |       |               |            |                   |             |             |             |           | <ul> <li>5.64</li> </ul>                   | USD         | . 5.64                                     |          |  |
|                  |      |         | 12    | 09/30/2009    | 09/30/2009 | <u>1800012048</u> | EXCX22009D  | 72          | NONR        | 1310.3000 | 5.64                                       | USD         |                                            | 2910     |  |
| 1800012049-1 🐨   |      |         | 40    | 00/00/0000    | 00/20/2000 | 4000040040        | EVOVODDD    | 70          | NOND        | 4040.0000 | <ul> <li>120.77</li> </ul>                 | USD         | <ul> <li>120.77</li> </ul>                 | 2910     |  |
| 1800012052-1 🕁   |      |         | 12    | 09/30/2009    | 09/30/2009 | <u>1800012049</u> | EXCX22009D  | 72          | NONR        | 1310.3000 | 120.77<br>180.58                           | USD         | 120.77<br>180.58                           | 2910     |  |
| 1800012052-1 12  |      |         | 40    | 09/30/2009    | 09/30/2009 | 1800012052        | EXCX22009D  | 72          | NONR        | 1310.3000 | 180.58                                     | USD         | 180.58                                     | 0040     |  |
| 1800012053-1 77  |      |         | 12    | 09/30/2009    | 09/30/2009 | 1800012052        | EXCA22009D  | 12          | NONK        | 1310.3000 | 192,48                                     | USD         | • 192.48                                   | 2910     |  |
| 1000012033-1 []- |      |         | 12    | 09/30/2009    | 09/30/2009 | 1800012053        | EXCX22009D  | 72          | NONR        | 1310.3000 | 192.48                                     | USD         | 192.48                                     | 2010     |  |
| 1800012054-1 📅   |      |         | 16    | 03/30/2003    | 03/30/2003 | 1000012000        | CNONEZOUDD  | 16          | NONIX       | 1310.3000 | 11.82                                      | USD         | • 11.82                                    | 2010     |  |
| 100001200411     |      |         | 12    | 09/30/2009    | 09/30/2009 | 1800012054        | EXCX22009D  | 72          | NONR        | 1310.3000 | 11.82                                      | USD         | 11.82                                      | 2910     |  |
| 1800012055-1 57  |      |         |       | 0010012000    | 0010012000 | 1000012004        | ENGRALEGODE | 12          | HOINT       | 1010.0000 | <ul> <li>822.16</li> </ul>                 | USD         |                                            | 2010     |  |
|                  |      |         | 12    | 09/30/2009    | 09/30/2009 | 1800012055        | EXCX22009D  | 72          | NONR        | 1310.3000 | 822.16                                     | USD         | 822.16                                     | 2910     |  |
| 1800012056-1 🖙   |      |         |       |               |            |                   |             |             |             |           | . 0.08                                     | USD         |                                            |          |  |
|                  |      |         | 12    | 09/30/2009    | 09/30/2009 | 1800012056        | EXCX22009D  | 72          | NONR        | 1310.3000 | 0.08                                       | USD         | 0.08                                       | 2910     |  |
| 1800012057-1 🐨   |      |         |       |               |            |                   |             |             |             |           | <ul> <li>158.00</li> </ul>                 | USD         | 158.00                                     |          |  |
|                  |      |         | 12    | 09/30/2009    | 09/30/2009 | 1800012057        | EXCX22009D  | 72          | NONR        | 1310.3000 | 158.00                                     | USD         | 158.00                                     | 2910     |  |
| 1800012059-1 🕁   |      |         |       |               |            |                   |             |             |             |           | 4,420.16                                   | USD         | 4,420.16                                   |          |  |
|                  |      |         | 12    | 09/30/2009    | 09/30/2009 | <u>1800012059</u> | EXCX22009D  | 72          | NONR        | 1310.3000 | 4,420.16                                   | USD         | 4,420.16                                   | 2910     |  |
| 1800012060-1 🐨   |      |         |       |               |            |                   |             |             |             |           | <ul> <li>57.00</li> </ul>                  | USD         | <ul> <li>57.00</li> </ul>                  |          |  |
|                  |      |         | 12    | 09/30/2009    | 09/30/2009 | <u>1800012060</u> | EXCX22009D  | 72          | NONR        | 1310.3000 | 57.00                                      | USD         | 57.00                                      | 2910     |  |
| 1800012063-1 🕝   |      |         |       |               |            |                   |             |             |             |           | <ul> <li>36.25</li> </ul>                  | USD         | <ul> <li>36.25</li> </ul>                  |          |  |
|                  |      |         | 12    | 09/30/2009    | 09/30/2009 | <u>1800012063</u> | EXCX22009D  | 72          | NONR        | 1310.3000 | 36.25                                      | USD         | 36.25                                      | 2910     |  |
| 1800012064-1 🕝   |      |         |       |               |            |                   |             |             |             |           | 10,352.62                                  | USD         | 10,352.62                                  |          |  |
|                  |      |         | 12    | 09/30/2009    | 09/30/2009 | <u>1800012064</u> | EXCX22009D  | 72          | NONR        | 1310.3000 | 10,352.62                                  | USD         | 10,352.62                                  | 2910     |  |
| 1800012065-1 🕝   |      |         | 10    |               |            | 100000100005      | FUOMODAD    | 70          | 1010        |           | <ul> <li>11.20</li> </ul>                  | USD         | • 11.20                                    | 0010     |  |
| 1000010087 4     |      |         | 12    | 09/30/2009    | 09/30/2009 | <u>1800012065</u> | EXCX22009D  | 72          | NONR        | 1310.3000 | 11.20                                      | USD         | 11.20                                      | 2910     |  |
| 1800012067-1 🐨   |      |         | 10    | 09/30/2009    | 09/30/2009 | 1800012067        | EXCX22009D  | 72          | NONR        | 1310.3000 | <ul> <li>362.31</li> <li>362.31</li> </ul> | USD         | <ul> <li>362.31</li> <li>362.31</li> </ul> | 2010     |  |
| 1800012068-1 📅   |      |         | 12    | 09/30/2009    | 09/30/2009 | 1800012087        | EXCX22009D  | 12          | NONK        | 1310.3000 | 362.31<br>276.26                           | USD         | 362.31<br>• 276.26                         | 2910     |  |
| 1000015009-1,04  |      |         | 10    | 09/30/2009    | 09/30/2009 | 1800012068        | EXCX22009D  | 72          | NONR        | 1310 3000 | 276.26                                     | USD         | 276.26                                     | 0040     |  |

| NSSC                           | NSSDG-9200-0009 Revision 13.0     |
|--------------------------------|-----------------------------------|
| Service Delivery Guide         | Number                            |
| Service Delivery Guide         | Effective Date: October 24, 2022  |
|                                | Expiration Date: October 24, 2024 |
|                                | Page 342 of 379                   |
| Responsible Office: Accounts F | Receivable                        |
| Subject: Accounts Receivable - | - Reporting and Audit SDG         |

## 32. The following screen will appear:

| 2            |        | ā.      | 481        | 0.00         | ⊔ 00 00 I  | er er 87 87 1 | 🗵 🗵 I 🕲 🗉                | 8         |           |           |           |          |      |            |         |  |
|--------------|--------|---------|------------|--------------|------------|---------------|--------------------------|-----------|-----------|-----------|-----------|----------|------|------------|---------|--|
| ederal Tr    | ansa   | ction F | Regist     | er           |            |               |                          |           |           |           |           |          |      |            |         |  |
|              | AF     |         | a (az)   [ | 23   43   49 |            | 5 🗰 🕶 5       |                          |           |           |           |           |          |      |            |         |  |
| s (+a) 💷     |        |         |            |              |            |               | 🛄                        |           |           |           |           |          |      |            |         |  |
|              |        |         |            |              |            |               |                          |           |           |           |           |          |      |            |         |  |
| ederal Tra   | insact | tion Re | gister     | r - Accele   | rated      |               |                          |           |           |           |           |          |      |            |         |  |
| ef. Document | Year   | CoCode  | Period     | Posting Date | Doc Date   | DocumentNo    | Fund                     | Funds Ctr | Cmmt Item | Account   | Debit D   | Credit   | Crev | Local crcy | Custo 1 |  |
|              | 1001   | 000000  |            |              | 000.000    | 0000010101010 | 1.010                    | 1.0100.00 |           |           |           | 459,0    |      | 85,807.98  | 2910 57 |  |
| 800012040-1  | 2009   | NASA    | 12         | 09/30/2009   | 09/30/2009 | 1800012040    | EXCX22009D               | 72        | NONR      | 1310.3000 | 4.20      |          | USD  | 4.20       |         |  |
| 800012043-1  | 2009   | NASA    | 12         | 09/30/2009   | 09/30/2009 | 1800012043    | EXCX22009D               | 72        | NONR      | 1310.3000 | 362.31    |          | USD  | 362.31     |         |  |
| 800012044-1  | 2009   | NASA    | 12         | 09/30/2009   | 09/30/2009 | 1800012044    | EXCX22009D               | 72        | NONR      | 1310.3000 | 822.16    |          | USD  | 822.16     |         |  |
| 800012045-1  | 2009   | NASA    | 12         | 09/30/2009   | 09/30/2009 | 1800012045    | EXCX22009D               | 72        | NONR      | 1310.3000 | 3.65      |          | USD  | 3.65       |         |  |
| 800012046-1  | 2009   |         |            | 09/30/2009   | 09/30/2009 | 1800012046    | EXCX22009D               | 72        | NONR      | 1310.3000 | 22.58     |          | USD  | 22.58      |         |  |
| 800012048-1  | 2009   |         |            | 09/30/2009   | 09/30/2009 | 1800012048    | EXCX22009D               | 72        | NONR      | 1310.3000 | 5.64      |          | USD  | 5.64       |         |  |
| 800012049-1  | 2009   |         |            | 09/30/2009   | 09/30/2009 | 1800012049    | EXCX22009D               | 72        | NONR      | 1310.3000 | 120.77    |          | USD  | 120.77     |         |  |
| 800012052-1  | 2009   |         |            | 09/30/2009   | 09/30/2009 | 1800012052    | EXCX22009D               | 72        | NONR      | 1310.3000 | 180.58    |          | USD  | 180.58     |         |  |
| 800012053-1  | 2009   |         |            | 09/30/2009   | 09/30/2009 | 1800012053    | EXCX22009D               | 72        | NONR      | 1310.3000 | 192.48    |          | USD  | 192.48     |         |  |
| 800012054-1  | 2009   |         |            | 09/30/2009   | 09/30/2009 | 1800012054    | EXCX22009D               | 72        | NONR      | 1310.3000 | 11.82     |          | USD  | 11.82      |         |  |
| 1800012055-1 | 2009   |         |            | 09/30/2009   | 09/30/2009 | 1800012055    | EXCX22009D               | 72        | NONR      | 1310.3000 | 822.16    |          | USD  | 822.16     |         |  |
| 800012056-1  | 2009   |         |            | 09/30/2009   | 09/30/2009 | 1800012056    | EXCX22009D               | 72        | NONR      | 1310.3000 | 0.08      |          | USD  | 0.08       |         |  |
| 800012057-1  | 2009   |         |            | 09/30/2009   | 09/30/2009 | 1800012057    | EXCX22009D               | 72        | NONR      | 1310.3000 | 158.00    |          | USD  | 158.00     |         |  |
| 800012059-1  | 2009   |         |            | 09/30/2009   | 09/30/2009 | 1800012059    | EXCX22009D               | 72        | NONR      | 1310.3000 | 4,420.16  |          | USD  | 4,420.16   |         |  |
| 800012060-1  | 2009   |         |            | 09/30/2009   | 09/30/2009 | 1800012060    | EXCX22009D               | 72        | NONR      | 1310.3000 | 57.00     |          | USD  | 57.00      |         |  |
| 800012063-1  |        | NASA    |            | 09/30/2009   | 09/30/2009 | 1800012063    | EXCX22009D               | 72        | NONR      | 1310.3000 | 36.25     |          | USD  | 36.25      |         |  |
| 800012064-1  | 2009   |         |            | 09/30/2009   | 09/30/2009 | 1800012064    | EXCX22009D               | 72        | NONR      | 1310.3000 | 10.352.62 |          | USD  | 10.352.62  |         |  |
| 800012065-1  | 2009   |         |            | 09/30/2009   | 09/30/2009 | 1800012065    | EXCX22009D               | 72        | NONR      | 1310.3000 | 11.20     |          | USD  | 11.20      |         |  |
| 800012067-1  | 2009   |         |            | 09/30/2009   | 09/30/2009 | 1800012067    | EXCX22009D               | 72        | NONR      | 1310.3000 | 362.31    |          | USD  | 362.31     |         |  |
| 1800012068-1 | 2009   |         |            | 09/30/2009   | 09/30/2009 | 1800012068    | EXCX22009D               | 72        | NONR      | 1310.3000 | 276.26    |          | USD  | 276.26     |         |  |
| 800012069-1  | 2009   |         |            | 09/30/2009   | 09/30/2009 | 1800012069    | EXCX22009D               | 72        | NONR      | 1310.3000 | 200.92    |          | USD  | 200.92     |         |  |
| 100040062-1  | 2009   |         |            | 10/20/2009   | 10/20/2009 | 100040062     | EXCX22009D               | 72        | NONR      | 1310.3000 | 200.02    | 180.58   | USD  | 180.58-    |         |  |
| 100040062-1  | 2010   |         |            | 10/20/2009   | 10/20/2009 | 100040062     | EXCX22009D<br>EXCX22009D | 72        | NONR      | 1310.3000 | 180.58    | 100.00   | USD  | 180.58     |         |  |
| 100040062-1  | 2010   |         |            | 10/23/2009   | 10/20/2009 | 100040062     | EXCX22009D<br>EXCX22009D | 72        | NONR      | 1310.3000 | 100.08    | 3.65     | USD  | 3.65-      |         |  |
| 100041263-1  | 2010   |         |            | 10/23/2009   | 10/23/2009 | 100041263     | EXCX22009D<br>EXCX22009D | 72        | NONR      | 1310.3000 | 3.65      | 3.05     | USD  | 3.65       |         |  |
| 100041263-1  | 2010   |         |            | 10/23/2009   | 10/23/2009 | 100041263     | EXCX22009D<br>EXCX22009D | 72        | NONR      | 1310.3000 | 3.05      | 11.82    | USD  | 3.65       |         |  |
| 100041265-1  | 2010   |         | 1          | 10/23/2009   | 10/23/2009 | 100041265     | EXCX22009D<br>EXCX22009D | 72        | NONR      | 1310.3000 | 11.82     | 11.02    | USD  | 11.82      |         |  |
| 100041266-1  | 2010   |         |            | 10/23/2009   | 10/23/2009 |               | EXCX22009D<br>EXCX22009D | 72        | NONR      | 1310.3000 | 11.82     | 11.20    | USD  | 11.82      |         |  |
| 100041266-1  |        |         |            | 10/23/2009   | 10/23/2009 | 100041266     | EXCX22009D<br>EXCX22009D | 72        | NONR      |           | 11.20     | 11.20    | USD  | 11.20-     |         |  |
| 100041200-1  | 2010   |         |            | 10/23/2009   |            | 100041266     |                          | 72        | NONR      | 1310.3000 | 11.20     | 4.20     | USD  | 4.20-      |         |  |
|              |        |         |            |              | 11/05/2009 | 100105371     | EXCX22009D               |           |           | 1310.3000 | 4.00      | 4.20     |      |            |         |  |
| 100105371-1  | 2010   |         |            | 11/05/2009   | 11/05/2009 | 100105371     | EXCX22009D               | 72        | NONR      | 1310.3000 | 4.20      | 5.04     | USD  | 4.20       |         |  |
| 100138729-1  | 2010   |         |            | 12/15/2009   | 12/15/2009 | 100138729     | EXCX22009D               | 72        | NONR      | 1310.3000 | 6.04      | 5.64     | USD  | 5.64-      |         |  |
| 100138729-1  | 2010   |         |            | 12/15/2009   | 12/15/2009 | 100138729     | EXCX22009D               | 72        | NONR      | 1310.3000 | 5.64      | 150.51   | USD  | 5.64       |         |  |
| 100196561-1  | 2010   |         |            | 02/11/2010   | 02/11/2010 | 100196561     | EXCX22009D               | 72        | NONR      | 1310.3000 | 150.50    | 458.56   | USD  | 458.56-    |         |  |
| 100196561-1  | 2010   |         |            | 02/11/2010   | 02/11/2010 | 100196561     | EXCX22009D               | 72        | NONR      | 1310.3000 | 458.56    |          | USD  | 458.56     |         |  |
| 100199978-1  | 2010   |         |            | 02/25/2010   | 02/25/2010 | 100199978     | EXCX22009D               | 72        | NONR      | 1310.3000 |           | 1,730.49 | USD  | 1,730.49-  |         |  |
| 100199978-1  | 2010   |         |            | 02/25/2010   | 02/25/2010 | 100199978     | EXCX22009D               | 72        | NONR      | 1310.3000 | 1,730.49  |          | USD  | 1,730.49   |         |  |
| 100236918-1  | 2010   |         |            | 04/01/2010   | 04/01/2010 | 100236918     | EXCX22009D               | 72        | NONR      | 1310.3000 |           | 276.26   | USD  | 276.26-    |         |  |
| 100236918-1  | 2010   | MASA    | 7          | 04/01/2010   | 04/01/2010 | 100236918     | EXCX22009D               | 72        | NONR      | 1310 3000 | 276.26    |          | USD  | 276.26     |         |  |

### 33. Hide the customer details by clicking this icon.

| 2             |            |           |              |            |                   | 🗵 🗾 🖓 🗉    |           |           |           |           |          |     |                                |        |  |
|---------------|------------|-----------|--------------|------------|-------------------|------------|-----------|-----------|-----------|-----------|----------|-----|--------------------------------|--------|--|
|               | ansaction  | -         |              |            |                   |            |           |           |           |           |          |     |                                |        |  |
| 3 🗄 🛃 🕄       | 897        | 2 36      | 🗗 🔁 🍜        | 2 7 %      | 6 🎟 🖷 🖅           |            |           |           |           |           |          |     |                                |        |  |
|               |            |           |              |            |                   |            |           |           |           |           |          |     |                                |        |  |
| a da ast Tas  |            |           |              |            |                   |            |           |           |           |           |          |     |                                |        |  |
| ederal Tra    |            | -         |              |            |                   |            |           |           |           |           |          |     |                                |        |  |
| Ref. Document | Year CoCoo | le Period | Posting Date | Doc. Date  | DocumentNo        | Fund       | Funds Ctr | Cmmt Item | Account   | ≈ Debit   |          |     | <ul> <li>Local crcy</li> </ul> |        |  |
|               |            |           |              |            |                   |            |           |           |           | 544,820   | • 459,0  | USD | 85,807.98                      | 2910 👕 |  |
| 800012040-1   | 2009 NASA  |           | 09/30/2009   | 09/30/2009 | <u>1800012040</u> | EXCX22009D | 72        | NONR      | 1310.3000 | 4.20      |          | USD | 4.20                           |        |  |
| 800012043-1   | 2009 NASA  |           | 09/30/2009   | 09/30/2009 | <u>1800012043</u> | EXCX22009D | 72        | NONR      | 1310.3000 | 362.31    |          | USD | 362.31                         |        |  |
| 800012044-1   | 2009 NASA  |           | 09/30/2009   | 09/30/2009 | <u>1800012044</u> | EXCX22009D | 72        | NONR      | 1310.3000 | 822.16    |          | USD | 822.16                         |        |  |
| 800012045-1   | 2009 NASA  |           | 09/30/2009   | 09/30/2009 | <u>1800012045</u> | EXCX22009D | 72        | NONR      | 1310.3000 | 3.65      |          | USD | 3.65                           |        |  |
| 800012046-1   | 2009 NASA  |           | 09/30/2009   | 09/30/2009 | <u>1800012046</u> | EXCX22009D | 72        | NONR      | 1310.3000 | 22.58     |          | USD | 22.58                          |        |  |
| 800012048-1   | 2009 NASA  |           | 09/30/2009   | 09/30/2009 | <u>1800012048</u> | EXCX22009D | 72        | NONR      | 1310.3000 | 5.64      |          | USD | 5.64                           |        |  |
| 800012049-1   | 2009 NASA  |           | 09/30/2009   | 09/30/2009 | <u>1800012049</u> | EXCX22009D | 72        | NONR      | 1310.3000 | 120.77    |          | USD | 120.77                         |        |  |
| 800012052-1   | 2009 NASA  |           | 09/30/2009   | 09/30/2009 | <u>1800012052</u> | EXCX22009D | 72        | NONR      | 1310.3000 | 180.58    |          | USD | 180.58                         |        |  |
| 800012053-1   | 2009 NASA  |           | 09/30/2009   | 09/30/2009 | <u>1800012053</u> | EXCX22009D | 72        | NONR      | 1310.3000 | 192.48    |          | USD | 192.48                         |        |  |
| 800012054-1   | 2009 NASA  |           | 09/30/2009   | 09/30/2009 | 1800012054        | EXCX22009D | 72        | NONR      | 1310.3000 | 11.82     |          | USD | 11.82                          |        |  |
| 800012055-1   | 2009 NASA  |           | 09/30/2009   | 09/30/2009 | <u>1800012055</u> | EXCX22009D | 72        | NONR      | 1310.3000 | 822.16    |          | USD | 822.16                         |        |  |
| 800012056-1   | 2009 NASA  |           | 09/30/2009   | 09/30/2009 | 1800012056        | EXCX22009D | 72        | NONR      | 1310.3000 | 0.08      |          | USD | 0.08                           |        |  |
| 800012057-1   | 2009 NASA  |           | 09/30/2009   | 09/30/2009 | <u>1800012057</u> | EXCX22009D | 72        | NONR      | 1310.3000 | 158.00    |          | USD | 158.00                         |        |  |
| 800012059-1   | 2009 NASA  |           | 09/30/2009   | 09/30/2009 | 1800012059        | EXCX22009D | 72        | NONR      | 1310.3000 | 4,420.16  |          | USD | 4,420.16                       |        |  |
| 800012060-1   | 2009 NASA  |           | 09/30/2009   | 09/30/2009 | <u>1800012060</u> | EXCX22009D | 72        | NONR      | 1310.3000 | 57.00     |          | USD | 57.00                          |        |  |
| 800012063-1   | 2009 NASA  |           | 09/30/2009   | 09/30/2009 | 1800012063        | EXCX22009D | 72        | NONR      | 1310.3000 | 36.25     |          | USD | 36.25                          |        |  |
| 800012064-1   | 2009 NASA  |           | 09/30/2009   | 09/30/2009 | <u>1800012064</u> | EXCX22009D | 72        | NONR      | 1310.3000 | 10,352.62 |          | USD | 10,352.62                      |        |  |
| 800012065-1   | 2009 NASA  |           | 09/30/2009   | 09/30/2009 | <u>1800012065</u> | EXCX22009D | 72        | NONR      | 1310.3000 | 11.20     |          | USD | 11.20                          |        |  |
| 800012067-1   | 2009 NASA  | 12        | 09/30/2009   | 09/30/2009 | 1800012067        | EXCX22009D | 72        | NONR      | 1310.3000 | 362.31    |          | USD | 362.31                         |        |  |
| 800012068-1   | 2009 NASA  |           | 09/30/2009   | 09/30/2009 | 1800012068        | EXCX22009D | 72        | NONR      | 1310.3000 | 276.26    |          | USD | 276.26                         |        |  |
| 800012069-1   | 2009 NASA  |           | 09/30/2009   | 09/30/2009 | 1800012069        | EXCX22009D | 72        | NONR      | 1310.3000 | 200.92    |          | USD | 200.92                         |        |  |
| 100040062-1   | 2010 NASA  | 1         | 10/20/2009   | 10/20/2009 | 100040062         | EXCX22009D | 72        | NONR      | 1310.3000 |           | 180.58   | USD | 180.58-                        |        |  |
| 100040062-1   | 2010 NASA  | 1         | 10/20/2009   | 10/20/2009 | 100040062         | EXCX22009D | 72        | NONR      | 1310.3000 | 180.58    |          | USD | 180.58                         |        |  |
| 100041263-1   | 2010 NASA  | 1         | 10/23/2009   | 10/23/2009 | 100041263         | EXCX22009D | 72        | NONR      | 1310.3000 |           | 3.65     | USD | 3.65-                          |        |  |
| 100041263-1   | 2010 NASA  | 1         | 10/23/2009   | 10/23/2009 | 100041263         | EXCX22009D | 72        | NONR      | 1310.3000 | 3.65      |          | USD | 3.65                           |        |  |
| 100041265-1   | 2010 NASA  | 1         | 10/23/2009   | 10/23/2009 | 100041265         | EXCX22009D | 72        | NONR      | 1310.3000 |           | 11.82    | USD | 11.82-                         |        |  |
| 100041265-1   | 2010 NASA  | 1         | 10/23/2009   | 10/23/2009 | 100041265         | EXCX22009D | 72        | NONR      | 1310.3000 | 11.82     |          | USD | 11.82                          |        |  |
| 100041266-1   | 2010 NASA  | 1         | 10/23/2009   | 10/23/2009 | 100041266         | EXCX22009D | 72        | NONR      | 1310.3000 |           | 11.20    | USD | 11.20-                         |        |  |
| 100041266-1   | 2010 NASA  | 1         | 10/23/2009   | 10/23/2009 | 100041266         | EXCX22009D | 72        | NONR      | 1310.3000 | 11.20     |          | USD | 11.20                          |        |  |
| 100105371-1   | 2010 NASA  | 2         | 11/05/2009   | 11/05/2009 | 100105371         | EXCX22009D | 72        | NONR      | 1310.3000 |           | 4.20     | USD | 4.20-                          |        |  |
| 100105371-1   | 2010 NASA  | 2         | 11/05/2009   | 11/05/2009 | 100105371         | EXCX22009D | 72        | NONR      | 1310.3000 | 4.20      |          | USD | 4.20                           |        |  |
| 100138729-1   | 2010 NASA  | 3         | 12/15/2009   | 12/15/2009 | 100138729         | EXCX22009D | 72        | NONR      | 1310.3000 |           | 5.64     | USD | 5.64-                          |        |  |
| 100138729-1   | 2010 NASA  | 3         | 12/15/2009   | 12/15/2009 | 100138729         | EXCX22009D | 72        | NONR      | 1310.3000 | 5.64      |          | USD | 5.64                           |        |  |
| 100196561-1   | 2010 NASA  | 5         | 02/11/2010   | 02/11/2010 | 100196561         | EXCX22009D | 72        | NONR      | 1310.3000 |           | 458.56   | USD | 458.56-                        |        |  |
| 100196561-1   | 2010 NASA  | 5         | 02/11/2010   | 02/11/2010 | 100196561         | EXCX22009D | 72        | NONR      | 1310.3000 | 458.56    |          | USD | 458.56                         |        |  |
| 100199978-1   | 2010 NASA  | 5         | 02/25/2010   | 02/25/2010 | 100199978         | EXCX22009D | 72        | NONR      | 1310.3000 |           | 1,730.49 | USD | 1,730.49-                      |        |  |
| 100199978-1   | 2010 NASA  |           | 02/25/2010   | 02/25/2010 | 100199978         | EXCX22009D | 72        | NONR      | 1310.3000 | 1,730.49  |          | USD | 1,730.49                       |        |  |
| 100236918-1   | 2010 NASA  |           | 04/01/2010   | 04/01/2010 | 100236918         | EXCX22009D | 72        | NONR      | 1310.3000 |           | 276.26   | USD | 276.26-                        |        |  |
| 100236918-1   | 2010 NASA  |           | 04/01/2010   | 04/01/2010 | 100236918         | EXCX22009D | 72        | NONR      | 1310 3000 | 276.26    |          | USD | 276.26                         |        |  |

| NSSC                              | NSSDG-9200-0009 Revision 13.0     |
|-----------------------------------|-----------------------------------|
| Service Delivery Guide            | Number                            |
| Service Delivery Guide            | Effective Date: October 24, 2022  |
|                                   | Expiration Date: October 24, 2024 |
|                                   | Page 343 of 379                   |
| Responsible Office: Accounts Rece | ivable                            |
| -                                 |                                   |

34. You should have the following view for your subtotal of each customer:

| ତ୍ରୁ ବାଦ୍ତ୍ତ କାଳାର ଅଧିରଥାଇ ଅନ୍ତର<br>Federal Transaction Register<br>ସାଇତା ଲାହା ଅନ୍ତି ଅନ୍ତର ଆଇଥିବା ଅ                                                                                                    | Er<br>List Edit Goto Views Settings System Help                         | 5 ,                         |                                      | SAP     |
|----------------------------------------------------------------------------------------------------|-------------------------------------------------------------------------|-----------------------------|--------------------------------------|---------|
| Federal Transaction Register         Ret Document Ver/Cocces         Period Discrete         Cocument Ver/Cocces         Period Discrete         Status         Status         Status         Status         Status         Status         Period Decement Ver/Cocces         Period Decement Ver/Cocces <td></td> <td>2 0 6</td> <td></td> <td></td>                                                                                                    |                                                                         | 2 0 6                       |                                      |         |
| Image: Coll       Image: Coll                                                                                                    |                                                                         |                             |                                      |         |
| Federal Transaction Register - Accelerated         Documently         Fund         Funds         CV         Ommettier         Stabular         Acceleration         Stabular         Acceleration         Stabular         Stabular         Acceleration         Stabular         Stabular                                                                                                    |                                                                         |                             |                                      |         |
| Ref. Document         Year         CoCode         Pendo         Posting Date         Document/lo         Funds         Ctr         Cmmtitem         Account         Image: Text Cocode         Cector or Counts         Cector or Counts <th< td=""><td></td><td></td><td></td><td></td></th<> |                                                                         |                             |                                      |         |
|                                                                                                    | Federal Transaction Register - Accelerated                              |                             |                                      |         |
| - 924646.78 - 943,389. USD - 91,2764 2911<br>- 11,199.22 - 019.27 USD - 5,198.00 3717<br>- 9,014.00 - 3,016.00 USD - 5,198.00 3717<br>- 9,014.00 - 3,016.00 USD - 5,198.00 3717<br>- 9,014.00 - 3,016.00 USD - 5,198.00 3717<br>- 10,017,017,017,017,017,017,017,017,017,0                                                                                                    | Ref. Document Year CoCode Period Posting Date Doc. Date DocumentNo Fund | Funds Ctr Cmmt Item Accourt | t Debit Credit Crcy Local crcy       | Custo 1 |
| . 9,014,00 • 3,816,00 USD • 5,198,00 [3717 ]                                                                                                    |                                                                         |                             | 924,646.78 - 843,389 USD - 81,257.64 | 2911 🖵  |
|                                                                                                    |                                                                         |                             |                                      |         |
|                                                                                                    |                                                                         |                             | - 9,014.00 - 3,816.00 USD - 5,198.00 | 3/1/ 1  |
| ٩٧                                                                                                    |                                                                         |                             |                                      |         |
|                                                                                                    |                                                                         |                             |                                      |         |
|                                                                                                    |                                                                         |                             |                                      |         |
| alle                                                                                                    |                                                                         |                             |                                      |         |
| ٩                                                                                                    |                                                                         |                             |                                      |         |
| مراه<br>مراه                                                                                                    |                                                                         |                             |                                      |         |
| ۵                                                                                                    |                                                                         |                             |                                      |         |
| مراه<br>مراه                                                                                                    |                                                                         |                             |                                      |         |
| al/2                                                                                                    |                                                                         |                             |                                      |         |
| ٩                                                                                                    |                                                                         |                             |                                      |         |
| ٩                                                                                                    |                                                                         |                             |                                      |         |
| مراج<br>الا                                                                                                    |                                                                         |                             |                                      |         |
| alva                                                                                                    |                                                                         |                             |                                      |         |
| مراه<br>مراه                                                                                                    |                                                                         |                             |                                      |         |
| 41/2                                                                                                    |                                                                         |                             |                                      |         |
| al/2                                                                                                    |                                                                         |                             |                                      |         |
|                                                                                                    |                                                                         |                             |                                      |         |
|                                                                                                    |                                                                         |                             |                                      |         |
| a ×                                                                                                    |                                                                         |                             |                                      |         |
| al/2                                                                                                    |                                                                         |                             |                                      |         |
|                                                                                                    |                                                                         |                             |                                      |         |
| ۵۱»                                                                                                    |                                                                         |                             |                                      |         |
|                                                                                                    |                                                                         |                             |                                      |         |
| A b                                                                                                    |                                                                         |                             |                                      |         |
|                                                                                                    |                                                                         |                             |                                      | م/ ا    |

- 35. Compare this subtotal to the Fedmil spreadsheet AR remaining balance total for each customer.
- 36. The totals for each Fedmil customer number should match the total of your 1310.3000 account subtotal for that customer.
- 37. If your totals do not match:
  - a) Determine the total amount that is different between your Fedmil Spreadsheet Customer and the 1310.3000 account for that customer.
  - b) Reconcile Customer Transaction Register to Fedmil spreadsheet balance for same customer.
  - c) Examine each transaction for that customer to locate the variance(s).
  - d) Once transaction(s) causing the variance are found contact L2 for correction.

NSSC Service Delivery Guide Number Effective Date: October 24, 2022 Expiration Date: October 24, 2024 Page 344 of 379

Responsible Office: Accounts Receivable Subject: Accounts Receivable – Reporting and Audit SDG

## APPENDIX L – JOB AID QUALITY ERROR IN SERVICENOW

1

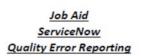

Under FM Case Management

1) Click Create New Case

- Populate Fields:
  - o Customer
  - o Location
  - o Category
  - o Sub-Category
  - o Assignment Group
  - o Assigned to (Yourself)
  - o Short Description
  - o Work notes

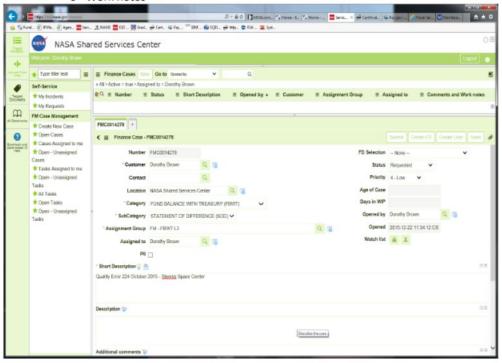

| NSSC                                  | NSSDG-9200-0009 Revision 13.0     |
|---------------------------------------|-----------------------------------|
| Service Delivery Guide                | Number                            |
| Service Delivery Guide                | Effective Date: October 24, 2022  |
|                                       | Expiration Date: October 24, 2024 |
|                                       | Page 345 of 379                   |
| Responsible Office: Accounts Receivab | le                                |
|                                       |                                   |

|                               | Hage Cold Austriger Constitution                                    | P * 8 0 1 1000 - 1 10 1 1000 - 1 10 1 1000 - 10 1000 - 10 10000 - 10 1000 - 10 1000 - 1000 - 10000 - 1000 - 1000 - 10000 - 10000 - 10000 - 10000 - 10000 - 10000 - 10000 - 10000 - 10000 - 10000 - 10000 - 10000 - 10000 - 10000 - 10000 - 10000 - 10000 - 10000 - 10000 - 10000 - 10000 - 10000 - 10000 - 10000 - 10000 - 10000 - 10000 - 10000 - 10000 - 10000 - 100000 - 100000 - 100000 - 100000 - 100000 - 10000 - 100000 - 100000 - | 100000 A # 0       |
|-------------------------------|---------------------------------------------------------------------|----------------------------------------------------------------------------------------------------|--------------------|
| -                             | NASA Sha                                                            | ared Services Center                                                                                                    | G                  |
|                               |                                                                     |                                                                                                    |                    |
|                               | * Type filter text. =                                               | E Elinance Cases have de to leverity V Q                                                                                                    | 5                  |
|                               | Self-Service                                                        | + All> Active = trise > Assigned to = Dorothy Brown                                                                                                    |                    |
| -Treet.                       | * Ny Incidents                                                      | It is the status = Short Description = Opened by a ≡ Customer ≡ Assignment Broup = Assigned to ≡ Communication                                                                                                    | nts and Work notes |
| m                             | * My Requests<br>FM Case Management                                 |                                                                                                    |                    |
| al Bookmans                   | * Create New Case                                                   | FWC6014278 +                                                                                                    |                    |
| 0                             | * Open Gases                                                        | C 	≡ Finance Case - FM00014278 failure Conse FD CO<br>failure Case - FM00014278                                                                                                    | mitthe first       |
| Bookerstkard<br>Here Seese 21 | Cases Assigned to me<br>Open - Unassigned                           | 71                                                                                                    |                    |
|                               | Cases                                                               | * Short Description 9                                                                                                    |                    |
|                               | <ul> <li>Tasks Assigned to me</li> <li>Open - Unassigned</li> </ul> | Quality Entr 224 October 2015 - Stearus Space Center                                                                                                    |                    |
|                               | Tasks                                                               |                                                                                                    |                    |
|                               | * Al Taoks<br>Open Tanka                                            |                                                                                                    |                    |
|                               | Open - Unassigned                                                   | Description 🤯                                                                                                    | 1.8                |
|                               | Tanks.                                                              |                                                                                                    |                    |
|                               |                                                                     |                                                                                                    |                    |
|                               |                                                                     | Additional comments 10                                                                                                    | 11.0               |
|                               |                                                                     |                                                                                                    |                    |
|                               |                                                                     |                                                                                                    |                    |
|                               |                                                                     |                                                                                                    |                    |
|                               |                                                                     | 'Work notes 🐤                                                                                                    | 518                |
|                               |                                                                     | Quality Enror 224 October 2015 - Steering Space Center                                                                                                    |                    |
|                               |                                                                     |                                                                                                    |                    |
|                               |                                                                     |                                                                                                    |                    |
|                               |                                                                     |                                                                                                    |                    |

- 2) Click Submit (upper right corner or lower left corner)
  - Your Case has been created
- 3) Click Update (upper right corner)
  - This will create your Task

| NSSC                                                | NSSDG-9200-0009 Revision 13.0     |  |  |  |
|-----------------------------------------------------|-----------------------------------|--|--|--|
| Service Delivery Guide                              | Number                            |  |  |  |
|                                                     | Effective Date: October 24, 2022  |  |  |  |
|                                                     | Expiration Date: October 24, 2024 |  |  |  |
|                                                     | Page 346 of 379                   |  |  |  |
| Responsible Office: Accounts Receivable             |                                   |  |  |  |
| Subject Assounts Dessiveble Departing and Audit SDC |                                   |  |  |  |

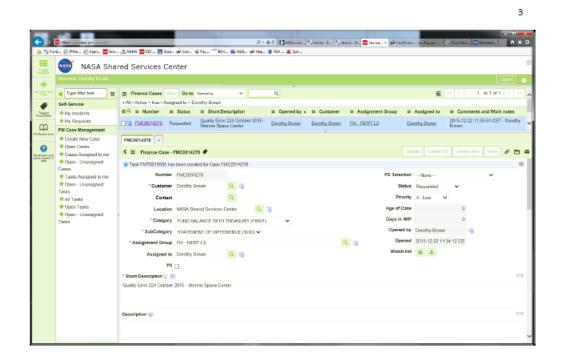

#### Under FM Case Management

4) Click - Tasks Assigned to me

| NSSC<br>Service Delivery Guide                         | NSSDG-9200-0009 Revision 13.0     |  |  |  |
|--------------------------------------------------------|-----------------------------------|--|--|--|
|                                                        | Effective Date: October 24, 2022  |  |  |  |
|                                                        | Expiration Date: October 24, 2024 |  |  |  |
|                                                        | Page 347 of 379                   |  |  |  |
| Responsible Office: Accounts Receivable                |                                   |  |  |  |
| Subject: Accounts Receivable – Reporting and Audit SDG |                                   |  |  |  |

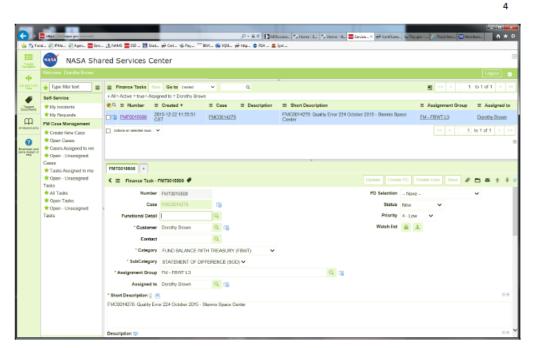

- 5) Click on your Task Number (FMT0015508)
- Scroll to the bottom of screen to located Quality Controls Tab
- 6) Click Quality Controls Tab

| NSSC<br>Service Delivery Guide                         | NSSDG-9200-0009 Revision 13.0     |  |  |  |
|--------------------------------------------------------|-----------------------------------|--|--|--|
|                                                        | Effective Date: October 24, 2022  |  |  |  |
|                                                        | Expiration Date: October 24, 2024 |  |  |  |
|                                                        | Page 348 of 379                   |  |  |  |
| Responsible Office: Accounts Receivable                |                                   |  |  |  |
| Subject: Accounts Receivable – Reporting and Audit SDG |                                   |  |  |  |

5 ..... 😑 🖯 🔳 🗤 P - C Milliona. S Hone - L S Hone - M. Service. X Cathlans 🕘 PMa. 🕘 Agen. 🚍 Ser. 🙏 NAAS 🧮 522 . 🐹 Sud. 🖶 Cet. 🛸 Pay... 🎫 BM... 🏀 5251. 🖶 Hap. 😄 654 . 里 Spr... MASA Shared Services Center • . E Case E Description E Short Description 
 Diss
 Extract baser/pton
 E Assignment Group
 E Assignment Group
 E Assignment Group
 E Assignment Group
 E Assignment Group
 E Assignment Group
 E Assignment Group
 E Assignment Group
 E Assignment Group
 E Assignment Group
 E Assignment Group
 E Assignment Group
 E Assignment Group
 E Assignment Group
 E Assignment Group
 E Assignment Group
 E Assignment Group
 E Assignment Group
 E Assignment Group
 E Assignment Group
 E Assignment Group
 E Assignment Group
 E Assignment Group
 E Assignment Group
 E Assignment Group
 E Assignment Group
 E Assignment Group
 E Assignment Group
 E Assignment Group
 E Assignment Group
 E Assignment Group
 E Assignment Group
 E Assignment Group
 E Assignment Group
 E Assignment Group
 E Assignment Group
 E Assignment Group
 E Assignment Group
 E Assignment Group
 E Assignment Group
 E Assignment Group
 E Assignment Group
 E Assignment Group
 E Assignment Group
 E Assignment Group
 E Assignment Group
 E Assignment Group
 E Assignment Group
 E Assignment Group
 E Assignment Group
 E Assignment Group
 E Assignment Group
 E Assignment Group
 E Assignment Group
 E Assignment Group</t \* Ny Requests PM Case Management Croste New Case
 Common Case
 Common Case
 Common Case
 Common Case
 Common Case
 Common Case
 Common Case
 Common Case
 Common Case
 Common Case
 Common Case
 Common Case
 Common Case
 Common Case
 Common Case
 Common Case
 Common Case
 Common Case
 Common Case
 Common Case
 Common Case
 Common Case
 Common Case
 Common Case
 Common Case
 Common Case
 Common Case
 Common Case
 Common Case
 Common Case
 Common Case
 Common Case
 Common Case
 Common Case
 Common Case
 Common Case
 Common Case
 Common Case
 Common Case
 Common Case
 Common Case
 Common Case
 Common Case
 Common Case
 Common Case
 Common Case
 Common Case
 Common Case
 Common Case
 Common Case
 Common Case
 Common Case
 Common Case
 Common Case
 Common Case
 Common Case
 Common Case
 Common Case
 Common Case
 Common Case
 Common Case
 Common Case
 Common Case
 Common Case
 Common Case
 Common Case
 Common Case
 Common Case
 Common Case
 Common Case
 Common Case
 Common Case
 Common Case
 Common Case
 Common Case
 Common Case
 Common Case
 Common Case
 Common Case
 Common Case
 Common Case
 Common Case
 Common Case
 Common Case
 Common Case
 Common Case
 Common Case
 Common Case
 Common Case
 Common Case
 Common Case
 Common Case
 Common Case
 Common Case
 Common Case
 Common Case
 Common Case
 Common Case
 Common Case
 Common Case
 Common Case
 Common Case
 Common Case
 Common Case
 Common Case
 Common Case
 Common Case
 Common Case
 Common Case
 Common Case
 Common Case
 Common Case
 Common Case
 Common Case
 Common Case
 Common Case
 Common Case
 Common Case
 Common Case
 Common Case
 Common Case
 Common Case
 Common Case
 Common Case
 Common Case
 Common Case
 Commo California dei servicitadi servici... V << < 1 to 1 of 1 > >> < = Finance Task - FMT0015508 4 Update Create FD Create User Save 🖋 🛱 🕿 🛊 🖡 Cases Tasks Assigned to me Assigned to: Dorothy Brown \* Open - Unassigned ✿ Open - Unassigned Tasks
 ★ All Tasks
 ★ Open Tasks
 ★ Open - Unassigned Tasks Impact 3 - Low Opened by: Dorothy Brown Priority: 4 - Low 2016-12-22 11:65:61 CST - Dorothy Brown Dealty Error 224 October 2015 - Stermin Space Center Work notes 😳 Functional Details Links Quality Controls Audit History (20) All Attachments- Guality Controls New Go to Hunter V Q,
 Parent ID = FMT0015508 = SubCategory

7) Click - Quality Controls - New

Populate Fields:

Customer

- o Error Source
- o Error Reason
- o Error Summary (Description of error)
- o Number of Errors Identified
- Work Log (More detailed description, if necessary)

| NSSC                                                  | NSSDG-9200-0009 Revision 13.0     |  |  |  |
|-------------------------------------------------------|-----------------------------------|--|--|--|
| Service Delivery Guide                                | Number                            |  |  |  |
|                                                       | Effective Date: October 24, 2022  |  |  |  |
|                                                       | Expiration Date: October 24, 2024 |  |  |  |
|                                                       | Page 349 of 379                   |  |  |  |
| Responsible Office: Accounts Receivable               |                                   |  |  |  |
| Cubicate Associate Dessivable Departing and Audit CDC |                                   |  |  |  |

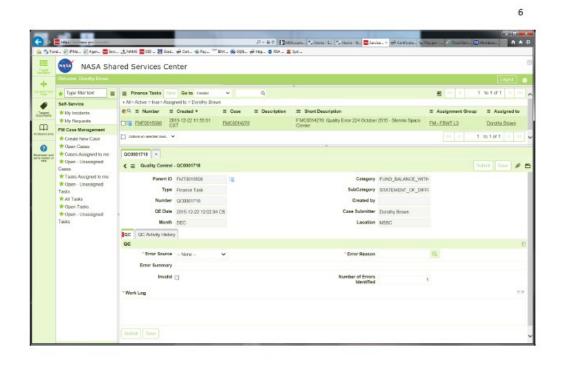

| NSSC<br>Service Delivery Guide                         | NSSDG-9200-0009 Revision 13.0     |  |  |  |
|--------------------------------------------------------|-----------------------------------|--|--|--|
|                                                        | Effective Date: October 24, 2022  |  |  |  |
|                                                        | Expiration Date: October 24, 2024 |  |  |  |
|                                                        | Page 350 of 379                   |  |  |  |
| Responsible Office: Accounts Receivable                |                                   |  |  |  |
| Subject: Accounts Receivable – Reporting and Audit SDG |                                   |  |  |  |

|                                         |                                      |                          |             |                       |                |                         |                                         |                      |                                                            | 7                |
|-----------------------------------------|--------------------------------------|--------------------------|-------------|-----------------------|----------------|-------------------------|-----------------------------------------|----------------------|------------------------------------------------------------|------------------|
| <u>a</u> .                              | Miga (Indonesi yeo, consilo)         | _                        |             | -                     |                | D-80 190                | Blooms. 🝢 Honse - E. 🏂 Honse - M. 🚍 Sav | a - Y 🖨 Cathan 1     | name di Englise 🕅                                          |                  |
| 🚖 🖉 Fan                                 | d. 🕘 JPMa. 🗿 Agen 🧮 Serc.            | . 🙏 NAMS 🚍 ESD 🐹         | Gud. 😥      | Cet. @ Pay_ 1         | IM 🗩 SQOL.     |                         |                                         |                      |                                                            |                  |
| 10<br>292                               | NASA Shar                            | red Services             | Cente       | er                    |                |                         |                                         |                      |                                                            | ۲                |
|                                         | Welcome: Dorothy Brown               |                          |             |                       |                |                         |                                         |                      |                                                            | Logat 👩          |
| 40-<br>40-                              | + Type litter text                   | E Finance Tasks          |             | Go to Casted          | ~              | 0                       |                                         |                      |                                                            | to 1 of 1 > >>   |
|                                         | Self-Service                         | + Al> Active = true>     |             |                       |                |                         |                                         |                      | -                                                          |                  |
| Contractor                              | * Ny Incidents                       | €Q = Number              | = 0         | reated *              | E Case         | Description             | Short Description                       |                      | E Assignment Group                                         | E Assigned to    |
|                                         | * Ny Requests                        | EMT0015508               | 2015-       | 12-22 11:55:51        | EMC801423      | 78                      | FM00014278: Quality Error 224 October   | 2015 - Stennis Space | EM - EBWEL3                                                | Dorothy Brown    |
|                                         | PM Case Management                   |                          |             |                       |                |                         | Gener                                   |                      |                                                            |                  |
|                                         | * Create New Case                    | Culture on selected rate | 4. Y        |                       |                |                         |                                         |                      | <c 1<="" <="" td=""><td>to 1 of 1 &gt; &gt;&gt; 🗸</td></c> | to 1 of 1 > >> 🗸 |
| 0                                       | * Open Cases<br>Cases Assigned to me | QC0001719 +              |             |                       |                |                         | ×                                       |                      |                                                            |                  |
| Benimuch and<br>perio-begant UI<br>help | Cases Assigned to me                 |                          |             |                       |                |                         |                                         |                      |                                                            |                  |
|                                         | Cases                                | <      Guality Co        |             | C0001719              |                |                         |                                         |                      |                                                            | utmit Save 🖉 🖻   |
|                                         | Tasks Assigned to me                 |                          |             | nance Task            |                |                         |                                         | STATEMENT OF DIF     |                                                            |                  |
|                                         | * Open - Unassigned<br>Tasks         |                          |             | C0001719              |                |                         | Created by                              | Printerent of the    |                                                            |                  |
|                                         | * Al Tasks                           |                          |             |                       |                |                         |                                         |                      |                                                            |                  |
|                                         | * Open Taeks                         |                          |             | 015-12-22 12:11:53 (  | 05             |                         | Case Submitter                          |                      |                                                            |                  |
|                                         | Open - Unassigned<br>Tasks           |                          | onth DE     | EC                    |                |                         | Location                                | NSSC                 |                                                            |                  |
|                                         | Tabatta                              | QC QC Activity H         | fistory     |                       |                |                         |                                         |                      |                                                            |                  |
|                                         |                                      | QC                       |             |                       |                |                         |                                         |                      |                                                            | E                |
|                                         |                                      | * Error So               | since N2    | 550.5P                | ¥              |                         | * Error Reason                          | 224                  | Q 76                                                       |                  |
|                                         |                                      | Error Sum                | mary 85     | SC's 224 contained 1  | he incorrect r | reporting dates for Oct | ober 2015.                              |                      |                                                            |                  |
|                                         |                                      | la la                    | valid 🖂     |                       |                |                         | Number of Errors                        |                      |                                                            |                  |
|                                         |                                      |                          |             |                       |                |                         | Identified                              |                      | 1                                                          |                  |
|                                         |                                      | "Work Log                |             |                       |                |                         |                                         |                      |                                                            | 28               |
|                                         |                                      | SSC's 224 contained      | I the incor | rrect reporting dates | for October 2  | 2015. Dates reported t  | hrough November 1, 2015.                |                      |                                                            |                  |
|                                         |                                      |                          |             |                       |                |                         |                                         |                      |                                                            |                  |
|                                         |                                      | Submit Save              |             |                       |                |                         |                                         |                      |                                                            |                  |

8) Click - Submit

Closing Tasks & Cases

You must close the Tasks before you can close the Cases.

Scroll to the top in the task

- 1) Status Resolved
- 2) Work Notes (Explanation required)

| NSSC                                    | NSSDG-9200-0009 Revision 13.0     |  |  |
|-----------------------------------------|-----------------------------------|--|--|
| Service Delivery Guide                  | Number                            |  |  |
|                                         | Effective Date: October 24, 2022  |  |  |
|                                         | Expiration Date: October 24, 2024 |  |  |
|                                         | Page 351 of 379                   |  |  |
| Responsible Office: Accounts Receivable |                                   |  |  |
| Subject: Accounte Dessivable Depart     | ing and Audit CDC                 |  |  |

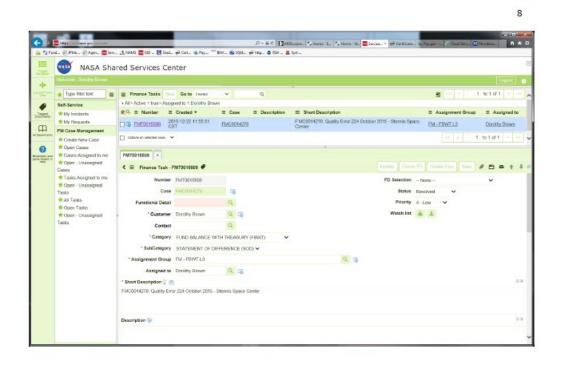

| NSSC                                                | NSSDG-9200-0009 Revision 13.0     |  |  |  |
|-----------------------------------------------------|-----------------------------------|--|--|--|
| Service Delivery Guide                              | Number                            |  |  |  |
|                                                     | Effective Date: October 24, 2022  |  |  |  |
|                                                     | Expiration Date: October 24, 2024 |  |  |  |
|                                                     | Page 352 of 379                   |  |  |  |
| Responsible Office: Accounts Receivable             |                                   |  |  |  |
| Subject Assounts Dessiveble Departing and Audit SDC |                                   |  |  |  |

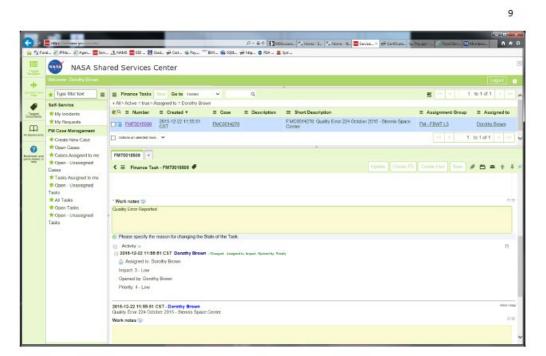

- 3) Click Update
- 4) Click on Case number at the top (FMC0114278)

| NSSC                                                   | NSSDG-9200-0009 Revision 13.0     |  |  |  |
|--------------------------------------------------------|-----------------------------------|--|--|--|
| Service Delivery Guide                                 | Effective Date: October 24, 2022  |  |  |  |
|                                                        | Expiration Date: October 24, 2024 |  |  |  |
|                                                        | Page 353 of 379                   |  |  |  |
| Responsible Office: Accounts Receivable                |                                   |  |  |  |
| Subject: Accounts Receivable – Reporting and Audit SDG |                                   |  |  |  |

10

 $\beta \sim 0.0$  [Distributes,  $|\gamma|$  Here  $|U_{c}|^{2}$  Here  $|U_{c}|^{2}$  Here  $|U_{c}|^{2}$  Server,  $|\gamma| \in Critical$ 😋 (-) 📕 belge i till metet gen till .... nd. 🕘 846... 🗐 Agen... 🧮 Serc. 🔔 19465 🗮 550 ... 🐹 Stad... 🖨 Cet... 👒 Pay... 🧮 BM... 🏟 5256... 🔗 Filip... 😋 FSA... 里 Spr... MASA Shared Services Center + 
 Imple Nor Not
 Imple Nor Not
 Imple Nor Not
 Imple Nor Not

 Self-Service
 +All>-Active = tups-Acsymptility Brown

 Imple Nor Not
 Imple Nor Northweat

 Imple Nor Northweat
 Imple Northweat

 Imple Northweat
 Imple Northweat

 Imple Northweat
 Imple Northweat

 Imple Northweat
 Imple Northweat

 Imple Northweat
 Imple Northweat

 Imple Northweat
 Imple Northweat

 Imple Northweat
 Imple Northweat

 Imple Northweat
 Imple Northweat

 Imple Northweat
 Imple Northweat

 Imple Northweat
 Imple Northweat

 Imple Northweat
 Imple Northweat

 Imple Northweat
 Imple Northweat

 Imple Northweat
 Imple Northweat

 Imple Northweat
 Imple Northweat

 Imple Northweat
 Imple Northweat

 Imple Northweat
 Imple Northweat

 Imple Northweat
 Imple Northweat

 Imple Northweat
 Imple Northweat

 Imple Northweat
 Imple Northweat

 Imple Northweat
 Imple Northweat

 Imple Northweat
 Imple Northweat

 Imple Northweat
 Imple Northweat

 Imple Northweat
 Imple Northweat

 Imple Northweat
 Imple Northweat
 </t . 
 Story State
 M My Requests
 E Short Description
 E Short Description
 E Assignment Group
 E Assignment Group
 E Assignment Group
 E Assignment Group
 E Assignment Group
 E Assignment Group
 E Assignment Group
 E Assignment Group
 E Assignment Group
 E Assignment Group
 E Assignment Group
 E Assignment Group
 E Assignment Group
 E Assignment Group
 E Assignment Group
 E Assignment Group
 E Assignment Group
 E Assignment Group
 E Assignment Group
 E Assignment Group
 E Assignment Group
 E Assignment Group
 E Assignment Group
 E Assignment Group
 E Assignment Group
 E Assignment Group
 E Assignment Group
 E Assignment Group
 E Assignment Group
 E Assignment Group
 E Assignment Group
 E Assignment Group
 E Assignment Group
 E Assignment Group
 E Assignment Group
 E Assignment Group
 E Assignment Group
 E Assignment Group
 E Assignment Group
 E Assignment Group
 E Assignment Group
 E Assignment Group
 E Assignment Group
 E Assignment Group
 E Assignment Group
 E Assignment Group
 E Assignment Group
 E Assignment Group
 E Assignment Group
 E Assignment Group
 E Assignment Group
 E Assignment Group
 E Assignment Grou Conten Management
 Conten Management
 Conten Management
 Conten Management
 Conten Management
 Conten Management
 Conten Management
 Conten Management
 Conten Management
 Conten Management
 Conten Management
 Conten Management
 Conten Management
 Conten Management
 Conten Management
 Conten Management
 Conten Management
 Conten Management
 Conten Management
 Conten Management
 Conten Management
 Conten Management
 Conten Management
 Conten Management
 Conten Management
 Conten Management
 Conten Management
 Conten Management
 Conten Management
 Conten Management
 Conten Management
 Conten Management
 Conten Management
 Conten Management
 Conten Management
 Conten Management
 Conten Management
 Conten Management
 Conten Management
 Conten Management
 Conten Management
 Conten Management
 Conten Management
 Conten Management
 Conten Management
 Conten Management
 Conten Management
 Conten Management
 Conten Management
 Conten Management
 Conten Management
 Conten Management
 Conten Management
 Conten Management
 Conten Management
 Conten Management
 Conten Management
 Conten Management
 Conten Management
 Conten Management
 Conten Management
 Conten Management
 Conten Management
 Conten Management
 Conten Management
 Conten Management
 Conten Management
 Conten Management
 Conten Management
 Conten Management
 Conten Management
 Conten Management
 Conten Management
 Conten Management
 Conten Management
 Conten Management
 Conten Management
 Conten Management
 Conten Management
 Conten Management
 Conten Management
 Conten Management
 Conten Management
 Conten Management
 Conten Management
 Conten Management
 Conten Management
 Conten Management
 Conten Management
 Conten Management
 Conten Management
 Conten Management
 Conten Management is a totoft a se 0 - Doctor Updalo Create FD Create Usar Sava & 🗂 🛥 v FD Selection - None -Status Requested V \*Customer Dorothy Blown Q G Contact Q Contact Q Location NASA Stored Services Center Q 5 Priority 4-Low V Age of Case 0 Days in WIP 0 Days in WIP 0 Opened by Dorothy Brown 5 \* Category FUND BALANCE WITH TREASURY (FBWT) \* SubCategory STATEMENT OF DIFFERENCE (SOD) ~ Q 13 Opened 2015-12-22 11:34:12 CS \*Assignment Group FM - FBIVT L3 Assigned to Dorothy Brown Watch Est 🔒 上 PI 🗆 \* Short Description 💡 🙈 Quality Error 224 October 2015 - Stermis Space Center Description 12

5) Status - Closed Complete

| NSSC                                                   | NSSDG-9200-0009 Revision 13.0     |  |  |  |
|--------------------------------------------------------|-----------------------------------|--|--|--|
| Service Delivery Guide                                 | Effective Date: October 24, 2022  |  |  |  |
|                                                        | Expiration Date: October 24, 2024 |  |  |  |
|                                                        | Page 354 of 379                   |  |  |  |
| Responsible Office: Accounts Receivable                |                                   |  |  |  |
| Subject: Accounts Receivable – Reporting and Audit SDG |                                   |  |  |  |

11

/우 - 음 이 🚺 Millikoans... 🍢 Horne - E. 🏷 Horne - M. 🚍 Service... 🛪 😝 Certificans **-** - **-**🕘 RMas. 🕘 Agen. 🧮 Sen. 🙏 NAMAS 🧮 DSD ... 💹 Gaud. 🖶 Cert. 🛸 Pay... 🧮 BM... 🛞 SQOL. 🖶 Hosp. 😄 RSA ... 里 Syot. MASA Shared Services Center • 
 ★ Topo Nor Not
 ■
 Finance Tasks
 Nov
 Ge to Casks
 ♥
 Q.

 Set-Service
 + All>Active = true> Accepted to = Dorstry Brown
 ♥
 Q.

 ★ No Active = true> Accepted to = Dorstry Brown
 ♥
 Q.

 ★ No Active = true> Accepted to = Dorstry Brown
 ■
 Execution
 . E Assignment Group E Assigned to 
 Stoches
 M Ansignment
 Description
 I Assignment
 Description
 I Assignment
 Description
 I Assignment
 Description
 I Assignment
 Description
 I Assignment
 Description
 I Assignment
 Description
 I Assignment
 Description
 I Assignment
 Description
 I Assignment
 Description
 I Assignment
 Description
 I Assignment
 Description
 I Assignment
 Description
 I Assignment
 Description
 I Assignment
 Description
 I Assignment
 Description
 I Assignment
 Description
 I Assignment
 Description
 I Assignment
 Description
 I Assignment
 Description
 I Assignment
 Description
 I Assignment
 Description
 I Assignment
 Description
 I Assignment
 Description
 I Assignment
 Description
 I Assignment
 Description
 I Assignment
 Description
 I Assignment
 Description
 I Assignment
 Description
 I Assignment
 Description
 Description
 Description
 Description
 Description
 Description
 Description
 Description
 Description
 PM Case Management

Concerts Har Case

Concerts

Concerts

Concerts

Concerts

Concerts

Concerts

Concerts

Concerts

Concerts

Concerts

Concerts

Concerts

Concerts

Concerts

Concerts

Concerts

Concerts

Concerts

Concerts

Concerts

Concerts

Concerts

Concerts

Concerts

Concerts

Concerts

Concerts

Concerts

Concerts

Concerts

Concerts

Concerts

Concerts

Concerts

Concerts

Concerts

Concerts

Concerts

Concerts

Concerts

Concerts

Concerts

Concerts

Concerts

Concerts

Concerts

Concerts

Concerts

Concerts

Concerts

Concerts

Concerts

Concerts

Concerts

Concerts

Concerts

Concerts

Concerts

Concerts

Concerts

Concerts

Concerts

Concerts

Concerts

Concerts

Concerts

Concerts

Concerts

Concerts

Concerts

Concerts

Concerts

Concerts

Concerts

Concerts

Concerts

Concerts

Concerts

Concerts

Concerts

Concerts

Concerts

Concerts

Concerts

Concerts

Concerts

Concerts

Concerts

Concerts

Concerts

Concerts

Concerts

Concerts

Concerts

Concerts

Concerts

Concerts

Concerts

Concerts

Concerts

Concerts

Concerts

Concerts

Concerts

Concerts

Concerts

Concerts

Concerts

Concerts

Concerts

Concerts

Concerts

Concerts

Concerts

Concerts

Concerts

Concerts

Concerts

Concerts

Concerts

Concerts

Concerts

Concerts

Concerts

Concerts

Concerts

Concerts

Concerts

Concerts

Concerts

Concerts

Concerts

Concerts

Concerts

Concerts

Concerts

Concerts

Concerts

Concerts

Concerts

Concerts

Concerts

Concerts

Concerts

Concerts

Concerts

Concerts

Concerts

Concerts

Concerts

Concerts

Concerts

Concerts

Concerts

Concerts

Concerts

Concerts

Concerts

Concerts

Concerts

Concerts

Concerts

Concerts

Concerts

Concerts

Concerts

Concerts

Concerts

Concerts

Concerts

Concerts

Concerts

Concerts

Concerts

Concerts

Concerts

Concerts

Concerts

Concerts

Concerts

Concerts

Concerts

Concerts

Concerts

Concerts

Concerts

Concerts

Concerts

Concerts

Concerts

Concerts

Concerts

Concerts

Concerts

Concerts

Concerts

Concerts

Concerts

Concerts

Concerts

Concert <c < 1 to 1 of 1 > >> 0 Update Create FD Create Usor Save 🖋 📇 🕿 Number FMC0014278 FD Selection -- None --\* Open - Unassigned ★ Open - Unassigned Tasks
 ★ Al Tasks
 ★ Open Tasks
 ★ Open - Unassigned Tasks \*Customer Dorothy Brown Q 👩 Status Closed Complete V Centaria Q Lecation NASA Shared Services Center Q 3 Priority 4 - Low V Age of Case 0 \* Category PUND BALANCE WITH TREASURY (FBWT) 0 Days in WIP \* SubCategory STATEMENT OF DIFFERENCE (SOD) ~ Opened by Dorothy Brown ۹ 🕫 Opened 2015-12-22 11:34:12 CS \*Assignment Group FM - FBIVT L3 Watch Est 🔒 上 Assigned to Dorothy Brown PI 🗆 " Short Description 💡 🦲 Quality Error 224 October 2015 - Sternis Space Center Description 12

6) Click - Update

FM Case Management

7) Make sure tasks and cases are cleared

- o Click on Tasks assigned to me
- o Click on Cases assigned to me

NSSC Service Delivery Guide Number Effective Date: October 24, 2022 Expiration Date: October 24, 2024

Page 355 of 379

Responsible Office: Accounts Receivable

Subject: Accounts Receivable - Reporting and Audit SDG

### APPENDIX M – L3 NSSC AR CMP CHECKLISTS

|                                         |            | NSSC AR CMP Checklist                                                                                                    |  |  |
|-----------------------------------------|------------|----------------------------------------------------------------------------------------------------|--|--|
|                                         |            | CMP 2d.3b: NON 6500 funds review                                                                                                    |  |  |
|                                         |            | Center                                                                                                    |  |  |
|                                         |            |                                                                                                    |  |  |
|                                         |            |                                                                                                    |  |  |
|                                         |            | Quarterly                                                                                                    |  |  |
|                                         | •          |                                                                                                    |  |  |
| -                                       | -          | ocedure to be performed: Identify GL cash account balances by netting cash accounts together. Review trial balances and<br>ccount balances are supported by documentation and CRQ. Ensure that all non-federal advances without a sales order recorded                                                                                                    |  |  |
|                                         |            | er-end are properly removed as per Agency guidance.                                                                                                    |  |  |
|                                         |            |                                                                                                    |  |  |
| tandard                                 |            | nees should be supported by desumentation and CPO. Ensure that all non-federal advances without a sales order recorded in the                                                                                                    |  |  |
|                                         |            | nces should be supported by documentation and CRQ. Ensure that all non-federal advances without a sales order recorded in the                                                                                                    |  |  |
| ccount a                                | it year-en | d are properly removed as per Agency guidance.                                                                                                    |  |  |
|                                         |            |                                                                                                    |  |  |
|                                         |            |                                                                                                    |  |  |
| urpose:                                 | Review D   | eposit Fund (NON6500) to ensure appropriate use of Fund and proper use of general ledger accounts.                                                                                                    |  |  |
| #                                       | Y/N        | Decovirtion                                                                                                    |  |  |
| #<br>1                                  | 1/1        | Description Does the Preparer column have a green check mark in the Agency tool?                                                                                                    |  |  |
| 2                                       |            | Did the Preparer's Supervisor add comment "Reviewed" in the Activity Log of Agency tool?                                                                                                    |  |  |
| 3                                       |            | Has the correct month been completed in the Agency tool?                                                                                                    |  |  |
| 4                                       |            | Is the correct CMP attachment added in the Agency tool? Verify month and center.                                                                                                    |  |  |
| •                                       |            |                                                                                                    |  |  |
| 5                                       |            | Are copies of all supporting documentation attached? (i.e. SAP reports, spreadsheets, etc)                                                                                                    |  |  |
|                                         |            | Are copies of all supporting documentation attached? (i.e. SAP reports, spreadsheets, etc)<br>Was the SAP report - GR55\ZFUN (Trial Balance by fund) run?                                                                                                    |  |  |
| 5                                       |            |                                                                                                    |  |  |
| 5<br>6<br>7                             |            | Was the SAP report - GR55\ZFUN (Trial Balance by fund) run?<br>Are the accounting periods correct? (Should be 0-current, inception to date)                                                                                                    |  |  |
| 5<br>6                                  |            | Was the SAP report - GR55\ZFUN (Trial Balance by fund) run?                                                                                                    |  |  |
| 5<br>6<br>7<br>8                        |            | Was the SAP report - GR55\ZFUN (Trial Balance by fund) run?<br>Are the accounting periods correct? (Should be 0-current, inception to date)<br>Is the business area for the Center correct on the cover sheet and all reports?                                                                                                    |  |  |
| 5<br>6<br>7                             |            | Was the SAP report - GR55\ZFUN (Trial Balance by fund) run?<br>Are the accounting periods correct? (Should be 0-current, inception to date)                                                                                                    |  |  |
| 5<br>6<br>7<br>8<br>9                   |            | Was the SAP report - GR55\ZFUN (Trial Balance by fund) run?<br>Are the accounting periods correct? (Should be 0-current, inception to date)<br>Is the business area for the Center correct on the cover sheet and all reports?<br>Was NON6500 run?                                                                                                    |  |  |
| 5<br>6<br>7<br>8                        |            | Was the SAP report - GR55\ZFUN (Trial Balance by fund) run?<br>Are the accounting periods correct? (Should be 0-current, inception to date)<br>Is the business area for the Center correct on the cover sheet and all reports?<br>Was NON6500 run?<br>Does GL account 1010 net to zero? If not, is the amount supported by documentation or a CRQ?                                                                                                    |  |  |
| 5<br>6<br>7<br>8<br>9                   |            | Was the SAP report - GR55\ZFUN (Trial Balance by fund) run?<br>Are the accounting periods correct? (Should be 0-current, inception to date)<br>Is the business area for the Center correct on the cover sheet and all reports?<br>Was NON6500 run?                                                                                                    |  |  |
| 5<br>6<br>7<br>8<br>9<br>10<br>11       |            | Was the SAP report - GR55\ZFUN (Trial Balance by fund) run?<br>Are the accounting periods correct? (Should be 0-current, inception to date)<br>Is the business area for the Center correct on the cover sheet and all reports?<br>Was NON6500 run?<br>Does GL account 1010 net to zero? If not, is the amount supported by documentation or a CRQ?<br>If no to question 10 and amounts are unsupported, are exceptions completed in the Description of Exceptions portion of th<br>Agency tool? All applicable fields should be correctly completed (Explanation, Resolution, CRQ number, if applicable, etc.)                                                                      |  |  |
| 5<br>6<br>7<br>8<br>9<br>10             |            | Was the SAP report - GR55\ZFUN (Trial Balance by fund) run?<br>Are the accounting periods correct? (Should be 0-current, inception to date)<br>Is the business area for the Center correct on the cover sheet and all reports?<br>Was NON6500 run?<br>Does GL account 1010 net to zero? If not, is the amount supported by documentation or a CRQ?<br>If no to question 10 and amounts are unsupported, are exceptions completed in the Description of Exceptions portion of th                                                                                                    |  |  |
| 5<br>6<br>7<br>8<br>9<br>10<br>11<br>12 |            | Was the SAP report - GR55\ZFUN (Trial Balance by fund) run?<br>Are the accounting periods correct? (Should be 0-current, inception to date)<br>Is the business area for the Center correct on the cover sheet and all reports?<br>Was NON6500 run?<br>Does GL account 1010 net to zero? If not, is the amount supported by documentation or a CRQ?<br>If no to question 10 and amounts are unsupported, are exceptions completed in the Description of Exceptions portion of th<br>Agency tool? All applicable fields should be correctly completed (Explanation, Resolution, CRQ number, if applicable, etc.)<br>Is supporting documentation for exceptions noted and/or attached? |  |  |
| 5<br>6<br>7<br>8<br>9<br>10<br>11       |            | Was the SAP report - GR55\ZFUN (Trial Balance by fund) run?<br>Are the accounting periods correct? (Should be 0-current, inception to date)<br>Is the business area for the Center correct on the cover sheet and all reports?<br>Was NON6500 run?<br>Does GL account 1010 net to zero? If not, is the amount supported by documentation or a CRQ?<br>If no to question 10 and amounts are unsupported, are exceptions completed in the Description of Exceptions portion of th<br>Agency tool? All applicable fields should be correctly completed (Explanation, Resolution, CRQ number, if applicable, etc.)                                                                      |  |  |
| 5<br>6<br>7<br>8<br>9<br>10<br>11<br>12 |            | Was the SAP report - GR55\ZFUN (Trial Balance by fund) run?<br>Are the accounting periods correct? (Should be 0-current, inception to date)<br>Is the business area for the Center correct on the cover sheet and all reports?<br>Was NON6500 run?<br>Does GL account 1010 net to zero? If not, is the amount supported by documentation or a CRQ?<br>If no to question 10 and amounts are unsupported, are exceptions completed in the Description of Exceptions portion of th<br>Agency tool? All applicable fields should be correctly completed (Explanation, Resolution, CRQ number, if applicable, etc.)<br>Is supporting documentation for exceptions noted and/or attached? |  |  |

| NSSC                   | NSSDG-9200-0009 Revision 13.0     |            |
|------------------------|-----------------------------------|------------|
| Service Delivery Guide | Number                            |            |
|                        | Effective Date: October 24, 2022  |            |
|                        | Expiration Date: October 24, 2024 |            |
|                        | Page 356 of 37                    | <i>'</i> 9 |
|                        |                                   | _          |

Subject: Accounts Receivable – Reporting and Audit SDG

#### **NSSC AR CMP Checklist**

#### CMP 2d.4a: NON 1435, 1099, 3200 and 3220 funds review for Treasury reconciliation.

|      |  | Cei | nter  |  |
|------|--|-----|-------|--|
|      |  |     |       |  |
| <br> |  |     |       |  |
|      |  | Мо  | nthly |  |
|      |  |     |       |  |

Analysis/review procedure to be performed: Review trial balances and determine that there are no transactions in any accounts except for 1010.XXXX, 1310.XXXX, 1319.XXXX, 1340.XXXX, 1347.XXXX, 1360.XXXX, 1367.XXXX, 1370.XXXX, 1377.XXXX, 2985.XXXX, 5310.XXXX, 5319.XXXX, 5320.XXX, 5324.XXXX, 5325.XXX, 5329.XXXX, 5909.XXXX, 5909.XXXX, 2993.XXXX, 5993.XXXX and 5994.XXXX (unless they are for corrections to zero balances). Exceptions must be identified, investigated, and monitored until permanently corrected. Review trading partners posted to accounts 2985, 5993 and 5994 to ensure that the trading partner is 9900. Identify as an exception transactions with a trading partner other than 9900 where there is no offsetting corrective transaction. Any other trading partner number applied should be reviewed and corrected before month end closing.

Standards: These funds should only have current year balances in the following accounts:

1010.XXXX , 1310.XXXX, 1319.XXXX, 1340.XXXX , 1347.XXXX, 1360.XXXX, 1367.XXXX, 1370.XXXX, 1377.XXXX, 2985.XXXX, 5310.XXXX, 5319.XXXX, 5320.XXX, 5325.XXX, 5329.XXXX, 5900.XXXX, 5909.XXXX, 2993.XXXX, 5993.XXXX and 5994.XXXX Trading Partners posted to 2985, 5993, and 5994 should be 9900

Purpose: To determine that all postings to the miscellaneous receipt accounts are valid, that accounts 2985, 5993, and 5994 received the correct trading partner assignment, and to ensure that the total of each general fund appropriation (801435; 801099; 803200; 803220) agrees with Treasury's

| #               | Y/N    | Description                                                                                                    |  |  |  |  |
|-----------------|--------|----------------------------------------------------------------------------------------------------|--|--|--|--|
| 1               |        | Does the Preparer column have a green check mark in the Agency tool?                                                                                                    |  |  |  |  |
| 2               |        | Did the Preparer's Supervisor add comment "Reviewed" in the Activity Log of the Agency tool?                                                                                                    |  |  |  |  |
| 3               |        | Has the correct month been completed in the Agency tool?                                                                                                    |  |  |  |  |
| 4               |        | s the correct CMP attachment added in the Agency tool? Verify month and center.                                                                                                    |  |  |  |  |
| 5               |        | Are copies of all supporting documentation attached? (i.e. SAP reports, spreadsheets, etc)                                                                                                    |  |  |  |  |
| 6               |        | Was the SAP report - GR55\Z6AF (Trial Balance by fund) run?                                                                                                    |  |  |  |  |
| 7               |        | Are the accounting periods correct? (Should be 1-current, year to date)                                                                                                    |  |  |  |  |
| 8               |        | Is the business area for the Center correct on the cover sheet and all reports?                                                                                                    |  |  |  |  |
| 9               |        | Were the application of Funds (AOF) values 801099, 801435, 803200, and 803220 run?                                                                                                    |  |  |  |  |
| 10              |        | Were there any transactions reported in any other accounts except 1010.XXXX, 1310.XXXX, 1319.XXXX, 1340.XXXX,<br>1347.XXXX, 1360.XXXX, 1367.XXXX, 1370.XXXX, 1377.XXXX, 2985.XXXX, 5310.XXXX, 5319.XXXX, 5320.XXX, 5324.XXXX,<br>5325.XXX, 5329.XXXX, 5900.XXXX, 5909.XXXX, 2993.XXXX, 5993.XXXX and 5994.XXXX (unless they are for corrections to zero<br>balances). |  |  |  |  |
| <u>11</u><br>12 |        | If yes to question 10, are exceptions completed in the Description of Exceptions portion of the Agency tool? All applicable fields should be correctly completed (Explanation, Resolution, CRQ number, if applicable, etc.) Is supporting documentation for exceptions noted and/or attached?                                                                         |  |  |  |  |
| 13              |        | Has the Activity Status been annotated with the correct color based on exceptions (green/yellow/red)?                                                                                                    |  |  |  |  |
|                 |        |                                                                                                    |  |  |  |  |
| Reviewe         | ed By: |                                                                                                    |  |  |  |  |

| NSSC                   | NSSDG-9200-0009 Revision 13.0     |
|------------------------|-----------------------------------|
| Service Delivery Guide | Number                            |
| Service Delivery Guide | Effective Date: October 24, 2022  |
|                        | Expiration Date: October 24, 2024 |
|                        | Page 357 of 375                   |
|                        |                                   |

Subject: Accounts Receivable – Reporting and Audit SDG

#### **NSSC AR CMP Checklist**

#### CMP 2d.4b: NON 1435, 1099, 3200 and 3220 funds review for Treasury reconciliation.

|      |      | Ce | nter  |  |
|------|------|----|-------|--|
|      |      |    |       |  |
| <br> | <br> |    | 1     |  |
|      |      | Mo | nthly |  |
|      |      |    |       |  |

Analysis/review procedure to be performed: Review trial balances and determine that there are no transactions in any accounts except for 1010.XXXX, 1310.XXXX, 1319.XXXX, 1340.XXXX, 1347.XXXX, 1360.XXXX, 1367.XXXX, 1370.XXXX, 1377.XXXX, 2985.XXXX, 5310.XXXX, 5319.XXXX, 5320.XXX, 5324.XXXX, 5325.XXX, 5329.XXXX, 5909.XXXX, 5909.XXXX, 2993.XXXX, 5993.XXXX and 5994.XXXX (unless they are for corrections to zero balances). Exceptions must be identified, investigated, and monitored until permanently corrected. Review trading partners posted to accounts 2985, 5993 and 5994 to ensure that the trading partner is 9900. Identify as an exception transactions with a trading partner other than 9900 where there is no offsetting corrective transaction. Any other trading partner number applied should be reviewed and corrected before month end closing.

Standards: These funds should only have current year balances in the following accounts:

1010.XXXX , 1310.XXXX, 1319.XXXX, 1340.XXXX , 1347.XXXX, 1360.XXXX, 1367.XXXX, 1370.XXXX, 1377.XXXX, 2985.XXXX, 5310.XXXX, 5319.XXXX, 5320.XXX, 5325.XXX, 5329.XXXX, 5900.XXXX, 5909.XXXX, 2993.XXXX, 5993.XXXX and 5994.XXXX Trading Partners posted to 2985, 5993, and 5994 should be 9900

Purpose: To determine that all postings to the miscellaneous receipt accounts are valid, that accounts 2985, 5993, and 5994 received the correct trading partner assignment, and to ensure that the total of each general fund appropriation (801435; 801099; 803200; 803220) agrees with Treasury's

| #              |     |                                                                                                    |  |  |  |  |  |
|----------------|-----|----------------------------------------------------------------------------------------------------|--|--|--|--|--|
|                | Y/N | Description                                                                                                    |  |  |  |  |  |
| 1              |     | Does the Preparer column have a green check mark in the Agency tool?                                                                                                    |  |  |  |  |  |
| 2              |     | Did the Preparer's Supervisor add comment "Reviewed" in the Activity Log of Agency tool?                                                                                                    |  |  |  |  |  |
| 3              |     | las the correct month been completed in the Agency tool?                                                                                                    |  |  |  |  |  |
| 4              |     | Is the correct CMP attachment added in the Agency tool? Verify month and center.                                                                                                    |  |  |  |  |  |
| 5              |     | Are copies of all supporting documentation attached? (i.e. SAP reports, spreadsheets, etc)                                                                                                    |  |  |  |  |  |
| 6              |     | Was the SAP report - GR55\Z6AF (Trial Balance by fund) run?                                                                                                    |  |  |  |  |  |
| 7              |     | Are the accounting periods correct? (Should be 1-current, year to date)                                                                                                    |  |  |  |  |  |
| 8              |     | Is the business area for the Center correct on the cover sheet and all reports?                                                                                                    |  |  |  |  |  |
|                |     | Were the application of Funds (AOF) values 801099, 801435, 803200, and 803220 run? Were the funds NON 1435, NON 1099,                                                                                                    |  |  |  |  |  |
| 9<br>10        |     | Were the application of Funds (AOF) values <b>801099, 801435, 803200, and 803220</b> run? Were the funds <b>NON 1435, NON 1099,</b><br><b>NON 3200, and NON 3220</b> run?<br>Did all transactions posted to accounts 2985, 5993, and 5994 have a trading partner of 9900?                                                                                                    |  |  |  |  |  |
| -              |     | NON 3200, and NON 3220 run?                                                                                                    |  |  |  |  |  |
| 10             |     | NON 3200, and NON 3220 run?<br>Did all transactions posted to accounts 2985, 5993, and 5994 have a trading partner of 9900?<br>If no to question 10, are exceptions completed in the Description of Exceptions portion of the Agency tool? All applicable                                                                                                    |  |  |  |  |  |
| 10             |     | NON 3200, and NON 3220 run?<br>Did all transactions posted to accounts 2985, 5993, and 5994 have a trading partner of 9900?<br>If no to question 10, are exceptions completed in the Description of Exceptions portion of the Agency tool? All applicable<br>fields should be correctly completed (Explanation, Resolution, CRQ number, if applicable, etc.)                                                                      |  |  |  |  |  |
| 10<br>11<br>12 |     | NON 3200, and NON 3220 run?<br>Did all transactions posted to accounts 2985, 5993, and 5994 have a trading partner of 9900?<br>If no to question 10, are exceptions completed in the Description of Exceptions portion of the Agency tool? All applicable<br>fields should be correctly completed (Explanation, Resolution, CRQ number, if applicable, etc.)<br>Is supporting documentation for exceptions noted and/or attached? |  |  |  |  |  |
| 10<br>11<br>12 |     | NON 3200, and NON 3220 run?<br>Did all transactions posted to accounts 2985, 5993, and 5994 have a trading partner of 9900?<br>If no to question 10, are exceptions completed in the Description of Exceptions portion of the Agency tool? All applicable<br>fields should be correctly completed (Explanation, Resolution, CRQ number, if applicable, etc.)<br>Is supporting documentation for exceptions noted and/or attached? |  |  |  |  |  |

| NSSC                   | NSSDG-9200-0     | 0009      | Revision 13.0   |
|------------------------|------------------|-----------|-----------------|
| Service Delivery Guide | Number           |           |                 |
| Service Delivery Guide | Effective Date:  | October 2 | 24, 2022        |
|                        | Expiration Date: | October 2 | 24, 2024        |
|                        |                  |           | Page 358 of 379 |
|                        | 1-               |           |                 |

Subject: Accounts Receivable - Reporting and Audit SDG

#### **NSSC AR CMP Checklist**

#### CMP 2d.4c: NON 1435, 1099, 3200 and 3220 funds review for Treasury reconciliation.

|  |  |   | enter  |  |
|--|--|---|--------|--|
|  |  |   |        |  |
|  |  |   |        |  |
|  |  |   |        |  |
|  |  | N | onthly |  |
|  |  |   |        |  |

Analysis/review procedure to be performed: Review the trial balances by AoF to ensure that SGL 1010 plus (+) 13XX equals (=) 2985. If the accounts listed do not net to zero, there is a difference that must be identified, investigated and monitored until permanently corrected. However, the balance in each NASA center's general fund receipt appropriation should equal zero. Therefore, any difference found will need to be corrected before month end closing.

Quarterly, Treasury will submit NASA's agency-wide General Fund receipt appropriation balances to the OCFO/External Reporting Branch for further analysis/reporting.

Standards: SGL 1010 + SGL 13XX = SGL 2985 by AoF

Purpose: To determine that all postings to the miscellaneous receipt accounts are valid, that accounts 2985, 5993, and 5994 received the correct trading partner assignment, and to ensure that the total of each general fund appropriation (801435; 801099; 803200; 803220) agrees with Treasury's General Fund for NASA.

| #              | Y/N | Description                                                                                                    |  |  |  |  |  |
|----------------|-----|----------------------------------------------------------------------------------------------------|--|--|--|--|--|
| 1              |     | Does the Preparer column have a green check mark in the Agency tool?                                                                                                    |  |  |  |  |  |
| 2              |     | Did the Preparer's Supervisor add comment "Reviewed" in the Agency tool?                                                                                                    |  |  |  |  |  |
| 3              |     | Has the correct month been completed in the Agency tool?                                                                                                    |  |  |  |  |  |
| 4              |     | Is the correct CMP attachment added in the Agency tool? Verify month and center.                                                                                                    |  |  |  |  |  |
| 5              |     | Are copies of all supporting documentation attached? (i.e. SAP reports, spreadsheets, etc)                                                                                                    |  |  |  |  |  |
| 6              |     | Was the SAP report - SAP - GR55 -Z6AF, variant GEN FND REC run?                                                                                                    |  |  |  |  |  |
| 7              |     | Are the accounting periods correct? (Should be 0-current, inception to date)                                                                                                    |  |  |  |  |  |
| 8              |     | Is the business area for the Center correct on the cover sheet and all reports?                                                                                                    |  |  |  |  |  |
|                |     | Were the application of Funds (AOF) values 801099, 801435, 803200, and 803220 run? Were the funds NON 1435, NON 1099,                                                                                                    |  |  |  |  |  |
| 9              |     | NON 3200, and NON 3220 run?                                                                                                    |  |  |  |  |  |
| <u> </u>       |     |                                                                                                    |  |  |  |  |  |
| 10             |     |                                                                                                    |  |  |  |  |  |
| -              |     | Did SGL 1010 plus (+) 13XX equal (=) 2985? If the accounts listed do not net to zero;, there is a difference that must be identified,<br>investigated and monitored until permanently corrected. However, the balance in each NASA center's general fund receipt<br>appropriation should equal to zero.                                                                                                    |  |  |  |  |  |
| 10             |     | Did SGL 1010 plus (+) 13XX equal (=) 2985? If the accounts listed do not net to zero;, there is a difference that must be identified,<br>investigated and monitored until permanently corrected. However, the balance in each NASA center's general fund receipt<br>appropriation should equal to zero.<br>If no to question 10, are exceptions completed in the Description of Exceptions portion of the Agency tool? All applicable fields                                                                                                    |  |  |  |  |  |
| 10             |     | Did SGL 1010 plus (+) 13XX equal (=) 2985? If the accounts listed do not net to zero;, there is a difference that must be identified,<br>investigated and monitored until permanently corrected. However, the balance in each NASA center's general fund receipt<br>appropriation should equal to zero.<br>If no to question 10, are exceptions completed in the Description of Exceptions portion of the Agency tool? All applicable fields<br>should be correctly completed (Explanation, Resolution, CRQ number, if applicable, etc.)                                                                      |  |  |  |  |  |
| 10<br>11<br>12 |     | Did SGL 1010 plus (+) 13XX equal (=) 2985? If the accounts listed do not net to zero;, there is a difference that must be identified,<br>investigated and monitored until permanently corrected. However, the balance in each NASA center's general fund receipt<br>appropriation should equal to zero.<br>If no to question 10, are exceptions completed in the Description of Exceptions portion of the Agency tool? All applicable fields<br>should be correctly completed (Explanation, Resolution, CRQ number, if applicable, etc.)<br>Is supporting documentation for exceptions noted and/or attached? |  |  |  |  |  |
| 10<br>11<br>12 |     | Did SGL 1010 plus (+) 13XX equal (=) 2985? If the accounts listed do not net to zero;, there is a difference that must be identified,<br>investigated and monitored until permanently corrected. However, the balance in each NASA center's general fund receipt<br>appropriation should equal to zero.<br>If no to question 10, are exceptions completed in the Description of Exceptions portion of the Agency tool? All applicable fields<br>should be correctly completed (Explanation, Resolution, CRQ number, if applicable, etc.)<br>Is supporting documentation for exceptions noted and/or attached? |  |  |  |  |  |

| NSSC                                  | NSSDG-9200-0009 Revision 13.0       |
|---------------------------------------|-------------------------------------|
| Service Delivery Guide                | Number                              |
| Service Delivery Guide                | Effective Date: October 24, 2022    |
|                                       | Expiration Date: October 24, 2024   |
|                                       | Page 359 of 379                     |
| Responsible Office: Accounts Receivab | le                                  |
| Subject: Accounts Receivable – Report | ing and Audit SDG                   |
|                                       |                                     |
| NSSC AR CI                            | ЛР Checklist                        |
| CMP 3.1: Reconcile source docum       | ents to accounts receivable reports |
| Cente                                 | r                                   |
|                                       |                                     |

Monthly

accordance with Agency policy and procedures.

Analysis/review procedure to be performed: Validate billed receivables total against monthly bills determining all costs are billed and cleared in

Standards: Balances should be supported by documentation including Preliminary Billing Register for the reporting month against the monthly

Maintain Billing Due List to the Unbilled Billing Requests. Open reimbursable bills should be for non-Advance agreements and items with month end IPAC restrictions only. Purpose: To validate Reimbursable Accounts Receivable billing transactions to ensure that the total accounts receivable have been properly recorded and cleared/liquidated. Y/N Description # 1 Does the Preparer column have a green check mark in the Agency tool? 2 Did the Preparer's Supervisor add comment "Reviewed" in the Agency tool? Has the correct month been completed in the Agency tool? 3 4 Is the correct CMP attachment added in the Agency tool? Verify month and center. 5 Are copies of all supporting documentation attached? (i.e. SAP reports, spreadsheets, etc) Was the T-codes SAP-ZFI\_AR\_Billing, SAP-ZFI\_AR\_R\_BRQ\_NBIL, SAP-ZAR\_VF04\_BILLING, SAP - S\_ALR\_87012173 run in SAP? 6 7 Are the accounting periods correct? (Current Reporting month ran as of billing cycle date) 8 Is the business area for the Center correct on the cover sheet and all reports? Were all costs billed and cleared in accordance with Agency policy and procedures? Does the amount on each report match? If 9 not, is there a valid explanation? If no to question 9, are exceptions completed in the Description of Exceptions portion of the Agency tool? All applicable fields should be correctly completed (Explanation, Resolution, CRQ number, if applicable, etc.) 10 11 Is supporting documentation for exceptions noted and/or attached? 12 Has the Activity Status been annotated with the correct color based on exceptions (green/yellow/red)? Reviewed By:

| NSSC                   | NSSDG-9200-0     | 0009       | Revision 13.0   |
|------------------------|------------------|------------|-----------------|
| Service Delivery Guide | Number           |            |                 |
| Service Delivery Guide | Effective Date:  | October 24 | 4, 2022         |
|                        | Expiration Date: | October 2  | 4, 2024         |
|                        |                  |            | Page 360 of 379 |

Subject: Accounts Receivable – Reporting and Audit SDG

|                                      |                                      | CMD 2 2. Velidete ening of Assounts Dessirable                                                                                                    |                                    |
|--------------------------------------|--------------------------------------|----------------------------------------------------------------------------------------------------|------------------------------------|
|                                      |                                      | CMP 3.2: Validate aging of Accounts Receivable                                                                                                    |                                    |
|                                      |                                      | Center                                                                                                    |                                    |
|                                      |                                      |                                                                                                    |                                    |
|                                      |                                      | Monthly                                                                                                    |                                    |
|                                      |                                      |                                                                                                    |                                    |
| Review ba<br>permanent<br>proper cor | lances ov<br>tly resolve<br>mmunicat | cedure to be performed: Reconcile the total balance of the aging report to the trial balance and identify exce<br>er 45 days and determine whether or not they are collectible. Discrepancies must be identified, investigated, an<br>ed. Validate/Verify balances over 45 days old and ensure that delinquent letters were issued at appropriate inte<br>ion and follow-up actions have been performed for Federal Trading Partners. Review accounts receivable with<br>determine whether such accounts are subject to write-off based on NASA Policy (NPR 9610.1.2.9). | d monitored unti<br>ervals. Ensure |
|                                      |                                      |                                                                                                    |                                    |
| tandards                             | : Account                            | s receivable should be aged properly to facilitate debt management.                                                                                                    |                                    |
| which requ                           | uire additi                          | onal follow-up action or referral o the Department of Treasury. Description                                                                                                    |                                    |
| 1                                    | .,                                   | Does the Preparer column have a green check mark in the Agency tool?                                                                                                    |                                    |
| 2                                    |                                      | Did the Preparer's Supervisor add comment "Reviewed" in the Agency tool?                                                                                                    |                                    |
| 3                                    |                                      | Has the correct month been completed in the Agency tool?                                                                                                    |                                    |
| 4                                    |                                      | Is the correct CMP attachment added in the Agency tool? Verify month and center.                                                                                                    |                                    |
| 5                                    |                                      | Are copies of all supporting documentation attached? (i.e. SAP reports, spreadsheets, etc)                                                                                                    |                                    |
| 6<br>7                               |                                      | Was the ZFI_AGING1310 report (A/R Aging Report in SAP) and the GR55\ZTB6 (Trial Balance in SAP) run?<br>Are the accounting periods correct? (Should be 0-current, inception to date)                                                                                                    |                                    |
| 8                                    |                                      | Is the business area for the Center correct on the cover sheet and all reports?                                                                                                    |                                    |
| 9                                    |                                      | Are the accounts of <b>1310.0000, 1310.30000, 1340.0000, 1360.0000, and 1370.0000</b> with the cancelled funds e report?                                                                                                    | excluded on the                    |
| 10                                   |                                      | Are the ending balances for the ZFI_AGING1310 report (A/R Aging Report in SAP) and the GR55\ZTB6 (Trial Bala reports the same?                                                                                                    | ince in SAP)                       |
| 11                                   |                                      | Do all balances on the "Over 45 Days" Aging report have a current and valid status? A. Are dunning statuses cu<br>ZFED's have a current and an appropriate status? C. Do ZEPY statuses appear to be correct?                                                                                                    | irrent? B. Do                      |
|                                      |                                      | If no to question 11, are exceptions completed in the Description of Exceptions portion of the Agency tool?<br>fields should be correctly completed (Explanation, Resolution, CRQ number, if applicable, etc.)                                                                                                    | All applicable                     |
| 12                                   |                                      |                                                                                                    |                                    |
| 12<br>13<br>14                       |                                      | Is supporting documentation for exceptions noted and/or attached?<br>Has the Activity Status been annotated with the correct color based on exceptions (green/yellow/red)?                                                                                                    |                                    |

| NSSC                                    | NSSDG-9200-0009 Revision 13.0     |  |  |
|-----------------------------------------|-----------------------------------|--|--|
| Service Delivery Guide                  | Number                            |  |  |
| Service Delivery Guide                  | Effective Date: October 24, 2022  |  |  |
|                                         | Expiration Date: October 24, 2024 |  |  |
|                                         | Page 361 of 379                   |  |  |
| Responsible Office: Accounts Receivable |                                   |  |  |

|                                                    |           | <b>3a: Validate Allowance for doubtful accounts and compliance with Treasury Policies</b>                                                                                                    |  |  |  |  |  |  |
|----------------------------------------------------|-----------|----------------------------------------------------------------------------------------------------|--|--|--|--|--|--|
|                                                    |           | Center                                                                                                    |  |  |  |  |  |  |
|                                                    |           |                                                                                                    |  |  |  |  |  |  |
|                                                    |           | Quarterly                                                                                                    |  |  |  |  |  |  |
|                                                    |           |                                                                                                    |  |  |  |  |  |  |
| counts                                             | (1319.00  | procedure to be performed: Prepare and maintain a work paper that lists detailed balances in the allowance for doubtful 200, 1347.0000, 1367.0000, and 1377.0000). The allowance should be calculated in accordance with NPR 9610.1A. The work ude explanations of discrepancies identified on the allowance for doubtful accounts spreadsheet.                                                                                                    |  |  |  |  |  |  |
| irpose:                                            | To valida | ces over 120 days delinquent should be transferred to Treasury.<br>ate the allowance factors used to calculate the allowance balance and ensure balances agree to the General Ledger. To en                                                                                                    |  |  |  |  |  |  |
| counts                                             | receivabl | ble balances are managed in accordance with Treasury Policies.                                                                                                    |  |  |  |  |  |  |
| #                                                  | Y/N       | Description                                                                                                    |  |  |  |  |  |  |
| 1                                                  | .,        | Does the Preparer column have a green check mark in the Agency tool?                                                                                                    |  |  |  |  |  |  |
| 2                                                  |           | Did the Preparer's Supervisor add comment "Reviewed" in the Agency tool?                                                                                                    |  |  |  |  |  |  |
|                                                    |           | Has the correct month been completed in the Agency tool?                                                                                                    |  |  |  |  |  |  |
| 3                                                  |           | Is the correct CMP attachment added in the Agency tool? Verify month and center.                                                                                                    |  |  |  |  |  |  |
| 3<br>4                                             |           | Is the correct CMP attachment added in the Agency tool? Verify month and center.                                                                                                    |  |  |  |  |  |  |
| -                                                  |           | Is the correct CMP attachment added in the Agency tool? Verify month and center.<br>Are copies of all supporting documentation attached? (i.e. SAP reports, spreadsheets, etc)                                                                                                    |  |  |  |  |  |  |
| 4                                                  |           |                                                                                                    |  |  |  |  |  |  |
| 4                                                  |           | Are copies of all supporting documentation attached? (i.e. SAP reports, spreadsheets, etc)                                                                                                    |  |  |  |  |  |  |
| 4<br>5<br>6<br>7<br>8                              |           | Are copies of all supporting documentation attached? (i.e. SAP reports, spreadsheets, etc)         Was the GR55\ZAOF (Trial Balance in SAP) report run?         Are the accounting periods correct? (Should be 0-current, inception to date)         Is the business area for the Center correct on the cover sheet and all reports?                                                                                                    |  |  |  |  |  |  |
| 4<br>5<br>6<br>7<br>8<br>9                         |           | Are copies of all supporting documentation attached? (i.e. SAP reports, spreadsheets, etc)         Was the GR55\ZAOF (Trial Balance in SAP) report run?         Are the accounting periods correct? (Should be 0-current, inception to date)         Is the business area for the Center correct on the cover sheet and all reports?         Are the accounts 1319.0000, 1347.0000, and 1377.00 selected on the report?                                                                                                    |  |  |  |  |  |  |
| 4<br>5<br>6<br>7<br>8<br>9<br>10                   |           | Are copies of all supporting documentation attached? (i.e. SAP reports, spreadsheets, etc)         Was the GR55\ZAOF (Trial Balance in SAP) report run?         Are the accounting periods correct? (Should be 0-current, inception to date)         Is the business area for the Center correct on the cover sheet and all reports?         Are the accounts 1319.0000, 1347.0000, 1367.0000, and 1377.00 selected on the report?         Were doubtful accounts adjusted at the end of the quarter?                                                                                                    |  |  |  |  |  |  |
| 4<br>5<br>6<br>7<br>8<br>9<br>10<br>11             |           | Are copies of all supporting documentation attached? (i.e. SAP reports, spreadsheets, etc)         Was the GR55\ZAOF (Trial Balance in SAP) report run?         Are the accounting periods correct? (Should be 0-current, inception to date)         Is the business area for the Center correct on the cover sheet and all reports?         Are the accounts 1319.0000, 1347.0000, 1367.0000, and 1377.00 selected on the report?         Were doubtful accounts adjusted at the end of the quarter?         If doubtful accounts were adjusted, is supporting documentation attached at the end of the quarter?                                                                                                    |  |  |  |  |  |  |
| 4<br>5<br>6<br>7<br>8<br>9<br>10                   |           | Are copies of all supporting documentation attached? (i.e. SAP reports, spreadsheets, etc)         Was the GR55\ZAOF (Trial Balance in SAP) report run?         Are the accounting periods correct? (Should be 0-current, inception to date)         Is the business area for the Center correct on the cover sheet and all reports?         Are the accounts 1319.0000, 1347.0000, 1367.0000, and 1377.00 selected on the report?         Were doubtful accounts adjusted at the end of the quarter?         If doubtful accounts were adjusted, is supporting documentation attached at the end of the quarter?         Does the allowance account workpaper and the GR55/ZAOF balance come within \$1.00?                                                                                                    |  |  |  |  |  |  |
| 4<br>5<br>6<br>7<br>8<br>9<br>10<br>11             |           | Are copies of all supporting documentation attached? (i.e. SAP reports, spreadsheets, etc)         Was the GR55\ZAOF (Trial Balance in SAP) report run?         Are the accounting periods correct? (Should be 0-current, inception to date)         Is the business area for the Center correct on the cover sheet and all reports?         Are the accounts 1319.0000, 1347.0000, 1367.0000, and 1377.00 selected on the report?         Were doubtful accounts adjusted at the end of the quarter?         If doubtful accounts were adjusted, is supporting documentation attached at the end of the quarter?         Does the allowance account workpaper and the GR55/ZAOF balance come within \$1.00?         If no to questions 9 - 12, are exceptions completed in the Description of Exceptions portion of the Agency tool? All                                                                                                    |  |  |  |  |  |  |
| 4<br>5<br>6<br>7<br>8<br>9<br>10<br>11<br>12       |           | Are copies of all supporting documentation attached? (i.e. SAP reports, spreadsheets, etc)         Was the GR55\ZAOF (Trial Balance in SAP) report run?         Are the accounting periods correct? (Should be 0-current, inception to date)         Is the business area for the Center correct on the cover sheet and all reports?         Are the accounts 1319.0000, 1347.0000, 1367.0000, and 1377.00 selected on the report?         Were doubtful accounts adjusted at the end of the quarter?         If doubtful accounts were adjusted, is supporting documentation attached at the end of the quarter?         Does the allowance account workpaper and the GR55/ZAOF balance come within \$1.00?                                                                                                    |  |  |  |  |  |  |
| 4<br>5<br>6<br>7<br>8<br>9<br>10<br>11<br>12<br>13 |           | Are copies of all supporting documentation attached? (i.e. SAP reports, spreadsheets, etc)         Was the GR55\ZAOF (Trial Balance in SAP) report run?         Are the accounting periods correct? (Should be 0-current, inception to date)         Is the business area for the Center correct on the cover sheet and all reports?         Are the accounts 1319.0000, 1347.0000, 1367.0000, and 1377.00 selected on the report?         Were doubtful accounts adjusted at the end of the quarter?         If doubtful accounts were adjusted, is supporting documentation attached at the end of the quarter?         Does the allowance account workpaper and the GR55/ZAOF balance come within \$1.00?         If no to questions 9 - 12, are exceptions completed in the Description of Exceptions portion of the Agency tool? All applicable fields should be correctly completed (Explanation, Resolution, CRQ number, if applicable, etc.) |  |  |  |  |  |  |

| NSS         | С         | NS                                                                                                    | SDG-9200-             | 0009 F               | Revision 13.0               |  |  |
|-------------|-----------|----------------------------------------------------------------------------------------------------|-----------------------|----------------------|-----------------------------|--|--|
| Serv        | ice D     | Delivery Guide                                                                                                    |                       |                      |                             |  |  |
|             |           | Eff                                                                                                    | ective Date:          | October 24           | , 2022                      |  |  |
|             |           | Ex                                                                                                    | piration Date:        | October 24           | , 2024                      |  |  |
|             |           |                                                                                                    |                       |                      | Page 362 of 379             |  |  |
| Res         | onei      | ible Office: Accounts Receivable                                                                                         |                       |                      | <u> </u>                    |  |  |
|             |           |                                                                                                    |                       |                      |                             |  |  |
| Subj        | ect: A    | Accounts Receivable – Reporting                                                                                          | and Audit S           | DG                   |                             |  |  |
|             |           |                                                                                                    |                       |                      |                             |  |  |
|             |           |                                                                                                    |                       |                      |                             |  |  |
|             |           | NSSC AR CMP C                                                                                                    | hecklist              |                      |                             |  |  |
| СМ          | P 3.3b    | o: Validate Allowance for doubtful accour                                                                                | nts and compl         | iance with Tr        | easury Policies             |  |  |
|             |           | Center                                                                                                    |                       |                      |                             |  |  |
|             |           |                                                                                                    |                       |                      |                             |  |  |
|             |           |                                                                                                    |                       |                      |                             |  |  |
|             |           | Quarterly                                                                                                    |                       |                      |                             |  |  |
|             |           |                                                                                                    |                       |                      |                             |  |  |
|             |           |                                                                                                    |                       |                      |                             |  |  |
|             |           |                                                                                                    |                       |                      |                             |  |  |
| Analysis/r  | eview pr  | rocedure to be performed: Identify as an exception billing do                                                            | uments aged more t    | han 150 days as an e | exception. Items over 150   |  |  |
| days aged   | requires  | explanation of why it has not been transferred to Treasury.                                                              |                       |                      |                             |  |  |
|             |           |                                                                                                    |                       |                      |                             |  |  |
| C to a doud | Dalana    | non over 120 days ald should be transforred to Transum.                                                                  |                       |                      |                             |  |  |
| Stanuarus   |           | ces over 120 days old should be transferred to Treasury.                                                                 |                       |                      |                             |  |  |
| Purpose:    | To ensure | e accounts receivable balances are managed in accordance wit                                                             | h Treasury Policies.  |                      |                             |  |  |
|             |           |                                                                                                    |                       |                      |                             |  |  |
| #           | Y/N       |                                                                                                    | Description           |                      |                             |  |  |
| 2           |           | Does the Preparer column have a green check mark in the Ag<br>Did the Preparer's Supervisor add comment "Reviewed" in th |                       |                      |                             |  |  |
| 3           |           | Has the correct month been completed in the Agency tool?                                                                 | c Agency tool:        |                      |                             |  |  |
| 4           |           | Is the correct CMP attachment added in the Agency tool? Ve                                                               | rify month and cente  | er.                  |                             |  |  |
| 5           |           | Are copies of all supporting documentation attached? (i.e. SA                                                            | P reports, spreadshe  | ets, etc)            |                             |  |  |
| 6           |           | Was the ZFI_AGING1310 (AR Aging Report in SAP) run?                                                                      |                       |                      |                             |  |  |
| 7           | ļ         | Are the accounting periods correct? (Should be 0-current, inc                                                            | 1 /                   |                      |                             |  |  |
| 8           |           | Is the business area for the Center correct on the cover shee                                                            | t and all reports?    |                      |                             |  |  |
|             |           |                                                                                                    |                       |                      |                             |  |  |
|             |           | Are there AR balances that are over 120 days delinquent and                                                              | \$25.00 or greater? E | xcluding ZEPY and Z  | FED accounts. Treasury will |  |  |
| 9           |           | only accept a minimum of \$25.00 for delinquent debts. If so                                                             | is there a valid reas | on why it has not be | en transferred to Treasury? |  |  |
|             |           |                                                                                                    |                       |                      |                             |  |  |
|             |           | If yes to question 9, are exceptions completed in the Descri                                                             |                       |                      | ncy tool? All applicable    |  |  |
| 10          |           | fields should be correctly completed (Explanation, Resoluti                                                              |                       | applicable, etc.)    |                             |  |  |
| 11<br>12    |           | Is supporting documentation for exceptions noted and/or<br>Has the Activity Status been annotated with the correct col   |                       | ons (green /vellow/  | red)?                       |  |  |
| 12          | l         | Thas the Activity status been annotated with the confect co                                                              | or based on excepti   | ons (green/yenow/    |                             |  |  |
|             |           |                                                                                                    | <u>!</u>              |                      |                             |  |  |
| Review      | ed By:    |                                                                                                    |                       |                      |                             |  |  |

| NSSC                   | NSSDG-9200-00    | 009 Revision 13.0 |
|------------------------|------------------|-------------------|
| Service Delivery Guide | Number           |                   |
| Service Delivery Guide | Effective Date:  | October 24, 2022  |
|                        | Expiration Date: | October 24, 2024  |
|                        |                  | Page 363 of 379   |

Subject: Accounts Receivable – Reporting and Audit SDG

# NSSC AR CMP Checklist CMP 4.4a: Customer and Vendor Trading Partner Review Center Image: Colspan="2">Quarterly

Analysis/review procedure to be performed: Filter Posting Date column to current quarter transactions. Confirm trading partner Agency Identifier and description in SAP report reconciles with codes listed in Appendix 1a. Trading partner AID "000" must not be used with intergovernmental transactions. Ensure Nonfed TPs are not associated with federal customers. Transactions in funds prior to FY15 with blank AIDs are not to be considered exceptions, as the requirement for AID and Main account began in FY15. Identify exceptions for Non Federal Customers where they AID (TP) and TP ALC fields are not blank. IF the Trading Partner of NONFED is populated (Federal Indicator of "N" and Department of "NF"), the Customer/Vendor Name field should not match any names of the Federal Agencies as listed with in Appendix 1a. A trading partner AID not listed in Appendix 1a should not be considered an exception if Treasury confirms it is a valid code.

Standards: The Trading partner AID in SAP must be valid. http://tfm.fiscal.treasury.gov/v1/p2/c470.pdf

Purpose: To validate the SAP Customer and Vendor database in accordance with Agency Identifier (AID) codes listed in Appendix 1a of the Treasury Financial Manual, Chapter 4700.

| 4       | V /N  | Description                                                                                                    |  |  |  |  |  |
|---------|-------|----------------------------------------------------------------------------------------------------|--|--|--|--|--|
| #       | Y/N   | Description                                                                                                    |  |  |  |  |  |
| 1       |       | Does the Preparer column have a green check mark in the Agency tool?                                                                                                    |  |  |  |  |  |
| 2       |       | Did the Preparer's Supervisor add comment "Reviewed" in the Agency tool?                                                                                                    |  |  |  |  |  |
| 3       |       | Has the correct month been completed in the Agency tool?                                                                                                    |  |  |  |  |  |
| 4       |       | Is the correct CMP attachment added in the Agency tool? Verify month and center.                                                                                                    |  |  |  |  |  |
| 5       |       | Are copies of all supporting documentation attached? (i.e. SAP reports, spreadsheets, etc)                                                                                                    |  |  |  |  |  |
| 6       |       | Was the T-code S_ZFI_INTRAGOV (Intra-governmental Trading Partner Report) run in SAP?                                                                                                    |  |  |  |  |  |
| 7       |       | Is the reporting period correct? Data should be reflected for months in CURRENT quarter.                                                                                                    |  |  |  |  |  |
| 8       |       | Is the business area for the Center correct on the cover sheet and all reports?                                                                                                    |  |  |  |  |  |
| 9       |       | Were the accounts 1310.3000, 1340.XXXX, 1360.XXXX, and 1370.XXXX selected on the report?                                                                                                    |  |  |  |  |  |
| 10      |       | Is the TP ALC and the AID (TP) blank for all items where the Fed/Nonfed column equals "N" and the Trading Partner equals                                                                                                    |  |  |  |  |  |
| 11      |       | Are any NFED Trading Partners associated with a Federal Customer (in the Cust/Ven Name field)?                                                                                                    |  |  |  |  |  |
|         |       | Are the Federal Trading Partners associated with the correct TP AID according to TFM Chapter 4700 Appendix 1a? (Only                                                                                                    |  |  |  |  |  |
| 12      |       | review Direct funds).                                                                                                    |  |  |  |  |  |
| 13      |       | Are any intra-governmental trading partner listed as "000"?                                                                                                    |  |  |  |  |  |
| 14      |       | If yes to question 13, are exceptions completed in the Description of Exceptions portion of the Agency tool? All applicable fields should be correctly completed (Explanation, Resolution, CRQ number, if applicable, etc.) |  |  |  |  |  |
| 15      |       | Is supporting documentation for exceptions noted and/or attached?                                                                                                    |  |  |  |  |  |
| 16      |       | Has the Activity Status been annotated with the correct color based on exceptions (green/yellow/red)?                                                                                                    |  |  |  |  |  |
|         |       |                                                                                                    |  |  |  |  |  |
|         |       |                                                                                                    |  |  |  |  |  |
| Reviewe | d Bv: | 1                                                                                                    |  |  |  |  |  |
|         |       |                                                                                                    |  |  |  |  |  |

| NSSC                   | NSSDG-9200-0009 Revision 13.0     |
|------------------------|-----------------------------------|
| Service Delivery Guide | Number                            |
| Service Delivery Guide | Effective Date: October 24, 2022  |
|                        | Expiration Date: October 24, 2024 |
|                        | Page 364 of 379                   |

Subject: Accounts Receivable – Reporting and Audit SDG

# NSSC AR CMP Checklist

## CMP 7.4: Validate recording of custodial liabilities and liabilities for non-equity assets

|  |  | Cer | nter  |  |
|--|--|-----|-------|--|
|  |  |     |       |  |
|  |  |     |       |  |
|  |  | Mor | nthly |  |
|  |  |     |       |  |

Analysis/review procedure to be performed: Review report to ensure that there are only balances reported against NON1099, NON1435, NON3220, and NON3200. Identify as an exception GL balances in funds other than the NON-funds. Correct any discrepancies.

Standards: Balances in these accounts should not be in any fund other than the above listed Treasury funds.

**Purpose:** Validate recording of Custodial Liabilities and Liabilities for Non-Entity Assets are properly recorded in Non Appropriated Funds for deposit with Treasury.

| #      | Y/N    |             | Description                                                                                                    |             |              |                         |                                 |  |  |
|--------|--------|-------------|----------------------------------------------------------------------------------------------------|-------------|--------------|-------------------------|---------------------------------|--|--|
| 1      |        | Does the F  | Does the Preparer column have a green check mark in the Agency tool?                                                                                                    |             |              |                         |                                 |  |  |
| 2      |        | Did the Pre | eparer's Superviso                                                                                                    | or add com  | ment "Revi   | ewed" in the Agency to  | ol?                             |  |  |
| 3      |        | Has the co  | orrect month bee                                                                                                    | n complete  | d in the Age | ency tool?              |                                 |  |  |
| 4      |        | Was the S   | AP report - <b>GR55</b>                                                                                                    | ZFUN (Tria  | I Balance l  | by Fund) run?           |                                 |  |  |
| 5      |        | Are the ac  | counting periods                                                                                                    | correct? (S | hould be 1-  | -current, year to date) |                                 |  |  |
| 6      |        | Is the busi | ness area for the                                                                                                    | Center cor  | rect on all  | reports?                |                                 |  |  |
| 7      |        | Were the    | accounts <b>2980.00</b>                                                                                                    | 00, 2985.0  | 000, 5990.   | 0000, 5993.0000 and 59  | 994.000 selected on the report? |  |  |
| 8      |        | Were ther   | Were there any balances reported in any other accounts besides NON1099, NON1435, NON3200 and NON3220?                                                                                                    |             |              |                         |                                 |  |  |
| 9      |        |             | If yes to question 8, are exceptions completed in the Description of Exceptions portion of the Agency tool? All applicable fields should be correctly completed (Explanation, Resolution, CRQ number, if applicable, etc.) |             |              |                         |                                 |  |  |
| 10     |        | Is support  | Is supporting documentation for exceptions noted and/or attached?                                                                                                    |             |              |                         |                                 |  |  |
| 11     |        | Has the A   | Has the Activity Status been annotated with the correct color based on exceptions (green/yellow/red)?                                                                                                    |             |              |                         |                                 |  |  |
|        |        |             |                                                                                                    |             |              |                         |                                 |  |  |
|        |        |             |                                                                                                    |             |              |                         |                                 |  |  |
| Review | ed By: | 1           |                                                                                                    |             |              |                         |                                 |  |  |
|        |        |             |                                                                                                    |             |              |                         |                                 |  |  |
|        |        |             |                                                                                                    |             |              |                         |                                 |  |  |

| NSSC                                                   | NSSDG-9200-0009 Revision 13.0     |  |  |
|--------------------------------------------------------|-----------------------------------|--|--|
| Service Delivery Guide                                 | Number                            |  |  |
| Service Delivery Guide                                 | Effective Date: October 24, 2022  |  |  |
|                                                        | Expiration Date: October 24, 2024 |  |  |
|                                                        | Page 365 of 379                   |  |  |
| Responsible Office: Accounts Receivat                  | ble                               |  |  |
| Subject: Accounts Receivable – Reporting and Audit SDG |                                   |  |  |

 NSSC AR CMP Checklist

 CMP 7.5: Validate Postings to Treasury Custodial Accounts

 Center
 Center

 Quarterly
 Quarterly

 Analysis/review procedure to be performed: Review transactions in 2980.000 and 2985.000 validate to source documents to ensure that the transactions have been properly recorded in the appropriate fund symbol. Identify as an exception GL balances in funds other than the NON-funds listed below. Investigate and correct discrepancies.

 Standards: Transactions recorded in 2980.0000 and 2985.0000 should be valid Treasury related transactions only.
 NON1099, NON1435, NON3200 and NON3220)

 Purpose: To determine that balances in 2980.0000 and 2985.0000 reflect correct amounts.
 Purpose

|         | V/N    | Description                                                                                                    |  |  |  |  |  |  |
|---------|--------|----------------------------------------------------------------------------------------------------|--|--|--|--|--|--|
| #       | Y/N    | Description                                                                                                    |  |  |  |  |  |  |
| 1       |        | Does the Preparer column have a green check mark in the Agency tool?                                                                                                    |  |  |  |  |  |  |
| 2       |        | Did the Preparer's Supervisor add comment "Reviewed" in the Agency tool?                                                                                                    |  |  |  |  |  |  |
| 3       |        | Has the correct month been completed in the Agency tool?                                                                                                    |  |  |  |  |  |  |
| 4       |        | Was the SAP - FMFG_E_TRANS_REG (Transaction Register) run?                                                                                                    |  |  |  |  |  |  |
| 5       |        | Are the accounting periods correct? (1-current, year to date)                                                                                                    |  |  |  |  |  |  |
| 6       |        | Is the business area for the Center correct on the cover sheet and all reports?                                                                                                    |  |  |  |  |  |  |
| 7       |        | Were the accounts 2980.0000 and 2985.0000 selected on the report?                                                                                                    |  |  |  |  |  |  |
| 8       |        | Nere there any balances reported in any other accounts besides NON1099, NON1435, NON3200 and NON3220?                                                                                                    |  |  |  |  |  |  |
| 9       |        | If yes to question 8, are exceptions completed in the Description of Exceptions portion of the Agency tool? All applicable fields should be correctly completed (Explanation, Resolution, CRQ number, if applicable, etc.) |  |  |  |  |  |  |
| 10      |        | Is supporting documentation for exceptions noted and/or attached?                                                                                                    |  |  |  |  |  |  |
| 11      |        | Has the Activity Status been annotated with the correct color based on exceptions (green/yellow/red)?                                                                                                    |  |  |  |  |  |  |
|         |        |                                                                                                    |  |  |  |  |  |  |
| Reviewe | ed By: |                                                                                                    |  |  |  |  |  |  |

| NSSC                   | NSSDG-9200-0009 Revision 13.0     |
|------------------------|-----------------------------------|
| Service Delivery Guide | Number                            |
| Service Delivery Guide | Effective Date: October 24, 2022  |
|                        | Expiration Date: October 24, 2024 |
|                        | Page 366 of 379                   |
|                        |                                   |

Responsible Office: Accounts Receivable Subject: Accounts Receivable – Reporting and Audit SDG

|           |            | NSSC AR CMP Checklist                                                                                                    |  |  |  |  |  |  |  |
|-----------|------------|----------------------------------------------------------------------------------------------------|--|--|--|--|--|--|--|
|           |            | CMP 7.12: Validate Unfunded leave                                                                                                    |  |  |  |  |  |  |  |
|           |            | Center                                                                                                    |  |  |  |  |  |  |  |
|           |            |                                                                                                    |  |  |  |  |  |  |  |
|           |            |                                                                                                    |  |  |  |  |  |  |  |
|           |            | Querterlu                                                                                                    |  |  |  |  |  |  |  |
|           |            | Quarterly                                                                                                    |  |  |  |  |  |  |  |
| Analysis/ | oviow pro  | cedure to be performed: Prepare a schedule that supports the calculation and amounts posted for                                                                                                 |  |  |  |  |  |  |  |
| • •       | •          | ited accruals. Explain the basis for the calculation and demonstrate that the accrual reconciles to                                                                                             |  |  |  |  |  |  |  |
|           | reported.  |                                                                                                    |  |  |  |  |  |  |  |
|           |            |                                                                                                    |  |  |  |  |  |  |  |
| Standard  | s: Unfunde | ed leave accruals should be supportable. At the start of each fiscal year, the beginning balance in the                                                                                         |  |  |  |  |  |  |  |
|           |            | bility should be reclassified from the prior fiscal year funds to the current fiscal year funds.                                                                                                |  |  |  |  |  |  |  |
|           |            |                                                                                                    |  |  |  |  |  |  |  |
| Purpose:  | To determ  | ine unfunded leave accruals are supported.                                                                                                    |  |  |  |  |  |  |  |
| •         |            |                                                                                                    |  |  |  |  |  |  |  |
| #         | Y/N        | Description                                                                                                    |  |  |  |  |  |  |  |
| 1         | .,         | Does the Preparer column have a green check mark in the Agency tool?                                                                                                    |  |  |  |  |  |  |  |
| 2         |            | Did the Preparer's Supervisor add comment "Reviewed" in the Agency tool?                                                                                                    |  |  |  |  |  |  |  |
| 3         |            | Is the business area for the Center correct on the cover sheet?                                                                                                    |  |  |  |  |  |  |  |
|           |            | Does the attached backup documentation contain data for <b>each month</b> within the quarter being                                                                                              |  |  |  |  |  |  |  |
|           |            | reviewed both for OIG and the Agency individually? Is it arranged in sequential order (e.g., October,                                                                                           |  |  |  |  |  |  |  |
| 4         |            | November, December)?                                                                                                    |  |  |  |  |  |  |  |
|           |            | Does the Total Agency Unfunded Leave amount equal the "after SE" GR55 ZAFC balance in the                                                                                                    |  |  |  |  |  |  |  |
| 5         |            | 2220.9996 account for SSMX Fund for each month?                                                                                                    |  |  |  |  |  |  |  |
| -         |            | Does the OIG Unfunded Leave Total equal the "after SE" GR55 ZAFC balance in the 2220.9996 for the                                                                                               |  |  |  |  |  |  |  |
| 6         |            | OIG Fund for each month?<br>Does the Total Agency Unfunded Leave amount for the <b>last month</b> in the quarter match the SSMX                                                                 |  |  |  |  |  |  |  |
| 7         |            |                                                                                                    |  |  |  |  |  |  |  |
| 1         |            | Fund total in the Agency Tool Full View Activity Report (ZFUN)?                                                                                                    |  |  |  |  |  |  |  |
| 6         |            | Does the Total OIG Unfunded Leave amount for the <b>last month</b> in the quarter match the OIG Fund                                                                                            |  |  |  |  |  |  |  |
| 8         |            | total in the Agency Tool Full View Activity Report (ZFUN)?                                                                                                    |  |  |  |  |  |  |  |
|           |            | If no to questions 5-8, are exceptions completed in the Description of Exceptions portion of the Agency tool? All applicable fields should be correctly completed (Explanation, Resolution, CRQ |  |  |  |  |  |  |  |
| 9         |            | number, if applicable, etc.)                                                                                                    |  |  |  |  |  |  |  |
| 5         |            | Has the Activity Status been annotated with the correct color based on exceptions                                                                                                    |  |  |  |  |  |  |  |
| 10        |            | (green/yellow/red)?                                                                                                    |  |  |  |  |  |  |  |
|           |            |                                                                                                    |  |  |  |  |  |  |  |
|           |            |                                                                                                    |  |  |  |  |  |  |  |
|           |            |                                                                                                    |  |  |  |  |  |  |  |
| Review    | ved By:    |                                                                                                    |  |  |  |  |  |  |  |
|           |            |                                                                                                    |  |  |  |  |  |  |  |

| NSSC<br>Service Delivery Guide  | NSSDG-9200-0009 Revision 13.0     |
|---------------------------------|-----------------------------------|
|                                 | Number                            |
|                                 | Effective Date: October 24, 2022  |
|                                 | Expiration Date: October 24, 2024 |
|                                 | Page 367 of 379                   |
| Deensible Officer Assessments D | a a si vala la                    |

|            |                                                                                                    |                                                                                                    | NSSC A             | R CMP (       | Checklis    | t                                              |
|------------|----------------------------------------------------------------------------------------------------|----------------------------------------------------------------------------------------------------|--------------------|---------------|-------------|------------------------------------------------|
|            |                                                                                                    |                                                                                                    | CMP 7.17: \        | /alidate      | funded      | leave                                          |
|            |                                                                                                    |                                                                                                    |                    | Center        |             |                                                |
|            |                                                                                                    |                                                                                                    |                    |               |             |                                                |
|            |                                                                                                    |                                                                                                    |                    | Quarter       | v           |                                                |
|            |                                                                                                    |                                                                                                    |                    |               | <i>.</i>    |                                                |
| Analysis/r | eview pro                                                                                                   | edure to be perfor                                                                                                    | med: Prepare a sch | nedule that s | upports th  | e calculation and amounts posted for funded    |
|            |                                                                                                    |                                                                                                    |                    |               |             | t the accrual reconciles to balances reported. |
|            |                                                                                                    |                                                                                                    |                    |               |             |                                                |
| Standards  | : Funded l                                                                                                  | ave accruals should                                                                                                    | d be supportable.  |               |             |                                                |
| Durnose    |                                                                                                    |                                                                                                    | le are recorded m  | onthly and a  | aatch the   | nfunded leave report                           |
| Purpose:   | i o ensure                                                                                                  | anueu leave accrua                                                                                                    | als are recorded m | onthiy and h  | laton the u | infunded leave report.                         |
| #          | Y/N                                                                                                    |                                                                                                    |                    |               | Descriptior | <u> </u>                                       |
| 1          | 1/1                                                                                                    | Does the Preparer column have a green check mark in the Agency tool?                                                                                                    |                    |               |             |                                                |
| 2          |                                                                                                    | Did the Preparer's Supervisor add comment "Reviewed" in the Agency tool?                                                                                                    |                    |               |             |                                                |
| 3          |                                                                                                    | s the business are                                                                                                    |                    |               |             |                                                |
|            |                                                                                                    | Does the attached backup documentation contain data for <b>each month</b> within the quarter being reviewed                                                                        |                    |               |             |                                                |
| 4          |                                                                                                    | and is it arranged in sequential order (e.g., October, November, December)?                                                                                                    |                    |               |             |                                                |
|            |                                                                                                    |                                                                                                    |                    | 0             | •           | (WCF) have a supporting SE and SE reversal for |
| -          |                                                                                                    |                                                                                                    |                    | •             |             | r NSSC WCF and NCCIPS WCF. GSFC should have    |
| 5          |                                                                                                    | one SE for the SEWP WCF. These are the only two Centers with Funded Leave).<br>Do the Funded Leave Totals for each WCF equal the amount of the SE's (posted and reversed) for each |                    |               |             |                                                |
| 5          | If no to questions 5 and 6, are exceptions completed in the Description of Exceptions portion of the Agency |                                                                                                    |                    |               |             |                                                |
|            | tool? All applicable fields should be correctly completed (Explanation, Resolution, CRQ number, if          |                                                                                                    |                    |               |             |                                                |
| 7          |                                                                                                    | applicable, etc.)                                                                                                    |                    |               |             |                                                |
|            |                                                                                                    |                                                                                                    |                    |               |             |                                                |
| 8          |                                                                                                    | Has the Activity Sta                                                                                                    | atus been annotat  | ed with the   | correct col | or based on exceptions (green/yellow/red)?     |
|            |                                                                                                    |                                                                                                    |                    |               |             |                                                |
| Review     | /ed Bv:                                                                                                    |                                                                                                    |                    |               |             |                                                |
| neview     |                                                                                                    |                                                                                                    |                    |               |             |                                                |
| L          |                                                                                                    |                                                                                                    |                    |               |             |                                                |

| NSSC<br>Service Delivery Guide          | NSSDG-9200-0009 Revision 13.0     |  |  |
|-----------------------------------------|-----------------------------------|--|--|
|                                         | Number                            |  |  |
|                                         | Effective Date: October 24, 2022  |  |  |
|                                         | Expiration Date: October 24, 2024 |  |  |
|                                         | Page 368 of 379                   |  |  |
| Perpensible Office: Accounts Persivable |                                   |  |  |

Subject: Accounts Receivable – Reporting and Audit SDG

# APPENDIX N – CMP 3.2 AGING REASON CODES

| 01 | IPAC Rejection (TAS)-Pending Center Correction                              |
|----|-----------------------------------------------------------------------------|
| 02 | IPAC Rejection (FSN)-Pending Center Correction                              |
| 03 | IPAC Rejection (ALC)-Pending Center Correction                              |
| 04 | IPAC Rejection Closed MIPR - Pending Center Action                          |
| 05 | IPAC Rejection Wrong MIPR -Pending Center Action                            |
| 06 | IPAC Rejection Wrong LOA/PO - Pending Center<br>Action                      |
| 07 | IPAC Rejection Cancelled Fund - Pending Center Action                       |
| 08 | NSSC to Manual IPAC                                                         |
| 09 | NSSC to re-IPAC after Month End Cutoff                                      |
| 10 | Pending re-IPAC by NSSC                                                     |
| 11 | Solely Travel Bill - Mailed to Customer on <date></date>                    |
| 12 | Bill mailed to customer <date></date>                                       |
| 13 | Bill re-mailed to Customer on <date></date>                                 |
| 14 | Bill faxed to Customer <date></date>                                        |
| 15 | IPAC Customer, Center to contact Customer                                   |
| 16 | Customer Disputing Bill – Pending Center Action                             |
| 17 | Center to provide Supporting Documents to Customer                          |
| 18 | Customer is researching Bill                                                |
| 19 | Paid, but not posted in SAP                                                 |
| 20 | NSSC sent email to customer <date> -waiting on reply</date>                 |
| 21 | NSSC called customer for status of pymt <date>-<br/>waiting on reply</date> |
| 22 | Payment Plan – next payment due <date></date>                               |
| 23 | Center working w/customer <date>(IN CURRENT<br/>CMP MONTH)</date>           |
| 24 | NSSC sent e-mail to Center <date>-waiting on reply</date>                   |
|    |                                                                             |

NSSC Service Delivery Guide NSSDG-9200-0009 Revision 13.0 Number Effective Date: October 24, 2022 Expiration Date: October 24, 2024

Page 369 of 379

Responsible Office: Accounts Receivable Subject: Accounts Receivable – Reporting and Audit SDG

# APPENDIX O – UPDATE TP AGREEMENT

| Agency                                                 | Trading Partner     | ALC           | Reason for Exemption                               | Comment                           |
|--------------------------------------------------------|---------------------|---------------|----------------------------------------------------|-----------------------------------|
|                                                        |                     |               | Agreement in place states customer will not accept |                                   |
| DFAS (Air Force)                                       | 57 X X              | 3801 and 5570 | IPACS last 4 business days of month                | Agreement signed 7/18/14          |
|                                                        |                     |               | Agreement in place states customer will not accept |                                   |
| Army                                                   | 21 X X              |               | IPACS last 5 business days of month                | In-Place at Transition to NSSC    |
|                                                        |                     |               | Agreement in place states customer will not accept |                                   |
| Navy                                                   | 17XX                |               | IPACS last 5 business days of month                | In-Place at Transition to NSSC    |
|                                                        |                     |               | Customer does not accept IPAC on the last 3        |                                   |
| Naval Sea Systems Command                              | 11XX                | 8522          | business days of the month                         | Notified on IP AC reject          |
|                                                        |                     |               | Agreement in place states customer will not accept |                                   |
| Army Corp                                              | 96XX                |               | IPACS last 5 business days of month                | In-Place at Transition to NSSC    |
|                                                        |                     |               | Agreement in place states customer will not accept |                                   |
| Other DOD agencies                                     | 97 X X              |               | IPACS last 5 business days of month                | In-Place at Transition to NSSC    |
|                                                        |                     |               | Agreement in place states customer will not accept |                                   |
| Enviromental Protection Agency (EPA)                   | 68XX/68010727       |               | IPACS last 5 business days of month                | Agreement signed 6/7/2011         |
|                                                        |                     |               | Agreement in place states customer will not accept |                                   |
| US Agency for International Development (USAID)        | 72XX/72000001       |               | IPACS last 5 business days of month                | Agreement signed on 7/21/2011     |
|                                                        |                     |               | Agreement in place states customer will not accept |                                   |
|                                                        |                     |               | IPACS last 5 business days of month (Customer      |                                   |
| SAF/FM BIB AFOY                                        | 20XX/20180302       |               | will initiate IPAC)                                | Agreement sign 6/28/2012          |
|                                                        |                     |               | Agreement in place states customer will not accept | Agreement signed by OCFO          |
| Department of Interior, Office of the Sec (DOI)        | 14XX/14160001       |               | IPACS last 5 business days of month                | 4/10/14                           |
|                                                        |                     |               | Agreement in place states customer will not accept | Agreement signed by OCFO          |
| Department of Interior, Fish & Wildlife Services (DOI) | 14XX/14160006       |               | IPACS last 5 business days of month                | 4/10/14                           |
|                                                        |                     |               | Agreement in place states customer will not accept |                                   |
| Department of Commerce (NOAA)                          | 13XX/13100001       |               | IPACS last 4 business days of month                | Agreement signed 5/10/2012        |
| National Geospatial-Intelligence Agency (NGA)/Federal  |                     |               | Agreement in place states customer will not accept |                                   |
| Payment Center (FPC)                                   | 97 XX/97000010      |               | IPACS last 4 business days of month                | Agreement signed 12/6/12          |
|                                                        |                     |               | Agreement in place states customer will not accept |                                   |
| Department of Energy (DOE)                             | 89XX                |               | IPACS last 3 business days of month                | In-Place at Transition to NSSC    |
|                                                        |                     |               | Agreement in place states customer will not accept |                                   |
| Department of Homeland Security (DHS)                  | 70XX                |               | IPACS last 3 business days of month                | In-Place at Transition to NSSC    |
|                                                        |                     |               | Agreement in place states customer will not accept |                                   |
| Department of Transportation (DOT)                     | 69XX/69170001       |               | IPACS last 3 business days of month                | Agreement signed 2/3/2011         |
|                                                        |                     |               | Agreement in place states customer will not accept | 1                                 |
| Department of Transportation (DOT)                     | 69XX/69171104       |               | IPACS last 3 business days of month                | Agreement signed 2/3/2011         |
| Duranu of Alexhall Tabases and Discours (ATD)          | 15 101 15 1 00 70 0 |               | Agreement in place states customer will not accept | Agreement signed w ARC<br>3/30/11 |
| Bureau of Alcohol, Tobacco and Firearms (ATF)          | 15XX/15100700       |               | IPACS last 3 business days of month                | 3/30/11                           |
| ALL FEDERAL AGENCIES ARE EXEMPT FROM IPACS             |                     |               |                                                    |                                   |
| DURING THE LAST 3 BUSINESS business days OF EACH       |                     |               |                                                    |                                   |
| QUARTER END                                            |                     |               |                                                    |                                   |

| NSSC                                  | NSSDG-9200-0009 Revision 13.0     |
|---------------------------------------|-----------------------------------|
| Service Delivery Guide                | Number                            |
|                                       | Effective Date: October 24, 2022  |
|                                       | Expiration Date: October 24, 2024 |
|                                       | Page 370 of 379                   |
| Responsible Office: Accounts Receivab | le                                |
|                                       |                                   |

# APPENDIX P- UPDATE IPAC CUTOFF CALENDARS TO NSSC AR WEBSITE

### Is there a cutoff for submitting IPACs?

Yes, there are cutoff dates for certain federal agencies; refer to listing below. The cutoff dates are based on Trading Partner Agreements signed by NASA Office of the Chief Financial Officer. To ensure timely processing, all IPAC request must be received by NSSC no later than noon on the cutoff date. This list is not all inclusive.

Additionally, there is a cutoff date established for all Federal Agencies on a quarterly basis, per the TFM Bulletin NO 2013-04 Vol 1. See <u>http://www.fms.treas.gov/tfm/vol1/13-04.html</u> for the bulletin.

### Intra-Governmental Payments and Collections (IPAC) Cutoff Dates

To ensure NASA is in compliance with established Trading Partner Agreements and to prevent material differences between NASA and its trading partners; the following cutoff dates have been established for IPAC transaction to the Bureau of Alcohol, Tobacco and Firearms (ATF), Department of Homeland Security (DHS), Department of Commerce (DOC), Defense of Defense (DOD) Agencies, Department of Energy (DOE), Department of Transportation (DOT), Department of Interior (DOI), Environmental Protection Agency (EPA), and US Agency for International Development (USAID).

IPAC request received after the date listed below will not be processed until the following month.

| NSSC                                    | NSSDG-9200-0009 Revision 13.0     |  |  |
|-----------------------------------------|-----------------------------------|--|--|
| Service Delivery Guide                  | Number                            |  |  |
|                                         | Effective Date: October 24, 2022  |  |  |
|                                         | Expiration Date: October 24, 2024 |  |  |
|                                         | Page 371 of 379                   |  |  |
| Responsible Office: Accounts Receivable |                                   |  |  |

| Business<br>Process Area | Task Name                                                  | October<br>FY2020 | November<br>FY2020 | December<br>FY2020 | January<br>FY2020 |
|--------------------------|------------------------------------------------------------|-------------------|--------------------|--------------------|-------------------|
| Accounts<br>Receivable   | IPAC Cutoff to<br>DOD Agencies<br>(except Air<br>Force)    | 10/24/2019        | 11/21/2019         | 12/23/2019         | 1/24/2020         |
| Accounts<br>Receivable   | IPAC Cutoff to<br>EPA                                      | 10/24/2019        | 11/21/19           | 12/23/2019         | 1/24/2020         |
| Accounts<br>Receivable   | IPAC Cutoff for<br>International<br>Development<br>(USAID) | 10/24/2019        | 11/21/2019         | 12/23/2019         | 1/24/2020         |
| Accounts<br>Receivable   | IPAC Cutoff to<br>DFAS (Air<br>Force)                      | 10/25/2019        | 11/22/2019         | 12/24/2019         | 1/27/2020         |
| Accounts<br>Receivable   | IPAC Cutoff to<br>Department of<br>Commerce<br>(NOAA)      | 10/25/2019        | 11/22/2019         | 12/24/2019         | 1/27/2020         |
| Accounts<br>Receivable   | IPAC Cutoff to<br>Federal<br>Payment<br>Center for NGA     | 10/25/2019        | 11/22/2019         | 12/24/2019         | 1/27/2020         |
| Accounts<br>Receivable   | IPAC Cutoff to<br>DHS                                      | 10/28/2019        | 11/25/2019         | 12/26/2019         | 1/28/2020         |
| Accounts<br>Receivable   | IPAC Cutoff to<br>DOT                                      | 10/28/2019        | 11/25/2019         | 12/26/2019         | 1/28/2020         |

 NSSC
 NSSDG-9200-0009
 Revision 13.0

 Service Delivery Guide
 Number

 Effective Date:
 October 24, 2022

 Expiration Date:
 October 24, 2024

 Page 372 of 379

 Responsible Office: Accounts Receivable

| Accounts<br>Receivable   | IPAC Cutoff to<br>DOE                                   | 10/28/2019         | 11/25/2019   | 12/26/2019      | 1/28/2020  |
|--------------------------|---------------------------------------------------------|--------------------|--------------|-----------------|------------|
| Accounts<br>Receivable   | IPAC Cutoff to<br>ATF                                   | 10/28/2019         | 11/25/2019   | 12/26/2019      | 1/28/2020  |
| Business<br>Process Area | Task Name                                               | February<br>FY2020 | March FY2020 | April<br>FY2020 | May FY2020 |
| Accounts<br>Receivable   | IPAC Cutoff to<br>DOD Agencies<br>(except Air<br>Force) | 2/21/2020          | 3/24/2020    | 4/23/2020       | 5/21/2020  |
| Accounts<br>Receivable   | IPAC Cutoff to<br>DOI                                   | 2/21/2020          | 3/24/2020    | 4/23/2020       | 5/21/2020  |
| Accounts<br>Receivable   | IPAC Cutoff to<br>EPA                                   | 2/21/2020          | 3/24/2020    | 4/23/2020       | 5/21/2020  |
| Accounts<br>Receivable   | IPAC Cutoff to<br>USAID                                 | 2/21/2020          | 3/24/2020    | 4/23/2020       | 5/21/2020  |
| Accounts<br>Receivable   | IPAC Cutoff to<br>DFAS (Air<br>Force)                   | 2/24/2020          | 3/25/2020    | 4/24/2020       | 5/22/2020  |
| Accounts<br>Receivable   | IPAC Cutoff to<br>Department of<br>Commerce<br>(NOAA)   | 2/24/2020          | 3/25/2020    | 4/24/2020       | 5/22/2020  |
| Accounts<br>Receivable   | IPAC Cutoff to<br>Federal<br>Payment<br>Center for NGA  | 2/24/2020          | 3/25/2020    | 4/24/2020       | 5/22/2020  |

| NSSC                           | NSSDG-9200-0009 Revision 13.0     |
|--------------------------------|-----------------------------------|
| Service Delivery Guide         | Number                            |
|                                | Effective Date: October 24, 2022  |
|                                | Expiration Date: October 24, 2024 |
|                                | Page 373 of 379                   |
| Responsible Office: Accounts R | eceivable                         |

| PAC Cutoff to | 2/25/2020                                                                                                    | 3/26/2020                                                                                                    | 4/27/2020                                                                                                    | 5/26/2020 |
|---------------|----------------------------------------------------------------------------------------------------|----------------------------------------------------------------------------------------------------|----------------------------------------------------------------------------------------------------|-----------|
| DHS           |                                                                                                    |                                                                                                    |                                                                                                    |           |
| PAC Cutoff to | 2/25/2020                                                                                                    | 3/26/2020                                                                                                    | 4/27/2020                                                                                                    | 5/26/2020 |
| DOT           |                                                                                                    |                                                                                                    |                                                                                                    |           |
| PAC Cutoff to | 2/25/2020                                                                                                    | 3/26/2020                                                                                                    | 4/27/2020                                                                                                    | 5/26/2020 |
| DOE           |                                                                                                    |                                                                                                    |                                                                                                    |           |
| PAC Cutoff to | 2/25/2020                                                                                                    | 3/26/2020                                                                                                    | 4/27/2020                                                                                                    | 5/26/2020 |
| ATF           |                                                                                                    |                                                                                                    |                                                                                                    |           |
| Task Name     | June FY2020                                                                                                    | July FY2020                                                                                                    | August FY2020                                                                                                    | September |
|               |                                                                                                    |                                                                                                    |                                                                                                    | FY2020    |
| PAC Cutoff to | 6/23/2020                                                                                                    | 7/24/2020                                                                                                    | 8/24/2020                                                                                                    | 9/23/2020 |
| OD Agencies   |                                                                                                    |                                                                                                    |                                                                                                    |           |
| (except Air   |                                                                                                    |                                                                                                    |                                                                                                    |           |
| Force)        |                                                                                                    |                                                                                                    |                                                                                                    |           |
| PAC Cutoff to | 6/23/2020                                                                                                    | 7/24/2020                                                                                                    | 8/24/2020                                                                                                    | 9/23/2020 |
| DOI           |                                                                                                    |                                                                                                    |                                                                                                    |           |
| PAC Cutoff to | 6/23/2020                                                                                                    | 7/24/2020                                                                                                    | 8/24/2020                                                                                                    | 9/23/2020 |
| EPA           |                                                                                                    |                                                                                                    |                                                                                                    |           |
| PAC Cutoff to | 6/23/2020                                                                                                    | 7/24/2020                                                                                                    | 8/24/2020                                                                                                    | 9/23/2020 |
| (USAID)       |                                                                                                    |                                                                                                    |                                                                                                    |           |
| PAC Cutoff to | 6/24/2020                                                                                                    | 7/27/2020                                                                                                    | 8/25/2020                                                                                                    | 9/23/2020 |
| DFAS (Air     |                                                                                                    |                                                                                                    |                                                                                                    |           |
| Force)        |                                                                                                    |                                                                                                    |                                                                                                    |           |
| PAC Cutoff to | 6/24/2020                                                                                                    | 7/27/2020                                                                                                    | 8/25/2020                                                                                                    | 9/23/2020 |
| epartment of  |                                                                                                    |                                                                                                    |                                                                                                    |           |
| Commerce      |                                                                                                    |                                                                                                    |                                                                                                    |           |
| (NOAA)        |                                                                                                    |                                                                                                    |                                                                                                    |           |
| PAC Cutoff to | 6/24/2020                                                                                                    | 7/27/2020                                                                                                    | 8/25/2020                                                                                                    | 9/23/2020 |
| Federal       |                                                                                                    |                                                                                                    |                                                                                                    |           |
| Payment       |                                                                                                    |                                                                                                    |                                                                                                    |           |
| enter for NGA |                                                                                                    |                                                                                                    |                                                                                                    |           |
| PAC Cutoff to | 6/25/2020                                                                                                    | 7/28/2020                                                                                                    | 8/26/2020                                                                                                    | 9/23/2020 |
| DHS           |                                                                                                    |                                                                                                    |                                                                                                    |           |
| PAC Cutoff to | 6/25/2020                                                                                                    | 7/28/2020                                                                                                    | 8/26/2020                                                                                                    | 9/23/2020 |
|               |                                                                                                    |                                                                                                    |                                                                                                    |           |
|               | DHS<br>PAC Cutoff to<br>DOT<br>PAC Cutoff to<br>DOE<br>PAC Cutoff to<br>ATF<br>Task Name<br>PAC Cutoff to<br>OD Agencies<br>(except Air<br>Force)<br>PAC Cutoff to<br>DOI<br>PAC Cutoff to<br>EPA<br>PAC Cutoff to<br>USAID)<br>PAC Cutoff to<br>DFAS (Air<br>Force)<br>PAC Cutoff to<br>DFAS (Air<br>Force)<br>PAC Cutoff to<br>DFAS (Air<br>Force)<br>PAC Cutoff to<br>DFAS (Air<br>Force)<br>PAC Cutoff to<br>DFAS (Air<br>Force)<br>PAC Cutoff to<br>DFAS (Air<br>Force)<br>PAC Cutoff to<br>DFAS (Air<br>Force)<br>PAC Cutoff to<br>DFAS (Air<br>Force)<br>PAC Cutoff to<br>DFAS (Air<br>Force)<br>PAC Cutoff to<br>DEPA<br>PAC Cutoff to<br>DEPA<br>PAC Cutoff to<br>DEPA<br>PAC Cutoff to<br>DEPA<br>PAC Cutoff to<br>DEPA<br>PAC Cutoff to<br>DEPA<br>PAC Cutoff to<br>DEPA<br>PAC Cutoff to<br>DEPA<br>PAC Cutoff to<br>DEPA<br>PAC Cutoff to<br>DEPA<br>PAC Cutoff to<br>DEPA<br>PAC Cutoff to<br>DEPA<br>PAC Cutoff to<br>DEPA | DHSPAC Cutoff to<br>DOT2/25/2020DOT2/25/2020PAC Cutoff to<br>DOE2/25/2020PAC Cutoff to<br>ATF2/25/2020PAC Cutoff to<br>OD Agencies<br>(except Air<br>Force)6/23/2020PAC Cutoff to<br>DOI6/23/2020PAC Cutoff to<br>DOI6/23/2020PAC Cutoff to<br>DOI6/23/2020PAC Cutoff to<br>DOI6/23/2020PAC Cutoff to<br>DOI6/23/2020PAC Cutoff to<br>DOI6/23/2020PAC Cutoff to<br>DOI6/23/2020PAC Cutoff to<br>DFAS (Air<br>Force)6/24/2020PAC Cutoff to<br>DFAS (Air<br>Force)6/24/2020PAC Cutoff to<br>DFAS (Air<br>Force)6/24/2020PAC Cutoff to<br>DFAS (Air<br>Force)6/24/2020PAC Cutoff to<br>DFAS (Air<br>Force)6/24/2020PAC Cutoff to<br>Commerce<br>(NOAA)6/24/2020PAC Cutoff to<br>Federal<br>Payment<br>enter for NGA6/25/2020PAC Cutoff to<br>DHS6/25/2020 | DHSImage: constraint of the system of the system of the syste | DHS       |

| NSSC                                                   | NSSDG-9200-0009 Revision 13.0     |  |  |
|--------------------------------------------------------|-----------------------------------|--|--|
| Service Delivery Guide                                 | Number                            |  |  |
| Service Delivery Guide                                 | Effective Date: October 24, 2022  |  |  |
|                                                        | Expiration Date: October 24, 2024 |  |  |
|                                                        | Page 374 of 379                   |  |  |
| Responsible Office: Accounts Receivab                  | le                                |  |  |
| Subject: Accounts Receivable – Reporting and Audit SDG |                                   |  |  |

| Accounts   | IPAC Cutoff to | 6/25/2020 | 7/28/2020 | 8/26/2019 | 9/23/2020 |
|------------|----------------|-----------|-----------|-----------|-----------|
| Receivable | DOE            |           |           |           |           |
| Accounts   | IPAC Cutoff to | 6/25/2020 | 7/28/2020 | 8/26/2020 | 9/23/2020 |
| Receivable | ATF            |           |           |           |           |

In Accordance with TFM 4700 Appendix 6 Section 9.6.4, all federal agencies are prohibited from sending IPACS during the last three working days of each month. See <u>https://tfm.fiscal.treasury.gov/v1/p2/c470.pdf</u> for the bulletin.

NSSC Service Delivery Guide

| NSSDG-9200-0     | 009     | R   | evision 13.0    |
|------------------|---------|-----|-----------------|
| Number           |         |     |                 |
| Effective Date:  | October | 24, | 2022            |
| Expiration Date: | October | 24, | 2024            |
|                  |         |     | Page 375 of 379 |

Responsible Office: Accounts Receivable

Subject: Accounts Receivable – Reporting and Audit SDG

# APPENDIX Q- INSTALLING MACROS AND ADD-INS

### Installing the AR-Billing Add-In

N:\FM Division\Accounts Payable\_Accounts Receivable\Macros\AR-Billing.xlam

(Double-clicking on this link will automatically download the add-in)

### Installing the AR-Billing Updater

N:\FM Division\Accounts Payable Accounts Receivable\Macros\Updater-AR-Billing.xlam (Double-clicking on this link will automatically download this automatic updater)

# Installing the AP-AR Add-In for CMPs

<u>N:\FM Division\Accounts Payable\_Accounts Receivable\Macros\AP-AR.xlam</u> (Double-clicking on this link will automatically download the add-in)

# Installing the AP-AR updater

N:\FM Division\Accounts Payable Accounts Receivable\Macros\Updater-AP-AR.xlam (Double-clicking on this link will automatically download this automatic

(Double-clicking on this link will automatically download this automatic updater)

# Installing the ZEPY Datamart Add-In

N:\FM Division\Accounts Payable\_Accounts Receivable\Macros\Zepy.xlam (password protected since this does actual postings in SAP Production. This password is known by the AR-L2 Datamart Technician and the AR-L2 Supervisor) NSSC Service Delivery Guide

| NSSDG-9200-0     | 0009      | Revision 13.0   |
|------------------|-----------|-----------------|
| Number           |           |                 |
| Effective Date:  | October 2 | 4, 2022         |
| Expiration Date: | October 2 | 24, 2024        |
|                  |           | Page 376 of 379 |

Responsible Office: Accounts Receivable

Subject: Accounts Receivable – Reporting and Audit SDG

# APPENDIX R – MID MONTH CHECKLIST

|                                                                                                    | -         |          |        | _      |        |       |          |          |     |      | -   |     |
|----------------------------------------------------------------------------------------------------|-----------|----------|--------|--------|--------|-------|----------|----------|-----|------|-----|-----|
| Mid-Month Checklist                                                                                                  | Role      | HQ       | ARC    | GRC    | LaRC   | DFRC  | GSFC     | NMO      | SSC | MSFC | JSC | KSC |
| 5000 accounts net to \$0.00 by Fund                                                                                  |           |          |        |        |        |       |          |          |     |      |     |     |
| GR55 / ZFUN - Period 1 - Current<br>(Accounts: 5000.0000 to 5999.9999)                                               | АМ        |          |        |        |        |       |          |          |     |      |     |     |
| (Funds: NON1099, NON1435, NON3200 & NON3220)                                                                         | AW        |          |        |        |        |       |          |          |     |      |     |     |
| (Current Month)                                                                                                    |           |          |        |        |        |       |          |          |     |      |     |     |
| Validate all Reversal Support Attachments for                                                                        |           |          |        |        |        |       |          |          |     |      |     |     |
| reversed Reimbursable Invoices                                                                                       |           |          |        |        |        |       |          |          |     |      |     |     |
| Please use the "Metric Verification" spreadsheet (e.g.                                                               |           |          |        |        |        |       |          |          |     |      |     |     |
| Worksheet tab named "NR Dec 2014 (FBL5N)"                                                                            | AM        |          |        |        |        |       |          |          |     |      |     |     |
| Doc Type = RV - Any credit amount (in red) needs to<br>be validated as it is either a request for a credit bill or a |           |          |        |        |        |       |          |          |     |      |     |     |
| reversal. All need attachments.                                                                                      |           |          |        |        |        |       |          |          |     |      |     |     |
| (Prior Month)                                                                                                    |           |          |        |        |        |       |          |          |     |      |     |     |
| Validate all Reversal Support Attachments for                                                                        |           |          |        |        |        |       |          |          |     |      |     |     |
| reversed IPAC's                                                                                                    |           |          |        |        |        |       |          |          |     |      |     |     |
| Please use the "Metric Verification" spreadsheet (e.g.                                                               | PP        |          |        |        |        |       |          |          |     |      |     |     |
| Worksheet tab named "IPAC Dec 2014 (FBL5N")                                                                          |           |          |        |        |        |       |          |          |     |      |     |     |
| (Prior Month)<br>Validate all Reversal Support Attachments for                                                       |           |          |        |        |        |       |          |          |     |      |     |     |
| reversed Collections                                                                                                 |           |          |        |        |        |       |          |          |     |      |     |     |
| Please use the "Metric Verification" spreadsheet (e.g.                                                               | PP        |          |        |        |        |       |          |          |     |      |     |     |
| Worksheet tab named "COLL Dec 2014 (FBL5N")                                                                          |           |          |        |        |        |       |          |          |     |      |     |     |
| (Prior Month)                                                                                                    |           |          |        |        |        |       |          |          |     |      |     |     |
| Validate all AR IDR Support Attachments for Direct                                                                   |           |          |        |        |        |       |          |          |     |      |     |     |
| Invoices                                                                                                    |           |          |        |        |        |       |          |          |     |      |     |     |
| FBL5N                                                                                                    | АМ        |          |        |        |        |       |          |          |     |      |     |     |
| Account Group = ZCOM<br>GL Account = 1310,3000                                                                       | AM        |          |        |        |        |       |          |          |     |      |     |     |
| Doc Type = DR                                                                                                    |           |          |        |        |        |       |          |          |     |      |     |     |
| All Items (Prior Month Range)                                                                                        |           |          |        |        |        |       |          |          |     |      |     |     |
| Monitor the following TechDoc Folders at the                                                                         | Ī         |          |        |        |        |       |          |          |     |      |     |     |
| following path: BOC's-FM/AR/DIRECT                                                                                   |           |          |        |        |        |       |          |          |     |      |     |     |
| RECEIVABLES                                                                                                    |           |          |        |        |        |       |          |          |     |      |     |     |
| Verify that Prior Month FBL5N bills run above have                                                                   |           |          |        |        |        |       |          |          |     |      |     |     |
| been uploaded to TechDoc                                                                                             | AM        |          |        |        |        |       |          |          |     |      |     |     |
| Validate all Write-off Support Attachments<br>FBL5N                                                                  |           |          |        |        |        |       |          |          |     |      |     |     |
| Doc Types WO                                                                                                    | AM        |          |        |        |        |       |          |          |     |      |     |     |
| All Items (Prior Month Range)                                                                                        |           |          |        |        |        |       |          |          |     |      |     |     |
| Validate all Waived Debt Support Attachments                                                                         |           |          |        |        |        |       |          |          |     |      |     |     |
| FBL5N                                                                                                    | AM        |          |        |        |        |       |          |          |     |      |     |     |
| Doc Types WV                                                                                                    |           |          |        |        |        |       |          |          |     |      |     |     |
| All Items (Prior Month Range)<br>Validate all Journal Voucher Support Attachments                                    |           |          |        |        |        |       |          |          |     |      |     |     |
| (Prior Month)                                                                                                    | AM        |          |        |        |        |       |          |          |     |      |     |     |
| N drive Clean up                                                                                                    | AM & PP   |          |        |        |        |       |          |          |     |      |     |     |
| Manifer the fallowing TashDas Caldes at the                                                                          | 1         | i –      |        |        |        | 1     |          |          |     | 1    |     |     |
| Monitor the following TechDoc Folder at the                                                                          |           |          |        |        |        |       |          |          |     |      |     |     |
| following path: BOC's-FM/AR/JOURNAL                                                                                  |           |          |        |        |        |       |          |          |     |      |     |     |
| VOUCHERS                                                                                                    | AM & PP   |          |        |        |        |       |          |          |     |      |     |     |
| Verify that all Prior Month JVs have been uploaded                                                                   |           |          |        |        |        |       |          |          |     |      |     |     |
| into Tech Doc                                                                                                    |           |          |        |        |        |       |          |          |     |      |     |     |
| Salary Offset Journal Vouchers are complete                                                                          |           |          |        |        |        |       |          |          |     |      |     |     |
| (Current Month)                                                                                                    | AM        |          |        |        |        |       |          |          |     |      |     |     |
| DOI to SAP Reconciliation is complete                                                                                |           |          |        |        |        |       |          |          |     |      |     |     |
| (Prior Month)                                                                                                    | АМ        |          |        |        |        |       |          |          |     |      |     |     |
| Reconcile General Fund Balance                                                                                       | AW        | <u> </u> |        | -      |        |       | <u> </u> |          | -   |      |     |     |
|                                                                                                    |           |          |        |        |        |       |          |          |     |      |     |     |
| (FMFG_E_TRANS_REG)                                                                                                   |           |          |        |        |        |       |          |          |     |      |     |     |
| (Current Month) (e.g. Period 4 to Period 4)                                                                          |           |          |        |        |        |       |          |          |     |      |     |     |
| See instructions at following path:                                                                                  |           |          |        |        |        |       |          |          |     |      |     |     |
| N:\FM Division\Accounts Payable_Accounts                                                                             |           |          |        |        |        |       |          |          |     |      |     |     |
| Receivable\Accounts Receivable\Training\JOB                                                                          |           |          |        |        |        |       |          |          |     |      |     |     |
| AIDS\MONTHLY AND MID-MONTHLY CHECKOUT                                                                                | AM        |          |        |        |        |       |          |          |     |      |     |     |
| Prior month reimb billing loaded to TechDoc                                                                          | AM        |          |        |        |        |       |          |          |     |      |     |     |
| Prior month IPACs loaded to TechDoc                                                                                  | PP        |          |        |        |        |       |          |          |     | 1    |     | 1   |
| AR in Transit (1310.5000) net balance of \$0                                                                         | PP        |          |        |        |        |       |          | <u> </u> |     |      |     | +   |
|                                                                                                    | 1°F       | -        |        |        |        |       |          |          |     |      |     |     |
|                                                                                                    |           |          |        |        |        |       |          |          |     |      |     |     |
|                                                                                                    |           |          |        |        |        |       |          |          |     |      |     |     |
| *Please submit at t                                                                                                  | he end of | the 2    | 2nd to | last w | eek of | the m | onth     |          |     |      |     |     |

| NSSC                   | NSSDG-9200-0009 Revision 13.0     |  |  |  |  |
|------------------------|-----------------------------------|--|--|--|--|
| Service Delivery Guide | Number                            |  |  |  |  |
| Service Delivery Guide | Effective Date: October 24, 2022  |  |  |  |  |
|                        | Expiration Date: October 24, 2024 |  |  |  |  |
|                        | Page 377 of 379                   |  |  |  |  |

Subject: Accounts Receivable – Reporting and Audit SDG

# APPENDIX S – L2 NSSC TROR CHECKLIST

|                                                                    | CHECKLIST                                                                                                    | Preparer                         |             | COMMENTS                                                                                                    |
|--------------------------------------------------------------------|----------------------------------------------------------------------------------------------------|----------------------------------|-------------|----------------------------------------------------------------------------------------------------|
|                                                                    | Part I -                                                                                                    | <ul> <li>Status of Re</li> </ul> | eceivables  |                                                                                                    |
|                                                                    |                                                                                                    | FORE YOU                         | BEGIN       |                                                                                                    |
|                                                                    | r "Write Off Report" Amount = The Total of your FBL5N                                                                                                    |                                  |             |                                                                                                    |
|                                                                    | Backup = CNC + Closed Portions of the "WO CNC Closed"                                                                                                    |                                  |             |                                                                                                    |
|                                                                    | Aging Total = GR55 ZTB6 Total = List of Customer Line                                                                                                    |                                  |             |                                                                                                    |
| tems Tota                                                          | al and if not, do your reports list a reason for the difference                                                                                                    |                                  |             |                                                                                                    |
|                                                                    | TROR F(                                                                                                    | DRM (PAGE                        | 1 HEADER)   |                                                                                                    |
| s the Entit                                                        | ty Code Correct? e.g. 80001201 ARC                                                                                                    |                                  |             |                                                                                                    |
|                                                                    |                                                                                                    |                                  |             | Macro - formatted                                                                                                    |
| s Fiscal Ye                                                        | 'ear Correct?                                                                                                    |                                  |             | Macro - formatted                                                                                                    |
| ; the Quar                                                         | rter correct e.g. 2nd Quarter - March                                                                                                    |                                  |             | Macro - formatted                                                                                                    |
| /                                                                  | Section A R                                                                                                    | eceivables                       | and Collect | tions                                                                                                    |
| -<br>Is th                                                         | e "Beginning FY Balance" Correct?                                                                                                    |                                  |             |                                                                                                    |
| 2                                                                  |                                                                                                    | NEV RECEI                        | VARLES      |                                                                                                    |
|                                                                    | port <b>02 New Receivables</b> attached?                                                                                                    |                                  |             |                                                                                                    |
|                                                                    | •                                                                                                    |                                  |             | Macro - formatted                                                                                                    |
| _                                                                  | New Receivable report has correct header information                                                                                                    |                                  |             |                                                                                                    |
|                                                                    | ber of items are equal to New Receivable Report                                                                                                    |                                  |             | Macro pulls data directly from report into template                                                                                                    |
|                                                                    | ount matches the New Receivables Report amount                                                                                                    |                                  |             | Macro pulls data directly from report into template                                                                                                    |
| 3                                                                  |                                                                                                    | ACCRU                            | ALS         |                                                                                                    |
| Is Re                                                              | eport OS Accessis included?                                                                                                    |                                  |             | Macro pulls data directly from report into template                                                                                                    |
| 05                                                                 | Accessory report has correct header information                                                                                                    |                                  |             | Macro pulls data directly from report into template                                                                                                    |
|                                                                    | ount is equal to Accruals Report?                                                                                                    |                                  |             | Macro pulls data directly from report into template                                                                                                    |
| 47                                                                 |                                                                                                    | CTIONS ON                        | RECEIVABL   |                                                                                                    |
|                                                                    | Were there any collections from Treasury this Fiscal Year?                                                                                                    |                                  |             |                                                                                                    |
|                                                                    |                                                                                                    |                                  |             |                                                                                                    |
|                                                                    | / If yes, is O4 Collections by Treasury report                                                                                                    | L                                |             |                                                                                                    |
|                                                                    | 7 04 Collections by Treasury report has correct head                                                                                                    | der information                  |             |                                                                                                    |
| 1                                                                  | 🕴 If yes, does the Collections Number and Amount match the                                                                                                    |                                  |             |                                                                                                    |
|                                                                    | Ilections by Treasury" report?                                                                                                    |                                  |             | Macro pulls data directly from report into template                                                                                                    |
| - (D)                                                              | 🕴 If yes, is this number and amount also listed in                                                                                                    |                                  |             |                                                                                                    |
| Part                                                               | : II (C)(1)(G)?                                                                                                    |                                  |             | Macro pulls data directly from report into template                                                                                                    |
| 67                                                                 | AA                                                                                                    | IOUNTS VRI                       | TTEN OFF    |                                                                                                    |
| -                                                                  | port 05 Write offs (SAP Report) included?                                                                                                    |                                  |             |                                                                                                    |
|                                                                    | • • • • • • •                                                                                                    |                                  |             | Macro-formatted                                                                                                    |
|                                                                    | Write offs (SAP Report) has correct header informati                                                                                                    | I                                |             |                                                                                                    |
|                                                                    | Does the amount match the write off report?                                                                                                    |                                  |             | Macro pulls data directly from report into template                                                                                                    |
|                                                                    | port 06 Write offs, CNC & Closed included?                                                                                                    |                                  |             |                                                                                                    |
|                                                                    | Frite offs, CNC & Closed report has correct header                                                                                                    | information                      |             |                                                                                                    |
| - [74]                                                             | Does the amount entered match the CNC portion of the                                                                                                    |                                  |             |                                                                                                    |
| wo.                                                                | CNC Closed spreadsheet?                                                                                                    |                                  |             | Macro pulls data directly from report into template                                                                                                    |
| [/A]                                                               | / If an amount is listed is it negative?                                                                                                    |                                  |             | Macro pulls data directly from report into template                                                                                                    |
|                                                                    | Does the amount entered match the CLOSED portion of                                                                                                    |                                  |             |                                                                                                    |
|                                                                    | WO CNC Closed spreadsheet?                                                                                                    |                                  |             | Macro pulls data directly from report into template                                                                                                    |
|                                                                    | If an amount is listed is it negative?                                                                                                    |                                  |             | Macro pulls data directly from report into template                                                                                                    |
|                                                                    | <b># B)</b> If there are any CNC and/or CLOSED debts, is                                                                                                    |                                  |             | the set of the set of |
|                                                                    |                                                                                                    |                                  | 1           |                                                                                                    |
|                                                                    | ort <b>07 Backup for Write offs</b> included?                                                                                                    |                                  |             |                                                                                                    |
|                                                                    | ackup included for each approved waiver? e.g. Approved                                                                                                    |                                  |             |                                                                                                    |
|                                                                    | ver, DOI Report.                                                                                                    |                                  |             |                                                                                                    |
|                                                                    | ackup included for each CLOSED debt? e.g. Email, DOI                                                                                                    |                                  |             |                                                                                                    |
|                                                                    | oort,etc                                                                                                    |                                  |             |                                                                                                    |
| l lo re                                                            | port 08 FedDebt Report included?                                                                                                    |                                  |             |                                                                                                    |
|                                                                    | the names in the " at DMS" and "at PCA" sections of the                                                                                                    |                                  | 1           |                                                                                                    |
| Dot                                                                |                                                                                                    |                                  |             |                                                                                                    |
| Dot<br>"Fee                                                        | dDebt Report" match the "Debts Classified as CNC" section                                                                                                    |                                  | 1           |                                                                                                    |
| Dot<br>"Fee<br>of th                                               |                                                                                                    |                                  | 1 4405      |                                                                                                    |
| Dot<br>"Fee<br>of th                                               | dDebt Report" match the "Debts Classified as CNC" section<br>he "WO CNC Closed" Report                                                                                                    | ENDING BA                        | LANCE       |                                                                                                    |
| Dot<br>"Fea<br>of th<br>(7)<br>Is re                               | dDebt Report" match the "Debts Classified as CNC" section<br>he "WO CNC Closed" Report<br>sport <i>09 GR33 2786</i> included?                                                                                                    |                                  | LANCE       |                                                                                                    |
| Dot<br>"Fea<br>of th<br>77<br>Is re                                | dDebt Report" match the "Debts Classified as CNC" section<br>he "WO CNC Closed" Report                                                                                                    |                                  | LANCE       | Macro formatted                                                                                                    |
| Dot<br>"Fec<br>of th<br>(7)<br>Is re<br>(8)                        | dDebt Report" match the "Debts Classified as CNC" section<br>he "WO CNC Closed" Report<br>sport <i>09 GR33 2786</i> included?                                                                                                    |                                  | LANCE       | Macro formatted                                                                                                    |
| Dot<br>"Fec<br>of th<br>15 re<br>09<br>Doe                         | dDebt Report" match the "Debts Classified as CNC" section<br>he "WO CNC Closed" Report<br>port <i>09 GR33 2786</i> included?<br><i>GR33 2786</i> report has correct header information                                                                                                    |                                  | LANCE       | Macro formatted<br>Macro pulls data directly from report into template                                                                                                    |
| Do t<br>"Fec<br>of th<br>(7)<br>Is re<br>09<br>Doe<br>1310         | dDebt Report" match the "Debts Classified as CNC" section<br>he "WO CNC Closed" Report<br>port <i>09 GR35 2766</i> included?<br><i>GR35 2766</i> report has correct header information<br>is the GR55/2766 ending Balance for GL Accounts<br>0.0000, 1340.0000, 1360.0000 and 1370.0000 match the                                                          |                                  |             |                                                                                                    |
| Do t<br>"Fee<br>of th<br>15 re<br>09<br>Doe<br>1310<br>Doe         | dDebt Report" match the "Debts Classified as CNC" section<br>he "WO CNC Closed" Report<br>gort <b>09 GR35 2766</b> included?<br><b>GR35 2766</b> report has correct header information<br>is the GR55/2766 ending Balance for GL Accounts<br>0.0000, 1340.0000, 1360.0000 and 1370.0000 match the<br>is the number of debts match the number on the "Aging |                                  |             | Macro pulls data directly from report into template                                                                                                    |
| Do t<br>"Fec<br>of th<br>[3 re<br>0.9<br>Doe<br>1310<br>Doe<br>Rep | dDebt Report" match the "Debts Classified as CNC" section<br>he "WO CNC Closed" Report<br>port <i>09 GR35 2766</i> included?<br><i>GR35 2766</i> report has correct header information<br>is the GR55/2766 ending Balance for GL Accounts<br>0.0000, 1340.0000, 1360.0000 and 1370.0000 match the                                                          |                                  |             |                                                                                                    |

| NSSC                                  | NSSDG-9200-0009 Revision 13.0     |
|---------------------------------------|-----------------------------------|
| Service Delivery Guide                | Number                            |
| Service Delivery Guide                | Effective Date: October 24, 2022  |
|                                       | Expiration Date: October 24, 2024 |
|                                       | Page 378 of 379                   |
| Responsible Office: Accounts Receivab | le                                |

|                    |                                                                                                    | Iditional Rece                                            |                                                                                                    |
|--------------------|----------------------------------------------------------------------------------------------------|-----------------------------------------------------------|----------------------------------------------------------------------------------------------------|
| (1)                |                                                                                                    | TS OF ENDING                                              | BALANCE                                                                                                    |
|                    | (A)-(D) Do the amounts match the amounts listed                                                                                                    |                                                           |                                                                                                    |
|                    | in the corresponding column of the "Aging                                                                                                    |                                                           |                                                                                                    |
|                    | Report"? Watch for Debts with residual balances                                                                                                    |                                                           |                                                                                                    |
|                    | Is the report 10 Int & Penalty included?                                                                                                    |                                                           |                                                                                                    |
|                    | 10 Int & Penalty report has correct header information                                                                                                    |                                                           | Macro formatted                                                                                                    |
|                    | (E) Does the Int E Penalty amount listed on the TROR                                                                                                    |                                                           |                                                                                                    |
|                    | match the "Interest and Penalty Report"?                                                                                                    |                                                           | Macro pulls data directly from report into template                                                                                                    |
|                    | Section C Delingu                                                                                                    | ent Debt (Excl                                            | luding CNC Debts)                                                                                                    |
| (11                | DEL                                                                                                    | INQUENCIES                                                | BY AGE                                                                                                    |
|                    | Is the report II Aging Report included?                                                                                                    |                                                           |                                                                                                    |
|                    | 11 Aging Report report has correct header information                                                                                                    |                                                           | Macro formatted                                                                                                    |
|                    | (A-A) Do the amounts match the aging reports                                                                                                    |                                                           |                                                                                                    |
|                    | corresponding columns by category? Watch for                                                                                                    |                                                           |                                                                                                    |
|                    | Does Section C (1) (1) = Section C (2) (E) ?                                                                                                    |                                                           |                                                                                                    |
|                    | Total Deling by Age = Total Deling by Category                                                                                                    |                                                           |                                                                                                    |
| _                  | included?                                                                                                    |                                                           |                                                                                                    |
|                    |                                                                                                    |                                                           | Macro formatted                                                                                                    |
|                    | 12 States over 60 Days Delinquest report has correct h                                                                                                    | eader information                                         | macro romacco                                                                                                    |
|                    | Are all debts greater than 60 days delinquent statused on this<br>report?                                                                                                    |                                                           |                                                                                                    |
|                    | report?<br>Sum on the "Aging" tab of all items from "61-30 Days                                                                                                    |                                                           |                                                                                                    |
|                    | Delinquent" column through the end should equal the total of the                                                                                                    |                                                           |                                                                                                    |
|                    |                                                                                                    |                                                           |                                                                                                    |
| 102                | "Status Over 60-Days Delinquent" tab.                                                                                                    |                                                           | C475000                                                                                                    |
| 27                 |                                                                                                    | WENCIES BY C                                              | ATEOURT                                                                                                    |
|                    | (A-D) Do the amounts match the aging reports corresponding                                                                                                    |                                                           | · · · · · · · · · · · · · · · · · · ·                                                                                                    |
|                    | columns by category?                                                                                                    |                                                           | Macro pulls data directly from report into template                                                                                                    |
| $^{\prime \gamma}$ |                                                                                                    | IT BUREAU RE                                              | PUHTING                                                                                                    |
|                    | Is the report IS Agency Credit Bureau report included?                                                                                                    |                                                           |                                                                                                    |
|                    | 15 Agency Credit Bareau report has correct header inform                                                                                                    |                                                           | SKIP THIS SECTION                                                                                                    |
|                    |                                                                                                    |                                                           |                                                                                                    |
|                    | (A)-(B) Do the counts match the counts listed in the                                                                                                    | (FOOTNOTE H                                               |                                                                                                    |
|                    | (A)-(B) Do the counts match the counts listed in the<br>corresponding category (Commercial/Consumer) of the Agency                                                                                                    | (FOOTNOTE H                                               | IAS BEEN ADDED TO TROR TEMPLATE TO ADDRESS<br>THIS SECTION)                                                                                                    |
|                    | (A)-(B) Do the counts match the counts listed in the<br>corresponding category (Commercial/Consumer) of the Agency<br>Credit Bureau Report?                                                                                                    | •                                                         | ,                                                                                                    |
|                    | (A)-(B) Do the counts match the counts listed in the<br>corresponding category (Commercial/Consumer) of the Agency<br>Credit Bureau Report?<br>Part II - Debt Management                                                                                                    | nt Tool and Tech                                          | THIS SECTION) hnique Performance Data                                                                                                    |
| (8)                | (A)-(B) Do the counts match the counts listed in the<br>corresponding category (Commercial/Consumer) of the Agency<br>Credit Bureau Report?<br>Part II - Debt Managemer<br>Section A Delit                                                                                                    | nt Tool and Tech<br>novent Debt 1                         | THIS SECTION)<br>hnique Performance Data<br>20 Davs or Less                                                                                                    |
| (I)                | (A)-(B) Do the counts match the counts listed in the<br>corresponding category (Commercial/Consumer) of the Agency<br>Credit Bureau Report?<br>Part II - Debt Managemen<br>Section A Delii<br>DELIM                                                                                                    | nt Tool and Tech                                          | THIS SECTION)<br>hnique Performance Data<br>20 Davs or Less                                                                                                    |
| (1)                | (A)-(B) Do the counts match the counts listed in the<br>corresponding category (Commercial/Consumer) of the Agency<br>Credit Bureau Report?<br>Part II - Debt Managemen<br>Section A Deli<br>DELM<br>(B) Are any delinquent debts UNDER 120 days DELINQUENT                                                                                                    | nt Tool and Tech<br>novent Debt 1                         | THIS SECTION)<br>hnique Performance Data<br>20 Davs or Less                                                                                                    |
| 7                  | (A)-(B) Do the counts match the counts listed in the<br>corresponding category (Commercial/Consumer) of the Agency<br>Credit Bureau Report?<br>Part II - Debt Managemen<br>Section A Delin<br>DELM<br>(B) Are any delinquent debts UNDER 120 days DELINQUENT<br>(150 days) pending waivers or "in dispute"? Are these debts                                                                                                    | nt Tool and Tech<br>novent Debt 1                         | THIS SECTION)<br>hnique Performance Data<br>20 Davs or Less                                                                                                    |
| 77                 | <ul> <li>(A)-(B) Do the counts match the counts listed in the corresponding category (Commercial/Consumer) of the Agency Credit Bureau Report?</li> <li>Part II - Debt Managemen Section A Delin (DELM)</li> <li>(B) Are any delinquent debts UNDER 120 days DELINQUENT (150 days) pending waivers or "in dispute"? Are these debts</li> <li>(J) = Part I(C)(1)(A) + (C)(1)(B) + (C)(1)(C) + (C)(1)(D) - Part</li> </ul>                                                                                                    | nt Tool and Tech<br>novent Debt 1                         | THIS SECTION)<br>hnique Performance Data<br>20 Davs or Less<br>120 DAYS                                                                                                    |
| 11                 | <ul> <li>[A]-[B] Do the counts match the counts listed in the corresponding category (Commercial/Consumer) of the Agency Credit Bureau Report?</li> <li>Part II - Debt Managemer Section A Delify DELIN</li> <li>[B] Are any delinquent debts UNDER 120 days DELINQUENT (150 days) pending waivers or "in dispute"? Are these debts</li> <li>[J] = Part I(C)(1)(A) + (C)(1)(B) + (C)(1)(C) + (C)(1)(D) - Part II(A)(1)(B)</li> </ul>                                                                                                    | nt Tool and Tech<br>novent Debt 1                         | THIS SECTION) hnique Performance Data 20 Days or Less 126 DAYS Note from Farrah: Added formula here to calculate "A                                                                                                    |
| (1)                | <ul> <li>[A]-[B] Do the counts match the counts listed in the corresponding category (Commercial/Consumer) of the Agency Credit Bureau Report?</li> <li>Part II - Debt Managemen Section A Delii DELIM</li> <li>[B] Are any delinquent debts UNDER 120 days DELINQUENT (150 days) pending waivers or "in dispute"? Are these debts</li> <li>[J] = Part I(C)(1)(A) + (C)(1)(B) + (C)(1)(C) + (C)(1)(D) - Part II(A)(1)(B)</li> <li>At Ageacy = Aging's 1 to 120 Day totals MINUS "In</li> </ul>                                                                                                    | nt Tool and Tech<br>novent Debt 1                         | THIS SECTION)<br>hnique Performance Data<br>20 Davs or Less<br>120 DAYS                                                                                                    |
| (I)                | <ul> <li>[A]-[B] Do the counts match the counts listed in the corresponding category (Commercial/Consumer) of the Agency Credit Bureau Report?</li> <li>Part II - Debt Managemen Section A Delii DELIN</li> <li>[B] Are any delinquent debts UNDER 120 days DELINQUENT (150 days) pending waivers or "in dispute"? Are these debts</li> <li>[J] = Part I(C)(1)(A) + (C)(1)(B) + (C)(1)(C) + (C)(1)(D) - Part I(A)(1)(B)</li> <li>At Agency = Aging's 1 to 120 Day totals MINUS "In</li> <li>[L] = Part I(C)(1)(A) + (C)(1)(B) + (C)(1)(C) + (C)(1)(D)</li> </ul>                                                                                                    | nt Tool and Tech<br>novent Debt 1                         | THIS SECTION) hnique Performance Data 20 Days or Less 126 DAYS Note from Farrah: Added formula here to calculate "A                                                                                                    |
| (1)                | <ul> <li>[A]-[B] Do the counts match the counts listed in the corresponding category (Commercial/Consumer) of the Agency Credit Bureau Report?</li> <li>Part II - Debt Managemer Section A Delin (DELIN)</li> <li>[B] Are any delinquent debts UNDER 120 days DELINQUENT (150 days) pending waivers or "in dispute"? Are these debts</li> <li>[J] = Part I(C)(1)(A) + (C)(1)(B) + (C)(1)(C) + (C)(1)(D) - Part I(A)(1)(B)</li> <li>At Ageacy = Aging's 1 to 120 Day totals MINUS "In [J]</li> <li>[J] = Total I(C)(1)(A) + (C)(1)(B) + (C)(1)(C) + (C)(1)(D)</li> <li>Total Deling 1 to 120 Days = Aging Sections 1 to 120 Day</li> </ul>                                                                                                    | nt Tool and Tech<br>novent Debt 1<br>IQUENCIES 1 -        | THIS SECTION)  nnique Performance Data 20 Days or Less 126 DAYS Note from Farrah: Added formula here to calculate "A Agency" for you so should always be okay.                                                                                                    |
| (1)                | <ul> <li>[A]-[B] Do the counts match the counts listed in the corresponding category (Commercial/Consumer) of the Agency Credit Bureau Report?</li> <li>Part II - Debt Managemen Section A Delii DELIN</li> <li>[B] Are any delinquent debts UNDER 120 days DELINQUENT (150 days) pending waivers or "in dispute"? Are these debts</li> <li>[J] = Part I(C)(1)(A) + (C)(1)(B) + (C)(1)(C) + (C)(1)(D) - Part I(A)(1)(B)</li> <li>At Agency = Aging's 1 to 120 Day totals MINUS "In</li> <li>[L] = Part I(C)(1)(A) + (C)(1)(B) + (C)(1)(C) + (C)(1)(D)</li> </ul>                                                                                                    | nt Tool and Tech<br>novent Debt 1<br>IQUENCIES 1 -        | THIS SECTION)  nnique Performance Data 20 Days or Less 126 DAYS Note from Farrah: Added formula here to calculate "A Agency" for you so should always be okay.                                                                                                    |
|                    | <ul> <li>[A]-[B] Do the counts match the counts listed in the corresponding category (Commercial/Consumer) of the Agency Credit Bureau Report?</li> <li>Part II - Debt Managemen Section A Delin (DELIN)</li> <li>[B] Are any delinquent debts UNDER 120 days DELINQUENT (150 days) pending waivers or "in dispute"? Are these debts</li> <li>[J] = Part I(C)(1)(A) + (C)(1)(B) + (C)(1)(C) + (C)(1)(D) - Part II(A)(1)(B)</li> <li>At Ageacy = Aging's 1 to 120 Day totals MINUS "In (U) = Part I(C)(1)(A) + (C)(1)(B) + (C)(1)(C) + (C)(1)(D)</li> <li>Total Deling 1 to 120 Days = Aging Sections 1 to 120 Day</li> <li>Section B Delinquent</li> </ul>                                                                                                    | nt Tool and Tech<br>novent Debt 1<br>IQUENICIES 1 -       | THIS SECTION)  nnique Performance Data 20 Days or Less 120 DAYS Note from Farrah: Added formula here to calculate "A Agency" for you so should always be okay.  for Referral to Treasury                                                                                                    |
| (1)                | <ul> <li>[A]-[B] Do the counts match the counts listed in the corresponding category (Commercial/Consumer) of the Agency Credit Bureau Report?</li> <li>Part II - Debt Managemer Section A Delin DELIN</li> <li>[B] Are any delinquent debts UNDER 120 days DELINQUENT (150 days) pending waivers or "in dispute"? Are these debts</li> <li>[J] = Part I(C)(1)(A) + (C)(1)(B) + (C)(1)(C) + (C)(1)(D) - Part II(A)(1)(B)</li> <li>At Agency = Aging's 1 to 120 Day totals MINUS "In</li> <li>[L] = Part I(C)(1)(A) + (C)(1)(B) + (C)(1)(C) + (C)(1)(D)</li> <li>Total Deling 1 to 120 Days = Aging Sections 1 to 120 Day</li> <li>Section B Delinquent</li> <li>120 DAYS</li> </ul>                                                                                                    | nt Tool and Tech<br>novent Debt 1<br><i>IQUENCIES 1</i> - | THIS SECTION)  Inique Performance Data 20 Days or Less 20 Days or Less 20 Days Vers  Note from Farrah: Added formula here to calculate "A Agency" for you so should always be okay.  for Referral to Treasury T (150 DAYS)                                                                                                    |
| 11                 | <ul> <li>[A]-[B] Do the counts match the counts listed in the corresponding category (Commercial/Consumer) of the Agency Credit Bureau Report?</li> <li>Part II - Debt Managemer Section A Delify (B) Are any delinquent debts UNDER 120 days DELINQUENT (150 days) pending waivers or "in dispute"? Are these debts [J] = Part (IC)(1)(A) + (C)(1)(B) + (C)(1)(C) + (C)(1)(D) - Part II(A)(1)(B)</li> <li>At Ageacy = Aging's 1 to 120 Day totals MINUS "In [J] = Part (IC)(1)(A) + (C)(1)(B) + (C)(1)(C) + (C)(1)(D)</li> <li>Total Delinq 1 to 120 Days = Aging Sections 1 to 120 Day</li> <li>Section B Delinquent 120 DAYS</li> <li>DEBT ELIGIBLE FOR REFERBAL TO TREE</li> </ul>                                                                                                    | nt Tool and Tech<br>novent Debt 1<br><i>IQUENCIES 1</i> - | THIS SECTION)  nnique Performance Data 20 Days or Less 120 DAYS Note from Farrah: Added formula here to calculate "A Agency" for you so should always be okay.  for Referral to Treasury                                                                                                    |
| 11                 | <ul> <li>[A]-[B] Do the counts match the counts listed in the corresponding category (Commercial/Consumer) of the Agency Credit Bureau Report?</li> <li>Part II - Debt Managemer Section A Delifi DELIM</li> <li>[B] Are any delinquent debts UNDER 120 days DELINQUENT</li> <li>(150 days) pending waivers or "in dispute"? Are these debts</li> <li>[J] = Part I(C)(1)(A) + (C)(1)(B) + (C)(1)(C) + (C)(1)(D) - Part II(A)(1)(B)</li> <li>At Agency = Aging's 1 to 120 Day totals MINUS "In</li> <li>[J] = Part I(C)(1)(A) + (C)(1)(B) + (C)(1)(C) + (C)(1)(D)</li> <li>Total Deling 1 to 120 Days = Aging Sections 1 to 120 Day</li> <li>Section B Delinquent</li> <li>120 DAYS</li> <li>DEBT ELIGIBLE FOR REFERRAL TO TREE</li> <li>[A] Are there any debts over 120 days DELINQUENT (150</li> </ul>                                                                                                    | nt Tool and Tech<br>novent Debt 1<br><i>IQUENCIES 1</i> - | THIS SECTION) hnique Performance Data 20 Days or Less 120 DAYS Note from Farrah: Added formula here to calculate "/ Agency" for you so should always be okay. for Referral to Treasury T (150 DAYS) OLLECTION (TREASURY OFFSET PROGRAM)                                                                                                    |
| 7)                 | (A)-(B) Do the counts match the counts listed in the corresponding category (Commercial/Consumer) of the Agency Credit Bureau Report? Part II - Debt Managemer Section A Delia DELIA (B) Are any delinquent debts UNDER 120 days DELINQUENT (150 days) pending waivers or "in dispute"? Are these debts (J) = Part I(C)(1)(A) + (C)(1)(B) + (C)(1)(C) + (C)(1)(D) - Part II(A)(1)(B) At Ageacy = Aging's 1 to 120 Day totals MINUS "In (J) = Part I(C)(1)(A) + (C)(1)(B) + (C)(1)(C) + (C)(1)(D) Total Deling 1 to 120 Days = Aging Sections 1 to 120 Day Section B Delinquent 120 DAYS DEBT ELIGIBLE FOR REFERRAL TO TREE (A) Are there any debts over 120 days DELINQUENT (150 days) that have not been written off?                                                                                                    | nt Tool and Tech<br>novent Debt 1<br><i>IQUENCIES 1</i> - | THIS SECTION)  nnique Performance Data 20 Days or Less 20 Days or Less 20 Days 20 Days |
| (1)                | (A)-(B) Do the counts match the counts listed in the corresponding category (Commercial/Consumer) of the Agency Credit Bureau Report? Part II - Debt Managemen Section A Delin (DELIN) (B) Are any delinquent debts UNDER 120 days DELINQUENT (150 days) pending waivers or "in dispute"? Are these debts (J) = Part I(C)(1)(A) + (C)(1)(B) + (C)(1)(C) + (C)(1)(D) - Part II(A)(1)(B) At Ageacy = Aging's 1 to 120 Day totals MINUS "In (J) = Part I(C)(1)(A) + (C)(1)(B) + (C)(1)(C) + (C)(1)(D) Total Delinq 1 to 120 Days = Aging Sections 1 to 120 Day Section B Delinquent 120 DAYS DEBT ELIGIBLE FOR REFERRAL TO TREE (A) Are there any debts over 120 days DELINQUENT (150 days) that have not been written off? (A) Sum of Part I(C)(1)(E) + (F) + (G) + (H) + (I) + (J) + (K)                                                                                                    | nt Tool and Tech<br>novent Debt 1<br><i>IQUENCIES 1</i> - | THIS SECTION)  hnique Performance Data 20 Days or Less 126 DAYS Note from Farrah: Added formula here to calculate "/ Agency" for you so should always be okay.  for Referral to Treasury T (150 DAYS) OLLECTION (TREASURY OFFSET PROGRAM) Macro pulls data directly from report into template                                                                                                    |
| (1)                | (A)-(B) Do the counts match the counts listed in the corresponding category (Commercial/Consumer) of the Agency Credit Bureau Report? Part II - Debt Managemer Section A Delify (B) Are any delinquent debts UNDER 120 days DELINQUENT (150 days) pending waivers or "in dispute"? Are these debts (A) = Part I(C)(1)(A) + (C)(1)(B) + (C)(1)(C) + (C)(1)(D) - Part II(A)(1)(B) At Agency = Aging's 1 to 120 Day totals MINUS "In (A) = Part I(C)(1)(A) + (C)(1)(B) + (C)(1)(C) + (C)(1)(D) = Total Delinq 1 to 120 Days = Aging Sections 1 to 120 Day Section B Delinquent 120 DAYS DEBT ELIGIBLE FOR REFERBAL TO TREE (A) Are there any debts over 120 days DELINQUENT (150 days) that have not been written off? (A) Sum of Part I(C)(1)(E) + (F) + (G) + (I) + (I) + (K) Deling over 120 = Sum of 121 Days THROUGH "Over 10                                                                                                    | nt Tool and Tech<br>novent Debt 1<br><i>IQUENCIES 1</i> - | THIS SECTION) hnique Performance Data 20 Days or Less 120 DAYS Note from Farrah: Added formula here to calculate "/ Agency" for you so should always be okay. for Referral to Treasury T (150 DAYS) OLLECTION (TREASURY OFFSET PROGRAM)                                                                                                    |
| (1)                | <ul> <li>[A]-[B] Do the counts match the counts listed in the corresponding category (Commercial/Consumer) of the Agency Credit Bureau Report?</li> <li>Part II - Debt Managemer Section A Delify DELIN</li> <li>[B] Are any delinquent debts UNDER 120 days DELINQUENT (150 days) pending waivers or "in dispute"? Are these debts [J] = Part I(C)(1)(A) + (C)(1)(B) + (C)(1)(C) + (C)(1)(D) - Part II(A)(1)(B)</li> <li>At Agency = Aging's 1 to 120 Day totals MINUS "In [J] = Part I(C)(1)(A) + (C)(1)(B) + (C)(1)(C) + (C)(1)(D)</li> <li>Total Delinq 1 to 120 Days = Aging Sections 1 to 120 Day</li> <li>Section B Delinquent 120 DAYS</li> <li>DEBT ELIGIBLE FOR REFERRAL TO TREE.</li> <li>[A] Are there any debts over 120 days DELINQUENT (150 days) that have not been written off?</li> <li>[A] Sum of Part I(C)(1)(F) + (F) + (G) + (H) + (I) + (J) + (K)</li> <li>Deling over 120 = Sum of 121 Days THROUGH "Over 10</li> <li>[B] Does the dollar amount match the "Debt Classified as</li> </ul>                                                                                                    | nt Tool and Tech<br>novent Debt 1<br><i>IQUENCIES 1</i> - | THIS SECTION)         Inique Performance Data         20 Days or Less         20 Days or Less         120 DAYS         Note from Farrah: Added formula here to calculate "/<br>Agency" for you so should always be okay.         for Referral to Treasury         T (150 DAYS)         OLLECTION (TREASURY OFFSET PROGRAM)         Macro pulls data directly from report into template         Macro pulls data directly from report into template                                                                                                    |
|                    | <ul> <li>[A]-[B] Do the counts match the counts listed in the corresponding category (Commercial/Consumer) of the Agency Credit Bureau Report?</li> <li>Part II - Debt Managemer Section A Delifi DELIN</li> <li>[B] Are any delinquent debts UNDER 120 days DELINQUENT (150 days) pending waivers or "in dispute"? Are these debts</li> <li>[J] = Part I(C)(1)(A) + (C)(1)(B) + (C)(1)(C) + (C)(1)(D) - Part II(A)(1)(B)</li> <li>At Ageacy = Aging's 1 to 120 Days totals MINUS "In</li> <li>[J] = Part I(C)(1)(A) + (C)(1)(B) + (C)(1)(C) + (C)(1)(D)</li> <li>Total Delinq 1 to 120 Days = Aging Sections 1 to 120 Day</li> <li>Section B Delinquent 120 DAYS</li> <li>DEBT ELIGIBLE FOR REFERRAL TO TREE</li> <li>[A] Sum of Part I(C)(1)(E) + (F) + (G) + (H) + (I) + (J) + (K)</li> <li>Deling over 120 sum of 121 Days THROUGH "Over 10</li> <li>[6] Does the dollar amount match the "Debt Classified as CNC" section of the "WO CNC Closed" Report?</li> </ul>                                                                                                    | nt Tool and Tech<br>novent Debt 1<br><i>IQUENCIES 1</i> - | THIS SECTION)  hnique Performance Data 20 Days or Less 126 DAYS Note from Farrah: Added formula here to calculate "/ Agency" for you so should always be okay.  for Referral to Treasury T (150 DAYS) OLLECTION (TREASURY OFFSET PROGRAM) Macro pulls data directly from report into template                                                                                                    |
| 77                 | <ul> <li>(A)-(B) Do the counts match the counts listed in the corresponding category (Commercial/Consumer) of the Agency Credit Bureau Report?</li> <li>Part II - Debt Managemen Section A Delin (JELIA)</li> <li>(B) Are any delinquent debts UNDER 120 days DELINQUENT (150 days) pending waivers or "in dispute"? Are these debts</li> <li>(J) = Part I(C)(1)(A) + (C)(1)(B) + (C)(1)(C) + (C)(1)(D) - Part II(A)(1)(B)</li> <li>At Ageacy = Aging's 1 to 120 Day totals MINUS "In (J) = Part I(C)(1)(A) + (C)(1)(B) + (C)(1)(C) + (C)(1)(D) - Part II(A)(1)(B)</li> <li>At Ageacy = Aging's 1 to 120 Days a Aging Sections 1 to 120 Day</li> <li>Section B Delinquent 120 Days</li> <li>DEBT ELIGIBLE FOR REFERBAL TO TREE (A) Are there any debts over 120 days DELINQUENT (150 days) that have not been written off?</li> <li>(A) Sum of Part I(C)(1)(E) + (F) + (G) + (H) + (I) + (J) + (K) Delinq over 120 = Sum of 121 Days THROUGH "Over 10</li> <li>(B) Does the dollar amount match the "Debt Classified as CDNC" section of the "WO CNC Closed" Report?</li> <li>(B) = Part II (D) (1) (E)</li> </ul>                                                                                                    | nt Tool and Tech<br>novent Debt 1<br><i>IQUENCIES 1</i> - | THIS SECTION)         Innique Performance Data         20 Days or Less         20 Days or Less         IZE DAYS         Note from Farrah: Added formula here to calculate "/<br>Agency" for you so should always be okay.         for Referral to Treasury         T (150 DAYS)         OLLECTION (TREASURY OFFSET PROGRAM)         Macro pulls data directly from report into template         Macro pulls data directly from report into template                                                                                                    |
| 77                 | (A)-(B) Do the counts match the counts listed in the corresponding category (Commercial/Consumer) of the Agency Credit Bureau Report? Part II - Debt Managemen Section A Delin DELIN (B) Are any delinquent debts UNDER 120 days DELINQUENT (150 days) pending waivers or "in dispute"? Are these debts (J) = Part (IC)(1)(A) + (C)(1)(B) + (C)(1)(C) + (C)(1)(D) - Part II(A)(1)(B) At Agency = Aging's 1 to 120 Day totals MINUS "In (J) = Part (IC)(1)(A) + (C)(1)(B) + (C)(1)(C) + (C)(1)(D) Total Delinq 1 to 120 Days = Aging Sections 1 to 120 Day DEBT ELIGIBLE FOB REFERANT TO TREE (A) Are there any dobts over 120 days DELINQUENT (150 days) that have not been written off? (A) Are there any dobts over 120 days DELINQUENT (150 days) that have not been written off? (A) are of Part I(C)(1)(E) + (F) + (G) + (H) + (I) + (J) + (K) Deling over 120 = Sum of 121 Days THROUGH "Over 10 (B) Does the dollar amount match the "Debt Classified as CNC" section of the "WO CNC Closed" Report? (B) Evently Not Coll Debt = Total Currently Not Coll Debts                                                                                                    | nt Tool and Tech<br>novent Debt 1<br><i>IQUENCIES 1</i> - | THIS SECTION)         Inique Performance Data         20 Days or Less         20 Days or Less         120 DAYS         Note from Farrah: Added formula here to calculate "/<br>Agency" for you so should always be okay.         for Referral to Treasury         T (150 DAYS)         OLLECTION (TREASURY OFFSET PROGRAM)         Macro pulls data directly from report into template         Macro pulls data directly from report into template                                                                                                    |
| 77                 | <ul> <li>[A]-[B] Do the counts match the counts listed in the corresponding category (Commercial/Consumer) of the Agency Credit Bureau Report?</li> <li>Part II - Debt Managemer Section A Delify (B) Are any delinquent debts UNDER 120 days DELINQUENT (150 days) pending waivers or "in dispute"? Are these debts [J] = Part I(C)(1)(A) + (C)(1)(B) + (C)(1)(C) + (C)(1)(D) - Part II(A)(1)(B)</li> <li>At Ageacy = Aging's 1 to 120 Day totals MINUS "In [J] = Part I(C)(1)(A) + (C)(1)(B) + (C)(1)(C) + (C)(1)(D)</li> <li>Total Delinq 1 to 120 Days = Aging Sections 1 to 120 Day</li> <li>DEBT ELIGIBLE FOR REFERBAL TO TREE [A] Are there any debts over 120 days DELINQUENT (150 days) that have not been written off?</li> <li>[A] Are there any debts over 120 days THROUGH "Over 10</li> <li>[B] Does the dollar amount match the "Debt Classified as CNC" section of the "WO CNC Closed" Report?</li> <li>[B] - Part I(D)(1)(E)</li> </ul>                                                                                                    | nt Tool and Tech<br>novent Debt 1<br><i>IQUENCIES 1</i> - | THIS SECTION)         Innique Performance Data         20 Days or Less         20 Days or Less         IZE DAYS         Note from Farrah: Added formula here to calculate "/Agency" for you so should always be okay.         for Referral to Treasury         T (150 DAYS)         OLLECTION (TREASURY OFFSET PROGRAM)         Macro pulls data directly from report into template         Macro pulls data directly from report into template         Macro pulls data directly from report into template                                                                                                    |
| 77                 | <ul> <li>[A]-[B] Do the counts match the counts listed in the corresponding category (Commercial/Consumer) of the Agency Credit Bureau Report?</li> <li>Part II - Debt Managemen Section A Delin (JELIA)</li> <li>[B] Are any delinquent debts UNDER 120 days DELINQUENT (150 days) pending waivers or "in dispute"? Are these debts</li> <li>[J] = Part I(C)(1)(A) + (C)(1)(B) + (C)(1)(C) + (C)(1)(D) - Part II(A)(1)(B)</li> <li>At Ageacy = Aging's 1 to 120 Days totals MINUS "In (JL) = Part I(C)(1)(A) + (C)(1)(B) + (C)(1)(C) + (C)(1)(D)</li> <li>Total Delinq 1 to 120 Days = Aging Sections 1 to 120 Day</li> <li>Section B Delinquent 120 DAY?</li> <li>DEBT ELIGIBLE FOR REFERBAL TO TREE (A) Are there any debts over 120 days DELINQUENT (150 days) that have not been written off?</li> <li>[A] Are there any debts over 120 days DELINQUENT (150 days) that have not been written off?</li> <li>[A] Sum of Part I(C)(1)(E) + (F) + (G) + (H) + (I) + (J) + (K) Delinq over 120 = Sum of 121 Days THROUGH "Over 10</li> <li>[B] Does the dollar amount match the "Debt Classified as CMC" section of the "WO CNC Closed" Report?</li> <li>[B] Are there any debts OVER 120 days DELINQUENT (150 days) pending waiver or in dispute?</li> </ul>                                                                                                    | nt Tool and Tech<br>novent Debt 1<br><i>IQUENCIES 1</i> - | THIS SECTION)         Innique Performance Data         20 Days or Less         20 Days or Less         IZE DAYS         Note from Farrah: Added formula here to calculate "/Agency" for you so should always be okay.         for Referral to Treasury         T (150 DAYS)         OLLECTION (TREASURY OFFSET PROGRAM)         Macro pulls data directly from report into template         Macro pulls data directly from report into template         Macro pulls data directly from report into template                                                                                                    |
|                    | <ul> <li>[A]-[B] Do the counts match the counts listed in the corresponding category (Commercial/Consumer) of the Agency Credit Bureau Report?</li> <li>Part II - Debt Managemen Section A Delin (JELIA)</li> <li>[B] Are any delinquent debts UNDER 120 days DELINQUENT (150 days) pending waivers or "in dispute"? Are these debts</li> <li>[J] = Part I(C)(1)(A) + (C)(1)(B) + (C)(1)(C) + (C)(1)(D) - Part II(A)(1)(B)</li> <li>At Ageacy = Aging's 1 to 120 Day totals MINUS "In (J] = Part I(C)(1)(A) + (C)(1)(B) + (C)(1)(C) + (C)(1)(D)</li> <li>Total Delinq 1 to 120 Days = Aging Sections 1 to 120 Day</li> <li>Section B Delinquent 120 DAYS</li> <li>DEBT ELIGIBLE FOR REFERBAL TO TREE [A] Are there any debts over 120 days DELINQUENT (150 days) that have not been written off?</li> <li>[A] Sum of Part I(C)(1)(E) + (F) + (G) + (H) + (I) + (J) + (K) Deling over 120 = Sum of 121 Days THROUGH "Over 10</li> <li>[B] Does the dollar amount match the "Debt Classified as CDNC" section of the "WO CNC Closed" Report?</li> <li>[B] Are there any debts OVER 120 days DELINQUENT (150 days) pending waiver or in dispute?</li> <li>[C] Are there any debts OVER 120 days DELINQUENT (150 days) pending over 120 = Sum of 121 Days THROUGH "Over 10</li> <li>[B] Does the dollar about match the "Debt Classified as CDNC" section of the "WO CNC Closed" Report?</li> <li>[B] Are there any debts OVER 120 days DELINQUENT (150 days) pending waiver or in dispute?</li> <li>[C] Are there any debts OVER 120 days DELINQUENT (150 days) pending waiver or in dispute?</li> </ul>                                                                                                    | nt Tool and Tech<br>novent Debt 1<br><i>IQUENCIES 1</i> - | THIS SECTION)         Innique Performance Data         20 Days or Less         20 Days or Less         IZE DAYS         Note from Farrah: Added formula here to calculate "/<br>Agency" for you so should always be okay.         for Referral to Treasury         T (150 DAYS)         OLLECTION (TREASURY OFFSET PROGRAM)         Macro pulls data directly from report into template         Macro pulls data directly from report into template         Macro pulls data directly from report into template         Macro pulls data directly from report into template         Macro pulls data directly from report into template                                                                                                    |
|                    | <ul> <li>[A]-[B] Do the counts match the counts listed in the corresponding category (Commercial/Consumer) of the Agency Credit Bureau Report?</li> <li>Part II - Debt Managemen Section A Delin DELIN</li> <li>[B] Are any delinquent debts UNDER 120 days DELINQUENT (150 days) pending waivers or "in dispute"? Are these debts</li> <li>[J] = Part I(C)(1)(A) + (C)(1)(B) + (C)(1)(C) + (C)(1)(D) - Part II(A)(1)(B)</li> <li>At Agency = Aging's 1 to 120 Day totals MINUS "In (L) = Part I(C)(1)(A) + (C)(1)(B) + (C)(1)(C) + (C)(1)(D) - Total Deling 1 to 120 Days = Aging Sections 1 to 120 Day</li> <li>DEBT ELIGIBLE FOB REFERRAL TO TREE [A] Are there any debts over 120 days DELINQUENT (150 days) that have not been written off?</li> <li>[A] Are there any debts over 120 days DELINQUENT (150 days) that have not been written off?</li> <li>[A] Sum of Part I(C)(1)(E) + (F) + (G) + (H) + (I) + (J) + (K) Deling over 120 = Sum of 121 Days THROUGH "Over 10</li> <li>[B] Does the dollar amount match the "Debt Classified as CNC" section of the "WO CNC Closed" Report?</li> <li>[C] Are there any debt OVER 120 days DELINQUENT (150 days) pending waiver or in dispute?</li> <li>[C] Are there any debt OVER 120 days DELINQUENT (150 days) pending waiver or in dispute?</li> </ul>                                                                                                    | nt Tool and Tech<br>novent Debt 1<br><i>IQUENCIES 1</i> - | THIS SECTION)         Innique Performance Data         20 Days or Less         20 Days or Less         IZE DAYS         Note from Farrah: Added formula here to calculate "/Agency" for you so should always be okay.         for Referral to Treasury         T (150 DAYS)         OLLECTION (TREASURY OFFSET PROGRAM)         Macro pulls data directly from report into template         Macro pulls data directly from report into template         Macro pulls data directly from report into template                                                                                                    |
|                    | <ul> <li>[A]-[B] Do the counts match the counts listed in the corresponding category (Commercial/Consumer) of the Agency Credit Bureau Report?</li> <li>Part II - Debt Managemer Section A Delify (B) Are any delinquent debts UNDER 120 days DELINQUENT (150 days) pending waivers or "in dispute"? Are these debts</li> <li>[J] = Part I(C)(1)(A) + (C)(1)(B) + (C)(1)(C) + (C)(1)(D) - Part II(A)(1)(B)</li> <li>At Agency = Aging's 1 to 120 Day totals MINUS "In (L) (E) (E) (C)(1)(A) + (C)(1)(B) + (C)(1)(C) + (C)(1)(D)</li> <li>Total Delinq 1 to 120 Days = Aging Sections 1 to 120 Day</li> <li>DEBT ELIGIBLE FOR REFERRAL TO TREE (A) Are there any debts over 120 days DELINQUENT (150 days) that have not been written off?</li> <li>[A] Are there any debts over 120 days THROUGH "Over 10 (B) Deos the dollar amount match the "Debt Classified as CNC" section of the "WO CNC Closed" Report?</li> <li>[B] Are there any debts OVER 120 days DELINQUENT (150 days) pending waiver or in dispute?</li> <li>[C] Are there any debts OVER 120 days DELINQUENT (150 days) pending waiver or in dispute?</li> <li>[C] I fyes, does this number and amount match the "Torbearance" section of the "WO CNC Closed" Report?</li> <li>[C] I fyes, does this number and amount match the "Torbearance" section of the "WO CNC Closed" Report?</li> <li>[C] If there is an amount in this section, is there a footnote</li> </ul>                                                                                                    | nt Tool and Tech<br>novent Debt 1<br><i>IQUENCIES 1</i> - | THIS SECTION)         Innique Performance Data         20 Days or Less         20 Days or Less         IZE DAYS         Note from Farrah: Added formula here to calculate "/<br>Agency" for you so should always be okay.         for Referral to Treasury         T (150 DAYS)         OLLECTION (TREASURY OFFSET PROGRAM)         Macro pulls data directly from report into template         Macro pulls data directly from report into template         Macro pulls data directly from report into template         Macro pulls data directly from report into template         Macro pulls data directly from report into template                                                                                                    |
|                    | <ul> <li>[A]-[B] Do the counts match the counts listed in the corresponding category (Commercial/Consumer) of the Agency Credit Bureau Report?</li> <li>Part II - Debt Managemer Section A Delify (B) Are any delinquent debts UNDER 120 days DELINQUENT (150 days) pending waivers or "in dispute"? Are these debts (J) = Part I(C)(1)(A) + (C)(1)(B) + (C)(1)(C) + (C)(1)(D) - Part II(A)(1)(B)</li> <li>At Ageacy = Aging's 1 to 120 Day totals MINUS "In (2) = Part I(C)(1)(A) + (C)(1)(B) + (C)(1)(C) + (C)(1)(D)</li> <li>Total Delinq 1 to 120 Days = Aging Section B Delinquent Section B Delinquent (20 DAYS)</li> <li>DEBT ELIGIBLE FOR REFERRAL TO TREE.</li> <li>[A] Are there any debts over 120 days DELINQUENT (150 days) that have not been written off?</li> <li>[A] Sum of Part I(C)(1)(E) + (F) + (G) + (H) + (I) + (J) + (K)</li> <li>Deling over 120 = Sum of 121 Days THROUGH "Over 10</li> <li>[B] Does the dollar amount match the "Debt Classified as CNC" section of the "WO CNC Closed" Report?</li> <li>[C] Are there any debts OVER 120 days DELINQUENT (150 days) pending waiver or in dispute?</li> <li>[C] If yes, does this number and amount match the "Forbearance" section of the "WO Closed" Report?</li> <li>[C] If yes, does this number and amount match the "Forbearance" section of the "WO Closed" Report?</li> <li>[C] If there is an amount in this section, is there a footnote referencing customer number, amount and explanation of debt?</li> </ul>                                                                                                    | nt Tool and Tech<br>novent Debt 1<br><i>IQUENCIES 1</i> - | THIS SECTION)         Innique Performance Data         20 Days or Less         20 Days or Less         IZE DAYS         Note from Farrah: Added formula here to calculate "/<br>Agency" for you so should always be okay.         for Referral to Treasury         T (150 DAYS)         OLLECTION (TREASURY OFFSET PROGRAM)         Macro pulls data directly from report into template         Macro pulls data directly from report into template         Macro pulls data directly from report into template         Macro pulls data directly from report into template         Macro pulls data directly from report into template                                                                                                    |
|                    | <ul> <li>[A]-[B] Do the counts match the counts listed in the corresponding category (Commercial/Consumer) of the Agency Credit Bureau Report?</li> <li>Part II - Debt Managemen Section A Delin (JELIA)</li> <li>[B] Are any delinquent debts UNDER 120 days DELINQUENT (150 days) pending waivers or "in dispute"? Are these debts</li> <li>[J] = Part I(C)(1)(A) + (C)(1)(B) + (C)(1)(C) + (C)(1)(D) - Part II(A)(1)(B)</li> <li>At Ageacy = Aging's 1 to 120 Day totals MINUS "In (J(J) = Part I(C)(1)(A) + (C)(1)(B) + (C)(1)(C) + (C)(1)(D)</li> <li>Total Delinq 1 to 120 Days = Aging Sections 1 to 120 Day</li> <li>Section B Delinquent 120 Days</li> <li>BEBT ELIGIBLE FOR REFERBAL TO TREE (A) Are there any debts over 120 days DELINQUENT (150 days) that have not been written off?</li> <li>[A] Sum of Part I(C)(1)(E) + (F) + (G) + (H) + (I) + (J) + (K) Deling over 120 = Sum of 121 Days THROUGH "Over 10</li> <li>[B] Does the dollar amount match the "Debt Classified as CNC" section of the "WO CNC Closed" Report?</li> <li>[B] Are there any debts OVER 120 days DELINQUENT (150 days) pending waiver or in dispute?</li> <li>[C] Are there any debts OVER 120 days DELINQUENT (150 days) pending waiver or in dispute?</li> <li>[C] Total Deling there way debts OVER 120 days DELINQUENT (150 days) pending waiver or in dispute?</li> <li>[C] If yes, does this number and amount match the "Forbearance" section of the "WO CNC Closed" Report?</li> <li>[C] If yes, does this number and amount match the "Forbearance" section of the "WO CNC Closed" Report?</li> <li>[C] If there is an amount in this section, is there a footnote referencing customer number, amount and explanation of debt?</li> <li>[C] If there is an amount and engination of debt?</li> <li>[C] Is the amount of all eligible debt to be referred entered?</li> </ul> | nt Tool and Tech<br>novent Debt 1<br><i>IQUENCIES 1</i> - | THIS SECTION)         Innique Performance Data         20 Days or Less         20 Days or Less         IZE DAYS         Note from Farrah: Added formula here to calculate "/<br>Agency" for you so should always be okay.         for Referral to Treasury         T (150 DAYS)         OLLECTION (TREASURY OFFSET PROGRAM)         Macro pulls data directly from report into template         Macro pulls data directly from report into template         Macro pulls data directly from report into template         Macro pulls data directly from report into template         Macro pulls data directly from report into template                                                                                                    |
|                    | <ul> <li>[A]-[B] Do the counts match the counts listed in the corresponding category (Commercial/Consumer) of the Agency Credit Bureau Report?</li> <li>Part II - Debt Managemen Section A Delin (DELIN)</li> <li>[B] Are any delinquent debts UNDER 120 days DELINQUENT (150 days) pending waivers or "in dispute"? Are these debts</li> <li>[J] = Part I(C)(1)(A) + (C)(1)(B) + (C)(1)(C) + (C)(1)(D) - Part II(A)(1)(B)</li> <li>At Ageacy = Aging's 1 to 120 Day totals MINUS "In (L) = Part I(C)(1)(A) + (C)(1)(B) + (C)(1)(C) + (C)(1)(D)</li> <li>Total Delinq 1 to 120 Days = Aging Sections 1 to 120 Day</li> <li>DEBT ELIGIBLE FOR REFERBAL TO TREE [A] Are there any debts over 120 days DELINQUENT (150 days) that have not been written off?</li> <li>[A] Are there any debts over 120 days DELINQUENT (150 days) that have not been written off?</li> <li>[A] Sum of Part I(C)(1)(E) + (F) + (G) + (H) + (I) + (J) + (K) Deling over 120 = Sum of 121 Days THROUGH "Over 10</li> <li>[B] Does the dollar amount match the "Debt Classified as CNC" section of the "WO CNC Closed" Report?</li> <li>[C] I to exclude the under and amount match the "Forbearance" section of the "WO CNC Closed" Report?</li> <li>[C] I there is an amount in this section, is there a footnote referencing customer number, amount and explanation of debt?</li> <li>[G] Is the amount of all eligible debt to be referred entered?</li> <li>[G] Is the amount already referred to Treasury entered (and</li> </ul>                                                                                                    | nt Tool and Tech<br>novent Debt 1<br><i>IQUENCIES 1</i> - | THIS SECTION)         Innique Performance Data         20 Days or Less         20 Days or Less         IZE DAYS         Note from Farrah: Added formula here to calculate "/<br>Agency" for you so should always be okay.         for Referral to Treasury         T (150 DAYS)         OLLECTION (TREASURY OFFSET PROGRAM)         Macro pulls data directly from report into template         Macro pulls data directly from report into template         Macro pulls data directly from report into template         Macro pulls data directly from report into template         Macro pulls data directly from report into template                                                                                                    |
|                    | <ul> <li>[A]-[B] Do the counts match the counts listed in the corresponding category (Commercial/Consumer) of the Agency Credit Bureau Report?</li> <li>Part II - Debt Managemen Section A Delify (B) Are any delinquent debts UNDER 120 days DELINQUENT (150 days) pending waivers or "in dispute"? Are these debts</li> <li>[J] = Part I(C)(1)(A) + (C)(1)(B) + (C)(1)(C) + (C)(1)(D) - Part II(A)(1)(B)</li> <li>At Agency = Aging's 1 to 120 Day totals MINUS "In (L) = Part I(C)(1)(A) + (C)(1)(B) + (C)(1)(C) + (C)(1)(D)</li> <li>Total Delinq 1 to 120 Days = Aging Sections 1 to 120 Day</li> <li>DEBT ELIGIBLE FOR REFERRAL TO TREE (A) are there any debts over 120 days DELINQUENT (150 days) that have not been written off?</li> <li>[A] Are there any debts over 120 days DELINQUENT (150 days) that have not been written off?</li> <li>[A] Sum of Part I(C)(1)(E) + (F) + (G) + (H) + (I) + (J) + (K)</li> <li>Deling over 120 = Sum of 121 Days THROUGH "Over 10</li> <li>[B] Does the dollar amount match the "Debt Classified as CNC" section of the "WO CNC Closed" Report?</li> <li>[B] Are there any debts OVER 120 days DELINQUENT (150 days) pending waiver or in dispute?</li> <li>[C] If yes, does this number and amount match the "Torbearance" section of the "WO CNC Closed" Report?</li> <li>[C] If yes, does this number, amount and explanation of debt?</li> <li>[C] Is the amount of all eligible debt to be referred entered?</li> <li>[C] Is the amount of all eligible debt to be referred entered?</li> <li>[C] Is the amount of all eligible debt to be referred (and negative)?</li> </ul>                                                                                                    | nt Tool and Tech<br>novent Debt 1<br><i>IQUENCIES 1</i> - | THIS SECTION)         Innique Performance Data         20 Days or Less         20 Days or Less         IZE DAYS         Note from Farrah: Added formula here to calculate "/<br>Agency" for you so should always be okay.         for Referral to Treasury         T (150 DAYS)         OLLECTION (TREASURY OFFSET PROGRAM)         Macro pulls data directly from report into template         Macro pulls data directly from report into template         Macro pulls data directly from report into template         Macro pulls data directly from report into template         Macro pulls data directly from report into template                                                                                                    |
|                    | <ul> <li>[A]-[B] Do the counts match the counts listed in the corresponding category (Commercial/Consumer) of the Agency Credit Bureau Report?</li> <li>Part II - Debt Managemen Section A Delin (DELIN)</li> <li>[B] Are any delinquent debts UNDER 120 days DELINQUENT (150 days) pending waivers or "in dispute"? Are these debts</li> <li>[J] = Part I(C)(1)(A) + (C)(1)(B) + (C)(1)(C) + (C)(1)(D) - Part II(A)(1)(B)</li> <li>At Ageacy = Aging's 1 to 120 Day totals MINUS "In (L) = Part I(C)(1)(A) + (C)(1)(B) + (C)(1)(C) + (C)(1)(D)</li> <li>Total Delinq 1 to 120 Days = Aging Sections 1 to 120 Day</li> <li>DEBT ELIGIBLE FOR REFERBAL TO TREE [A] Are there any debts over 120 days DELINQUENT (150 days) that have not been written off?</li> <li>[A] Are there any debts over 120 days DELINQUENT (150 days) that have not been written off?</li> <li>[A] Sum of Part I(C)(1)(E) + (F) + (G) + (H) + (I) + (J) + (K) Deling over 120 = Sum of 121 Days THROUGH "Over 10</li> <li>[B] Does the dollar amount match the "Debt Classified as CNC" section of the "WO CNC Closed" Report?</li> <li>[C] I to exclude the under and amount match the "Forbearance" section of the "WO CNC Closed" Report?</li> <li>[C] I there is an amount in this section, is there a footnote referencing customer number, amount and explanation of debt?</li> <li>[G] Is the amount of all eligible debt to be referred entered?</li> <li>[G] Is the amount already referred to Treasury entered (and</li> </ul>                                                                                                    | nt Tool and Tech<br>novent Debt 1<br><i>IQUENCIES 1</i> - | THIS SECTION)         Innique Performance Data         20 Days or Less         20 Days or Less         IZE DAYS         Note from Farrah: Added formula here to calculate "/<br>Agency" for you so should always be okay.         for Referral to Treasury         T (150 DAYS)         OLLECTION (TREASURY OFFSET PROGRAM)         Macro pulls data directly from report into template         Macro pulls data directly from report into template         Macro pulls data directly from report into template         Macro pulls data directly from report into template         Macro pulls data directly from report into template                                                                                                    |

| NSSC                   | NSSDG-9200-0009 Revision 13.0     |  |  |  |  |
|------------------------|-----------------------------------|--|--|--|--|
| Service Delivery Guide | Number                            |  |  |  |  |
| Service Delivery Guide | Effective Date: October 24, 2022  |  |  |  |  |
|                        | Expiration Date: October 24, 2024 |  |  |  |  |
|                        | Page 379 of 379                   |  |  |  |  |
|                        |                                   |  |  |  |  |

Responsible Office: Accounts Receivable Subject: Accounts Receivable – Reporting and Audit SDG

| (27         | 180 DAY:                                                            | s delinqu    | ENT (210 DA   | (YS)                                                                                                    |
|-------------|---------------------------------------------------------------------|--------------|---------------|----------------------------------------------------------------------------------------------------|
| 27          | DEBT ELIGIBLE FOR REFERRAL T                                        | O TREASU     | RY FOR COLL   | ECTION (CROSS-SERVICING)                                                                                                    |
|             | (A) Are there any debts over 180 days DELINQUENT (210)              |              |               |                                                                                                    |
|             | days) that have not been written off?                               |              |               |                                                                                                    |
|             | /// Sum of Part I(C)(1)(G) + (H) +(I) + (J) + (K)                   |              |               | 1                                                                                                    |
|             | Deling over 180 = Sum of 181 Days THROUGH "Over 10                  |              |               |                                                                                                    |
|             | (B) Does the dollar amount match the "Debt Classified as            |              |               | 1                                                                                                    |
|             | CNC" section of the "WO CNC Closed" Report?                         |              |               |                                                                                                    |
|             | (B) = Part II (D) (1) (E)                                           |              |               | 1                                                                                                    |
|             | Currently Not Coll Debt = Total Currently Not Coll Debts            |              |               |                                                                                                    |
| _           | (E) Are there any debts OVER 180 days DELINQUENT (210               |              | 1             | This Section should only mirror B (1) if the debts are 18                                                                                                    |
|             | days) pending waiver or in dispute?                                 |              |               | days delinquent                                                                                                    |
| -           | (E) If yes, does this number and amount match the                   |              |               | 1                                                                                                    |
|             | "Forbearance" section of the "WO CNC Closed" Report?                |              |               |                                                                                                    |
| -           | (G) If there is an amount in this section, is there a               |              |               | 1                                                                                                    |
|             | footnote referencing customer number, amount and                    |              |               |                                                                                                    |
| _           | /// Is the amount of all eligible debt to be referred entered?      |              |               | 1                                                                                                    |
| _           | (R) Is the amount already referred to Treasury entered (and         |              |               | 4                                                                                                    |
|             | negative)?                                                          |              |               |                                                                                                    |
| -           | (5) Is the balance 0?                                               |              |               | 4                                                                                                    |
|             |                                                                     |              | D-1           | D-1-                                                                                                    |
| <i>(4</i> ) | Section C Col                                                       |              |               |                                                                                                    |
| (II)        |                                                                     | ILINS LIN LI | ELINQUENT L   | JEBT                                                                                                    |
|             | (G) Have there been any collections on delinquent debt? This        |              |               | and the second second sec |
|             | also would have been reported in PART I Section A (4)(A thru G)     |              |               | Macro pulls data directly from report into template                                                                                                    |
|             | (6) Does the Number of Collections match the 04 Collections         |              |               | Formula pulls amount but you will have to manually ente                                                                                                    |
|             | by Treasury Report                                                  |              |               | count                                                                                                    |
|             |                                                                     | n D CNC D    |               |                                                                                                    |
| 11          | CURRENTLY NOT COLLEC                                                | TIBLE DEB    | TS (Vritten D | H and Not Closed Out]                                                                                                    |
|             | (B) Are the number of debts and amounts of all debts that are       |              |               |                                                                                                    |
|             | currently at Treasury or being cross-serviced by treasury listed in |              |               |                                                                                                    |
|             | this section?                                                       |              |               | Macro pulls data directly from report into template                                                                                                    |
|             | (D) If an amount is listed here, it should be                       |              |               |                                                                                                    |
|             | (E) This should be the total of A thru D                            |              |               | SUM FORMULA IS ALREADY CAPTURING THIS.                                                                                                    |
| (2)         | CNC DEBTS CLO                                                       | SED OVT D    | URING THE L   | URRENT FY                                                                                                    |
| _           | Are all CNC debts that were closed out during the current FY        |              |               |                                                                                                    |
|             | reported on this line? (ITEMS RETURNED TO AGENCY BY                 |              |               |                                                                                                    |
|             | TREASURY - RTA)                                                     |              |               | Macro pulls data directly from report into template                                                                                                    |
|             | Section E Disp                                                      | position of  | Closed-Out    | Nebts                                                                                                    |
| m           | DEBTS CLOSED OUT                                                    |              |               |                                                                                                    |
| 22          | (A) - (C) Do the amounts match "Amounts Closed in                   | 2007.0007    |               |                                                                                                    |
|             | Calendar Year 20XX" portion(s) of the "WO CNC Closed"               |              |               |                                                                                                    |
| _           | [C] If there is a balance, is a footnote provided?                  |              |               |                                                                                                    |
|             | Part III - Footnotes-This                                           | information  | has to curren | t and accurate                                                                                                    |
|             | Is each item listed as "Other" footnoted?                           | mormation    | nus to curici |                                                                                                    |
| _           | Is footnote section formatted so that all items are legible?        |              |               |                                                                                                    |
| _           | Items over 120-Days DELINQUENT but still on aging are footnote      |              | 1             |                                                                                                    |
|             |                                                                     |              |               | I                                                                                                    |
|             |                                                                     | nformation   | to include    | 1                                                                                                    |
|             | 13 GR55-ZAOF included                                               | L            |               |                                                                                                    |
|             | 13 GR55-ZAOF report has correct header information                  |              |               |                                                                                                    |
|             | 13 GR55-ZAOF amount listed in Footnotes (even if                    | \$0.00)      |               |                                                                                                    |
| _           | 14 CUSTOMER LINE ITEMS included                                     |              |               |                                                                                                    |